# **Inventario de Emisiones** a la Atmósfera

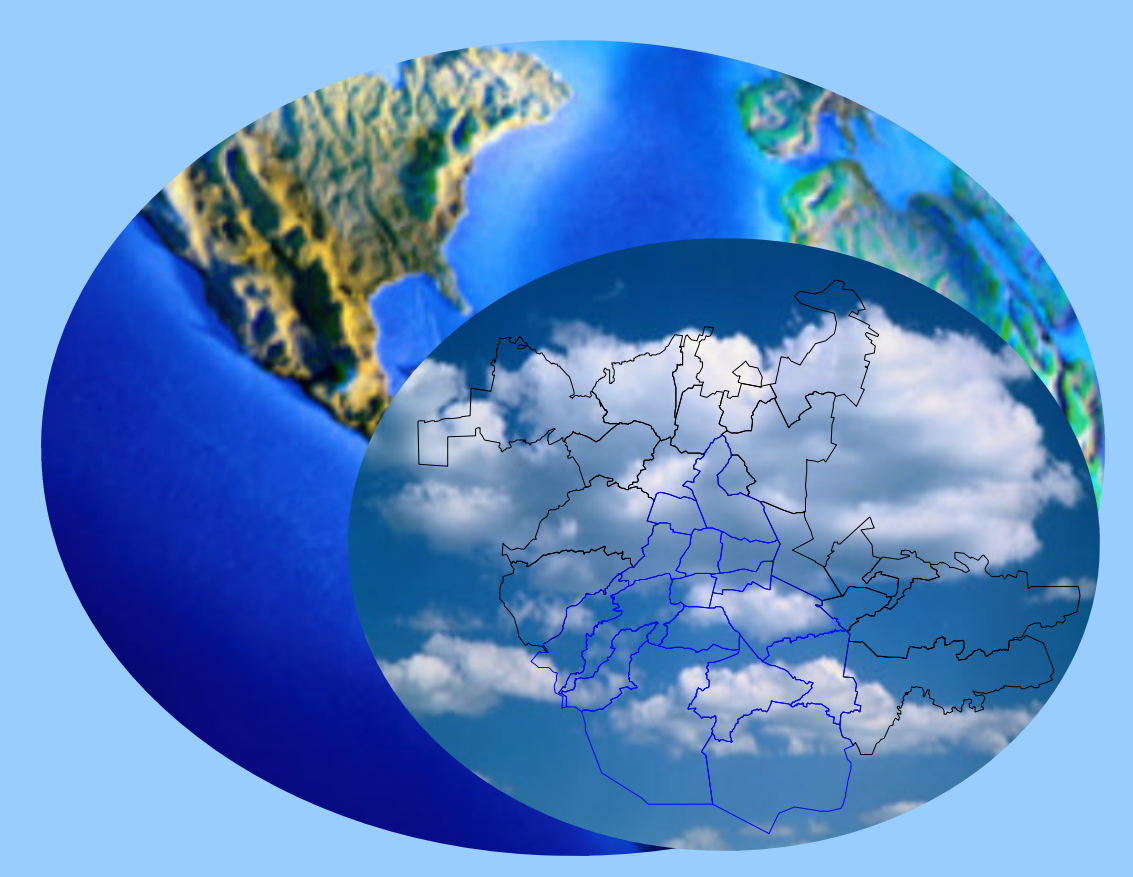

# Zona Metropolitana del Valle de México 2000

**Secretaría del Medio Ambiente**

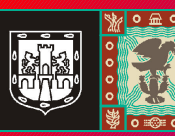

**GOBIERNO DEL DISTRITO FEDERAL México,** la Ciudad de la Esperanza

**El inventario de emisiones de la Zona Metropolitana del Valle de México 2000, presenta en este documento un análisis detallado de los agentes contaminantes emitidos a la atmósfera, fortaleciendo y proporcionando una plataforma que coadyuve y sirva de herramienta para la toma de desiciones y para establecer políticas para mejorar la calidad del aire y proteger la salud de los habitantes de esta metrópoli.** 

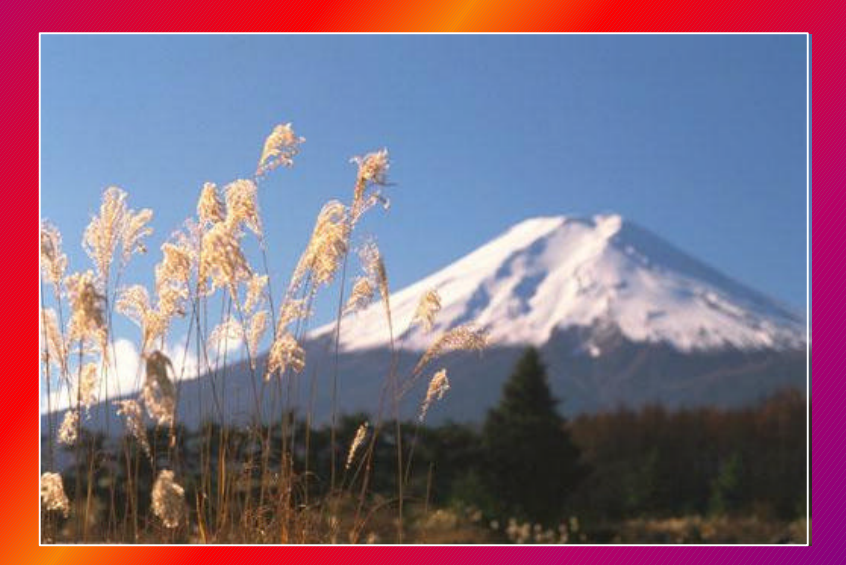

# **CONTENIDO**

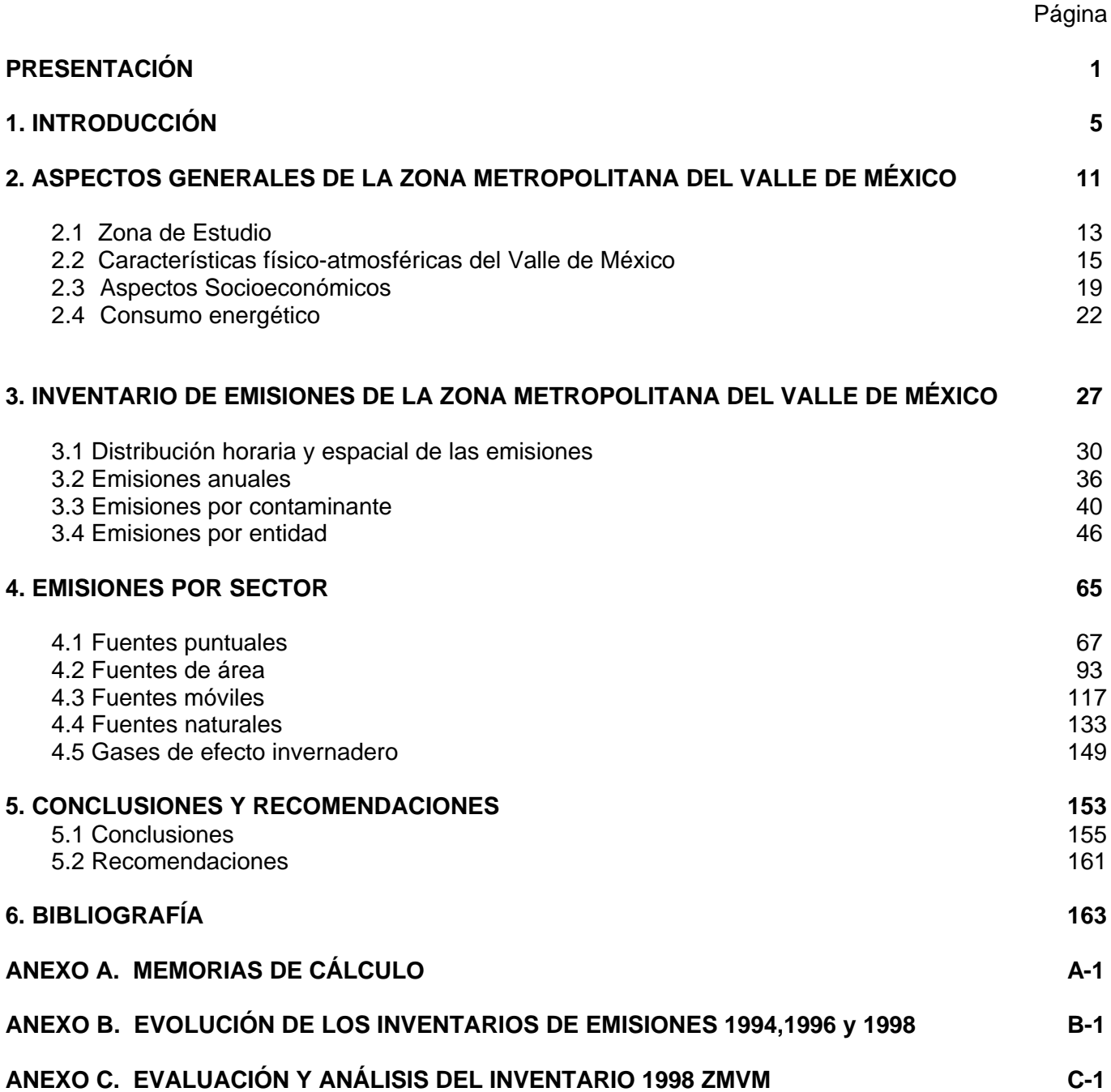

# **DIRECTORIO**

#### ANDRÉS MANUEL LÓPEZ OBRADOR JEFE DE GOBIERNO DEL DISTRITO FEDERAL

CLAUDIA SHEINBAUM PARDO SECRETARIA DEL MEDIO AMBIENTE

J. VÍCTOR HUGO PÁRAMO FIGUEROA DIRECTOR GENERAL DE GESTIÓN AMBIENTAL DEL AIRE

#### COORDINADORES

Jorge Sarmiento Rentaría Director de Inventario y Modelación de Emisiones

Ma. Cristina Ruiz Ramírez Subdirectora de Política de Establecimientos

Saúl Rodríguez Rivera Subdirector de Inventario de Emisiones

#### INTEGRACIÓN DEL DOCUMENTO

Alfredo Alfonso Soler Bibiana Valdez Avendaño Fredy Hernández Ramírez José Luis Sagú Gonzáles Juan Carlos Enciso Ibarra Ma. Magdalena Armenta Martínez Miguel Ángel Flores Román Rogelio Jiménez Olivero Rodrigo Perrusquía Máximo Patricia Camacho Rodríguez

# **AGRADECIMIENTOS**

Este trabajo es el esfuerzo conjunto de la Secretaria del Medio Ambiente del Gobierno del Distrito Federal y del apoyo brindado por la Secretaria del Medio Ambiente y Recursos Naturales del Gobierno Federal y de la Secretaria de Ecología del Gobierno del Estado de México.

Deseamos expresar nuestro agradecimiento a todas las instituciones por sus valiosas aportaciones de información para elaborar y actualizar el inventario de emisiones: Secretaría de Transporte y Vialidad - Dirección General de planeación y Vialidad; Secretaria de Agricultura, Ganadería, Desarrollo Rural, Pesca y Alimentación - Delegación Distrito Federal - Centro de Estadística Agropecuaria; Secretaria de Ecología del Estado de México - Dirección de Diagnóstico Ambiental; Secretaria del Medio Ambiente del Gobierno del Distrito Federal - Comisión de Recursos Naturales y Desarrollo Rural; Secretaría del Medio Ambiente y Recursos Naturales - Delegación Estado de México; Secretaria de Energía - Dirección de Enlace, Estadística y Asuntos Especiales de la Dirección General de Gas LP de la Secretaria de Energía; PEMEX Refinación - Gerencia de Comercialización de Gas LP en la ZMVM / Subgerencia de Operación y Mantenimiento / Gerencia de Protección Ambiental y Seguridad Industrial; Instituto Nacional de Estadística, Geografía e Informática - Dirección General de Difusión – Dirección de Atención a Usuarios y Comercialización / INEGI-DF-Subdirección de Estadística Regional; Dirección General de Construcción y Operación Hidráulica - Dirección de Apoyo; Dirección General del Heroico Cuerpo de Bomberos; Planta de Asfalto del Gobierno del Distrito Federal; Ferrocarril y Terminal del Valle de México, S.A. de C.V. - Subdirección de Transporte; Aeropuertos y Servicios Auxiliares - Dirección General Adjunta de Finanzas y Operación – Subdirección de Operaciones ASA / Gerencia de Informática y Estadística de ASA; Grupo Aeropuertario de la Ciudad de México AICM - Gerencia de Sistemas - Comunicaciones e Información de la Subdirección de Finanzas y Administración; Cámara Nacional de la Industria de Baños y Balnearios (CANAIBAL); Cámara Nacional de la Industria de Artes Gráficas (CANAGRAF); Red de Transporte Público del Gobierno del Distrito Federal.

Quisiéramos hacer una mención particular a todas las personas que se unieron al esfuerzo de enriquecer el inventario de emisiones con sus valiosas sugerencias y comentarios, y en especial reconocer la labor de:

Dra. Luisa T. Molina y Dr. Mario J. Molina, Massachussets Institute of Technology, Cambridge, MA, U.S.A.

Lic. Humberto Ortiz Wétzel, Director General de Control de la Contaminación Atmosférica, Secretaria de Ecología del Gobierno del Estado de México.

Dr. Adrián Fernández Bremauntz.- Dirección General de Investigación sobre la Contaminación Urbana, regional y Global, Instituto Nacional de Ecología.

Ing. Sergio Sánchez Martínez.- Dirección General de Gestión de la Calidad del Aire y Registro de Emisiones y Transferencia de Contaminantes, SEMARNAT.

Ing. Erik Velasco, Laboratory for Atmospheric Research of Washington State University Dept. of Civil and Environ. Engineering.

Ing. Víctor Javier Gutiérrez Avedoy, Centro Nacional de Investigación y Capacitación Ambiental, INE / UAM.

Dra. Elizabeth Vega Rangel, Instituto Mexicano del Petróleo, Centro Gestor de Estudios Ambientales.

Dra. Maria Esther Ruiz Santoyo, Instituto Mexicano del Petróleo, PIMAS.

M. I. Oscar Vázquez Martínez, Secretaria del Medio Ambiente.

PRESENTACIÓN

En la Zona Metropolitana del Valle de México (ZMVM), la frecuencia con la que se exceden las normas de protección a la salud, han llevado a buscar indicadores de la calidad del aire e instrumentos de gestión que permitan planear estrategias para mejorar el medio ambiente. Para tal fin, es útil contar con el inventario de emisiones a la atmósfera.

El desarrollo de los inventarios de emisiones dentro de la ZMVM, ha permitido cuantificar las emisiones en fuentes de jurisdicción local y federal, tanto del Estado de México como del Distrito Federal. En este contexto, desde el año de 1989, las autoridades ambientales, que convergen en la metrópoli con la finalidad de guiar la política ambiental del aire, han realizado esfuerzos en la elaboración de inventarios de emisiones, que han permitido conocer el volumen y tipo de contaminantes producidos por cada fuente emisora o sector, identificando así aquellas con mayor emisión de contaminantes al aire para dar prioridad a su control.

El inventario de emisiones de la Zona Metropolitana del Valle de México, se elabora en forma bianual y en un marco de concurrencia institucional entre las autoridades ambientales locales y federales, buscando siempre aumentar el grado de exactitud y desagregación del mismo, esto debido a que la problemática ambiental demanda instrumentos de gestión actualizados y cada día más detallados, que precisen la evaluación y guíen la actualización de los programas que se instrumentan en la zona metropolitana para mejorar la calidad del aire, disminuyendo así las emisiones de contaminantes.

El presente documento, se dirige a las autoridades ambientales encargadas de coordinar la gestión de la calidad del aire, así como a los investigadores y profesionistas dedicados a la generación de estrategias y proyectos orientados a su mejoramiento y finalmente a la ciudadanía en general, cumpliendo con la función primordial de los gobiernos convergentes de la metrópoli que es, el de mantener informada a la población sobre la calidad del aire de la región en que habitan.

Es importante mencionar que con el propósito de reducir el grado de incertidumbre de las estimaciones del presente inventario, se tomaron en cuenta las recomendaciones hechas por el Doctor Mario Molina Pasquel y su grupo de investigadores<sup>1</sup> y las sugerencias de la compañía Eastern Research Group Inc.<sup>2</sup>, que fueron los encargados de realizar la evaluación de las metodologías y resultados del inventario de emisiones del año 1998; se aplicaron procedimientos más rigurosos de aseguramiento y control de la calidad, tanto en la selección y evaluación de la información como en la estimación de las emisiones. Se incorpora por primera vez, además de las emisiones de los contaminantes criterio (PM<sub>10</sub>, CO, NOx y SO<sub>2</sub>) las emisiones de PM<sub>25</sub>, COT, COV, NH<sub>3</sub> y CH<sub>4</sub>. Al mismo tiempo se presenta el inventario espaciado y en forma temporal (horario) para que pueda utilizarse como insumo básico en la aplicación del modelo de calidad del aire "*Multiscale Climate Chemistry Model*-MCCM".

Su contenido está estructurado, en primer lugar por una introducción, en la cual se relata brevemente la historia del desarrollo de los inventarios de emisiones de la ZMVM; el capítulo 2, incluye los aspectos generales de la ZMVM, describe el área geográfica que cubre el inventario, detallando las principales características fisiográficas, climáticas y socioeconómicas de la zona, presentando un análisis del consumo energético; en el capítulo 3, se reporta el inventario de emisiones del año 2000, aquí se incluye la distribución horaria y espacial de las emisiones totales, así como las emisiones por contaminante y por entidad; posteriormente el capítulo 4, detalla las emisiones generadas por sector o fuente emisora; finalmente se incluye un apartado de conclusiones y recomendaciones; anexando

 <sup>1</sup> Análisis y Diagnóstico del Inventario de Emisiones de la Zona Metropolitana del Valle de México. M.J. Molina, L.T Molina, G. Sosa, J. Gasca y J. West. Instituto Tecnológico de Massachusetts. Agosto 2000. 2

Evaluation of the 1998 Emissions Inventory for the Metropolitan Zone of the Valley of Mexico. Prepared for Western Governors´Association. Denver, Colorado. May 7, 2003.

las memorias de cálculo por sector, las recomendaciones hechas al Inventario del año 1998, y tomadas en cuenta para la elaboración del presente, así como también un recálculo de los inventarios de emisiones de los años 1994, 1996 y 1998.

Esperamos que estos resultados y su publicación contribuyan a la retroalimentación de experiencias que conlleven al beneficio de una gestión eficaz sobre el ambiente y sirva al mejoramiento de la calidad del aire en particular.

1. INTRODUCCIÓN

# **1.1 INTRODUCCIÓN**

En 1972, a la creación de la Subsecretaría de Mejoramiento del Ambiente, se reportaba que la contaminación atmosférica en el Valle de México estaba constituida por la emisión derivada de alrededor de 2 millones de vehículos automotores y de la operación dentro de la cuenca de aproximadamente 32,000 establecimientos industriales. En este período se calculaba que los vehículos automotores eran responsables del 70% de la contaminación, mientras que a las fuentes estacionarias o industriales correspondía alrededor del 25% y el restante 5% como resultado de las fuentes naturales (principalmente tolvaneras) $<sup>1</sup>$ </sup>

La Secretaría de Salubridad y Asistencia reportaba entonces una distribución de cargas contaminantes en el valle de 201,744 toneladas de bióxido de azufre que se incrementaron para el año de 1976 a 305.079.<sup>1</sup>

La propia Subsecretaría de Mejoramiento del Ambiente, reportaba para el caso de partículas segregadas en fuentes sin equipo de control, un total de 220,620 toneladas en 1972 y 320,030 en 1976, en lo concerniente a fuentes con equipo de control 152,865 y 117,049 toneladas respectivamente. En el mismo reporte se señala que las emisiones de óxidos de nitrógeno fueron de 50,830 toneladas en 1972 a 69,849 en 1976.<sup>1</sup>

Finalmente, se debe mencionar que no se contó con datos de emisión de hidrocarburos para el período correspondiente, sin embargo, el documento a que se hizo referencia del año 1972 y utilizando los factores de emisión de la Agencia de Protección Ambiental de los Estados Unidos, se puede deducir que la carga total de esos contaminantes era del orden de 118,000 toneladas, desconociéndose los datos para el año de 1976.<sup>1</sup>

El análisis de los datos nos permite deducir que la acción gubernamental del Ejecutivo fue poco eficaz, aún cuando los reglamentos de la ley fueron publicados desde 1971 y se crearon compromisos para reducir la emisión de contaminantes a la atmósfera; debido a que se incrementó la carga de contaminantes en aproximadamente un 30%. En la siguiente administración, la Subsecretaría de Mejoramiento al Ambiente dejó de ser el único órgano de gobierno encargado de atender la problemática de la contaminación ambiental. En el período administrativo 1976-1982 se creó una Comisión encargada del medio ambiente y por otro lado, la dependencia encargada del desarrollo urbano en su estructura incluyó áreas relacionadas con la Ecología.

Sería interminable citar la cantidad de documentos emitidos por el Ejecutivo Federal relacionados con alternativas para disminuir la contaminación atmosférica, entre los que se pueden mencionar, acuerdos y decretos para mejorar condiciones de combustión, incentivos fiscales para producir e importar equipos de control, normas para fijar las emisiones automotrices, fechas límites para cumplir con la adopción de equipos de control en los vehículos producidos en México, sin embargo, aun existiendo éstos instrumentos, los resultados no fueron los esperados.

Para 1977, las emisiones de partículas suspendidas por fuentes fijas ya sumaban 449,000 toneladas por año y el bióxido de azufre 283,936 toneladas, ésta últimas implicaron una reducción de aproximadamente el 3% con relación al año previo, las emisiones de óxidos de nitrógeno fueron de 69,536 toneladas, las cuales también mostraron un ligero descenso con relación a las del año anterior; por último los hidrocarburos tuvieron una emisión de 94,000 toneladas, dato que no es posible verificar por carecer de información. Por lo que respecta a las emisiones vehiculares, fueron

 $\overline{a}$ <sup>1</sup> Políticas y estrategias de abatimiento y control de la contaminación atmosférica en la Zona Metropolitana de la Ciudad de México. SEDUE, Subsecretaría de Ecología. Dirección General de Prevención y Control de la Contaminación Ambiental. Noviembre de 1987

de 2'500,000 toneladas de monóxido de carbono, 300,000 de hidrocarburos y 30 000 de óxidos de nitrógeno.<sup>1</sup>

Por diversas circunstancias los datos correspondientes al período 78-82 no fueron publicados sistemáticamente, por lo que sólo se tienen algunas estimaciones propuestas por la que la propia Secretaría de Salubridad y Asistencia. En un documento intitulado "Situación Actual de la Contaminación Atmosférica en el Área Metropolitana de la Ciudad de México", la Secretaría señala que para el año de 1982 la emisión posible total de bióxido de azufre para fuentes estacionarias sería de 393,035 toneladas, lo que representaría en el mejor de los casos una diferencia de cerca de 100,000 toneladas de incremento en el período correspondiente 77 a 82. $<sup>1</sup>$ </sup>

En cuanto a los óxidos de nitrógeno, la misma fuente consideró que la emisión total para el año de 1982 sería de 91,433 toneladas que comparada con las 69,536 del año de 1977 significaba un incremento de alrededor de 22,000 toneladas. Finalmente, en el caso de los hidrocarburos por fuentes estacionarias marcaba una emisión total de 139,609 toneladas.<sup>1</sup>

De menor importancias pero igualmente significativa, es la relación de emisión de partículas suspendidas que para el año de 1982 preveía por fuentes fijas alrededor de 540,000 toneladas por año con un incremento en el periodo analizado de alrededor de 100,000 toneladas.<sup>1</sup>

En cuanto a las emisiones vehiculares, los cálculos fundamentales relacionados con monóxido de carbono e hidrocarburos señalaron para el año de 1982, 2'628,000 y 321,500 toneladas respectivamente, lo que comparado con 1977 implicó un incremento aproximado de 120,000 toneladas en el primer caso y 20,000 en el segundo.<sup>1</sup>

La aparente bonanza económica de que se disfrutó entre 1977 y 1981 propició un desmesurado uso de recursos naturales y un incremento sustancial en consumos de combustible, tanto para uso industrial como automotriz, lo que vino a complicar el monto de carga contaminante en la zona del Valle de México.<sup>1</sup>

En lo relacionado con las emisiones y de nueva cuenta haciendo referencia a los datos de la propia SEDUE, la carga total de contaminantes alcanzó la cifra de 4'900,000 toneladas aproximadamente, considerándose que el 15% correspondió a las fuentes fijas, el 80% a las móviles y el 5% a las naturales.<sup>1</sup>

Entendiendo la necesidad de coordinar acciones entre las diferentes dependencias para la solución de la problemática ambiental, y en virtud de que los programas que se habían propuesto realizar desde 1972 hasta 1986 habían mostrado poco éxito, el 14 de febrero de 1986 el Presidente de la República decide actuar de una forma más incisiva buscando una respuesta rápida tanto por parte del sector oficial como de los sectores privados y social mediante el Decreto de las 21 medidas. El esfuerzo realizado a partir del Decreto, ha permitido, entre otras cosas, la actualización en cuanto al inventario de emisiones que fue una de las tareas sustanciales para cumplir en su primera etapa.<sup>1</sup>

En esta actualización se encontró que existen alrededor de 500 empresas altamente contaminadas como potencialmente riesgosas considerando para tal efecto las propiedades físico-químicas y de la toxicidad de los productos que esas empresas manejan. $1$ 

Otro punto de vista clave de avancé en la cuantificación del problema ha sido la posibilidad de actualizar, cuando menos a nivel del Distrito Federal, el inventario de giros menores especialmente en lo concerniente a aquéllas operaciones que consumen combustóleo. De este análisis se desprende que 270 baños públicos consumen 5,700 metros cúbicos de ese combustible y que las emisiones de bióxido de azufre por ese sólo concepto ascienden a 357 toneladas por mes.<sup>1</sup>

Como punto singular de la actuación relacionada con la evaluación de las 21 acciones, también es importante mencionar que finalmente se lograron cuantificar 2 contaminantes cuya importancia va ir creciendo, estos son los óxidos de nitrógeno, cuya emisión se calculó en 179,324 toneladas y los hidrocarburos reactivos con una aportación de 447,390 toneladas.<sup>1</sup>

Aun cuando las 21 medidas, a juicio de los participantes evolucionaron satisfactoriamente, el invierno de 86-87 presentó características singulares, de tal manera que a la opinión pública el problema de la contaminación atmosférica en el Valle de México siguió incrementándose, lo cual en parte propició que el gobierno encomendó a la Comisión Nacional de Ecología la elaboración de la respuesta, que fue concretada en un documento titulado "Las 100 acciones necesarias de Ecología, entre esas 35 correspondían al control de la contaminación atmosférica, enfatizando, en lo relacionado con la zona metropolitana de la ciudad de México.<sup>1</sup>

En 1989, se realizó el inventario de emisiones para la ZMVM, mismo que sirvió para que el entonces Departamento del Distrito Federal, Petróleos Mexicanos, el Instituto Mexicano del Petróleo, el Gobierno del Estado de México y la extinta Secretaria de Desarrollo Urbano y Ecología, integrarán el Programa Integral para el Control de la Contaminación Atmosférica (PICCA). Con este programa se consiguieron reducciones significativas en las emisiones de bióxido de azufre, plomo, partículas y monóxido de carbono, mientras que en el caso del ozono se freno su tendencia ascendente.

En 1995, las autoridades federales y locales, elaboraron el primer inventario desagregado de emisiones con información disponible hasta 1994, que desafortunadamente no pudo ser comparable en términos absolutos con el inventario anterior, por no aplicar la misma metodología de cálculo. Al igual que el primer inventario, este también se empleó para guiar las políticas de la calidad del aire, plasmadas en el Programa para Mejorar la Calidad del Aire en el Valle de México 1995-2000 (ProAire), mediante el cual se instrumentó una combinación de estrategias y herramientas que lograron reducir los niveles de contaminación por día y el número de contingencias al año<sup>2</sup>.

La planeación para controlar la problemática ambiental del aire de la ZMVM, exige que los inventarios de emisiones, sean más desagregados y que incluyan todas las fuentes de emisión posibles, por lo que uno de los instrumentos que se incluyeron en el ProAire, fue el de establecer las bases de datos para elaborar el inventario de emisiones de la ZMVM en 1996, con este inventario se pensó crear las plataformas para apoyar el inventario en sistemas de información geográfico interactivos, que suministren información a los modelos de simulación y pongan en marcha un sistema completo e integral de información para 1999<sup>3</sup>.

El desarrollo del inventario de emisiones de la ZMVM del año 1998 $4$ , al igual que con los anteriores, se identificaron los sectores y actividades de mayor aportación de emisiones, tomados estos como plataforma para la elaboración de las estrategias y medidas de control propuestas en el actual Programa para Mejorar la Calidad del aire de la Zona Metropolitana del Valle de México 2002-2010 (Proaire 2002-2010). Asimismo este inventario fue de utilidad para proyectar las emisiones al año 2010, cuyos resultados nos permitieron construir el escenario para modelar las emisiones y inferir sobre el incremento de los niveles de ozono que se pudieran dar en los próximos diez años, de no instrumentarse medidas adicionales a las que se encuentran en curso de aplicación; también con este inventario fue posible elaborar un recálculo de los inventarios de años anteriores (1994 y 1996), a fin de comparar la evolución de las emisiones.

 2 Programa para Mejorar la Calidad del Aire en el Valle de México 1995-2000 (Proaire). DDF, GEM, SEMARNAP, SS. Agosto de 1997

<sup>&</sup>lt;sup>3</sup> Estrategia 31 incuida en la meta Nuevo Orden Urbano y Transporte Limpio del Proaire<br><sup>4</sup> Se puede consultar e beigr e disco dure en la dirección electrónica http://ame.df.gob.m

Se puede consultar o bajar a disco duro en la dirección electrónica http://sma.df.gob.mx

2. ASPECTOS GENERALES DE LA ZMVM

## **2.1 ZONA DE ESTUDIO**

El Inventario de Emisiones para el año 2000 de la Zona Metropolitana de Valle de México (ZMVM), cubre una superficie de poco más de 3,500 km<sup>2</sup>, incluye las 16 delegaciones del Distrito Federal  $(1,486 \text{ km}^2)$  y 18 municipios conurbados del Estado de México  $(2,054 \text{ km}^2)$  ver Figura 2.1.1 y Tabla 2.1.1.

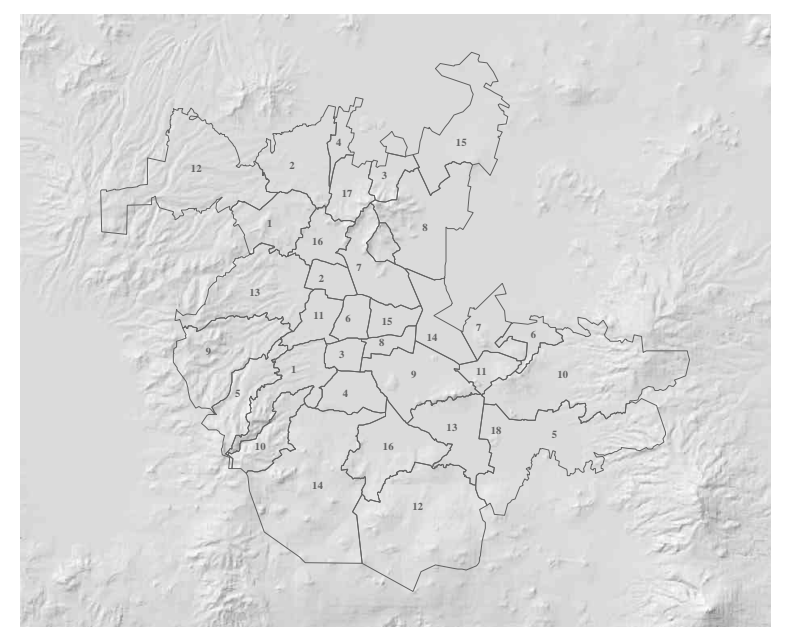

**Figura 2.1.1 Zona Metropolitana del Valle de México**

**Tabla 2.1.1 Delegaciones y municipios conurbados de la ZMVM**

|                 | Delegación                   | Superficie [km <sup>2</sup> ] |                | <b>Municipio</b>     | Superficie [km <sup>2</sup> ] |
|-----------------|------------------------------|-------------------------------|----------------|----------------------|-------------------------------|
|                 | Álvaro Obregón               | 95.9                          | 1              | Atizapán de Zaragoza | 89.8                          |
| 2               | Azcapotzalco                 | 33.7                          | $\overline{2}$ | Cuautitlán Izcalli   | 109.9                         |
| 3               | Benito Juárez                | 26.5                          | 3              | Coacalco             | 35.4                          |
| 4               | Coyoacán                     | 53.9                          | 4              | Cuautitlán           | 37.3                          |
| 5               | Cuajimalpa                   | 70.8                          | 5              | Chalco               | 234.7                         |
| 6               | Cuauhtémoc                   | 35.5                          | 6              | Chicoloapan          | 60.8                          |
|                 | Gustavo A. Madero            | 88.1                          | 7              | Chimalhuacán         | 46.6                          |
| 8               | Iztacalco                    | 23.2                          | 8              | Ecatepec             | 155.4                         |
| 9               | Iztapalapa                   | 113.5                         | 9              | Huixquilucan         | 143.5                         |
|                 | 10 <sup>I</sup> M. Contreras | 63.5                          |                | 10 Ixtapaluca        | 315.1                         |
| 11              | Miguel Hidalgo               | 46.3                          |                | 11 La Paz            | 26.7                          |
|                 | 12 Milpa Alta                | 287.5                         |                | 12 Nicolás Romero    | 233.5                         |
| 13              | Tláhuac                      | 86.3                          |                | 13 Naucalpan         | 149.8                         |
|                 | 14 Tlalpan                   | 308.7                         |                | 14 Nezahualcóyotl    | 63.4                          |
| 15 <sub>1</sub> | Venustiano Carranza          | 33.8                          | 15             | Tecámac              | 153.4                         |
|                 | 16 Xochimilco                | 119.2                         |                | 16 Tlalnepantla      | 83.4                          |
|                 | <b>TOTAL</b>                 | 1,486.4                       | 17             | Tultitlán            | 71.1                          |
|                 |                              |                               |                | 18 Valle de Chalco*  | 44.5                          |
|                 |                              |                               |                | <b>TOTAL</b>         | 2,054.3                       |

\* Decreto de Creación del Municipio del Valle de Chalco. Gaceta del Gobierno del Estado de México, 4 de noviembre de 1994.

#### **2.1.1 Fisiografía**

La ZMVM, se localiza en la región central de la República Mexicana, a una altura de 2,240 msnm; forma parte de una cuenca cerrada de 9,560 km<sup>2</sup> de superficie y abarca casi en su totalidad al Distrito Federal y 18 municipios del Estado de México. Se encuentra rodeada por una cadena montañosa formada por las sierras del Ajusco, Chichinautzin, Nevada, Las Cruces, Guadalupe y Santa Catarina. Esta cadena montañosa alcanza su nivel más alto hacia el sur, con 3,952 msnm, mientras que en el norte la altura máxima es de 3,000 msnm. Debido a esta altura, el contenido de oxígeno del aire de la ZMVM es aproximadamente 23% menor que al nivel del mar, lo que contribuye a que los sistemas de combustión interna sean menos eficientes y emitan una mayor cantidad de contaminantes. Por otro lado, la cadena montañosa que la rodea impide una adecuada dispersión de contaminantes, propiciando su estancamiento.

Aunado a esto, su latitud a 19° N ocasiona que reciba una radiación solar intensa que acelera la formación fotoquímica de contaminantes atmosféricos, así mismo, su ubicación en el centro del país permite que a lo largo del año resulte afectada por sistemas anticiclónicos, lo que provoca viento débil en superficie y cielo despejado, a causa de la estabilidad atmosférica, con la consecuente dificultad para la dispersión de contaminantes.

#### **2.1.2 Geología**

La ZMVM se encuentra formada en su totalidad por rocas de la era Cenozoica en la que hubo predominancia de rocas volcánicas extrusivas, las cuales formaron las sierras que componen el eje Volcánico Transversal. Sólo dos periodos temporales, el Terciario y el Cuaternario, pertenecientes a la era Cenozoica, están representados en el área de estudio.

#### **2.1.3 Hidrología**

El país se encuentra dividido en 37 regiones hidrológicas, las cuales tuvieron como base la orografía y la hidrografía de la República Mexicana. Las sierras que se encuentran al norte, sur y este de la ZMVM son las que delimitan regiones hidrológicas de la zona.

Para la ZMVM, la región Pánuco es la principal y la que ocupa la mayor superficie del territorio con 94.6 por ciento. Las otras dos son: Balsas con el 5.1% y Lerma Santiago con 0.3%, ubicadas hacia el sur y suroeste respectivamente.

Dentro del Valle de México existen tres cuerpos de agua importantes: el Lago de Zumpango, ubicado al norte del territorio dentro del municipio del mismo nombre, la Presa de Guadalupe, ubicada al noroeste dentro del municipio de Cuautitlán Izcalli y el Lago Nabor Carrillo en el municipio de Atenco.

# **2.2 CARACTERÍSTICAS FÍSICO-ATMOSFÉRICAS DEL VALLE DE MÉXICO**

#### **2.2.1 Rasgos geoclimáticos**

Las características geográficas y climáticas de la Zona Metropolitana del Valle de México, se consideran como uno de los principales factores que condicionan la acumulación o dispersión de los contaminantes generados por procesos antropogénicos.

La presencia de cuatro subtipos de clima, como resultado de las diferencias de relieve y elevación (altitud), influyen significativamente en las condiciones meteorológicas de áreas específicas. Su temperatura media anual varía entre 12 y 18 °C, con valores máximos en abril y mayo (hasta 33.5 °C) y mínimos durante diciembre y enero (hasta -1 °C). Este parámetro suele tener niveles más elevados en el oriente de la ZMVM y gradualmente decrece hacia el poniente<sup>1</sup>.

Estas condiciones meteorológicas y climáticas del Valle de México permiten reconocer una estación húmeda (lluvias) y una estación de secas. Esta última se caracteriza por tener una humedad relativa baja. Sin embargo, las variaciones de temperatura de hasta 15 °C permiten dividirla en las estaciones Seca-Caliente y Seca-Fría. La primera comprende de marzo a mayo y la segunda de noviembre a febrero<sup>2.</sup> La estación de lluvias y humedad relativa alta se presenta desde mediados de mayo, pero se vuelve más evidente entre junio y octubre, sobre todo en la primera quincena de este último mes, descendiendo los niveles de algunos contaminantes, principalmente por la inestabilidad atmosférica que provocan los sistemas meteorológicos propios de la época. Espacialmente, los niveles más altos de precipitación se registran en las zonas montañosas y los más bajos en la zona oriente (noreste).

#### **2.2.2 Precipitación pluvial y humedad relativa**

El aumento de las lluvias en la ZMVM, en los meses de mayo a octubre, se asocia a la entrada de aire tropical con alto contenido de humedad procedente del Océano Pacífico, Mar Caribe y Golfo de México (Gráfica 2.2.1), lo cual propicia una disminución en los índices de calidad del aire de la zona.

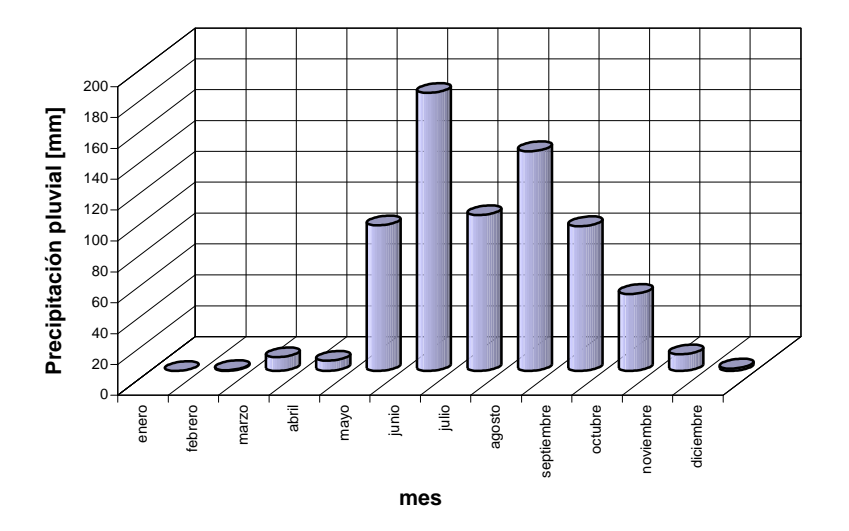

#### **Gráfica 2.2.1 Precipitación acumulada mensual en el año 2000**

 $\overline{\phantom{a}}$ 

<sup>1</sup> http://www.inegi.gob.mx/entidades/espanol/fdf.html 1997.

<sup>2</sup> http://www.inegi.gob.mx/entidades/espanol/fdf.html, 1998

La humedad relativa es un parámetro meteorológico que tiende a ser poco conservativa, es decir, en un mismo día pueden registrarse valores muy altos o muy bajos, sin que necesariamente tengan un patrón definido durante el día, como sucede con la temperatura. La tendencia es que durante el año, la etapa de mayor humedad se enmarque en los meses de mayo a octubre, es decir, durante el tiempo de lluvias, como ya se describió antes. Para el caso del año 2000 específicamente, los promedios mensuales indican una diferencia aproximada de 25 % entre el mes más húmedo (junio) y el mes más seco (marzo); esto es así porque las características de la masa de aire, de tipo marítimo tropical, propicia la formación de nubosidad, muchas veces muy abundante, reduciendo la insolación y provocando lluvias que dan lugar al "lavado atmosférico".

**Gráfica 2.2.2 Promedios mensuales de humedad relativa máxima en el año 2000**.

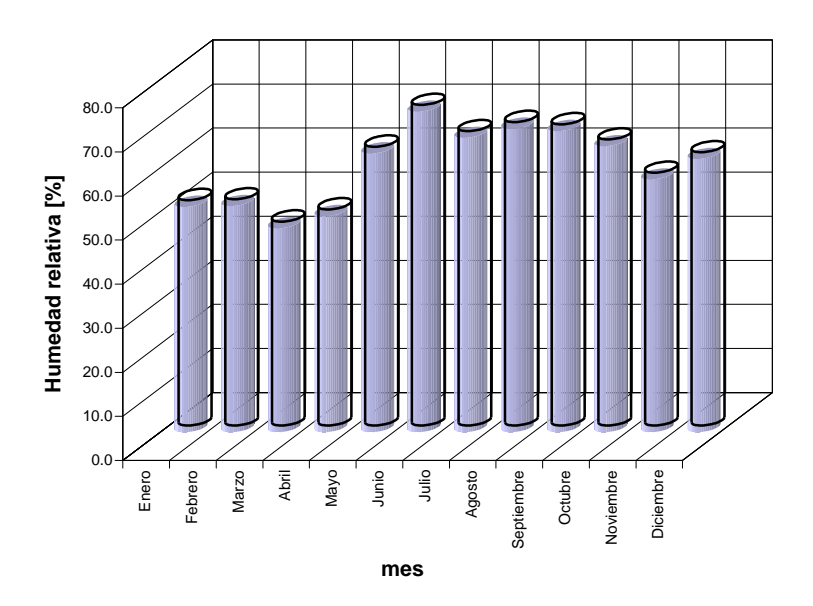

#### **2.2.3 Viento**

En el Valle de México, se tiene una entrada principal del viento la cual se ubica en la zona noreste del mismo, región donde el terreno es plano. Esta característica del Valle se complementa con el hecho de que los sistemas meteorológicos a macroescala colaboran para que así sea. Dependiendo de la época del año, la influencia de tales sistemas meteorológicos cambia en mayor o menor grado, haciendo que exista una segunda entrada del viento, siendo esta por la región oriental del Valle. Pero puede ser, incluso, que el flujo del viento sea de sur a norte, cuando el viento en capas medias de la tropósfera es suficientemente intenso como para que, a pesar de la barrera montañosa, se imponga esa dirección. Esto sucede sobre todo en los meses invernales. Es necesario remarcar que las dos última direcciones descritas normalmente se presentan en un porcentaje bajo, de tal forma que es normal que no se detecten en estudios que involucren un tiempo largo, como en este caso. Finalmente, dependiendo de las características propias de los sistemas meteorológicos, en conjunto con las rasgos orográficos del Valle, dentro de este, se pueden formar remolinos, líneas de confluencia y zonas de convergencia del viento, mismos que tienden a incrementar la acumulación de los contaminantes.

La Figura 2.2.1, muestra una rosa de viento promedio, hecha con datos de las 10 estaciones meteorológicas que componían la Red Meteorológica en el año 2000. Muestra claramente que la componente principal del viento es del norte con una componente secundaria del nor-noreste. Este resultado es un indicador claro del transporte de norte a sur, sentido en el que fluye el viento en este caso, de los contaminantes.

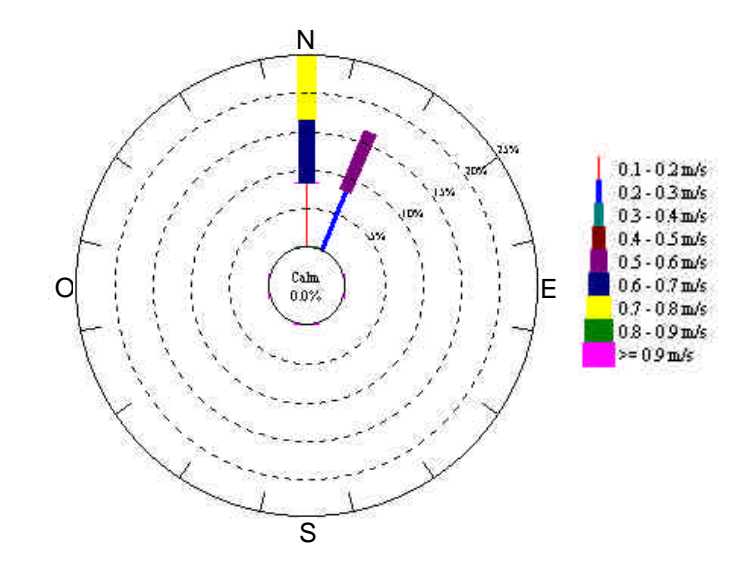

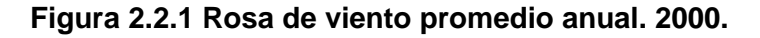

El viento se ubica, desde el punto de vista de la contaminación, entre los factores meteorológicos climatológicos más importantes, ya que a partir de su dirección se identifican los sistemas meteorológicos que afectan, en cierto momento, a determinado lugar. Su intensidad es el factor principal para que los contaminantes emitidos a la tropósfera, en capas cercanas a la superficie, se acumulen o se dispersen.

#### **2.2.4 Temperaturas e inversiones térmicas en el Valle de México**

Normalmente en el Valle de México, la temperatura máxima, mínima y promedio mensual tienden a presentar un patrón estacional como reflejo de acuerdo con la época del año. De esta manera, los valores más bajos se registran en la época seca-fría y los más altos en la seca-caliente, en consecuencia los valores moderados se presentan en la época de lluvias, cuando la formación de nubosidad es significativamente mayor y la insolación es interceptada por esta . La Gráfica 2.2.3, muestra poca variación estacional de la temperatura máxima y de la temperatura promedio mensual, sin embargo, tal variación es mucho más visible cuando se observan los valores de temperatura mínima mensual, en los que si se nota claramente un patrón estacional a lo largo del año.

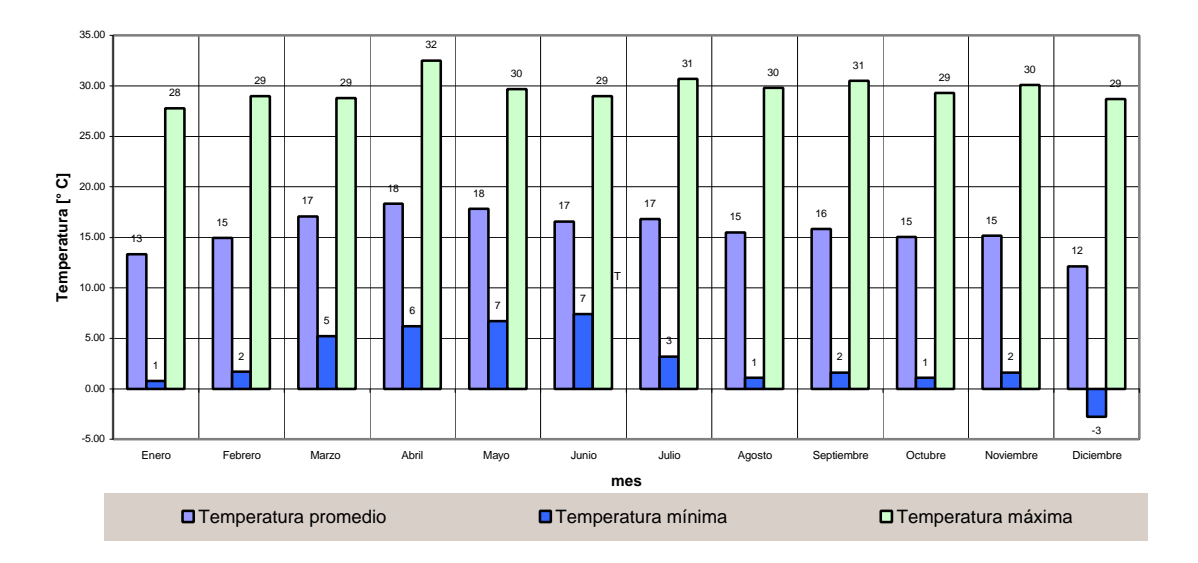

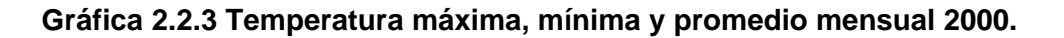

A su vez, las inversiones térmicas, casi siempre de tipo radiativas, son ocasionadas por la presencia de sistemas de alta presión que provocan cielo despejado durante la noche, favoreciendo con esto la fuga de calor del suelo y de las capas atmosféricas adyacentes a la misma, hacia capas más altas de la tropósfera. Son sinónimo de estabilidad atmosférica de tipo temporal, porque cuando se presentan en la superficie favorecen el estancamiento de los contaminantes, pero al disiparse, normalmente antes del mediodía, inicia la dispersión de los mismos, siempre y cuando no haya alguna otra fuerza que los haga permanecer pegados al suelo.

Normalmente las inversiones térmicas presentan una mayor intensidad y frecuencia entre noviembre y marzo. Su origen es el resultado de la posición geográfica morfología del Valle, aunado al efecto que producen los sistemas de alta presión, fundamentalmente cuando se ubican hacia el norte del mismo, ya que desplazan aire frío hacia el centro del país, frecuentemente con bajo contenido de humedad, y con ello provocan cielo despejado durante la noche (Gráfica 2.2.4).

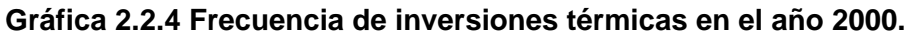

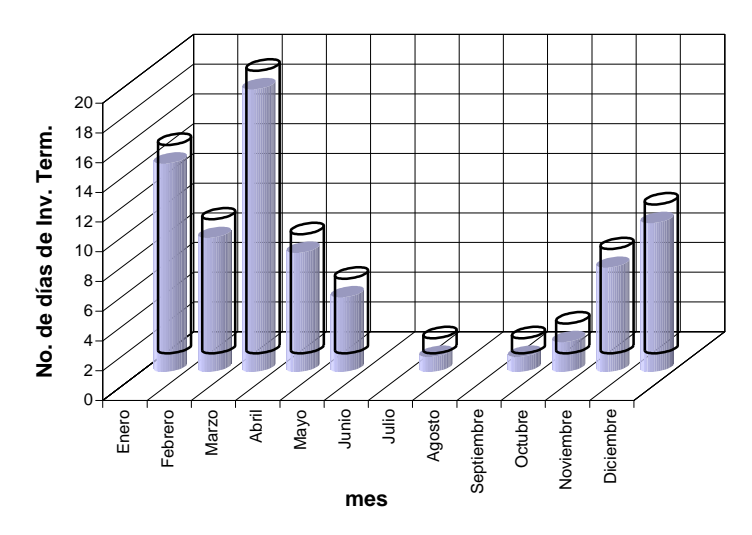

#### **2.2.5 Altura máxima promedio de capa de mezclado.**

Se define como la altura máxima atmosférica donde se lleva a cabo el proceso de mezclado de los contaminantes emitidos. En la Gráfica 2.2.5, se muestra que desde mediados de febrero hasta finales del mes de mayo se alcanzan las alturas máximas de mezclado.

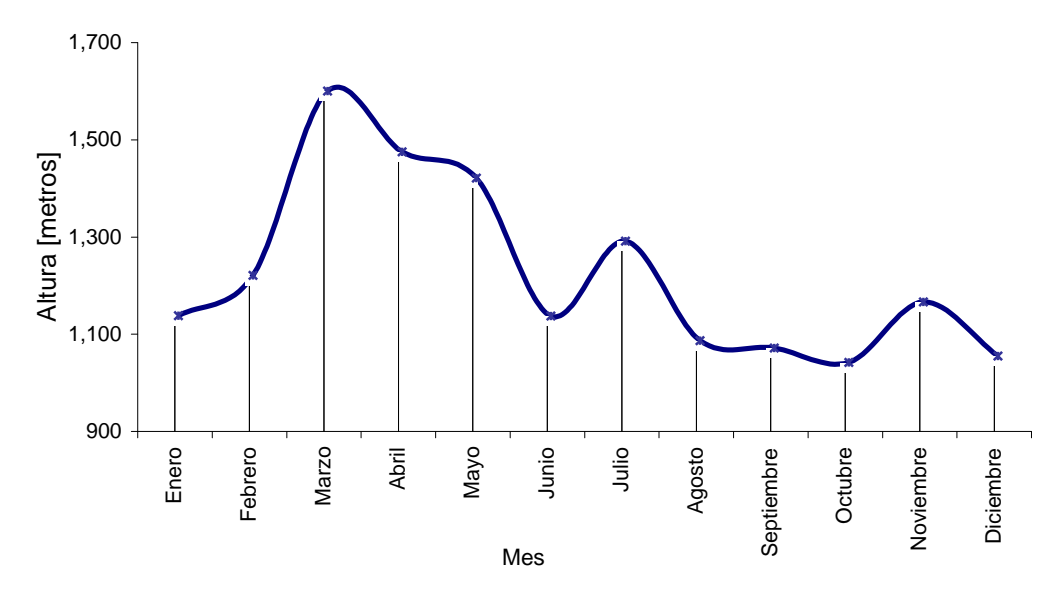

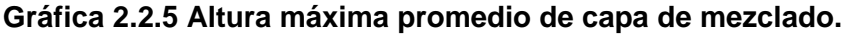

# **2.3 ASPECTOS SOCIOECONÓMICOS**

#### **2.3.1 Población**

Con base en los resultados del XII Censo General de Población y Vivienda del año 2000, en la República Mexicana residían un total de 97.48 millones de personas, que ubican al país en el onceavo lugar mundial.

En la Zona Metropolitana del Valle de México, residen 16.97 millones de habitantes. En conjunto, la población de la ZMVM representa el 17.4% del total nacional, el Distrito Federal, participa con el 51%, en tanto que los 18 municipios conurbados lo hacen con el 49%.

#### **2.3.2 Crecimiento poblacional en la ZMVM**

Dentro de la ZMVM, los municipios conurbados mantuvieron en el periodo 1990-2000 un ritmo de crecimiento superior al del Distrito Federal e inclusive al del promedio nacional, su tasa de crecimiento promedio anual fue de 2.9 %, mientras que el de las delegaciones del Distrito Federal fue de 0.4%.

A nivel nacional, la Zona Metropolitana del Valle de México tiene una población 4.8 veces mayor que la de Guadalajara, que le sigue en tamaño, equivalente también a la de las 14 metrópolis más pobladas del país.

#### **2.3.3 Crecimiento y distribución de las viviendas**

De acuerdo con las cifras censales, el número de viviendas en la ZMVM en el año 2000, fue de 4´220,824. El mayor dinamismo de crecimiento se produjo en los municipios conurbados con 4.5 % anual, en tanto que el Distrito Federal registró 1.7 %. Del total mencionado, 4´195,940 son viviendas habitadas.

#### **2.3.4 Servicios en la vivienda**

En general, las condiciones promedio de las viviendas en la ZMVM son comparativamente mejores que las del promedio nacional, situación que incluye tanto a la calidad de los materiales como al espacio habitable (menor hacinamiento) o la disponibilidad intradomiciliaria de energía eléctrica, agua potable y drenaje.

#### **2.3.5 Industria**

La actividad industrial en el Distrito Federal ha disminuido comparativamente respecto a años anteriores a favor del comercio y los servicios; no obstante, todavía mantiene, en el contexto de las demás entidades del país, su predominancia geográfica y económica. En cambio, los municipios  $\alpha$ conurbados registran un ritmo creciente de implantación de establecimientos industriales<sup>3</sup>.

El Instituto Nacional de Estadística Geografía e Informática (INEGI) reporta que en la ZMVM, se ubican aproximadamente 53,511 establecimientos manufactureros, de estos 22,443 en los municipios conurbados del Estado de México y 31,068 en el Distrito Federal. Es importante mencionar que alrededor del 90% de estos establecimientos son micro industrias, el 6% son pequeñas industrias, el 3% mediana y solo menos del 1% son industrias grandes.

El Sistema de Información Empresarial Mexicano (SIEM), tiene registradas en sus bases de datos para la ZMVM 10,496 industrias manufactureras, de las cuales 7,906 se ubican en el Distrito Federal y 2,590 en los municipios conurbados del Estado de México. Así mismo el SIEM basado en la capacidad de producción y el número de empleados, reporta que del total de industrias el 60% son micro, el 25% pequeñas, el 11% medianas y sólo el 4% son industrias grandes.

Por otro lado las autoridades ambientales, para elaborar el presente inventario, cuenta con el registro de 5,116 industrias, de las cuales 3,029 se ubican en el Distrito Federal y 2,087 en los municipios conurbados del Estado de México. Aunque el número de industrias es menor al que reporta INEGI y el SIEM, en este registro se encuentran las que generan mayores emisiones de contaminantes al aire.

#### **2.3.6 Transporte**

Diversos factores originan la tendencia creciente de la cantidad de vehículos en los centros urbanos: expansión de las ciudades hacia zonas periféricas, flujos migratorios constantes del campo a la ciudad, recorrido de distancias más largas, mayor tiempo requerido en traslados, ineficiencia del transporte público, precios accesibles de los combustibles, consumo intensivo, entre otros.

Las actividades del transporte conllevan transformaciones a los ecosistemas y también alteraciones en la calidad del aire, además de la contaminación por ruido. En la Tabla 2.3.1, se aprecia el número de vehículos por tipo de combustible (gasolina, diesel, gas licuado de petróleo "GLP", gas natural comprimido "GNC") de la flota circulante en la Zona Metropolitana del Valle de México.

 3 a Fuente: http://df.inegi.gob.mx/economia/espanol/municipal.html

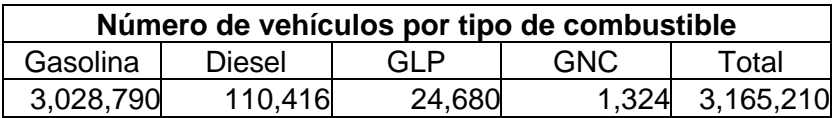

#### **Tabla 2.3.1 Flota vehicular circulante en la ZMVM en el año 2000**

#### **2.3.7 Servicios**

En el sector servicios existen 252,009 unidades económicas en la ZMVM, de las cuales el 61.2 % se encuentra en el Distrito Federal y la delegación Cuauhtémoc es la que posee el mayor número de éstas. Entre los municipios conurbados, Ecatepec y Nezahualcóyotl son los que cuentan con el mayor número de establecimientos dedicados a este sector.

En términos de ocupación, la delegación Cuauhtémoc tiene 412,924 personas laborando en los servicios, (18.7% del total metropolitano), mientras que de los municipios conurbados, Naucalpan de Juárez es el que ocupa más personal.

#### **2.3.8 Vegetación y actividades agropecuarias**

Los usos del suelo que predominan en la Zona Metropolitana de Valle de México, se pueden clasificar en: bosques, pastizales, matorrales, agricultura y zona urbana. En particular, con respecto a la agricultura, las tierras de temporal son las que ocupan mayor superficie, se localizan desde las llanuras hasta las altas sierras.

El suelo del Distrito Federal se divide para fines prácticos, en urbano y de conservación. Cada categoría depende de los usos productivos del suelo y las actividades de la población, así como los de carácter administrativo que determinan la línea limítrofe entre el área de desarrollo urbano y el área de conservación ecológica.

#### **Figura 2.3.1 Uso de Suelo del Distrito Federal.**

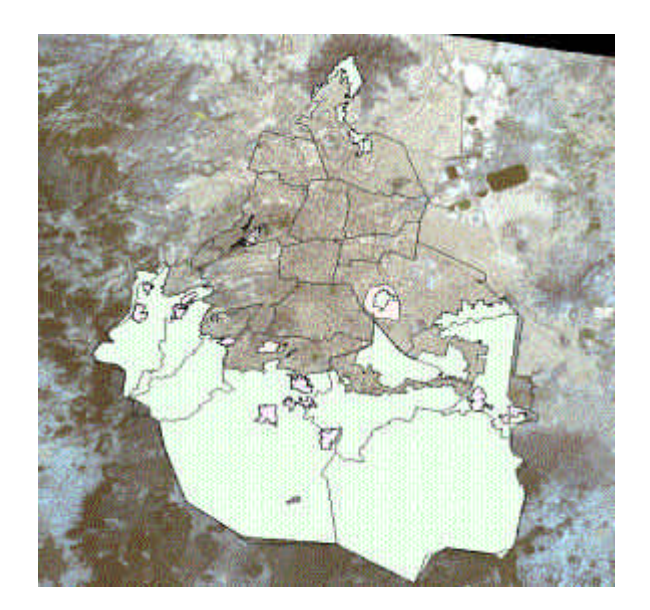

La dimensión de la superficie del suelo de conservación constituye poco más del 59% de la superficie total del Distrito Federal, limitando al norte, este y oeste con el Estado de México y al sur con Morelos. Lo compone principalmente el área rural del Distrito Federal en su región sur y surponiente; se localizada en las delegaciones de Álvaro Obregón, Cuajimalpa, Iztapalapa, Magdalena Contreras, Milpa Alta, Tláhuac, Tlalpan y Xochimilco, así como una pequeña área al norte de la Ciudad de México en la delegación Gustavo A. Madero.

#### Producción agrícola

La producción agrícola en el Distrito Federal ( 465 km<sup>2</sup>), está destinada principalmente al consumo familiar. No obstante, algunos cultivos representan una fuente significativa de ingresos en algunas demarcaciones. Es el caso de Milpa Alta, en donde el volumen de producción de nopal tiene asegurado un mercado amplio y suficiente.

En el suelo agrícola de la ZMVM  $(1,471 \text{ km}^2)$ , se siembra principalmente cultivos anuales y permanentes, existiendo cada vez menos áreas de cultivos semipermanentes.

#### Población ganadera y producción pecuaria

Los sistemas de producción de los diferentes productos pecuarios se caracterizan por su proclividad hacia la explotación extensiva, así como el predominio de los animales de traspatio, destinados preferentemente al autoconsumo. Esta cualidad se observa especialmente en las delegaciones con mayor tradición agropecuaria como son Xochimilco, Tláhuac y Milpa Alta, las cuales tuvieron una producción de más de 22,000 cabezas de ganado bovino en el año 2000.

Aunque la especie animal mayoritaria es el ave de corral, predomina también la cría de cerdos, ovejas y borregos. No obstante, por su capacidad de adaptación y desarrollo en espacios reducidos la explotación de porcinos está presente en 11 de las 16 delegaciones. Es notoria también la población ganadera de Azcapotzalco e Iztapalapa, fundamentalmente porque son demarcaciones de alta concentración urbana.

#### Destino y clase de la tierra en superficie ejidal

El Distrito Federal posee una superficie total de 24,100 ha en las unidades de producción rural. La distribución de las tierras por su cobertura se clasifica en: superficie de labor (96.5 %), pasto natural, agostadero o enmontado (2.1 %), bosque o semiselva con pasto (0.6 %) y suelos sin vegetación (0.7 por ciento).

Los municipios conurbados que todavía poseen tierras ejidales, disponen de 11,990 ha para uso común y 36,036 ha parceladas. Estas últimas son generalmente las de mejor calidad; por ello, las tierras de riego o humedad de primera y las de temporal se concentran en este rubro. A su vez, los terrenos de monte o agostadero en terrenos áridos son asignados al uso común. <sup>4</sup>

### **2.4 CONSUMO ENERGÉTICO**

El consumo diario promedio de combustibles en la Zona Metropolitana del Valle de México para el año 2000, fue de 301 mil barriles equivalentes a gasolina; es decir 47.8 millones de litros por día; en la Tabla 2.4.1, se presenta el consumo por tipo de combustible expresado en miles de barriles al año. Es importante mencionar que aunque el consumo de gas natural es abundante, este sólo genera 5.1

 $\overline{a}$ 

<sup>4</sup> Nota: La información estadística a la que se hace referencia en éste sección fue obtenida del INEGI 2002.

MJ por barril, a diferencia de los demás combustibles que en promedio generan 5,681 MJ por barril de combustible.

El consumo de gasolina está referido a todos los tipos de gasolinas que se han consumido desde 1990, de ellas la gasolina PEMEX magna, se consumió en todo el periodo y se distribuye en la actualidad; en cuanto al diesel vehicular, el llamado diesel especial se dejó de consumir en 1994, el diesel nacional en 1992 y el PEMEX diesel se empezó a consumir a partir de 1993 hasta la fecha; a partir de 1998 el consumo de petróleo diáfano está referido como gasóleo doméstico; a partir de 1998 el consumo de gasóleo industrial esta referido como combustible industrial; e iniciando en 1997 todo el consumo de diesel industrial es referido como diesel industrial bajo en azufre.

|      | Consumo [miles de barriles/año] |                            |                     |                       |                             |               |                    |  |  |
|------|---------------------------------|----------------------------|---------------------|-----------------------|-----------------------------|---------------|--------------------|--|--|
| Año  | Gasolina                        | <b>Diesel</b><br>vehicular | Petróleo<br>diáfano | Gasóleo<br>industrial | <b>Diesel</b><br>industrial | <b>Gas LP</b> | <b>Gas natural</b> |  |  |
| 1990 | 34,632                          | 6,247                      | 253                 | N/C                   | N/C                         | 18,624        | 23,142,684         |  |  |
| 1991 | 39,329                          | 4,073                      | 200                 | 114                   | N/C                         | 19,116        | 22,973,374         |  |  |
| 1992 | 39,123                          | 4,325                      | 171                 | 2,514                 | N/C                         | 21,817        | 19.574.698         |  |  |
| 1993 | 40,225                          | 6,637                      | 145                 | 2,459                 | 354                         | 21,034        | 29,162,448         |  |  |
| 1994 | 41,950                          | 9,177                      | 184                 | 1.977                 | 2,187                       | 22,662        | 29,130,002         |  |  |
| 1995 | 40.172                          | 8,591                      | 157                 | 1,826                 | 1.754                       | 23,289        | 26,935,602         |  |  |
| 1996 | 39,373                          | 9.216                      | 149                 | 1,945                 | 1,751                       | 22,770        | 27,284,144         |  |  |
| 1997 | 40,213                          | 9.644                      | 52                  | 2,012                 | 1,750                       | 22,889        | 29.044.892         |  |  |
| 1998 | 40,686                          | 10,113                     | 19                  | 2,367                 | 1,557                       | 23,171        | 30.791.034         |  |  |
| 1999 | 40.814                          | 10,164                     | 10 <sup>1</sup>     | 1,558                 | 2,002                       | 28,154        | 32,639,578         |  |  |
| 2000 | 43,365                          | 10,189                     | 2                   | 831                   | 2,129                       | 24,230        | 34, 161, 981       |  |  |

**Tabla 2.4.1 Consumo de combustibles en la ZMVM, 1990–2000**

Fuente: Elaborada con datos de PEMEX Refinación 2002 / PEMEX Gas y Petroquímica Básica 2002 N/C.- En este año no se consumió este combustible

Transformando el consumo de combustibles en volumen a energía y expresándolo en porciento por tipo de combustible, se observa que en el periodo 1990-2000 la demanda energética de la ZMVM fue cubierta principalmente por la combustión de gasolina, gas natural y gas LP.

En la Tabla 2.4.2 se indica el comportamiento histórico porcentual que se ha dado en el consumo energético desde 1990 hasta el año 2000.

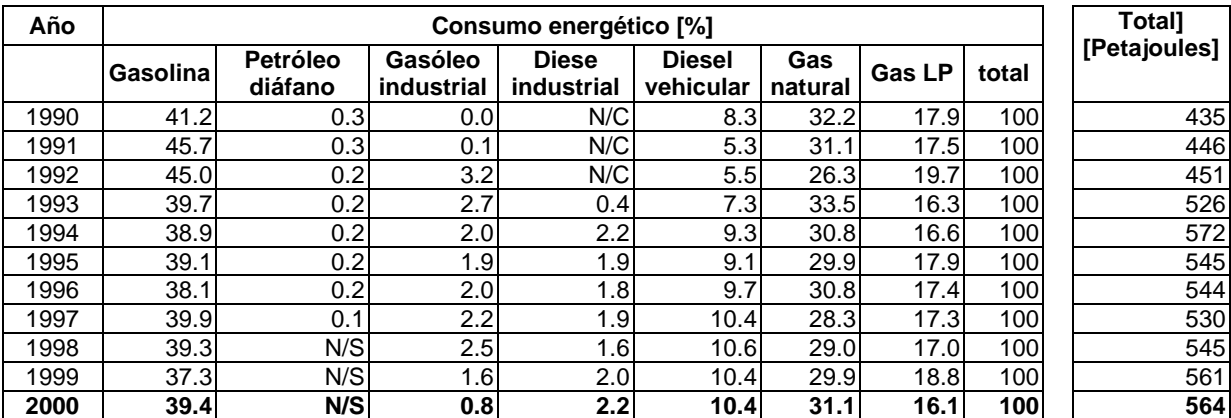

#### **Tabla 2.4.2 Comportamiento histórico porcentual del consumo energético por tipo de combustible ZMVM, 1990-2000**

Fuente. Elaborada con datos de PEMEX Gas y Petroquímica Básica 2002/ PEMEX Refinación 2002/ Secretaría de Energía: Balance Nacional de Energía 2001.

N/C.- En este año no se consumió este combustible, N/S.- Consumo no significativo

En el año 2000, la Zona Metropolitana del Valle de México consumió 564 petajoules de energía, de los cuales los principales aportadores energéticos fueron las gasolinas con más del 39%, el gas natural con más del 31%, el gas LP con casi el 16% y el diesel vehicular con más del 10%.

La Gráfica 2.4.1 muestra la distribución energética por tipo de combustible.

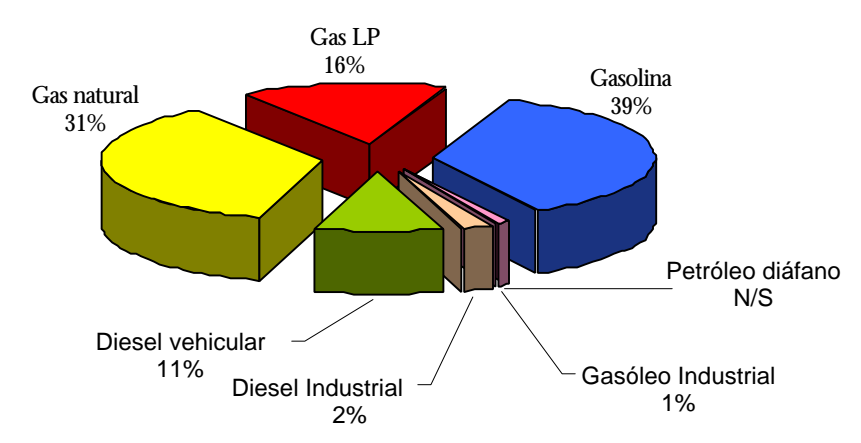

**Gráfica 2.4.1 Distribución energética por combustible ZMVM, 2000**

Agrupando los consumos porcentuales energéticos por tipo de combustible presentes en la tabla anterior, se obtienen los siguientes consumos por sector: Desde 1990 el sector transporte es el principal consumidor de energía, su demanda más baja en el periodo 1990-2000 fue del 47% en el año 1993 y su demanda mayor fue del 51% en el año de 1991, 1998 y 2000. Para el caso de la industria y servicios, en este mismo periodo su demanda se ha mantenido entre el 36% y el 42%. Por lo que corresponde al sector residencial/comercial, el consumo energético ha variado de 10% a 14%, como se muestra en la Tabla 2.4.3.

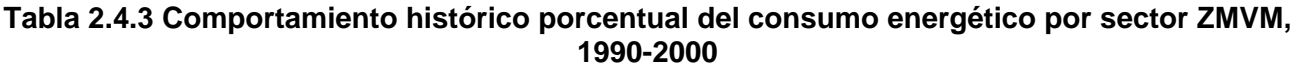

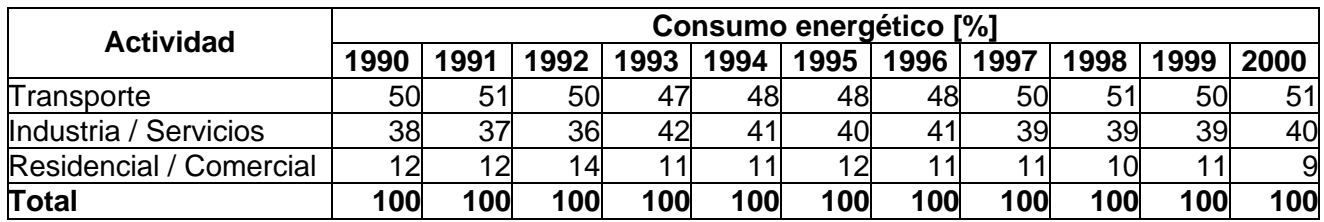

Fuente. Elaborada con datos de PEMEX Refinación 2002 / PEMEX Gas y Petroquímica Básica 2002 / Secretaría de Energía 2001. Prospectivas del mercado de gas licuado de petróleo 2002-2011, Prospectiva del mercado de gas Natural 2002-2011, Prospectiva de petrolíferos 2002-2011.

En la Gráfica 2.4.2, se presenta la situación histórica del consumo energético de la Zona Metropolitana del Valle de México, donde se aprecia que de 1994 a 1995 disminuyó casi en un 5%, posteriormente aumentó gradualmente, hasta alcanzar un máximo en el año 2000 de 564 petajoules.

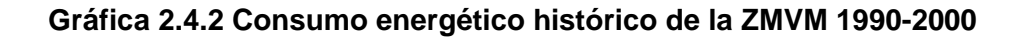

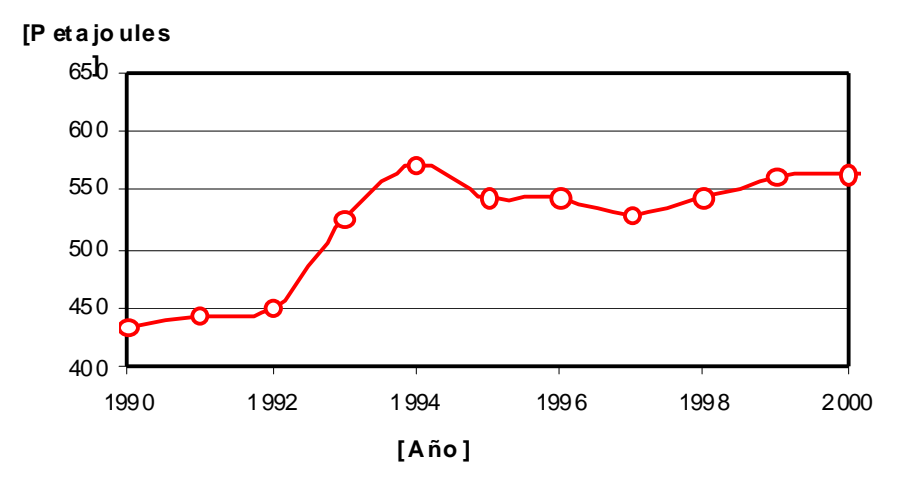

FUENTE. Elaborada con datos de PEMEX Gas y Petroquímica Básica 2002, PEMEX Refinación 2002 y Secretaría de Energía 2001.

# 3.INVENTARIO DE EMISIONES DE LA ZMVM

El desarrollo de un inventario, demanda el procesamiento de una gran cantidad de información, a fin de estimar las toneladas de contaminantes atmosféricos, además el grado de incertidumbre depende de la suficiencia y calidad de la información, junto con el adecuado tratamiento que se le dé a ésta. Para la estimación de las emisiones generadas en el año 2000 en la Zona Metropolitana del Valle de México, a diferencia de los inventarios anteriores, se recopiló mayor información; el control de calidad y la metodología empleada es acorde a la recomendada por la Secretaría del Medio Ambiente y Recursos Naturales, en los diferentes volúmenes para desarrollar inventarios en México.

El actual inventario de emisiones, al igual que los anteriores que se han desarrollado para la ZMVM, agrupa las emisiones en cuatro sectores: fuentes puntuales, fuentes de área, fuentes móviles y fuentes naturales (vegetación y suelos). Sin embargo tiene diferencias, en éste se reportan los compuestos orgánicos totales (COT) en vez de los hidrocarburos totales (HCT), separando el metano (CH4) y los compuestos orgánicos volátiles (COV), incluyendo además de las emisiones de: partículas menores a 10  $\mu$ m (PM<sub>10</sub>), bióxido de azufre (SO<sub>2</sub>), monóxido de carbono (CO) y óxidos de nitrógeno (NO<sub>X</sub>), las emisiones de partículas menores a 2.5 µm (PM<sub>2.5</sub>), y amoniaco (NH<sub>3</sub>).

A continuación se hace una descripción general de la metodología utilizada para la estimación de las emisiones y posteriormente, en el capítulo 4, se analizan las emisiones generadas por cada sector y en la memoria de cálculo se describe en forma particular la metodología específica.

Las técnicas utilizadas para estimar las emisiones fueron:

*El muestreo en la fuente*, dentro de este método se tomaron los resultados de las mediciones directas en las chimeneas, que anualmente realizan algunas industrias y que reportan a la autoridad correspondiente dependiendo de la jurisdicción a que pertenezcan.

*Modelos de emisión,* (mecanísticos), se utilizó el modelo TANKS 3.1, para estimar las emisiones de hidrocarburos (HC) generados por los tanques de almacenamiento de combustibles, el PCBEIS 2.2, para calcular las emisiones de HC y NO<sub>x</sub> provenientes de la vegetación y del suelo; el modelo MOBILE5a.3 México, para obtener las emisiones de HC, NO<sub>x</sub> y CO que generan los vehículos a diesel, motocicletas, vehículos menores a 3 toneladas y los vehículos pesados a gasolina; el modelo LANDFILL, para estimar las emisiones generadas en los rellenos sanitarios. Todos estos modelos fueron desarrollados por la Agencia de Protección al Ambiente de los Estados Unidos de América "EPA-US" y adaptados para utilizarse en la ZMVM. Otro modelo utilizado fué el FAEED, con el cual se calcularon las emisiones generadas por los aviones, este modelo fue desarrollado por la EPA-US en conjunto con la Administración Federal de Aviación de los Estados Unidos.

*Encuestas*, actualmente el gobierno federal y las dos entidades que convergen en la ZMVM, tienen implementado formatos<sup>1</sup> para la obtención y actualización de los datos de actividad necesarios para el cálculo de las emisiones (combustible, materias primas, productos, etc.), tanto para el sector industrial como para algunas fuentes de área (gasolineras, hoteles, tintorerías, lavanderías, baños públicos, panaderías, hospitales, centros deportivos, entre otros).

*Factores de emisión*, la fuente de factores de emisión utilizada en este inventario fue el AP-42 Compilation of Air Pollutant Emission Factors (U.S. EPA, 1995a) y los factores de emisión obtenidos por el Instituto Mexicano de Petróleos (IMP) para autos particulares, taxis y combis que circulan en la ZMVM.

 $\overline{a}$ <sup>1</sup> Cédula de operación anual, inventario de emisiones, licencia ambiental única.

*Balance de materiales*, para el cálculo de las emisiones de bióxido de azufre de las fuentes móviles, se partió del principio de que todo el azufre contenido en el combustible vehicular se transforma en bióxido de azufre, de igual forma el 95% del solvente contenido en el asfalto se emite como COT.

### **3.1 DISTRIBUCIÓN HORARIA Y ESPACIAL DE LAS EMISIONES**

A diferencia de los anteriores inventarios, en donde solamente se reportaban las emisiones estimadas en forma total anual, en este se presentan dos nuevas características necesarias para tener un análisis más detallado y poder utilizar los datos para la modelación de emisiones y análisis de calidad del aire: la primera, es la distribución temporal que nos permite conocer la cantidad de emisión generada en cada hora y la segunda es la resolución espacial de las emisiones por medio de la cual podemos ubicar las diferentes zonas donde se está emitiendo un contaminante.

#### **3.1.1 Distribución horaria de las emisiones**

Las emisiones anuales registradas en este inventario, sirven principalmente para compararlas con las emisiones de inventarios previos y posteriores. No obstante la necesidad de las autoridades ambientales que convergen en la ZMVM, para la toma de decisiones requieren de un inventario con una resolución horaria; lo anterior debido a que las emisiones de los automóviles que circulan por las vialidades de la zona, varían de una hora a otra y de igual forma se puede mencionar que la actividad industrial varía en el transcurso del día. En general la mayor cantidad de emisiones originadas en la zona, se emiten de las 7:00 a las 18:00 horas del día; las emisiones son menores en las primeras horas del día y conforme transcurre el día van en aumento, de tal forma que entre las 12 y 14 horas se tienen los niveles más altos de emisión; posterior a este horario las emisiones van disminuyendo. Figura 3.1.1

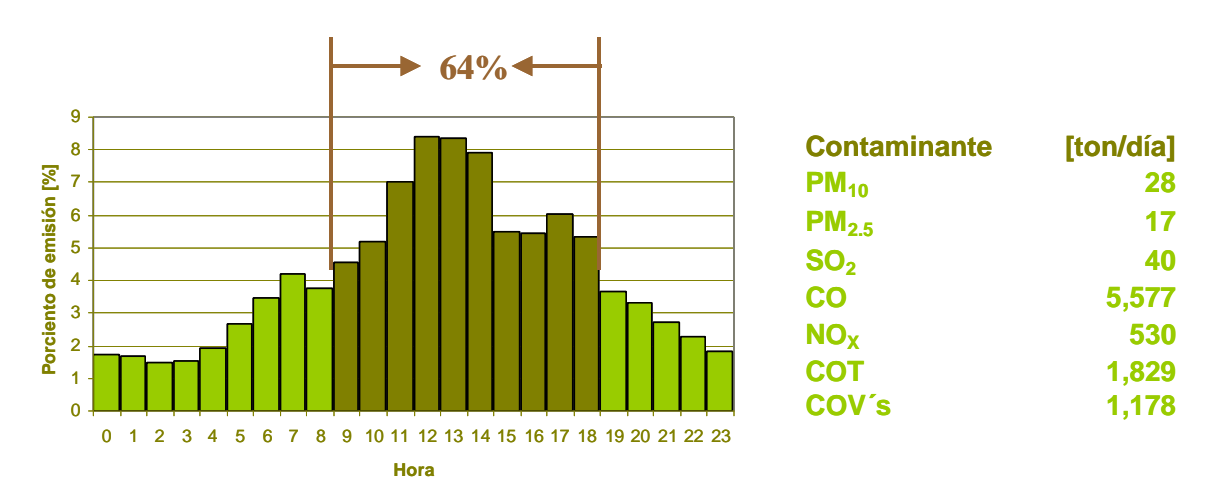

**Figura 3.1.1 Perfil de emisión horario**

Del análisis de la figura 3.1.1, se observa que a las 12 y 13 horas del día, es cuando se presentan los índices más altos de emisión; por ejemplo de las 28 toneladas de partículas  $PM_{10}$  que se generan al día, a las 12 horas se liberan más del 8%, y de las 9:00 a las 18:00 horas cerca del 64%; este perfil de emisiones basado en la actividad horaria de todos los sectores puede tomarse para hacer una distribución de las emisiones totales para otros contaminantes (PM<sub>2.5</sub>, SO<sub>2</sub>, CO, NO<sub>x</sub>, COT, COV's).
#### **3.1.2 Distribución espacial de las emisiones**

Para la distribución espacial de las emisiones del área de estudio del presente inventario, se localizaron las fuentes emisoras en un dominio reticular, con celdas de 2 por 2 km. Lo anterior con el fin de distribuir las emisiones que se generan en la ZMVM para cada uno de los contaminantes, ver Mapa 3.1.1 a Mapa 3.1.6.

Aún cuando las fuentes móviles generan más del 50% de las emisiones de PM<sub>10</sub>, las zonas de mayor emisión corresponden a la ubicación industrial, por ejemplo en el municipio de Tlalnepantla, al sur de Ecatepec y en la colindancia junto al Estado de México de las delegaciones de Azcapotzalco y Gustavo A. Madero, así como en Acolman por la generación de energía eléctrica, existen zonas donde se emiten mas de 119 toneladas al año (ver Mapa 3.1.1).

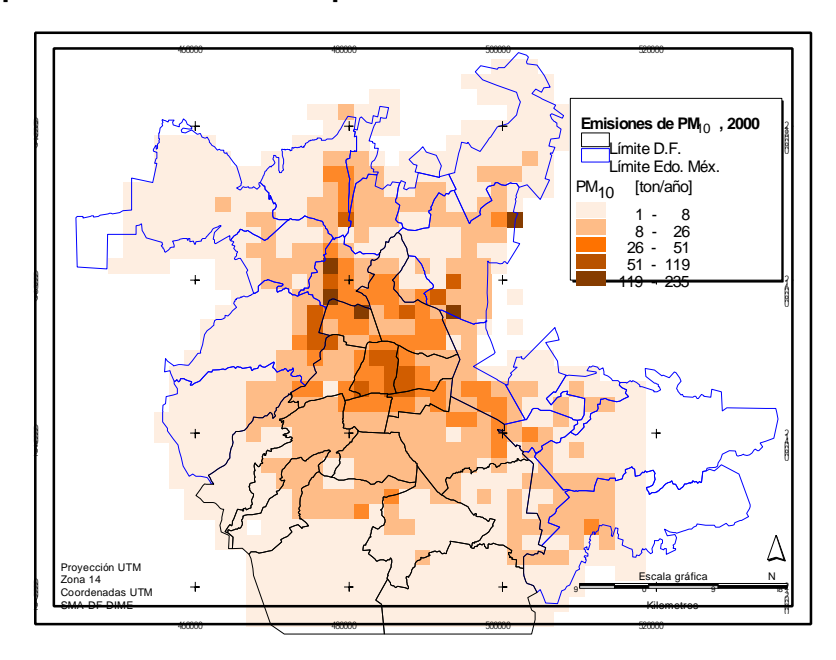

**Mapa 3.1.1 Distribución espacial de las emisiones totales de PM<sup>10</sup>**

El 76% de las emisiones de PM<sub>2.5</sub>, son liberadas por las fuentes móviles, (principalmente tractocamiones, autobuses y autos particulares) y se distribuyen espacialmente dentro de la ZMVM, con base a la intensidad vehicular de cada zona, p.e. la actividad vehicular, es más intensa en las delegaciones Venustiano Carranza, Cuauhtémoc, Miguel Hidalgo y Azcapotzalco, por lo que es el área de mayor emisión de  $PM<sub>2.5</sub>$ , se generan más de 12 toneladas al año en cada kilómetro cuadrado (ver Mapa 3.1.2).

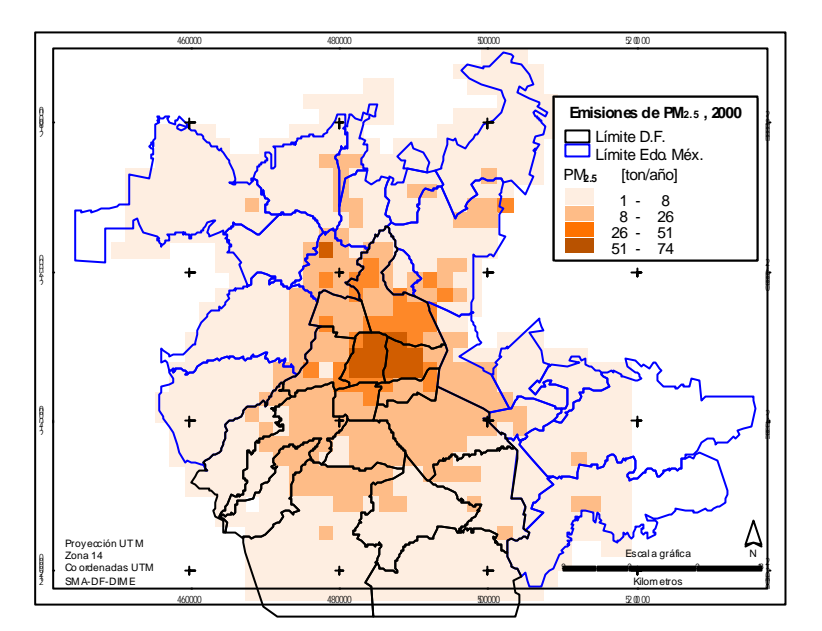

**Mapa 3.2.2 Distribución espacial de las emisiones totales de PM 2.5**

Dado que el 70% de las emisiones de  $SO_2$ , que se liberan en la ZMVM, son generadas por las fuentes puntuales, su distribución espacial corresponde a la ubicación de las mismas, es decir, en la parte norte de la ZMVM, principalmente en las delegaciones de Azcapotzalco, Cuauhtémoc, Miguel Hidalgo y en las zonas colindantes al DF de los municipios de Tlalnepantla y Naucalpan, que es donde se concentra la mayor actividad industrial (ver Mapa 3.2.2).

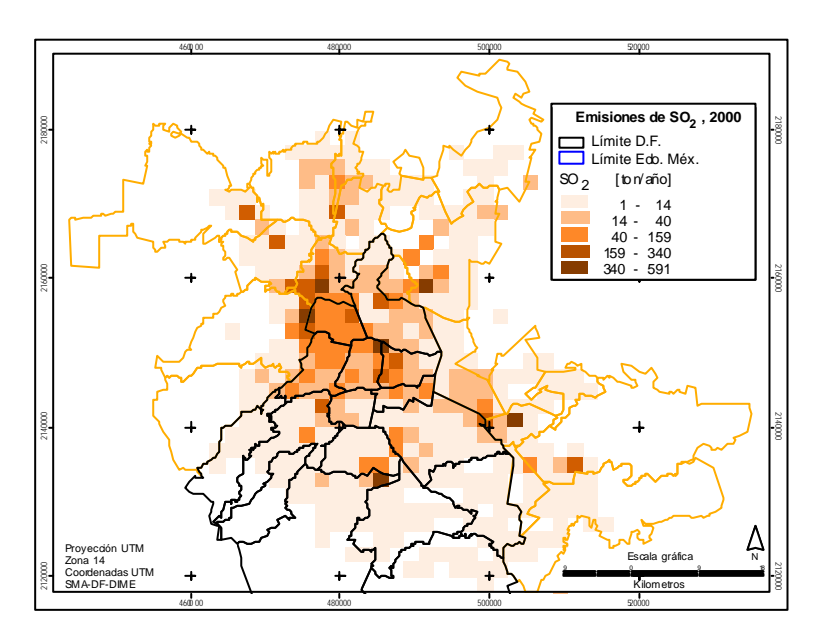

**Mapa 3.2.3 Distribución espacial de las emisiones totales de SO<sup>2</sup>**

De las emisiones de CO, los vehículos automotores emiten el 99%, y la distribución espacial de este contaminante, se ve ligado a la intensidad vehicular de las principales vialidades de la ZMVM; en el

Mapa 3.1.4, se puede observar que en las delegaciones de Azcapotzalco y Miguel Hidalgo, se presentan las zonas de mayor emisión, con más de 15,000 toneladas al año

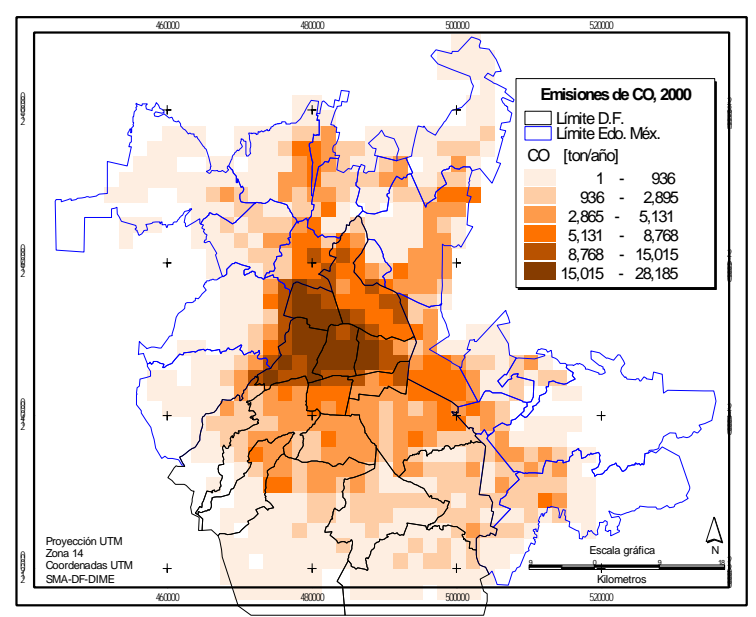

**Mapa 3.1.4 Distribución espacial de las emisiones totales de CO**

El Mapa 3.1.5, muestra que la distribución espacial del NOx, sigue un patrón similar a la del CO, éste se concentra en el área urbana y es generado, en primer término por la flota de vehículos particulares y menores de tres toneladas, los cuales, en conjunto representan el 83% del parque vehicular de la ZMVM y generan el 42% de las emisiones de NOx. Otra fuente importante de mencionar son las industrias generadoras de energía eléctrica ubicadas en los municipios de Tultitlán y Acolman en el Estado de México.

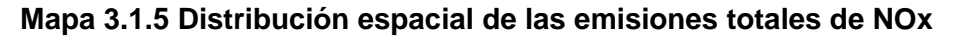

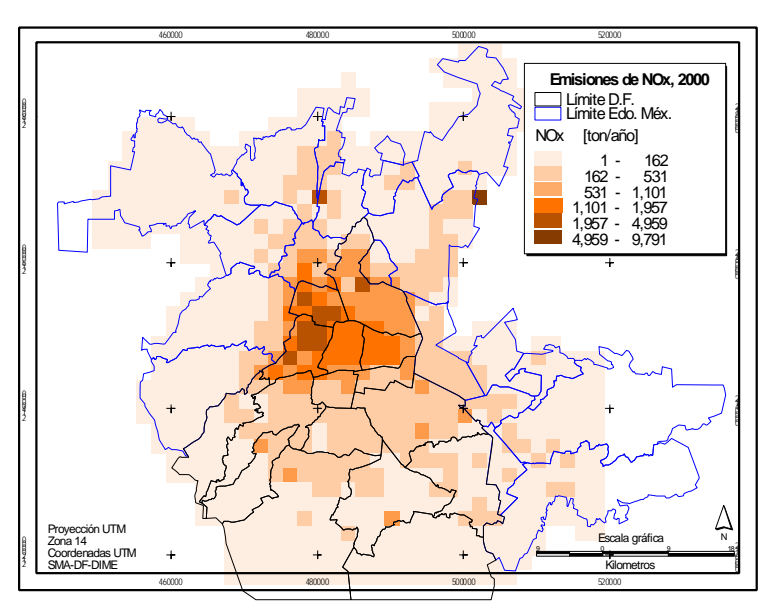

Las fuentes de área son las que más contribuyen a la generación de COT, en primer lugar con los rellenos sanitarios y en segundo por el uso de solventes; debido a que la mayoría de las emisiones de éstas fuentes son estimadas en forma *per cápita*, la distribución de éste contaminante se concentra en las áreas de mayor densidad de población. Dado que el 26% de los COT son generados por la disposición de residuos en rellenos sanitarios, la concentración de éste se ubica en Nezahulcoyotl, La Paz y Álvaro Obregón debido a los rellenos: "Bordo Poniente", "Santa Catarina" y "Prados de la Montaña" respectivamente.

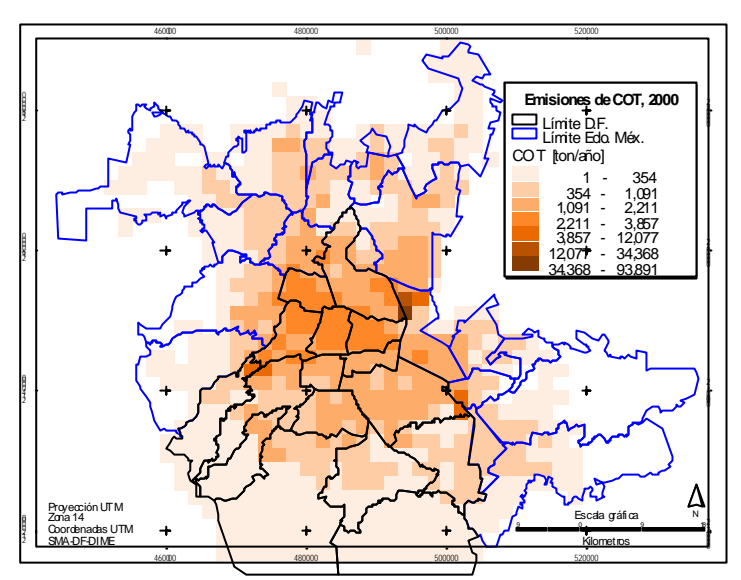

**Mapa 3.2.6 Distribución espacial de las emisiones totales de COT**

Aun cuando los COV son generados en proporciones similares por las fuentes móviles y las fuentes de área (45% respectivamente), su distribución está ligada a las fuentes móviles, lo cual hace que se distribuyan en forma similar a los NOx y al CO. El área urbana es la que presenta las mayores concentraciones debido al gran flujo vehicular de ésta zona; por lo tanto, se puede mencionar que los mayores valores de emisiones siguen el patrón de distribución de las principales avenidas o de las más transitadas.

**Mapa 3.2.7 Distribución espacial de las emisiones totales de COV.**

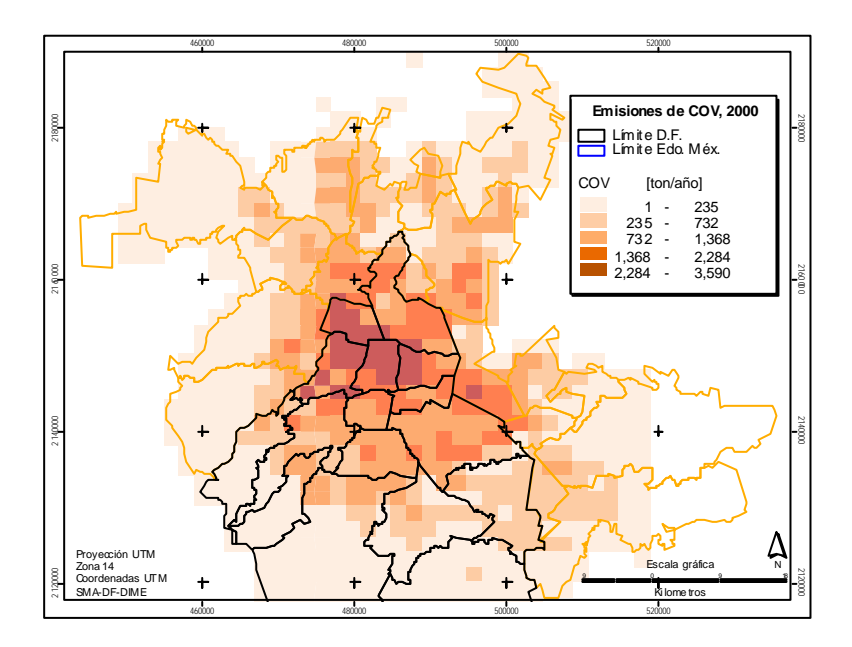

Más del 84% del NH<sub>3</sub> es generado por fuentes domésticas, las cuales incluyen: desechos humanos, de perros y gatos, así como la respiración y transpiración humana, con base en esto se puede decir que la emisión de este contaminante es directamente proporcional a la densidad poblacional, resaltando la delegación Cuauhtémoc.

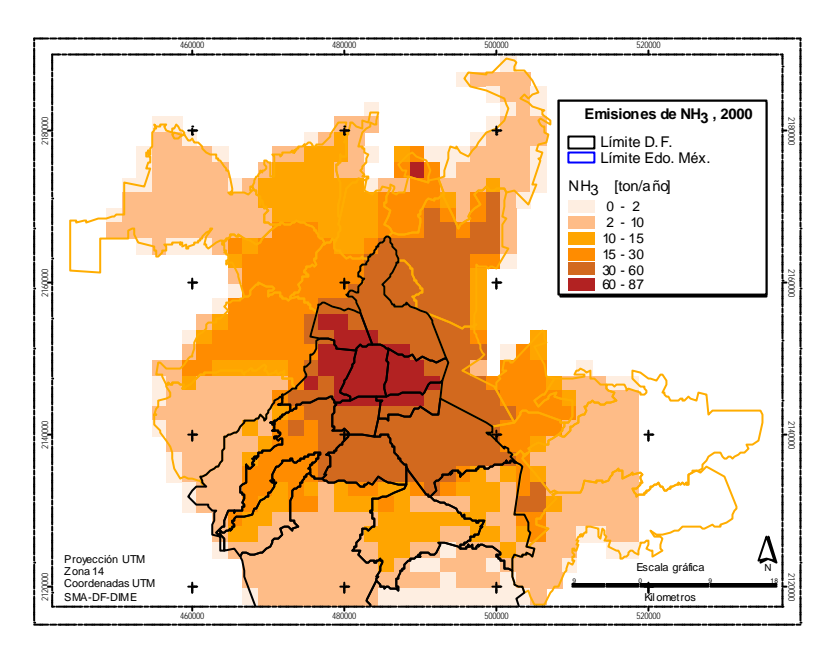

**Mapa 3.2.8 Distribución espacial de las emisiones totales NH<sup>3</sup>**

En general en los mapas anteriores, se puede apreciar como las mayores emisiones se generan en la zona centro y norte de la ZMVM, esto debido a que es en esas zonas, donde se concentra el área urbana, y la mayor actividad vehicular e industrial.

## **3.2 EMISIONES ANUALES**

A continuación se resumen las emisiones generadas por las fuentes puntuales, fuentes de área, fuentes móviles y las fuentes naturales. En la Tabla 3.2.1, se puede apreciar que el contaminante más abundante en peso sigue siendo el CO, emitiéndose a la atmósfera más de 2 millones de toneladas al año; de las más de 10.3 mil toneladas de partículas PM<sub>10</sub>, cerca del 58% corresponden a partículas PM<sub>2.5</sub>; referente a los COT, se emiten más de 667 mil toneladas y el 27% es CH<sub>4</sub>; en el caso de las más de 429 mil toneladas de COV, las fuentes de área y móviles contribuyen con el 91%, casi en la misma proporción; otro de los contaminantes más abundantes en este inventario, siguen siendo los  $NO<sub>x</sub>$ , se emiten más de 193 mil toneladas y de ellas las fuentes móviles contribuyen con más del 81%; por lo que respecta a las emisiones de amoniaco, que se incluye en este inventario por ser un precursor de partículas, se emiten más de 15 mil toneladas, de las cuales el 84% son emisiones domésticas de amoniaco.

| <b>Sector</b>                             | <b>Emisiones [ton /año]</b> |             |                 |                                                                      |            |        |                 |                                       |                 |  |  |  |
|-------------------------------------------|-----------------------------|-------------|-----------------|----------------------------------------------------------------------|------------|--------|-----------------|---------------------------------------|-----------------|--|--|--|
|                                           | $PM_{10}$ $PM_{2.5}$        |             | SO <sub>2</sub> | <b>CO</b>                                                            | <b>NOx</b> | COT    | CH <sub>4</sub> | COV                                   | NH <sub>3</sub> |  |  |  |
| Fuentes puntuales                         | 2,809                       |             | 572 10,288      | 10,004                                                               | 24,717     | 22,794 | 181             | 22,010                                | 216             |  |  |  |
| Fuentes de área                           | 509                         | 492         | 45              | 6.633                                                                |            |        |                 | 10,636 418,586 168,549 197,803 12,969 |                 |  |  |  |
| Fuentes móviles                           |                             | 5,287 4,589 |                 | 4,348 2,018,788 157,239 210,816                                      |            |        |                 | 11,593 194,517                        | 2,261           |  |  |  |
| Vegetación y suelos                       | 1,736                       | 380         | N/A             | N/A                                                                  | 8591       | 15.425 | N/A             | 15,425                                | N/A             |  |  |  |
| Total<br>$A \cup A$ . $A \cup A \cup B$ . |                             |             |                 | 10,341 6,033 14,681 2,035,425 193,451 667,621 180,323 429,755 15,446 |            |        |                 |                                       |                 |  |  |  |

**Tabla 3.2.1 Inventario de emisiones anuales de la ZMVM, 2000**

N/A : No Aplica

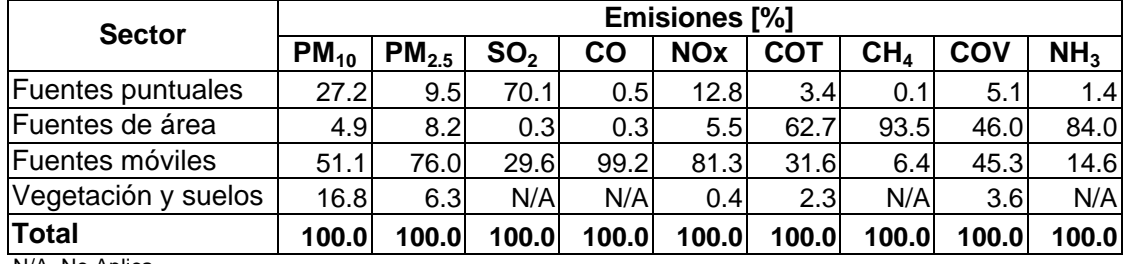

## **Tabla 3.2.2 Inventario porcentual de emisiones anuales de la ZMVM, 2000**

N/A. No Aplica

En la Tabla 3.2.3. y Tabla 3.2.4 se desagrega el inventario en peso y porcentaje, respectivamente. En ellas, se observa que el sector transporte sigue emitiendo importantes aportaciones de casi todos los contaminantes: genera el 99% del CO, siendo los mayores emisores los autos particulares con el 40%, seguido por los vehículos menores a tres toneladas con casi el 21% y los taxis con cerca del 11%; por lo que respecta a los  $NO<sub>x</sub>$ , los autos particulares emiten el 27%, los vehículos de menos de 3 toneladas el 15%, los tractocamiones el 11% y los taxis el 8%; de las emisiones de COV el 18% es emitido por los autos particulares, casi el 8% por los vehículos menores a tres toneladas y el 5% por los taxis; de las partículas  $PM_{10}$ , el 20% es emitido por los tractocamiones, el 9% por los autobuses y en igual proporción los autos particulares; de las partículas  $PM<sub>2.5</sub>$ , el 31% lo generan los tractocamiones el 14% los autobuses y el 12% los autos particulares; del  $SO<sub>2</sub>$  las fuentes móviles emiten el 30%, donde los autos particulares emiten cerca del 15%.

De los otros sectores, tenemos que en orden de importancia las fuentes de área aportan más del 93% de las emisiones de CH4, siendo los rellenos sanitarios la categoría donde se emite casi la totalidad de esta emisión, y respecto a las emisiones domésticas de amoniaco, que provienen principalmente de las alcantarillas, la transpiración humana, desechos de perros y de los cigarrillos, las fuentes de área, generan cerca del 84%; referente a los COV, podemos mencionar que las fuentes de área generan casi el 46%, y sólo por el uso comercial y doméstico de solventes, se emiten más del 12%, por hidrocarburos no quemados el 6% y por fugas de gas LP el 5%, entre los más importantes. Las fuentes puntuales emiten el 70% del  $SO<sub>2</sub>$ , siendo el subsector de substancias químicas, productos derivados del petróleo y del carbón, de hule y de plástico el más emisor con el 16%, seguido por el subsector de la industria textil con el 15%. Por último la vegetación y los suelos emiten el 17% de las partículas PM<sub>10</sub> y menos del 4% de los COV.

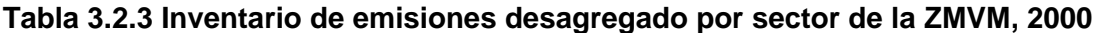

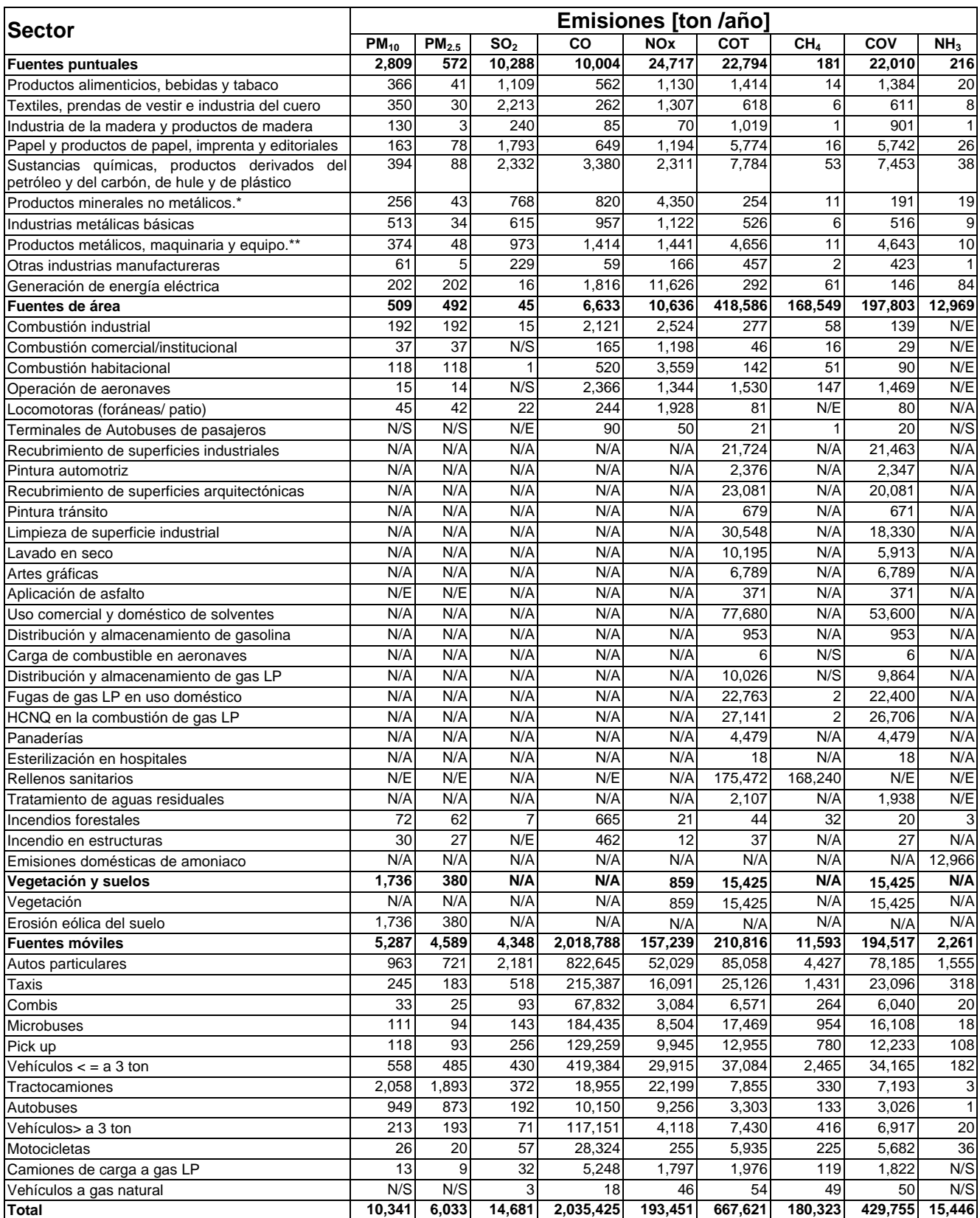

N/A. No Aplica, N/S. No Significativo, N/E. No Estimado; \*Excluye los derivados del petróleo y del carbón, \*\*Incluye instrumentos quirúrgicos y de precisión

## **Tabla 3.2.4 Inventario de emisiones porcentual desagregado por sector de la ZMVM, 2000**

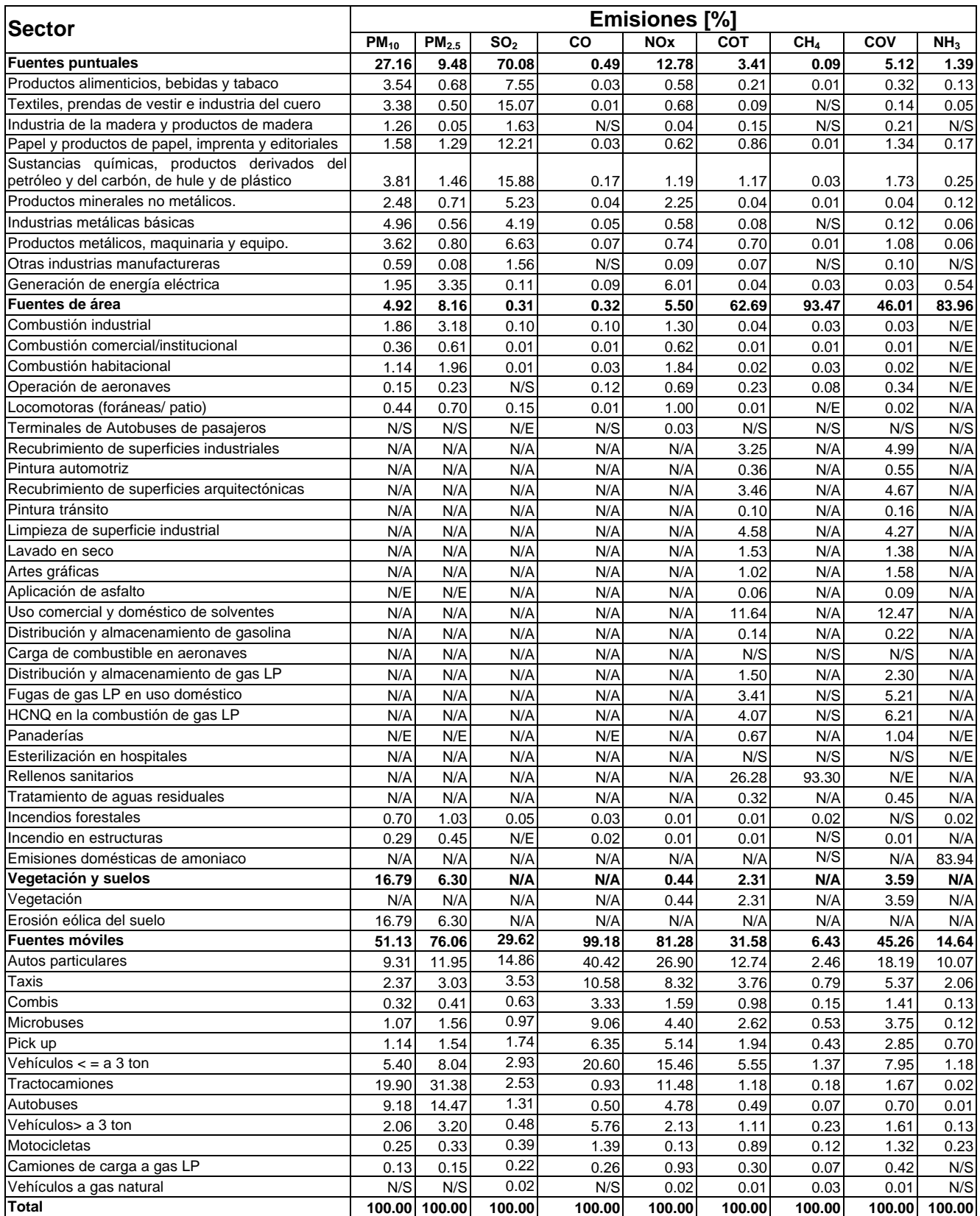

N/A. No Aplica, N/S. No Significativo, N/E. No Estimado; \*Excluye los derivados del petróleo y del carbón, \*\*Incluye instrumentos quirúrgicos y de precisión

## **3.3 EMISIONES POR CONTAMINANTE**

En la generación de las emisiones totales, no todas las fuentes contribuyen de manera uniforme por tipo de contaminante, algunas tienen mayor peso en la emisión de ciertos contaminantes debido a los procesos que se dan en cada una de ellas, por lo tanto es importante conocer cuales son los sectores del inventario que tienen una mayor contribución.

## Partículas  $PM_{10}$  y  $PM_{2.5}$

Haciendo un análisis de la contribución de los diferentes sectores en la generación de partículas PM<sub>10</sub>, este contaminante lo emiten en mayor proporción las fuentes móviles, destacando las emisiones de los vehículos a diesel, ya que los tractocamiones y autobuses emiten el 29%; de los vehículos a gasolina destacan las emisiones de los autos particulares con el 9%. Otras fuentes importantes de emisión de este contaminante, son las industrias, las cuales generan el 27%, donde cada una de las ramas industriales contribuyen casi en forma igual con las emisiones. La aportación de las fuentes de área y erosión eólica del suelo en su conjunto suman poco más del 22%. La Gráfica 3.3.1. muestra lo anterior.

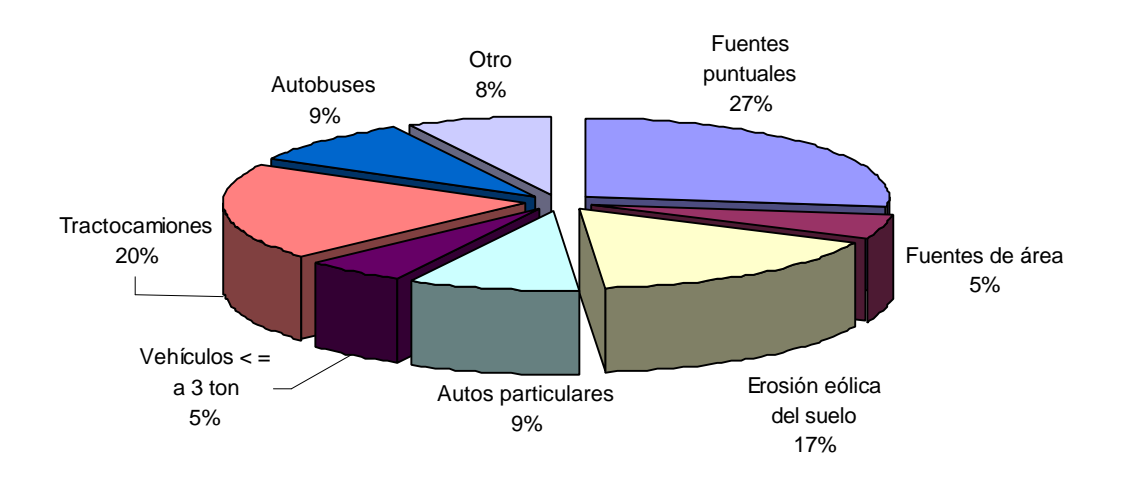

**Gráfica 3.3.1 Distribución porcentual de PM10 por tipo de fuente**

Nota: En otros, se incluyeron a las fuentes móviles, tales como vehículos mayores a 3 ton, combis, pick up, microbuses, motocicletas camiones a gas LP/ gas natural y taxis.

En el caso de partículas  $PM_{2.5}$ , el comportamiento se acentúa aún más en las fuentes móviles, estas generan el 76%, en donde los tractocamiones, autobuses y autos particulares aportan el 31%, 14% y 12% respectivamente. Las fuentes puntuales contribuyen con un 9% y la erosión eólica del suelo aporta el 6% de las partículas PM<sub>2.5</sub>, las fuentes de área en su conjunto aportan un 8%, en donde la combustión industrial y habitacional genera más del 63% de esta emisión, en la Gráfica 3.3.2. se muestra lo anterior.

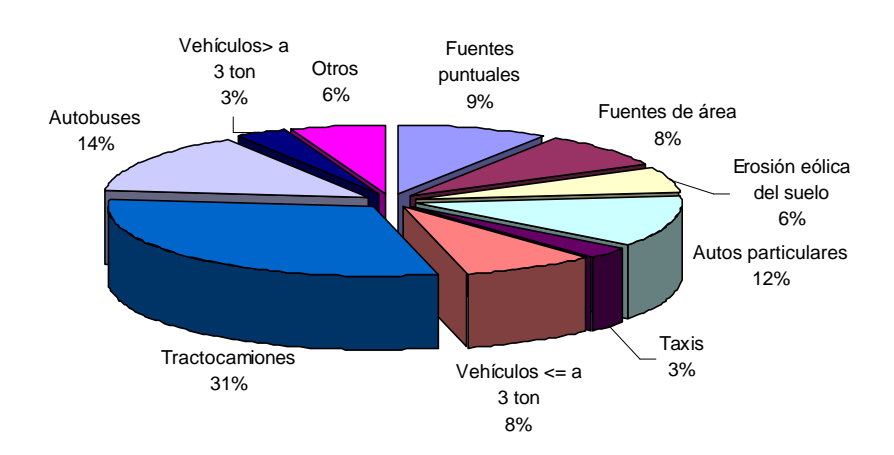

## **Gráfica 3.3.2 Distribución porcentual de PM2.5 por tipo de fuente**

Nota: En otros, se incluyen las fuentes móviles, como combis, pick up, microbuses, motocicletas, y camiones de carga a gas LP.

#### Bióxido de azufre

Respecto al SO<sub>2</sub>, la principal fuente de emisión de bióxido de azufre, son las fuentes puntuales y las fuentes móviles, estas generan más del 70% y el 30% respectivamente. Dentro de las fuentes puntuales, las industrias que más contribuyen en la emisión de este contaminante, son los giros de sustancias químicas, productos derivados del petróleo y del carbón, de hule y de plástico (16%), textiles prendas de vestir e industria del cuero (15%), papel y productos de papel, imprenta y editoriales (12%), en las fuentes móviles la que más aporta son los autos particulares (15%).

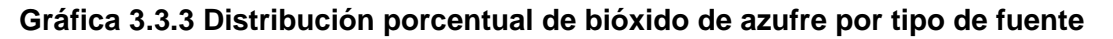

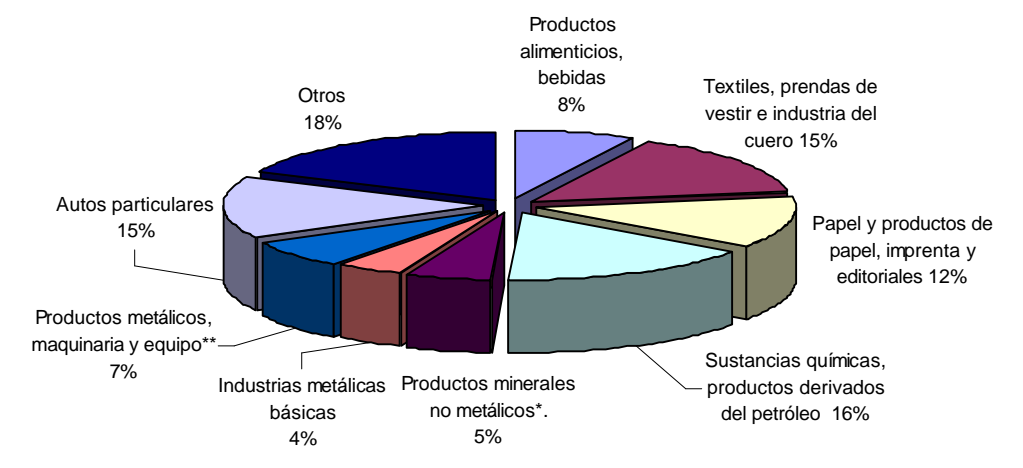

Nota: En otros, se incluyen la industria de la madera, otras industrias manufactureras, y la generación de energía eléctrica, así como todas las fuentes de área con una aportación menor del 1% y a la mayoría de las fuentes móviles \*Excluye los derivados del petróleo y del carbón, \*\*Incluye instrumentos quirúrgicos y de precisión

#### Monóxido de carbono

Según lo muestra la Gráfica 3.3.4 el 40% del CO, es emitido por los autos particulares, el 21% por los vehículos menores o iguales a 3 ton, y el 11% por los taxis, lo que indica una clara tendencia de hacia donde se encuentra concentrada la emisión del CO, el 99% de estas emisiones corresponden a fuentes móviles, por lo tanto las fuentes puntuales y las de área no tienen un valor significativo para este contaminante.

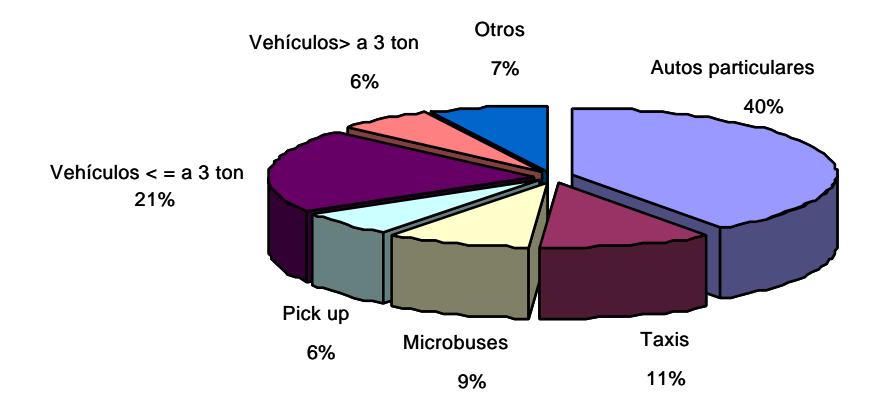

**Gráfica 3.3.4 Distribución porcentual de monóxido de carbono por tipo de fuente**

Nota: Dentro de otros, se incluye a las fuentes puntuales y a las fuentes de área que contribuyen en conjunto con menos del 1%, y algunas fuentes móviles con una aportación menor al 3.3%.

## Óxidos de nitrógeno

En las emisiones de óxidos de nitrógeno, tenemos que las fuentes móviles contribuyen con más del 81%, el cual se distribuye principalmente, entre los autos particulares con un 27%, los vehículos menores o iguales a 3 ton con un 15%, los tractocamiones con el 11%, los taxis con el 8% y las pick up con un 5%. Sin embargo las fuentes puntales pueden considerarse también como emisoras de óxido de nitrógeno ya que en conjunto emiten el 13% de los  $NO<sub>x</sub>$ , siendo la generación de energía eléctrica la que más contribuye con el 6% y la de productos minerales no metálicos con el 2%. Las fuentes de área en este contaminante no tienen mayor impacto, puesto que la emisión total es de un 5% distribuida entre, la combustión habitacional e industrial principalmente. Otra fuente que tampoco tiene gran impacto es vegetación y suelos ya que su aporte es menor al 0.5%, ver Gráfica 3.3.5.

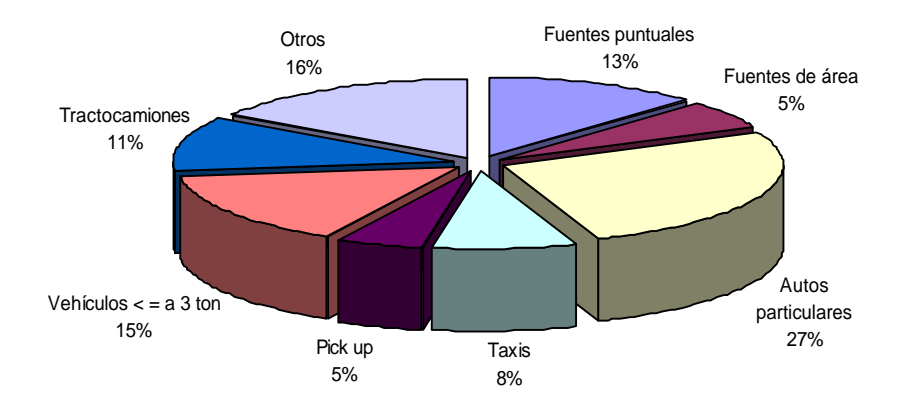

## **Gráfica 3.3.5 Distribución porcentual de óxidos de nitrógeno por tipo de fuente**

Nota: En otros, se incluye a la vegetación y suelos que contribuyen con menos del 1% de la emisión y algunas fuentes móviles que en conjunto generan más del 14% de las emisiones.

#### Compuestos orgánicos totales

Los compuestos orgánicos totales tienen en las fuentes de área su mayor emisión 63%, siendo los principales emisores los rellenos sanitarios (26%) y el uso comercial y doméstico de solventes (12%), sin embargo existen otras fuentes de área que contribuye con un menor porcentaje de este contaminantes, por ejemplo las fugas, y la combustión de gas licuado de petróleo, el lavado en seco y el recubrimiento de superficies. Las fuentes móviles contribuyen con el 32%, concentrando la emisión en los autos particulares (13%), seguidos por los vehículos menores o iguales a 3 ton (6%), y por los taxis (4%).

Lo que son las fuentes puntuales no tienen mayor peso, tan solo el 3% del total y la emisión se encuentra distribuida casi uniformemente en todas las actividades que la conforman. En la Gráfica 3.3.6 se muestra la distribución de los compuestos orgánicos totales.

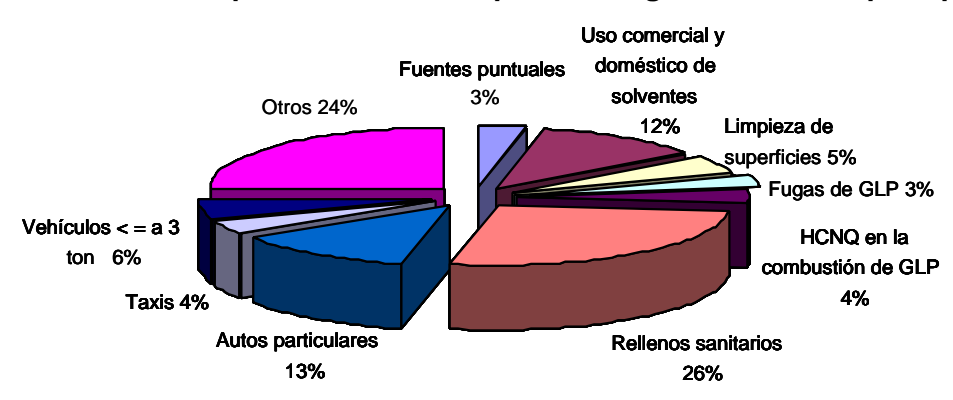

#### **Gráfica 3.3.6 Distribución porcentual de compuestos orgánicos totales por tipo de fuente**

Nota: Se consideró, dentro de otros a la vegetación y suelos que generan el 2% de los COV, algunas fuentes móviles contribuyen con cerca del 10% de las emisiones totales de COV, y las fuentes de área que no están especificadas en el gráfico.

#### Metano

A diferencia de las emisiones de COT, las emisiones de metano se concentran casi en su totalidad por los rellenos sanitarios emitiendo el 93% de este contaminante, de los otros sectores podemos mencionar que las fuentes móviles contribuyen con el 6%, y la contribución de las fuentes fijas y de los otros sectores de las fuentes de área no son relevantes, Gráfica 3.3.7.

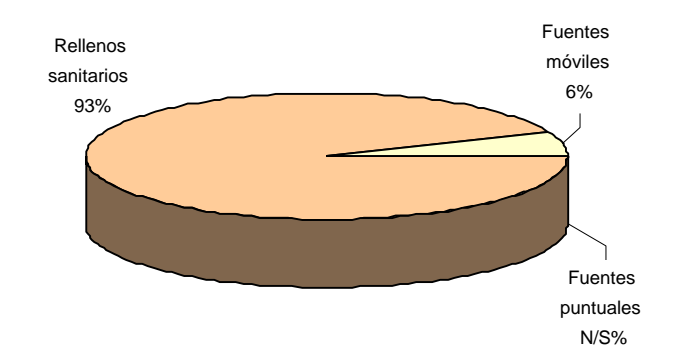

#### **Gráfica 3.3.7 Distribución porcentual de metano por tipo de fuente**

Nota: Las fuentes puntuales aportan el 0.1%, la operación y recarga de aeronaves, la combustión institucional, y los incendios en conjunto el 0.17%.

#### Compuestos orgánicos volátiles

Para el presente inventario se calcularon las emisiones de los compuestos orgánicos volátiles ya que en ellas se agrupan las especies de compuestos reactivos que contribuyen a la formación del ozono, que es uno de los contaminantes más importantes en la ZMVM, debido a que se rebasa en más del 80% de los días del año su norma de calidad del aire. La emisión mayor de los COV es generada por los autos particulares 18%, seguido por la subcategoría de uso comercial y doméstico de solventes con un 12%, los vehículos de menos de tres toneladas un 8%, los hidrocarburos no quemados en la combustión de gas LP con un 6% y las fuentes puntuales que aportan un 5%, los taxis, las fugas de gas LP, recubrimiento en superficies arquitectónicas y recubrimiento de superficies industriales con un 5% cada una Gráfica 3.3.8.

#### **Gráfica 3.3.8 Distribución porcentual de compuestos orgánicos volátiles por tipo de fuente**

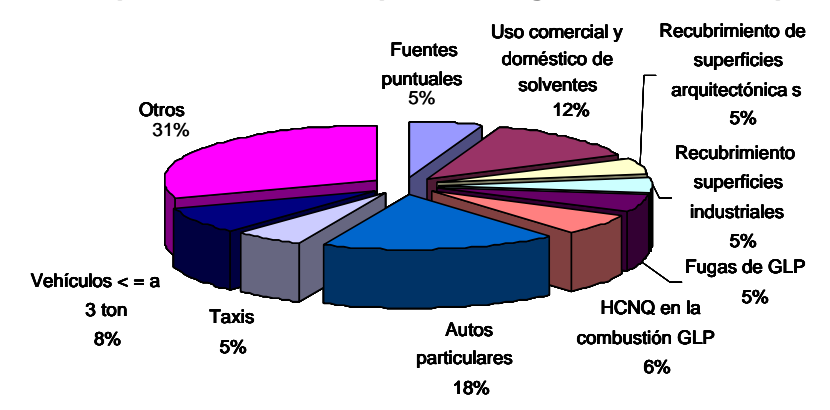

Nota: En otros, se incluyen algunas fuentes de área como la limpieza de superficies, el lavado en seco, las panaderías las artes gráficas, la aplicación de asfalto entre otras; también se considero la vegetación y el suelo, en fuentes móviles se encuentran combis, microbuses pick up, autobuses, etc. que en total aportan el 30% restante.

#### Amoniaco

Referente a las emisiones de amoniaco, tenemos que las más relevantes son las que se generan en las actividades domésticas y por el uso de autos particulares, estas aportan el 84% y el 10% respectivamente, Gráfica 3.3.9.

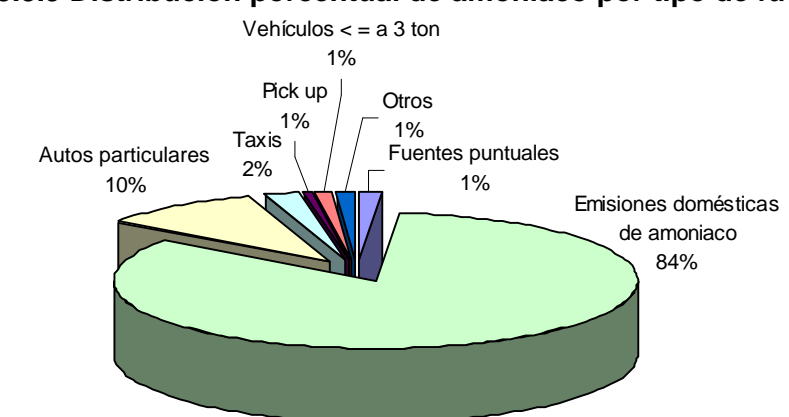

#### **Gráfica 3.3.9 Distribución porcentual de amoniaco por tipo de fuente**

Nota: En otros, se consideraron incendios forestales, plaguicidas y fertilizantes, combis, microbuses, vehículos mayores a 3 ton, tractocamiones, autobuses, etc.

# **3.4 EMISIONES POR ENTIDAD**

Es importante realizar un análisis de las emisiones por entidad federativa, esto con el fin de resaltar el aporte a cada sector por entidad, en la tabla siguiente se puede observar la emisión por contaminante y la generación de ellos en cada entidad federativa; en las fuentes puntuales el Estado de México contribuye con mayores emisiones en los contaminantes:  $PM_{10}$ ,  $PM_{2.5}$ , SO<sub>2</sub>, CO, NO<sub>x</sub>, CH<sub>4</sub> y NH<sub>3</sub>; el Distrito federal presenta mayores emisiones en: COT y COV; en el sector fuentes de área, el Estado de México es el mayor emisor en casi todos los contaminantes, excepto en CO, COV y NH3. Por lo que respecta a las fuentes móviles la mayor emisión de todos los contaminantes se generan en el Distrito Federal, a diferencia del sector de vegetación y suelos se emiten en mayor cantidad todos los contaminantes en el Estado de México, Tabla 3.4.1.

|                   | <b>Fuentes puntuales</b> |     |           | Fuentes de área |    |           | <b>Fuentes móviles</b> |    |           | Vegetación y suelos |     |           |
|-------------------|--------------------------|-----|-----------|-----------------|----|-----------|------------------------|----|-----------|---------------------|-----|-----------|
| Contaminante      | ZMVM                     | DF  | <b>EM</b> | ZMVM            | DF | <b>EM</b> | ZMVM                   | DF | EM        | ZMVM                | DF  | <b>EM</b> |
| [ton/año]         |                          | [%] | [ton/año] | [%]             |    | [ton/año] | [%]                    |    | [ton/año] | [%]                 |     |           |
| $PM_{10}$         | 2,809                    | 38  | 62        | 509             | 44 | <b>56</b> | 5,287                  | 73 | 27        | 1,736               | 3   | 97        |
| PM <sub>2.5</sub> | 572                      | 22  | 78        | 492             | 43 | 57        | 4,589                  | 72 | 28        | 380                 | 3   | 97        |
| SO <sub>2</sub>   | 10,288                   | 34  | 66        | 45              | 38 | 62        | 4,348                  | 64 | 36        | N/A                 | N/A | N/A       |
| <b>CO</b>         | 10,004                   | 13  | 87        | 6,633           | 61 | 39        | 2,018,788              | 65 | 35        | N/A                 | N/A | N/A       |
| <b>NOx</b>        | 24,717                   | 16  | 84        | 10,636          | 48 | 52        | 157,239                | 73 | 27        | 859                 | 15  | 85        |
| <b>COT</b>        | 22,794                   | 53  | 47        | 418,586         | 35 | 65        | 210,816                | 67 | 33        | 15,425              | 30  | 70        |
| CH <sub>4</sub>   | 181                      | 34  | 66        | 168,549         | 12 | 881       | 11,593                 | 67 | 33        | N/A                 | N/A | N/A       |
| <b>COV</b>        | 22,010                   | 54  | 46        | 197,803         | 52 | 48        | 194,517                | 67 | 33        | 15,425              | 30  | 70        |
| NH <sub>3</sub>   | 216                      | 21  | 79        | 12,969          | 51 | 49        | 2,261                  | 82 | 18        | N/A                 | N/A | N/A       |

**Tabla 3.4.1 Inventario de emisiones porcentual por entidad, 2000**

N/A: No Aplica

## **3.4.1 Distrito Federal**

En las tablas siguientes se puede observar las emisiones totales en toneladas al año y en porciento para cada uno de los sectores emisores del Distrito Federal, esta forma de presentación permite conocer la contribución de cada sector para cada uno de los contaminantes, y por medio de este análisis se pueden diseñar políticas de prevención y control de emisiones en los sectores más contaminantes de esta entidad.

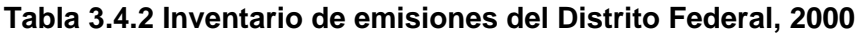

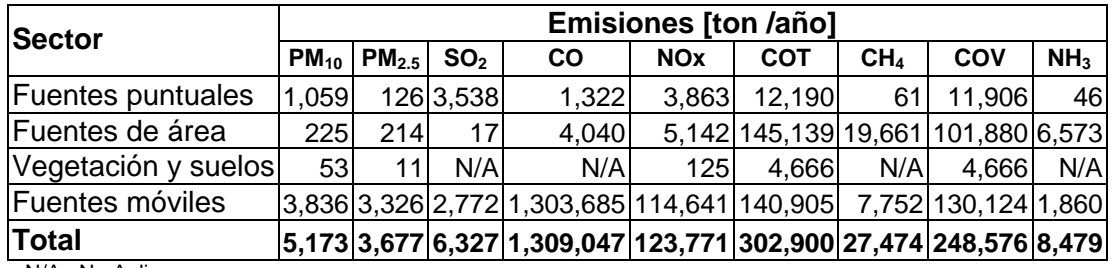

N/A : No Aplica

| Sector              | <b>Emisiones</b> [%] |                                                               |      |     |                  |      |      |                     |      |  |  |
|---------------------|----------------------|---------------------------------------------------------------|------|-----|------------------|------|------|---------------------|------|--|--|
|                     |                      | $ PM_{10} PM_{2.5} SO_2 CO NOX COT CH_4 COV NH_3 $            |      |     |                  |      |      |                     |      |  |  |
| Fuentes puntuales   | 20.5                 | 3.4                                                           | 55.9 | 0.1 | 3.11             | 4.0  | 0.2  | 4.8                 | 0.6  |  |  |
| Fuentes de área     | 4.4                  | 5.8                                                           | 0.3  | 0.3 | 4.2 <sub>1</sub> | 47.9 | 71.6 | 41.0                | 77.5 |  |  |
| Vegetación y suelos | 1.0 <sub>l</sub>     | 0.3                                                           | N/A  | N/A | 0.11             | 1.6  | N/A  | 1.9 <sub>l</sub>    | N/A  |  |  |
| Fuentes móviles     | 74.1                 | 90.5                                                          | 43.8 |     | $99.6$ 92.6      |      |      | 46.5 28.2 52.3 21.9 |      |  |  |
| Total               |                      | 100.0  100.0  100.0  100.0  100.0  100.0  100.0  100.0  100.0 |      |     |                  |      |      |                     |      |  |  |

**Tabla 3.4.3 Inventario de emisiones porcentual del Distrito Federal, 2000**

Nota: Los porcentajes puede no sumar 100 por el redondeo de las decimales. N/A. No Aplica

Las Tabla 3.4.4 y Tabla 3.4.5, presentan una desagregación por subsector, para el caso de las fuentes puntuales, por subcategoría para las fuentes de área y por tipo de vehículo para fuentes móviles, con lo cual se identifica a más detalle los generadores de emisiones en toneladas al año y en forma porcentual para el Distrito Federal.

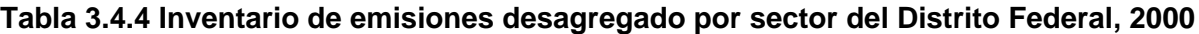

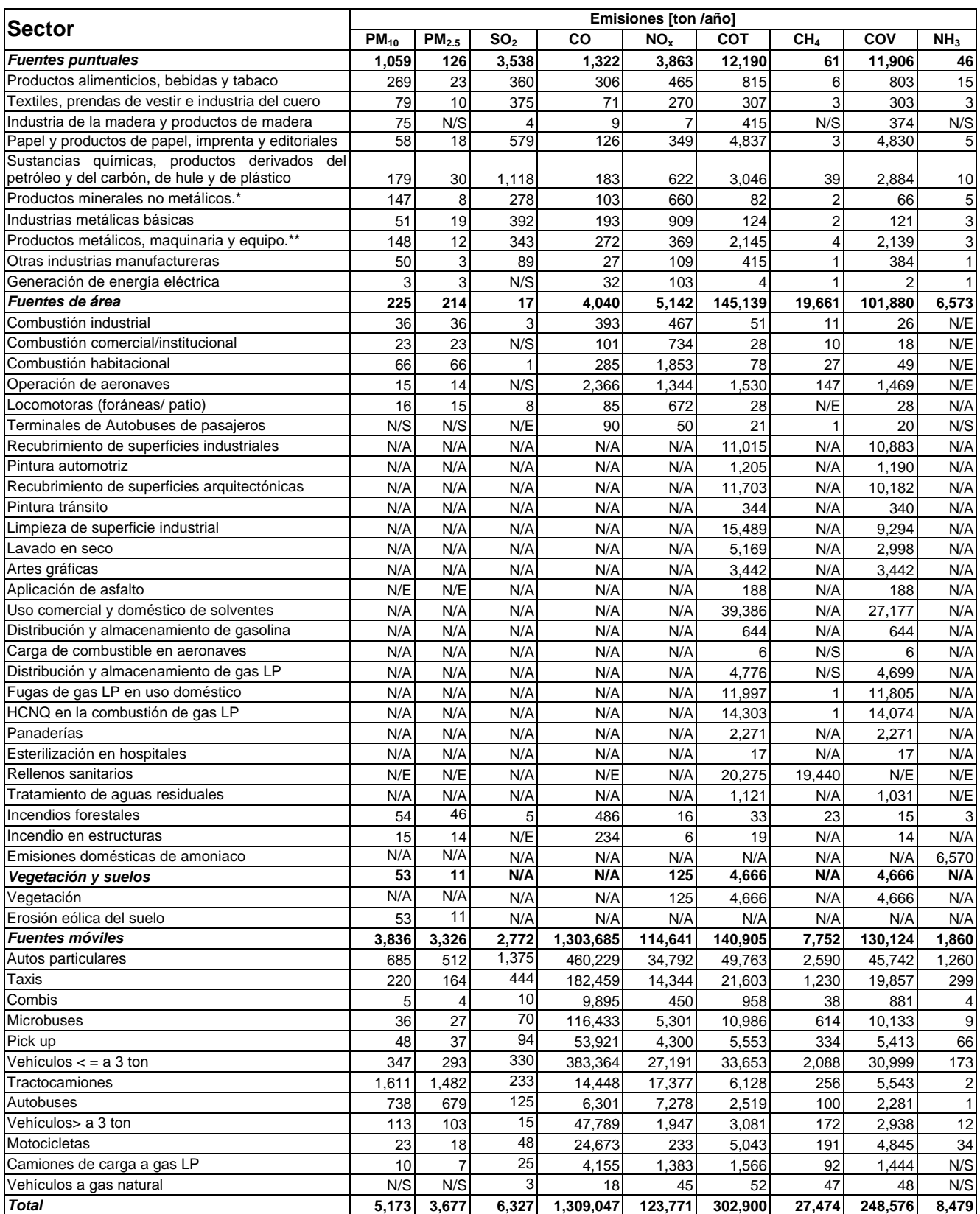

N/A. No Aplica, N/S. No Significativo, N/E. No Estimado; \*Excluye los derivados del petróleo y del carbón, \*\*Incluye instrumentos quirúrgicos y de precisión

## **Tabla 3.4.5 Inventario de emisiones porcentual desagregado por sector del Distrito Federal, 2000**

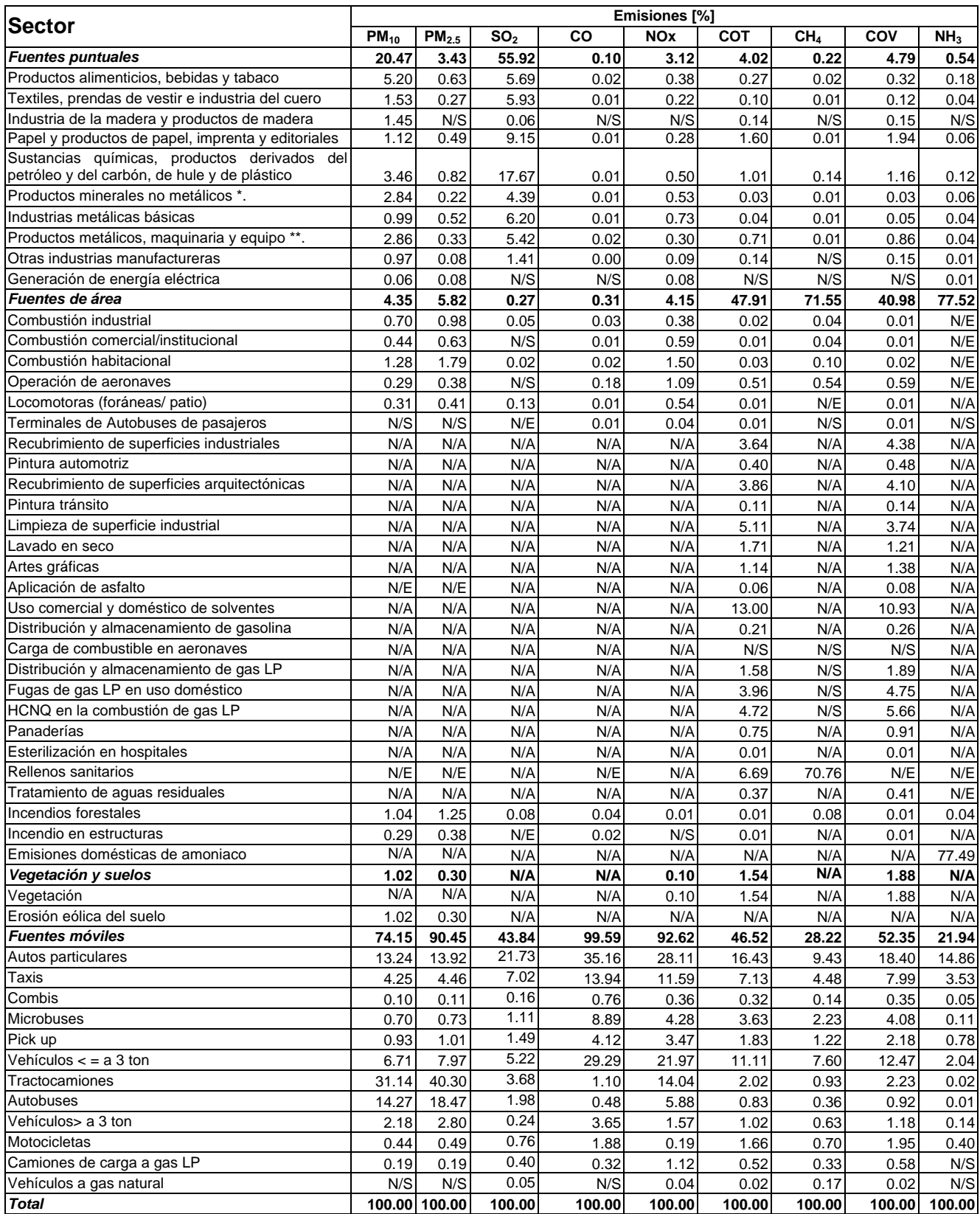

N/A. No Aplica, N/S. No Significativo, N/E. No Estimado; \*Excluye los derivados del petróleo y del carbón, \*\*Incluye instrumentos quirúrgicos y de precisión

#### **3.4.2 Emisiones por contaminante**

## Partículas  $PM_{10}$

Las categorías con mayor generación de  $PM_{10}$  en el Distrito Federal son: los tractocamiones que generan más del 31 % de las emisiones, esto se debe a que el combustible que consumen es diesel, además de que como se puede ver en el apartado de fuentes móviles en su gran mayoría son vehículos muy antiguos que no cuentan con tecnologías de control, le siguen en conjunto las fuentes puntuales con el 20%, en tercer lugar se tienen las emisiones generadas por los autobuses con el 14%, y con el 13% los autos particulares.

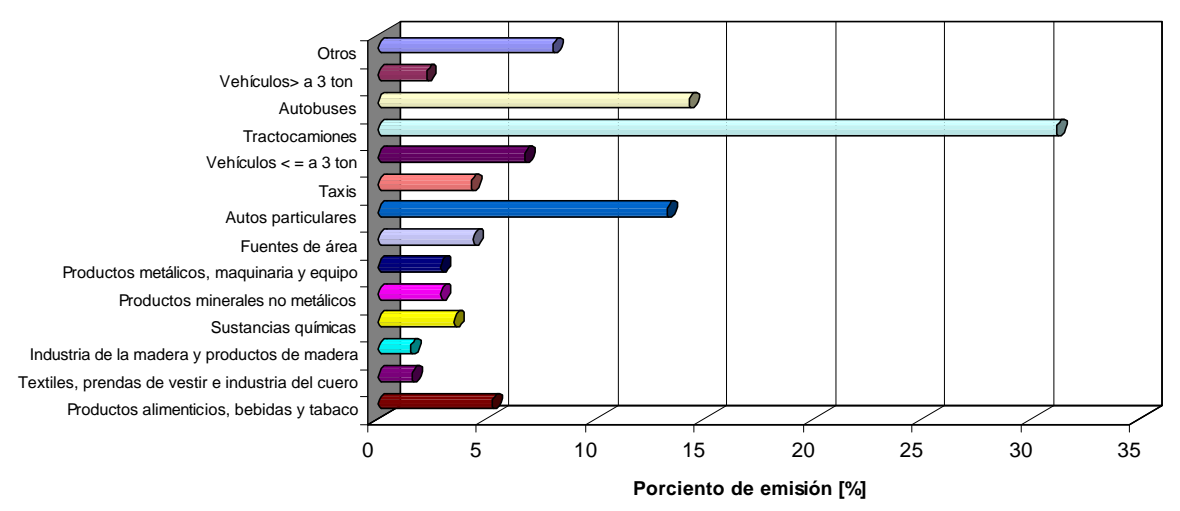

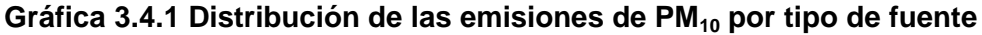

Nota: En otros, incluyen todas las fuentes de área, algunas fuentes puntuales y las fuentes móviles como combis, microbuses, vehículos mayores a 3 toneladas, motocicletas entre otros.

## Partículas  $PM_{2.5}$

En este inventario por primera vez se reportan las emisiones de partículas  $PM_{2.5}$  y al igual que las partículas PM<sub>10</sub>, se puede observar como el principal generador a los tractocamiones, con el 40%, le siguen los autobuses con 18% y con el 14% los autos particulares, en estas emisiones se puede apreciar que de las PM<sub>10</sub> generadas en los procesos de combustión interna de las fuentes móviles, la gran mayoría son partículas menores a  $PM_{2.5}$ .

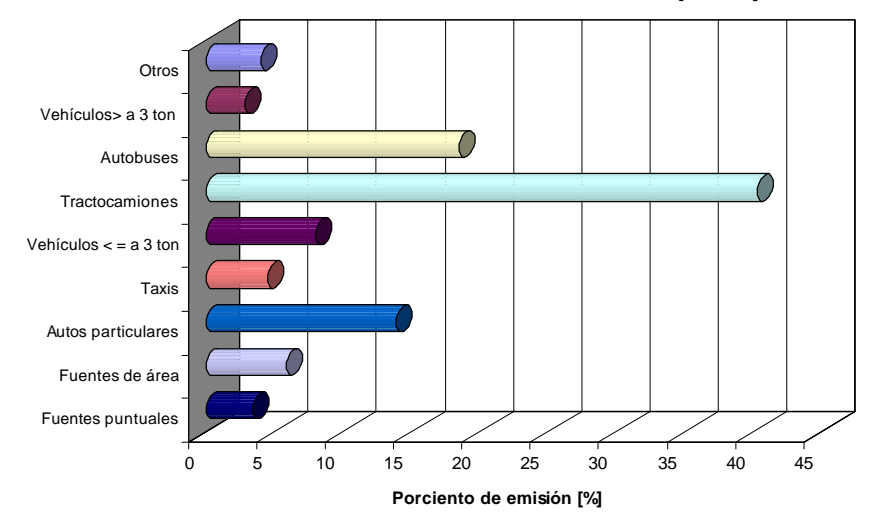

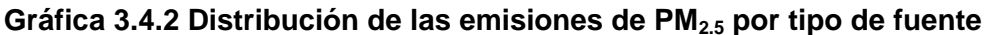

Nota: En otros, se incluyen algunas fuentes móviles como combis, microbuses, pick up, motocicletas y camiones de carga a gas LP, así como la vegetación y suelos.

#### Bióxido de azufre

En el Distrito Federal las emisiones de  $SO<sub>2</sub>$ , en su gran mayoría son aportadas por las fuentes puntuales, destacando por su magnitud, el sector de la industria de sustancias química (18%), seguida por la industria papelera (9%), sin embargo en conjunto las fuentes móviles contribuyen con el 44%, destacando las emisiones de los autos particulares (22%).

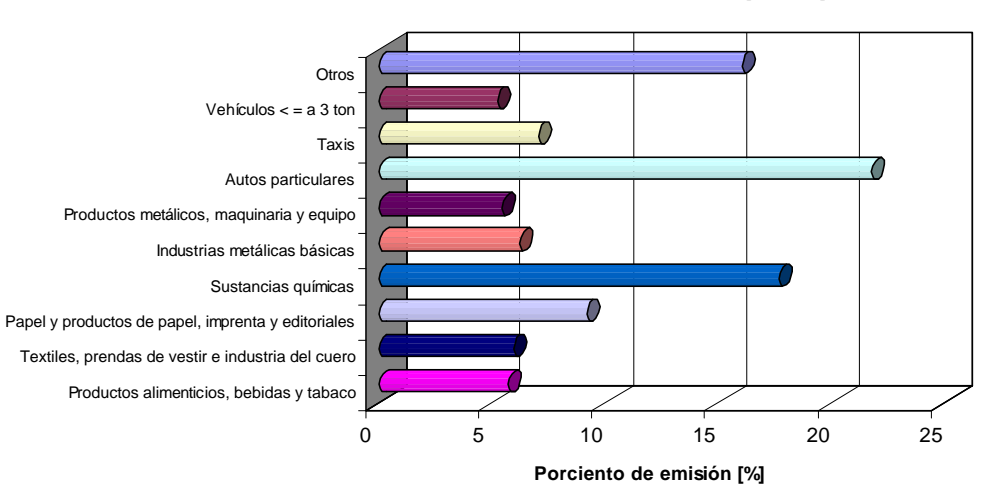

 **Gráfica 3.4.3 Distribución de las emisiones de SO2 por tipo de fuente**

Nota: Dentro de otros, se incluyen a la industria de la madera, generación de energía eléctrica, productos minerales no metálicos y otras industrias manufacturera, todas la fuentes de área y todas la fuentes móviles a excepción de los autos particulares y los vehículos menores o igual a 3 toneladas y taxis.

## Monóxido de carbono

El monóxido de carbono es emitido casi en su totalidad (99%) por las fuentes móviles. Dentro de estas, los principales generadores son los autos particulares (35%), los vehículos menores a 3 toneladas (29%) y los taxis (14%), los cuales en conjunto emiten al año más de 1 millón de toneladas de este contaminante.

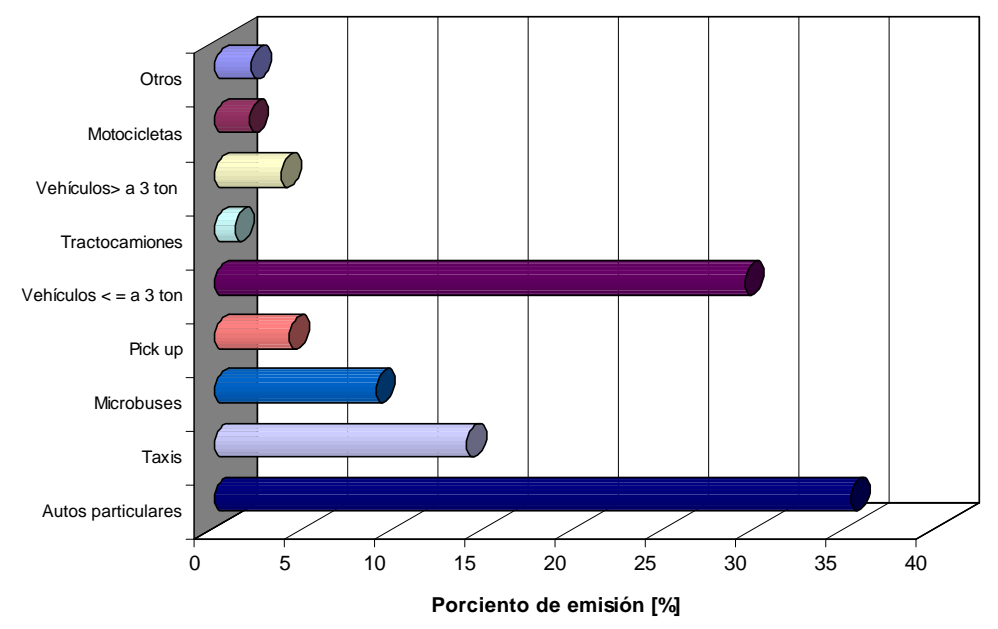

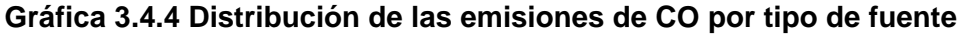

## Óxidos de nitrógeno

Las emisiones de este contaminante están asociadas a las fuentes móviles, esto se refleja en la gráfica 3.4.5, donde se observa que los autos particulares aportan el 28%, los vehículos de menos de tres toneladas el 22%, los tractocamiones el 14%, los taxis el 12% y los autobuses con el 6%. Los primeros dos emisores, aunque son vehículos que utilizan como combustible gasolina, registran mayores emisiones, debido al gran número de unidades, los tractocamiones y los autobuses aunque en número, son menos que los autos particulares, las emisiones de este contaminante están asociadas al diesel que consumen como combustible y los taxis aunque utilizan como combustible la gasolina, tienen grandes emisiones debido a la actividad a que se someten diariamente.

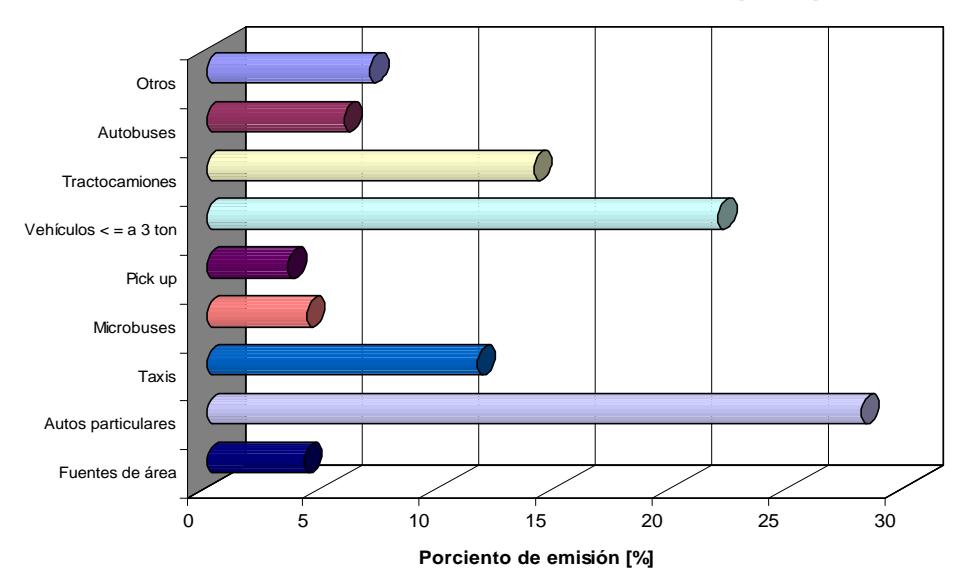

## **Gráfica 3.4.5 Distribución de las emisiones de NOX por tipo de fuente**

Nota: Dentro de otros, se incluyeron las fuentes puntuales, la vegetación y de fuentes móviles a las combis, las motocicletas, los camiones de carga a gas LP, los vehículos de GNC y los vehículos mayores a 3 toneladas.

#### Compuestos orgánicos totales

La gráfica siguiente muestra la contribución de COT, en ella se observa que las mayores emisiones se generan en las fuentes de área con un 48%, le siguen en importancia las fuentes móviles con 47% y de estas últimas las que más aportan son los autos particulares.

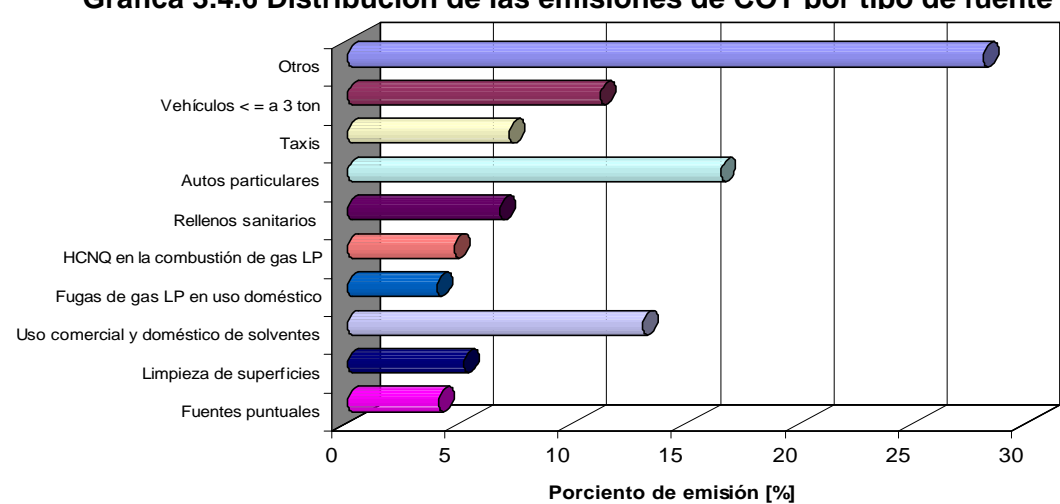

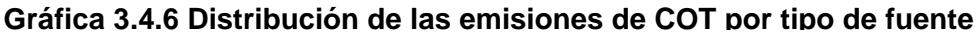

Nota: En otros, se incluye a las fuentes puntuales, algunas fuentes de área y casi todas las fuentes móviles a excepción de los autos particulares, los taxis y los vehículos menores o iguales a 3 toneladas

#### Metano

El metano en el Distrito Federal se concentra en un sitios de disposición clausurado en 1994, este es Prados de la Montaña localizado en Álvaro Obregón, este solo emisor genera 19,440 toneladas al año lo que representa el 71 % de la emisión para el contamínate. La fracción restante lo aporta fuentes móviles, autos particulares (9%), vehículos menores o iguales a tres toneladas (8%) y taxis con el 4%.

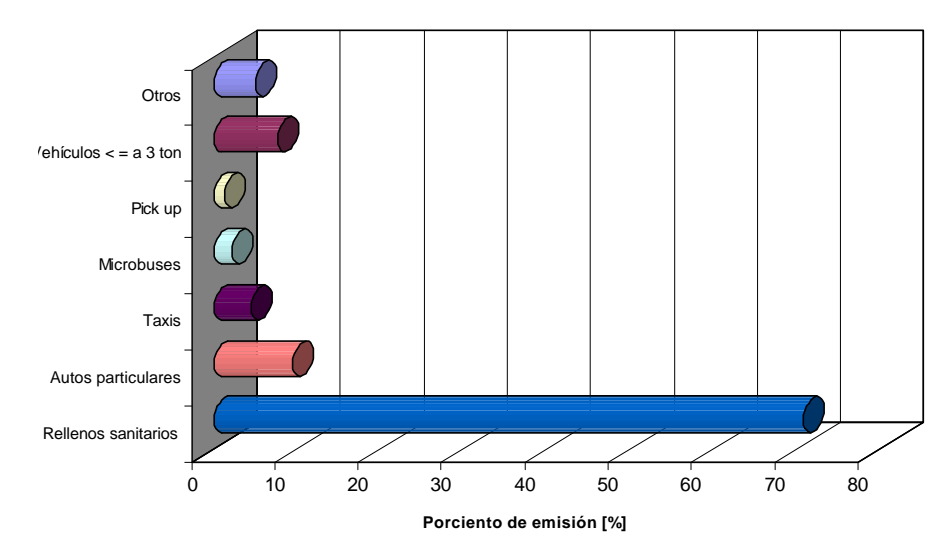

**Gráfica 3.4.7 Distribución de las emisiones de CH4 por tipo de fuente**

## Compuestos orgánicos volátiles

Debido a que este inventario será utilizado para la modelación de emisiones, se están reportando las emisiones de compuestos orgánicos volátiles, siendo el mayor emisor de estos compuestos, los autos particulares, los cuales contribuyen con el 18%, seguido por los vehículos de menos de tres toneladas que contribuyen con el 12%, el uso comercial y doméstico de solventes con el 11%, los vehículos utilizados como taxis con el 8%, los hidrocarburos no quemados en la combustión con el 6% y las fugas de gas LP con el 5%.

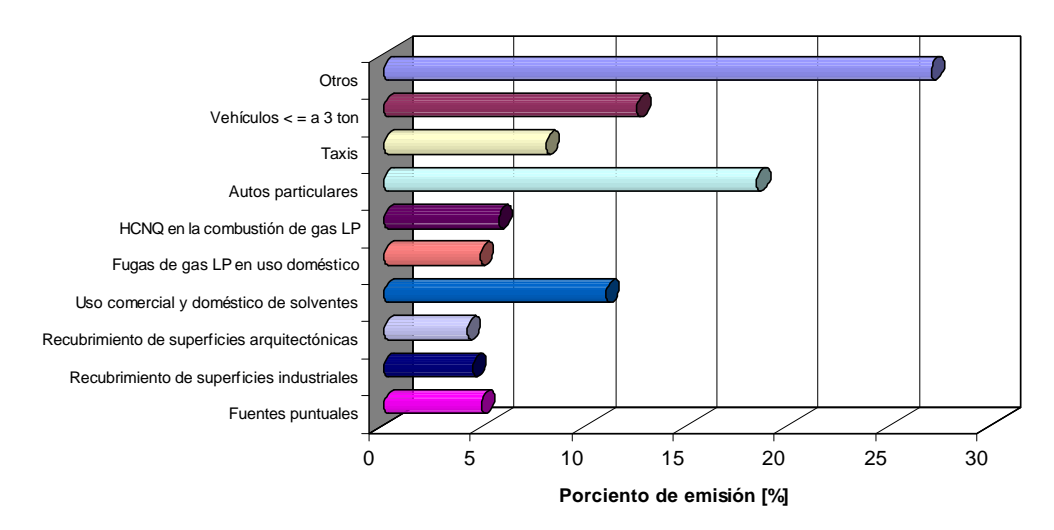

**Gráfica 3.4.8 Distribución de las emisiones de COV por tipo de fuente**

Nota: La categoría clasificada como otros, incluye algunas fuentes de área y casi todas las fuentes móviles a excepción de los autos particulares, los taxis y los vehículos menores o iguales a 3 toneladas.

#### Amoniaco

Por lo que se refiere a este contaminante, en el Distrito Federal la mayor emisión la generan las emisiones domésticas de amoniaco (77%), otro contribuyente a estas emisiones son los autos particulares con el 15%.

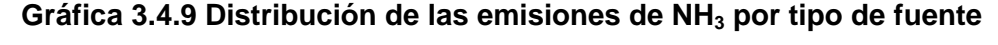

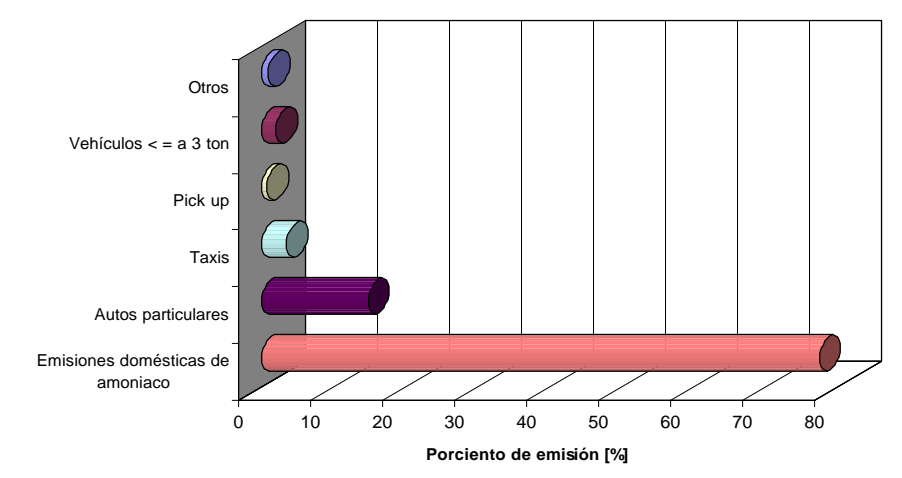

Nota: En otros, se incluyeron todas las fuentes puntuales, la mayoría de las fuentes de área excepto las emisiones domésticas de amoniaco. También se encuentra la mayor parte de fuentes móviles, exceptuando los autos particulares, los taxis, las pick up´s y los vehículos menores o iguales a 3 toneladas.

#### **3.4.3 Estado de México**

En las tablas siguientes se puede observar las emisiones desagregadas en toneladas al año y en porciento para cada uno de los sectores en el Estado de México, esta forma de presentación permite conocer la contribución de cada sector en cada uno de los contaminantes de esta entidad, y por medio de este análisis se pueden diseñar políticas prevención y control de emisiones en los sectores más emisores del Estado de México.

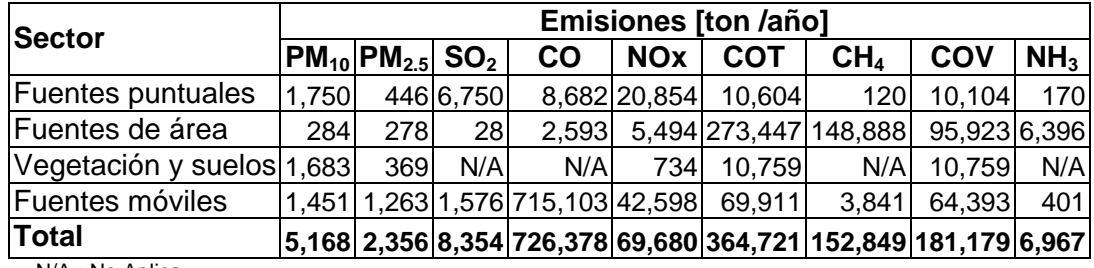

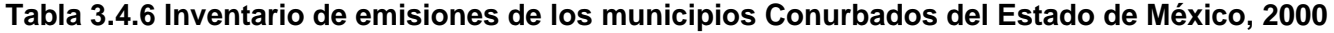

N/A : No Aplica

| <b>Sector</b>                        | <b>Emisiones</b> [%] |                                                                                                    |                  |                |      |                  |      |      |      |  |  |
|--------------------------------------|----------------------|----------------------------------------------------------------------------------------------------|------------------|----------------|------|------------------|------|------|------|--|--|
|                                      |                      | $ \mathsf{PM}_{10} \mathsf{PM}_{2.5} \mathsf{SO}_2 $ CO $ \mathsf{NOx} \mathsf{COT} \mathsf{CH}_4 \mathsf{COV} \mathsf{NH}_3 $ |                  |                |      |                  |      |      |      |  |  |
| <b>Fuentes puntuales</b>             | 33.9                 | 18.9                                                                                                    | 80.8             | 1.2            | 29.9 | 2.9 <sub>l</sub> | 0.11 | 5.6  | 2.4  |  |  |
| Fuentes de área                      | 5.5 <sub>1</sub>     | 11.8                                                                                                    | 0.3 <sub>l</sub> | 0.4            | 7.9  | 75.0             | 97.4 | 52.9 | 91.8 |  |  |
| Vegetación y suelos                  | 32.5                 | 15.7                                                                                                    | N/A              | N/A            | 1.1  | 2.9 <sub>l</sub> | N/A  | 6.0  | N/A  |  |  |
| Fuentes móviles                      | 28.1                 | 53.6                                                                                                    |                  | 18.9 98.4 61.1 |      | 19.2             | 2.5  | 35.5 | 5.8  |  |  |
| <b>Total</b><br>$N/A$ $N = \Delta x$ |                      | 100.0  100.0  100.0  100.0  100.0  100.0  100.0  100.0  100.0                                                                  |                  |                |      |                  |      |      |      |  |  |

**Tabla 3.4.7 Inventario de emisiones de los municipios Conurbados del Estado de México, 2000**

N/A. No Aplica

En la Tabla 3.4.8 y Tabla 3.4.9 se presenta una desagregación por subsector para el caso de las fuentes puntuales, por subcategoría para las fuentes de área y por tipo de vehículo para fuentes móviles, con lo anterior se identifican a más detalle los generadores de emisiones en toneladas al año y en forma porcentual en el Estado de México.

## **Tabla 3.4.8 Inventario de emisiones desagregado por sector del Estado de México**

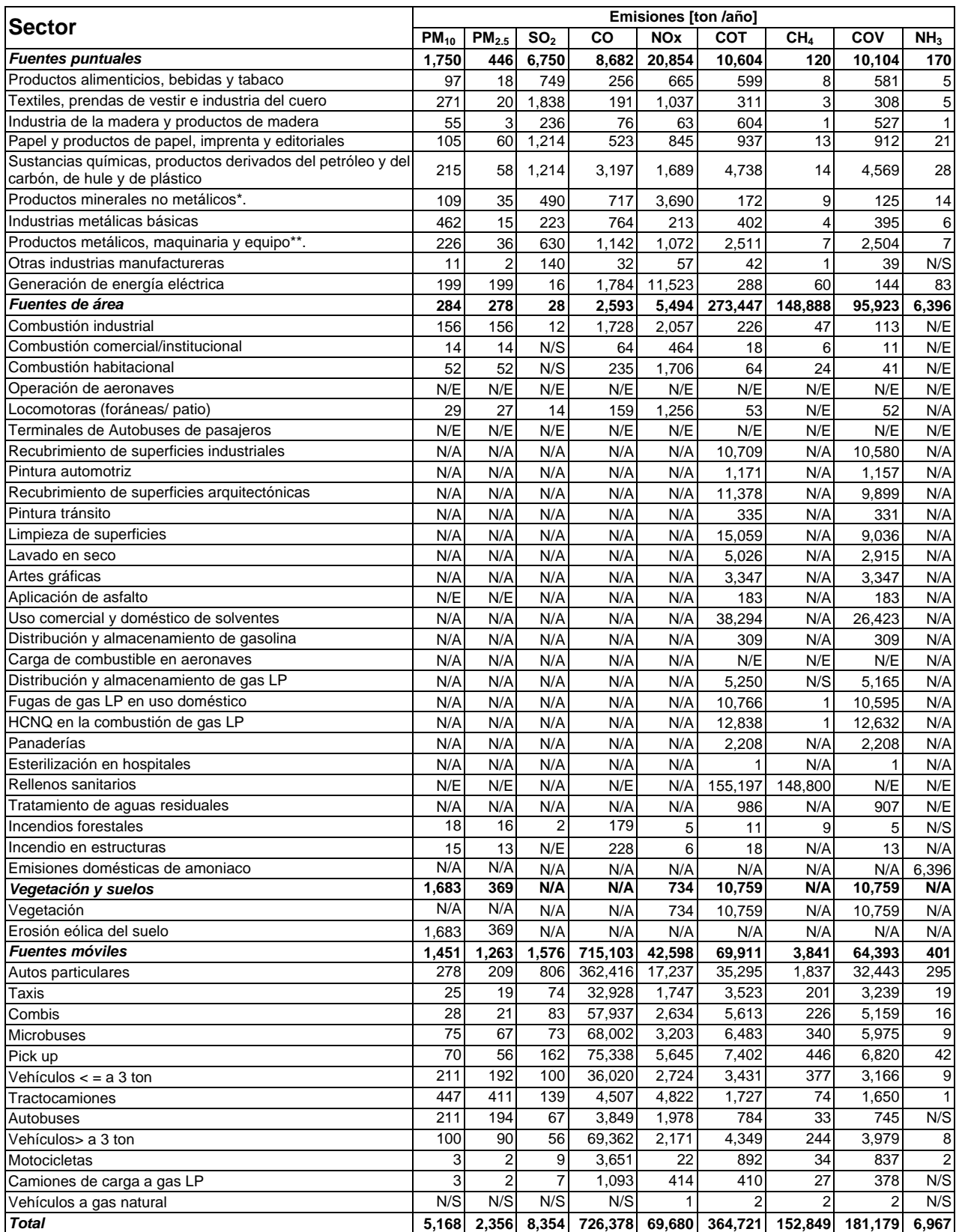

N/A. No Aplica, N/S. No Significativo, N/E. No Estimado; \*Excluye los derivados del petróleo y del carbón, \*\*Incluye instrumentos quirúrgicos y de precisión

## **Tabla 3.4.9 Inventario de emisiones porcentual desagregado por sector del Estado de México**

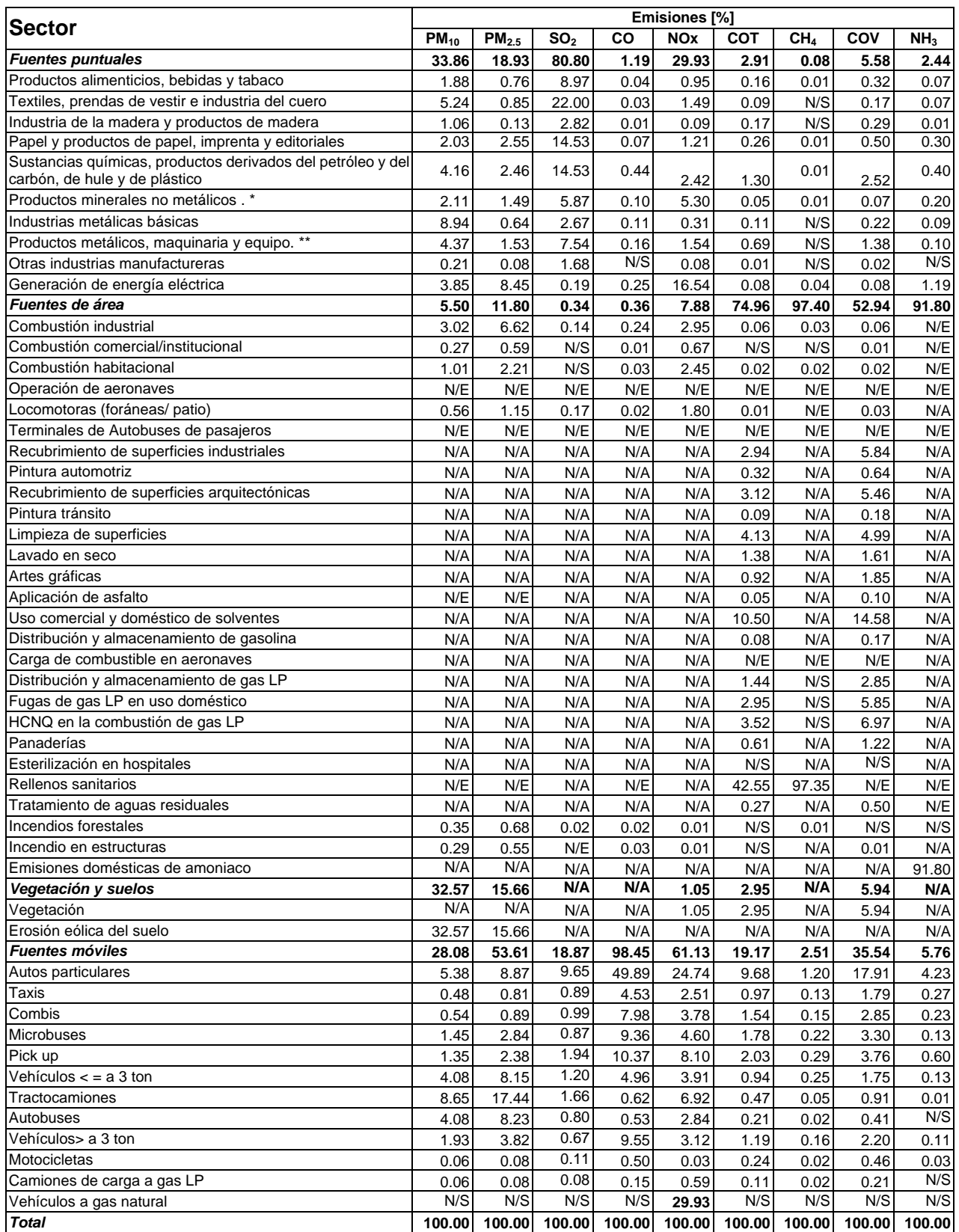

N/A. No Aplica, N/S. No Significativo, N/E. No Estimado; \*Excluye los derivados del petróleo y del carbón, \*\*Incluye instrumentos quirúrgicos y de precisión

#### **3.4.4 Emisiones por contaminante**

## Partículas  $PM_{10}$

Las principales fuentes de generación de partículas PM<sub>10</sub>, son la erosión eólica del suelo (33%) y las fuentes puntuales (34%); referente a las fuentes móviles la categoría que más emiten son los tractocamiones (9%) y de las industrias la de metálicas básicas (9%). Las fuentes de área en conjunto emiten el 6%.

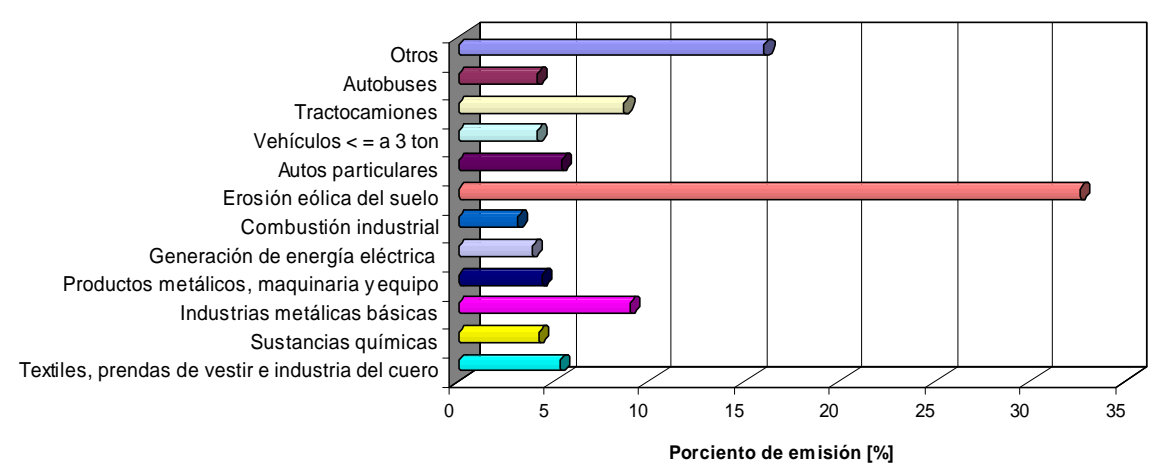

**Gráfica 3.4.10 Distribución de las emisiones de PM10 por tipo de fuente**

Nota: Otros, incluye, las fuentes puntuales y móviles que contribuyen con menos de 180 ton/año.

## Partículas PM<sub>2.5</sub>

Respecto a las partículas  $PM<sub>2.5</sub>$ , las emisiones mayoritarias son las generadas por las fuentes móviles (54%), siendo la principal fuente de emisión los tractocamiones, los cuales aportan el 17%, le siguen los autos particulares con el 9%. La erosión eólica del suelo contribuye con el 16%, las fuentes puntuales con el 19% y las fuentes de área con el 12%.

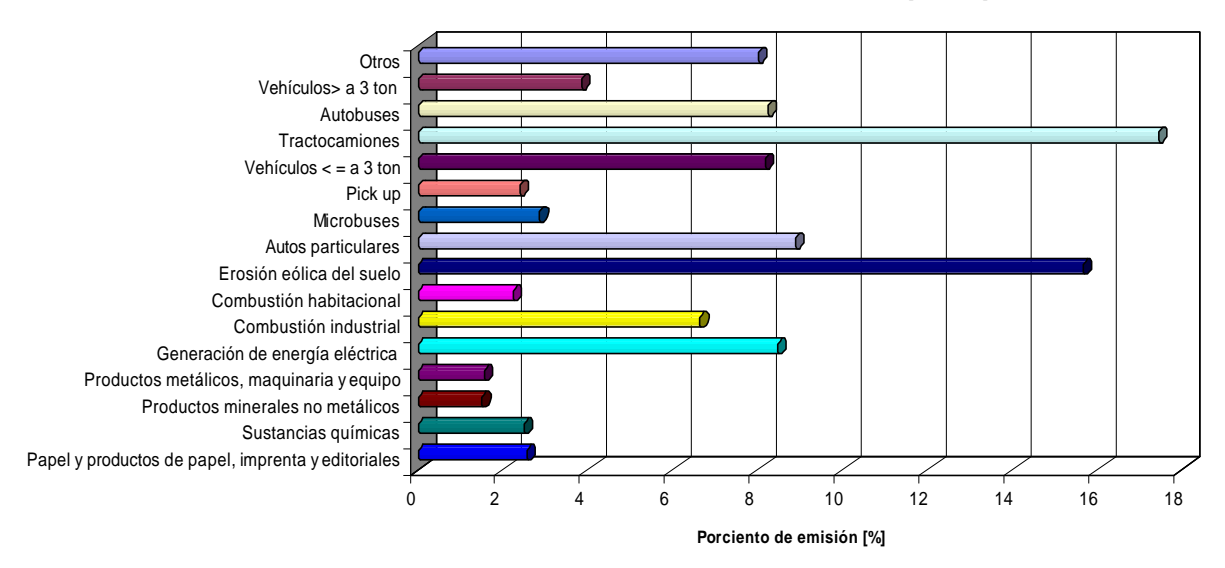

**Gráfica 3.4.11 Distribución de las emisiones de PM2.5 por tipo de fuente**

Nota: En otros, se incluyen todas las fuentes que contribuyen con menos de 30 ton/año.

#### Bióxido de azufre

Para el SO<sub>2</sub>, el principal generador son las fuentes puntuales, en donde la industria de los textiles abarca el 22% de la emisión con 1,838 ton/año de contaminante, le sigue la industria del papel y la de sustancias químicas con aproximadamente el 15% cada una, también poseen una emisión importante los autos particulares (11%), y otras industrias como la de los productos alimenticios, los productos metálicos y los minerales no metálicos.

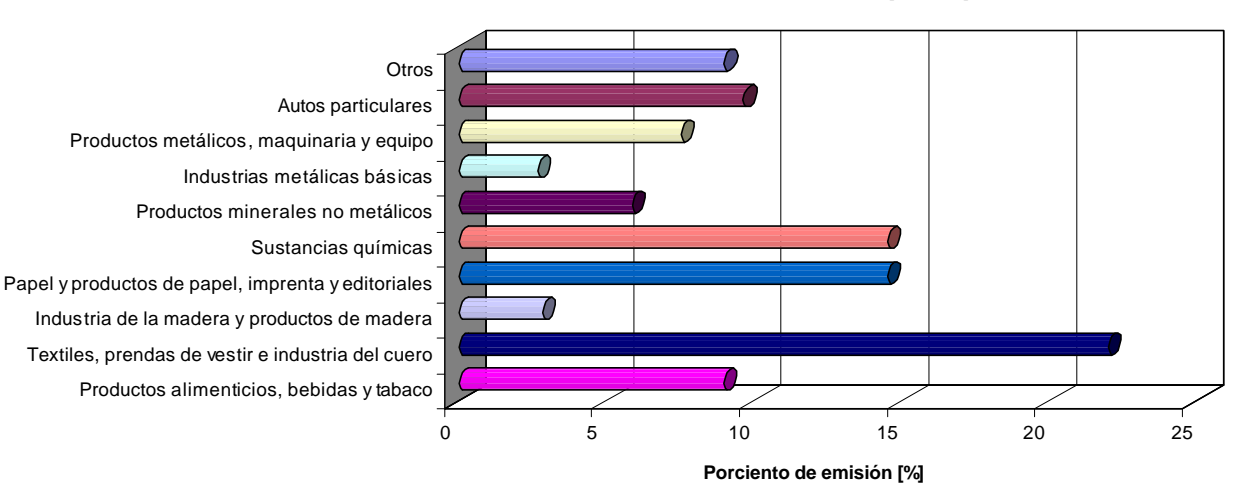

**Gráfica 3.4.12 Distribución de las emisiones de SO2 por tipo de fuente**

Nota: Dentro de otros, se incluye la generación de energía eléctrica y otras industrias manufactureras, todas las fuentes de área y todas las fuentes móviles a excepción de los autos particulares.

## Monóxido de carbono

La contribución que tienen los autos particulares en este contaminante es evidente, ya que aportan casi el 50% de la emisión, seguida por otras fuentes móviles como pick up, vehículos mayores a 3 toneladas, microbuses y combis con un porcentaje de emisión del 10%, 10%, 9% y 8% respectivamente. Las fuentes puntuales y las de área no tienen una participación significativa para este contaminante.

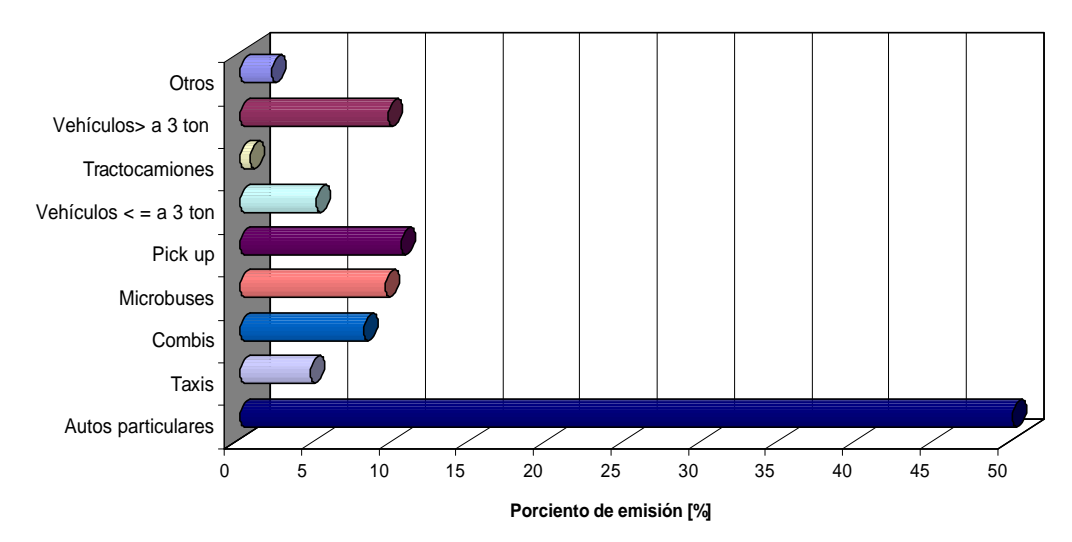

**Gráfica 3.4.73 Distribución de las emisiones de CO por tipo de fuente**

Nota: En otras, se incluyen las fuentes puntuales, las fuentes de área y algunos grupos de fuentes móviles como autobuses, motocicletas, camiones de carga a gas LP.

## Óxidos de nitrógeno

Los óxidos de nitrógeno tienen su mayor fuente de emisión en los autos particulares (25%), en la generación de energía eléctrica (17%), en las pick up (8%), en los tractocamiones (7%) y en los microbuses (5%).

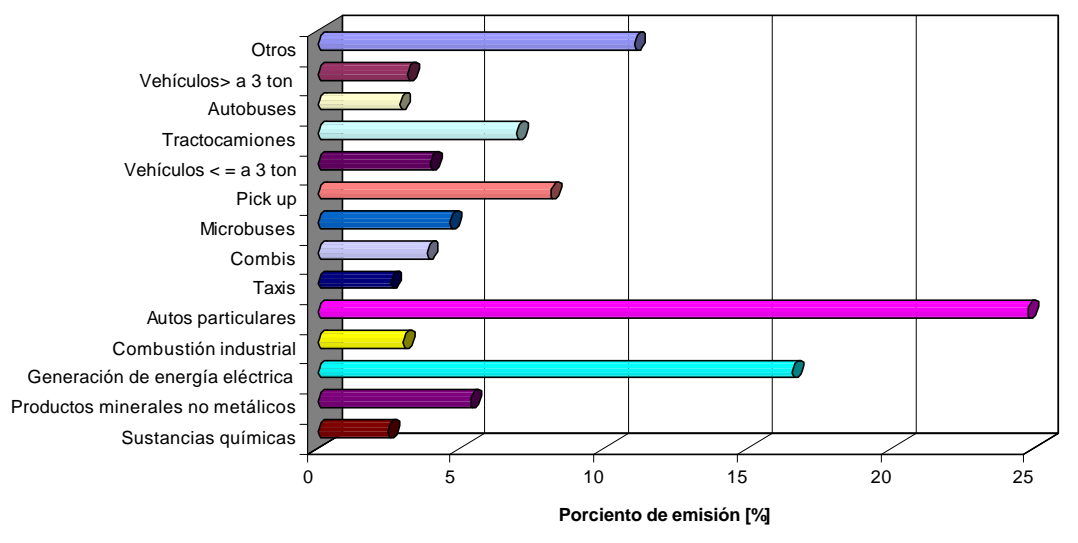

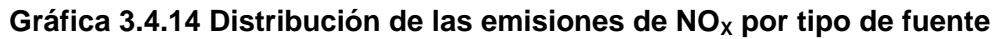

Nota: En otros, se incluyen las categorías que emiten menos de 1,700 toneladas al año.

#### Compuestos orgánicos totales

Este contaminante está siendo emitido en el Estado de México principalmente por los rellenos sanitarios con el 43%, le siguen, con un porcentaje menor el uso comercial y doméstico de solventes con 11% y los autos particulares con 10% y con el 4% la limpieza de superficies, el recubrimiento de superficies arquitectónicas con el 3%, al igual que las fugas de gas LP en uso doméstico, entre otras.

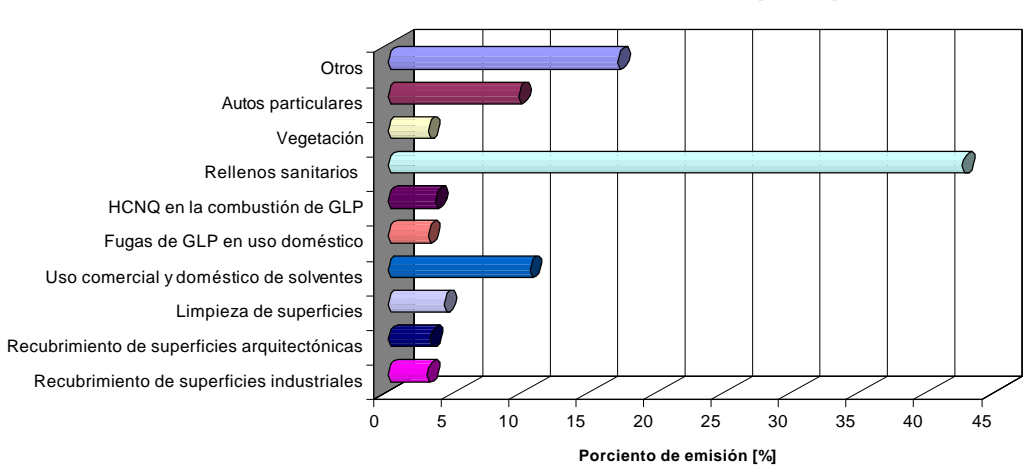

**Gráfica 3.4.15 Distribución de las emisiones de COT por tipo de fuente**

Nota: En otros, se incluyen a las fuentes puntuales, algunas fuentes de área como lavado en seco, artes gráficas, panaderías, la distribución y almacenamiento de gas LP, el tratamiento de aguas residuales entre otras y casi todas las fuentes móviles a excepción de los autos particulares.

## Metano

En la emisión de metano, la principal fuente son los rellenos sanitarios con el 97%, lo que abarca casi toda la emisión de este contaminante, lo anterior se debe a que dentro del Estado de México se localizan los rellenos sanitarios y tiraderos a cielo abierto más grandes, el otro 3% de las emisiones, lo aportan los autos particulares, los taxis, las combis, microbuses, pick up entre otros.

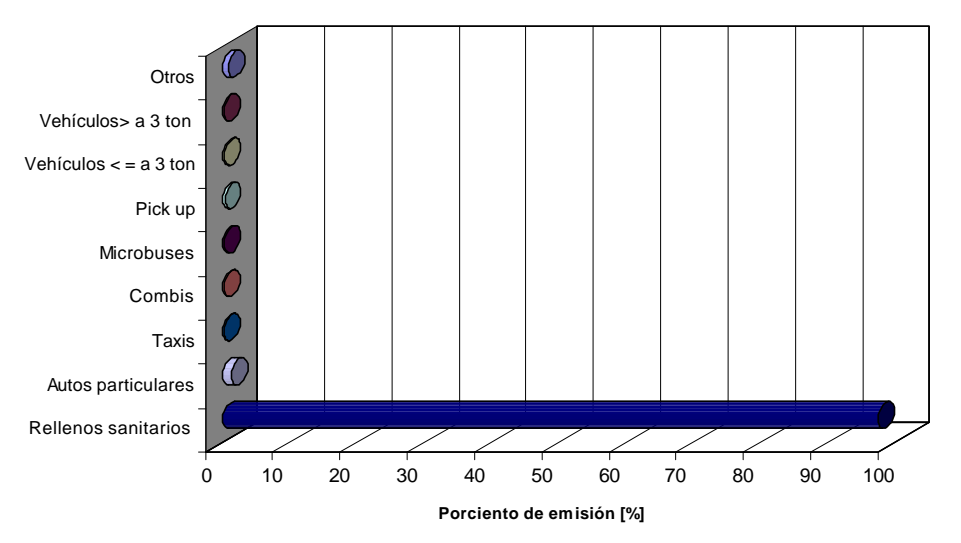

**Gráfica 3.4.16 Distribución de las emisiones de CH4 por tipo de fuente**

Nota: En otros, se incluyeron las fuentes puntuales, las fuentes de área excepto rellenos sanitarios y algunas fuentes móviles como tractocamiones, autobuses, motocicletas, camiones de carga a gas LP, y vehículos a GNC.

## Compuestos orgánicos volátiles

Los autos particulares son los que más contribuyen en la emisión de los compuestos orgánicos volátiles (18%), seguido del uso comercial y doméstico de solventes (15%) y de los hidrocarburos no quemados en la combustión de Gas LP con 7%.

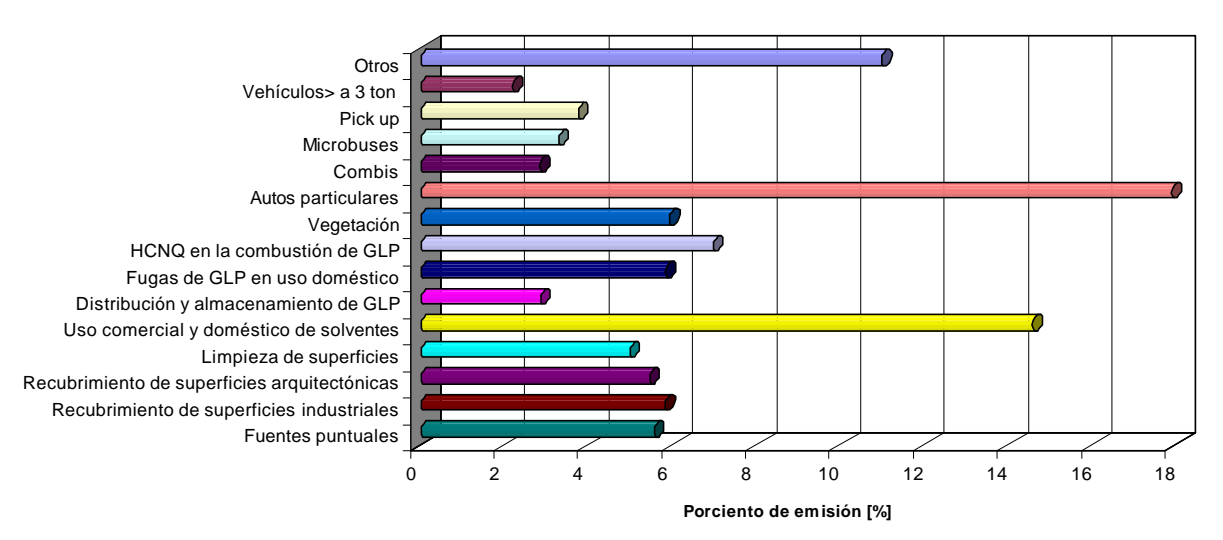

**Gráfica 3.4.17 Distribución de las emisiones de COV por tipo de fuente**

Nota: En otros, se incluyen las categorías que emiten menos de 3,900 toneladas al año.

#### Amoniaco

Al igual que en el caso del metano el amoniaco es emitido por una fuente en específico, las emisiones domésticas de amoniaco contribuyen con el 92%, las demás fuentes de emisión no se pueden considerar como significativas, ya que la fuente que le sigue son los autos particulares con solamente el 4%.

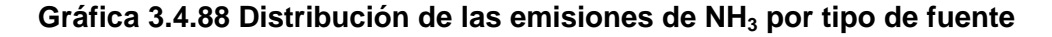

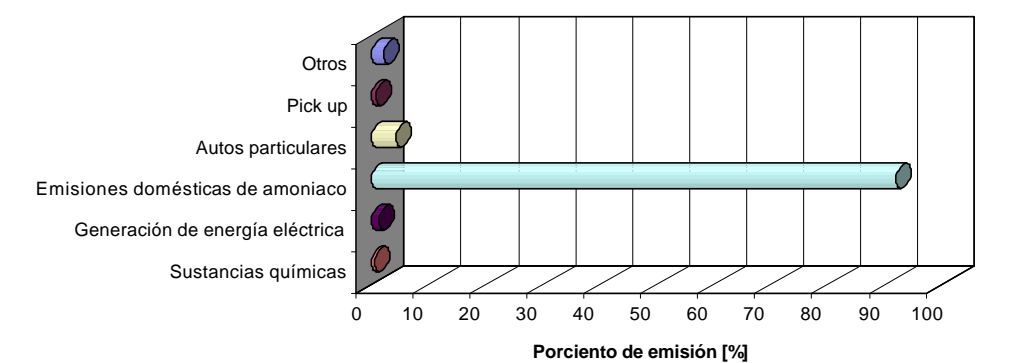

Nota: Para este contaminante, otros, integra todas las fuentes de área, la mayoría de las fuentes puntuales, excepto la industria de sustancias químicas y la generación de energía eléctrica. También se encuentra la mayor parte de fuentes móviles, exceptuando los autos particulares y las pick up.

# 4. INVENTARIO DE EMISIONES POR SECTOR

FUENTES PUNTUALES FUENTES DE ÁREA FUENTES MÓVILES FUENTES NATURALES
# **4.1 FUENTES PUNTUALES**

El artículo 112 de la Ley General del Equilibrio Ecológico y la Protección al Ambiente (LGEEPA), establece que los gobiernos, en el ámbito federal y estatal, deberán actualizar de manera continua el inventario de emisiones de su competencia, así como prevenir y controlar la contaminación atmosférica en sus jurisdicciones. Así mismo, las leyes locales retoman en su articulado éstas disposiciones.

Lo anterior obliga a las diferentes entidades en sus distintas jurisdicciones a integrar un inventario de emisiones, cuyo objetivo fundamental es presentar la información que sirva para hacer la planeación de estrategias en el control de las emisiones, y la administración en la gestión de la calidad del aire. En el corto y largo plazo, un inventario de emisiones debe servir como un indicador de la calidad del aire.

En México, las fuentes puntuales son definidas como "cualquier instalación ubicada en un solo sitio con el propósito de ejecutar operaciones o procesos industriales, comerciales o de servicios, o actividades que generen o puedan generar emisiones contaminantes a la atmósfera", según lo establece el artículo 6 de la LGEEPA.

De acuerdo a la anterior definición, se incluyen dentro de las fuentes puntuales, todas las industrias: Químicas, del Petróleo y Petroquímica, Pinturas y Tintas, Metalúrgica, Automotriz, Celulosa y Papel, Cementera y Calera, Asbesto, Vidrio, Generación de Energía Eléctrica, Tratamiento de Residuos Peligrosos, Alimenticia, Textil, Fabricación de muebles, Imprentas, Mineral no metálica, entre otras.

En éste inventario se registran las diferentes ramas que conforman los 10 subsectores que componen la actividad industrial en la ZMVM y que son clasificadas como fuentes puntuales para la estimación del inventario de emisiones.

Lo giros o subsectores mencionados se agruparon de a acuerdo a la Clasificación Mexicana de Actividades y Productos (CMAP) Ver Tabla 4.1.1.

# **Tabla 4.1.1 Descripción de las ramas y subsectores de actividad en la ZMVM**

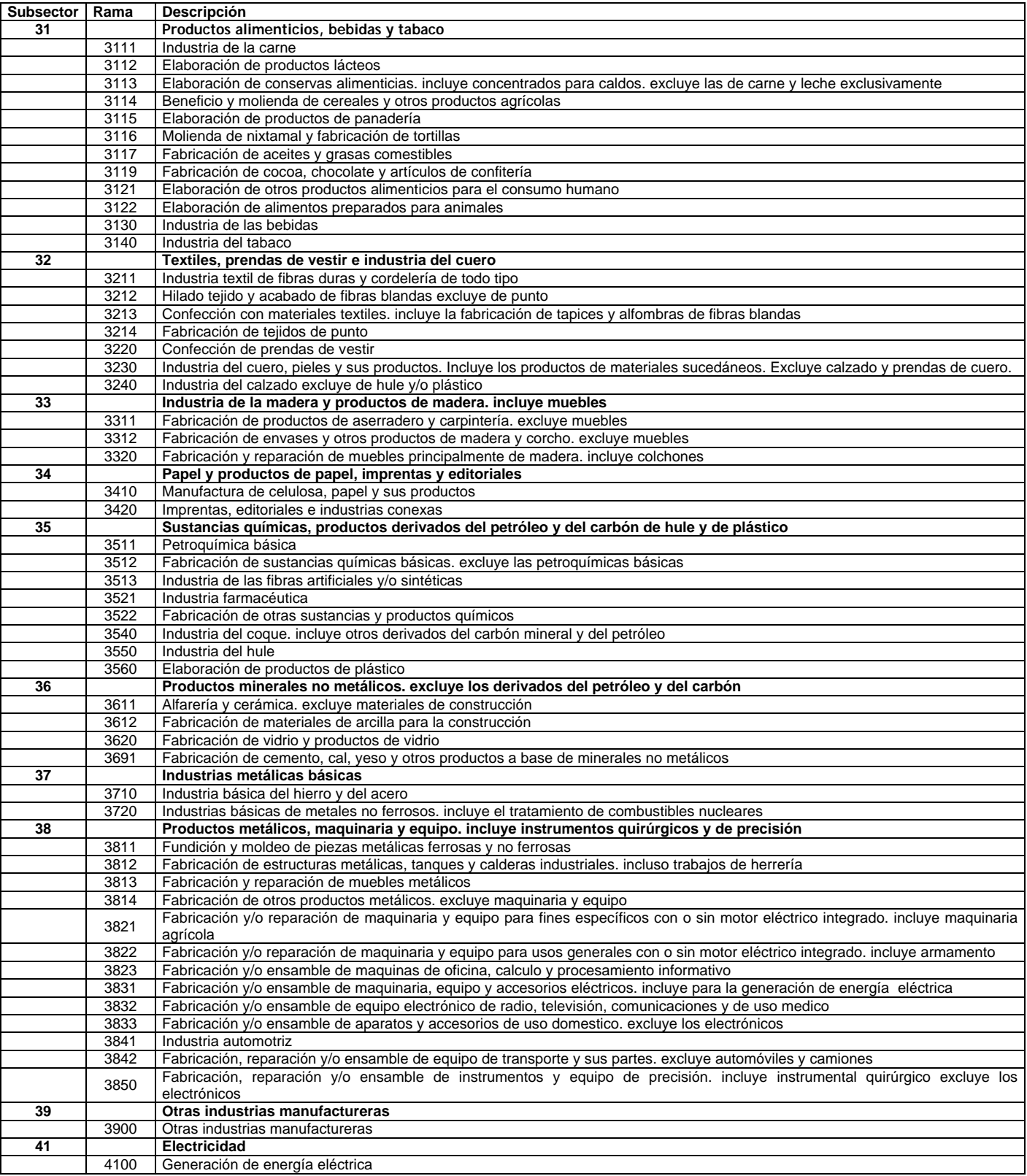

### **4.1.1 Metodología**

Para la integración de éste inventario de emisiones se utilizó la metodología descrita en los manuales de Fundamentos del Programa de Inventario de Emisiones para México y Técnicas Básicas de Estimación de Emisiones, en conjunto con el manual de Fuentes Puntuales, publicados por el Instituto Nacional de Ecología<sup>1</sup>.

Las técnicas de estimación utilizadas para la valoración de las emisiones de éste inventario fueron:

Encuestas: La Cédula de Operación Anual (COA), es el instrumento de registro de los requerimientos de reporte contemplados en la LGEEPA y los reglamentos y normas que de ella derivan, la COA se presenta en forma anual por establecimiento industrial, para actualizar la información sobre su operación y facilitar su seguimiento por parte de la autoridad ambiental.

Muestreo en la Fuente: Son mediciones directas de la concentración de contaminantes en un volumen conocido de gas y de la tasa de flujo del gas en la chimenea. Son utilizadas con mayor frecuencia para fuentes de emisiones por combustión.

Factores de Emisión: Son relaciones entre la cantidad de contaminante emitido a la atmósfera y un dato de actividad. Los datos de actividad incluyen: niveles de producción, consumo de materia prima, consumo de combustibles, etc. La fuente de factores de emisión utilizada en éste inventario fue el AP-42 Compilation of Air Pollutant Emission Factors del Air Chief 8.0 (U.S. EPA, 2000).

Balance de Materiales: Parte del principio de que el material que entra, debe ser igual al que se utiliza en el proceso, más el que se emite. El método de balance de materiales, es adecuado para estimar emisiones asociadas con la evaporación de solventes y emisiones de compuestos que contienen azufre.

Cálculos de Ingeniería: Son procedimientos matemáticos para el cálculo de emisiones.

A continuación se describe en la Tabla 4.1.2, las técnicas de estimación utilizada para cada subsector considerado dentro del inventario de emisiones para fuentes puntuales de la ZMVM.

| Clave | <b>Subsector industrial</b>                                                                  |           |            |                 | Técnicas de estimación de emisiones |            |                                                                                                    |                 |
|-------|----------------------------------------------------------------------------------------------|-----------|------------|-----------------|-------------------------------------|------------|----------------------------------------------------------------------------------------------------|-----------------|
|       |                                                                                              | $PM_{10}$ | $PM_{2.5}$ | SO <sub>2</sub> | CO.                                 | <b>NOx</b> | <b>COV</b><br>FE. MD<br>FE, MD<br>FE. MD<br>FE.MD<br>FE. MD<br>FE.<br><b>FE</b><br>FE. MD<br>FE. MD | NH <sub>3</sub> |
| 31    | Productos alimenticios, bebidas y tabaco                                                     | FE. MD    | FE.        | FE. BM          | FE.                                 | FE. CI     |                                                                                                    | FE.             |
| 32    | Textiles, prendas de vestir e industria del cuero                                            | FE, MD    | FE.        | FE. BM          | FE.                                 | FE. CI     |                                                                                                    | FE.             |
| 33    | Industria de la madera y productos de madera. Incluye<br>muebles.                            | FE. MD    | FE.        | FE. BM          | FE.                                 | FE. CI     |                                                                                                    | FE.             |
| 34    | Papel y productos de papel, imprenta y editoriales                                           | MD        | FE.        | FE.             | <b>FE</b>                           | FE.        |                                                                                                    | FE.             |
| 35    | Sustancia químicas, productos derivados del petróleo, de hule<br>lv de plástico              | FE. MD    | FE.        | FE. BM FE. MD   |                                     | FE. CI     |                                                                                                    | <b>FE</b>       |
| 36    | Productos minerales no metálicos. Excluye los derivados del<br>petróleo y del carbón         | FE. MD    | FE.        | FE.             | FE.                                 | FE.        |                                                                                                    | <b>FE</b>       |
| 37    | Industrias metálicas básicas                                                                 | <b>FE</b> | <b>FE</b>  | FE              | FE.                                 | FE.        |                                                                                                    | FE.             |
| 38    | Productos metálicos, maquinaria y equipo. Incluye<br>instrumentos quirúrgicos y de precisión | FE. MD    | FE.        | FE              | FE.                                 | FE. CI     |                                                                                                    | FE.             |
| 39    | Otras industrias manufactureras                                                              | FE. MD    | FE. MD     | FE.             | <b>FE</b>                           | FE.        |                                                                                                    | FE.             |
| 41    | Generación de energía eléctrica                                                              | FE        | FE.        | FE. BM          | FE.                                 | <b>FE</b>  | FE                                                                                                  | FE.             |

**Tabla 4.1.2 Técnicas de estimación de emisiones por giro industrial** 

**FE**: Factores de emisión; **MD**: Medición directa o monitoreo; **CI**: Calculo de ingeniería; **BM**: Balance de materiales.

 $\overline{\phantom{a}}$ 

<sup>&</sup>lt;sup>1</sup>http://www.ine.gob.mx/dggia/cal\_aire/espanol/invtemi.html

La clasificación de la industria en subsectores y rama, está basada en la Clasificación Mexicana de Actividades y Productos 1994, la cual ubica a la industria manufacturera en el sector 3 y la divide en 9 subsectores y 54 ramas, aun cuando la generación de energía eléctrica se ubica en el sector 41, por el volumen de sus emisiones se consideró dentro de la zona metropolitana. .

# Clasificación por Jurisdicción

Para distribuir las emisiones generadas por las fuentes puntuales, las empresas se han dividido de acuerdo a su jurisdicción en federal o local, basado en la clasificación que se hace en el artículo 111 bis de la Ley General del Equilibrio Ecológico y la Protección al Ambiente (LGEEPA), en el cual se establecen los giros de competencia federal (Química, del Petróleo y Petroquímica, Pinturas y Tintas, Metalúrgica, Automotriz, Celulosa y Papel, Cementera y Calera, Asbesto, Vidrio, Generación de Energía Eléctrica y Tratamiento de Residuos Peligrosos), considerándose industrias locales todas aquellas que no están mencionadas en el artículo citado. Para la integración del inventario de emisiones las industrias deben entregar sus cédulas de operación anual en el ámbito de su jurisdicción, ya sea en la SEMARNAT, las de competencia federal; en la Secretaría del Medio Ambiente del Distrito Federal y Secretaria de Ecología del Estado de México las de jurisdicción local, de acuerdo a su giro comercial y domicilio.

El número de industrias que se tienen registradas para el año 2000 son 4,668, de éstas, 2,709 se encuentran ubicadas en el Distrito Federal y 1,959 en los municipios conurbados del Estado de México. En la Figura 4.1.1 se muestra la distribución de las industrias de mayor generación de emisión.

#### **Figura 4.1.1 Ubicación industrial**

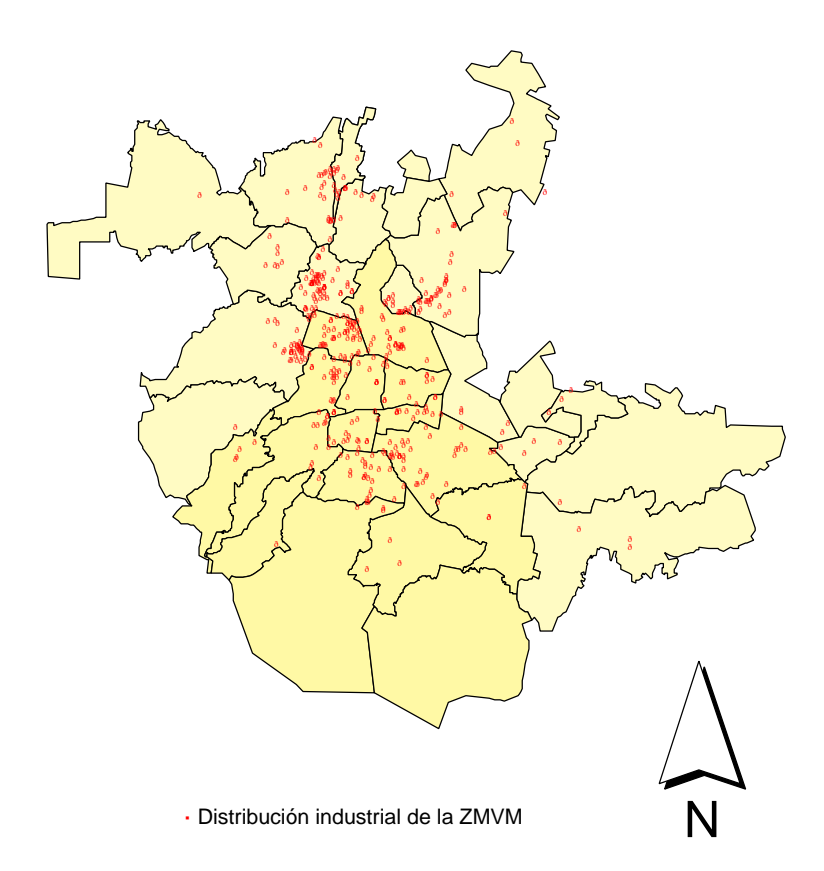

Para la integración del inventario de emisiones, sólo se tomaron en cuenta las emisiones de las 4,668 industrias antes citadas, debido a que 1,672 industrias no reportan emisiones y no se pudieron calcular, ya que no se cuenta con la información requerida, por tratarse de registros históricos.

Con la información registrada en las bases de datos de la SEMARNAT, de la Secretaría del Medio Ambiente del Distrito Federal y de la Secretaría de Ecología del Estado de México, las fuentes puntuales por ubicación y por jurisdicción, se distribuyen de la siguiente forma: el 60% son de jurisdicción local, de éstas el 34% se ubican en el DF y el 26% en el Estado de México y el 40% restante son de jurisdicción federal, de éstas, el 24% están ubicadas en el Distrito Federal y el 16% en el Estado de México.

#### **4.1.2 Resultados**

#### Inventario de emisiones horario de la ZMVM

Para el inventario de emisiones de fuentes puntuales en la ZMVM del año 2000, se obtuvieron las emisiones horarias de cada contaminante evaluado, ésto se realizó tomando en cuenta el día 27 de Abril del 2000, debido a que en éste día se obtuvieron altos índices de radiación, temperatura y formación de ozono, por lo cual se requirió de un análisis para determinar las horas con mayor emisión durante éste día.

El cálculo de las emisiones horarias, se realizó, utilizando como base la información de las horas de operación de las industrias ubicadas en el Distrito Federal, así tenemos que, más del 90% de las industrias inicia sus labores diarias entre las 6:00 y las 9:00 hrs, y mas del 95% de las industrias labora 8 o más horas diarias.

La emisión de los contaminantes provenientes de las fuentes puntuales presenta un mismo perfil, debido a que la información proporcionada por los industriales en la cédula de operación anual (COA), no permite hacer un desglose de las emisiones estimadas por combustión y de las emisiones generadas por actividades del proceso productivo, por lo que el total diario de las emisiones se distribuyo en el horario de trabajo de cada una de las industrias, a partir de la hora de inicio de operación de cada una.

En la siguiente gráfica, se puede observar el comportamiento horario de las emisiones de COV, en kg/hr y porcentualmente. Éste perfil de emisiones, es representativo para los demás contaminantes generados por la industria, como se menciono anteriormente.

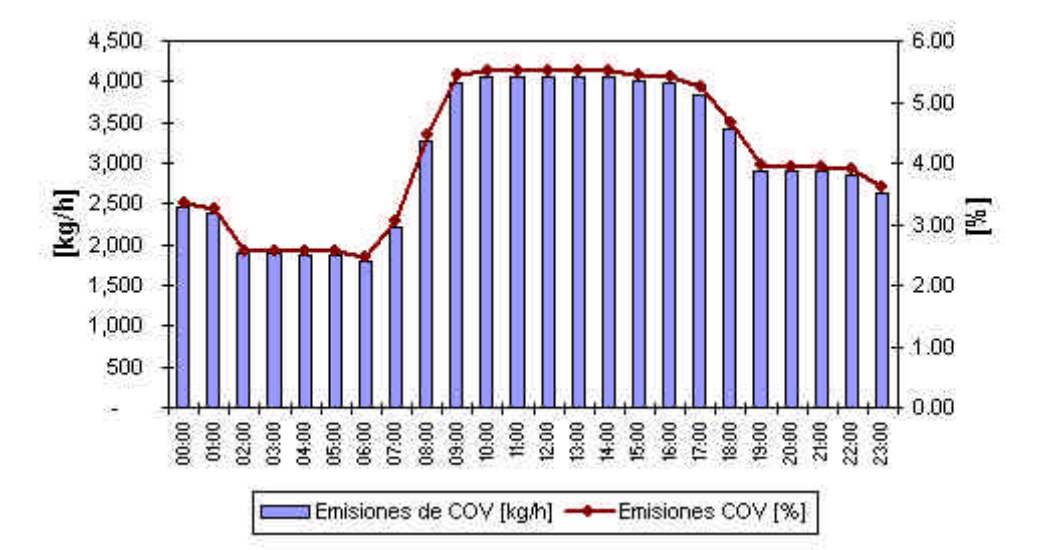

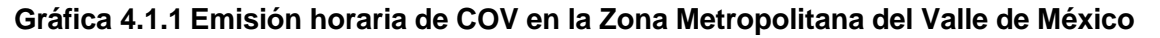

En la Tabla 4.1.3 se muestran las emisiones horarias para cada uno de los contaminantes evaluados en el presente inventario.

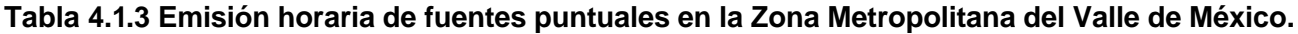

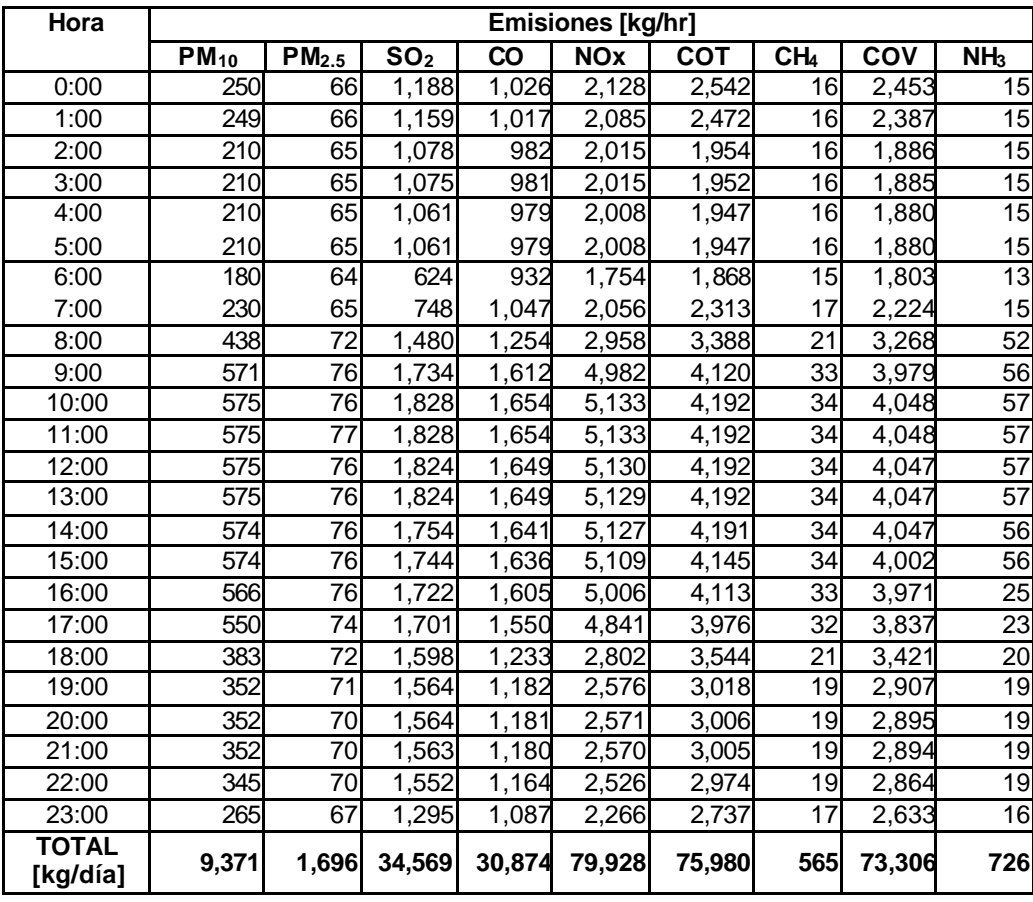

De acuerdo a la Gráfica 4.1.1 y a la Tabla 4.1.3 de emisiones horarias presentadas, se concluye que en la ZMVM la mayor emisión se genera entre las 9:00 y las 18:00 horas del día, periodo durante el cual se emite aproximadamente el 61% de las emisiones, y las horas donde se encuentran los picos más altos de emisión están comprendidas entre las 10:00 y las 11:00 horas del día.

### Inventario de emisiones anual de la ZMVM

Dentro de las emisiones reportadas en éste inventario, se incluyen 2 plantas generadoras de energía eléctrica y 2 industrias que se ubican en el municipio de Acolman, el cual no es considerado dentro de los municipios conurbados, pero debido al tamaño de las plantas y a la cercanía a la ZMVM, se considera que sus emisiones impactan en la calidad del aire.

Para realizar la clasificación de la industria por giro, se tomó como base la Clasificación Mexicana de Actividades y Productos de 1994 (CMAP), dando como resultado el agrupamiento de la industria en 10 subsectores, los cuales se presentan en la Tabla 4.1.4, así como las emisiones de los contaminantes evaluados.

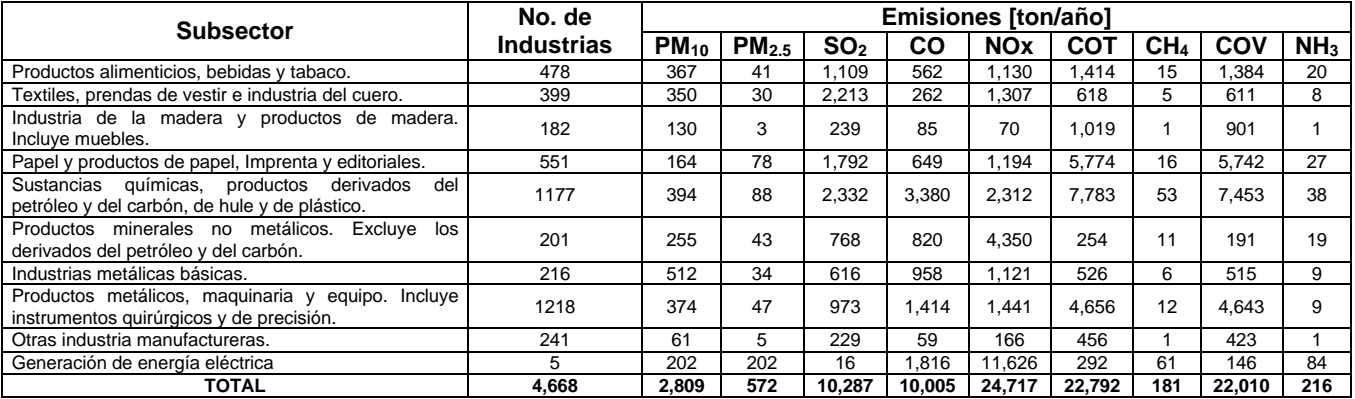

### **Tabla 4.1.4 Emisiones totales por subsector industrial en la ZMVM**

En conjunto, la industria de la ZMVM emite alrededor de 70,828 toneladas de contaminantes criterio al año, de las cuales el 35% son emisiones de NO<sub>x</sub>, el 32% de COT, 15% de SO<sub>2</sub>, 14% de CO, 4% de  $PM_{10}$  y tan sólo el 0.3% corresponde a  $NH_3$ , como se muestra en la Gráfica 4.1.2.

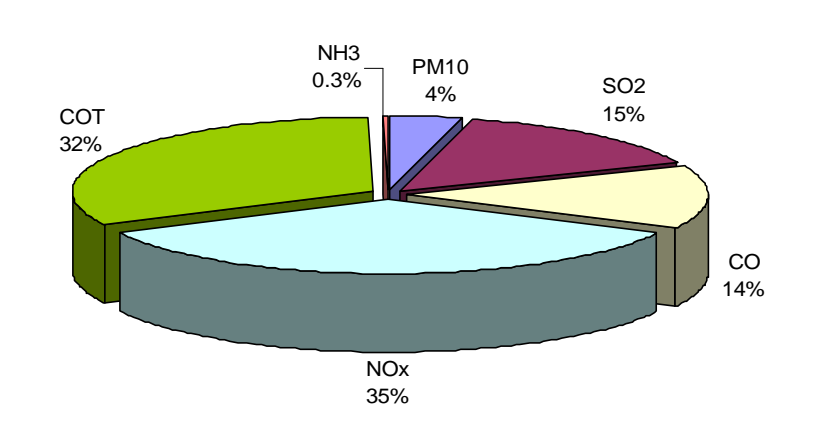

### **Gráfica 4.1.2 Contribución porcentual por contaminante**

### Emisiones por rama industrial

En las siguientes tablas se desglosan las emisiones por rama industrial y por contaminante, además se indica el número de industrias involucradas en cada rama.

| Rama  | <b>Industrias</b> |           |                   |                 |     | Emisiones [ton/año] |            |                 |       |                 |
|-------|-------------------|-----------|-------------------|-----------------|-----|---------------------|------------|-----------------|-------|-----------------|
|       |                   | $PM_{10}$ | PM <sub>2.5</sub> | SO <sub>2</sub> | CO  | <b>NOx</b>          | <b>COT</b> | CH <sub>4</sub> | COV   | NH <sub>3</sub> |
| 3111  | 79                | 6         |                   | 17              | 19  | 22                  | 6          | 0               | 5     |                 |
| 3112  | 45                | 12        | 3                 | 226             | 25  | 97                  | 5          | 4               | 4     |                 |
| 3113  | 31                | 13        | 1                 | 27              | 5   | 48                  | 3          | 0               | 3     | 0               |
| 3114  | 37                | 63        | 3                 | 93              | 77  | 54                  | 5          | 1               | 4     |                 |
| 3115  | 31                | 122       | 3                 | 5               | 34  | 65                  | 715        | 1               | 712   |                 |
| 3116  | 5                 | 23        | 0                 | 0               | 6   | 11                  | 0          | 0               | 1     | 0               |
| 3117  | 33                | 18        | 9                 | 356             | 47  | 134                 | 27         | 4               | 25    | $\overline{2}$  |
| 3119  | 69                | 20        | 1                 | 39              | 15  | 32                  | 5          | 0               | 5     | 7               |
| 3121  | 68                | 29        | 6                 | 48              | 66  | 89                  | 15         | $\overline{2}$  | 10    | 3               |
| 3122  | 23                | 19        | 2                 | 112             | 29  | 40                  | 547        | 0               | 546   | 0               |
| 3130  | 56                | 38        | 12                | 186             | 236 | 534                 | 88         | 8               | 69    | 4               |
| 3140  | 4                 | 3         | 0                 | 0               | 3   | 4                   | 0          | 0               | 0     | 0               |
| ΤΟΤΑL | 478               | 366       | 41                | 1.109           | 562 | 1,130               | 1,416      | 14              | 1,384 | 20              |

**Tabla 4.1.5 Emisiones en la ZMVM de las ramas que conforman el subsector 31.**

En la anterior tabla, se puede observar que el contaminante más importante son los COT, siendo la rama más contaminante la 3115 (Elaboración de productos de panadería) con 715 ton/año, la generación de éste contaminante se debe principalmente al cocimiento de los productos elaborados para está actividad industrial.

| Rama  | <b>Industrias</b> |           |                   |                 |           | <b>Emisiones [ton/año]</b> |            |                 |            |                 |
|-------|-------------------|-----------|-------------------|-----------------|-----------|----------------------------|------------|-----------------|------------|-----------------|
|       |                   | $PM_{10}$ | PM <sub>2.5</sub> | SO <sub>2</sub> | <b>CO</b> | <b>NOx</b>                 | <b>COT</b> | CH <sub>4</sub> | <b>COV</b> | NH <sub>3</sub> |
| 3211  | 5                 |           |                   | 11              | 4         | 3                          |            | 0               |            |                 |
| 3212  | 200               | 284       | 25                | 1.951           | 173       | 670                        | 339        | 4               | 334        |                 |
| 3213  | 27                | 23        | 2                 | 5               | 36        | 537                        | 94         |                 | 92         |                 |
| 3214  | 35                | 22        | 3                 | 178             | 36        | 68                         | 72         |                 | 71         |                 |
| 3220  | 75                | 5         | 0                 | 31              | 7         | 14                         | 42         | 0               | 41         |                 |
| 3230  | 34                | 15        | 0                 | 36              | 5         | 17                         | 56         | 0               | 56         |                 |
| 3240  | 23                | 0         | 0                 |                 | 4         |                            | 17         | 0               | 17         |                 |
| TOTAL | 399               | 350       | 30                | 2,213           | 262       | 1,310                      | 620        | 6               | 611        | 8               |

**Tabla 4.1.6 Emisiones en la ZMVM de las ramas que conforman el subsector 32**

En la Tabla 4.1.6 se observa que la rama industrial 3212 Hilado, tejido y acabado de fibras blandas es la que más emite para todos los contaminantes, siendo los  $SO<sub>2</sub>$  los que se emiten en mayor cantidad, ésto se debe a que en está rama industrial la mayor parte de sus equipos de combustión utilizan combustibles líquidos, los cuales contienen mayor cantidad de azufre que los combustibles gaseosos.

| Rama | <b>Industrias</b> |     |     |    |    | <b>Emisiones [ton/año]</b>                                                                                 |     |   |
|------|-------------------|-----|-----|----|----|----------------------------------------------------------------------------------------------------|-----|---|
|      |                   |     |     |    |    | $PM_{10}$   PM <sub>2.5</sub>   SO <sub>2</sub>   CO   NOx   COT   CH <sub>4</sub>   COV   NH <sub>3</sub> |     |   |
| 3311 | 24                | 34  |     | 68 | 60 | 39                                                                                                    | 35  |   |
| 3312 | 28                | 11  | າ   |    |    | 150                                                                                                    | 131 | 0 |
| 3320 | 130               | 85  | 11  | 16 | 9  | 830                                                                                                    | 735 | 0 |
| TAI  | 182               | 130 | 240 | 85 | 70 | .019                                                                                                    | 901 |   |

**Tabla 4.1.7 Emisiones en la ZMVM de las ramas que conforman el subsector 33.**

De la tabla 4.1.7 se observa que la mayor contribución está dada por la rama 3320 (Fabricación y reparación de muebles principalmente de madera), y el contaminante que predomina son los COT, ésto se debe principalmente a la utilización de barnices y pinturas para la actividad productiva.

**Tabla 4.1.8 Emisiones en la ZMVM de las ramas que conforman el subsector 34**

|              | <b>Industrias</b> |     |                             |                 |     |       | <b>Emisiones [ton/año]</b> |          |                 |
|--------------|-------------------|-----|-----------------------------|-----------------|-----|-------|----------------------------|----------|-----------------|
| Rama         |                   |     | $PM_{10}$ PM <sub>2.5</sub> | SO <sub>2</sub> |     |       | $ CO $ NOx $ COT CH4  COV$ |          | NH <sub>3</sub> |
| 3410         | 182               | 133 |                             | .784            | 609 | .153  | 1,163                      | 1.132    | 26              |
| 3420         | 369               | 31  |                             |                 | 40  |       | 4.612                      | 4.610    |                 |
| <b>TOTAL</b> | 551               | 164 | 78 I                        | 1,793           | 649 | 1.194 | 5775                       | 16 5,742 | 26              |

De la Tabla 4.1.8 tenemos que la mayor emisión se encuentra comprendida en la rama industrial 3420 (Imprentas, editoriales e industrias conexas)que contribuye con 4,612 ton/año de COT, el cual es el contaminante que se emite en mayor proporción para el subsector 34, debido al uso de tintas y solventes.

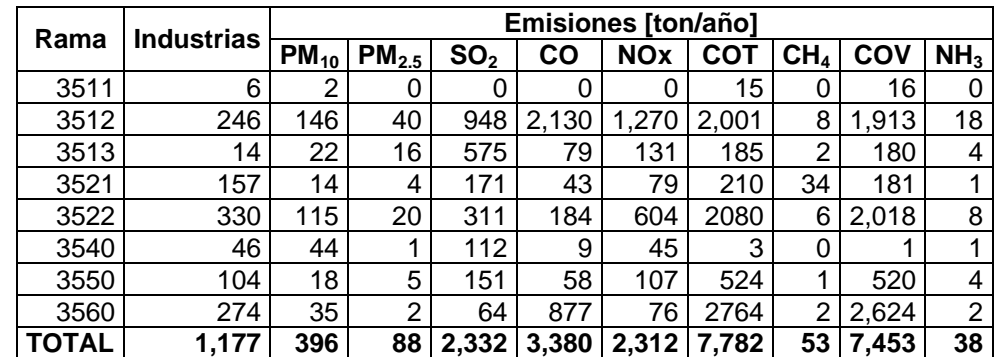

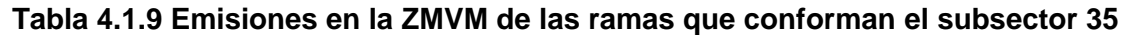

De la Tabla 4.1.9 se observa que la mayor emisión la aporta la rama industrial 3512 "Fabricación de sustancias químicas básicas (excluye las petroquímicas básicas)" y que el contaminante dominante son los COT, ésto se debe a la utilización de compuestos orgánicos como materia prima, así como la utilización de solventes y a otros insumos, propios de la industria química. Es importante tomar en cuenta él número de industrias que conforman éste subsector.

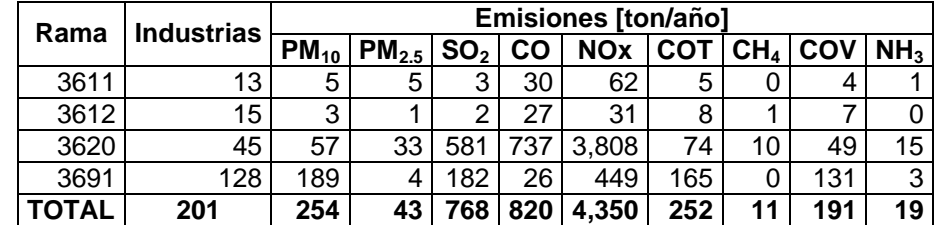

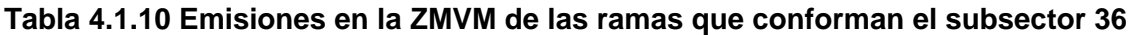

En el subsector 36, la mayor emisión está comprendida en la rama 3620 (Fabricación de vidrio y productos de vidrio), siendo los NOx el contaminante más importante con aproximadamente un 67% de las emisiones de éste subsector. La generación de éste contaminante se debe principalmente a los tratamientos térmicos que se dan en el proceso de fabricación de vidrio y de los productos de vidrio.

**Tabla 4.1.11 Emisiones en la ZMVM de las ramas que conforman el subsector 37**

| Rama         | <b>Industrias</b> |           |      |         |     | <b>Emisiones [ton/año]</b>                                                                                                 |     |   |     |   |
|--------------|-------------------|-----------|------|---------|-----|----------------------------------------------------------------------------------------------------|-----|---|-----|---|
|              |                   | $PM_{10}$ |      |         |     | $\vert$ PM $_{2.5}$ $\vert$ SO $_2$ $\vert$ CO $\vert$ NOx $\vert$ COT $\vert$ CH $_4$ $\vert$ COV $\vert$ NH $_3$ $\vert$ |     |   |     |   |
| 3710         | 86                | 331       | 24 L | 514 827 |     | 874                                                                                                    | 274 |   | 268 |   |
| 3720         | 130               | 181       | 10 I |         | 130 | 248                                                                                                    | 251 |   | 248 |   |
| <b>TOTAL</b> | 216               | 512       | 34 I |         |     | $615$   957   1,122                                                                                                    | 525 | 6 | 516 | 9 |

En la Tabla 4.1.11 se observa que la mayor emisión está dada por la rama 3710 "Industria básica del hierro y del acero", teniendo como principal contaminante a los NOx, lo cual se debe a la utilización de combustibles fósiles para los procesos térmicos que involucra la actividad.

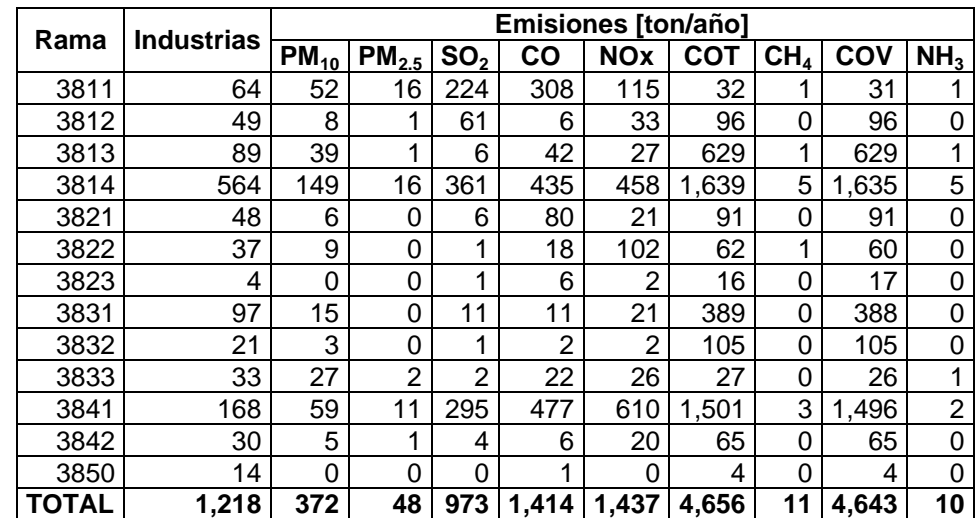

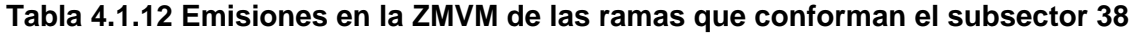

De la Tabla 4.1.12 se observa que la mayor emisión la aporta la rama 3814 "Fabricación de otros productos metálicos (excluye maquinaría y equipo)" teniendo como principal emisión los COT, ésto se debe principalmente que dentro de otros productos metálicos se contempla la actividad de pintado y otros insumos, como segundo contaminante del subsector 38 tenemos a los NOx los cuales son emitidos en mayor proporción por la rama 3841 "Industria Automotriz", la cual contribuye con una emisión de 610 ton/año.

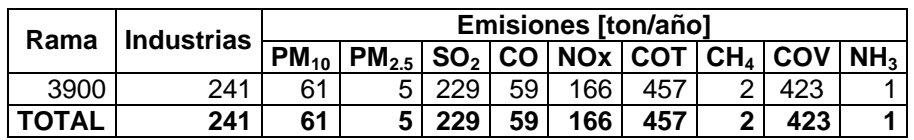

### **Tabla 4.1.13 Emisiones en la ZMVM de las ramas que conforman el subsector 39**

De la Tabla 4.1.13 la rama 3900 correspondiente a otras industrias manufactureras, no mencionadas anteriormente, los SO<sub>2</sub> con 229 ton/año y los COT con 457 son los contaminantes dominantes en éste subsector; teniendo una mayor aportación por parte de los COT con el 47%.

#### **Tabla 4.1.14 Emisiones en la ZMVM de las ramas que conforman el subsector 41**

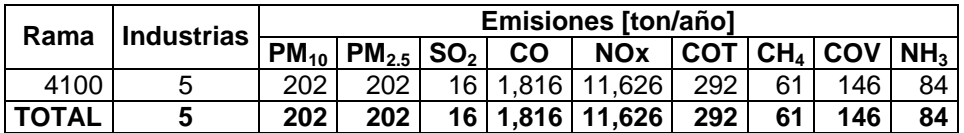

De la rama 4100 "Generación de energía eléctrica" la mayor emisión está dada por lo NO<sub>x</sub> con 11,626 ton/año, lo cual representa el 80.2% de las emisiones de éste sector, ésto se debe al gran consumo de combustible fósil en el proceso de generación de energía eléctrica.

### Emisión por subsector industrial

Para conocer con mayor detalle los giros o subsectores que generan emisiones, se analizaron las emisiones estimadas para las fuentes puntuales por contaminante y por giro industrial.

### **Partículas**

La contribución de las emisiones de  $PM_{10}$  en las fuentes puntuales se concentra principalmente en 5 subsectores: Industria metálica básica, industria química, productos metálicos, industria alimenticia y la industria del vestido, éstos aportan el 1,997 ton/año, los restantes 5 giros aportan 812 ton/año, es importante mencionar que éste contaminante criterio es el que se emite en menor cantidad por las fuentes puntuales, ver gráfica 4.1.3.

# **Gráfica 4.1.3 Emisiones de PM10 por giro industrial en la ZMVM.**

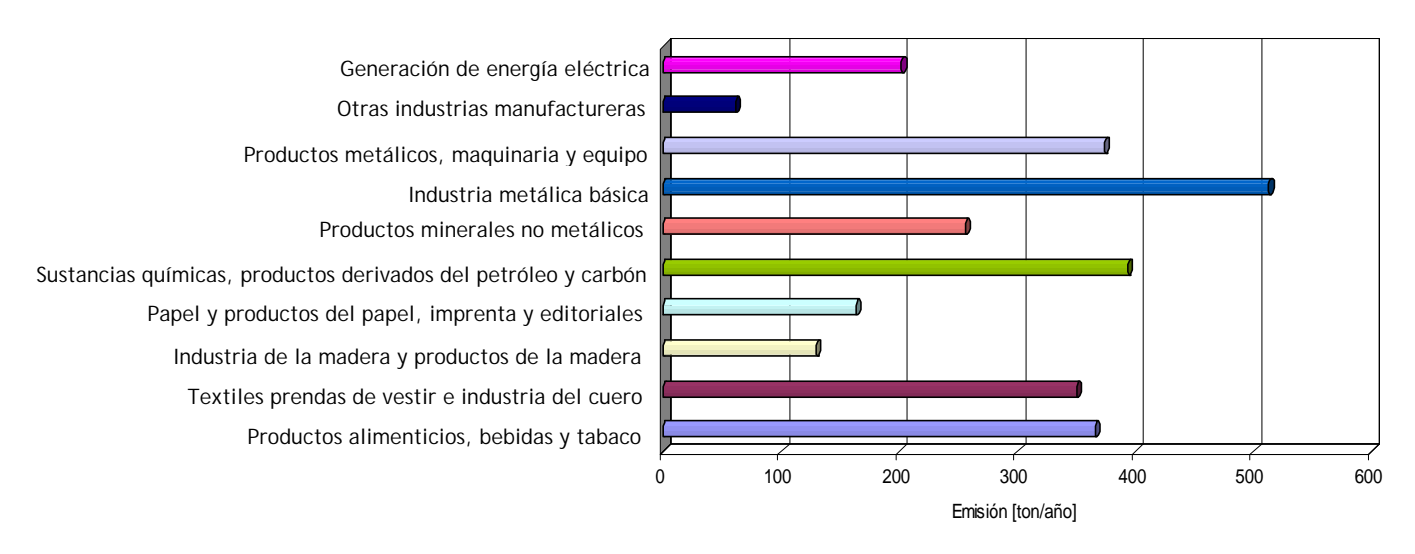

Los principales giros industriales que contribuyen en la emisión de partículas  $PM_{2.5}$ , son la generación de energía eléctrica, seguida de la industria química y la industria del papel y productos de impresión, éstos giros contribuyen con 368 ton/año, que representan alrededor del 64%, destacando la generación de energía eléctrica con más de 200 ton/año, los giros restantes contribuyen con 204 ton/año, ver gráfica 4.1.4.

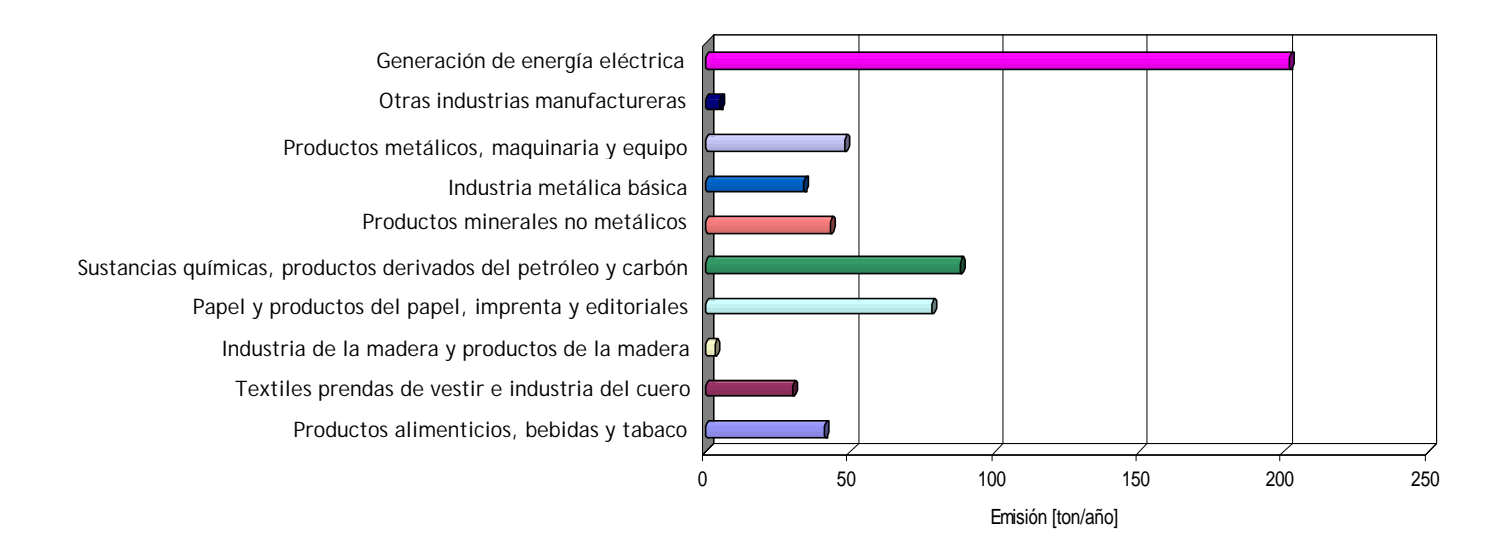

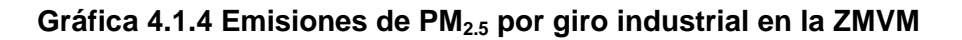

### Bióxido de azufre

En la grafica siguiente podemos observar que los giros más emisores de bióxido de azufre en la ZMVM, son la industria química, la industria textil y de cuero y la industria de papel, los cuales aportan 6,338 ton/año, éstos 3 giros representan alrededor del 62% de las emisiones de éste contaminante y los 7 restantes giros contribuyen con 3,950 ton/año, gráfica 4.1.5.

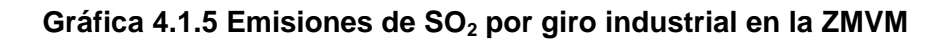

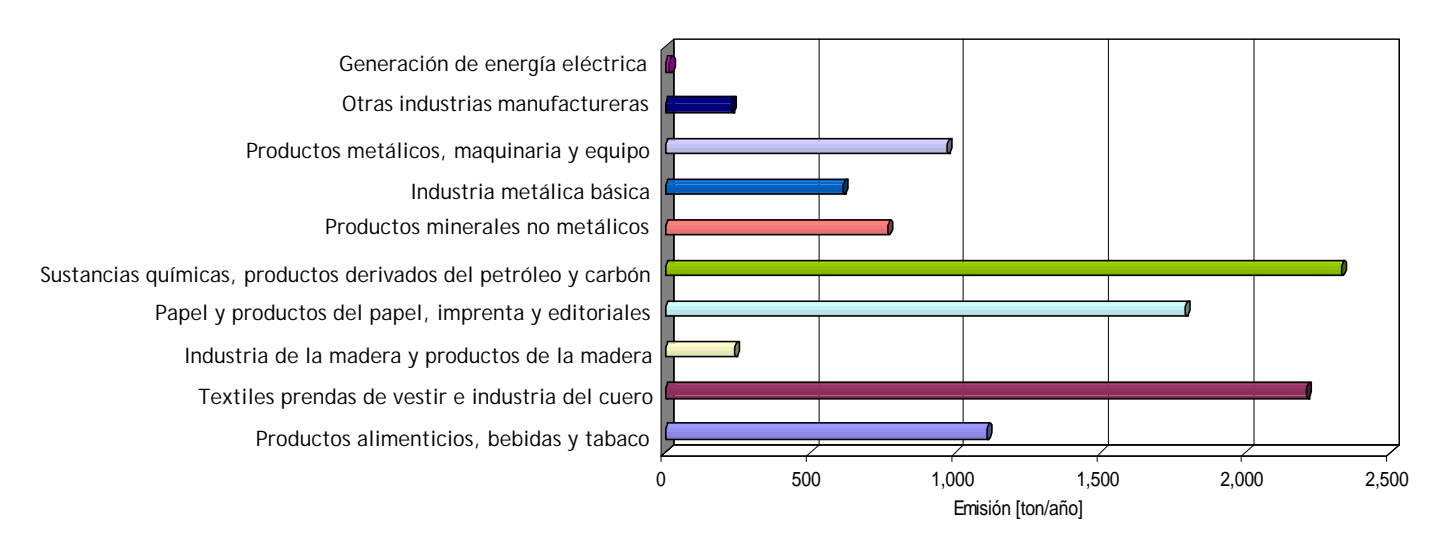

# Monóxido de Carbono

Las emisiones de monóxido de carbono (ver gráfica 4.1.6) se deben principalmente a 3 giros industriales: industria química, productos metálicos y generación de energía eléctrica, los cuales contribuyen con 6,610 ton/año, lo que significa el 66% de las emisiones de éste contaminante, los restantes 7 giros aportan 3,394 ton/año en conjunto.

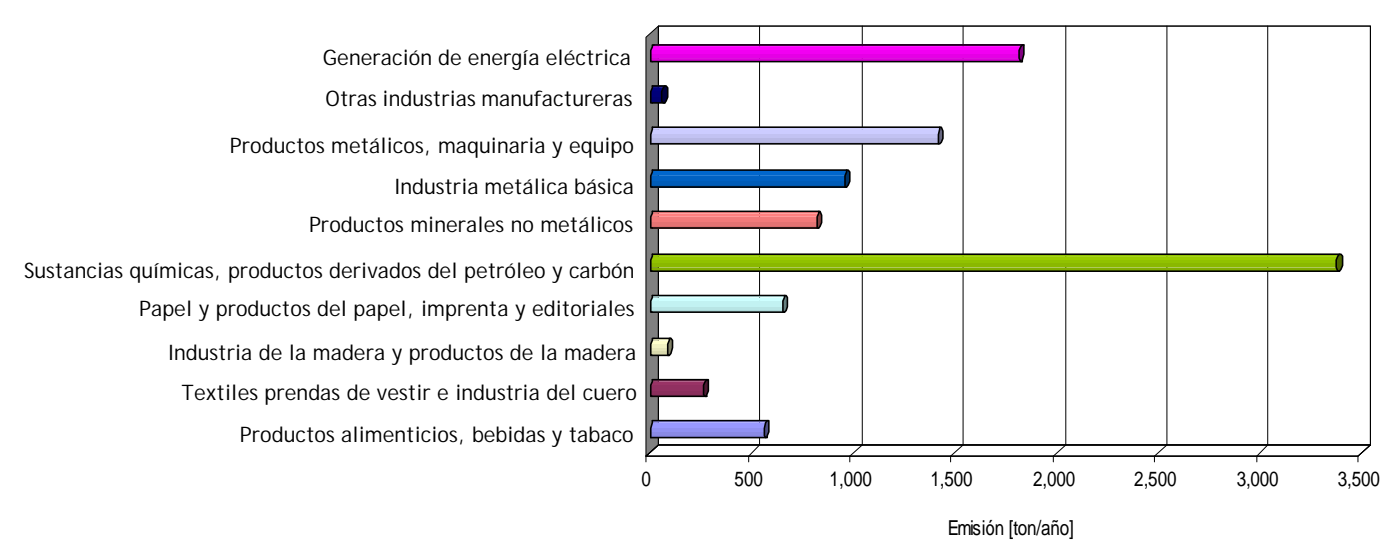

# **Gráfica 4.1.6 Emisiones de CO por giro industrial en la ZMVM**

# Óxidos de Nitrógeno

En la emisión de óxidos de nitrógeno (ver gráfica 4.1.7), los giro que más emiten, son el de generación de energía eléctrica con 11,626 ton/año, que representa el 47% de los NOx emitido por las fuentes puntuales, seguido de la industria mineral no metálica y la industria química, los 3 giros anteriormente mencionados aportan 18,287 ton/año, que representan aproximadamente el 74% de las emisiones totales generadas por la industria, mientras que los 7 giros restantes generan 6,430 ton/año.

# **Gráfica 4.1.7Emisiones de NOx por giro industrial en la ZMVM**

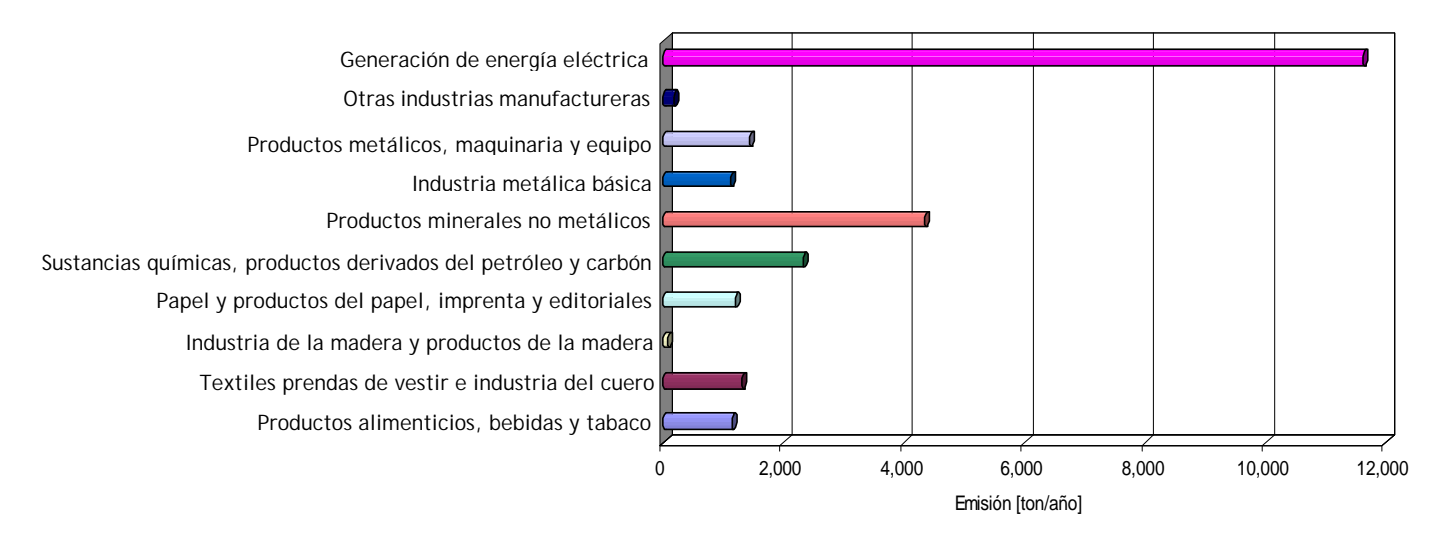

### Compuestos Orgánicos Totales

En la gráfica 4.1.8 se puede observar que los principales giros industriales que contribuyen en la emisión de Compuestos Orgánicos Totales (COT), son la industria química, seguida de los productos metálicos y por la imprenta y editoriales, éstos giros contribuyen con 18,214 ton/año, que representan alrededor del 80%, destacando la industria química con más de 7,700 ton/año, los restantes 7 giros contribuyen con 4,580 ton/año. Éste comportamiento es similar al de las emisiones de Hidrocarburos No Metánicos y de Compuestos Orgánicos Volátiles, como se muestra en las gráficas siguientes, ésto se debe a que dichos contaminantes forman parte de los compuestos orgánicos totales y sólo se encuentran separados por especie.

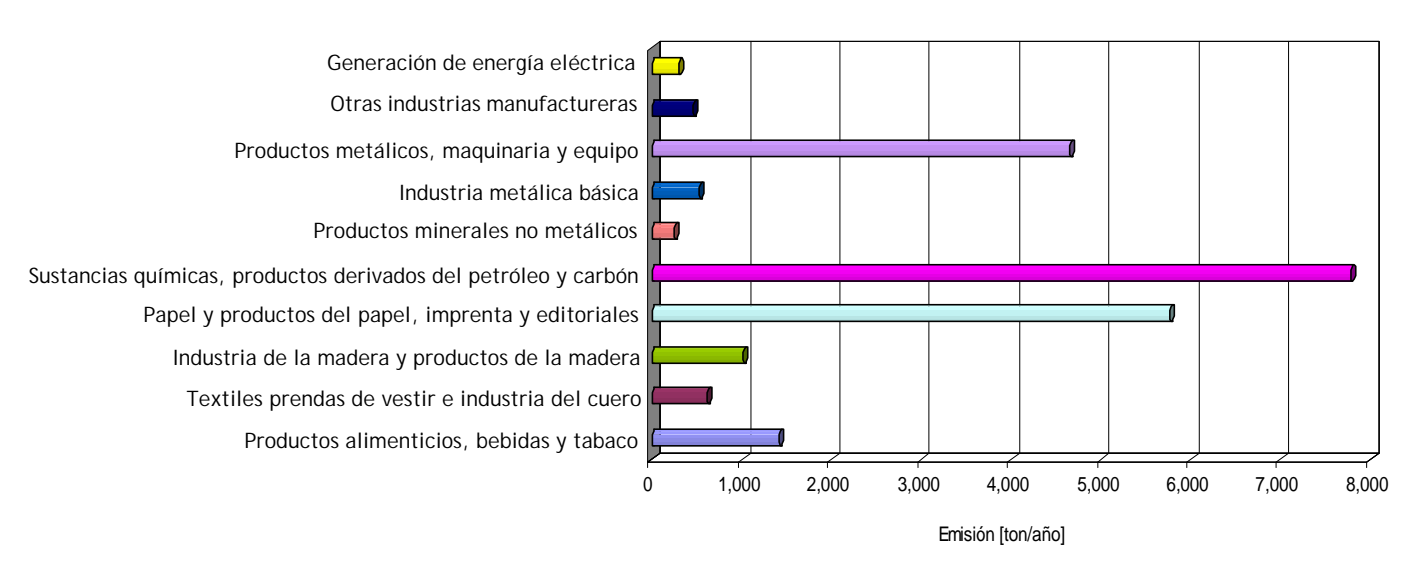

# **Gráfica 4.1.8 Emisiones de COT por giro industrial en la ZMVM**

### **Metano**

En la emisión de Metano (CH4), los giros industriales que más contribuyen, son la de generación de energía eléctrica seguida de la industria química, éstos giros contribuyen con 114 ton/año, que representan alrededor del 63%, destacando la generación de energía eléctrica con más de 60 ton/año, los restantes 8 giros contribuyen con 67 ton/año, ver gráfica 4.1.9.

# **Gráfica 4.1.9 Emisiones de CH4 por giro industrial en la ZMVM**

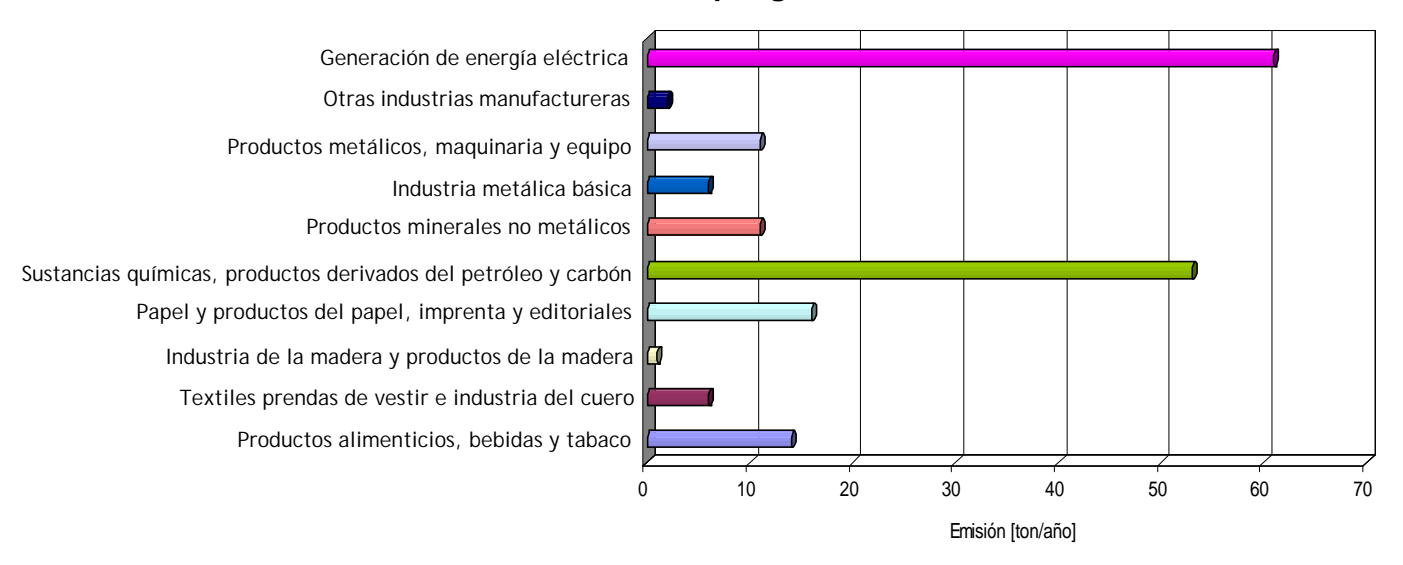

# Compuestos Orgánicos Volátiles

En la gráfica 4.1.10 siguiente se puede observar que los principales giros industriales que contribuyen en la emisión de Compuestos Orgánicos Volátiles, son la industria química, seguida de los productos metálicos y la imprenta y editoriales, éstos giros contribuyen con 17,838 ton/año, que representan alrededor del 81%, destacando la industria química con 7,450 ton/año, los restantes 7 giros contribuyen con 4,172 ton/año.

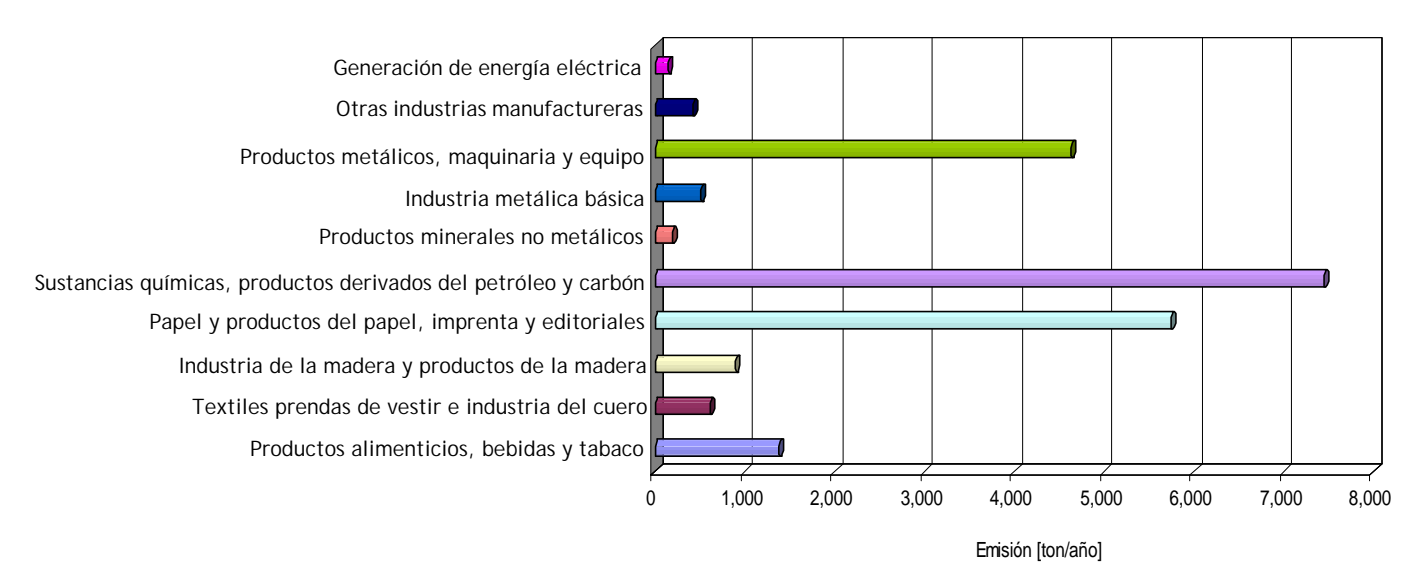

**Gráfica 4.1.10 Emisiones de COV por giro industrial en la ZMVM**

### Amoniaco

Para la emisión de Amoniaco (NH<sub>3</sub>), Los giros industriales que contribuyen en mayor proporción son la generación de energía eléctrica, seguida de las sustancias químicas, productos derivados del petróleo y carbón, de hule y de plástico y la industria del papel, imprenta y editoriales éstos 3 giros contribuyen con 148 ton/año, que representan alrededor del 69%, destacando la generación de energía eléctrica con 84 ton/año, los restantes 7 giros contribuyen con 67 ton/año, ver gráfica 4.1.11.

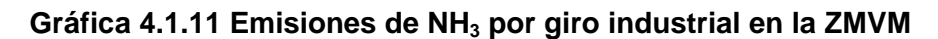

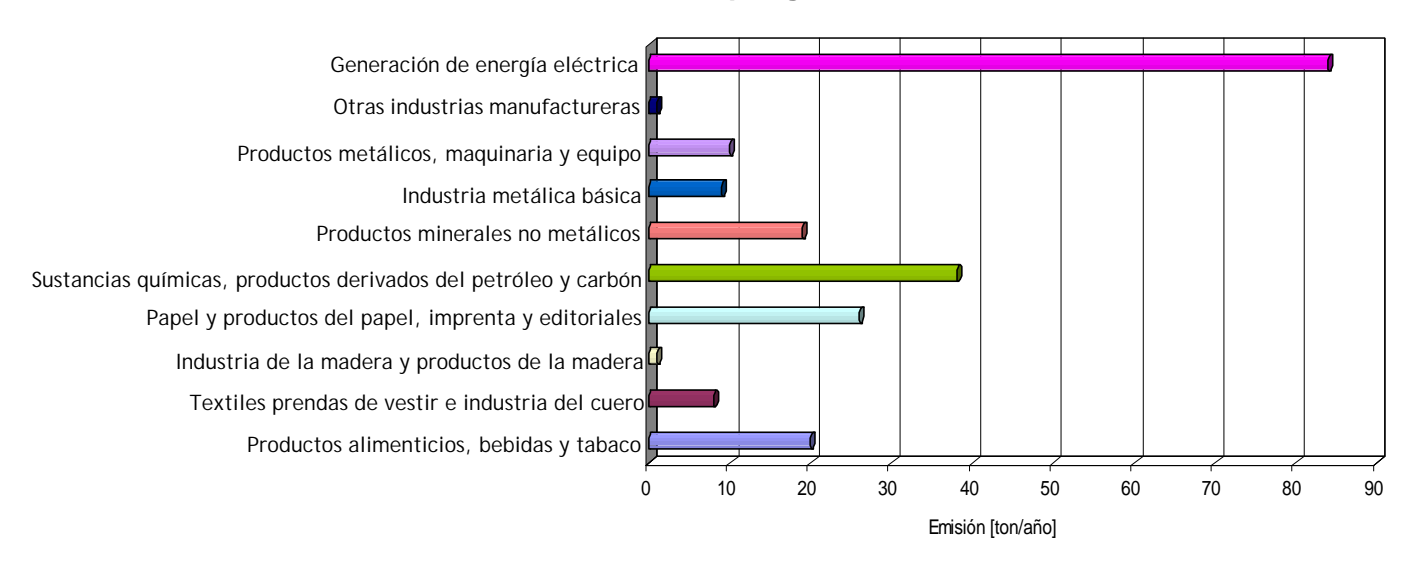

### Generación de emisiones por entidad y jurisdicción

Las emisiones totales estimadas para la industria, por entidad federativa se muestran en la tabla siguiente, en la cual podemos observar que de las 70,828 ton/año de contaminantes criterio que se emiten en la ZMVM, el 31% se generan en industrias ubicadas en el Distrito Federal y 69% en las ubicadas en el Estado de México.

| <b>Entidad</b>              | <b>Empresas</b> |                  |                   |                 |        | <b>Emisiones [ton/año]</b> |        |                 |        |                 |
|-----------------------------|-----------------|------------------|-------------------|-----------------|--------|----------------------------|--------|-----------------|--------|-----------------|
|                             |                 | $PM_{10}$        | PM <sub>2.5</sub> | SO <sub>2</sub> | CO     | <b>NOx</b>                 | COT    | CH <sub>4</sub> | COV    | NH <sub>3</sub> |
| <b>Distrito Federal</b>     | 2,709           | .059             | 126               | 3,538           | 1,322  | 3,863                      | 12,190 | 61              | 11,906 | 46              |
| <b>EDO MEX</b> <sup>2</sup> | .959            | 750 <sub>1</sub> | 446               | 6,750           | 8,682  | 20,854                     | 10.604 | 120             | 10,104 | 170 l           |
| <b>TOTAL</b>                | 4,668*          | 2,809            | 572               | 10,288          | 10,004 | 24,717                     | 22,794 | 181             | 22,010 | 216             |

**Tabla 4.1.15 Distribución de las emisiones industriales por entidad federativa en la ZMVM**

\*Es el número de industrias que emiten algún tipo de contaminante.

Haciendo un análisis de las emisiones por contaminante y entidad federativa, en casi todos los contaminantes se tiene una mayor generación de emisiones en la industria localizada en el Estado de México, excepto para el caso de los Compuestos Orgánicos Totales, ver gráfica 4.1.12.

#### **Gráfica 4.1.12 Distribución de emisiones industriales por contaminante y entidad**

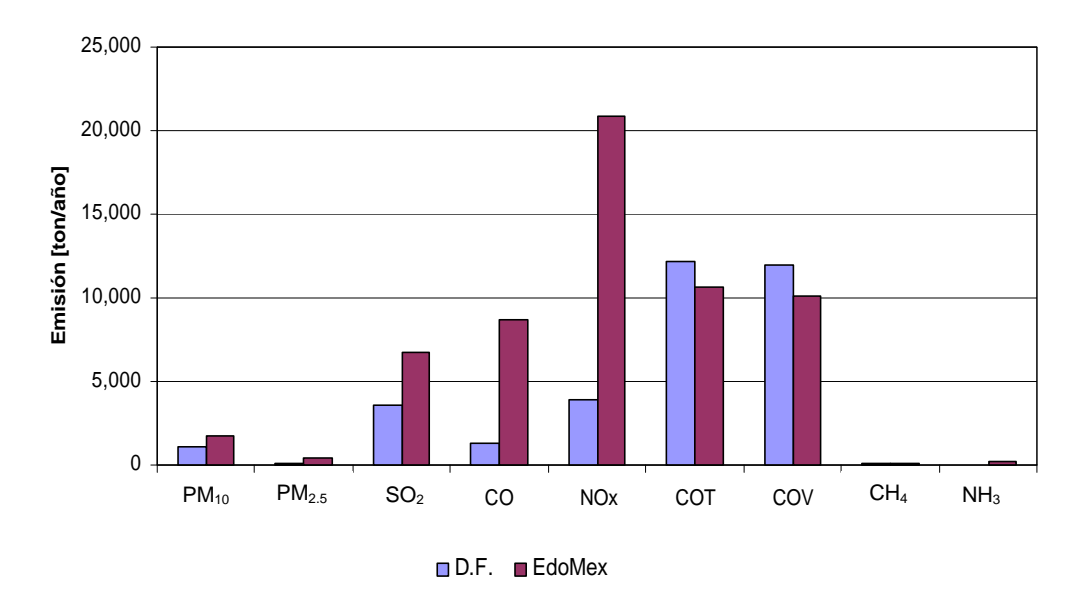

#### Emisiones industriales en el Distrito Federal

En la tabla 4.1.16 se observa la distribución de industrias federales y locales ubicadas en el Distrito Federal, notándose una mayor emisión de SOx, CO y NOx en las industrias de jurisdicción federal, con respecto a las industrias de jurisdicción local, las industrias del Distrito Federal, emiten mayormente compuestos orgánicos y partículas  $PM_{10}$ .

 2 En el presente documento se utiliza "EdoMéx", para referimos a los 18 municipios conurbados al Distrito Federal del Estado de México.

| Jurisdicción | <b>Empresas</b> |           |            |                 |       | <b>Emisiones [ton/año]</b> |        |                 |        |                 |
|--------------|-----------------|-----------|------------|-----------------|-------|----------------------------|--------|-----------------|--------|-----------------|
|              |                 | $PM_{10}$ | $PM_{2.5}$ | SO <sub>2</sub> | CO    | <b>NOx</b>                 | COT    | CH <sub>4</sub> | COV    | NH <sub>3</sub> |
| Federal      | 1,137           | 411       | 84         | 2.832           | 838   | 2.803                      | 3.947  | 48              | 3.766  | 26              |
| Local        | 1.572           | 648       | 42         | 706             | 484   | .060                       | 8,243  | 13              | 8,140  | 20              |
| <b>Total</b> | 2,709           | .059      | 126        | 3,538           | 1,322 | 3,863                      | 12,190 | 61              | 11,906 | 46              |

**Tabla 4.1.16 Emisiones industriales por jurisdicción en el Distrito Federal**

**Tabla 4.1.17 Emisiones por subsector industrial en el Distrito Federal**

| <b>Subsector</b>                                                                                          | No. de            |           |            |                 |           | <b>Emisiones [ton/año]</b> |        |                 |                |                 |
|----------------------------------------------------------------------------------------------------|-------------------|-----------|------------|-----------------|-----------|----------------------------|--------|-----------------|----------------|-----------------|
|                                                                                                    | <b>Industrias</b> | $PM_{10}$ | $PM_{2.5}$ | SO <sub>2</sub> | <b>CO</b> | <b>NOx</b>                 | COT    | CH <sub>4</sub> | COV            | NH <sub>3</sub> |
| Productos alimenticios, bebidas y tabaco.                                                                 | 315               | 269       | 23         | 360             | 306       | 465                        | 815    | 6               | 803            | 15              |
| Textiles, prendas de vestir e industria del cuero.                                                        | 210               | 79        | 10         | 375             | 71        | 270                        | 307    | 3               | 303            | 3               |
| Industria de la madera y productos de madera. Incluye muebles.                                            | 120               | 75        | 0          | 4               | 9         |                            | 415    | 0               | 374            | $\Omega$        |
| Papel y productos de papel, Imprenta y editoriales.                                                       | 389               | 58        | 18         | 579             | 126       | 349                        | 4,837  | 3               | 4,830          | 5               |
| Sustancias químicas, productos derivados del petróleo y del carbón, de<br>hule y de plástico.             | 666               | 179       | 30         | 1.118           | 183       | 622                        | 3.046  | 39              | 2,884          | 10              |
| Productos minerales no metálicos. Excluye los derivados del petróleo y<br>del carbón.                     | 100               | 147       | 8          | 278             | 103       | 660                        | 82     | 2               | 66             |                 |
| Industrias metálicas básicas.                                                                             | 93                | 51        | 19         | 392             | 193       | 909                        | 124    | $\overline{2}$  | 121            | 3               |
| Productos metálicos, maquinaria<br>instrumentos<br>Incluve<br>equipo.<br>v<br>quirúrgicos y de precisión. | 636               | 148       | 12         | 343             | 272       | 369                        | 2.145  | 4               | 2.139          |                 |
| Otras industria manufactureras.                                                                           | 179               | 50        | 3          | 89              | 27        | 109                        | 415    |                 | 384            |                 |
| Generación de energía eléctrica                                                                           |                   | 3         | 3          |                 | 32        | 103                        | 4      |                 | $\mathfrak{p}$ |                 |
| <b>TOTAL</b>                                                                                              | 2.709             | 1.059     | 126        | 3.538           | $1.322$ l | 3.863                      | 12.190 | 61              | 11.906         | 46              |

La tabla 4.1.17, nos muestra que el principal emisor de Compuestos Orgánicos Totales es la categoría de productos de Impresión (artes gráficas), en el caso del bióxido de azufre es la industria química. Para los óxidos de nitrógeno la industria metálica es la principal fuente de emisión, el giro de productos de consumo alimenticio es la principal fuente de PM<sub>10</sub>, y para el monóxido de carbono los productos metálicos.

### Emisiones por rama industrial en el Distrito Federal

En la siguiente tabla se desagregan las emisiones por rama de actividad industrial para el Distrito Federal.

|      | <b>RAMAIINDUSTRIAS</b> |     |                                                                                                    |     |     |     | <b>EMISIONES</b> [ton/año] |          |     |   |
|------|------------------------|-----|----------------------------------------------------------------------------------------------------|-----|-----|-----|----------------------------|----------|-----|---|
|      |                        |     | $PM_{10}$  PM <sub>2.5</sub>  SO <sub>2</sub>  CO NO <sub>x</sub>  COT CH <sub>4</sub>  COV NH <sub>3</sub> |     |     |     |                            |          |     |   |
| 3111 | 41                     | 3   | $\Omega$                                                                                                    | 5   | 7   | 8   | 3                          | $\Omega$ | 3   | 0 |
| 3112 | 33                     | 7   | 2                                                                                                    | 62  | 17  | 51  | 4                          | 1        | 3   | 1 |
| 3113 | 20                     | 10  | 1                                                                                                    | 16  | 3   | 15  | 1                          | 0        | 1   | 0 |
| 3114 | 24                     | 42  | 1                                                                                                    | 17  | 7   | 11  | $\overline{2}$             | 0        | 2   | 0 |
| 3115 | 21                     | 121 | 3                                                                                                    | 3   | 33  | 61  | 714                        | 1        | 711 | 1 |
| 3116 | 1                      | 0   | 0                                                                                                    | 0   | 0   | 0   | 0                          | 0        | 0   | 0 |
| 3117 | 16                     | 5   | 1                                                                                                    | 60  | 5   | 29  | 2                          | 0        | 2   | 1 |
| 3119 | 56                     | 18  | 1                                                                                                    | 29  | 9   | 26  | 4                          | 0        | 4   | 7 |
| 3121 | 51                     | 18  | 2                                                                                                    | 11  | 23  | 36  | 6                          | 1        | 4   | 1 |
| 3122 | 12                     | 15  | 1                                                                                                    | 55  | 21  | 23  | 8                          | 0        | 8   | 0 |
| 3130 | 39                     | 27  | 11                                                                                                    | 102 | 178 | 201 | 72                         | 3        | 65  | 4 |
| 3140 | 1                      | 3   | 0                                                                                                    | 0   | 3   | 4   | 0                          | 0        | 0   | 0 |
| 3211 | 0                      | 0   | $\Omega$                                                                                                    | 0   | 0   | 0   | 0                          | 0        | 0   | 0 |
| 3212 | 83                     | 48  | 8                                                                                                    | 308 | 42  | 151 | 142                        | 2        | 140 | 2 |

**Tabla 4.1.18 Emisiones por rama industrial en el Distrito Federal**

................ Continuación de la tabla 4.1.18

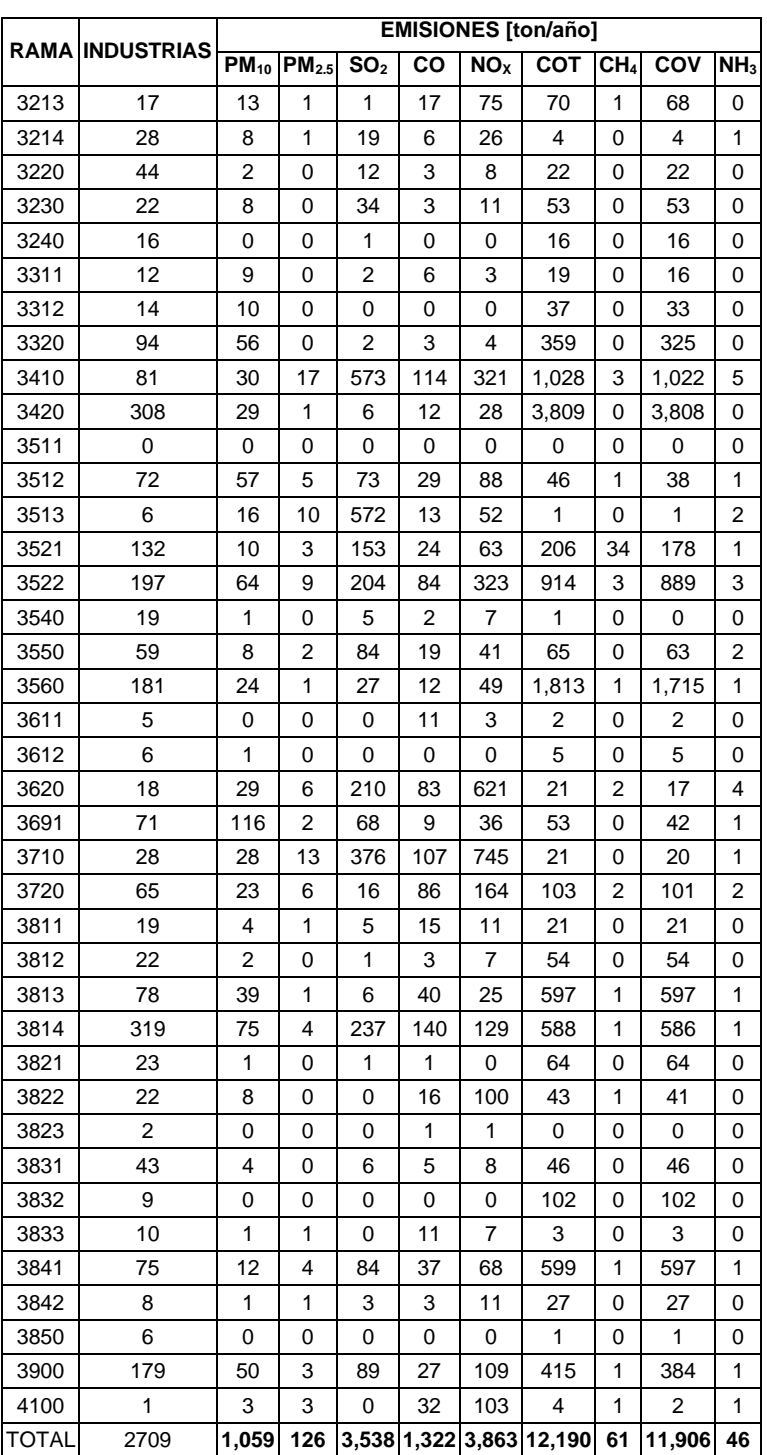

De acuerdo a la tabla 4.1.18 se tiene que las ramas industriales más emisoras para cada uno de los contaminantes son: para PM<sub>10</sub>, con 121 ton/año la rama 3115 "Elaboración de productos de panadería"; de  $PM<sub>2.5</sub>$  y SO<sub>2</sub> con 17 y 573 ton/año respectivamente tenemos la rama 3410 "Manufactura de celulosa, papel y sus productos "; para el CO, con 178 ton/año la rama 3130 "Industria de la bebida" para NO<sub>x</sub>, con 745 ton/año la rama 3710 "Industria básica del hierro y del acero"; para los COT, con 3,808 ton/año la rama 3420 "Imprentas, editoriales e industrias conexas"; y finalmente para NH<sub>3</sub>, con 7 ton/año la rama 3119 "Fabricación de cocoa, chocolate y artículos de confitería". Se tiene que en el Distrito Federal la mayor emisión está dada por los COT, con 12,190 ton/año.

La distribución de las emisiones, se observa en la gráfica 4.1.13, el contaminante que más se emite en las industrias establecidas en el Distrito Federal, son los Compuestos Orgánicos Totales con el 55% de las emisiones, seguido de los óxidos de nitrógeno con el 18% y el bióxido de azufre con 16%, en menor medida se encuentran el monóxido de carbono con 6%, las partículas  $PM_{10}$  con 5% y el amoniaco con sólo el 0.2%.

**Gráfica 4.1.13 Contribución de emisiones industriales por contaminante en el DF** 

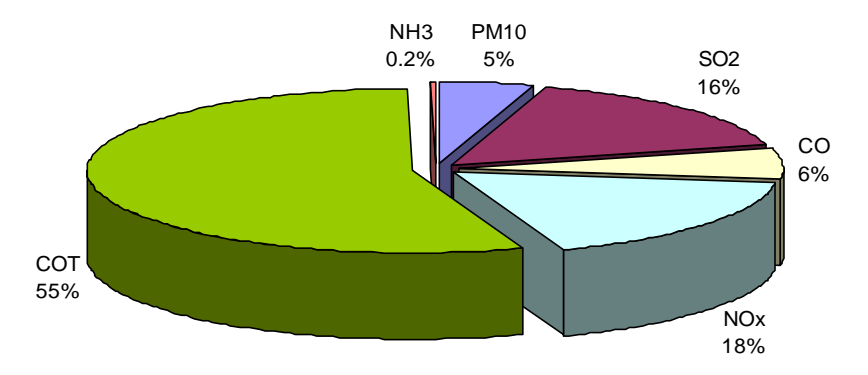

Un aspecto importante es la distribución de las emisiones contaminantes por delegación, en la siguiente tabla, se observa la distribución espacial por delegación en la que destaca Iztapalapa con el mayor número de industrias, seguido de Azcapotzalco y Gustavo A. Madero, y en el caso de emisiones son las delegaciones de Azcapotzalco e Iztapalapa, las que más contribuye dentro del Distrito Federal.

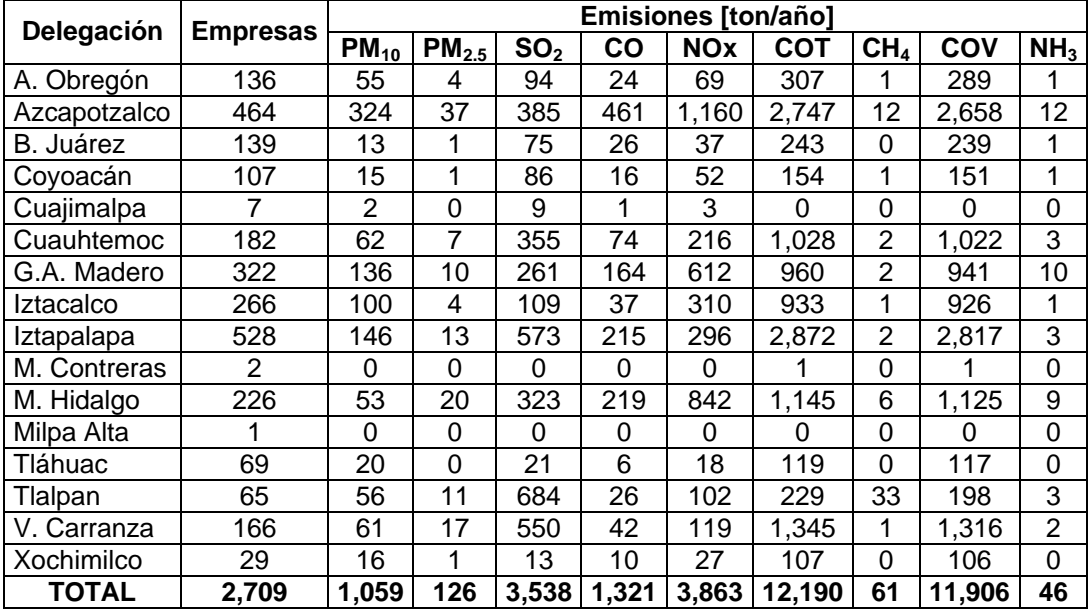

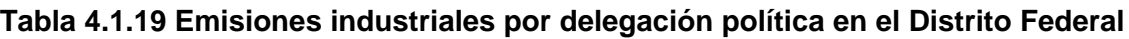

### Emisiones industriales en el Estado de México

En lo que se refiere a la distribución de industrias federales y locales de los municipios conurbados de Estado de México, se puede observar en la Tabla 4.1.20, que el número de industrias de jurisdicción local es mayor que el de jurisdicción federal, sin embargo al analizar la cantidad de emisiones, se observa que las industrias de jurisdicción federal generan mayores emisiones de PM<sub>10</sub>, CO, NO<sub>x</sub> y COT, para el caso del bióxido de azufre, las industrias locales emiten más que las federales.

|         | <b>Entidad Empresas</b> |           |                            |           | <b>Emisiones [ton/año]</b>                                 |            |                 |            |                 |
|---------|-------------------------|-----------|----------------------------|-----------|------------------------------------------------------------|------------|-----------------|------------|-----------------|
|         |                         | $PM_{10}$ | $PM_{2.5}$ SO <sub>2</sub> | <b>CO</b> | <b>NOx</b>                                                 | <b>COT</b> | CH <sub>4</sub> | <b>COV</b> | NH <sub>3</sub> |
| Federal | 737                     | 985       | 358                        |           | 2,674 6,159 17,982                                         | 6.077      | 99              | 5.783      | 150             |
| Local   | 1,222                   | 765       | 88                         |           | 4,076 2,523 2,872                                          | 4.527      | 21              | 4,321      | 20              |
| Total   | 1.959                   | ∣ 1.750   |                            |           | 446   6,750   8,682   20,854   10,604   120   10,104   170 |            |                 |            |                 |

**Tabla 4.1.20 Emisiones industriales por jurisdicción en el Estado de México.**

De las industrias establecidas en los municipios conurbados del Estado de México, el principal contaminante generado son los óxidos de nitrógeno (20,854 ton/año), siendo el giro de generación de energía eléctrica el mayor emisor; en el caso de los Compuestos Orgánicos Totales se emiten más de 10,500 ton/año, siendo el giro más emisor, la industria química y de plástico; de bióxido de azufre se emiten más de 6,500 ton/año, siendo los principales emisores la industria del vestido y el giro de papel y productos de papel.

Referente al monóxido de carbono tenemos que se emiten 8,682 ton/año, siendo la industria química el giro mas emisor. Para las partículas  $PM_{10}$  tenemos que, se emiten 1,750 ton/año, siendo la industria metálica básica, la que más contribuye. En cuanto al amoniaco se tiene que en el Estado de México se emiten 170 ton/año, siendo el giro emisor más importante la generación de energía eléctrica, como se puede observar en la tabla 4.1.21 que a continuación se muestra.

|                                                                                               | No. de     |           |                   |                 |       | Emisiones [ton/año] |        |                 |        |                 |
|-----------------------------------------------------------------------------------------------|------------|-----------|-------------------|-----------------|-------|---------------------|--------|-----------------|--------|-----------------|
| <b>Subsector</b>                                                                              | Industrias | $PM_{10}$ | PM <sub>2.5</sub> | SO <sub>2</sub> | CO    | <b>NOx</b>          | COT    | CH <sub>4</sub> | COV    | NH <sub>3</sub> |
| Productos alimenticios, bebidas y tabaco.                                                     | 163        | 97        | 18                | 749             | 256   | 665                 | 599    | 8               | 581    | 5               |
| Textiles, prendas de vestir e industria del cuero.                                            | 189        | 271       | 20                | .838            | 191   | .037                | 311    | 3               | 308    | 5               |
| Industria de la madera y productos de madera. Incluye muebles.                                | 62         | 55        | 3                 | 236             | 76    | 63                  | 604    |                 | 527    |                 |
| Papel y productos de papel, Imprenta y editoriales.                                           | 162        | 105       | 60                | 1.214           | 523   | 845                 | 937    | 13              | 912    | 21              |
| Sustancias químicas, productos derivados del petróleo y del carbón,<br>de hule y de plástico. | 511        | 215       | 58                | ,214            | 3.197 | .689                | 4.738  | 14              | 4.569  | 28              |
| Productos minerales no metálicos. Excluye los derivados del petróleo<br>y del carbón.         | 101        | 109       | 35                | 490             | 717   | 3.690               | 172    | 9               | 125    | 14              |
| Industrias metálicas básicas.                                                                 | 123        | 462       | 15                | 223             | 764   | 213                 | 402    |                 | 395    | 6               |
| Productos metálicos, maguinaria y equipo. Incluye instrumentos<br>quirúrgicos y de precisión. | 582        | 226       | 36                | 630             | 1.142 | 1.072               | 2.511  |                 | 2,504  |                 |
| Otras industria manufactureras.                                                               | 62         | 11        | 2                 | 140             | 32    | 57                  | 42     |                 | 39     | $\Omega$        |
| Generación de energía eléctrica                                                               |            | 199       | 199               | 16              | 1.784 | 11.523              | 288    | 60              | 144    | 83              |
| <b>TOTAL</b>                                                                                  | 1,959      | 1.750     | 446               | 6,750 8,682     |       | 20.854              | 10.604 | 120             | 10.104 | 170             |

**Tabla 4.1.21 Emisiones industriales por subsector en el Estado de México.**

En la siguiente gráfica se puede observar que la mayor contribución de contaminantes está dada por los óxidos de nitrógeno, cuyo principal emisor es el sector eléctrico; el siguiente contaminante que más se emite son los Compuestos Orgánicos, le siguen el CO y el  $SO<sub>2</sub>$ ; la emisión de partículas menores a 10 micrómetros y amoniaco es pequeña comparada con los otros contaminantes.

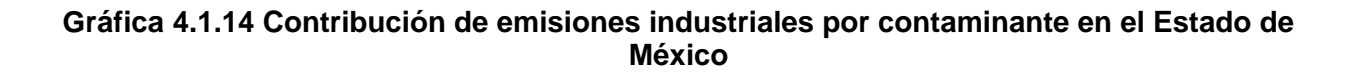

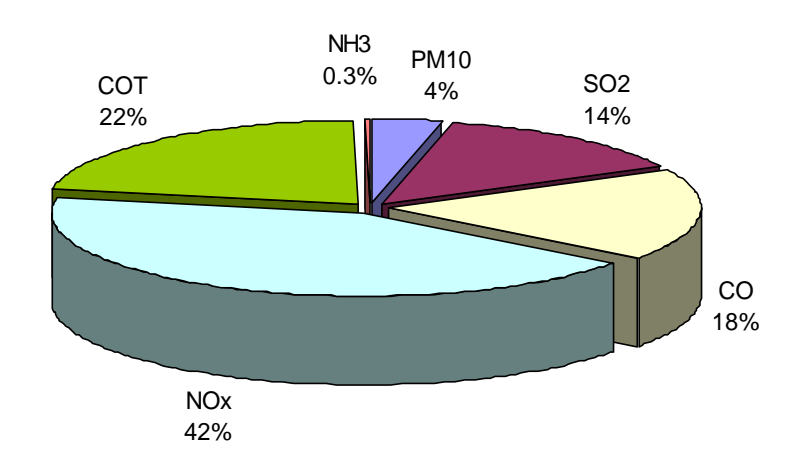

### Emisiones por Rama industrial en el Estado de México

En la tabla siguiente se presentan las emisiones desagregadas por rama de actividad industrial para el Estado de México.

| Rama | <b>Industrias</b> | Emisiones [ton/año] |                   |                 |                |            |                |                 |                |                 |  |
|------|-------------------|---------------------|-------------------|-----------------|----------------|------------|----------------|-----------------|----------------|-----------------|--|
|      |                   | $PM_{10}$           | PM <sub>2.5</sub> | SO <sub>2</sub> | CO             | <b>NOx</b> | сот            | CH <sub>4</sub> | COV            | NH <sub>3</sub> |  |
| 3111 | 38                | 3                   | 1                 | 12              | 12             | 14         | 3              | 0               | 2              | 1               |  |
| 3112 | 12                | 5                   | 1                 | 164             | 8              | 46         | 1              | 0               | 1              | 0               |  |
| 3113 | 11                | 3                   | 0                 | 11              | $\overline{2}$ | 33         | $\overline{2}$ | 0               | $\overline{2}$ | 0               |  |
| 3114 | 13                | 21                  | $\overline{2}$    | 76              | 70             | 43         | 3              | 1               | 2              | 1               |  |
| 3115 | 10                | 1                   | $\mathbf 0$       | $\overline{2}$  | 1              | 4          | 1              | 0               | 1              | 0               |  |
| 3116 | 4                 | 23                  | 0                 | 0               | 6              | 11         | 0              | 0               | 1              | 0               |  |
| 3117 | 17                | 13                  | 8                 | 296             | 42             | 105        | 25             | 1               | 23             | 1               |  |
| 3119 | 13                | 2                   | 0                 | 10              | 6              | 6          | 1              | $\mathbf 0$     | 1              | 0               |  |
| 3121 | 17                | 11                  | 4                 | 37              | 43             | 53         | 9              | 1               | 6              | $\overline{2}$  |  |
| 3122 | 11                | 4                   | 1                 | 57              | 8              | 17         | 539            | 0               | 538            | 0               |  |
| 3130 | 17                | 11                  | 1                 | 84              | 58             | 333        | 16             | 5               | 4              | 0               |  |
| 3140 | $\Omega$          | 0                   | $\mathbf 0$       | 0               | 0              | 0          | 0              | 0               | 0              | 0               |  |
| 3211 | 5                 | 1                   | $\Omega$          | 11              | 4              | 3          | 0              | 0               | 0              | 0               |  |
| 3212 | 117               | 236                 | 17                | 1,643           | 131            | 519        | 197            | 2               | 194            | 5               |  |
| 3213 | 10                | 10                  | 1                 | 4               | 19             | 462        | 24             | 0               | 24             | 0               |  |
| 3214 | $\overline{7}$    | 14                  | $\overline{2}$    | 159             | 30             | 42         | 68             | 1               | 67             | 0               |  |
| 3220 | 31                | 3                   | 0                 | 19              | 4              | 6          | 20             | 0               | 19             | 0               |  |
| 3230 | 12                | $\overline{7}$      | $\Omega$          | $\overline{2}$  | $\overline{2}$ | 6          | 3              | 0               | 3              | 0               |  |
| 3240 | $\overline{7}$    | $\Omega$            | $\mathbf 0$       | 0               | 1              | 1          | 1              | 0               | 1              | 0               |  |
| 3311 | 12                | 25                  | 3                 | 225             | 62             | 57         | 20             | 1               | 19             | 1               |  |
| 3312 | 14                | 1                   | $\mathbf 0$       | 2               | 1              | 1          | 113            | $\mathbf 0$     | 98             | 0               |  |
| 3320 | 36                | 29                  | $\Omega$          | 9               | 13             | 5          | 471            | 0               | 410            | 0               |  |
| 3410 | 101               | 103                 | 60                | 1.211           | 495            | 832        | 135            | 13              | 110            | 21              |  |
| 3420 | 61                | $\overline{2}$      | $\Omega$          | 3               | 28             | 13         | 803            | $\mathbf 0$     | 802            | 0               |  |
| 3511 | 6                 | 2                   | $\Omega$          | $\Omega$        | $\Omega$       | 0          | 15             | 0               | 16             | 0               |  |
| 3512 | 174               | 89                  | 35                | 875             | 2,101          | 1,182      | 1,955          | $\overline{7}$  | 1,875          | 17              |  |
| 3513 | 8                 | 6                   | 6                 | 3               | 66             | 79         | 184            | 2               | 179            | 2               |  |

**Tabla 4.1.22 Emisiones por rama industrial en el Estado de México**

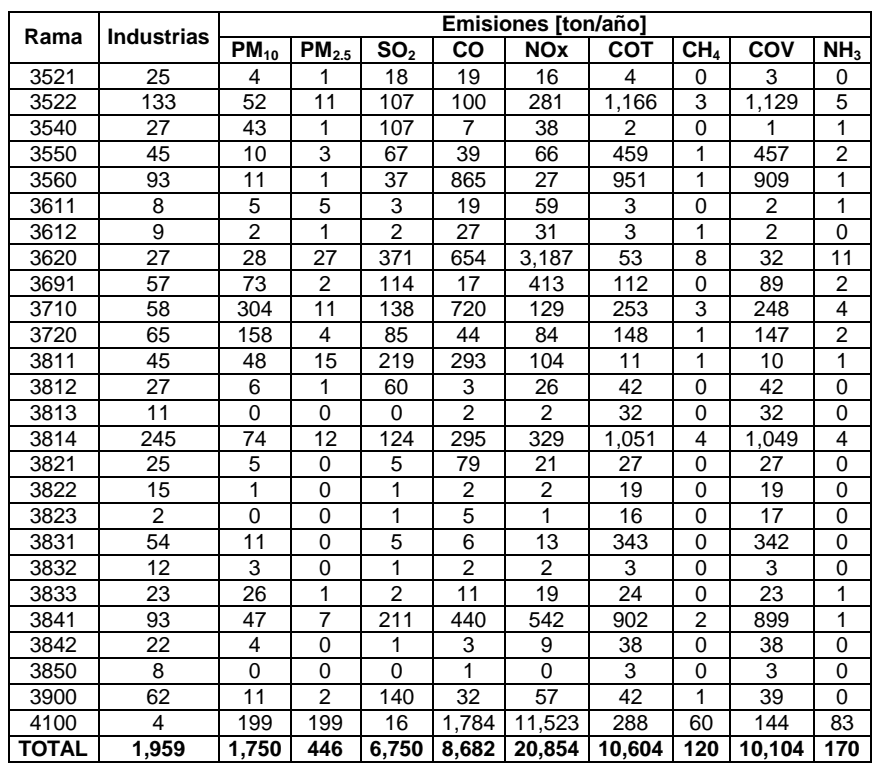

..................Continuación de la tabla 4.1.22

En la tabla 4.1.22 se observa que las ramas que más contribuyen por tipo de contaminante son: para  $PM_{10}$  con 303 ton/año la rama 3710 "Industria básica del hierro y del acero"; para PM<sub>2.5</sub>, NOx, CH<sub>4</sub> y  $NH<sub>3</sub>$  con 199, 11,523, 60 y 83 ton/año la rama 4100 "Generación de energía eléctrica", para SO<sub>2</sub> con 1,643 ton/año la rama 3212 "Hilado, tejido y acabado de fibras blandas"; para CO y COT con 2,101 y 1,955 ton/año la rama 3512 "Fabricación de sustancias químicas básicas (excluye las petroquímicas básicas). La mayor aportación de contaminantes en los Municipios conurbados del Estado de México son los NOx con 20,854 ton/año.

En la tabla 4.1.23 tenemos la distribución espacial por municipio y por tipo de contaminante. Tlalnepantla, Naucalpan de Juárez y Ecatepec destacan por la gran cantidad de industrias establecidas en su demarcación y por su contribución de emisiones.

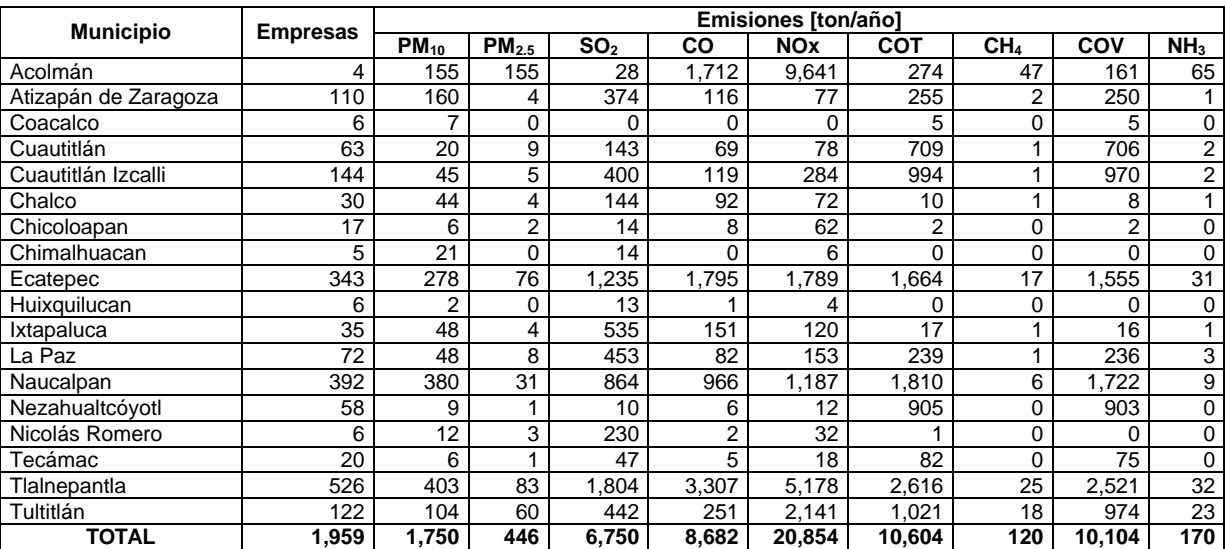

# **Tabla 4.1.23 Emisiones industriales por municipio en el Estado de México.**

### Análisis de las Industrias más contaminantes

En las siguientes gráficas se hace un análisis del número de industrias que contribuyen significativamente a la emisión de cada uno de los contaminantes criterios evaluados para la ZMVM.

En la gráfica 4.1.15 se puede observar que en la emisión de PM<sub>10</sub>, para la ZMVM tan sólo el 5% de la industria (233 industrias) contribuyen con el 80% de las emisiones de éste contaminante, lo cual indica que los esfuerzos para controlar la emisión de éste contaminante, deben estar dirigidos hacia éstas empresas.

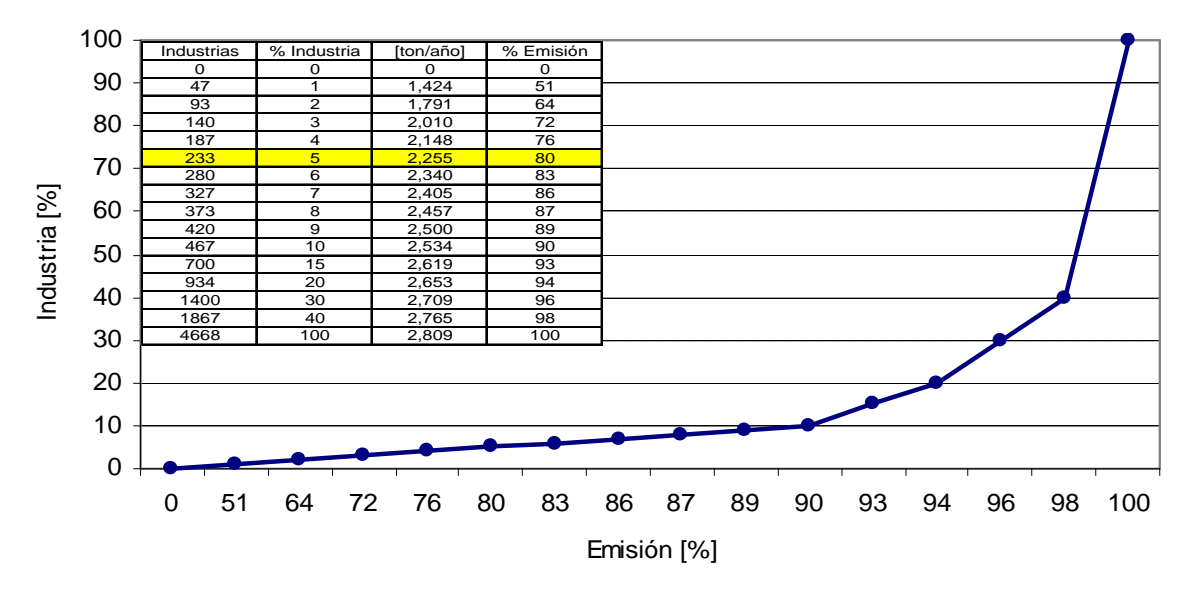

**Gráfica 4.1.15 Número de industrias más emisoras de PM<sup>10</sup>**

En la emisión de SO<sub>2</sub>, para la ZMVM, tenemos que tan sólo el 3% de la industria (140 industrias) contribuyen con el 82% de las emisiones de este contaminante, lo cual indica que los esfuerzos para controlar la emisión de  $SO<sub>2</sub>$  debe estar dirigido hacia estas empresas, y que éste 3% consume algún tipo de combustible líquido ya que éste contaminante en su mayoría se genera por la combustión de combustibles con alto contenido de azufre, ver gráfica 4.1.16.

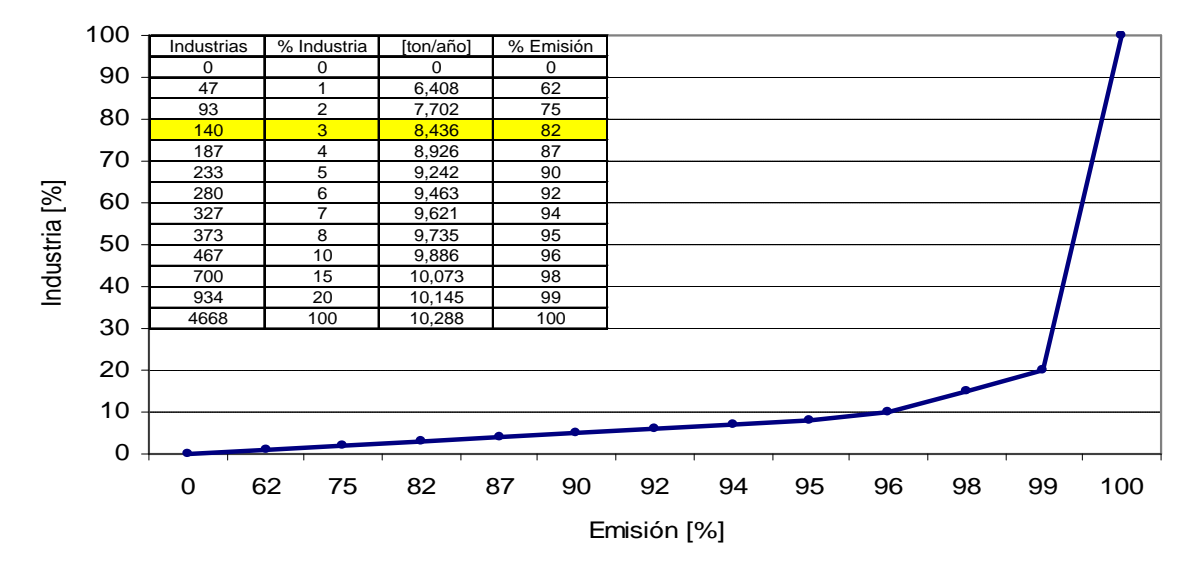

**Gráfica 4.1.16 Número de industrias más emisoras de SO<sup>2</sup>**

En la gráfica 4.1.17 podemos observar que en la emisión de CO, para la ZMVM tan sólo 47 industrias (1%), contribuye con el 79% de las emisiones de este contaminante, dentro de estas industrias se encuentran las que consumen gran cantidad de combustibles y la industria química. Se debe tomar en cuenta que dentro de las industrias, se consideraron las plantas generadoras de energía que se ubican alrededor del Valle de México, las cuales consumen un porcentaje importante de combustibles fósiles.

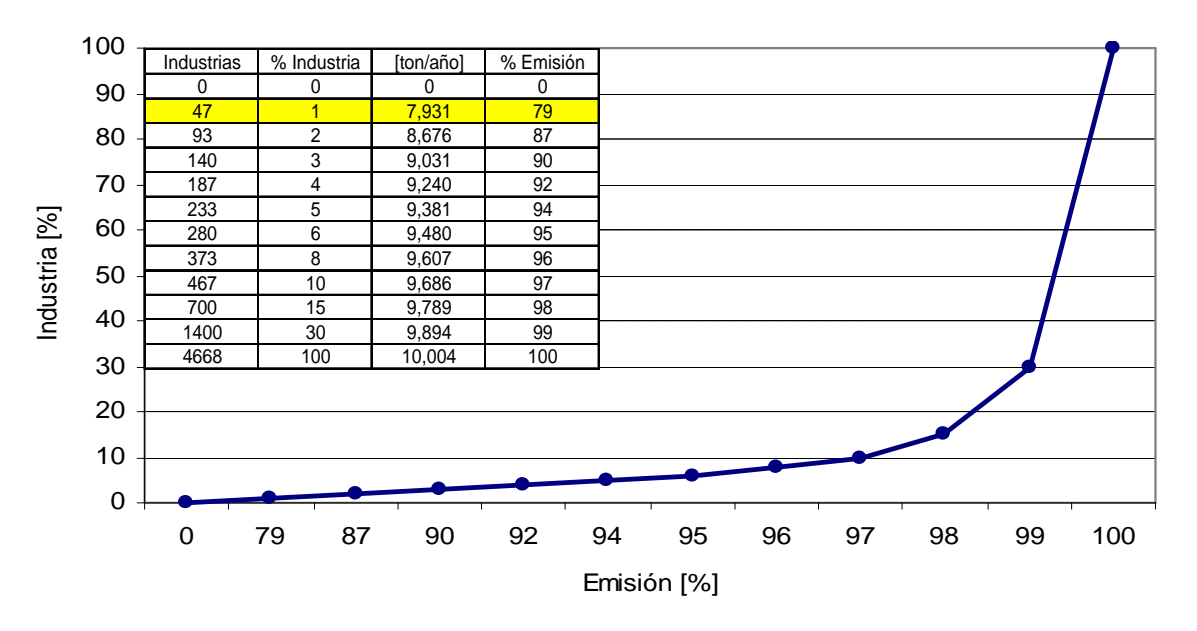

**Gráfica 4.1.17 Número de industrias más emisoras de CO** 

En la gráfica 4.1.18, se observa que en la emisión de NOx, para la Zona Metropolitana del Valle de México, tan sólo el 1% de la industria contribuyen con el 83% de las emisiones de este contaminante, esto nos indica que tan sólo 47 industrias consumen la mayor parte del combustible que se distribuye en la ZMVM. Considerando a las plantas generadoras de energía eléctrica como las más contaminantes.

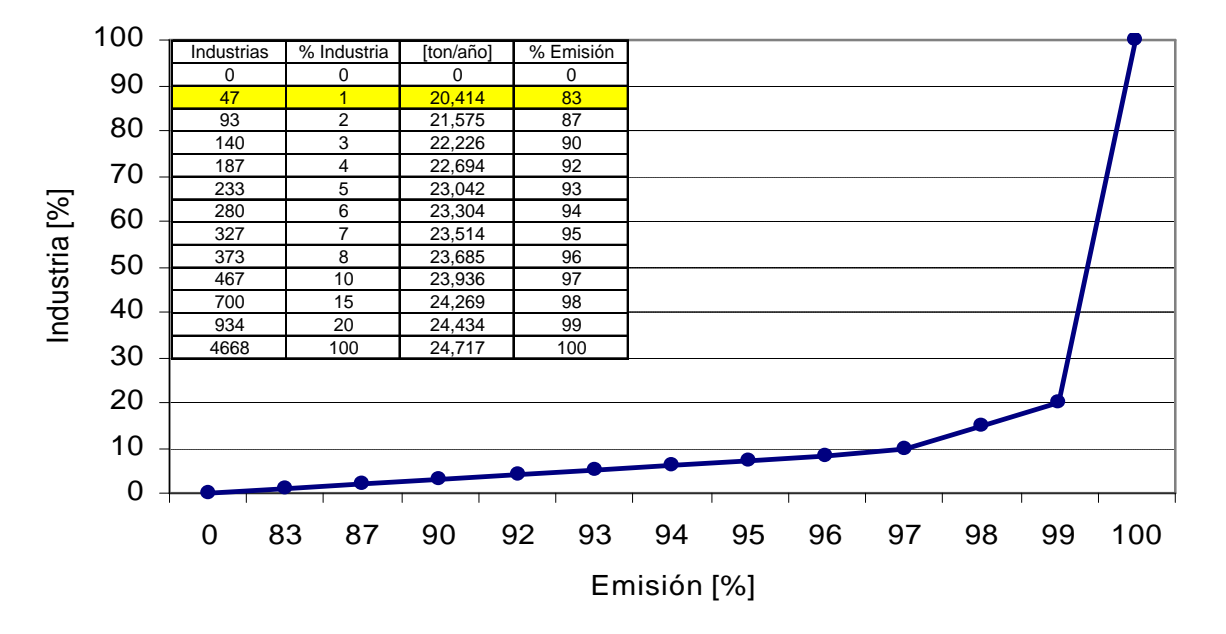

**Gráfica 4.1.18 Número de industrias más emisoras de NOx**

De la gráfica 4.1.19, tenemos que para la emisión de COT en la ZMVM, tan sólo el 4% de la industria (187 industrias) contribuyen con el 83% de las emisiones de este contaminante, dentro de estas industrias podemos encontrar a la industria química como principal emisor seguido de los productos de impresión, éste comportamiento es igual para los HCNM y los COV's.

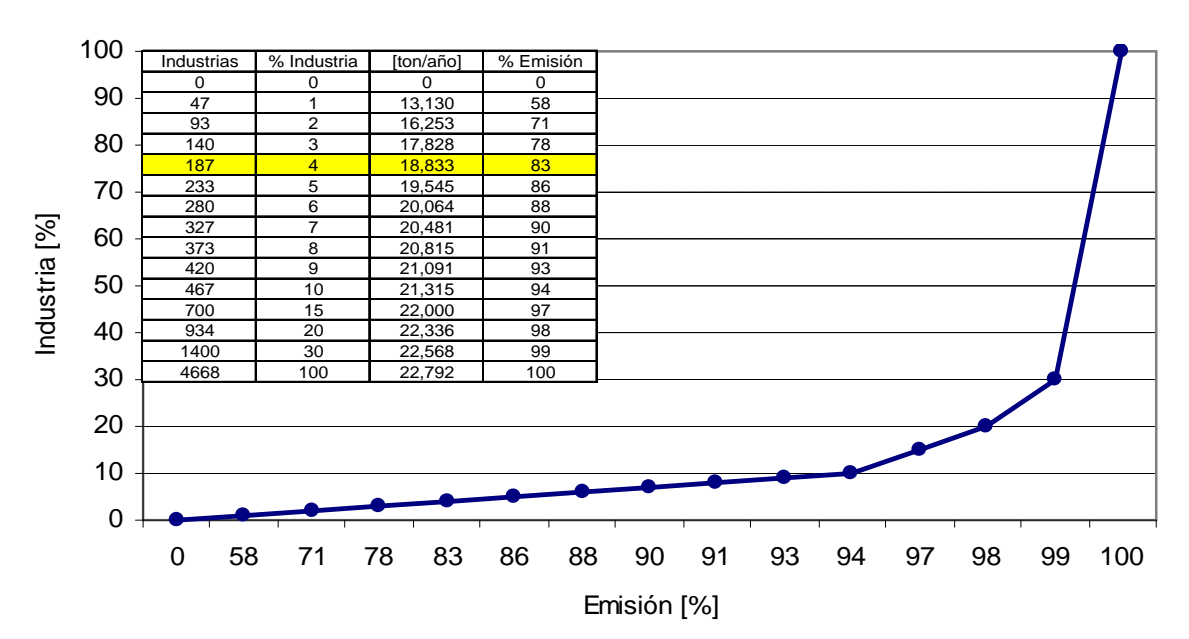

**Gráfica 4.1.19 Número de industrias más emisoras de COT**

# **4.2 FUENTES DE ÁREA**

Las fuentes de área de la ZMVM, son demasiado numerosas y dispersas como para ser incluidas individualmente en el inventario como las fuentes puntuales; las emisiones generadas por éstas fuentes se agruparon en las siguientes categorías:

- Combustión en fuentes estacionarias,
- Fuentes móviles que no circulan por carreteras,
- Uso de solventes,
- Almacenamiento y transporte de productos del petróleo,
- Fuentes industriales ligeras y comerciales,
- Manejo y tratamiento de residuos y
- Fuentes de área misceláneas.

Cada una de las anteriores categorías está integrada por subcategorías, la cual a su ves puede incluir varias modalidades de la subcategoría, por ejemplo la categoría de uso de solventes, está integrada por las subcategorías: consumo de solventes, limpieza de superficies en la industria, recubrimiento de superficies arquitectónicas, recubrimiento de superficies industriales, lavado en seco, artes gráficas, pintado de carrocerías, pintado de señalamientos de tránsito y aplicación de asfalto, la primera de éstass a su vez se divide en: productos en aerosol, productos domésticos, productos de cuidado personal, productos de cuidado automotriz, adhesivos y selladores, pesticidas comerciales y domésticos y productos misceláneos. Tabla 4.2.1.

### **Tabla 4.2.1 Fuentes de área inventariadas**

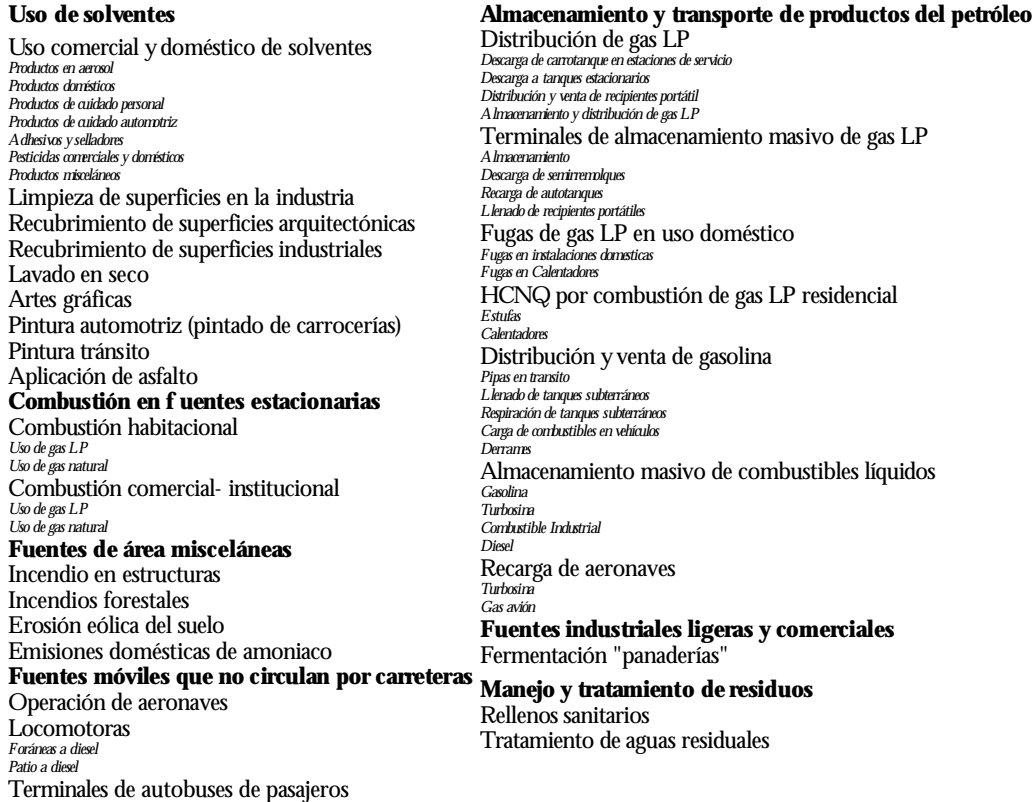

#### **4.2.1 Metodología**

En ésta sección se presentan los aspectos metodológicos del inventario de emisiones de fuentes de área, así como los procedimientos, criterios y consideraciones utilizadas para estimar las emisiones contaminantes al aire. En lo general se aplicó la metodología de estimación de emisiones propuesta en los manuales del Programa de Inventario de Emisiones para México, publicados por el Instituto Nacional de Ecología. Se incorporaron en la medida de lo posible, las recomendaciones resultantes de la evaluación del Inventario de Emisiones de la ZMVM de 1998, que realizó la empresa "Eastern Reseach Group", y las hechas en el estudio "Análisis y Diagnóstico del Inventario de Emisiones de la Zona Metropolitana del Valle de México", donde los investigadores principales fueron los Doctores Mario J. Molina y Luisa T. Molina.

La metodología del INE, para estimar las emisiones contaminantes al aire de las fuentes de área, es la más variada, debido a que los sectores que integran las fuentes de área, involucran a todos los procesos generadores de emisión, en este sector las emisiones contemplan tanto los de combustión, como de los procesos de degradación biológica de la materia orgánica, fugas de combustibles y evaporación de solventes, entre las principales.

En la mayor parte de las categorías de fuentes de área, se estimaron las emisiones de los compuestos orgánicos totales, metano y los compuestos orgánicos volátiles, sólo en aquellas donde se realizan procesos de combustión, se estiman otros contaminantes como partículas, bióxido de azufre, monóxido de carbono, óxidos de nitrógeno y amoniaco; y en algunos otros donde hay procesos de degradación, metano y/o amoniaco.

Para el cálculo de las emisiones se utilizaron factores de emisión *per Cápita*, factores de emisión por nivel de actividad, y modelos de emisión (Landfill<sup>1</sup>, Tanks<sup>2</sup>, Faeed<sup>3</sup>) que al igual que los factores de emisión fueron desarrollados por la Agencia de Protección al Ambiente de los Estados Unidos de Norte América (USEPA) y adaptados para su aplicación en México por la Secretaría del Medio Ambiente del Distrito Federal; en algunos casos se han utilizados factores de emisión locales, como es el caso del almacenamiento y distribución de gas LP para uso doméstico, que fueron obtenidos a través de estudios locales por el Instituto Mexicano del Petróleo<sup>4</sup> y el TÜV Rheinland de México.<sup>5</sup>

Los factores de emisión y modelos computacionales fueron analizados de tal forma que permitiera incluir la información meteorológica característica a la zona de estudio, las propiedades físicas y químicas de los combustibles, así como otras variables (sistemas de control) para obtener resultados representativos de la ZMVM.

Posteriormente se analizó la información disponible, con el objetivo de determinar el nivel de actividad asociado al factor de emisión, o la aplicación del modelo respectivo a la

 1 U.S. Environmental Protection Agency, 1996. Storage Tank Emissions Calculation Software (TANKS) Version 4.0, Emission Factor and Inventory Group Emissions, Monitoring and Analysis Division, Office of Air Quality Planing and Standards.

<sup>2</sup> Envaironmental Protection Agency EPA-USA, Washington, DC 20460, May 1998; User´s Manual Lanfill Gas Emissions Model V.2.01, http:// www.epa.gov/ttn/atw/landfill/landflpg.html

<sup>3</sup> U.S. Envaironmental Protection Agency "EPA". FAA Aircraft Engine Emission User Guide and Datbase (FAEED 3.1) http://www.epa.gov/otaq/aviation.htm

<sup>4</sup> PEMEX Gas y Petroquímica Básica, 1997. Efecto del Gas LP en la Zona Metropolitana de la Ciudad de México.

<sup>5</sup> Programa para la Reducción y Eliminación de Fugas de GLP en las Instalaciones Domésticas de la ZMVM. Agosto 2000.

fuente emisora; la información fue obtenida de varias instituciones, entre ellas, se encuentra la Secretaría de Energía, la Secretaría de Obras y Servicios, la Planta de Asfalto del Gobierno del Distrito Federal, del Aeropuerto Internacional de la Ciudad de México, PEMEX Refinación y Petroquímica Básica, el Instituto Nacional de Estadística Geografía e Informática, entre otras, la información fue solicitada de manera oficial; en otros casos se obtuvo vía internet de las siguientes direcciones electrónicas:

- http://www.concamin.org.mx
- http://www.asa.com.mx
- http://www.inegi.gob.mx
- http://www.sma.df.gob.mx

#### **4.2.2 Emisiones horarias**

Las características principales para la elaboración del inventario horario fueron, la variabilidad temporal, los cambios estaciónales en los niveles de actividad, los cuales fueron analizados por categorías, por ejemplo la mayoría de los procesos asociados a la combustión, no tienen una gran variabilidad estacional en su actividad a lo largo del año, al igual que la distribución de los combustibles en la ZMVM; caso diferente fueron las emisiones de los incendios forestales y estructurales, los cuales se consideran como eventos no predecibles. Se tomó en cuenta los horarios de operación de aeronaves y locomotoras de patio y foráneas para obtener las emisiones generadas en cada hora del día. A partir del análisis anterior se construye el perfil de emisiones horarias que se muestra en la Gráfica 4.2.1.

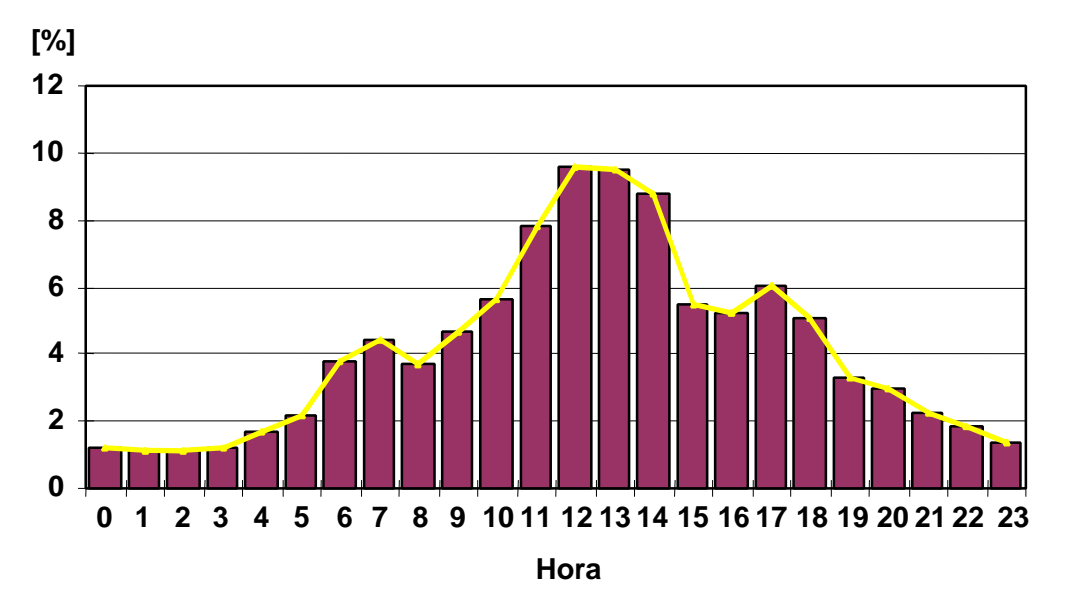

### **Gráfica 4.2.1 Perfil de emisión horaria**

Del perfil de emisiones horarias que se muestra en la gráfica anterior, observamos que al dividir el perfil de emisión horaria del día en tres periodos de tiempo, tenemos que de:

- 1. 00:00 06:00 horas se emite el 12.5% de las emisiones contaminantes,
- 2. 07:00 16:00 horas se emite el 64.7% de las emisiones contaminantes,
- 3. 17:00 23:00 horas se emite el 22.8% de las emisiones contaminantes.

### **4.2.3 Emisiones anuales**

En la Zona Metropolitana del Valle de México, se estimó, que las fuentes de área, en el año 2000, emitieron más de 449 mil toneladas de contaminantes criterio y amoniaco, de los cuales más del 93% corresponde a la emisión de COT y de ésta, el 47% son compuestos orgánicos volátiles. Por otra parte las emisiones de  $NO<sub>x</sub>$ , de CO, de partículas PM<sub>10</sub>, de SO<sub>2</sub> y NH<sub>3</sub> en su conjunto suman menos del 7% de las emisiones totales, lo anterior se muestra en la Gráfica 4.2.2, así mismo, se puede observar que la emisión por contaminante se da en mayor proporción en el Estado de México, a excepción de la emisión de CO que es mayoritaria en el Distrito Federal.

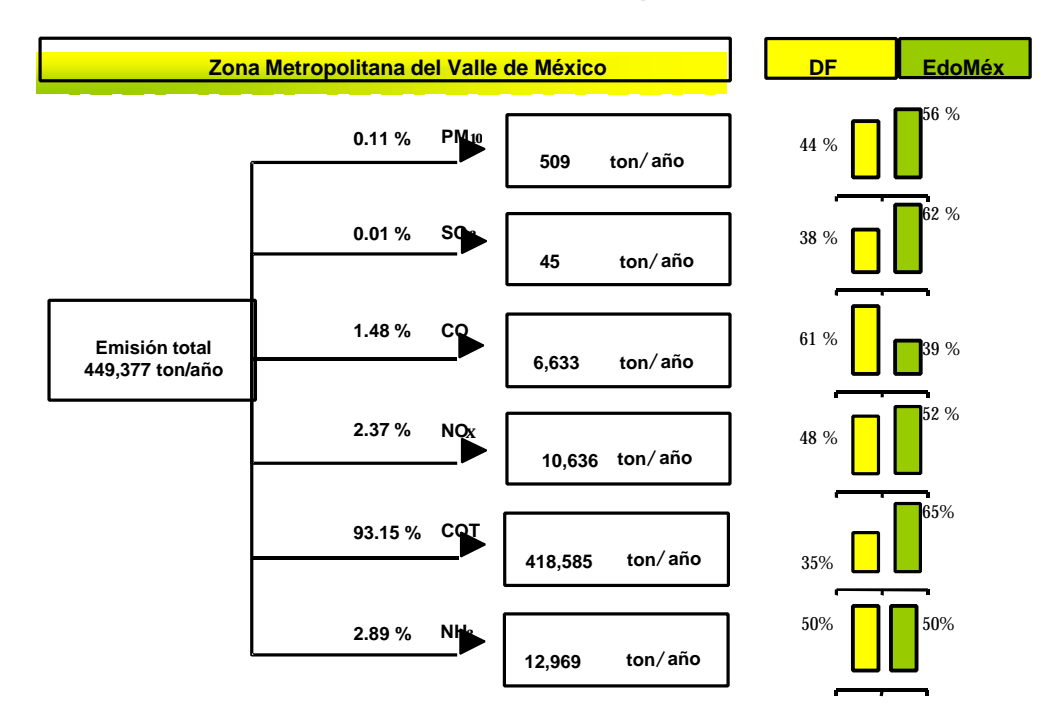

# **Gráfica 4.2.2 Distribución de Emisiones por Entidad Federativa**

En las Tabla 4.2.2 y Tabla 4.2.3, se muestran las emisiones de fuentes de área por categoría y por subcategorías respectivamente para cada contaminante inventariado.

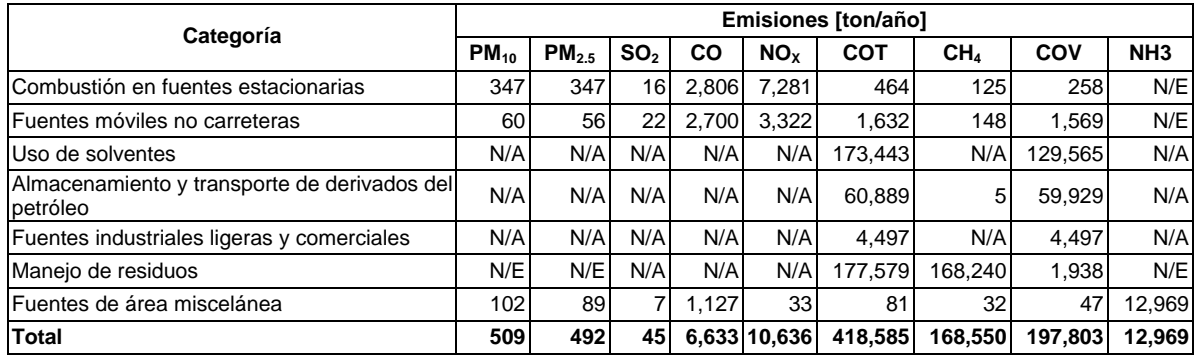

# **Tabla 4.2.2 Inventario de emisiones por categoría**

N/E: No estimado; N/A: No aplica

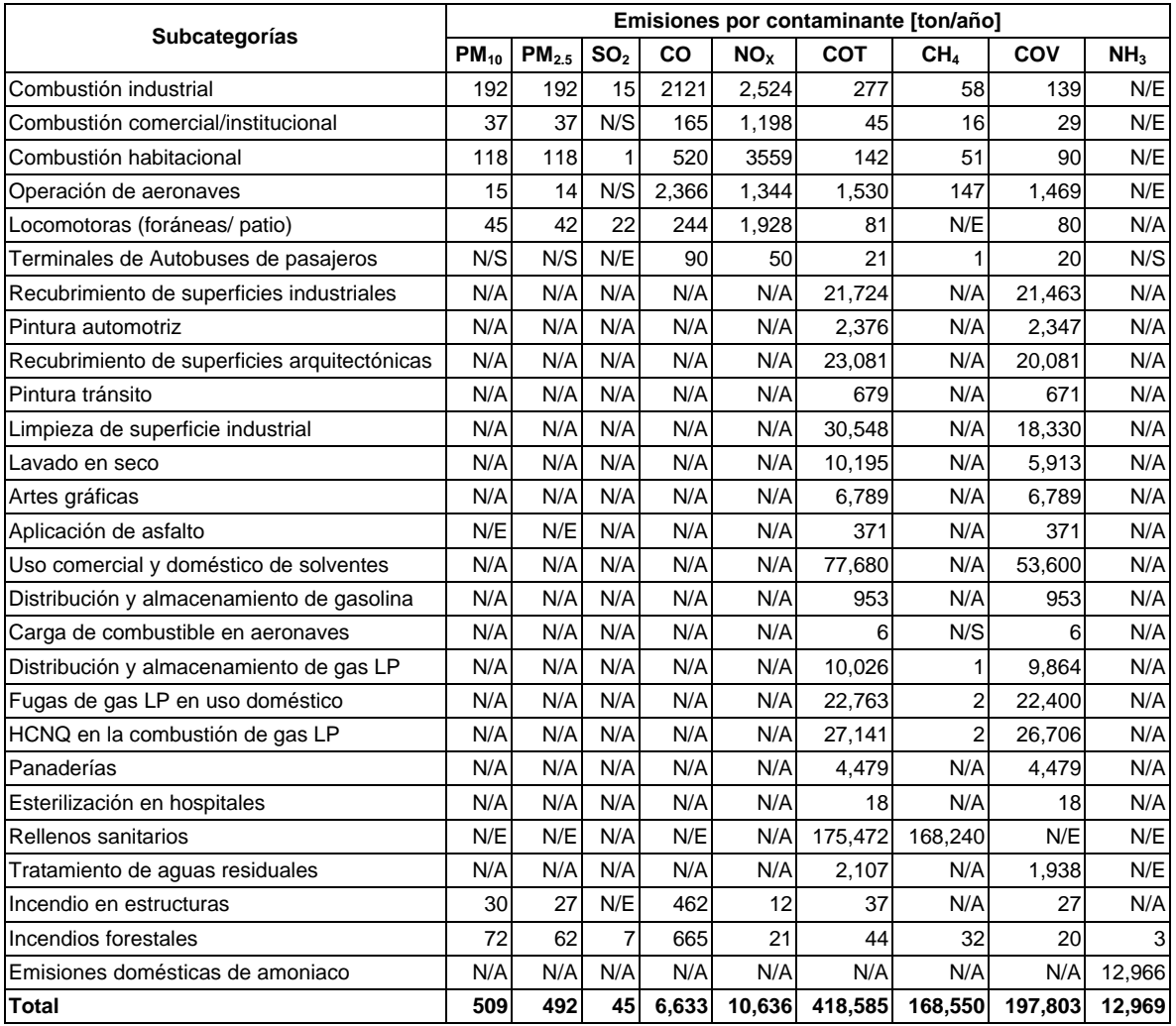

# **Tabla 4.2.3 Inventario de emisiones por subcategorías**

N/E: No estimado; N/S: No significativo; N/A: No aplica

### **4.2.4 Emisiones por contaminante**

# Partículas  $PM_{10}$  y  $PM_{2.5}$

Las emisiones totales de partículas  $PM_{10}$  y  $PM_{2.5}$ , tienen un comportamiento similar, en ambos casos la combustión industrial es la de mayor contribución, con 35% y 36% respectivamente, seguida de la combustión residencial de gas LP y gas natural en estufas y calentadores instalados en las más de 4 millones de viviendas de la ZMVM, con poco más del 23% y 24%, los incendios forestales aportan el 15% y 14% respectivamente, por su parte la operación de locomotoras foráneas y de patio generaron más del 9% de ambos contaminantes por la combustión de diesel, el resto de las actividades emisoras de material particulado en su conjunto emitieron el 18% y 17%.

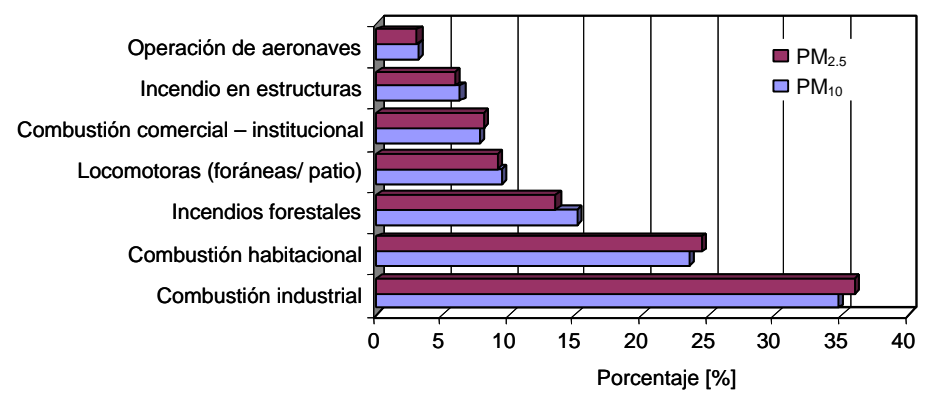

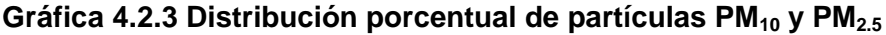

### Bióxido de azufre

El bióxido de azufre, es emitido principalmente por cuatro actividades, resaltando las emisiones generadas por la combustión del diesel en las locomotoras, estas generan más del 50%, en orden de importancia tenemos las emisiones de la combustión industrial, en este subsector se emite el 30%; por su parte los incendios forestales aportan cerca del 16% y en menor proporción la combustión habitacional contribuye con el 2%.

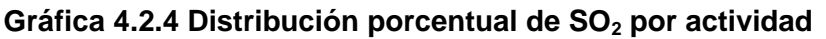

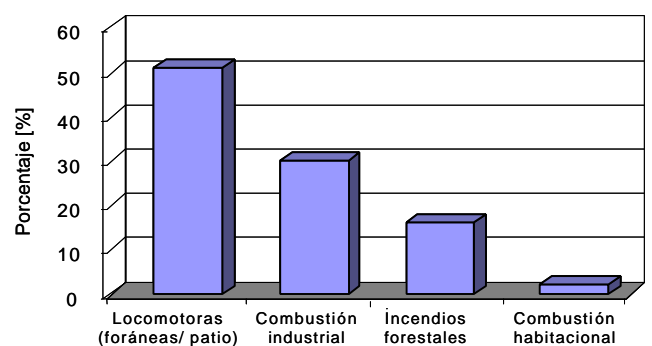

## Monóxido de carbono

Las actividades relevantes, respecto a la contribución de CO, son: la operación de aeronaves y la combustión del gas natural en la industria, que contribuyen con más del 37% y el 28% respectivamente.

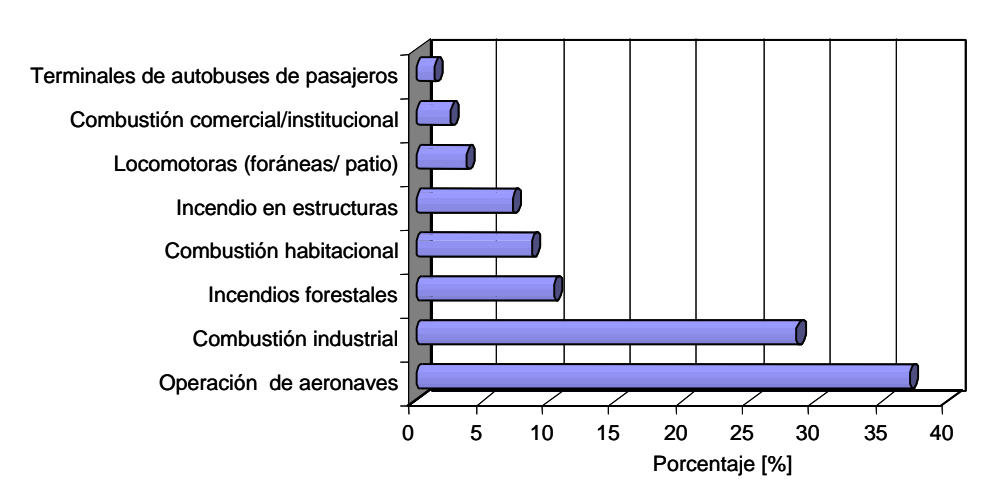

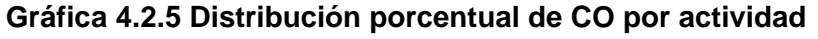

# Óxidos de nitrógeno

De las más de 10 mil toneladas de óxidos de nitrógeno que se emiten en las fuentes de área, el 67% son generadas por la combustión en fuentes estacionarias, destacando la combustión del gas LP en casa habitación, la cual emite aproximadamente la mitad de ésta emisión, y la combustión industrial del gas natural que contribuye con cerca de una tercera parte de las emisiones de  $NO<sub>x</sub>$ ; por su parte la operación de locomotoras, aporta el 19% y la operación de aeronaves el 13% de las emisiones totales de  $NO<sub>x</sub>$ .

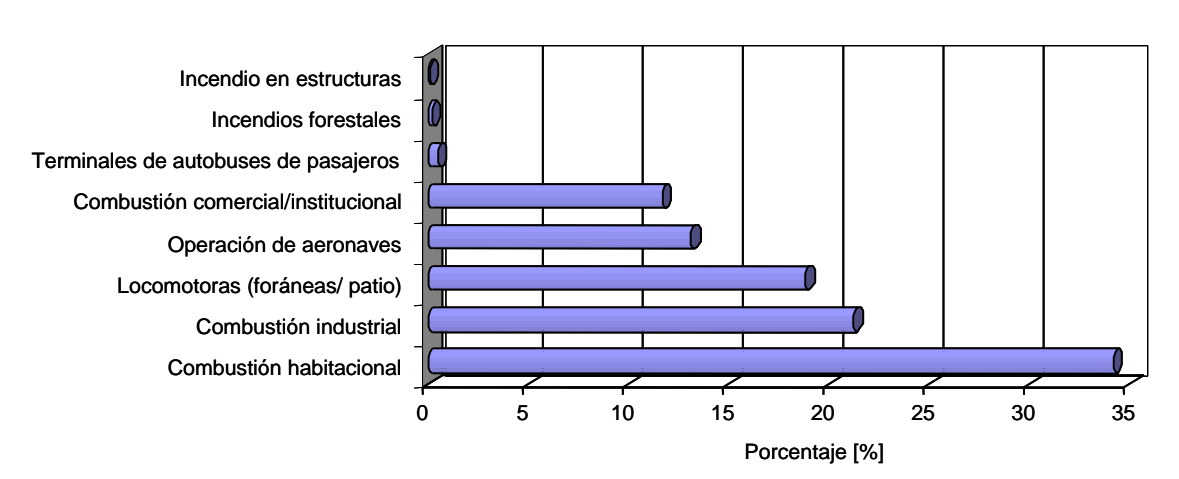

# **Gráfica 4.2.6 Distribución porcentual de NOX por actividad**

### Compuestos orgánicos totales

El 42% de las emisiones de COT, se generan casi en su totalidad por la degradación de residuos sólidos dispuestos en rellenos sanitarios, en su mayoría es CH<sub>4</sub>; otra cantidad importante de COT (41%) proviene de la evaporación de los solventes contenidos en los diferentes productos comerciales, usados para el cuidado personal y de automotores, adhesivos y selladores, entre otros. Por el almacenamiento, transporte y uso de derivados del petróleo, se emitió el 15% de las emisiones totales de COT, ésto en su mayoría son fugas de gas LP.

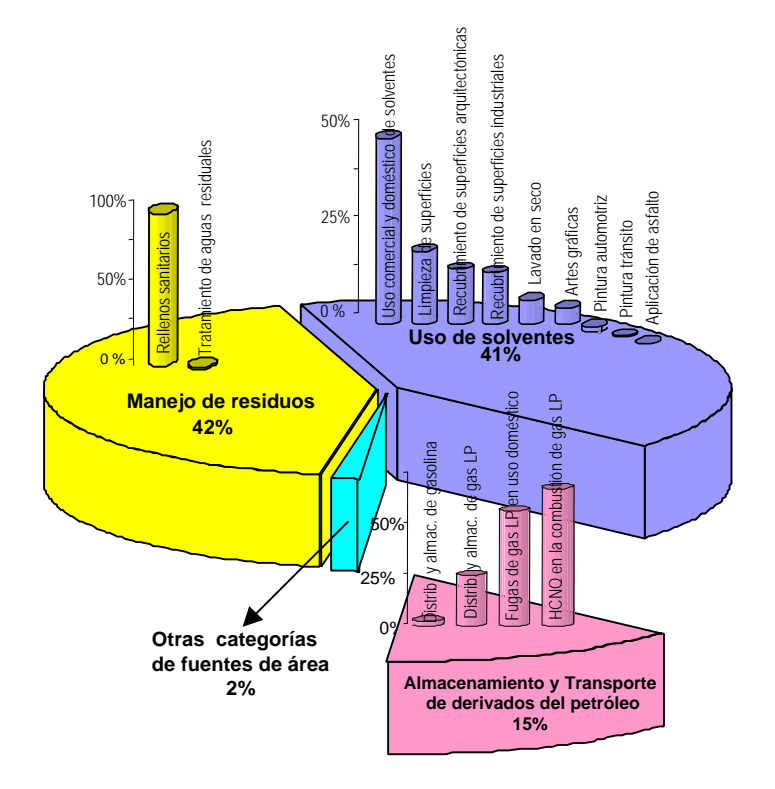

**Gráfica 4.2.7 Distribución porcentual de emisiones de COT por categoría** 

Referente a la contribución por subsector, la emisión de COV´s es muy similar a la que presenta la emisión de COT, las actividades de mayor emisión de COT son las mismas para COV´s; referente al metano, tenemos que son los rellenos sanitarios los que generan casi el 100%, por lo que respecta al NH<sub>3</sub>, el 100% son emisiones domésticas.

# **4.2.5 Emisiones por entidad**

Es importante mencionar que de la aportación por entidad, casi todas las emisiones por contaminante, son ligeramente mayores en una u otra entidad y se generan aproximadamente en igual proporción, ésto se ve reflejado en la siguiente gráfica, la cual no incluye las emisiones generadas por la operación de aeronaves y los rellenos sanitarios.

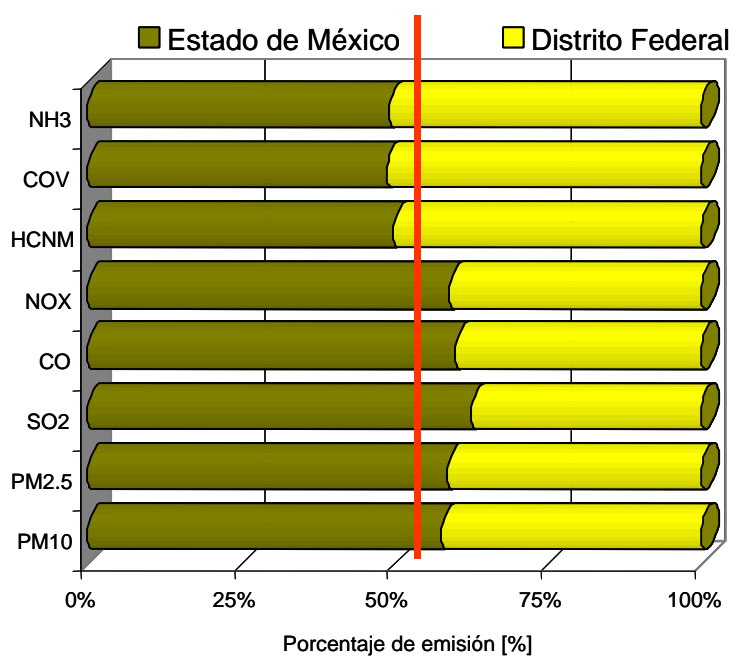

**Gráfica 4.2.8 Emisiones porcentual por entidad y contaminante** 

En la gráfica anterior no se incluyeron las emisiones de rellenos sanitarios, debido a que casi el 100% son emisiones de metano y en el Estado de México se emiten casi el 90%, por la misma razón no se incluye a los COT, ya que la emisión de metano provoca que en el Estado de México, se emita casi el doble de COT que en el Distrito Federal; referente a la operación de aeronaves, en ésta subcategoría sólo se estimaron las emisiones del aeropuerto ubicado en el Distrito Federal, faltando de estimar las emisiones de la flota aérea del campo militar no. 37-D, Sta. Lucía, del municipio de Tecámac.

### **4.2.6 Emisiones por categoría**

Debido a que la metodología para la estimación de emisiones de las fuentes de área, se agrupan por categorías, a continuación se desglosaran las emisiones pora cada una de ellas.

**Emisiones por combustión de fuentes estacionarias**

La combustión de fuentes estacionarias se divide en las siguientes tres subcategorías:

- *Combustión industrial:* En ésta actividad se incluyen las emisiones de las industrias que no fueron reportadas individualmente por falta de información, por lo que se evaluaron sus emisiones por un consumo global de gas natural en forma conjunta.
- *Combustión Comercial/Institucional:* En ésta actividad se incluyen aquellos establecimientos que en general cuentan con: calderas pequeñas, hornos, calefactores, calentadores de agua, entre otros (p.e. hoteles, restaurantes, hospitales, tortillerías, baños públicos, tintorerías, entre otros), las emisiones de éstos establecimientos pueden ser inventariadas de manera independiente, pero por falta de información en este inventario se evaluaron sus emisiones en forma conjunta, sólo, se desagregaron las emisiones por tipo de combustible.
- *Combustión doméstica* (Combustibles comerciales): La categoría de combustión residencial o doméstica se refiere principalmente a la combustión de gas LP y gas natural, para la cocción de alimentos y calentamiento de agua.

Las emisiones generadas en la industria, son debido a la combustión de 1,577.81 millones de m<sup>3</sup> de gas natural; en la actividad habitacional o residencial, por la combustión de casi 2 millones de m<sup>3</sup> de gas LP y 68 millones de m<sup>3</sup> de gas natural; y en el sector comercial institucional, por la combustión de 68.26 millones de m<sup>3</sup> de gas LP, Tabla 4.2.4.

|                                              | <b>Emisiones [ton/año]</b> |     |          |    |                                                              |     |      |     |
|----------------------------------------------|----------------------------|-----|----------|----|--------------------------------------------------------------|-----|------|-----|
|                                              |                            |     |          |    | $ PM_{10} PM_{2.5} SO_2 $ CO $ NOx $ COT CH <sub>4</sub> COV |     |      |     |
| Combustión habitacional                      | 114                        | 114 |          |    | 568 3.565 142                                                |     | - 51 | 90  |
| Uso de gas LP                                | 106                        |     | 106 N/S  |    | 476 3,456 130                                                |     | 48   | 84  |
| Uso de gas natural                           |                            |     |          | 92 | 109                                                          | 121 | 3    | 6   |
| Combustión comercial- institucional (gas LP) | 37                         |     | $37$ N/S |    | 165 1.198                                                    | 451 | 17   | 29  |
| Combustión industrial (gas natural)          | 192                        | 192 |          |    | 15 2,121 2,524 275                                           |     | 58   | 139 |

**Tabla 4.2.4 Emisiones por la combustión en fuentes estacionarias, ZMVM**
**Emisiones por fuentes móviles que no circulan por carretera**

De ésta categoría se estimaron las emisiones de: locomotoras, aeronaves y terminales de autobuses, quedando pendiente la estimación de equipó móvil que no circula por carretera (incluye equipos recreativos, de construcción, industrial, de jardinería, agrícola, comercial ligero, de explotación forestal, y de servicios de aeropuertos).

# **Locomotoras**

El cálculo de las emisiones de las locomotoras de patio y foráneas, va en función del diesel que consumen, las primeras al mover los vagones dentro del patio de la estación y las foráneas por el recorrido que hacen dentro de la ZMVM.

Se estima que en la Zona Metropolitana del Valle de México la operación de locomotoras de patio consumió 30,673,987 litros de PEMEX diesel (Distrito Federal "11,045,160" y el Estado de México "19,628,827); mientras las locomotoras foráneas consumían en la ZMVM 1,945,539 litros (322,258 en el Distrito Federal y 1,623,281 litros en el Estado de México). La Tabla 4.2.5 muestra las emisiones obtenidas por la quema de este combustible.

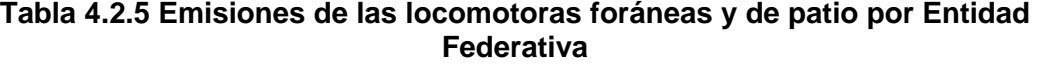

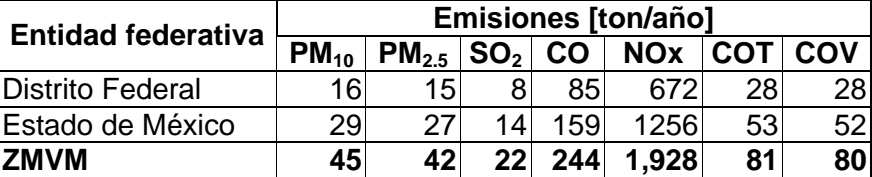

#### **Aeronaves**

El nivel de contaminación generado por las aeronaves que realizan operaciones de vuelo y maniobras, dependerá de la cantidad de gas avión ó turbosina consumida dentro del área de influencia del inventario, que depende de la altura de la capa de mezclado de la Zona, Tabla 4.2.6.

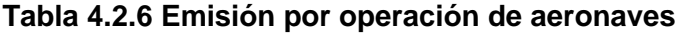

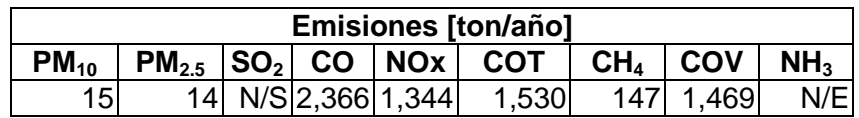

N/S: No Significativo, N/E: No Estimado

#### Terminales de autobuses

Dentro de la clasificación de las fuentes móviles no carreteras están los vehículos de transporte turístico que se encuentran en las terminales de autobuses y camiones de pasajeros. En las centrales de autobuses del Distrito Federal, los autobuses permanecen formados durante largos períodos de tiempo esperando poder cargar o descargar pasajeros.

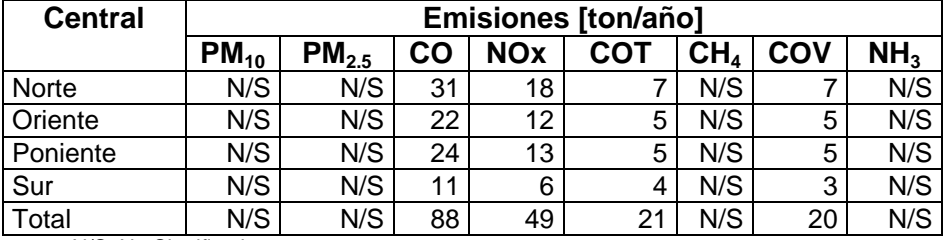

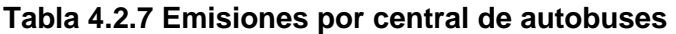

N/S: No Significativo

#### **Emisiones por uso de solventes**

Muchas de las actividades que utilizan solventes pueden ser demasiado pequeñas o numerosas, para ser incluidas en el inventario de fuentes puntuales y deben ser incluidas en un inventario de fuentes de área. La categoría uso de solventes consiste de las siguientes actividades:

- *Recubrimiento de Superficies Industriales*, consiste en la aplicación en capas de recubrimiento; como pintura, barniz, laca o praimer a un objeto, con propósito decorativo y/o de protección, entre éstos objetos se encuentran los de mobiliario, latas, automóviles, aviones y otros equipos de transporte, maquinaría, aparatos domésticos, madera, alambre, entre otros productos. Los solventes contenidos en los recubrimientos se evaporan en la medida en que éstos compuestos son utilizados y secan.
- *Pintura Automotriz* (pintado de carrocerías), engloba la reparación y restauración, en talleres pequeños de automóviles, camiones ligeros, principalmente. Las emisiones se generan durante la limpieza de superficies, resanado, pintado y pulido, debido al contenido de solventes del producto en uso.
- *Recubrimiento de superficies arquitectónicas*, este proceso implica la aplicación de recubrimiento (p.e. pintura, barniz, o laca, entre otros) a las superficies arquitectónicas.
- *Pintura en tránsito*, consiste en el pintado de carriles, banquetas, marcas de dirección o señalamientos viales, señales de estacionamiento y superficies pavimentadas y no pavimentadas para facilitar el flujo de transito vehicular.
- *Limpieza de superficies industriales*, es un proceso físico en el cual se utilizan solventes orgánicos (p.e. destilados de petróleo, hidrocarburos clorados, cetonas y alcoholes, entre otros), para remover las grasas, aceites, ceras, depósitos de carbón, óxidos y alquitranes de superficies tales como metales, plásticos, vidrios y otros.
- *Lavado en seco*, consiste en la limpieza de ropa mediante el uso de solventes orgánicos no acuosos (p.e. percloroetileno y gas nafta).
- *Artes gráficas*, en la impresión de periódicos, revistas, libros y en diferentes materiales de impresión, la composición de las tintas son variables, pero todas están constituidas de tres componentes principales: pigmentos, aglutinantes y solventes; la mayoría de los solventes utilizados son de uso común en la formulación de tintas, y en cantidades menores son utilizadas para la limpieza del equipo y/o un componente más en las soluciones fuente, para sumergir los sistemas en la impresión litográfica.
- *Uso comercial y doméstico de solventes,* El uso y consumo de solventes, se caracteriza por la presencia de hidrocarburos, en productos comerciales y de consumo, que sirven como propulsores, para el secado y como limpiadores en casa habitación, industria y servicios.

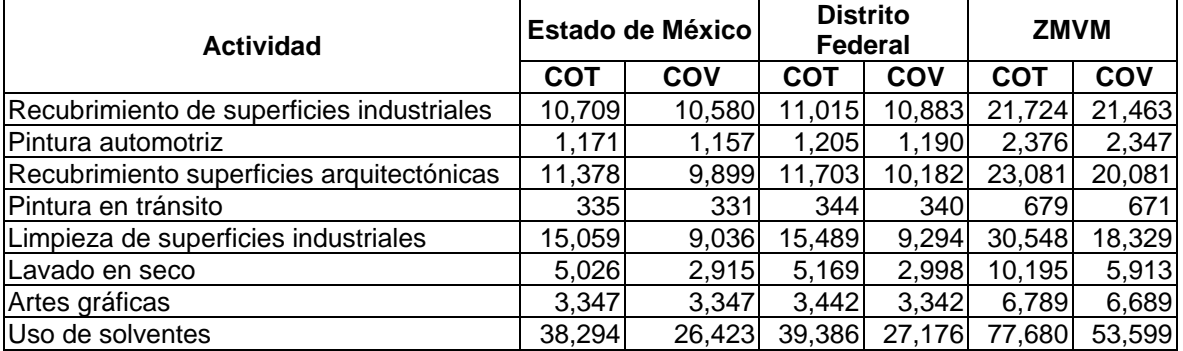

# **Tabla 4.2.8 Emisiones por el uso de solventes por entidad federativa [ton/año]**

# • Aplicación de asfalto

La mezcla asfáltica que se produce y utiliza en el Distrito Federal, es una mezcla del tipo densa de ¾ convencional, elaborada exclusivamente con el asfalto AC20 (mejor conocido como chapopote con un nivel de dureza 20) y triturado basáltico ambos en una proporción de 7 y 93% respectivamente mezclados en caliente**<sup>6</sup>** .

Las emisiones generadas en este subsector, son una función directa del contenido de solventes en el licuado asfáltico, y la cantidad de asfalto en la mezcla. En el año 2000, la planta de asfalto del Distrito Federal, distribuyó 831,550 toneladas de mezcla asfáltica.

 6 Planta de Asfalto del Gobierno del Distrito Federal, 2002. Estadística Distribución de Mezcla Asfáltica en el D.F., 2000,

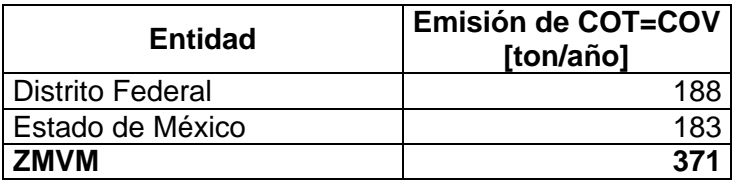

# **Tabla 4.2.9 Emisiones debido a la aplicación de asfalto por entidad federativa**

**Emisiones por almacenamiento y transporte de derivados del petróleo**

Ésta categoría incluye:

- Almacenamiento masivo de combustibles líquidos en terminales de almacenamiento y distribución.
- Distribución de gasolina (incluye a las pipas de gasolina en tránsito, la descarga de pipas [etapa I], la respiración de los tanques subterráneos, la carga de los vehículos [etapa II] y derrames durante la carga.
- Recarga de combustibles en aeronaves.
- Distribución y almacenamiento de gas LP.
- Almacenamiento masivo de combustible líquidos en terminales de almacenamiento y distribución.

La operación principal de las terminales de almacenamiento, es la distribución por tuberías a otras terminales y de ellas por carro tanque a la estación de servicio. Las emisiones de los tanques de almacenamiento especialmente, son la suma de las pérdidas en reposo y de trabajo; las primeras ocurren como consecuencia de los cambios de temperatura, que conduce al venteo del vapor del tanque a la atmósfera; las pérdidas de trabajo resultan de los cambios en el nivel del líquido del tanque, principalmente por las operaciones de llenado y vaciado.

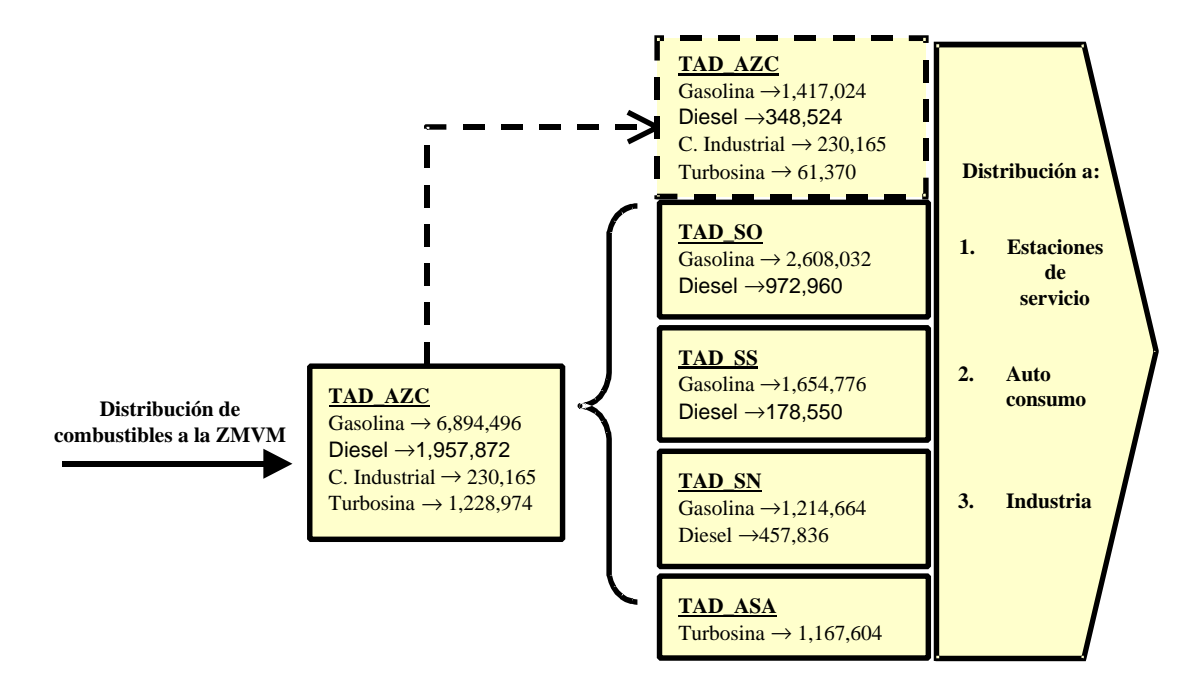

# **Figura 4.2.1Tren de distribución y almacenamiento de combustibles [m<sup>3</sup> /año] en la ZMVM**

Fuente: Datos Pemex Refinación/ Gerencia Comercial Zona Valle de México/ Subgerencia de Operación y Mantenimiento

# **Tabla 4.2.10 Emisiones por almacenamiento masivo y distribución de combustible por entidad**

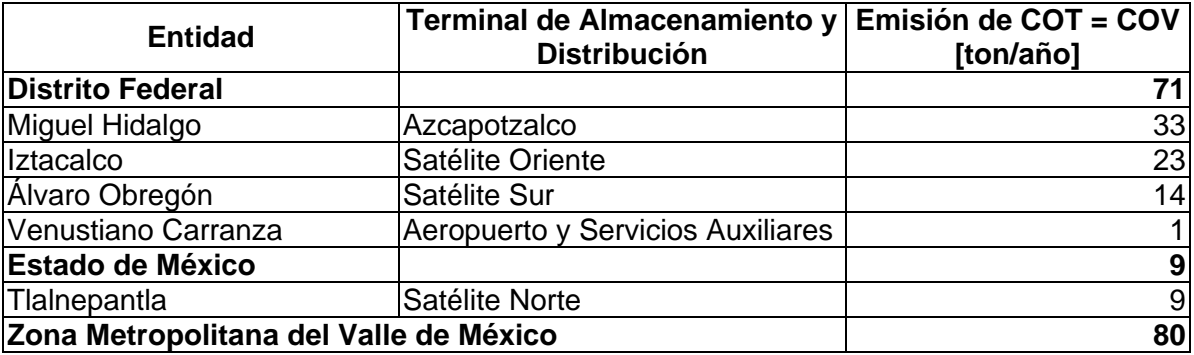

# • Distribución y venta de gasolina

Las emisiones atmosféricas por la evaporación de hidrocarburos, que se emiten en las estaciones de servicio, son producidas en su mayoría por la gasolina; el diesel por tener presiones de vapor muy bajas, no se evapora tan fácilmente, por lo que se omiten las emisiones para este tipo de combustible. Las emisiones inician por las *perdidas en transito,* incluyen el recorrido del autotanque a partir de la estación de almacenamiento y distribución, hasta la estación de servicio (con carga y sin carga); el segundo punto emisor

se da en la estación de servicio, durante el llenado de tanques subterráneos de almacenamiento de combustible con traspaso de vapores, conocida como perdidas por *descarga de pipas a estaciones de servicio.* Otro punto emisor, se da por la *respiración del tanque subterráneo,* sus emisiones ocurren diariamente y son atribuibles a cambios en la presión barométrica.

En el llenado de tanques de los automóviles se producen emisiones por el desplazamiento de vapores por la *recarga de gasolina en automóviles, donde la* cantidad de vapores desplazados depende de la temperatura de la gasolina, la temperatura del tanque del automóvil, la presión de vapor Reid<sup>7</sup> de la gasolina, y la tasa de llenado del tanque; y por *derrames de combustibles por recarga,* éstas dependen de varios factores incluyendo el tipo de descarga en la estación de servicio, la configuración del tanque del vehículo y la técnica del operador.

| Etapas de la distribución y venta de<br>gasolina | Emisión de COT = COV<br>[ton/año] |
|--------------------------------------------------|-----------------------------------|
| Pipas en tránsito                                | 44                                |
| Llenado de tanques subterráneos                  | 361                               |
| Respiración de tanques subterráneos              | 41                                |
| Carga de combustibles en vehículos               | 372                               |
| Derrames                                         | 28                                |
| <b>Total</b>                                     | 846                               |

**Tabla 4.2.11 Emisiones por distribución y venta de gasolina, ZMVM**

# • Recarga de aeronaves

Las emisiones de este subsector ocurren por desplazamiento de los vapores del combustible, cuando se recarga el tanque de una aeronave, la cantidad de vapores desplazados depende de la temperatura y presión de vapor del combustible, la temperatura del tanque y la taza de recarga del combustible. Se estima que las emisiones de COV constituyen el 100% de los COT, dado que se supone que las fracciones de metano y etano son despreciables

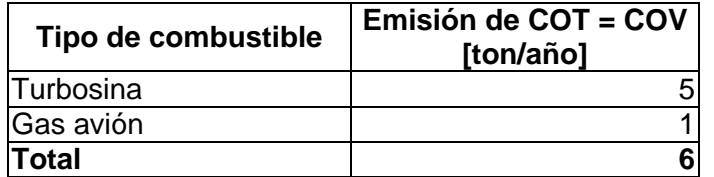

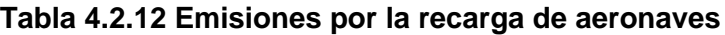

<sup>7</sup> Presión de vapor Reid: presión absoluta a 37.8 °C en kilopascales. Difiere de la presión de vapor verdadera de la muestra, debido a pequeñas evaporaciones de la muestra y a la presencia de vapor de agua y aire en los espacios confinados. Se determina con el Método ASTM D323-94.

• Distribución y almacenamiento de gas LP

En las terminales de almacenamiento masivo de gas LP, se realizan procesos de trasvasado del hidrocarburo al tanque de almacenamiento masivo o dispensario, la descarga de semirremolques, la recarga de autotanques y el llenado de recipientes portátiles; La distribución del producto consiste en la descarga de autotanques en estaciones de servicio, tanques estacionarios y la distribución y venta de recipientes portátiles.

| Etapas del almacenamiento y distribución de gas   | <b>Emisiones [ton/año]</b> |                 |       |  |
|---------------------------------------------------|----------------------------|-----------------|-------|--|
|                                                   | COT                        | CH <sub>4</sub> | COV   |  |
| Distribución de gas LP                            | 8,505                      |                 | 8,368 |  |
| Descarga de carrotanque en estaciones de servicio | 544                        | N/S             | 536   |  |
| Descarga a tanques estacionarios                  | 476                        | N/S             | 468   |  |
| Distribución y venta de recipientes portátil      | 7,485                      |                 | 7,364 |  |
| Terminales de almacenamiento masivo de gas LP     | 1,501                      | N/S             | 1,516 |  |
| Almacenamiento                                    | 220                        | N/S             | 222   |  |
| Descarga de semirremolques                        | 280                        | N/S             | 283   |  |
| Recarga de autotanques                            | 468                        | N/S             | 472   |  |
| Llenado de recipientes portátiles                 | 533                        | N/S             | 539   |  |
| <b>Total</b>                                      | 10,006                     |                 | 9,884 |  |

**Tabla 4.2.13 Emisiones por almacenamiento y distribución de gas LP, ZMVM**

N/S: No Significativo

# • Fugas de gas LP en uso doméstico

En la ZMVM, existen más de 4 millones de estufas y por lo menos 2.5 millones de calentadores, que deben estar conectados mediante accesorios a tanques que almacenan gas LP, que generalmente no están herméticamente sellados, por lo que existen fugas considerables del combustible en uso, Tabla 4.2.14.

| Puntos de fugas de gas LP             | <b>Emisiones [ton/año]</b> |                 |            |  |  |  |
|---------------------------------------|----------------------------|-----------------|------------|--|--|--|
|                                       | COT                        | CH <sub>4</sub> | <b>COV</b> |  |  |  |
| Fugas en instalaciones domésticas     | 18,864                     | 2               | 18,563     |  |  |  |
| Tanque portátil                       | 961                        | N/S             | 95         |  |  |  |
| Conexiones                            | 6,567                      |                 | 6,463      |  |  |  |
| <b>Picteles</b>                       | 6,250                      |                 | 6,150      |  |  |  |
| Válvulas de paso                      | 76                         | N/S             | 75         |  |  |  |
| Reguladores                           | 3,459                      | N/S             | 3,404      |  |  |  |
| Tanque estacionario                   | 793                        | N/S             | 780        |  |  |  |
| Válvulas de paso en                   | 19                         | N/S             | 19         |  |  |  |
| Reguladores                           | 824                        | N/S             | 810        |  |  |  |
| <b>Estufas</b>                        | 476                        | N/S             | 468        |  |  |  |
| Calentadores                          | 304                        | N/S             | 298        |  |  |  |
| Apagado y encendido de pilotos        | 3,900                      | N/S             | 3,838      |  |  |  |
| Pilotos apagados en estufas           | 3,197                      | N/S             | 3,146      |  |  |  |
| Pilotos apagados en calentadores      | N/S                        | N/S             | N/S        |  |  |  |
| Encendido de pilotos en estufas       | 702                        | N/S             | 691        |  |  |  |
| Encendidos de pilotos en calentadores | N/S                        | N/S             | N/S        |  |  |  |
| Total                                 | 22,763                     | $\overline{2}$  | 22,400     |  |  |  |

**Tabla 4.2.14 Emisiones por fugas de gas LP en uso doméstico, ZMVM**

# • Hidrocarburos no quemados en la combustión de gas LP residencial

El proceso de combustión que se realiza en las estufas y calentadores, es incompleto, por lo que también se liberan grandes cantidades de gas LP sin quemar a la atmósfera de la ZMVM, Tabla 4.2.15.

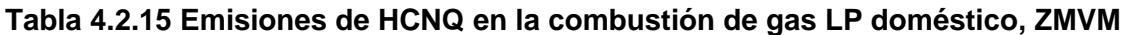

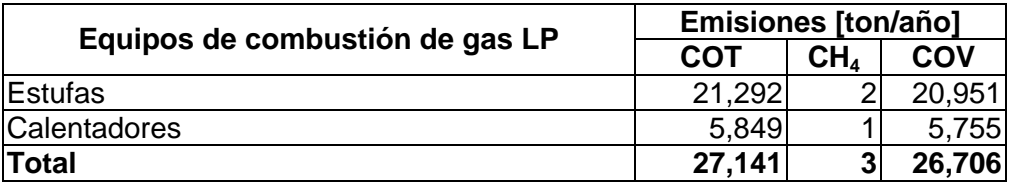

**Emisiones por fuentes industriales ligeras y comerciales**

De ésta categoría, sólo se inventariaron las panaderías, faltando de estimar ladrilleras, actividades de construcción, taquerías y vendedores ambulantes.

#### **Panaderías**

La emisión de hidrocarburos calculados en ésta actividad es principalmente etanol, generado durante el proceso de fermentación de la levadura y el horneado de la misma para la elaboración de pan, pasteles y otros artículos horneados. Las emisiones provenientes de este proceso biológico, dependen de un gran número de variables como la cantidad de azúcares fermentables en la masa, el tiempo y temperatura de horneado entre los principales.

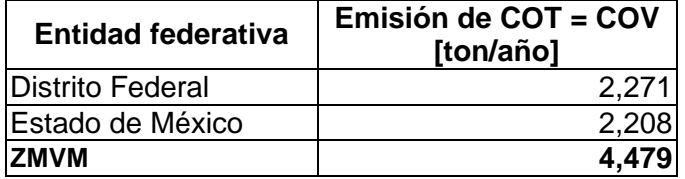

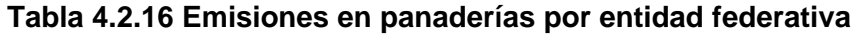

**Emisiones por manejo de residuos**

# • Rellenos sanitarios

De los residuos generados en la ZMVM, sólo el 10% es recuperado y aproximadamente el 90% es ubicado en sitios de disposición final. Comúnmente el relleno sanitario es un método que se usa para la eliminación de residuos sólidos municipales, debido a la actividad microbiana se genera  $CH<sub>4</sub>$  y otros gases, como producto de la descomposición anaerobia de la basura.

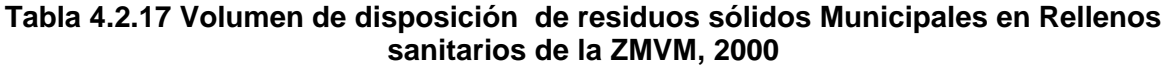

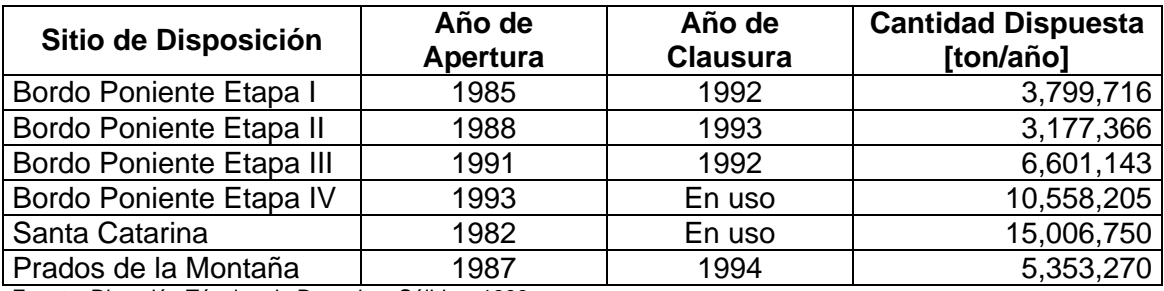

Fuente: Dirección Técnica de Desechos Sólidos, 1999.

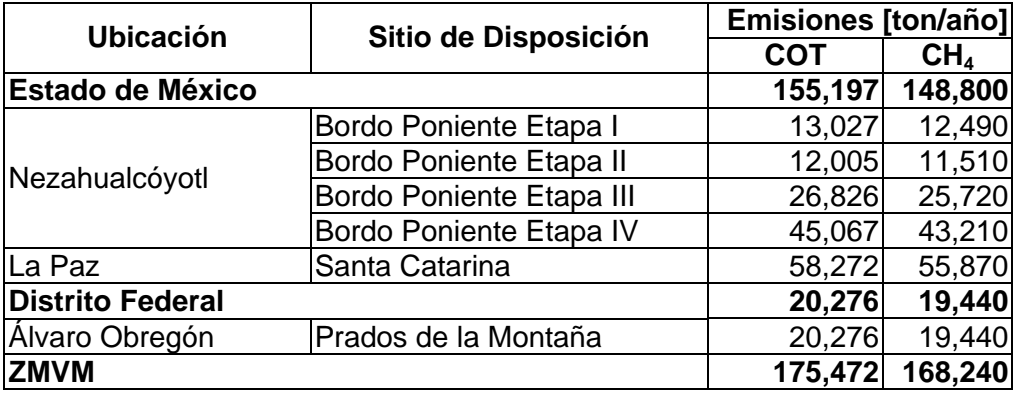

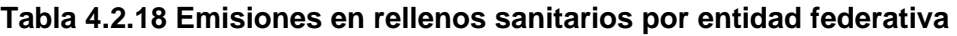

# • Tratamiento de aguas residuales

Las plantas de tratamiento de aguas residuales, reciben aguas negras domésticas, comerciales, institucionales, industriales y de escurrimientos pluviales, para ser tratadas. Del volumen de agua a tratar y del grado de contaminación de este, dependerá la cantidad de emisiones de COT que se generen.

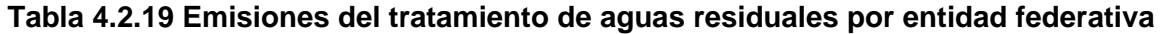

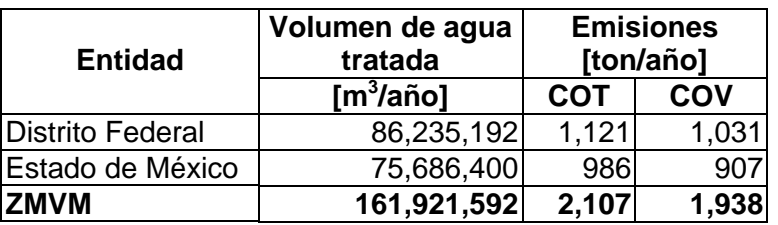

# **Fuentes de área misceláneas.**

En ésta categoría se consideraron los incendios forestales y las emisiones domésticas de amoniaco

# • Incendios Forestales

Se considera incendio forestal, a todo aquel evento causado por el fuego en áreas cubiertas de vegetación y que se propague en forma no controlada, afectando un mínimo de 1,000 m<sup>2</sup> (0.1 ha) de cualquier tipo de vegetación; cuando el daño es menor se le cataloga como incendio incipiente o conato de incendio.

Los incendios forestales ocurren de manera natural, sin embargo de acuerdo con la Comisión de Recursos Naturales y Desarrollo Rural (CORENADER), la mayoría de los incendios forestales que se presentaron en la Zona Metropolitana del Valle de México, son de origen antropogénico, debido principalmente a las negligencias de los productores agrícolas durante la limpieza y preparación de sus terrenos, así como de las conductas inadecuadas de los visitantes a áreas boscosas al no extinguir correctamente sus fogatas,

otras veces por vandalismo o simplemente por el arrojar cigarrillos, colillas o cerillos  $p$ rendidos $85$ 

En el año 2000, alrededor del 70% de los incendios forestales se presentaron durante la temporada seca (marzo y abril) y la vegetación consumida fué principalmente pasto y hojarasca, aún cuando el incendio se presentó en zona boscosa.

| <b>Entidad</b>   | Número de<br>incendios | <b>Superficie</b><br>afectada [ha] |
|------------------|------------------------|------------------------------------|
| Distrito Federal | 579                    | 1,356                              |
| Estado de México | 258                    | 7961                               |
| <b>ZMVM</b>      | 837                    | 2,152                              |

**Tabla 4.2.20 Incendios y superficie siniestrada en la ZMVM**

Así mismo, el siguiente mapa señala la distribución de los incendios forestales en el Distrito Federal y debido a que no se contó con información de la ubicación geográfica para la localización de los incendios forestales en los municipios conurbados, no se presentan en dicho gráfico.

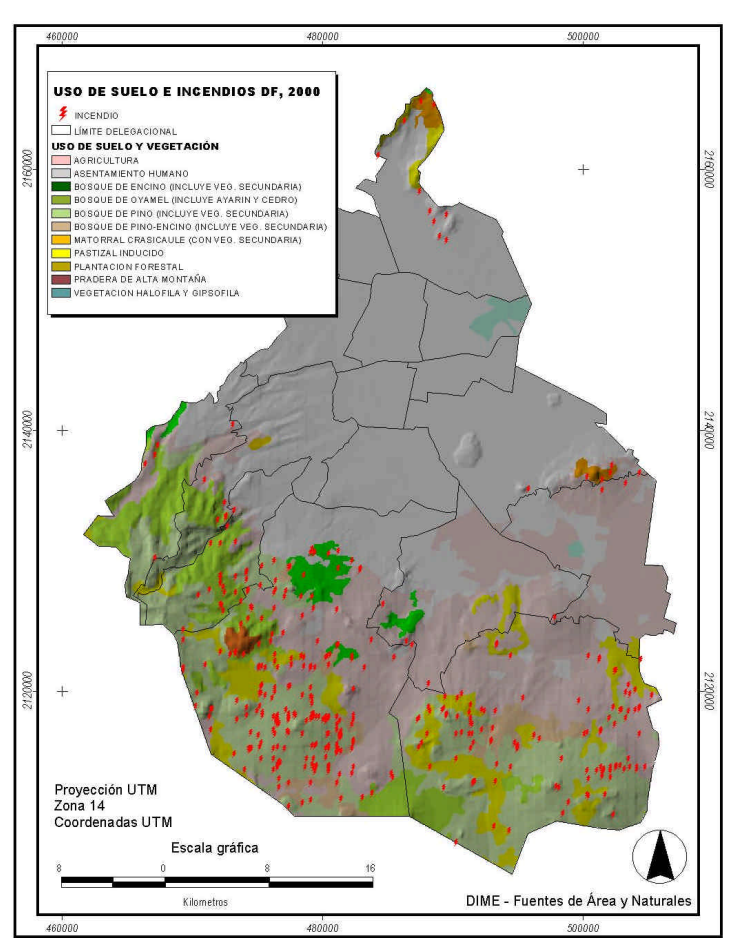

**Figura 4.2.2 Distribución de incendios forestales en el Distrito Federal**

 <sup>8</sup>CORENA, 2001. Programa Integral de Prevención y Combate a Incendios Forestales del Distrito Federal 2000-2001

Las especies forestales más dañadas por los incendios, fueron: pino, encino y oyamel; y en menor grado pastos de las zonas boscosas y pastizales del área agrícola.

El 30% de los incendios y el 35% de la vegetación afectada se presenta en la delegación de Tlalpan, le sigue en orden de importancia Milpa Alta con 21 y 22 % respectivamente, en lo que se refiere al Estado de México, se tiene que Nicolás Romero, Ixtapaluca y Naucalpan son los municipios más afectados y representan el 21% en vegetación afectada de la ZMVM.

Las emisiones contaminantes generadas por todos los incendios registrados en la ZMVM durante el año 2000, se pueden ver en la siguiente tabla.

| <b>Entidad</b>          |    | <b>Emisiones [ton/año]</b>                                                                     |  |     |    |    |    |    |      |  |
|-------------------------|----|------------------------------------------------------------------------------------------------|--|-----|----|----|----|----|------|--|
|                         |    | $PM_{10}$  PM <sub>2.5</sub>  SO <sub>2</sub>  CO NOx COT CH <sub>4</sub>  COV NH <sub>3</sub> |  |     |    |    |    |    |      |  |
| <b>Distrito Federal</b> | 54 | 46                                                                                             |  | 486 | 16 | っっ | 23 | 15 | ્રા  |  |
| Estado de México        | 18 | 16                                                                                             |  | 79  | г, |    |    | ᇊ  | N/SI |  |
| <b>ZMVM</b>             | 72 | 62                                                                                             |  | 665 | 21 | 44 | 32 | 20 | 3    |  |
| NI/C. No Cianificativa  |    |                                                                                                |  |     |    |    |    |    |      |  |

**Tabla 4.2.21 Emisiones por incendios en la ZMVM**

N/S: No Significativo. COT = GOT

# Distrito Federal

Las emisiones generadas por los incendios y conatos forestales por delegación, se muestran en la Tabla 4.2.22.

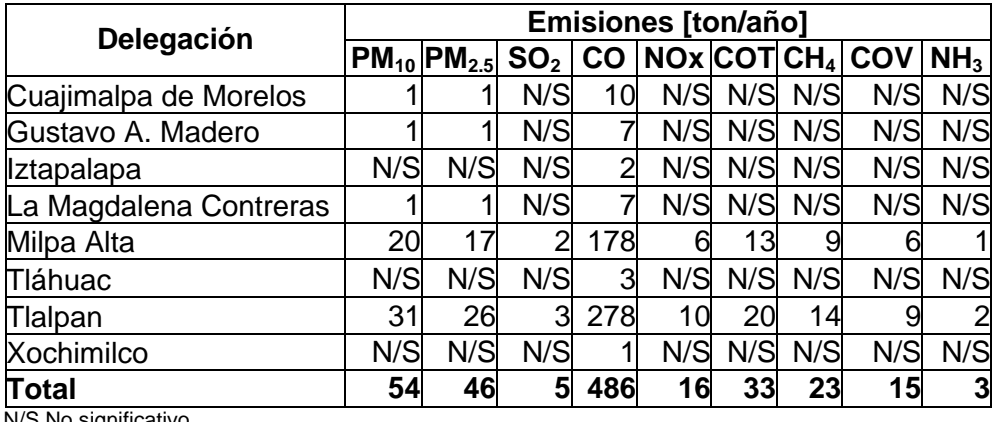

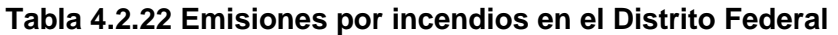

miticativo  $COT = GOT$ 

El contaminante de mayor emisión es monóxido de carbono con 486 ton/año, lo cual representa más del 80% de las emisiones totales (no se toma en cuenta el  $CO<sub>2</sub>$  debido a que no es un contaminante considerado criterio), siguiendo en orden de importancia tenemos a las PM<sub>10</sub> con 54 ton/año, de las cuales 46 toneladas son PM<sub>2.5</sub>.

# Estado de México

Las emisiones generadas por los incendios y conatos forestales por municipio, se muestran en la tabla siguiente:

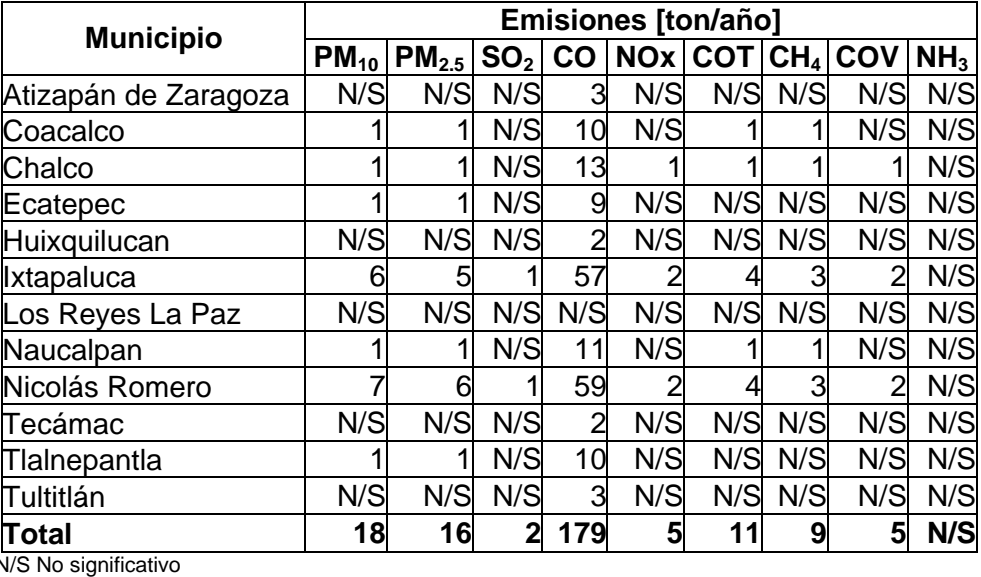

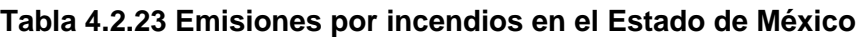

N/S No significativo COT = GOT

Como se observa en la tabla anterior, el contaminante de mayor emisión es monóxido de carbono con 179 ton/año, lo cual representa más del 70% de las emisiones totales, siguiéndole en orden de importancia las  $PM_{10}$  con 18 ton/año, cabe resaltar que de éstas 16 toneladas son  $PM<sub>2.5</sub>$ .

# • Emisiones domésticas de amoniaco

El amoniaco es parte del ciclo del nitrógeno y es uno de los principales contribuyentes de la formación de aerosoles en la atmósfera (Wark y Warner, 1994), este contaminante reacciona rápidamente con el ácido sulfúrico y el ácido nítrico para formar finas partículas. Los animales domésticos son una fuente importante de emisiones de amoniaco (NH<sub>3</sub>), éstas emisiones resultan de la conversión del nitrógeno excretado en amoniaco<sup>9</sup>. Sólo el 10% del nitrógeno de los alimentos es asimilado por los tejidos del organismo, el resto es desechado en las excretas (~30% ) y la orina (~60% ), en general, el nitrógeno contenido en la orina, se convierte fácilmente en amoniaco, en cambio, las emisiones de amoniaco de las excretas, requiere de cierto grado de descomposición (NOAA, 2000)<sup>10.</sup>

El presente inventario, incluye algunas fuentes de emisión doméstica, tales como los desechos de mascotas (perros y gatos), transpiración, respiración y desechos humanos, uso doméstico de amoniaco y cigarrillos, así como, la emisión de amoniaco liberado por

 $\overline{a}$ 9 Programa de Inventario de Emisiones para México. Desarrollo de Inventario de Emisiones de Fuente de Área.

<sup>10</sup> National Oceanic and Atmospheric Administration-Aeronomy Laboratory.

las alcantarillas. A escala individual, las emisiones de estas fuentes son relativamente pequeñas, sin embargo, en conjunto y tomando en cuenta la gran población de la Zona Metropolitana del Valle México, las emisiones de amoniaco pueden llegar a ser considerables.

Las Emisiones de amoniaco generadas por fuentes domésticas en la Zona Metropolitana del Valle de México, hacienden a un total de 12,966 ton/año, destacándose las emisiones de los perros y las generadas por la transpiración humana, Tabla 4.2.24.

| Tipo de fuente            | Emisión de NH <sub>3</sub><br>[ton/año] |
|---------------------------|-----------------------------------------|
| Perros                    | 5,156                                   |
| Gatos                     | 1,153                                   |
| Transpiración humana      | 4,240                                   |
| Respiración humana        | $\overline{27}$                         |
| Desechos humanos (otros)  | 389                                     |
| Uso doméstico de amoniaco | 389                                     |
| Pañales (desechables)     | 199                                     |
| Cigarrillos               | 49                                      |
| Alcantarillas             | 1,364                                   |
| <b>Total</b>              | 12,966                                  |

**Tabla 4.2.24 Emisiones domésticas de amoniaco en la ZMVM**

# **4.3 FUENTES MÓVILES**

Se consideran como fuentes móviles carreteras, todas aquellas unidades motrices que sirven como medio de transporte y se impulsan mediante un proceso de combustión, donde la energía química del combustible se transforma en energía mecánica y se caracterizan por ir de un lugar a otro y por lo tanto contaminan a lo largo de su recorrido. Durante dicho proceso se generan diversos contaminantes, de los cuales en el presente inventario se evaluaron:  $PM_{10}$ ,  $PM_{25}$ ,  $SO_2$ ,  $CO$ ,  $NO_x$ , COT,  $CH<sub>4</sub>$ , COV y NH<sub>3</sub>.

# **4.3.1 Metodología**

Para estimar la emisión de las fuentes móviles carreteras se utilizó la metodología establecida en el manual VI del Programa de Inventarios de Emisiones para México, realizado por la Secretaría de Medio Ambiente Recursos Naturales y Pesca en 1997. Esta metodología recomienda la utilización de factores de emisión, multiplicado por los datos de actividad, en el caso de las fuentes móviles son los Kilómetros Recorridos por los Vehículos (KRV). Los factores de emisión de CO, HC y NOx que se utilizaron para la estimación, se obtuvieron de dos fuentes: para los vehículos a gasolina (autos particulares, taxis, combis, microbuses, pick up's y vehículos menores a 3 toneladas) los factores fueron proporcionados por el Instituto Mexicano del Petróleo (IMP) y para el resto de las categorías se aplicó el modelo Mobile 5-México, el cual fue desarrollado por la US EPA y modificado para aplicarse en diversas ciudades de México.

Cabe mencionar que en el caso de la estimación de las emisiones de  $PM_{10}$ , se utilizaron los factores de emisión reportados en el estudio *Measurment of exhaust particulate matter emissions from in-use light duty motor vehicle*, realizado por la universidad de Denver en 1998 y la parte correspondiente a las  $PM_{2.5}$  se calculó con las facciones de tamaño de partícula reportados por el Comité de Recursos del Aire de California (CARB, por sus siglas en ingles), como parte de su programa de desarrollo de inventarios de emisiones; para la estimación de las emisiones de  $SO<sub>2</sub>$  se utilizó un balance de material a partir del consumo de combustibles y para la emisión de  $NH<sub>3</sub>$  se utilizaron los factores de emisión presentados por el Comité de Recursos del Aire de California, en el taller denominado *Workshop of ammonia emissions inventory development*, realizado en julio de 1998 y los desarrollados en el estudio *Investigation of emission rates of ammonia and other toxic and low level compounds*, realizado por el Centro para la investigación ambiental y tecnológica de la Universidad de California, en septiembre del 2001.

La flota vehicular considerada en el presente inventario se obtuvo, a partir de tres fuentes: la base de datos del primer semestre del año 2001 del Programa de Verificación Vehicular Obligatorio (PVVO) tanto del Distrito Federal como del Estado de México, la Secretaría de Transportes y Vialidad (SETRAVI), la Secretaría de Comunicaciones y Transportes Federal (SCT) y la Secretaría de Comunicaciones y Transportes del Estado de México.

Los KRV que recorre cada tipo de vehículo se calcularon basándose en una estimación de los kilómetros recorridos por día y el número de días que circulan al año reportada en el *Estudio integral de transporte y calidad del aire en la Zona Metropolitana del Valle de México,* realizado por la Comisión Metropolitana de Transporte y Vialidad (COMETRAVI) en 1997, el *Anuario de transporte y vialidad de la ciudad de México 2000* de la SETRAVI y para los autos particulares, la actividad se obtuvo a partir de las lecturas del odómetro reportadas en la base de datos del PVVO, correspondiente al primer semestre del 2001 en el Distrito Federal, a partir de este análisis se pudo puntualizar la actividad de los autos particulares de acuerdo con el tipo de holograma que otorga dicho programa, relacionándola con el año modelo de los vehículos.

#### **4.3.2 Flota vehicular**

La flota vehicular que se utilizó para evaluar las emisiones del inventario en el año 2000, se estimó en poco más de 3 millones 165 mil vehículos de los cuales cerca de 2 millones 304 mil (73%) corresponden a unidades registradas en el Distrito Federal y 861 mil 63 (17%) a unidades registradas en el Estado de México.

| <b>Tipo de Vehículo</b>                   | <b>Vehículos</b>        |                         |             |  |  |  |  |
|-------------------------------------------|-------------------------|-------------------------|-------------|--|--|--|--|
|                                           | <b>Distrito Federal</b> | <b>Estado de México</b> | <b>ZMVM</b> |  |  |  |  |
| Autos particulares <sup>1, 8</sup>        | 1,649,371               | 657,951                 | 2,307,322   |  |  |  |  |
| Taxis <sup>6, 8</sup>                     | 103,694                 | 11,992                  | 115,686     |  |  |  |  |
| $Combis^{1,9}$                            | 2,661                   | 15,581                  | 18,242      |  |  |  |  |
| Microbuses <sup>1, 8</sup>                | 17,981                  | 11,320                  | 29,301      |  |  |  |  |
| Pick ups $^{1,8}$                         | 64,648                  | 77,539                  | 142,187     |  |  |  |  |
| Vehículos $\leq$ 3 ton <sup>1, 2, 8</sup> | 280,181                 | 32,590                  | 312,771     |  |  |  |  |
| Tractocamiones <sup>5,8</sup>             | 49,077                  | 13,830                  | 62,907      |  |  |  |  |
| Autobuses <sup>2, 5, 7, 8</sup>           | 21,866                  | 3,553                   | 25,419      |  |  |  |  |
| Vehículos > 3 ton $1, 8$                  | 20,086                  | 21,057                  | 41,143      |  |  |  |  |
| Motocicletas <sup>3,9</sup>               | 78,347                  | 10,019                  | 88,366      |  |  |  |  |
| Camiones de carga a gas LP <sup>4,8</sup> | 15,236                  | 5,605                   | 20,841      |  |  |  |  |
| Vehículos a GNC <sup>4,8</sup>            | 999                     | 26                      | 1,025       |  |  |  |  |
| <b>Totales</b>                            | 2,304,147               | 861,063                 | 3,165,210   |  |  |  |  |

**Tabla 4.3.1 Distribución de la flota vehicular circulante en la ZMVM.**

1 Consultas a la base datos correspondiente al 1° semestre del PVVO del 2001 en el Distrito Federal.

2 Anuario de transporte y vialidad de la ciudad de México 2000, SETRAVI, 2000.

3 Dirección de registro público de transporte, SETRAVI, 2001. 4 Dirección de instrumentación de políticas, SMA, 2000.

5 Estadística básica del auto transporte federal de pasaje, turismo y carga federal SCT.

6 Instituto del Taxi, SETRAVI, 2001.

7 Conformación del Parque Vehicular Operable, Dirección de Operación, Gerencia de Mantenimiento, RTP. mayo 2001. 8 Consultas a la base datos correspondiente al 1° semestre del PVVO del 2001en el Estado de México.

9 Dirección General de Transporte Terrestre, Secretaría de Comunicaciones y Transportes, Gobierno del Estado de México, 2001.

# Distribución por tipo de combustible

Al desglosar la flota vehicular por el tipo de combustible que utilizan las unidades que circulan tanto en las 16 delegaciones del Distrito Federal, como en los 18 municipios del estado de México considerados dentro de la zona de estudio, tenemos que el 96% corresponden a vehículos que utilizan gasolina como combustible, 3% son unidades a diesel, 1% son unidades a gas licuado de petróleo (GLP), y existe un número de unidades no significativa que utilizan gas natural comprimido (GNC), como se muestra en la Tabla 4.3.2 y Gráfica 4.3.1.

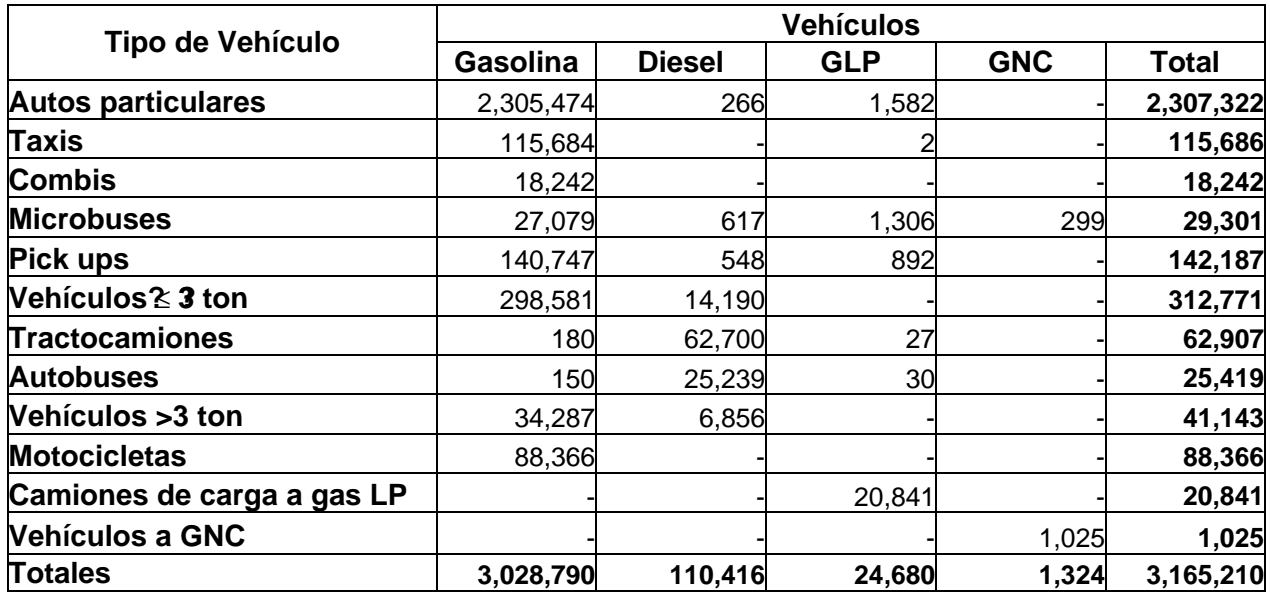

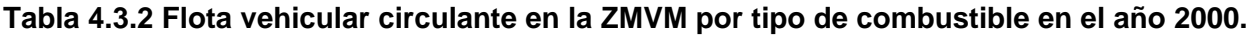

# **Gráfica 4.3.1 Distribución porcentual de la flota vehicular de la ZMVM por el tipo de combustible.**

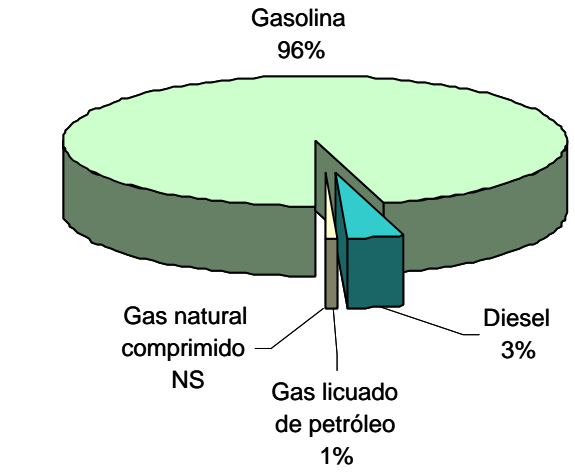

NS: No Significativo

# **Tabla 4.3.3 Consumo energético de combustibles de la flota vehicular de la ZMVM, 2000.**

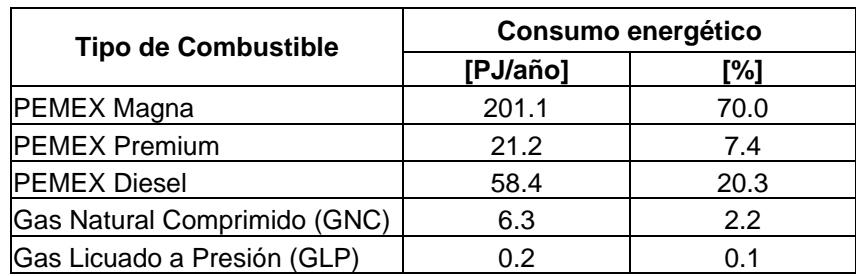

# Edad del parque vehicular

En el cálculo de las emisiones es de gran importancia considerar el año modelo de los vehículos, ya que esto nos permite conocer mejor el volumen de emisiones generado por estrato vehicular y con ello proponer acciones para reducir las emisiones en forma especifica; a continuación se tienen las distribuciones de acuerdo con el año modelo para los vehículos que utilizan gasolina, de donde podemos observar que alrededor del 39% son modelos 90 y anteriores, 12% corresponden a modelos 1991-1992 y 49% corresponden a modelos 1993 y posteriores los cuales ya cuentan con convertidores catalíticos de tres vías; por lo que respecta a las unidades que utilizan diesel como combustible haciendo una separación por estratos tecnológicos tenemos que el 73% de las unidades corresponden a modelos anteriores a 1993, 13% a modelos 1994 a 1997 que cuentan con la tecnología EPA 94 y 14% son vehículos 1998 y posteriores los cuales cuentan con tecnología EPA 98. En la Gráfica 4.3.2 y la Gráfica 4.3.3 se muestran la distribución porcentual de los vehículos por año modelo para gasolina y diesel respectivamente.

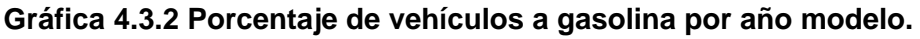

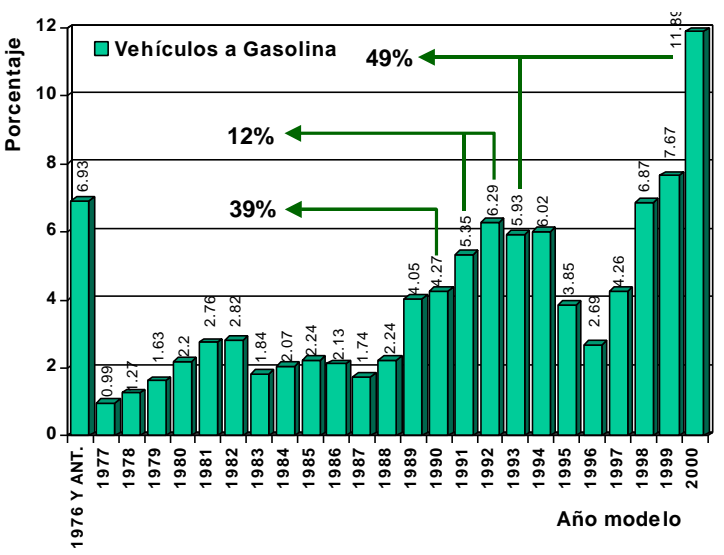

**Gráfica 4.3.3 Porcentaje de vehículos a diesel por año modelo.**

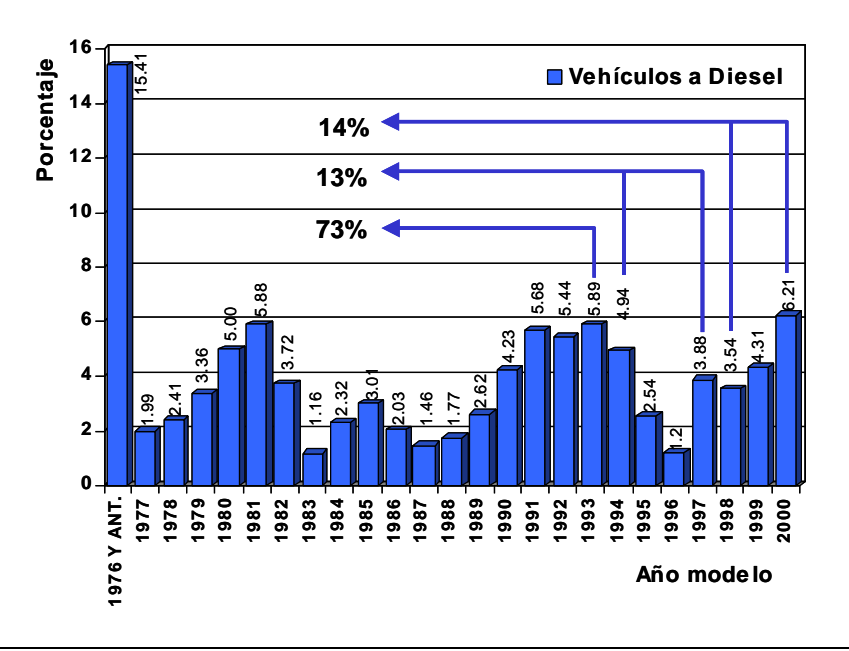

# Uso de los vehículos

Para conocer el tipo de deterioro a que se somete cada una de las unidades es importante hacer una subdivisión por el uso que se le da a las unidades, para ello se agruparon los tipos de vehículos en tres usos, correspondiendo el 80% a vehículos de uso particular, 14% para transporte de carga y 6% para unidades al transporte de pasajeros la distribución se muestra en la Tabla 4.3.4 y la Gráfica 4.3.4.

| Uso                   | Tipo de vehículo             |  |  |  |  |
|-----------------------|------------------------------|--|--|--|--|
|                       | Autos particulares           |  |  |  |  |
| <b>Uso Particular</b> | Pick ups                     |  |  |  |  |
|                       | Motocicletas                 |  |  |  |  |
|                       | Vehículos a GNC              |  |  |  |  |
|                       | Taxis                        |  |  |  |  |
| <b>Transporte de</b>  | Combis                       |  |  |  |  |
| <b>Pasajeros</b>      | Microbuses                   |  |  |  |  |
|                       | Autobuses                    |  |  |  |  |
|                       | Vehículos ≤ 3 ton            |  |  |  |  |
|                       | Tractocamiones               |  |  |  |  |
| Transporte de Carga   | Vehículos >3 ton             |  |  |  |  |
|                       | Camiones de carga a gas L.P. |  |  |  |  |

**Tabla 4.3.4 Tipos de vehículos de acuerdo con el uso.**

**Gráfica 4.3.4 Distribución de la flota vehicular de la ZMVM de acuerdo al uso del vehículo.**

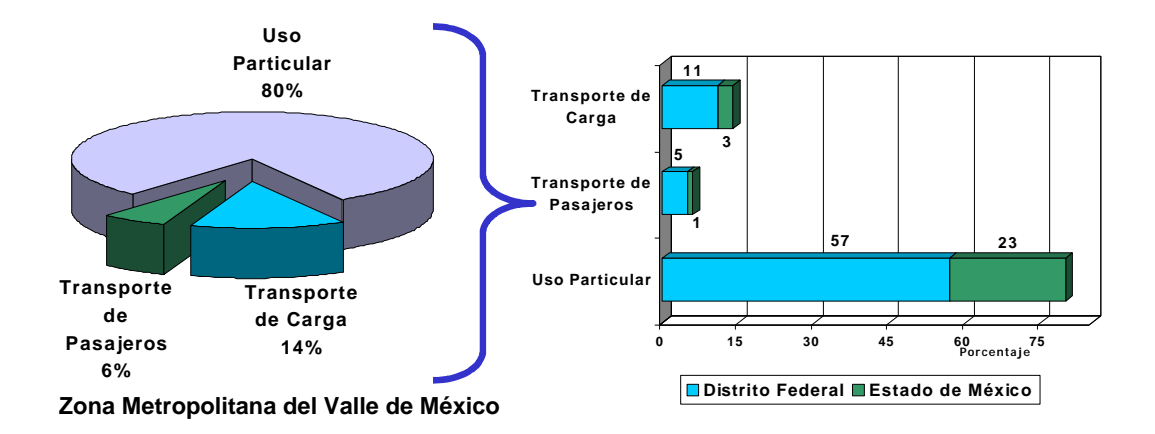

# **4.3.3 Actividad Vehicular**

La actividad de los vehículos en el inventario de emisiones esta representada por los Kilómetros Recorridos por los Vehículos (KRV), los cuales son el producto del número de vehículos y los kilómetros que recorren al día; este último varia dependiendo del uso que se le de al vehículo.

Primero, como se resume en la Tabla 4.3.5, a partir de la base de datos del PVVO se obtuvo el número de kilómetros recorridos por los autos particulares, basándose en las lecturas del odómetro, para lo cual, la base de datos se separó por el tipo de holograma que se proporciona a las unidades, dependiendo del año modelo y su nivel de emisiones, teniendo así diferentes niveles de actividad de acuerdo con el tipo de holograma y por consiguiente, por año modelo.

**Tabla 4.3.5 Datos de actividad aplicados a los autos particulares que circulan en la ZMVM.**

|              | Tipo de<br>holograma | Km / día | Días / año |
|--------------|----------------------|----------|------------|
| <b>Autos</b> | Doble cero           | 36       | 365        |
| particulares | Cero                 | 36       | 365        |
|              | Uno                  | 24       | 313        |
|              | Dos                  | 25       | 313        |

Fuente: Programa de verificación Vehicular Obligatorio primer semestre 2001.

Para los otros tipos de vehículos se aplicaron los datos de actividad reportados por la COMETRAVI, el PVVO y en diversos estudios realizados por la Secretaría de Transporte y Vialidad en la ZMVM, con lo cual se obtiene la clasificación de la Tabla 4.3.6. y la Tabla 4.3.7.

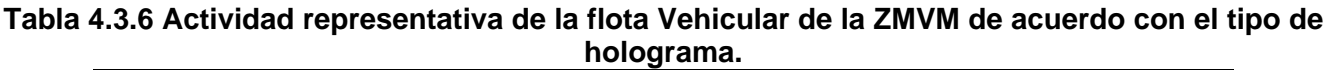

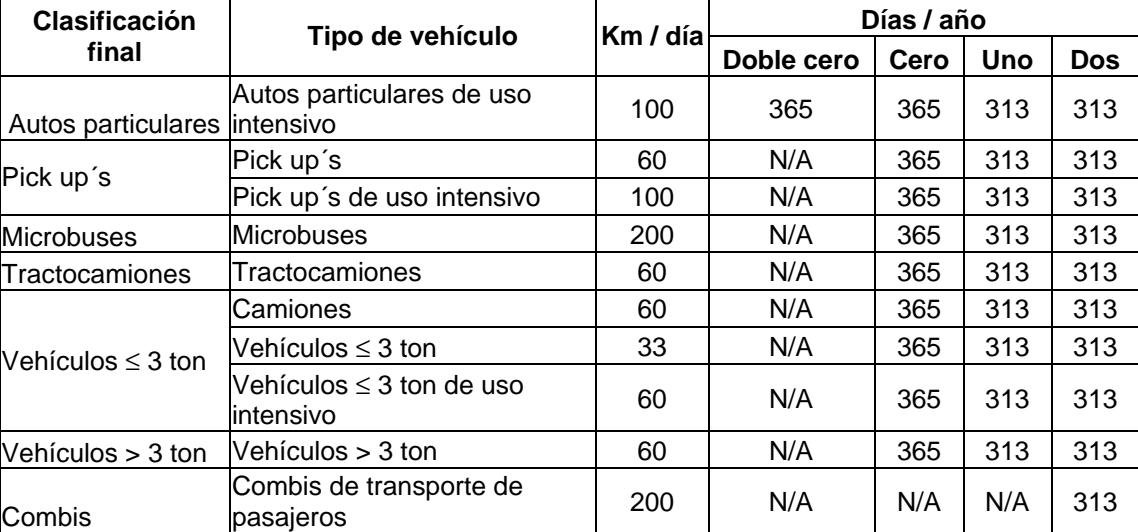

Definición de políticas de modernización, inspección, sustitución, eliminación definitiva, adaptación de vehículos y combustibles alternos, COMETRAVI , 1997.

Programa de Verificación Vehicular Obligatorio.

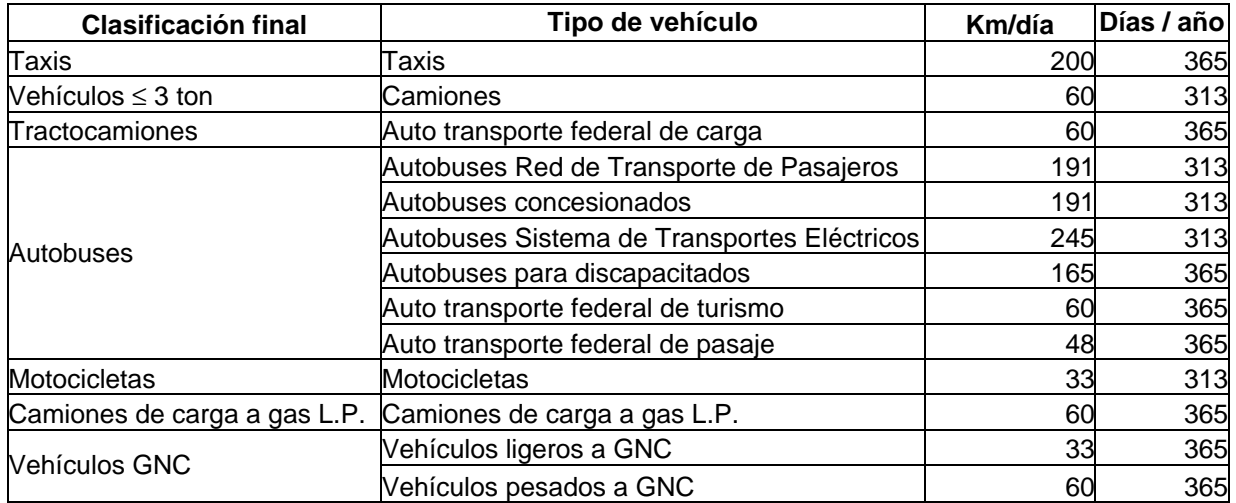

# **Tabla 4.3.7 Actividad representativa de la flota vehicular que cuentan con un solo tipo de holograma.**

Definición de políticas de modernización, inspección, sustitución, eliminación definitiva, adaptación de vehículos y combustibles alternos, COMETRAVI , 1997.

Programa Integral de Transporte y Vialidad 2001-2006.

Estadística básica de SCT, servicios auxiliares del auto transporte, 2000.

En conjunto, las dos Gráficas siguientes representan la distribución de los KRV empleados para los autos particulares, desagregados de acuerdo con el tipo de holograma otorgado por el PVVO; este comportamiento concuerda con lo descrito en la literatura, en donde se espera que los vehículos nuevos se utilicen mas que los viejos<sup>10</sup>. Si consideramos los vehículos con holograma *doble cero* y *cero*, los cuales contribuyen con 57% del total de los KRV de este tipo de vehículos (ver Gráfica 4.3.5), son exclusivamente vehículos de años modelo 1993 y posteriores; mientras que los vehículos con holograma *uno* y *dos* contribuyen con el 12% y 31% de los kilómetros recorridos por los autos particulares, están conformados por poco más de 65% y el 97%, respectivamente, de vehículos que tienen 8 o mas años en circulación (años modelo 1992 y anteriores), como puede verse en la Gráfica 4.3.6.

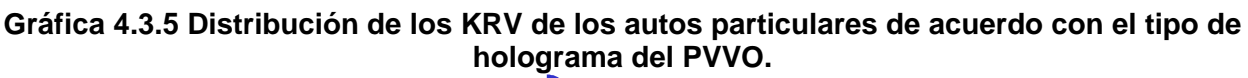

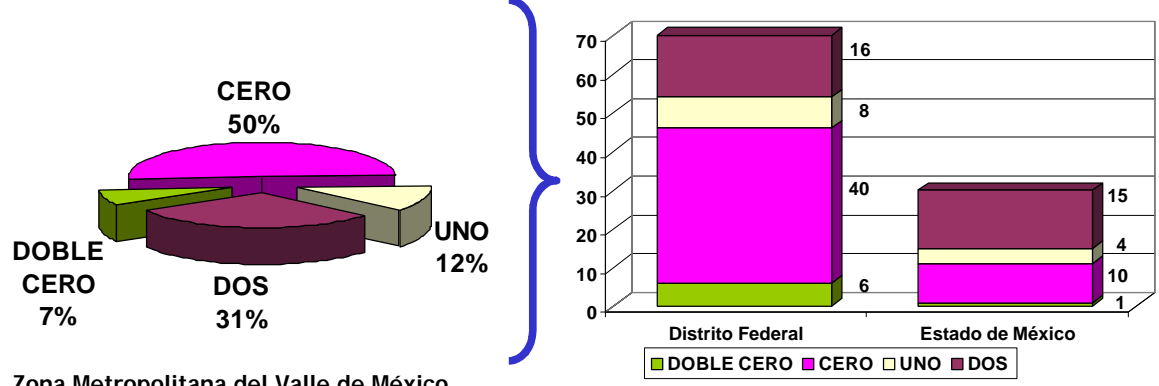

**Zona Metropolitana del Valle de México**

Design and Measurements of the International Vehicle Emissions Modeling, University of California. 2003.

<sup>10</sup> Evaluation of the 1998 emission inventory for the metropolitan zone of the valley of Mexico, Western Gobernors´ Association Denver, Colorado. 2002.

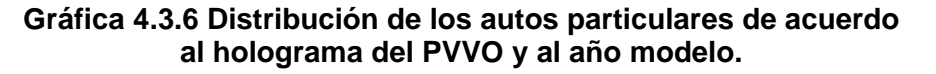

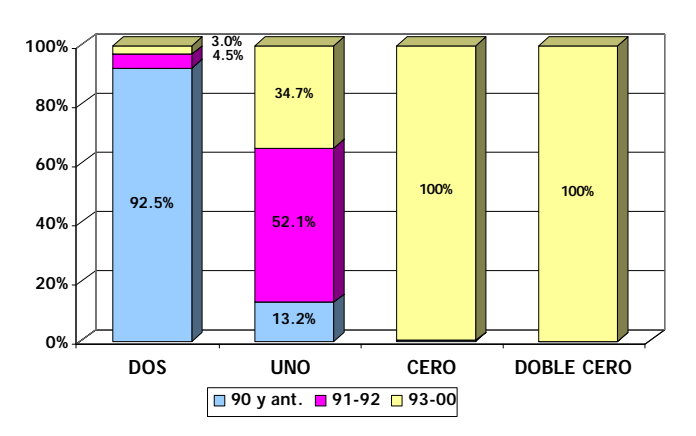

#### **4.3.4 Resultados**

#### Distribución horaria de las emisiones

Con el propósito de que el inventario de emisiones sea utilizado para la modelación, se distribuyeron las emisiones de manera temporal, tomando como base el día 27 de abril del año 2000, al igual que en los otros sectores inventariados. Para el caso de las fuentes móviles, se dividió la ZMVM en cinco zonas, de forma similar a las zonas en que se reporta el Índice Metropolitano de Calidad del Aire (IMECA), de esta forma y tomando como base el *Estudio de aforos y velocidades en la red vial primaria del área metropolitana de la ciudad de México,* realizado en el año 2000 para la SETRAVI; se obtuvo un aforo representativo de cada zona.

A continuación, a manera de ejemplo, se muestra el comportamiento de los Compuestos Orgánicos Volátiles (COV), cabe mencionar que para el resto de los contaminantes criterio el perfil temporal es similar.

En la Gráfica 4.3.7 podemos apreciar las variaciones en el perfil de cada zona, las cinco zonas tienen un contorno general en el cual se aprecian 2 picos, uno en la mañana y otro en la tarde con un valle intermedio, aunque hay zonas en las que se tiene poca variación entre las horas pico, como la noroeste y la suroeste, lo cual nos muestra que la actividad vehicular aparenta permanecer en forma similar a lo largo del día; lo anterior refleja el congestionamiento vial constante que se tienen en la ZMVM.

También tenemos que en todas las zonas la hora pico vespertina genera mayores emisiones que la matutina y que la hora pico con mayor emisión es la vespertina en la zona noroeste (entre las 17:00 y las 19:00 hrs.), seguida de las zonas centro (entre las 18:00 y las 20:00 hrs.) y suroeste (entre las 12:00 y las 16:00hrs).

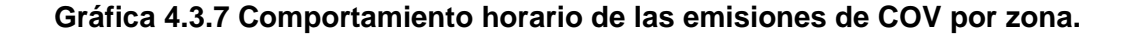

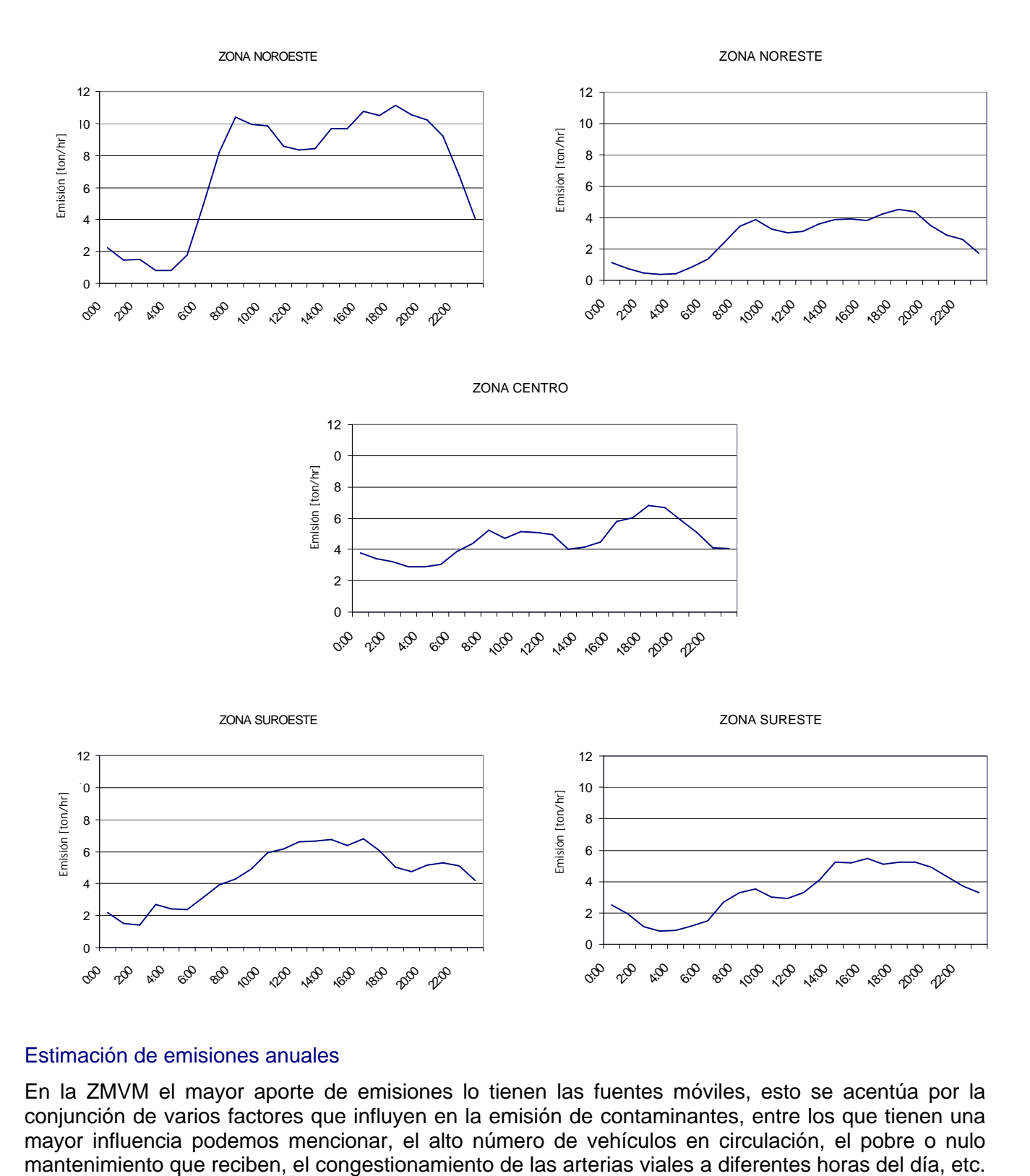

#### Estimación de emisiones anuales

En la ZMVM el mayor aporte de emisiones lo tienen las fuentes móviles, esto se acentúa por la conjunción de varios factores que influyen en la emisión de contaminantes, entre los que tienen una mayor influencia podemos mencionar, el alto número de vehículos en circulación, el pobre o nulo

En la Tabla 4.3.8, se tienen las emisiones de las fuentes móviles carreteras en la ZMVM por contaminante y tipo de vehículo en el año 2000 y en la Tabla 4.3.9, tenemos su contribución porcentual.

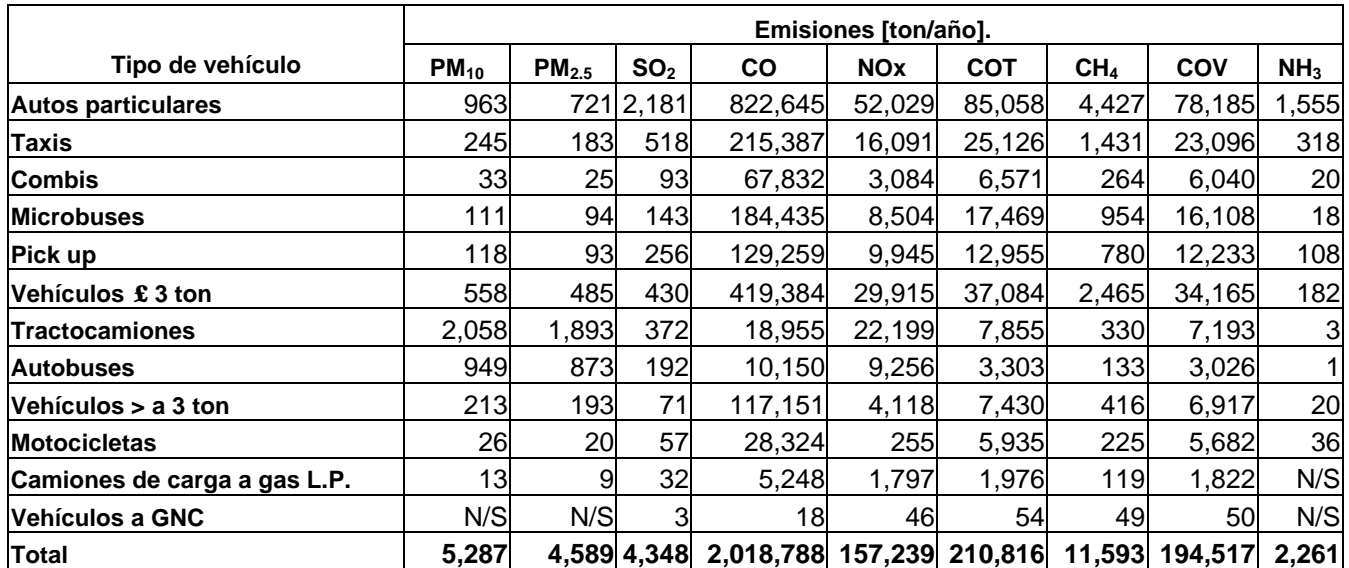

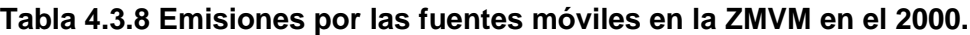

# **Tabla 4.3.9 Contribución porcentual por las fuentes móviles en la ZMVM en el 2000.**

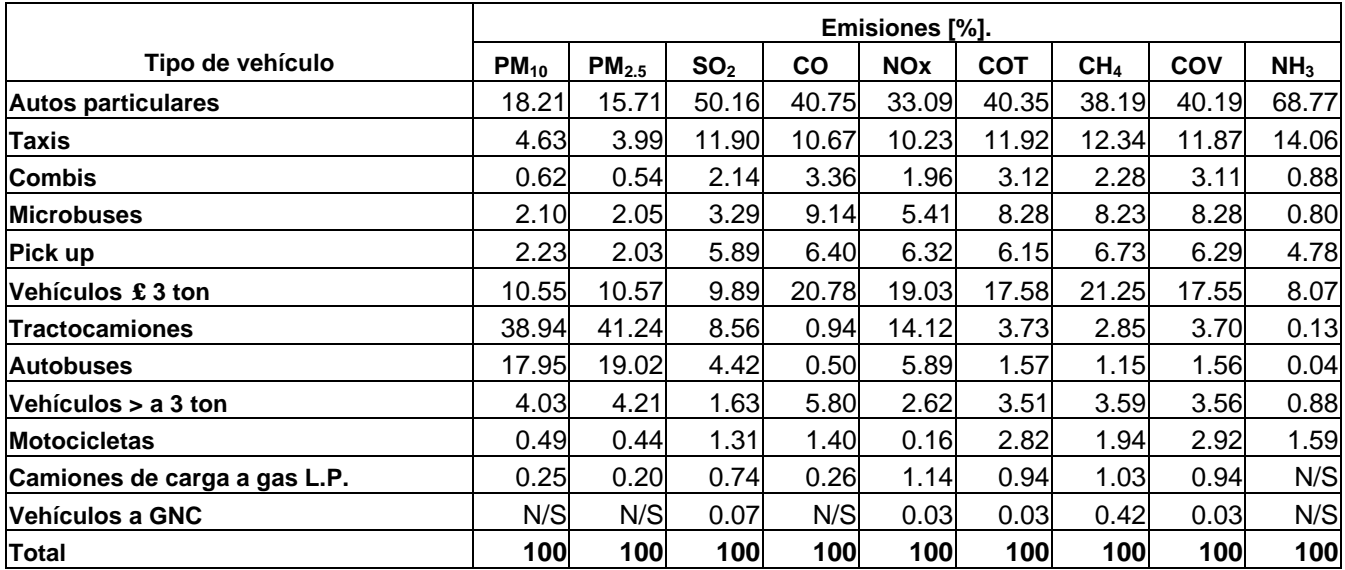

De esta última tenemos que la mayor contribución de CO, NOx, COT y NH<sub>3</sub> es por parte de los autos particulares (con 40.75%, 33.09%, 40.35% y 68.77%, respectivamente) y el mayor aporte de las PM<sub>10</sub>, proviene de los tractocamiones (38.94%)

En la Gráfica 4.3.8 podemos apreciar la comparación porcentual entre la emisión de los precursores de ozono (compuestos orgánicos totales y óxidos de nitrógeno) y el número de vehículos a diesel en circulación estimados para la ZMVM en el año 2000 de acuerdo al año modelo; de ésta tenemos que el 73.3% de los vehículos (años modelo 1993 y anteriores), emite 82.9% de compuestos orgánicos totales y 80.8% de los óxidos de nitrógeno, mientras que los vehículos con tecnología EPA 94 (años modelo 1994 a 1997, 12.6% de los vehículos), emiten 9.2% de compuestos orgánicos totales y 10% de los óxidos de nitrógeno de este tipo de vehículo, en seguida tenemos los vehículos que cuentan con tecnología EPA 98 y representan el 14.1% de la flota, con un aporte de 7.9% y 9.2% de compuestos orgánicos totales y óxidos de nitrógeno, respectivamente.

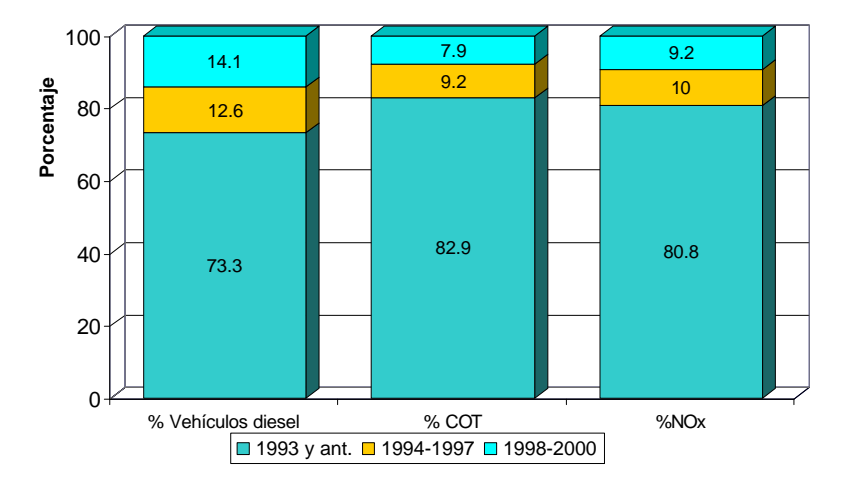

**Gráfica 4.3.8 Comparativo entre emisiones y número de vehículos que utilizan diesel.**

Para complementar este análisis, en la Gráfica 4.3.9 tenemos al resto de la flota, esto es, vehículos que utilizan gasolina, GLP o GNC como combustible, subdividido por año modelo y su correspondiente aporte a las emisiones; aquí podemos apreciar que los vehículos sin sistemas para controlar emisiones (años modelo 1990 y anteriores), son 39.1% de los vehículos y contribuyen a las emisiones de hidrocarburos, con el 53% y con 35.4% a la de óxidos de nitrógeno; después tenemos a los vehículos que ya incorporan algunos sistemas de control de emisiones, como encendido electrónico y convertidor catalítico de 2 vías (años modelo 1991 y 1992, 11.7% de la flota) y cuya participación en las emisiones de COT es del 20.6% y 20% de los óxidos de nitrógeno; finalmente tenemos a los vehículos menos contaminantes, los cuales cuentan con sistemas de control de emisiones avanzados, tales como convertidor catalítico de 3 vías, canister para controlar las emisiones evaporativas, computadoras a bordo y sensores de oxigeno, 49.2% de la flota y emiten 26.4% de hidrocarburos y 44.6% de los óxidos de nitrógeno generados por estos vehículos.

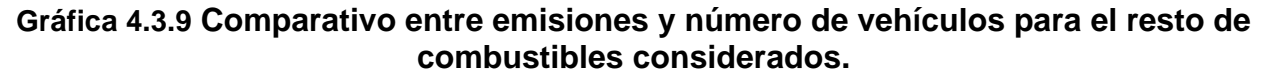

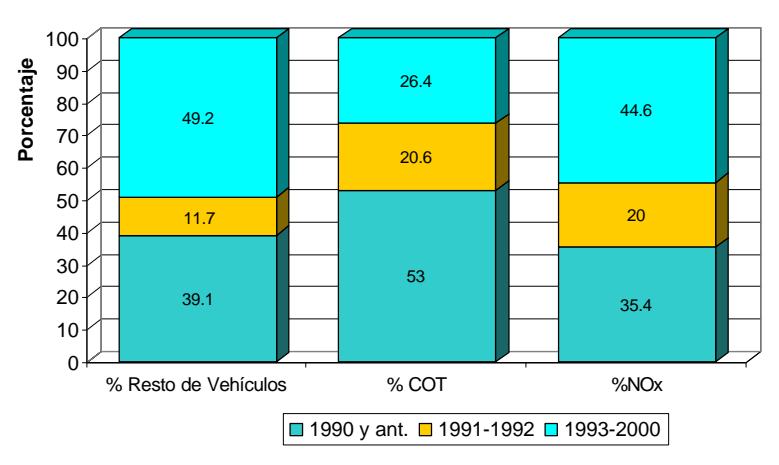

# **4.3.5 Distribución de las emisiones en el Distrito Federal y el Estado de México**

Al separar las emisiones de la ZMVM de acuerdo con las 2 entidades que la conforman, tenemos las correspondientes a las fuentes móviles carreteras para el Distrito Federal en el año 2000 en la Tabla 4.3.10 y las emisiones correspondientes al Estado de México, las tenemos en la Tabla 4.3.11

|                              |           | Emisiones [ton/año]. |                 |           |            |            |                 |            |                         |
|------------------------------|-----------|----------------------|-----------------|-----------|------------|------------|-----------------|------------|-------------------------|
| Tipo de vehículo             | $PM_{10}$ | PM <sub>2.5</sub>    | SO <sub>2</sub> | <b>CO</b> | <b>NOx</b> | <b>COT</b> | CH <sub>4</sub> | <b>COV</b> | NH <sub>3</sub>         |
| <b>Autos particulares</b>    | 685       | 512                  | 1,375           | 460,229   | 34,792     | 49,763     | 2,590           | 45,742     | 1,260                   |
| <b>Taxis</b>                 | 220       | 164                  | 444             | 182,459   | 14,344     | 21,603     | 1,230           | 19,857     | 299                     |
| <b>Combis</b>                | 5         |                      | 10              | 9,895     | 450        | 958        | 38              | 881        | 4                       |
| <b>Microbuses</b>            | 36        | 27                   | 70              | 116,433   | 5,301      | 10,986     | 614             | 10,133     | 9                       |
| Pick up                      | 48        | 37                   | 94              | 53,921    | 4,300      | 5,553      | 334             | 5,413      | 66                      |
| Vehículos £ 3 ton            | 347       | 293                  | 330             | 383,364   | 27,191     | 33,653     | 2,088           | 30,999     | 173                     |
| <b>Tractocamiones</b>        | 1,611     | 1,482                | 233             | 14,448    | 17,377     | 6,128      | 256             | 5,543      | $\overline{\mathbf{c}}$ |
| <b>Autobuses</b>             | 738       | 679                  | 125             | 6,301     | 7,278      | 2,519      | 100             | 2,281      | $\mathbf 1$             |
| Vehículos > a 3 ton          | 113       | 103                  | 15              | 47,789    | 1,947      | 3,081      | 172             | 2,938      | 12                      |
| <b>Motocicletas</b>          | 23        | 18                   | 48              | 24,673    | 233        | 5,043      | 191             | 4,845      | 34                      |
| Camiones de carga a gas L.P. | 10        |                      | 25              | 4,155     | 1,383      | 1,566      | 92              | 1,444      | N/S                     |
| Vehículos a GNC              | N/S       | N/S                  | 3               | 18        | 45         | 52         | 47              | 48         | N/S                     |
| <b>Total</b>                 | 3,836     | 3,326                | 2,772           | 1,303,685 | 114,641    | 140,905    | 7,752           | 130,124    | 1,860                   |

**Tabla 4.3.10 Emisiones por las fuentes móviles en el Distrito Federal en el 2000.**

|                              | Emisiones [ton/año]. |                   |                 |           |                       |            |                 |        |                 |
|------------------------------|----------------------|-------------------|-----------------|-----------|-----------------------|------------|-----------------|--------|-----------------|
| Tipo de vehículo             | $PM_{10}$            | PM <sub>2.5</sub> | SO <sub>2</sub> | <b>CO</b> | <b>NO<sub>x</sub></b> | <b>COT</b> | CH <sub>4</sub> | COV    | NH <sub>3</sub> |
| <b>Autos particulares</b>    | 278                  | 209               | 806             | 362,416   | 17,237                | 35,295     | 1,837           | 32,443 | 295             |
| <b>Taxis</b>                 | 25                   | 19                | 74              | 32,928    | 1,747                 | 3,523      | 201             | 3,239  | 19              |
| <b>Combis</b>                | 28                   | 21                | 83              | 57,937    | 2,634                 | 5,613      | 226             | 5,159  | 16              |
| Microbuses                   | 75                   | 67                | 73              | 68,002    | 3,203                 | 6,483      | 340             | 5,975  | 9               |
| Pick up                      | 70                   | 56                | 162             | 75,338    | 5,645                 | 7,402      | 446             | 6,820  | 42              |
| <b>Vehículos £ 3 ton</b>     | 211                  | 192               | 100             | 36,020    | 2,724                 | 3,431      | 377             | 3,166  | 9               |
| <b>Tractocamiones</b>        | 447                  | 411               | 139             | 4,507     | 4,822                 | 1,727      | 74              | 1,650  | 11              |
| <b>Autobuses</b>             | 211                  | 194               | 67              | 3,849     | 1,978                 | 784        | 33              | 745    | N/S             |
| Vehículos > a 3 ton          | 100                  | 90                | 56              | 69,362    | 2,171                 | 4,349      | 244             | 3,979  | 8               |
| <b>Motocicletas</b>          | 3                    | 2                 | 9               | 3,651     | 22                    | 892        | 34              | 837    | $\overline{2}$  |
| Camiones de carga a gas L.P. | 3                    | 2                 |                 | 1,093     | 414                   | 410        | 27              | 378    | N/S             |
| lVehículos a GNC             | N/S                  | N/S               | N/S             | N/S       |                       |            |                 | 2      | N/S             |
| Total                        | 1,451                | 1,263             | 1,576           | 715,103   | 42,598                | 69,911     | 3,841           | 64,393 | 401             |

**Tabla 4.3.11 Emisiones por las fuentes móviles en el Estado de México en el 2000.**

En las Gráficas siguientes se jerarquizaron las emisiones de la ZMVM para los diversos tipos de vehículos, en ellas tenemos los 5 mayores emisores para cada contaminante y una categoría en la que se agrupa el resto de la flota, cabe mencionar que aunque en algunos casos dicha categoría es mayor que algún tipo de vehículo, en todas las Gráficas aparece al final, ya que este análisis se concentra en los 5 mayores emisores. En estas mismas Gráficas se muestra la emisión porcentual de cada tipo de vehículo, dividida para Distrito Federal y Estado de México.

En la Gráfica 4.3.10, tenemos que el mayor aporte en las emisiones de PM $_{10}$  lo tienen los tractocamiones, seguidos de los autos particulares y también podemos apreciar que en el caso de las 4 categorías más emisoras, la mayor parte de la emisión proviene del Distrito Federal.

#### **Gráfica 4.3.10 Distribución de partículas menores a 10 micras de acuerdo con el tipo de vehículo.**

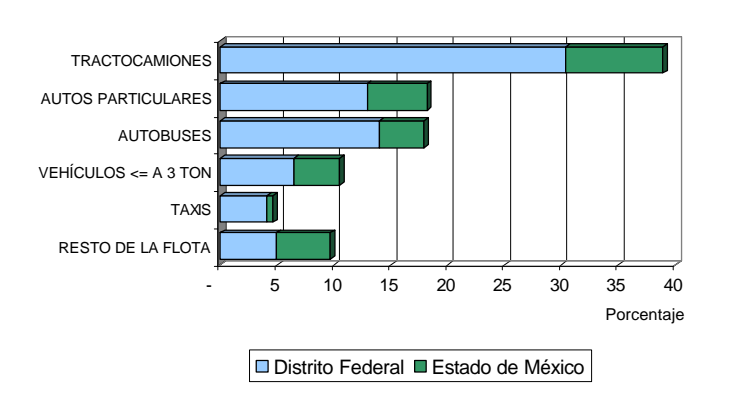

Las emisiones de CO se presentan en la Gráfica 4.3.11, de donde tenemos que predominan los autos particulares, casi duplicando la emisión de los vehículos con un peso de 3 toneladas o menos; analizando el aporte por entidad, la emisión de los autos particulares es muy similar, tanto para el Distrito Federa como para el Estado de México y para los vehículos con un peso menor o igual a 3 toneladas el mayor aporte corresponde al Distrito Federal.

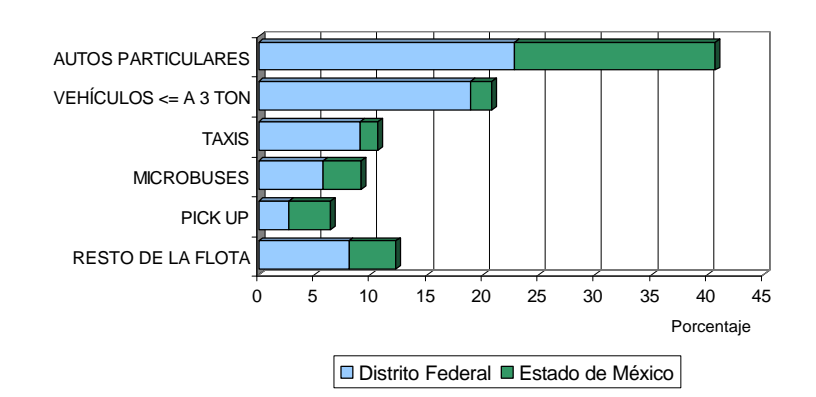

**Gráfica 4.3.11 Distribución de monóxido de carbono de acuerdo con el tipo de vehículo.**

En la Grafica 4.3.12, tenemos que los autos particulares predominan en la emisión de los NOx, con una contribución ligeramente mayor del Distrito Federal; seguido por los vehículos con un peso menor o igual a 3 toneladas, para los cuales el mayor aporte es del Distrito Federal.

**Grafica 4.3.12 Distribución de los óxidos de nitrógeno de acuerdo con el tipo de vehículo.**

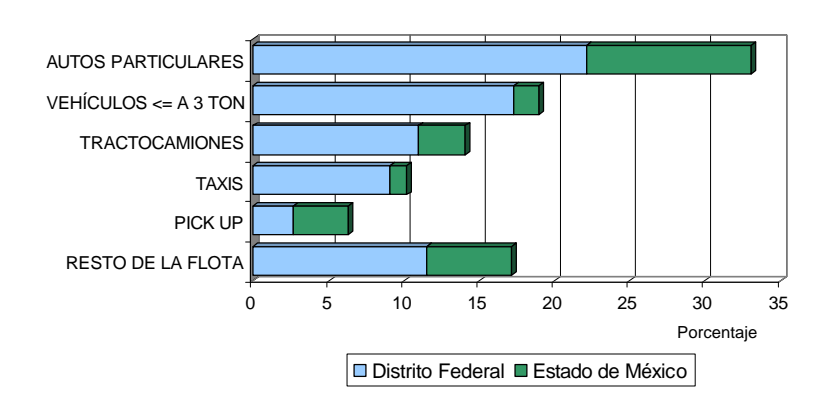

Para los COT, Gráfica 4.3.13, tenemos que el mayor emisor son los autos particulares, con una contribución ligeramente mayor por parte del Distrito Federal y duplicando la contribución del siguiente emisor que son los vehículos con un peso menor o igual a 3 toneladas, para los que el mayor aporte proviene del Distrito Federal.

# **Gráfica 4.3.13 Distribución de los compuestos orgánicos totales de acuerdo con el tipo de vehículo.**

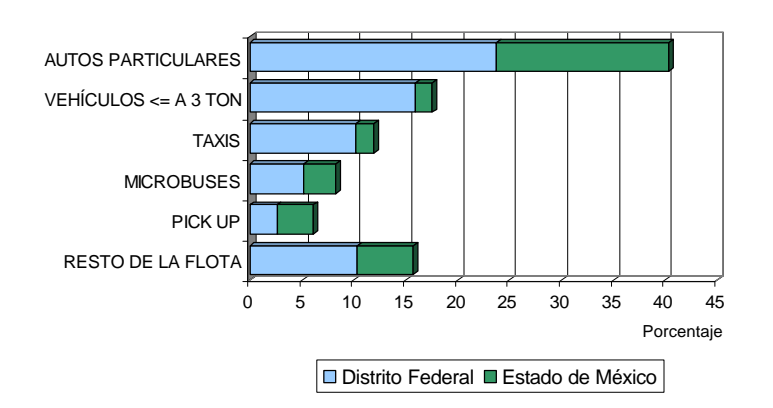

En la Grafica 4.3.14, tenemos que en la emisión por tipo de vehículo para los COV's, el tipo de vehículo que más emite son los autos particulares, con cerca del 40% de las emisiones, donde la emisión del Distrito Federal es poco más de la mitad y el segundo más emisor son los vehículos con un peso menor o igual a 3 toneladas, con poco más del 15% del total de emisiones de este contaminante en la ZMVM.

# **Grafica 4.3.14 Distribución de los compuestos orgánicos volátiles de acuerdo con el tipo de vehículo.**

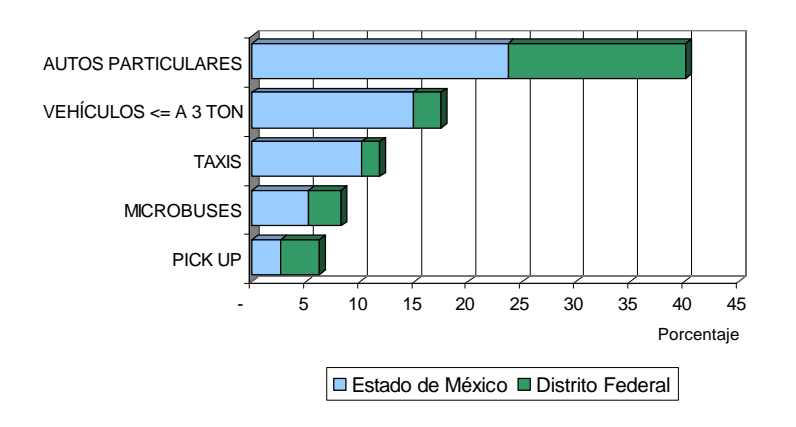

Finalmente, tenemos que la categoría predominante en la emisión de NH<sub>3</sub>, Gráfica 4.3.15, son los autos particulares, con casi el 70% del total de emisiones de este contaminante, seguido por los taxis con poco más del 10%; para ambos tipos de vehículos tenemos que el mayor aporte es del Distrito Federal.

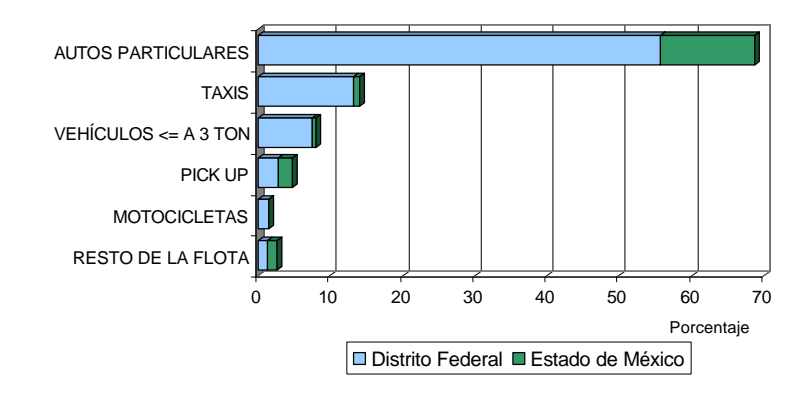

**Gráfica 4.3.15 Distribución del amoniaco de acuerdo con el tipo de vehículo.**

En general, podemos decir que los autos particulares, y los vehículos con un peso menor o igual a 3 toneladas influyen significativamente en la emisión del CO, NOx y COT, mientras que en la emisión de PM<sub>10,</sub> influyen más los tractocamiones y los mayores emisores de NH<sub>3</sub> son los autos particulares seguidos de los taxis.

# **4.4 FUENTES NATURALES**

# **4.4.1 Vegetación**

La vegetación además de crear un ambiente estético favorable, contribuye a través de sus procesos fisiológicos normales a mejorar la calidad del aire de la ZMVM, p.e. cada día se produce en una hectárea arbolada, el oxígeno suficiente para 52 personas (Departamento de Agricultura de los Estados Unidos,1993). Son varios los beneficios que nos otorgan las áreas verdes, sin embargo, también por medio de los procesos metabólicos normales de la vegetación se generan hidrocarburos, principalmente isoprenos y monoterpenos, además, junto con los óxidos de nitrógeno que se producen en el suelo por el proceso de desnitrificación-nitrificación, favorece la formación de ozono, el cual es uno de los principales contaminantes que deterioran la calidad del aire de la Zona Metropolitana del Valle de México; por tal motivo es importante cuantificar las emisiones generadas por la vegetación y los suelos. Para realizar lo anterior fue necesario identificar las áreas verdes de la zona de estudio y los suelos se clasificaron de acuerdo a su uso, resultando que de los 3,590 km<sup>2</sup> de superficie que tiene la ZMVM, el 41% es destinado a la agricultura, el 32% a los asentamientos humanos, el 24% son áreas forestales (bosques) y el restante 3% a otros usos (suelos sin vegetación aparente y matorrales entre las principales), ver Mapa 4.4.1 y Tabla 4.4.1.

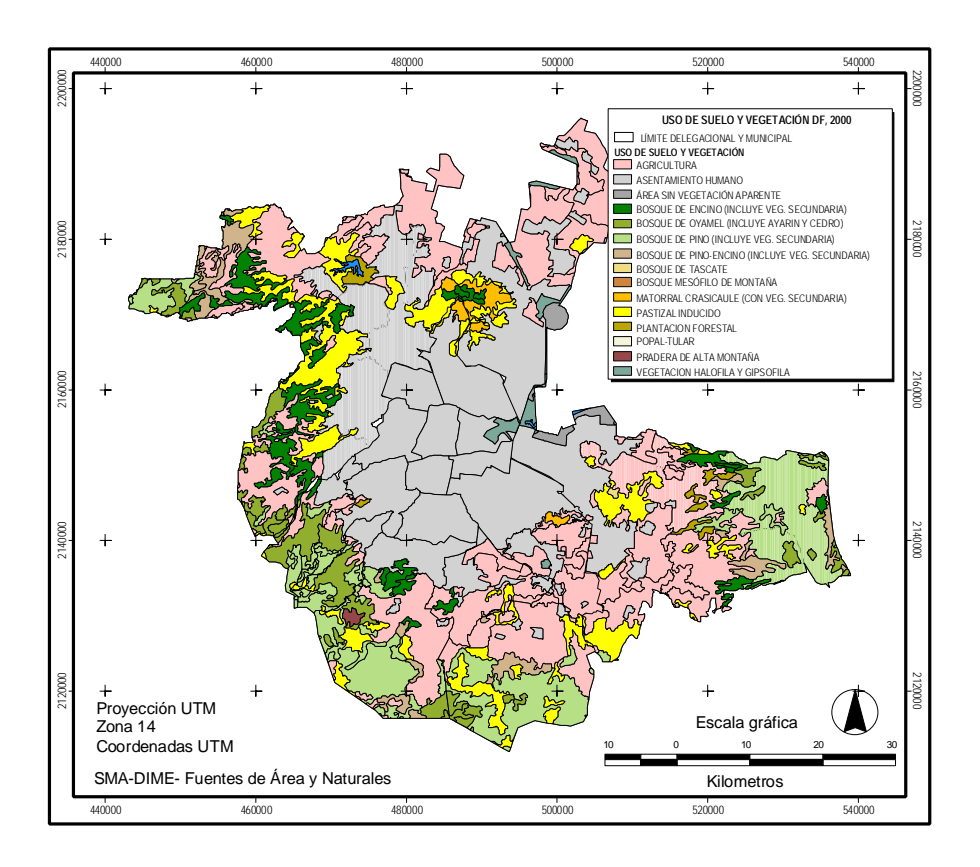

**Mapa 4.4.1 Uso de Suelo y vegetación de la ZMVM, 2000**

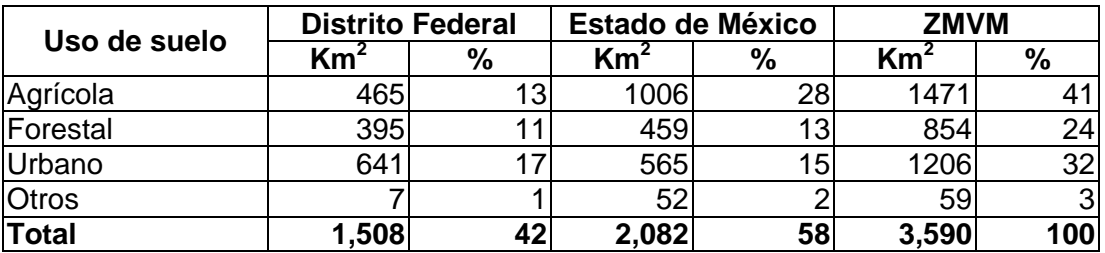

# **Tabla 4.4.1 Uso de suelo en la ZMVM, 2000**

Nota: Datos provenientes de la cobertura digital de uso de suelo y vegetación del

Inventario Nacional Forestal 2000 (SEMARNAT, 2000)

El uso de suelo "Otros" incluye cuerpos de agua, matorral y áreas sin vegetación aparente.

Debido a la escala de la cobertura digital mencionada y al uso de los sistemas de información utilizados, las superficies mostradas pueden variar con respecto a las superficies del área de estudio.

# **Metodología**

Las emisiones por hectárea y tipo de especie vegetal, se obtuvieron a través del software "Personal Computing Biogenic Emissions Inventory System" versión 2.2 (PC-BEIS 2.2), desarrollado por la Agencia de Protección Ambiental Norteamericana (US-EPA), el cual requiere de información meteorológica y de la cobertura por especie vegetal de la Zona Metropolitana del Valle de México.

Para ser más precisos, el cálculo se realizó conforme a las tres temporadas climatológicas propuestas en el estudio *"Cálculos y mediciones de hidrocarburos naturales en el Valle de México"* <sup>1</sup> , las cuales son:

- 1. Seca-fría: Noviembre Febrero
- 2. Seca-cálida: Marzo Mayo
- 3. Lluvias: Junio Octubre

Por lo anterior, se seleccionó el día representativo de cada una de ellas, los cuales fueron: el 10 de enero, el 27 de abril y el 3 de octubre del año 2000, eligiéndose éstos por haber sido episodios de alta concentración de ozono y elevada temperatura.

Para la obtención de la cobertura vegetal se utilizó como base el Inventario Nacional Forestal<sup>2</sup> 2000, escala 1:250,000, y en lo que se refiere a la superficie agrícola del Distrito Federal, se utilizó la superficie sembrada por ciclo agrícola (primavera-verano, otoño-invierno), superficie de riego y temporal, así como los cultivos perennes del año 2000 (SAGARPA-Distrito Federal<sup>3</sup>).

<sup>1</sup> Ruiz Suárez, *et al*, 1994.

<sup>2</sup> Secretaría de Medio Ambiente y Recursos Naturales, 2000

<sup>&</sup>lt;sup>3</sup> Secretaría de Agricultura, Ganadería, Pesca y Alimentación - Delegación Distrito Federal

# **Resultados**

# Emisiones horarias

En la Zona Metropolitana del Valle de México, se estima que en promedio se emiten diariamente 50 toneladas de hidrocarburos debidos a la actividad metabólica de la vegetación y 2 toneladas de óxidos de nitrógeno, como producto de los procesos bioquímicos del suelo, el patrón de distribución de estas emisiones a través del día, depende en gran medida de la temperatura ambiente de la zona de estudio.

La metodología utilizada en este sector, nos permitió obtener el cálculo de las emisiones horarias de éstos compuestos, tal y como se muestra en las gráficas siguientes, correspondientes a la temporada seca-cálida:

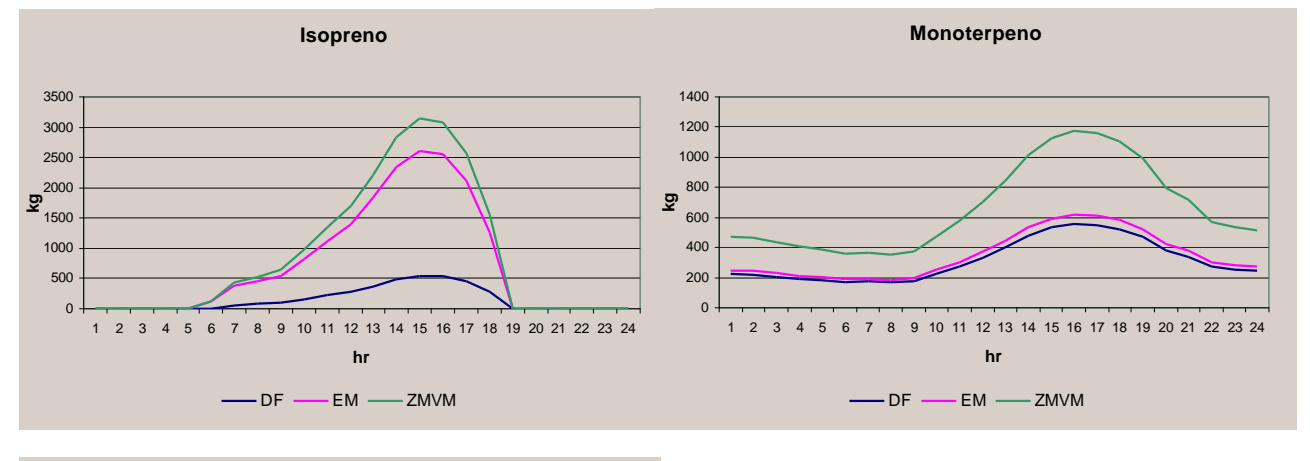

# **Gráfica 4.4.1 Emisiones horarias de vegetación y suelos, 2000**

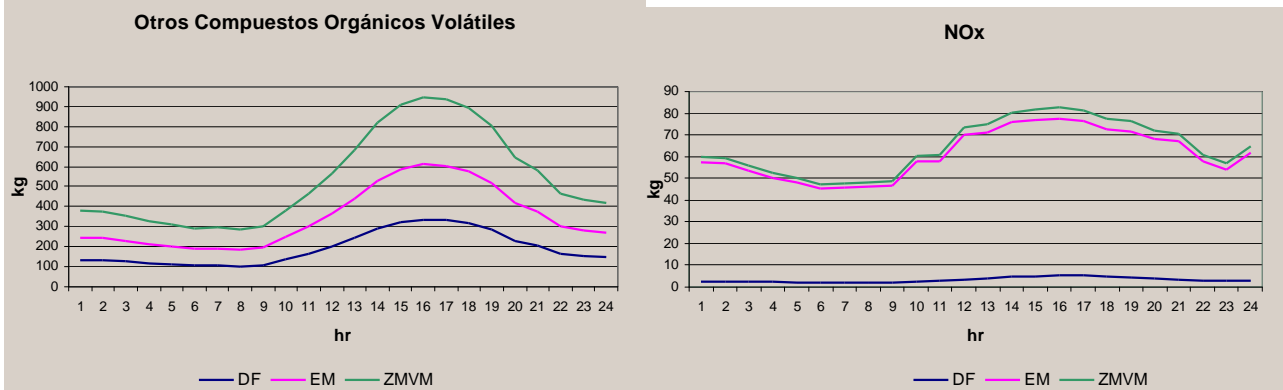

En la Gráfica 4.4.1 se observa que las emisiones de isopreno, monoterpeno, otros compuestos orgánicos volátiles y los NOx, se incrementan conforme aumenta la temperatura ambiente en el transcurso del día y comienzan a disminuir gradualmente después de las 16:00 horas, esto se debe a que las emisiones de dichos contaminantes dependen de la temperatura que alcance la biomasa del árbol y la superficie del suelo, la cual a su vez, es proporcional a la temperatura ambiente. En lo que se refiere al isopreno, sigue el mismo comportamiento, sin embargo comienza a disminuir drásticamente después de las 15:00 horas, lo anterior obedece principalmente a que éste contaminante depende directamente de la cantidad de radiación solar que recibe.

# Emisiones anuales ZMVM

A continuación se muestran los resultados de las emisiones estimadas para la ZMVM:

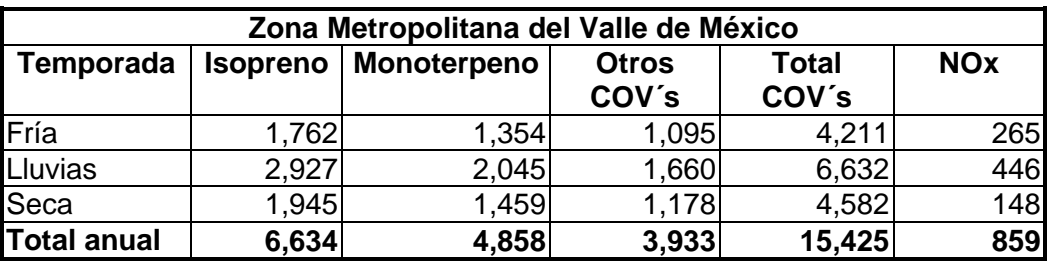

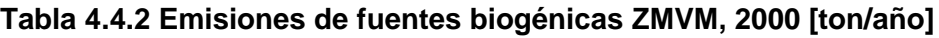

Total de COV's = COT

Las emisiones estimadas para la ZMVM indican, que de las 16,284 toneladas anuales de compuestos generados por las fuentes biogénicas, el 95% corresponden a los COV´s y 5% a NOx; de los COV´s, el 41% es isopreno, 30% monoterpeno y el resto son otros compuestos orgánicos volátiles. La siguiente gráfica muestra la contribución por tipo de compuesto para la Zona Metropolitana del Valle de México.

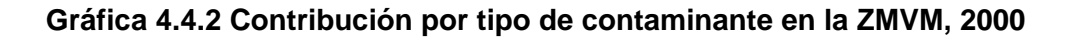

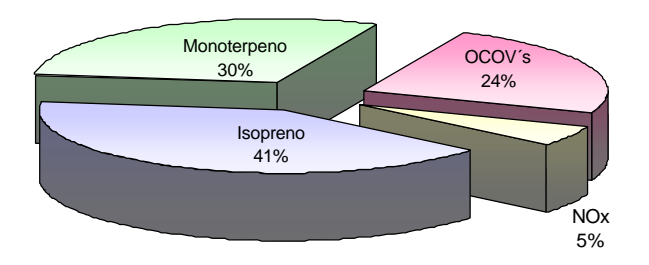

También se puede mencionar que el 43% de las emisiones de COV's se generan en la época de lluvias, el 30% en la seca y el 27% restante en la época fría; por lo que respecta a los NOx, el 52% se emite en la época de lluvias, el 31% en la fría y un 17% en la seca.

El compuesto que tiene las menores emisiones es el NOx, con 859 toneladas al año, contribuyendo con el 5% a las emisiones totales de la ZMVM y al igual que los hidrocarburos, se presentan los valores más altos en la temporada de lluvia.

En general, las emisiones del Distrito Federal y Estado de México, siguen el mismo patrón de comportamiento a través del día y como se observa, las emisiones del Estado son más altas, debido a que la superficie utilizada para la estimación es mayor, en particular, el área agrícola del Estado de México representa el 28 % de la ZMVM y la del Distrito Federal el 13%, de aquí que los NOx sean más elevados en el Estado de México.

# Distrito Federal

En esta entidad se emiten 4,666 ton/año de COV's y 125 ton/año de NOx, el principal compuesto es el monoterpeno con 2,257 ton/año, el cual se atribuye principalmente a las especies forestales del área, ésta cifra representa el 46% de las emisiones en la Zona Metropolitana del Valle de México, le sigue en importancia los COV´s con 1,364 ton/año (35%) y el isopreno con 1,045 ton/año (16%).

La Tabla 4.4.3 muestra las emisiones por contaminante en el Distrito Federal.

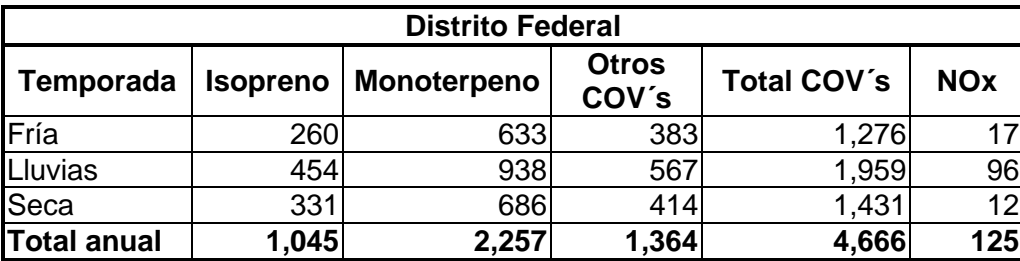

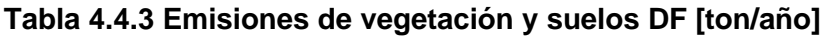

Total de COV's = COT

En el mapa Mapa 4.4.2 se muestran las emisiones biogénicas por delegación y tipo de contaminante para el Distrito Federal, en él se observa que en Xochimilco y Tláhuac, el isopreno y los NOx se emiten en gran cantidad, esto debido a que son delegaciones con extensas áreas de cultivos agrícolas. Las demarcaciones con mayores emisiones son Tlalpan y Milpa Alta, que en conjunto emiten más del 70% de las emisiones totales del Distrito Federal (1,936 y 1,572 ton/año respectivamente), le siguen en orden de importancia Cuajimalpa de Morelos y Magdalena Contreras.

**Mapa 4.4.2 Emisiones biogénicas del Distrito Federal, 2000** 

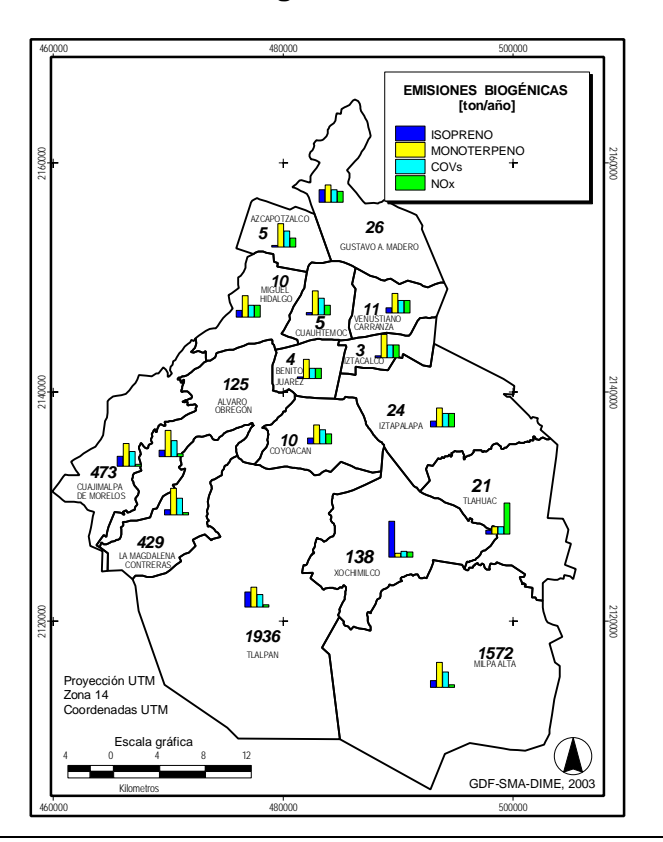

En general, la zona sur del Distrito Federal es la región con mayores emisiones, esto debido a la proporción de bosques y áreas de cultivo que presenta.

Haciendo una comparación sobre las emisiones estimadas para el año 2000 y las reportadas en el inventario 1998, se puede mencionar que las del año 2000, fueron más elevadas, debido principalmente a que el área geográfica de estudio fue considerablemente mayor y contó con el control de calidad que ofrecen los sistemas de información geográfica, puesto que se utilizó una cobertura digital del uso de suelo y vegetación con una superficie total de 1,508 km<sup>2</sup>, a diferencia de la superficie de 1998 que fue de 1,003 km<sup>2</sup>, cabe mencionar que se tomó el área total del suelo de conservación que representa el 59% del Distrito Federal, siendo las áreas forestales las principales emisoras de contaminantes biogénicos, otro punto importante es que se utilizó la superficie cosechada por cultivo para cada una de las delegaciones. En general esto permitió realizar una mejor clasificación y asignación de factores de emisión a las especies vegetales.

# Estado de México

En el Estado de México se emiten 10,759 ton/año de COV´s y 734 ton/año de NOx, a continuación en la Tabla 4.4.4 se muestran las emisiones por temporada y tipo de contaminante:

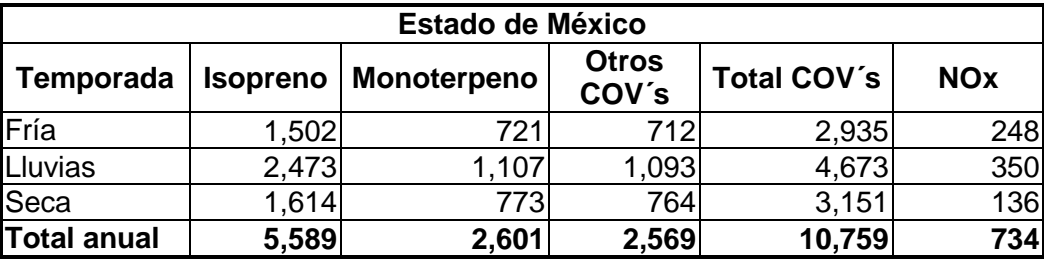

# **Tabla 4.4.4 Emisiones de vegetación y suelos Edo. Méx. [ton/año]**

Total de COV's = COT

El 84% de las emisiones de isopreno en la Zona Metropolitana del Valle de México son generadas por el Estado de México, lo que corresponde a 5,589 ton/año y se pueden atribuir a las zonas boscosas de la zona poniente del Estado, la cual cuenta con grandes áreas de bosque de encino y pino-encino; por otro lado, la contribución del monoterpeno y de otros COV´s representa el 54% y 65% respectivamente (ver mapa siguiente). Se observó que los municipios de Nicolás Romero e Iztapaluca presentaron las mayores emisiones, generando más del 40% de las emisiones (2,411 y 2,247 ton/año respectivamente), otros municipios que se pueden considerar de altas emisiones son: Huixquilucan (12%), Chalco (11%) y Naucalpan de Juárez (11%) (ver distribución de emisiones en el mapa siguiente).
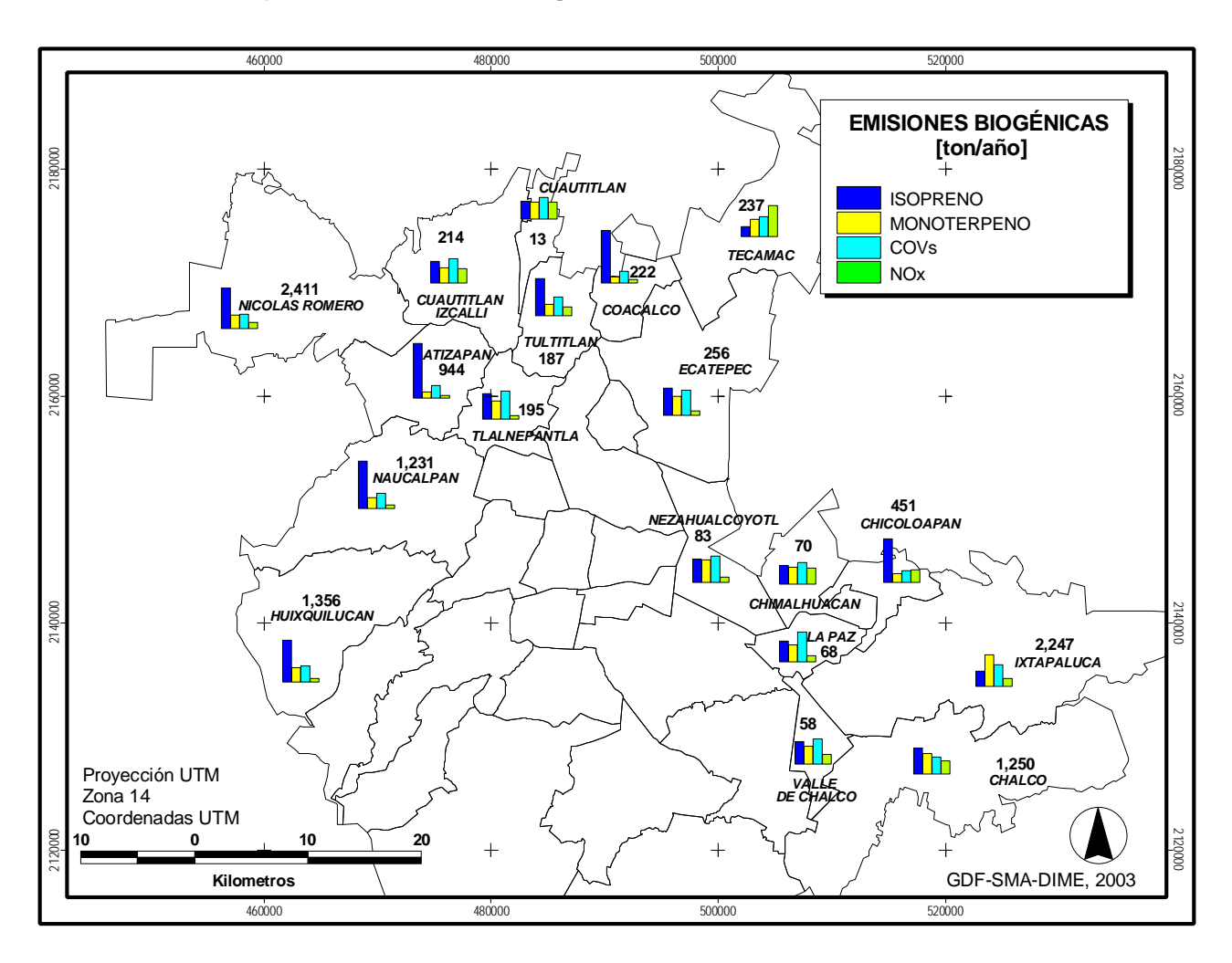

**Mapa 4.4.3 Emisiones biogénicas del Estado de México, 2000**

Todos los hidrocarburos biogénicos así como los NOx provenientes del suelo, se presentan en mayor cantidad en la época de lluvias, aún cuando la temperatura ambiental sea más elevada en la época de secas, esto se debe a la gran cantidad de vegetación y cultivos de temporal en dicha estación, así mismo, cabe mencionar que la temporada de lluvias tiene una duración mayor en días.

Las mayores emisiones provienen de las áreas forestales, por lo que es importante resaltar que aunque la superficie forestal es menor que la agrícola, la densidad de biomasa es mayor y las especies forestales presentan factores de emisión más altos que las especies agrícolas.

#### **4.4.2 Erosión del Suelo**

La incidencia de la erosión del suelo ocasionada por la velocidad del viento, se ve influenciada casi siempre por la disminución de la cubierta vegetal, originado por el sobrepastoreo o a causa de la eliminación de la vegetación para usos domésticos o agrícolas.

De acuerdo con la SEMARNAT (1999)<sup>4</sup>, los principales procesos de degradación que se presentan en los suelos del país son, la erosión hídrica, que afecta el 57 % del territorio y la erosión eólica presente en el 23 % de la superficie nacional. La erosión eólica es una fuente generadora de partículas suspendidas y, en particular, las  $PM_{10}$  son un contaminante de gran importancia en la Zona Metropolitana del Valle de México, debido a que durante la temporada de sequía hay frecuentes excedencias a su norma (150  $\mu$ g/m<sup>3</sup>, promedio en 24 horas).

Las partículas se originan de una gran variedad de fuentes antropogénicas fijas y móviles, pero también son de origen geológico, estas últimas pueden contribuir del orden de 70% a 90% a las emisiones de PM<sub>10</sub> y con 50% a 80% de PM<sub>2.5</sub> (Watson y Chow, 2000), cabe mencionar que están asociadas al uso de suelo y condiciones climáticas del lugar. Debido a esto, en el presente documento se estimaron las  $PM_{10}$  y  $PM_{2.5}$  originadas por la erosión eólica en la Zona Metropolitana del Valle de México.

#### Metodología

La Zona Metropolitana del Valle de México se encuentra localizada en una llanura y debido a esto no presenta un relieve accidentado. Se tienen seis tipos de climas que van, desde los semisecos hasta los semifríos, entre los principales están: el templado subhúmedo (precipitación promedio de 700 mm a 1150 mm) y el semiseco templado (precipitación anual menor de 600 mm).

Los usos de suelo predominantes se clasifican en: bosques, pastizales, matorrales, agricultura y área urbana (INEGI,2000) $5$ .

Los tipos de suelos dominantes son: Litosol, Andosol, Regosol, Vertisol, Feozem y Solonchac, éstos presentan en general una textura de media a gruesa, compuesta de aproximadamente 50% de arena y en menor proporción limo y arcilla (CORENADER, 2000<sup>6</sup> y GDF-Universidad de Chapingo, 2000<sup>7</sup>).

En lo que se refiere al uso de suelo se utilizó un sistema de información geográfica para generar una cobertura de zonas susceptibles a la erosión eólica, utilizando las áreas agrícolas de temporal y de cultivos permanentes del Inventario Nacional Forestal 2000, asumiendo que las áreas agrícolas de temporal permanecen sin cubierta vegetal una parte del año y son fácilmente susceptibles a la erosión, las áreas de cultivos permanentes se consideraron como suelos con cubierta vegetal, ya que todo el año presentan algún tipo de vegetación.

 $\overline{a}$ 

<sup>4</sup> Los porcentajes se refieren al total de la superficie afectada, 1 254 607.45 km2, la cual representa el 64% de la superficie continental del país, estimada en 1,959,248 km2, (INEGI, 1999). www.semarnat.gob.mx/estadisticas\_ambientales/estadisticas\_am\_98/suelos/suelos04.shtml 5 Estadísticas del Medio Ambiente del Distrito Federal y Zona Metropolitana 2000

<sup>6</sup> Comisión de Recursos Naturales y Desarrollo Rural

<sup>7</sup> "Bases para el Manejo Ambiental de la Zona Oriente del Valle de México".

Así mismo, se tomaron en cuenta las áreas de pastizales, matorrales y la vegetación halófila de la zona. Para el caso del Distrito Federal, se agregaron las áreas naturales protegidas, superficies consideradas con suelo con cubierta vegetal, se contabilizaron los asentamientos irregulares y poblados considerados rurales, asumiendo que dichas áreas permanecen sin vegetación.

Finalmente se llevó a cabo la sobreposición de la cobertura preliminar de erosión, con una imagen de satélite LANDSAT TM, de 5 bandas del año 2000, con resolución de 30 m, la cual fue proporcionada por SEMARNAT y la traza urbana de la SETRAVI 2000, lo anterior con la finalidad de realizar correcciones a las áreas de erosión, así mismo, se agregaron algunos parques urbanos de importancia, tomados de la carta "Condensado Estatal" (INEGI, 2000, escala 1:80,000) del Distrito Federal.

La cobertura digital de zonas susceptibles a la erosión eólica, fue dividida en tres regiones, esto con la finalidad de obtener condiciones meteorológicas específicas de las mismas. Para el cálculo de las emisiones se tomaron en cuenta los municipios de Acolman, Atenco y Texcoco, que aunque no pertenecen a la ZMVM, poseen grandes superficies susceptibles de erosión. Las delegaciones y municipios considerados en cada región se muestran a continuación (Mapa 4.4.4).

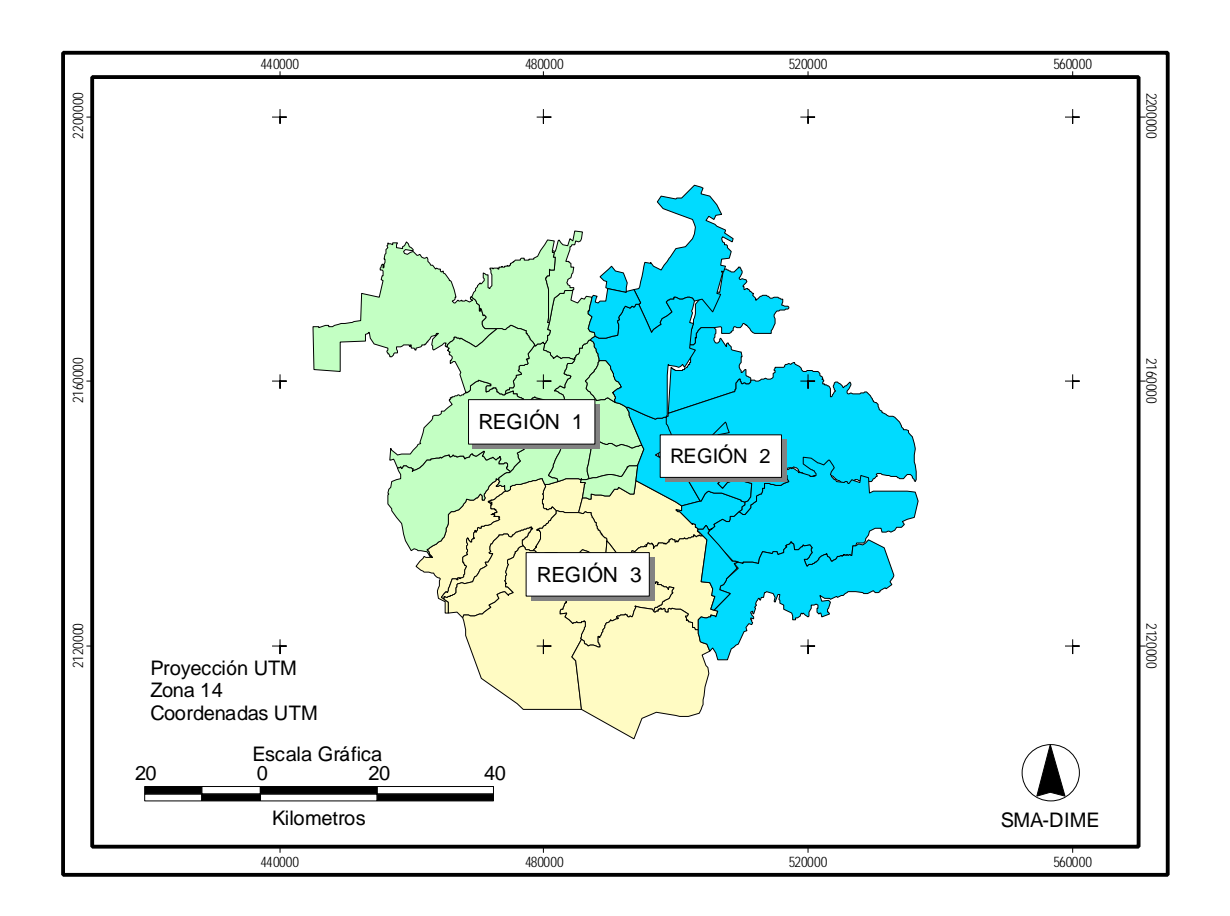

**Mapa 4.4.4 Regiones para el cálculo de emisiones por erosión eólica**

- Atizapán de Zaragoza Acolman Álvaro Obregón
- 
- 
- 
- Gustavo A. Madero Chicoloapan Milpa Alta
- 
- Miguel Hidalgo **•** Ecatepec Tlalpan
- Naucalpan de Juárez Ixtapaluca Xochimilco
- Nicolás Romero La Paz
- Tlalnepantla de Baz **•** Nezahualcóyotl
- 
- Venustiano Carranza Texcoco

#### **REGIÓN 1 REGIÓN 2 REGIÓN 3**

- 
- 
- Cuautitlán Coacalco de Berriozábal Iztapalapa
	-
	-
- Huixquilucan Chimalhuacán Tláhuac
	-
	-
	-
	-
- Tultitlán Tecámac
	-
	- Valle de Chalco

- 
- Azcapotzalco Atenco Cuajimalpa de Morelos
	-
- Cuautitlán Izcalli Chalco La Magdalena Contreras
	-
	-
	-
	-

Las emisiones de PM<sub>10</sub> generadas por la erosión de suelos se calcularon con base en el Programa de Inventario de Emisiones para México (Radian International, 1997), con la ecuación modificada de erosionabilidad del suelo, desarrollada por el Departamento de Agricultura de Estados Unidos (USDA) (EPA, 1997 en Radian International, 1997). En lo que se refiere a las  $PM<sub>2.5</sub>$ , se estimaron con base en el perfil de especiación de material particulado propuesto por CEIDARS<sup>8</sup>, donde se considera que las PM2.5 representan aproximadamente el 11% de las partículas totales (PST).

Ecuación modificada de Erosionabilidad del Suelo:

# **E= (FS) I C K L' V'**

Donde:

E = Factor de emisión de partículas suspendidas en [ton/acre/año].

*FS* = Fracción de las pérdidas totales por erosión del viento medidas como partículas suspendidas [adimensional].

*I* = Erosionabilidad del suelo [ton/acre/año].

*C* = Factor climático [adimensional].

 $K =$  Factor de rugosidad del suelo [adimensional].

*L'* = Factor de amplitud del campo sin protección [adimensional].

*V'* = Factor de cobertura vegetal [adimensional].

Para el factor *FS, s*e tomó el 2.5% considerado para las regiones agrícolas y el 3.8% para caminos sin pavimentar y otras áreas, así mismo, de la cantidad de pérdida de suelo que se suspende aproximadamente el 50% son  $PM_{10}$ .

<sup>8</sup> California Emission Inventory And Reporting System (CEIDARS)

Debido a que en el Valle de México existen diferentes tipos de suelo, para la obtención del factor *I* de erosionabilidad del suelo, se consideraron los más predominantes, los cuales, en general, presentan en su mayor proporción arena y en menor cantidad limo y arcilla. Esto se realizó con base en los tipos de suelo que menciona la CORENADER<sup>9</sup>, así como el estudio *"Bases para el Manejo Ambiental de la Zona Oriente del Valle de México"* <sup>10</sup> .

Con base en los factores de erosionabilidad, para este tipo de suelo el valor del factor *I* es de 56 toneladas/acre/año.

El factor climático *C*, se calculó con la siguiente ecuación tomando en cuenta la velocidad del viento y de la humedad del suelo, es importante resaltar que la tasa de movimiento del suelo, varía directamente con la velocidad del viento e inversamente con la humedad de la superficie:

(0.345) V<sup>3</sup> C=-------------------------------------------- 12 [115 Σ (Pmi /Tmi -10) 10/9] <sup>2</sup> 1

Donde

*V* = velocidad promedio del viento, corregido a 10 metros [millas por hora]. *Pm* = precipitación mensual [pulgadas] *Tm* = temperatura promedio mensual [grados Fahrenheit].

Los datos para el cálculo del factor *C* por región, fueron tomados de la Red Automática de Monitoreo Atmosférico (RAMA) y los valores de precipitación fueron proporcionados por la Dirección General Construcción y Operación Hidráulica (DGCOH).

El factor de rugosidad del suelo (K), está dado por la reducción en la erosión eólica a causa de la presencia de cerros, lomas, canales, surcos, entre los principales. Cuando la presencia de estos factores es mínima, como es el caso de la zona de estudio, se estima un valor de rugosidad de 1, para el caso de las áreas agrícolas y debido a que el cultivo predominante en la zona es el maíz, se utilizó un valor de 0.6.

El factor de amplitud de campo sin protección (L´) se fundamenta en el producto de los factores de erosionabilidad (I) y rugosidad (K). Con base en la tabla de valores respectiva (USEPA, 1997) se determina la amplitud de campo (L), tomando como referencia las curvas de efecto de la longitud de campo sobre la tasa de emisión relativa. Se tomó un valor de 0.76 para las áreas de cultivos y de 0.32 para áreas con un uso diferente al agrícola (USEPA, 1997; Návar y Treviño 1997 $^{11}$ ).

El factor V' se tomó considerando V $=$  1 cuando el suelo no tiene cobertura vegetal y V $=$  0.5 si existe cobertura vegetal.

Con base en lo anterior, en la Tabla 4.4.5 se muestran los valores utilizados para el cálculo de las emisiones de PM<sub>10</sub> por región:

 9 <sup>7</sup> Comisión de Recursos Naturales y Desarrollo Rural<br><sup>10</sup> CDE Universidad de Chariage 2000

<sup>10</sup> GDF-Universidad de Chapingo 2000.

<sup>11</sup> Navar y Treviño, 1997. Estimación del Tonelaje de partículas de Suelo que Potencialmente Contribuye a la Contaminación del Aire en el Área de Monterrey, México.

| Parámetro                                          |     | Región |        |        |
|----------------------------------------------------|-----|--------|--------|--------|
|                                                    |     |        |        |        |
| Fracción de partículas suspendidas 2.5% (agrícola) | FS  | 2.5%   | 2.5%   | 2.5%   |
| Fracción de partículas suspendidas 3.8% (otros)    | FS  | 3.8%   | 3.8%   | 3.8%   |
| Erosionabilidad (ton/acre/año)                     |     | 56     | 56     | 56     |
| Factor climático                                   | C   | 0.014  | 0.0190 | 0.0009 |
| Factor de rugosidad (agrícola)                     | ĸ   | 0.6    | 0.6    | 0.6    |
| Factor de rugosidad (otros)                        |     |        |        |        |
| Factor amplitud del campo sin protección (agrícola |     | 0.76   | 0.76   | .76    |
| Factor amplitud del campo sin protección (otros)   |     | 0.32   | 0.32   | 0.32   |
| Factor de cobertura vegetal (sin veg.)             | V'S |        |        |        |
| Factor de cobertura vegetal (con veg.)             | V'C | 0.5    | 0.5    | 0.5    |
| Velocidad de viento (millas/hora)                  |     | 4.17   | 4.47   | 1.86   |

**Tabla 4.4.5 Variables de cálculo para el factor de emisión de partículas por región**

Nota: 1 ha =  $2.5$  acres

#### Resultados

Conforme a la cobertura generada, se tiene que la superficie considerada como susceptible de erosión eólica en la Zona Metropolitana del Valle de México, es de 193,609 ha, de las cuales 48,938 ha corresponden al Distrito Federal y 144,671 ha están ubicadas en el Estado de México.

En dicha área se genera un total de 1,736 ton/año de PM<sub>10</sub> y 380 de PM<sub>2.5</sub> ton/año. En las siguientes gráficas se muestra la contribución en porcentaje de las superficies de erosión y emisiones por entidad federativa y por regiones; en general se puede observar que el Distrito Federal representa el 25 % de la superficie susceptible de erosión y el 3 % de las emisiones totales de la Zona Metropolitana del Valle de México.

#### **Gráfica 4.4.3 Principales generadores de partículas en la ZMVM, 2000**

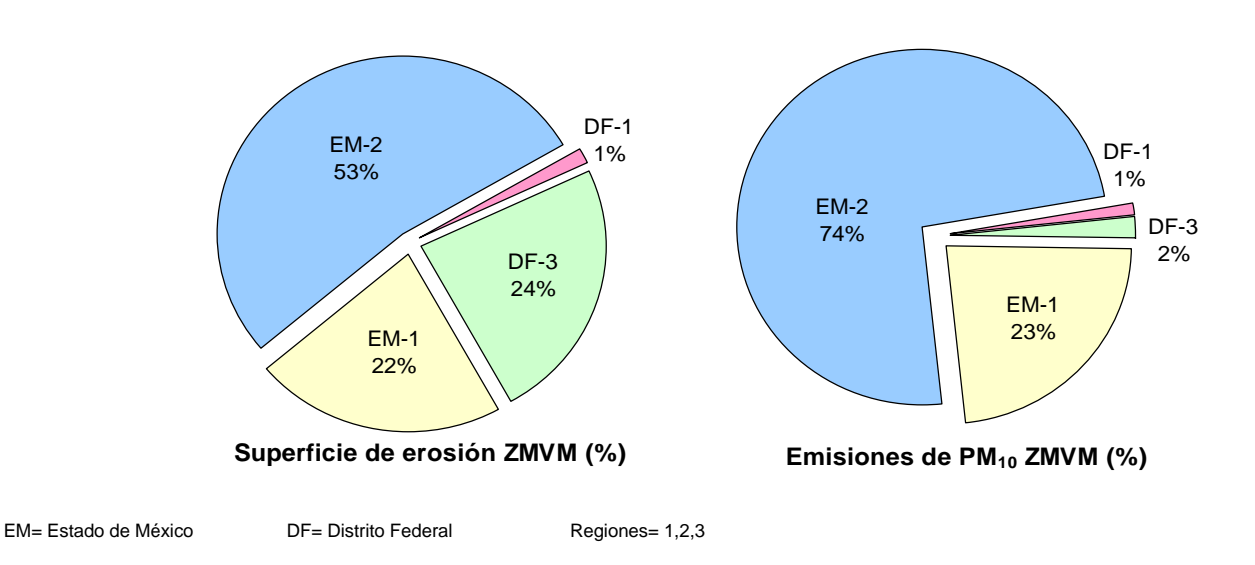

La siguiente gráfica muestra los principales municipios emisores de partículas en la Zona Metropolitana del Valle de México, los cuales representan aproximadamente el 90% de las emisiones totales.

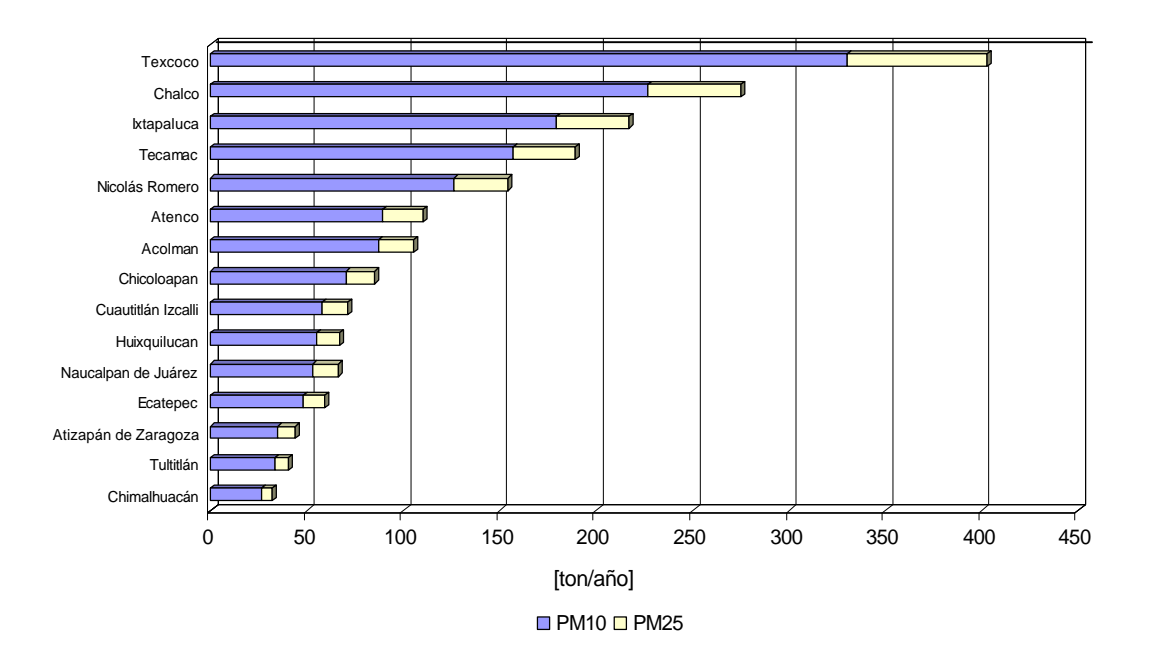

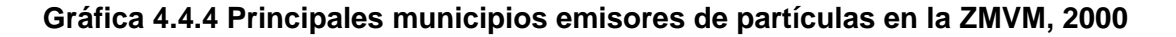

De acuerdo a los datos anteriores, se puede observar que de las emisiones de partículas estimadas (1,736 ton/año), las PM<sub>2.5</sub> representan el 22% de las PM<sub>10</sub> en la Zona Metropolitana del Valle de México.

#### Distrito Federal

En lo que se refiere a las superficies susceptibles de erosión, las delegaciones de Milpa Alta, Tlalpan y Xochimilco resultaron con mayores proporciones, esto debido a que son sitios con actividades agropecuarias, aún cuando existen áreas naturales protegidas dentro de ellas, es sabido que dichas áreas no siempre se encuentran en las mejores condiciones ambientales. Las superficies de suelo utilizadas para el cálculo y la emisión de partículas para el Distrito Federal se presentan a continuación:

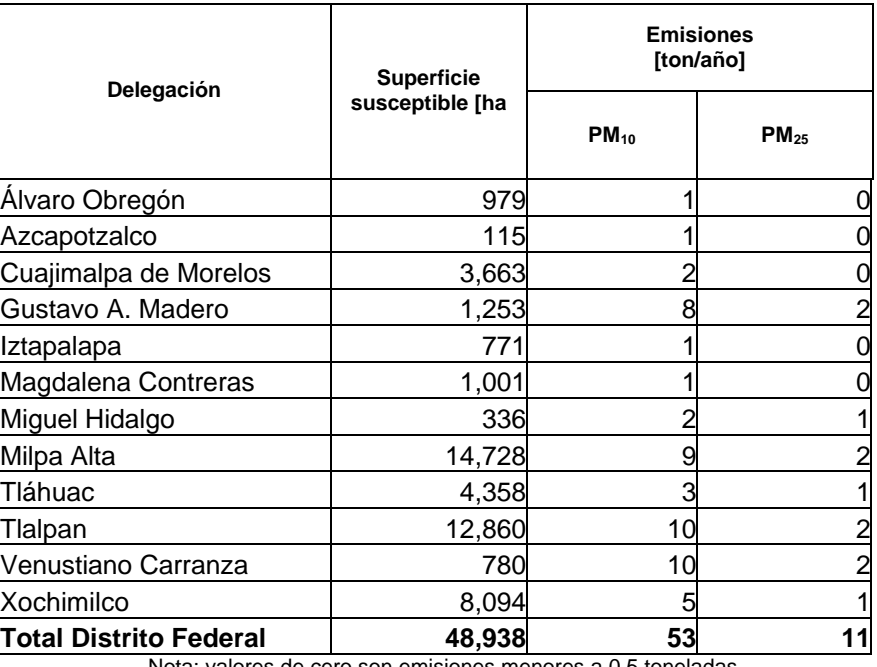

#### **Tabla 4.4.6 Superficie de erosión y emisiones en el Distrito Federal, 2000**

Nota: valores de cero son emisiones menores a 0.5 toneladas

Los valores anteriores muestran que las demarcaciones que pueden considerarse como las principales fuentes de emisión de PM<sub>10</sub> son Venustiano Carranza y Tlalpan (10 teneladas anuales cada una), les siguen en orden de importancia Milpa Alta y Gustavo A. Madero (9 y 8 ton/año respectivamente), que en conjunto emiten más del 50% de las emisiones del Distrito Federal. Cabe mencionar, que aún cuando la superficie susceptible de emisión de Gustavo A. Madero y Venustiano Carranza son considerablemente menores, su emisión es elevada debido a las condiciones climáticas de esa región, en particular la velocidad del viento en ésta región es mayor, aunado a esto, hay que considerar que son áreas con poca o nula cobertura vegetal.

### Estado de México

A continuación se presentan las superficies susceptibles de erosión y la emisión de partículas para el Estado de México:

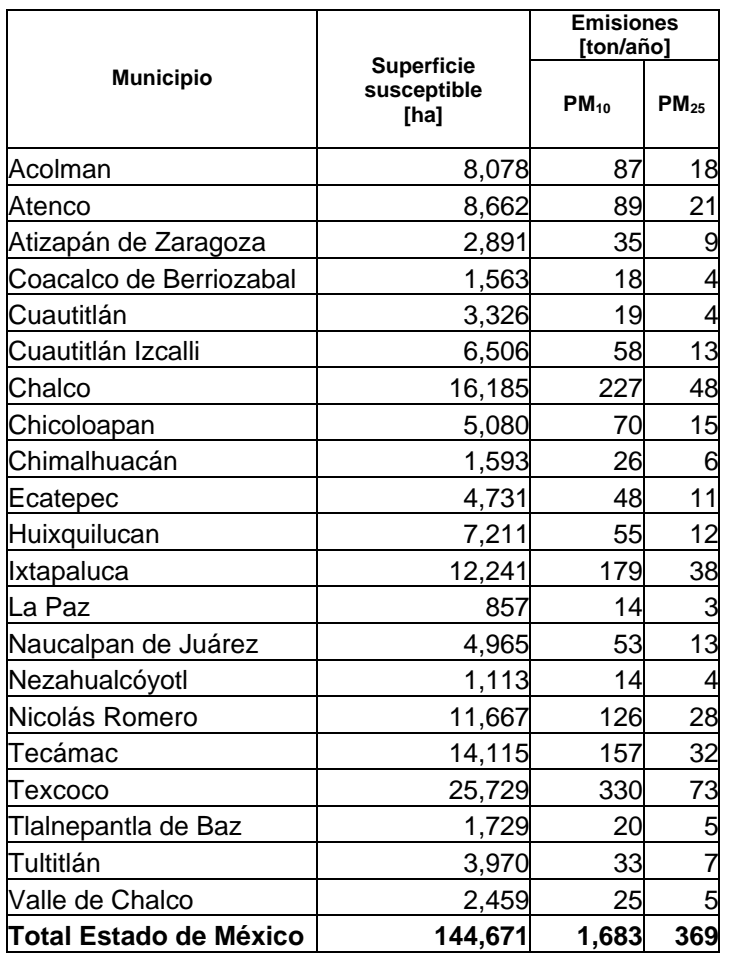

### **Tabla 4.4.7 Superficie de erosión y emisiones en el Estado de México, 2000**

Los municipios que contribuyen con las mayores emisiones son Texcoco y Chalco con 330 y 227 ton/año, respectivamente, lo cual equivale al 33 % de las emisiones totales de la ZMVM. Le siguen en importancia Ixtapaluca y Tecámac, los cuales aportan el 20 % del total.

En general, el comportamiento de las PM<sub>2.5</sub> en la ZMVM, es similar al de las PM<sub>10</sub>, esto debido a que es una fracción estimada de las partículas totales.

Las delegaciones y municipios que se encuentran en las regiones 1 y 2, son las que presentan las mayores emisiones, debido a que los vientos dominantes provienen de esa zona y por lo tanto la velocidad del mismo es mayor, así mismo, la precipitación en ésta región es menor. Con base en lo anterior, si se comparan superficies similares de las regiones, las áreas de la región 3 presentaran menores emisiones.

En la Zona Metropolitana del Valle de México, conforme al uso del suelo, existen cultivos perennes y de temporal, los terrenos de éstos últimos permanecen una parte del año sin vegetación, lo que arroja como resultado que dichas áreas sean fácilmente erosionables. La erosión genera la pérdida de la capa fértil de los suelos y reduce la capacidad de retención del agua, siendo un problema que requiere de atención, en especial en aquellas zonas que tienen actividades agrícolas importantes.

Es recomendable realizar programas que eviten la erosión de los suelos y contemplen la conservación de las áreas con cubierta vegetal, así como la continua reforestación, ya que éste es un elemento fundamental para el desarrollo de las diversas actividades productivas, es importante mencionar que las acciones preventivas tienen menores costos y que la recuperación de suelos requiere una gran inversión.

# **4.5 GASES DE EFECTO INVERNADERO GEI, (CO2)**

En las secciones anteriores, se evaluaron algunos de los gases considerados como de efecto invernadero (CO, NOx,  $CH<sub>a</sub>$ ), a manera de complemento, a continuación se presenta un inventario de las emisiones de bióxido de carbono (CO<sub>2</sub>) que se generan en la ZMVM, debido al consumo de combustibles fósiles, ligado a las actividades antropogénicas de esta metrópoli. Los resultados de este inventario toman como referencia el estudio "Inventario de emisiones de gases efecto invernadero asociados a la producción y uso de la energía en la ZMVM" (Sheinbaum *et. al*, 2000), utilizando factores de emisión del IPCC<sup>1</sup>. Adicionalmente se anexa la generación de CO<sub>2</sub>, estimada con el modelo Landfill US-EPA correspondiente a la degradación de los residuos sólidos municipales en rellenos sanitarios ubicados dentro del área de estudio. Ver Tabla 4.5.1.

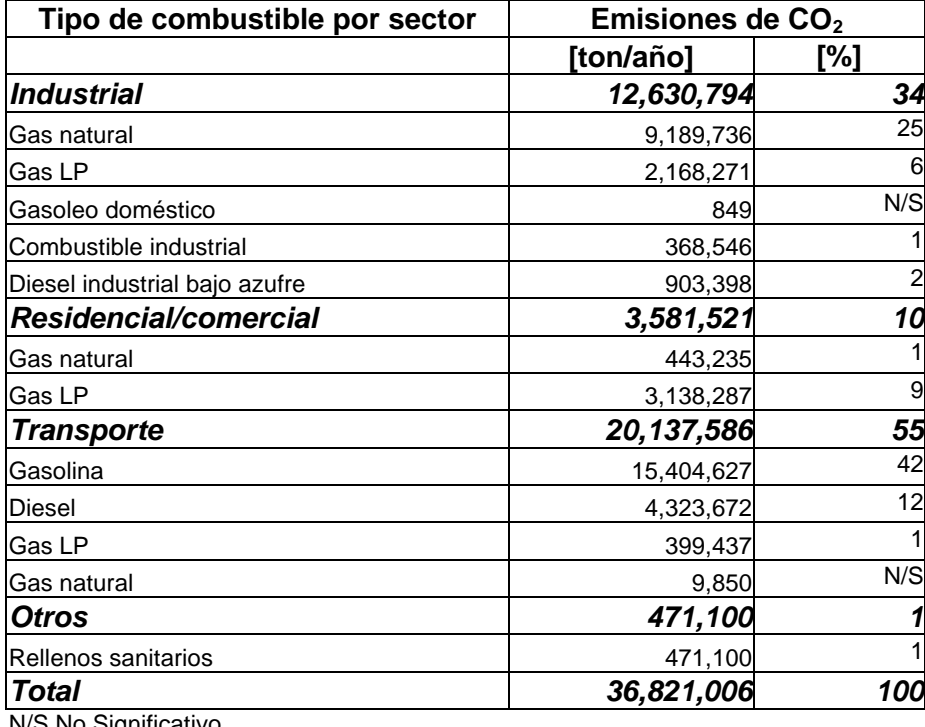

### **Tabla 4.5.1 Emisiones de CO2 por tipo de combustible y por sector**

N/S No Significativo

Como las emisiones de  $CO<sub>2</sub>$ , son directamente proporcional al consumo energético de cada combustible, en la tabla anterior, resaltan las emisiones asociadas con la gasolinas y el gas natural, debido a que esto combustibles representan el 39 y 31% respectivamente del consumo energético de la ZMVM. De la generación por sector, el transporte es el principal aportador, el cual contribuye con más del 50% de las emisiones de la ZMVM, seguido por el sector industrial con 34%, lo anterior puede observarse en la Gráfica 4.5.1.

<sup>&</sup>lt;sup>1</sup> Intergovernmental Panel on Climate Change

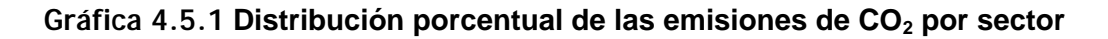

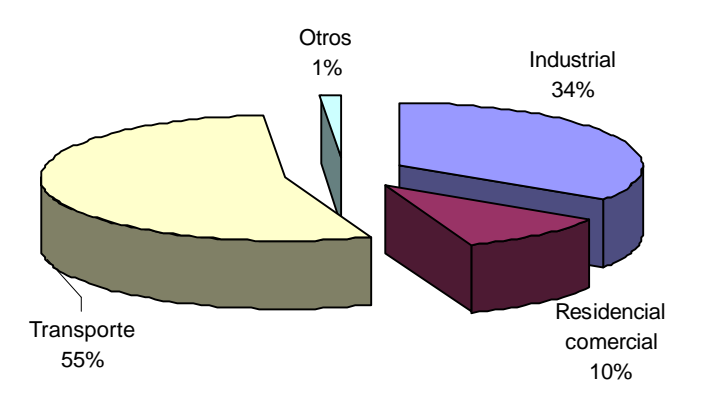

Dentro del sector industrial, la mayor contribución a las emisiones de CO<sub>2</sub> proviene del uso de gas natural (Gráfica 4.5.2).

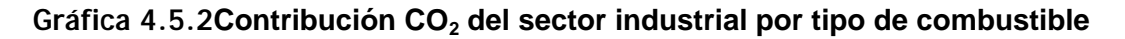

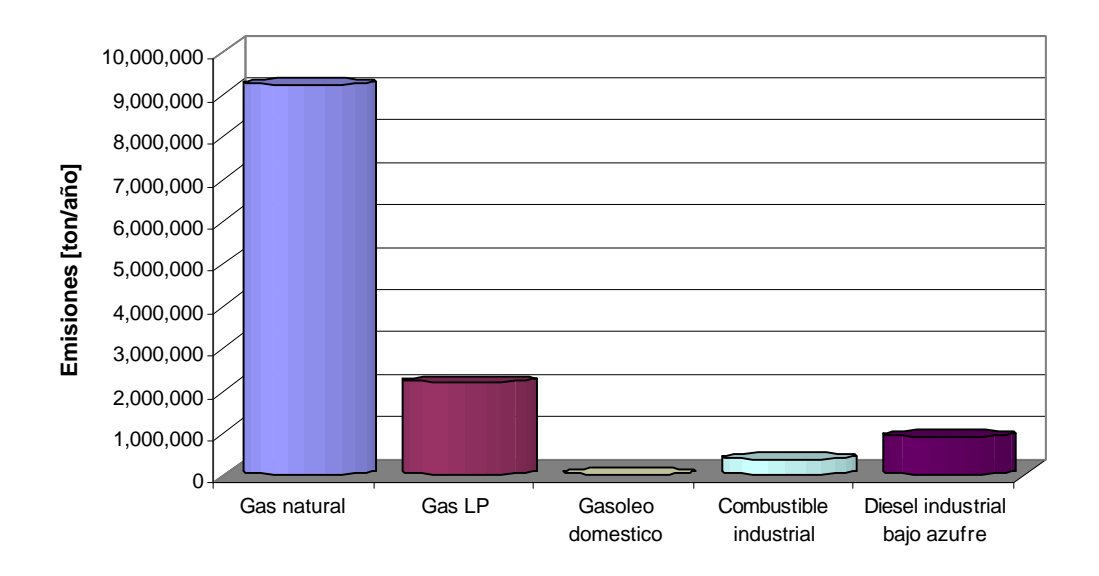

Dentro del sector residencial/comercial la mayor contribución a las emisiones de  $CO<sub>2</sub>$  proviene del uso de gas licuado de petróleo (Gráfica 4.5.3).

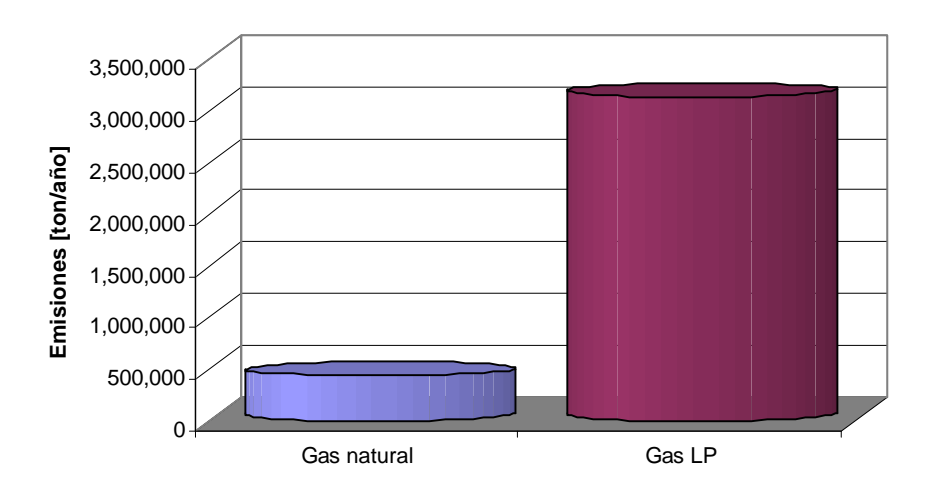

### **Gráfica 4.5.3 Contribución CO2 del sector residencial / comercial por tipo de combustible**

En el sector transporte (Gráfica 4.5.4), el uso de la gasolina genera la mayor emisión de  $CO<sub>2</sub>$ contribuyendo con el 45 % de los GEI totales generados por la combustión.

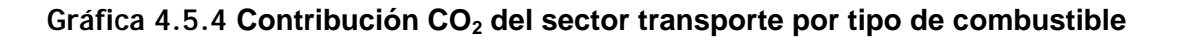

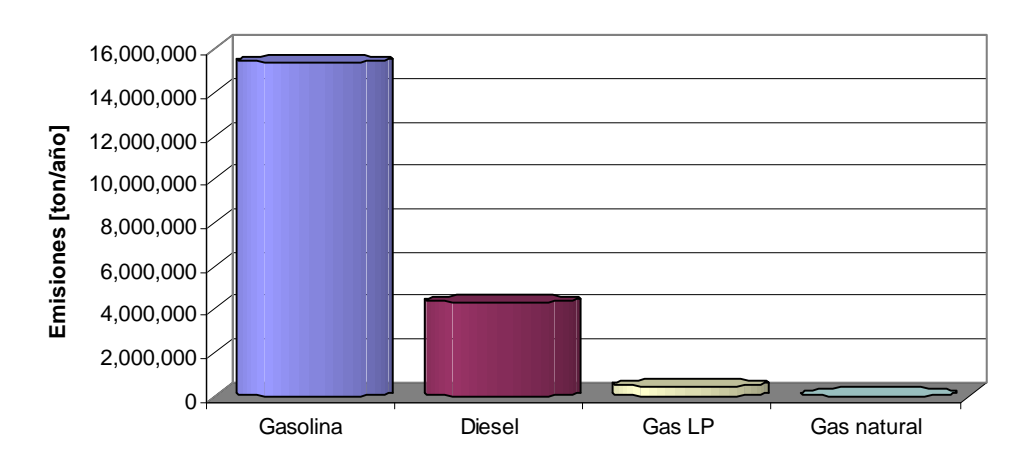

5. CONCLUSIONES Y RECOMENDACIONES

# **5.1 CONCLUSIONES**

El presente inventario de emisiones 2000, como cualquier otro inventario que se elabora, tiene un cierto grado de incertidumbre, el cual depende de la calidad de la información con que se cuente, el tratamiento de ésta y el proceso metodológico del cálculo de las estimaciones. Basados en los comentarios anteriores, se hizo un esfuerzo para recabar la mejor información disponible y aplicar adecuadamente la metodología de cálculo. Además, se realizó un control de calidad en el manejo de cada dato, respaldando así cada cálculo. En forma interna en la Secretaría del Medio Ambiente se realizó un procedimiento de aseguramiento de calidad y finalmente el documento, junto con las memorias de cálculo fueron enviadas a la SEMARNAT, INE, CENICA, SE-GEM, IMP y al MIT, para que emitieran sus comentarios.

Es importante mencionar, que para calcular las emisiones del presente inventario, se tomó como base la metodología de los manuales del Programa de Inventario de Emisiones para México, publicados por la Secretaría del Medio ambiente y Recursos Naturales, sin dejar de observar las distintas recomendaciones hechas por el Dr. Mario Molina Pasquel y el Eastern Research Group Inc.

Como resultado de la auditoria realizada al Inventario de Emisiones del año 1998, se tomaron las recomendaciones sugeridas para mejorar el cálculo de las emisiones correspondientes al año 2000, y para no perder comparabilidad con el recálculo realizado para los años de 1994 y 1996, así como con el propio inventario del año 1998, se hicieron los cambios correspondientes, a fin de ver la evolución que han tenido las emisiones desde 1994 hasta el año 2000, de lo cual podemos mencionar lo siguiente: los contaminantes que muestran una disminución son las partículas PM<sub>10</sub> con un 11%, el SO2 con un 41% y los COT con el 1%, registrándose un aumento del 21% en el CO, menos del 1% en los NOx y 10% en los COV; para el caso del SO<sub>2</sub> y los COT, el Estado de México genera más del 50%, en lo que se refiere al CO, NOx y los COV el Distrito Federal emite alrededor del 60% de cada contaminante y por último, las proporciones de PM<sub>10</sub> variaron por entidad a través de los años. Observando lo anterior se puede concluir que el inventario es consistente con el de 1998 (ver Gráfica **5.1**).

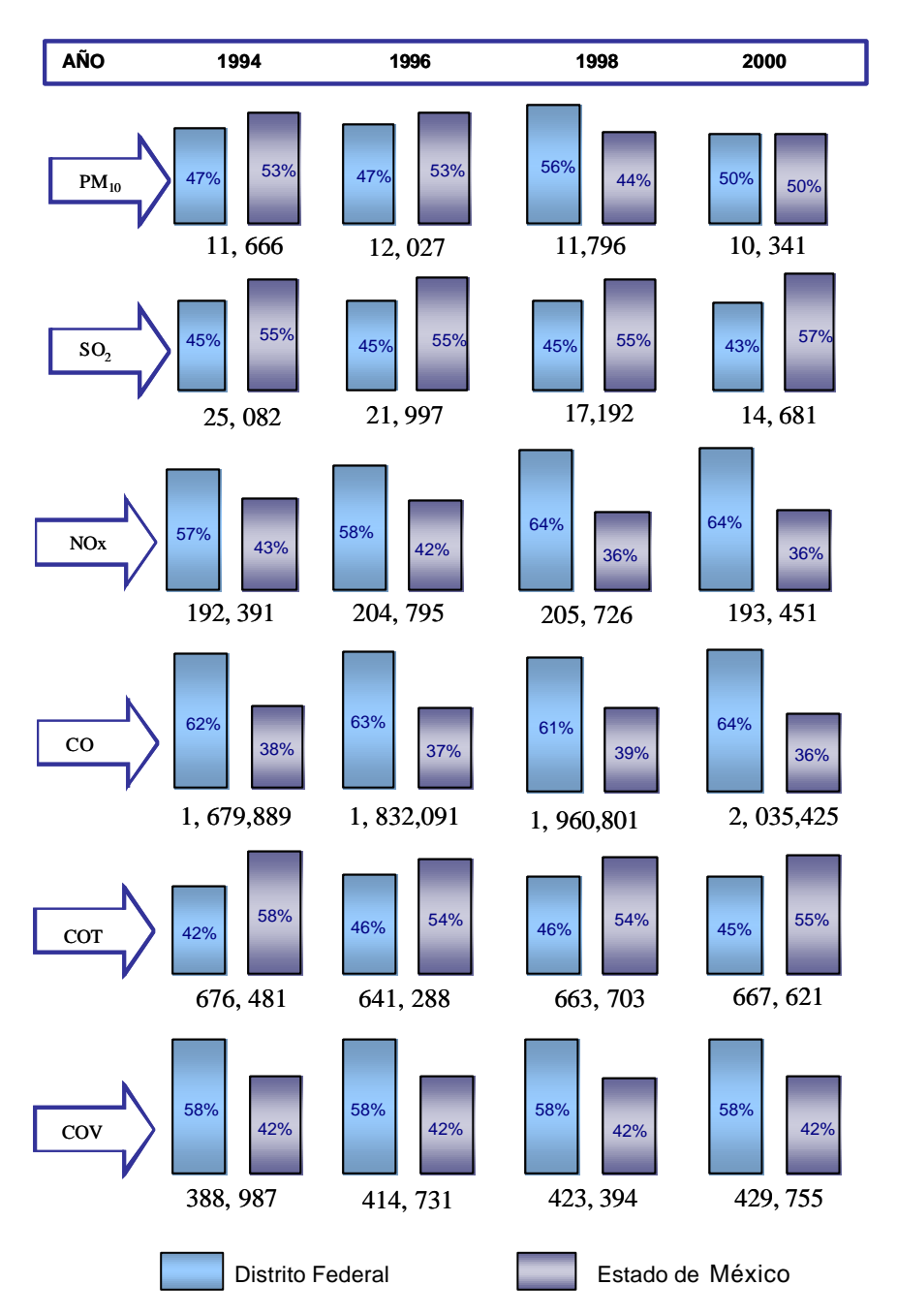

**Gráfica 5.1 Análisis comparativo de las emisiones 1994-2000 [ton/año]**

De acuerdo a los resultados obtenidos en el recálculo de emisiones para fuentes puntuales de 1994 al año 2000 las emisiones prácticamente se han comportado de manera homogénea para los contaminantes evaluados, esto se debe principalmente a la poca evolución en el proceso productivo por parte de la industria. Así, tenemos que para el año 2000, las emisiones de PM<sub>10</sub> han disminuido tan sólo un 1.2%, lo cual se atribuye a que aún cuando en algunos sectores de la industria se han instalado equipos de control de partículas, éstos son dirigidos al control de partículas suspendidas totales (PST); con respecto a las emisiones de  $SO<sub>2</sub>$ , es el contaminante que más ha disminuido (41%), debido principalmente a la reducción del contenido de azufre en los combustibles líquidos utilizado en la ZMVM y al cambio gradual del uso de combustibles líquidos por combustibles gaseosos; las emisiones de monóxido de carbono (CO) se han incrementado en un 18% debido al

156

aumento de la demanda de combustibles y al mantenimiento inadecuado de los equipos de combustión, ya que este contaminante se genera principalmente por una combustión incompleta; respecto de las emisiones de óxidos de nitrógeno (NOx), podemos observar que existe una reducción aproximada al 10%, dato significativo si se toma en cuenta que este contaminante es precursor de ozono y nos indica que en algunos sectores, principalmente el de generación de energía eléctrica y el de productos alimenticios, se han realizado mejoras en los procesos de combustión y se han establecido equipos para controlar sus emisiones. Por otro lado, las emisiones de compuestos orgánicos COT y COV se han incrementado en más de un 9%, siendo este último, otro de los contaminantes precursores de ozono, cabe mencionar que no es un contaminante normado y por lo tanto son pocas las acciones encaminadas a su control dentro del sector industrial.

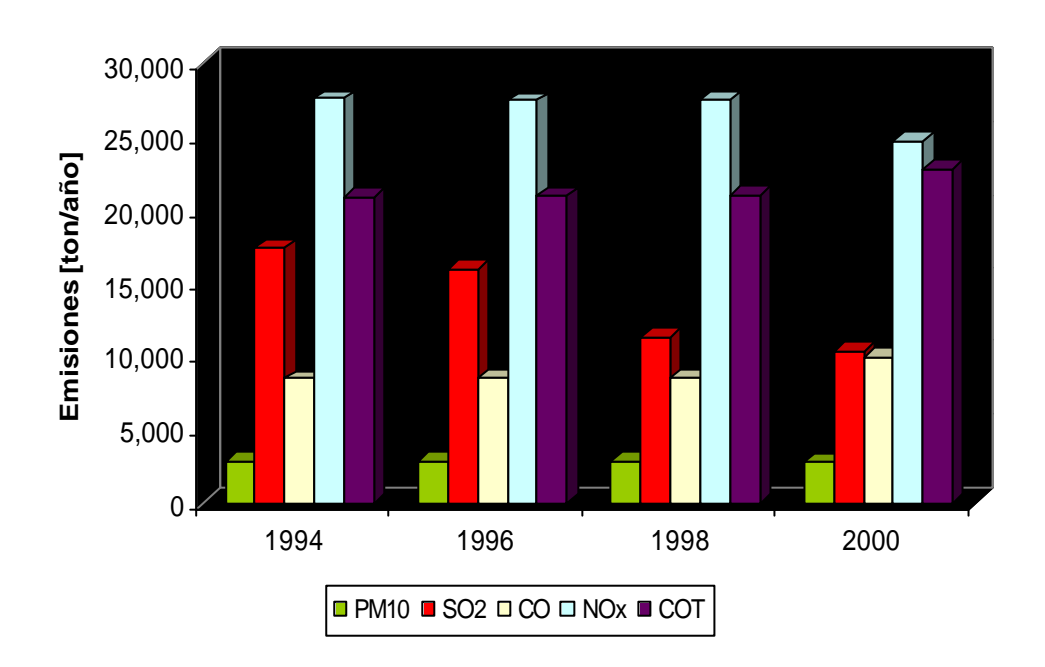

**Gráfica 5.2 Comportamiento de las emisiones en fuentes puntuales**

Los compuestos orgánicos totales son el principal contaminante en fuentes de área; las emisiones estimadas en el año 2000 con respecto al año de 1994, indican un decremento de 70,330 ton (17%) y un incremento normal de 24,500 ton (6%); por lo tanto, se ha presentado una reducción absoluta del orden del 11% (45,830 toneladas), ver Gráfica 5.3. Debido a que algunos *rellenos sanitarios* fueron clausurados a partir de 1992, su perfil de emisión muestra un descenso en la producción de COT de por lo menos el 24%, motivo por el cual las emisiones de  $CH<sub>4</sub>$  se redujeron al mismo nivel.

En *estaciones de servicio y terminales de almacenamiento masivo*, se han controlado o recuperado poco más de 14,000 toneladas de hidrocarburos de gasolina, debido a la instalación de sistemas de control de vapores. Por otra parte, las actividades que presentaron un incremento más significativo son: *distribución y almacenamiento de gas LP, fugas de gas LP y los hidrocarburos no quemados de gas LP*, los cuales, en conjunto, se elevaron un 15%, lo anterior se atribuye al incremento de instalaciones domésticas, otro sector que muestra un incremento son *las estaciones de servicio de gas LP para carburación,* ya que en 1994 no realizaban operaciones, por último tenemos que el *uso de solventes*, en conjunto creció en un 9% respecto al año de 1994.

La operación de locomotoras foránea y de patio ha disminuido en el área de estudio, así mismo, la demanda de gas natural en los sectores residencial, industrial y comercial, lo anterior ocasionó que las emisiones de PM<sub>10</sub> solo se incrementaran en un 9% y el CO en un 14%, contrario a las emisiones de bióxido de azufre que presentan una disminución del 21% y las emisiones de NOx del 8%.

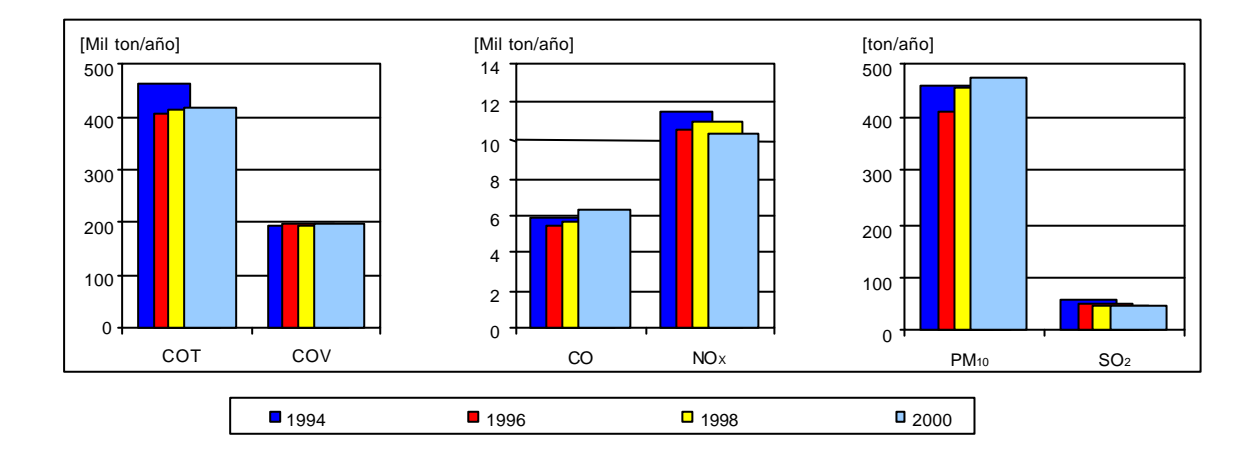

#### **Gráfica 5.3 Perfil de emisiones de fuentes de área 1994-2000 en la ZMVM**

Al realizar un análisis de las emisiones de fuentes móviles en la ZMVM (Gráfica 5.4), tenemos en las emisiones de PM10 tienen un ligero incremento de 1994 a 1996, para después disminuir de 1996 al 2000, debido a los ajustes que se realizaron en el 2000, los cuales repercutieron en una disminución de los vehículos a diesel; en el caso de las emisiones de SO<sub>2</sub> se tiene una disminución drástica de 1994 a 1996, con una pequeña disminución de 1996 a 1998 y otra disminución importante de 1998 al 2000, lo anterior se atribuye a la continua disminución del contenido de azufre en los combustibles líquidos y al aumento en el consumo de la gasolina Premium, la cual tiene el menor contenido de azufre.

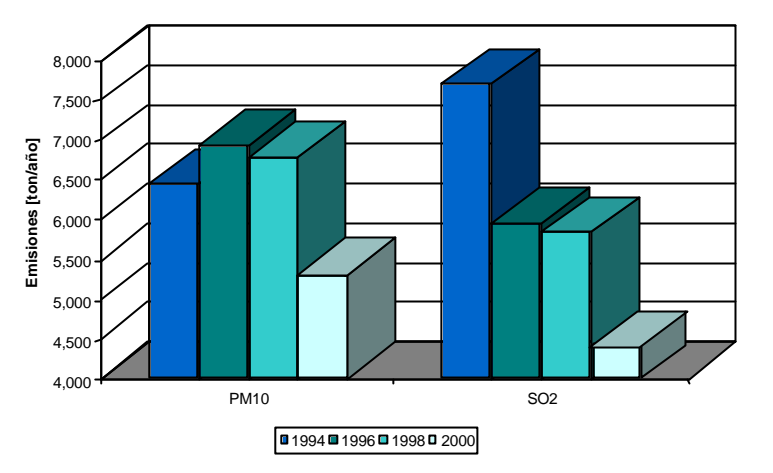

#### **Gráfica 5.4 Emisiones de PM10 y SO2 por fuentes móviles en la ZMVM**

Para los óxidos de nitrógeno y los compuestos orgánicos totales, tenemos la Gráfica 5.5 donde podemos ver que los NOx tienen un comportamiento a través de los años, similar al de las PM $_{10}$ principalmente por la influencia de los vehículos que utilizan diesel; en el caso de los COT las emisiones aumentan en forma progresiva desde 1994 hasta el 2000, debido a que este contaminante es generado principalmente por los vehículos a gasolina, los cuales se incrementan en forma constante a través de los años.

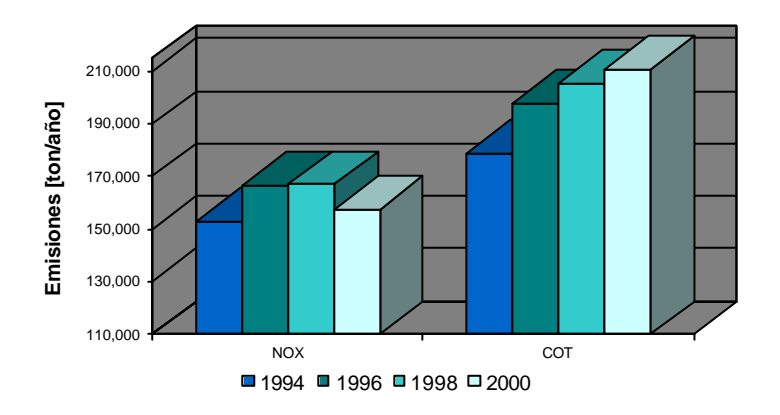

**Gráfica 5.5 Emisiones de NOx y COT por fuentes móviles en la ZMVM**

Dada la diferencia de magnitud de las emisiones de CO con respecto al resto de los contaminantes, se analiza en forma individual en la Gráfica 5.6, al igual que los COT, las emisiones del monóxido de carbono están fuertemente influenciadas por vehículos a gasolina los cuales aumentan cada año, cabe resaltar que en el caso de éstos vehículos la categoría que predomina es la de los autos particulares, los cuales aumentan en número cada año y a pesar de que los nuevos vehículos cuentan con un sistema más eficiente para el control de emisiones, sigue existiendo un 51% de vehículos sin sistema de control para este contaminante.

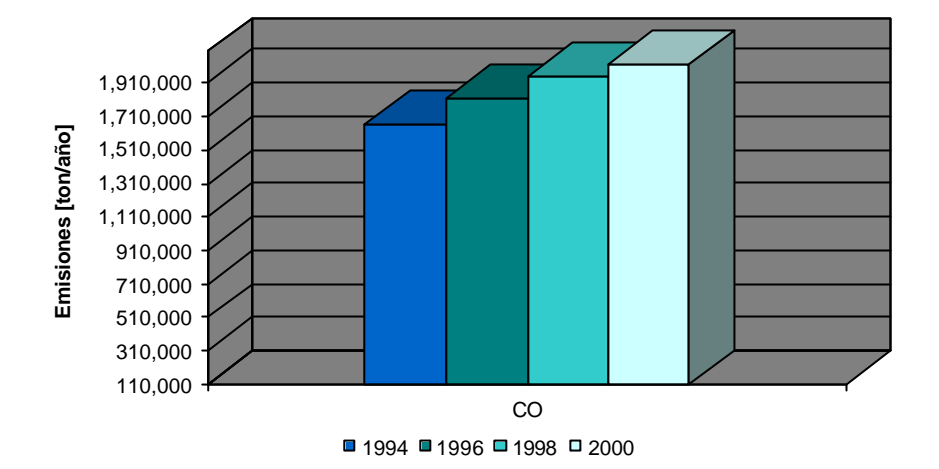

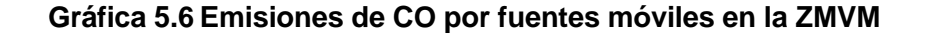

En lo que se refiere a las emisiones biogénicas y a las generadas por la erosión eólica, cabe mencionar que se obtuvieron de la cartografía digital más reciente de uso de suelo y vegetación, derivado de éstas, a las áreas expuestas al proceso de erosión eólica, así mismo, se obtuvieron datos más precisos del tipo de suelo; en general, las emisiones de  $PM_{10}$  se mantuvieron relativamente constantes a través de los años calculados, lo cual fue ocasionado por una pequeña variación del viento en la ZMVM, observándose una disminución del 9% de 1994 al año 2000; en las emisiones generadas por la vegetación, tenemos que los NOx y los COV aumentaron en un 68% y un 26% respectivamente. Los compuestos orgánicos volátiles durante el año 1998 presentaron un incremento debido principalmente a las condiciones meteorológicas de ese año, en particular se puede mencionar que en la época seca se alcanzaron temperaturas de más de 30° C, y como ya se ha mencionado, la temperatura es la variable que rige la emisión de algunos COV. En lo que se refiere al comportamiento de los NOx, se observa un incremento al año 2000, esto se atribuye a la actividad agrícola, así como a un mejor detalle de la información utilizada, localización y uso del suelo.

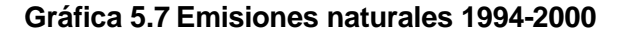

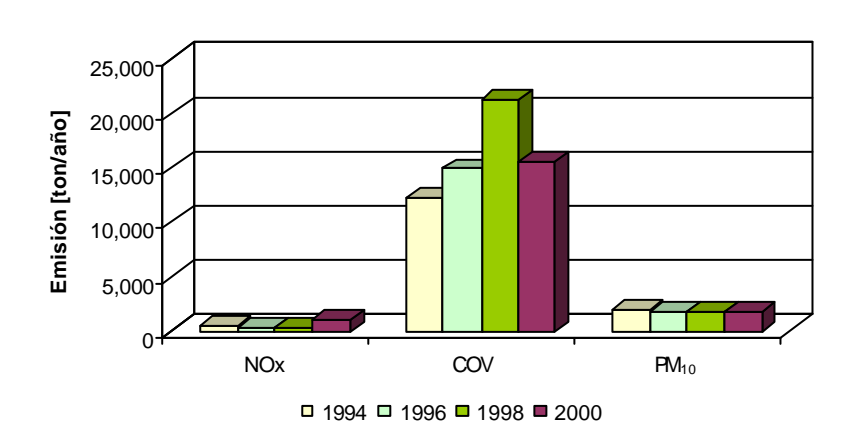

## **5.2 RECOMENDACIONES**

Para los usuarios del presente inventario que requieran conocer los datos de donde proviene cada una de las emisiones estimadas, se presenta el *anexo A,* documento que reporta la memoria de cálculo, registra la información utilizada, el cálculo realizado y las consideraciones que se hicieron para la obtención de cada cifra aquí reportada.

Es importante mencionar que aún se requiere de la realización de estudios para caracterizar los niveles de actividad, a fin de reducir la incertidumbre que puedan tener los datos aquí presentados. Así mismo, es necesario contar con el apoyo de recursos económicos y humanos para continuar con el proceso de obtención de factores de emisión locales, ya que la mayoría de los factores de emisión que se utilizaron en este inventario han sido desarrollados para las fuentes generadoras de emisiones de los Estados Unidos, así como incluir las emisiones de sectores faltantes, entre los que se pueden mencionar, los procesos de cocción de alimentos en taquerías, calles no pavimentadas y pavimentadas, manejo y aplicación de fertilizantes y plaguicidas.

Se deberán instrumentar nuevas medidas para incentivar al sector industrial en la entrega de la Cédula de Operación Anual (COA), ya que para este inventario sólo cumplieron con este requisito 2,152 establecimientos. Además es necesario aumentar el control de calidad de los datos que se entregan en la COA, debido a que en ocasiones contienen datos erróneos o simplemente no se reportan, incrementando así el grado de incertidumbre del inventario de emisiones de fuentes puntuales.

El desarrollo del inventario de emisiones deberá aumentar su nivel de resolución espacial y temporal, esto se refiere a cubrir una mayor superficie de las entidades involucradas y fortalecer la estimación horaria de las emisiones; en este contexto, es de suma importancia desagregar las actividades en los diferentes sectores contaminantes como por ejemplo la categoría de combustión comercial/institucional y sus sectores definidos en: baños públicos, tortillerías, panaderías, tintorerías, hoteles, centros deportivos y puestos semifijos, entre los principales. Así mismo, una de las prioridades en la realización del inventario es el desarrollo de factores de emisión de termoeléctricas, vehículos a diesel y unidades viejas a gasolina.

Uno de los problemas ambientales más frecuentes en la ZMVM, es la generación de ozono fotoquímico, para que esto suceda es necesaria la combinación de óxidos de nitrógeno y compuestos orgánicos volátiles, de éstos últimos se generaron más de 429 mil toneladas, aproximadamente el 50% es producto de las fuentes de área, dicho lo anterior, es necesario realizar estudios de aquellas categorías que más emiten, con el fin de precisar su emisión e identificar posibles medidas para el control de la generación de estos contaminantes.

Es necesario proponer alternativas de verificación y validación para los factores de emisión utilizados en aquellos sectores de mayor contribución de contaminantes, por ejemplo, el uso comercial y doméstico de solventes, el cual genera más del 12% de las emisiones de compuestos orgánicos volátiles, para esto, se propone la realización de un balance del consumo de solventes en la ZMVM, que permita identificar los compuestos orgánicos utilizados, así como su reactividad atmosférica asociada con la formación de ozono, con la finalidad de validar el factor de emisión y crear alternativas de sustitución o eliminación de compuestos orgánicos en los productos.

Es necesario contar con un programa que determine a nivel metropolitano el parque vehicular circulante; este debe ser capaz de proporcionar la información actualizada anualmente.

Finalmente y no menos importante, es la homologación de la metodología de cálculo de los contaminantes criterio, con la de gases de efecto invernadero, así como el desarrollo de una metodología propia para fortalecer la estimación de las emisiones de: HC por especie, partículas menores a 2.5 µm y amoniaco.

6 BIBLIOGRAFÍA

- 1. ANAFAPYT A.C., 1997. Estadísticas de Pinturas y Recubrimientos 1996 México, DF.
- 2. Bazán Navarrete G. y Hadad C.G., 2000. Energía y Contaminación en la Zona Metropolitana del Valle de México.
- 3. Begon M, et al, 1995. Ecología, individuos poblaciones y comunidades. Omega.
- 4. Benjamin, M. T., Sudol, M., Bloch, L. Y Winer, A. M., 1996. Low -emmitting urban forest: a taxonimic methodology for assigning isoprene and monoterpene emission rates. Atmospheric Environment Vol. 30 No. 9.1437-1452 pp. Great Britain.
- 5. Birth, T. L. y Geron, C. D., 1995. User's guide to personal computer version of the Biogenic Emissions Inventory System (PC-BEIS), version 2.0. Computer Science Corporation, Research Triangle Park, NC 27709. Emissions Modeling Division, Air and Energy Engineering Research laboratory. U.S. Environmental Protection Agency, Research Triangle Park, NC 27711.
- 6. California Emission Inventory And Reporting System (CEIDARS), 2000. Particulate Matter (PM) Speciation Profiles. summary of overall size fractions and reference documentation.
- 7. CICOPLAFEST, 1998. Catalogo Oficial de Plaguicidas.
- 8. Comisión Metropolitana de Transporte y Vialidad, 1997, Estudio No. 5 Definición de Políticas de Modernización, Inspección Sustitución, Eliminación definitiva, adaptación de Vehículos y combustibles alternos.
- 9. Comisión Metropolitana de Transporte y Vialidad, 1997. Estudio Integral de Transporte y Calidad del Aire en la Zona Metropolitana del Valle de México.
- 10. CONAPO, Septiembre 1998. Escenarios demográficos y urbanos de la Zona Metropolitana de la Ciudad de México 1990-2010.
- 11. Conde, T. Castro, 1994. Cálculos y mediciones de hidrocarburos naturales en el Valle de México. Reporte técnico para el D.D.F, Centro de Ciencias de la Atmósfera, UNAM, México.
- 12. CORENADER, 2001. http://www.sma.df.gob.mx (Septiembre,2001)
- 13. D'arcangeli, R. V., 2000. Metodología para la estimación de emisiones contaminantes de la agricultura. Tesis de Maestría en Ingeniería Ambiental. Facultad de Ingeniería, UNAM. México, DF. 108 pp.
- 14. Diccionario de Especialidades Agroquímicas, 2002. 12ª edición. Thomson-PLM.
- 15. Emission Factors and Inventory Group/OAQPS Version 7.0. Air pollution emission factors. Chapter 1 External combustion 1.3, 1.4, 1.5. Chapter 4 Evaporation loss sources 4.9, 4.9.1, 4.9.2. EPA 454/C-99-004.
- 16. EPA, 1994. AIR CHIEF 8.0. Pesticide Aplication. Final Report.
- 17. EPA, 1996. AIR CHIEF 8.0. Wildfires and Prescribed Burnings.
- 18. EPA, 1998. Emission Factor Documentation for AP-42. Section 9.2.1. Fertilizer Aplication.
- 19. ERG, 2002. Evaluation of 1998 Emissions Inventory for the Metropolitan Zone of Valley of México.
- 20. EPA 454/C-00-003, Diciembre 2000. Emission Factors and inventory Group EMAD/OAQPS Versión 8.0, Air Pollution emission factors, chapter 1 external combustion 1.3, 1.4, 1.5. Chapter 4 Evaporation loss sources 4.9, 4.9.1, 4.9.2.
- 21. EPA 454/C-00-003, Diciembre 2000. Emission Factors and inventory Group EMAD/OAQPS Versión 8.0, Source Classification Codes de octubre del 2000.
- 22. EPA 454/C-00-003, Diciembre 2000. Emission Factors and inventory Group EMAD/OAQPS Versión 8.0, FIRE emission factors.
- 23. EPA 454/C-00-003, Diciembre 2000. Emission Factors and inventory Group EMAD/OAQPS Versión 8.0, Especiate 3.1.
- 24. EPA 454/C-00-003, Diciembre 2000. Emission Factors and inventory Group EMAD/OAQPS Versión 8.0, Development and selection of ammonia emission factors Sec. 5: Ammonia emissions from combustión.
- 25. Fehsenfeld F., J. Calvert, R. Fall, P. Goldan, A. Guenther, C. N. Hewitt, B. Lamb, S. Liu, M. Trainer, H. Westberg y P. Zimmerman, 1992. Emmisions of volatile organic compounds from vegetation and the aplications for atmospheric chemistry. Global Biogeochemical Cycles. 6, 4, 389-430 pp.
- 26. GDF-SMA-CORENADER, 2001. Programa Integral de Prevención y Combate a Incendios Forestales del Distrito Federal 2000-2001. 27 p.p.
- 27. GDF-SMA-UNIVERSIDAD DE CHAPINGO, 2000. Bases para el Manejo Ambiental de la Zona Oriente del Valle de México. Diagnóstico y Evaluación de Riesgo de la Erosión Eólica en la Cuenca del Valle de México y Áreas Adyacentes. 109 pp.
- 28. Gerardo Álvarez Sánchez y Rodrigo Perrusquía Máximo, 1998. Discusión del Modelo Computacional MOBILE 5ª.3 para la Determinación de Factores de Emisión de Contaminantes Emitidos por Vehículos Automotores en la ZMCM. ESIQIE, IPN.
- 29. IMP; 1998. Investigación sobre material partículado y deterioro atmosférico Inventario de amoniaco para la ZMCM revisión de diciembre de1998. Subdirección de Protección ambiental, Gerencia de Ciencias del Ambiente. 24 p.p.
- 30. INE, 1982. Sistema Nacional de Información de Fuentes Fijas.
- 31. INEGI, 1984, 1992, 1994, 1996 y 2000. Encuestas Nacionales de Ingresos y Gastos de los Hogares.
- 32. INEGI, 1986. Carta topográfica 1:250,000 Ciudad de México E14-2.
- 33. INEGI, 1995. Clasificación Mexicana de Actividades y Productos.
- 34. INEGI,1997. Clasificación Mexicana de Actividades y Productos, Censos Económicos 1994.
- 35. INEGI, 2000. XII Censo de Población y Vivienda.
- 36. INEGI, 2001. Cuaderno Estadístico de la Ciudad de México, 247 p.p.
- 37. INEGI, 2001. Tabulados Básicos de los Estados Unidos Mexicanos, XII Censo general de Población y Vivienda 2000.
- 38. INEGI, 2002. Anuario Estadístico por Entidad Federativa.
- 39. Lamb, B., Westberg, H., Allwine, G., Quales, T., 1985. Biogenic hydrocarbons emissions from deciduous and coniferous trees in the Unites States. Journal of Geophysical Research, Vol. 90, No. D1. February 20. 2380-2390 pp.
- 40. M. de la Vega/L. Ontiveros, 1997 ."Efecto de los componentes del gas licuado de petróleo en la acumulación de ozono en la atmósfera de la Zona Metropolitana del Valle de México. PEMEX Gas y Petroquímica Básica, memoria técnica.
- 41. Madrigal, S. X. 1980. Instructivo para el estudio Fitoecológico del eje Neovolcánico. INIF.
- 42. NOAA Aeronomy Laboratory, 2000. Atmospheric Ammonia: Sources and Fate: A Review of Ongoing Federal Research and Future Needs. Committee on the Environment and Natural Resources-Air Quality Research Subcommittee. 19 p.p.
- 43. OCDE, 1995. Greenhouse Gas Inventory Reference Manual. Vol. 3. IPCC.
- 44. Orea, C. M., 1999. "Caracterización Ambiental de las Areas de Emisión Edafológica de PM<sub>10</sub> en la Zona Metropolitana de la Ciudad de México". Tesis de -Maestría, Instituto Politécnico Nacional, México. 129 p. p.
- 45. Pesticide Information Profiles (PIPs). EXTOXNET. University of California-Davis, Oregon State University, Michigan State University, Cornell University, and the University of Idaho. http://ace.ace.orst.edu/info/extoxnet/pips/ghindex.html (Agosto, 2002).
- 46. Programa para Mejorar la Calidad del Aire en el Valle de México 1995-2000. 1996 Departamento del Distrito Federal; Gobierno del Estado de México; Secretaría del Medio Ambiente, Recursos Naturales y Pesca; Secretaría de Salud.
- 47. R. Battye, W Battye, C. Overcash y S. Fudge, 1994. Development and selection of ammonia emission factors. Durham, North Carolina.
- 48. Radian International, 1997. Manuales del Programa de Inventario de Emisiones para México. Vol. V. Desarrollo de Inventario de Emisiones de Fuentes de Área. Sacramento CA.
- 49. Radian International, 1998. Aguascalientes Vehicle Emissions Measurement Study.
- 50. Right to Know Program. Right to Know Hazardous Substance Fact Sheets. New Jersey of Health. Division of Epidemiology, Environmental and Occupational Health. http://www.state.nj.us/health/eoh/rtkweb/rtkhsfs.htm (Agosto, 2002)
- 51. Ruíz Suárez, L.G., Imaz Gispert M., Montero M.O., Hernández Galicia F., Conde C. y Castro T., 1994. Cálculos y mediciones de hidrocarburos naturales en el Valle de México. Reporte Técnico para CONSERVA. DF y Centro de Ciencias de la Atmósfera, UNAM. México.
- 52. Robert Perry, Manual del Ingeniero Químico. Vol. I, 2ª Ed. en español. Tabla 3-2, 3-37 p.p.
- 53. SAGARPA, 2002. CICOPLAFEST. http://www.sagarpa.gob.mx/Cicoplafest/consumo.html (Octubre, 2002)
- 54. SAGARPA-DF, 2000. Centro de Estadística Agropecuaria. Datos de población ganadera por delegación del Distrito Federal.
- 55. SAGARPA-DF, 2000. Datos de superficie sembrada por delegación, cultivo y ciclo agrícola. Centro de Estadística Agropecuaria.
- 56. SEDUE, 1987. Políticas y Estrategias de Abatimiento y Control de la Contaminación Atmosférica en la Zona Metropolitana de la Ciudad de México.
- 57. SEDUE, 1988. Manejo y Disposición Final de los Residuos Sólidos Municipales e Industriales, Subsecretaría de Ecología México,.
- 58. Secretaría de Energía, 1999. Balance Nacional de Energía 1998. Dirección General de Política y Desarrollo de Energéticos, México.
- 59. Secretaría de Energía, 1999. Balance Nacional de Energía 1998. Dirección General de Política y Desarrollo de Energéticos, México.
- 60. Secretaría de Energía, 2000. Balance Nacional de Energía 1999. Dirección General de Política y Desarrollo de Energéticos, México.
- 61. Secretaría de Energía, 2000. Prospectivas del Mercado de Gas LP 2000-2009. Dirección General de Política y Desarrollo de Energéticos, México.
- 62. Secretaría de Energía, 2000. Prospectivas del Mercado de Gas Natural 2000-2009. Dirección General de Política y Desarrollo de Energéticos, México.
- 63. Secretaría de Energía, 2002. Prospectivas de Mercado de Gas Licuado del Petróleo 2002- 2011.
- 64. Secretaría de Energía, 2002. Prospectivas del Sector Eléctrico 2002-2011.
- 65. Secretaría de Energía, 2000. El sector Energía en México Análisis y Prospectivas, Dirección General de Política y Desarrollo de Energéticos, México.
- 66. Secretaría del Medio Ambiente del Distrito Federal, 1998. Inventario de Emisiones a la Atmósfera en la Zona Metropolitana del Valle de México, 1996 107pp.
- 67. SEMARNAP-INE y Radian International, 1997. Manuales del Programa de Inventarios de Emisiones de México. Desarrollo de Inventarios de Emisiones de Vehículos Automotores, Volumen No. 6. Fuentes de Área, Volumen No. 5.
- 68. SEMARNAP-INE, 1993. NOM-PA-CCAT-019/93
- 69. SEMARNAP-INE, 1994. Norma Oficial Mexicana-085-ECOL-1994
- 70. SEMARNAP-INE, 1995. Fundamentos de inventarios de emisiones. Volumen III
- 71. SEMARNAP-INE, 1995. Programa de inventario de emisiones para México Manuales y Reportes. Volumen II.
- 72. SEMARNAP-INE, 1995. Técnicas de estimación de emisiones. Volumen IV Desarrollo del inventario de emisiones de fuentes puntuales. Volumen VI Desarrollo de Inventarios de Emisiones de Vehículos Automotores.
- 73. SEMARNAP-INE, 2000. Segundo Informe Nacional de Emisiones y Transferencia de Contaminantes 1998-1999. México, D.F. 123 p.p.
- 74. SEMARNAT, 2000. http://www.semarnat.gob.mx / incendios/. INIFAP.- folleto informativo núm. 1,1996.
- 75. SEMARNAT, 2000. Imagen de satélite LANDSAT TM. 5 Bandas, resolución de 30 m.
- 76. SEMARNAT, 2000. Inventario Nacional Forestal 2000. Cartografía digital, escala 1:250,000.
- 77. SEMARNAT, 1999. Subsecretaría de Recursos Naturales, 1999. INEGI, "Superficies continental e insular del territorio nacional, inédito, México." http://www.semarnat.gob.mx/estadisticas\_ambientales/estadisticas\_am\_98/suelos/suelos04.sh tml (Diciembre 2002).
- 78. SEMARNAT, 2001. Información de Incendios Forestales de los Municipios conurbados, Delegación Estado de México. Subdelegación de Recursos Naturales
- 79. SETRAVI, 2000. Traza Urbana. Cartografía digital, escala 1:50,000.
- 80. Sheinbaum, Pardo C., Ozawa L., Vázquez O., Robles G., 2000. Inventario de Emisiones de Gases de Efecto Invernadero Asociados a la Producción y Uso de la Energía en la Zona Metropolitana del Valle de México. GEF.
- 81. Sierra Research, Inc., 1994. Evaluation of MOBILE Vehicle Emission Model, June 1994. J.A. Volpe National Transportation Systems Center and U.S. Department of Transportation.
- 82. SSA-COANDIC-Instituto de Psiquiatría, 2000. Encuesta Nacional de Adicciones 1998.
- 83. Terri L. B,, Chris D. G., 1995. User's Guide to the Personal Computer Version of the Biogenic Emissions Inventory System (PCBEIS) Version 2.0; Computer Sciences Corporation, U.S. Environmental Protection Agency. Research Triangle Park, NC.
- 84. Thompson G. Pace, 2002. Development of Emissions Inventory Methods for Wildland Fire. Final Report. February 2002. US EPA. Research Triangle Park. N. C. 27711. 82 p.p.
- 85. TÜV Rheinland de México, S.A. de C.V., 2000. Programa para la reducción y eliminación de fugas de gas LP, en las instalaciones domesticas de la Zona Metropolitana del Valle de México.
- 86. U. S. Environmental Protection Agency, 1996. Wildfires and Prescribed Burning. Air Chief Emission Factors and Inventory Group. Versión 6.0. 13.1-1 - 13.1-14 pp.
- 87. U.S. Environmental Protection Agency, 1996. Office of Environment and Energy. FAA Aircraft Engine Emissions Database (FAEED) Version 2.1.
- 88. U.S. Environmental Protection Agency, 1990. Background Document For the Surface Impoundment Modeling System (SIMS) Version 2.0. Radian corporation, Research Triangle Park.
- 89. U.S. Environmental Protection Agency, 1996. Landfill Emissions Estimation Model (LANDFILL), Office of Research and Development, Washington.
- 90. U.S. Environmental Protection Agency, 1996. Storage Tank Emissions Calculation Software (TANKS) Version 3.0, Emission Factor and Inventory Group Emissions, Monitoring and Analysis Division, Office of Air Quality Planing and Standards.
- 91. U.S. Environmental Protection Agency, 1998. Measurement of Exhaust Particulate Matter Emissions from In-Use Light-Duty Motor Vehicles in the Denver, Colorado Area. General Motors R&D Center, Colorado Department of Public Health and Environment, Air Pollution Control Division, Colorado State.
- 92. U.S. Environmental Protection Agency, May 1994. User's Guide to Mobile5.
- 93. U.S. Environmental Protection Agency, November 1999. Air Chief Emission Factors and Inventory Group/OAQPS Version 7.0. SCC Source Classification Codes. EPA 454/C-99-004.
- 94. U.S. Environmental Protection Agency, 1996. Biogenic Sources Preferred Methods Final Report. Area Sources Committee-Emission Inventory Improvement Program. Vol. V, Radian Corporation. Research Triangle Park, North Carolina, 27709.
- 95. U.S. Environmental Protection Agency-AP-42, 1995. Compilation Air Pollution Emission Factors. Volume I. Stationary Point and Area Sources, Cap. 2.4. Disposal Waste Solid "Landfills" Cap. 3.1 – 3.4 Stationary Internal Combustion Sources, Cap. 4 Evaporation Loss Sources, Cap. 13 Miscellaneous sources. Research Park NC.
- 96. U.S. Environmental Protection Agency-AP-42, 1999. Air Chief Emission Factors and Inventory Group/OAQPS Version 7.0. Air pollution emission factors. Chapter 1 External combustion 1.3, 1.4, 1.5. Chapter 4 Evaporation loss sources 4.9, 4.9.1, 4.9.2.. EPA 454/C-99-004.
- 97. USDA-ARS, 2002. Ammonia and Ammonium Emissions. http://www.nps.ars.usda.gov/programs/programs.htm?npnumber=203&docid=320 (Mayo,2002)
- 98. Wark, K. y Warner C. F., 1994. Contaminación del aire. Origen y control. Universidad de Purdue. Ed. Limusa. México, DF. 650 p.
- 99. Watson y Chow, 2000. Reconciling Urban Fugitive Dust Emissions Inventory and Ambient Source Contribution Estimates: Summary of Current Knowledge and Needed Research. Desert Research Institute. Energy and Environmental Engineering Center. Reno, NV.
- 100. www.colorin.com/pintureria, (julio 2001).
- 101. www.pinturasevery.com.co, (julio 2001).
- 102. www.quidelta.com, (julio 2001).

# **A. ANEXO**

MEMORIAS DE CÁLCULO

FUENTES PUNTUALES FUENTES DE ÁREA FUENTES MÓVILES FUENTES NATURALES
# **A.1 MEMORIA DE CÁLCULO DE FUENTES PUNTUALES**

El inventario de emisiones para fuentes puntuales en la ZMVM año 2000, está integrado por las emisiones de 4,668 industrias, de las cuales tenemos que 2,709 se encuentran en el Distrito Federal y 1,959 en el Estado de México. Para fines de cálculo, se utilizaron los datos que proporciona el industrial en la cédula de operación anual (COA). Se calcularon las emisiones de 2,110 industrias con información del año 2000, 239 industrias con información del año 1998 y 2,319 industrias con datos históricos (1994 a 1997).

Las actividades realizadas para estimar las emisiones fueron las siguientes:

- Control de calidad de la información de la COA
- Captura de datos de la COA
- Cálculo de emisiones
- Análisis de resultados

Como parte de las mejoras en la realización del inventario de emisiones del año 2000 se modificaron las siguientes variables:

- Establecer factores de emisión por combustión y proceso.
- Actualización de las características de los combustibles y solventes.
- Asignación de la clave CMAP (Clasificación Mexicana de Actividades y Productos, censos económicos 1994 INEGI febrero de 1997).
- Consideraciones para el cálculo de las emisiones por combustión y por proceso.

#### **A.1.1 Factores de emisión por combustión**

Se utilizaron los siguientes factores de emisión para cada tipo de combustible considerando la capacidad de los equipos, además de los equipos de control reportados, como se muestra en las siguientes tablas.

| Contaminante          | Control     | <b>Caldera industrial</b><br>$>3,000$ c.c.<br>[kg/10 $\mathrm{^6m^3}$ ] | Caldera comerc/inst. < 3000 c.c.<br>[kg/10 $^6$ m $^3$ ] | <b>Horno Residencial</b><br>$<$ 10 c.c.<br>[kg/10 $^{6}$ m <sup>3</sup> ] |
|-----------------------|-------------|-------------------------------------------------------------------------|----------------------------------------------------------|---------------------------------------------------------------------------|
| $PM_{10}$             | S/control   | 121.6                                                                   | 121.6                                                    | 182.8                                                                     |
| PM <sub>2.5</sub>     | S/control   | 121.6                                                                   | 121.6                                                    | 182.8                                                                     |
| $SO_2$ <sup>*</sup>   | S/control   | 9.6                                                                     | 9.6                                                      | 9.6                                                                       |
| CO                    | S/control   | 1344                                                                    | 1344                                                     | 640                                                                       |
| <b>NO<sub>x</sub></b> | S/control   | 3760                                                                    | 1600                                                     | 1504                                                                      |
|                       | QBN*        | 2240                                                                    | 800                                                      |                                                                           |
|                       | $RG**$      | 1600                                                                    | 512                                                      |                                                                           |
| <b>COT</b>            | Sin control | 176                                                                     | 176                                                      | 180                                                                       |
| <b>COTNM</b>          | Sin control | 139.2                                                                   | 139.2                                                    | 118.8                                                                     |
| NH <sub>3</sub>       | Sin control | 51                                                                      | 7.8                                                      | 7.8                                                                       |
| CH <sub>4</sub>       | Sin control | 36.8                                                                    | 36.8                                                     |                                                                           |
| COV                   | Sin control | 88                                                                      | 88                                                       |                                                                           |

**Tabla A.1.1 Factores de emisión para combustión de gas natural**

**\*** Quemador bajo NOx

\*\* Recirculación de gases

|                       | Caldera > 3000 C.C.                   |                        | Caldera < 3000 C.C.           |                        |  |  |
|-----------------------|---------------------------------------|------------------------|-------------------------------|------------------------|--|--|
| Contaminante          | <b>Butano</b><br>[kg/m <sup>3</sup> ] | Propano<br>[ $kg/m3$ ] | <b>Butano</b><br>[kg/m $^3$ ] | Propano<br>[ $kg/m3$ ] |  |  |
| $PM_{10}$             | 0.072                                 | 0.072                  | 0.06                          | 0.048                  |  |  |
| SO <sub>2</sub>       | 0.0108S <sup>a</sup>                  | 0.012S <sup>a</sup>    | 0.0108S <sup>a</sup>          | 0.012S <sup>a</sup>    |  |  |
| CO                    | 0.432                                 | 0.384                  | 0.252                         | 0.228                  |  |  |
| <b>NO<sub>x</sub></b> | 2.52                                  | 2.28                   | 1.8                           | 1.68                   |  |  |
| <b>COT</b>            | 0.72                                  | 0.06                   | 0.072                         | 0.06                   |  |  |
| CH <sub>4</sub>       | 0.0240                                | 0.0240                 | 0.0240                        | 0.0240                 |  |  |

**Tabla A.1.2 Factores de emisión para combustión de gas L.P.**

 ${}^{a}S = 0.009$  g/m<sup>3</sup>

Proporción de gases en el gas L.P.: Butano: 40, Propano: 60; Fuente: PEMEX Gas y Petroquímica Básica.

**Tabla A.1.3 Factores de emisión para combustión de diesel**

| Contaminante<br>Control |           | Caldera >3,000 C.C.<br>[kg/m <sup>3</sup> ] | Caldera <3000 C.C.<br>[kg/m <sup>3</sup> ] |  |  |
|-------------------------|-----------|---------------------------------------------|--------------------------------------------|--|--|
| $PM_0$                  | S/control | $\overline{\phantom{m}}$                    | 0.12                                       |  |  |
| $PM_{.5}$               | S/control | 0.03                                        | 0.03                                       |  |  |
| SO <sub>2</sub>         | S/control | 17.04S*                                     | 17.04S*                                    |  |  |
| CO                      | S/control | 0.6                                         | 0.6                                        |  |  |
| <b>NO<sub>x</sub></b>   | S/control | 2.88                                        | 2.4                                        |  |  |
|                         | QBN/RG    | 1.2                                         | 1.2                                        |  |  |
| <b>COT</b>              | S/control | 0.1248                                      | 0.03024                                    |  |  |
| <b>COTNM</b>            | S/control | 0.0912                                      | 0.024                                      |  |  |
| NH <sub>3</sub>         | S/control | 0.096                                       | 0.096                                      |  |  |
| CH <sub>4</sub>         | S/control | 0.0336                                      | 0.00624                                    |  |  |

 $S = \%$  azufre = 0.04

#### **Tabla A.1.4 Factores de emisión para combustión de gasóleo**

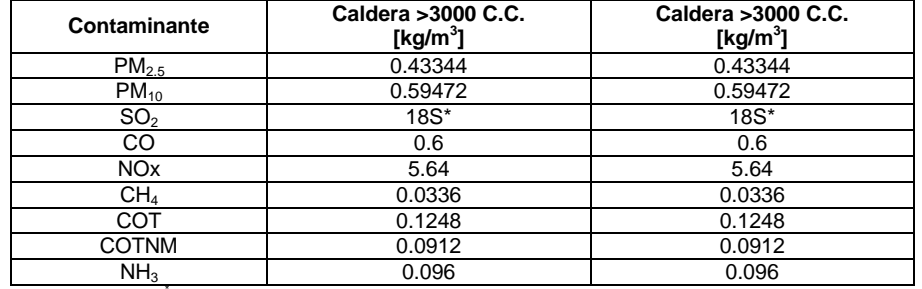

 $S = \%$  azufre =  $0.08^{\degree}$ 

#### **Tabla A.1.5 Factores de emisión para combustión de combustóleo**

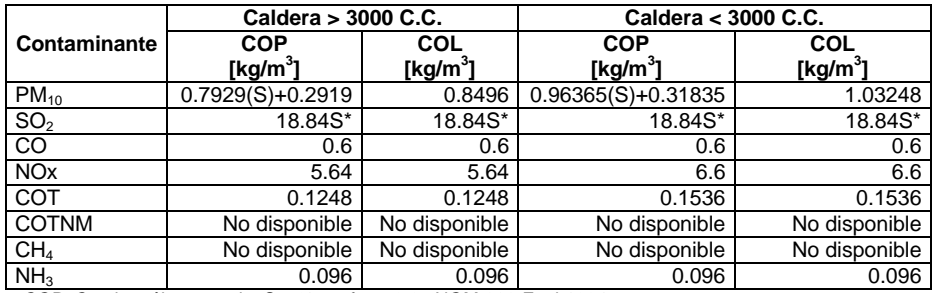

COP: Combustóleo pesado. S = % azufre = 3.6, NOM-086-Ecol-1994 COL: Combustóleo ligero. S = % azufre = 1.49, NOM-086-Ecol-1994

l \*S es el contenido de azufre en el combustible líquido consumido en la ZMVM.

Fuente: PEMEX subdirección comercial, Fax de 19 de Septiembre de 2001 PXR-SC-ASC 104/01

Los factores de emisión para los combustibles reportados fueron obtenidos del AP-42 Compilation of Air Pollutant Emission Factors (US EPA, 1999 ).

#### **A.1.2 Factores de emisión para proceso**

Para el cálculo de las emisiones generadas por el proceso productivo se actualizaron los factores de emisión utilizados, de acuerdo con el Source Code Clasification (SCC<sup>a</sup>) de la EPA. Los factores tomados son factores sin control, ya que en la cédula de operación anual el industrial proporciona información de los equipos de control que utiliza así como la eficiencia de dichos equipos de control.

Para realizar las conversiones de los factores de emisión se realizaron las siguientes actividades:

- a) Se seleccionó de la base de datos FIRE 6.23 los procesos que fueron reportados en las COAS 2000.
- b) Se Localizó el código SCC que representa el proceso o actividad productiva.
- c) Se identificaron las unidades de los factores en el *FIRE 6.23* para hacer las conversiones del sistema ingles al sistema métrico $^{\rm b}$ .

Los factores de emisión representan las cantidades de contaminantes emitidos por cada actividad del proceso. En las siguientes tablas se presentan los factores de emisión utilizados en el inventario de emisiones.

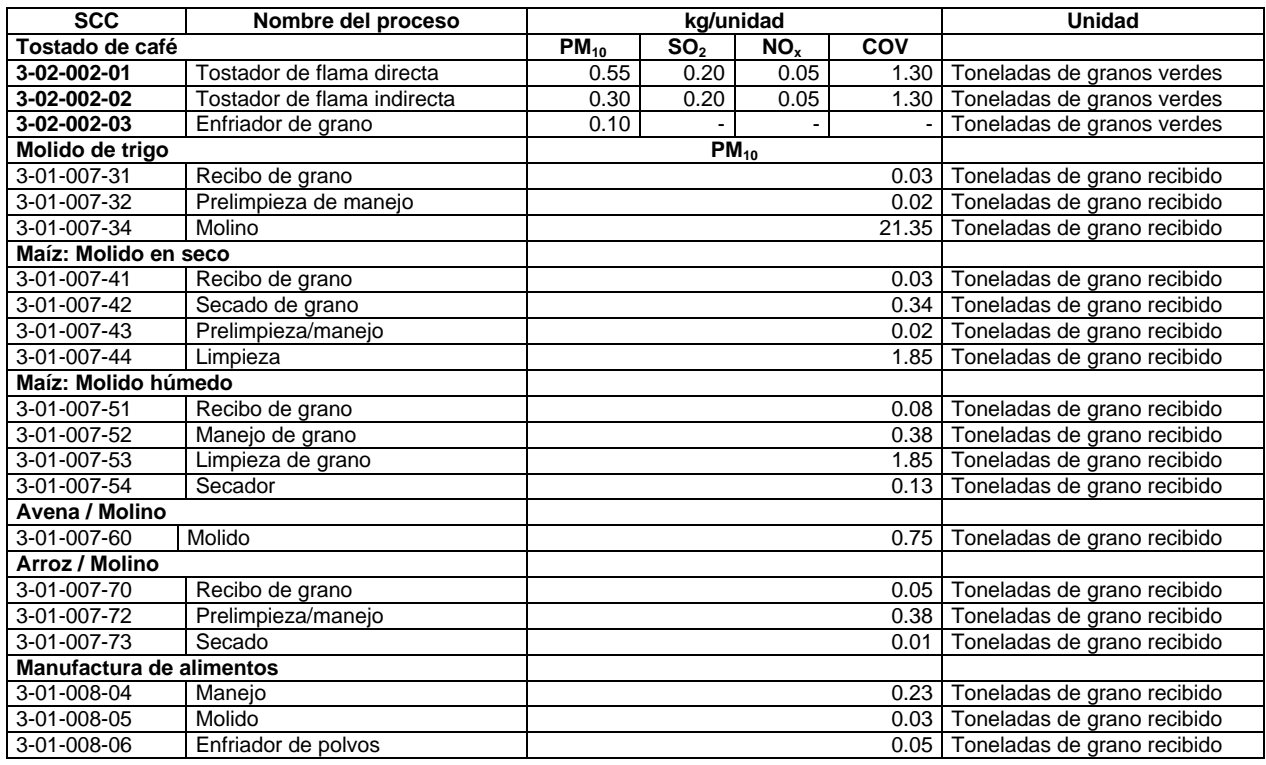

### **Tabla A.1.6 Factores de emisión para la Industria alimenticia, bebidas y tabaco**

<sup>&</sup>lt;u>a</u><br>A SCC source clasification code 2000.

<sup>&</sup>lt;sup>b</sup> Apendix A miscellaneus data and conversions factor 9/85 (reformatted 1/95) apendix A-1

# ........... Continuación tabla A.1.6.

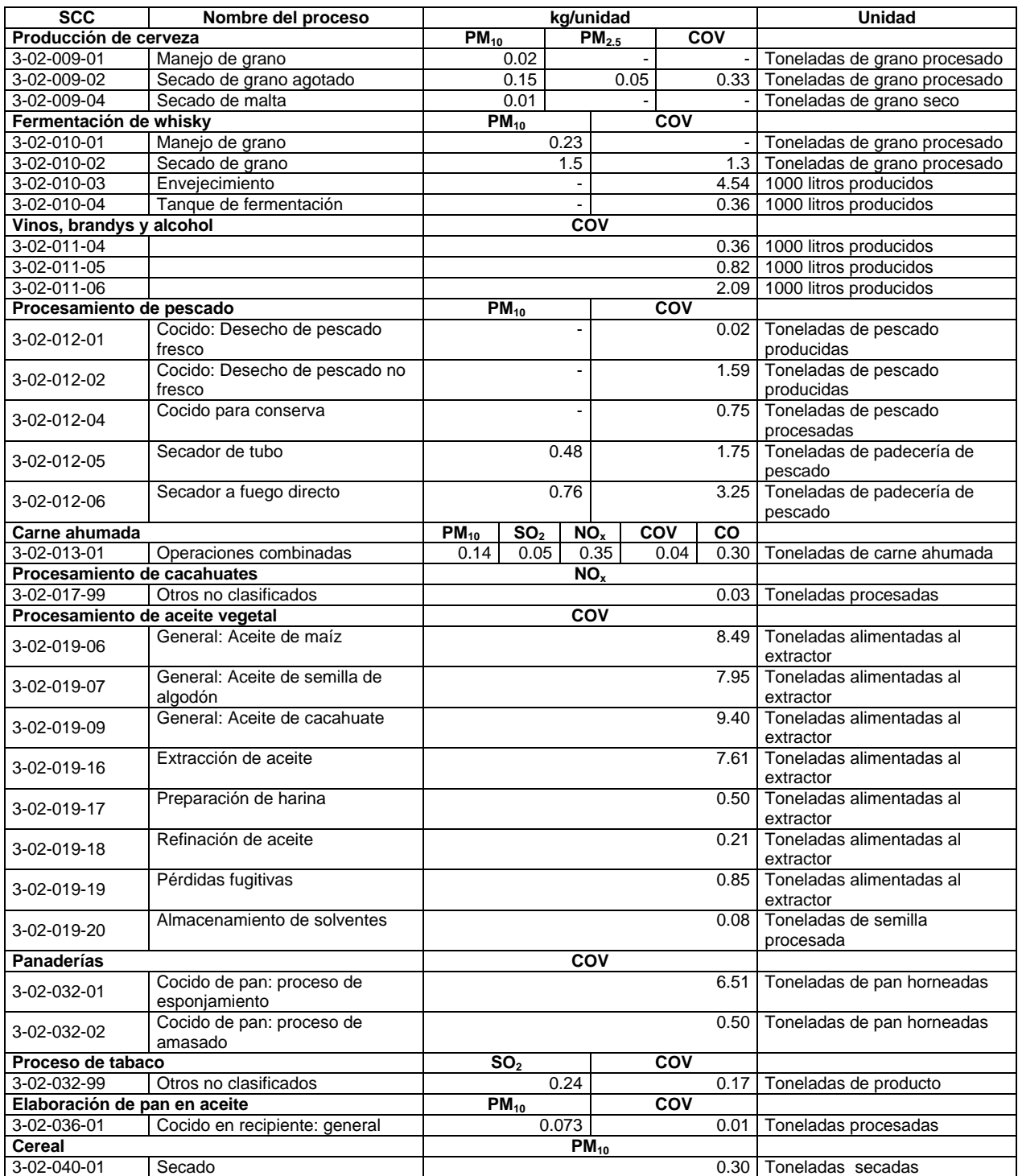

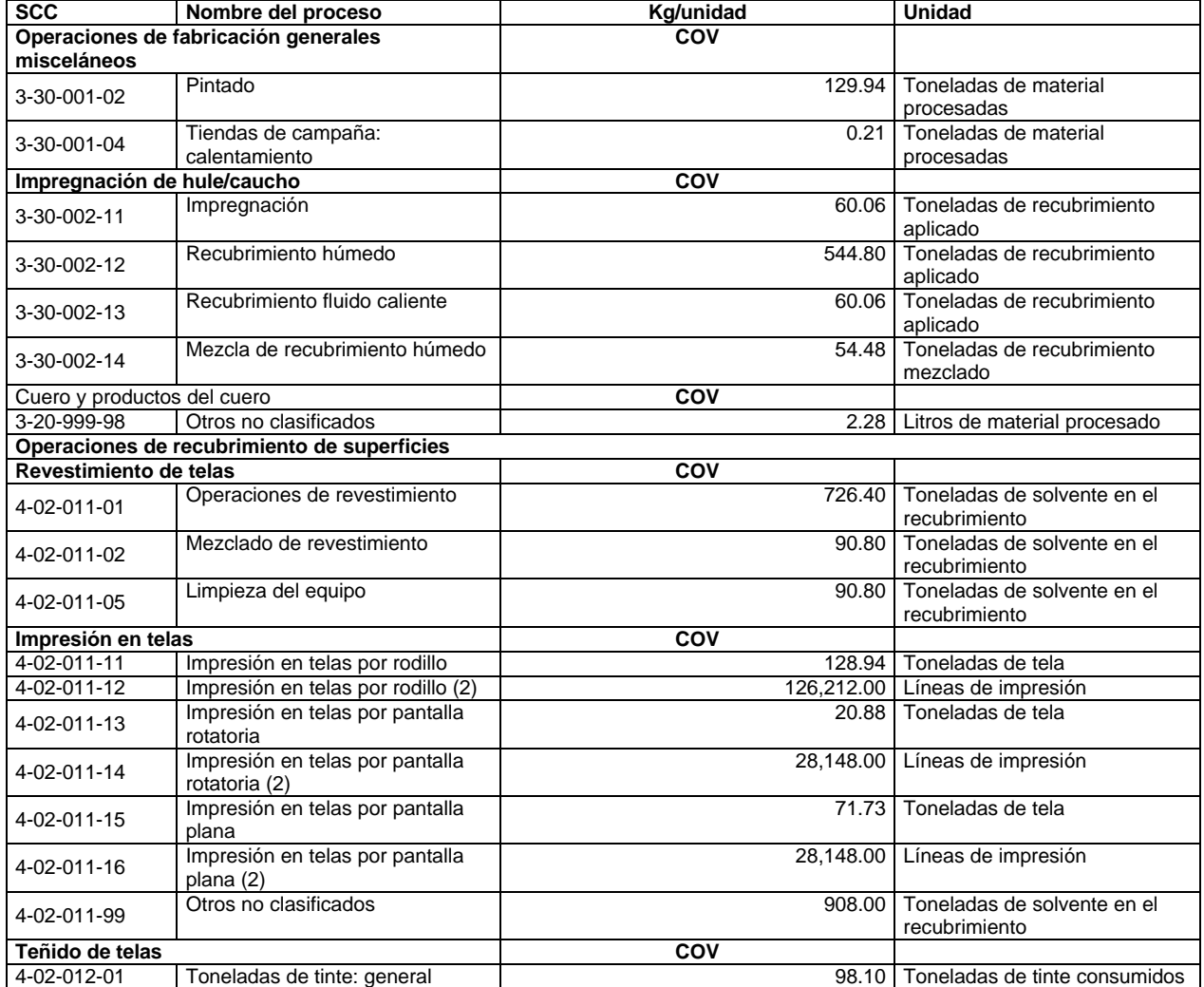

# **Tabla A.1.7 Factores de emisión para la industria textil**

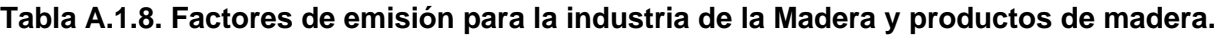

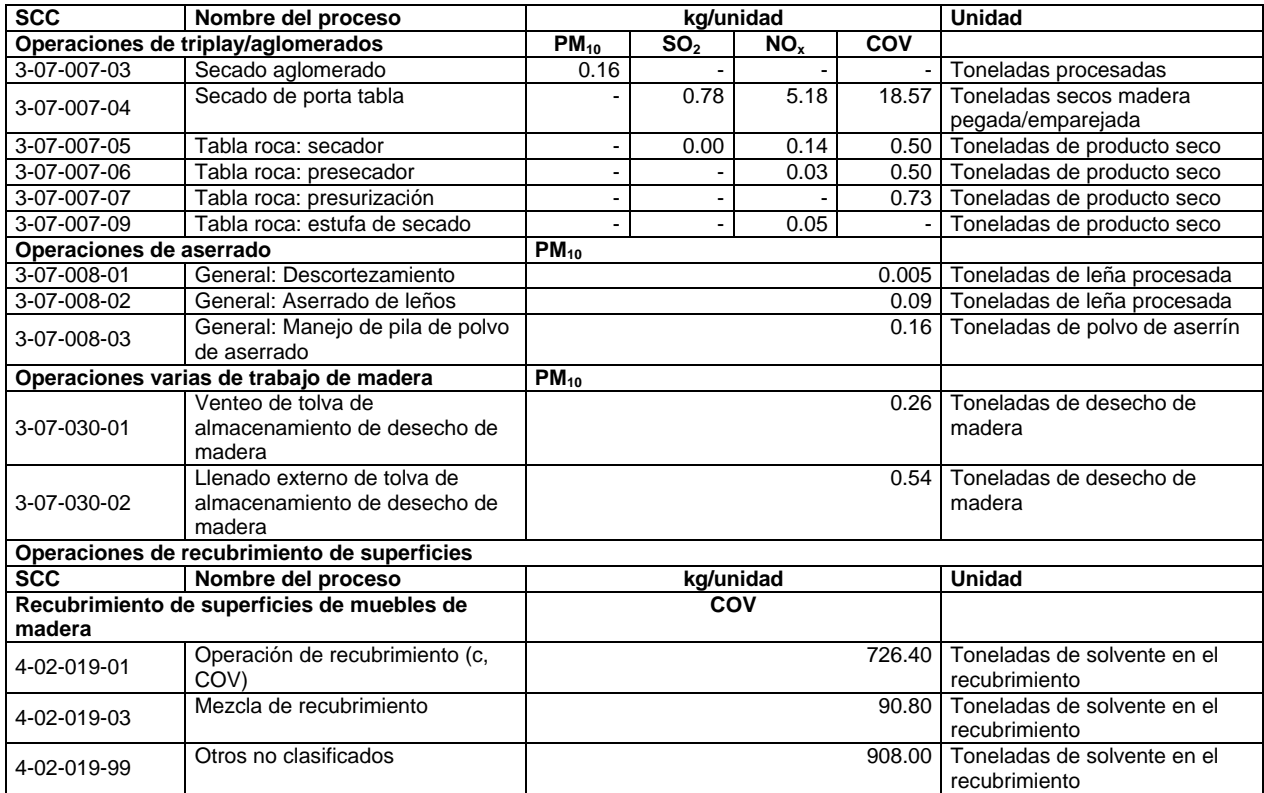

# **Incluye muebles**

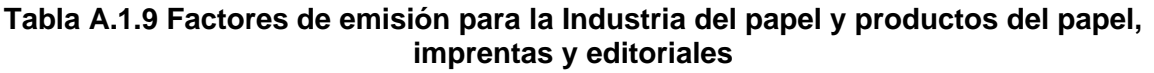

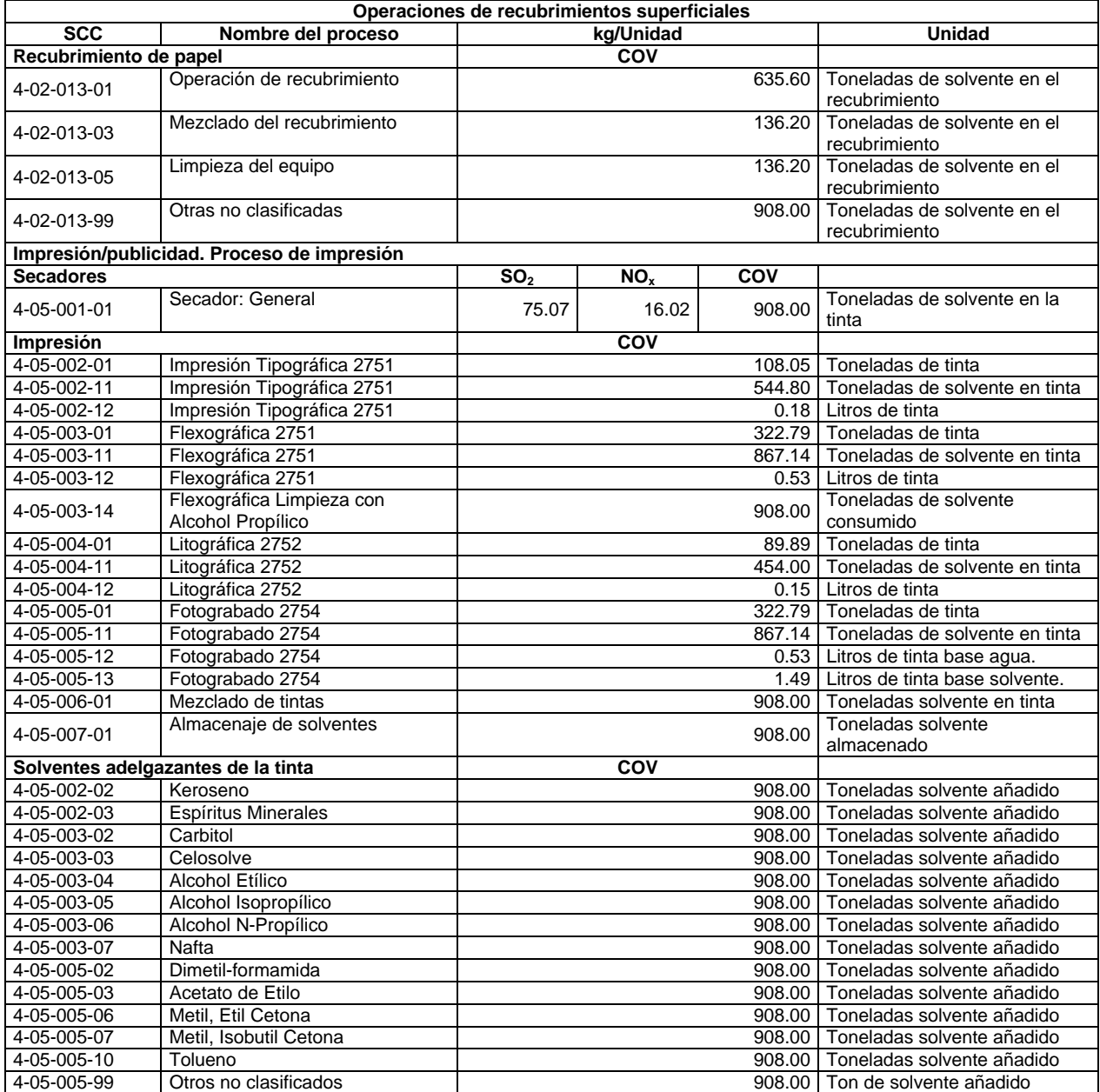

## **Tabla A.1.10 Factores de emisión de la Industria química, productos derivados del petróleo y del carbón, de hule y de plástico**

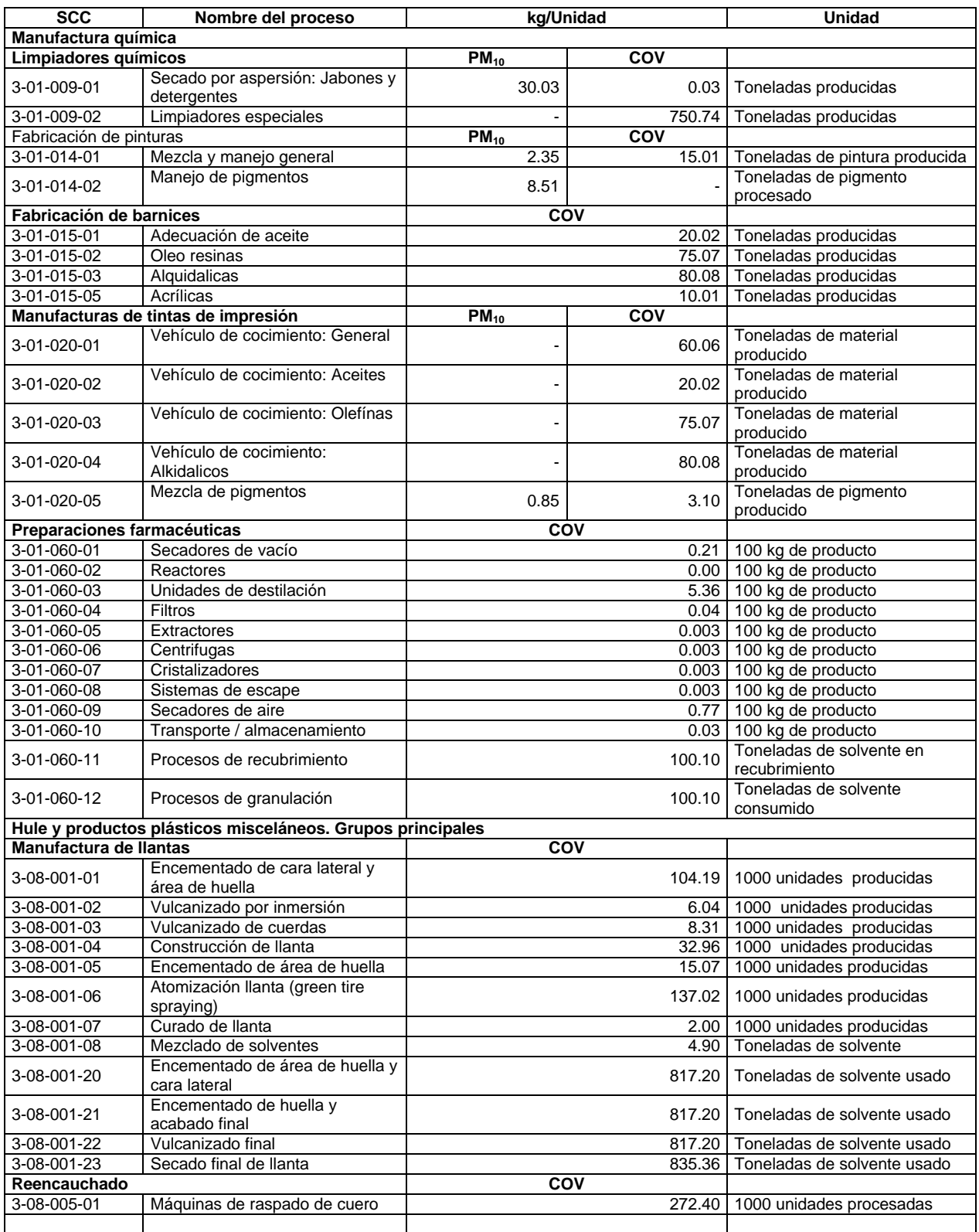

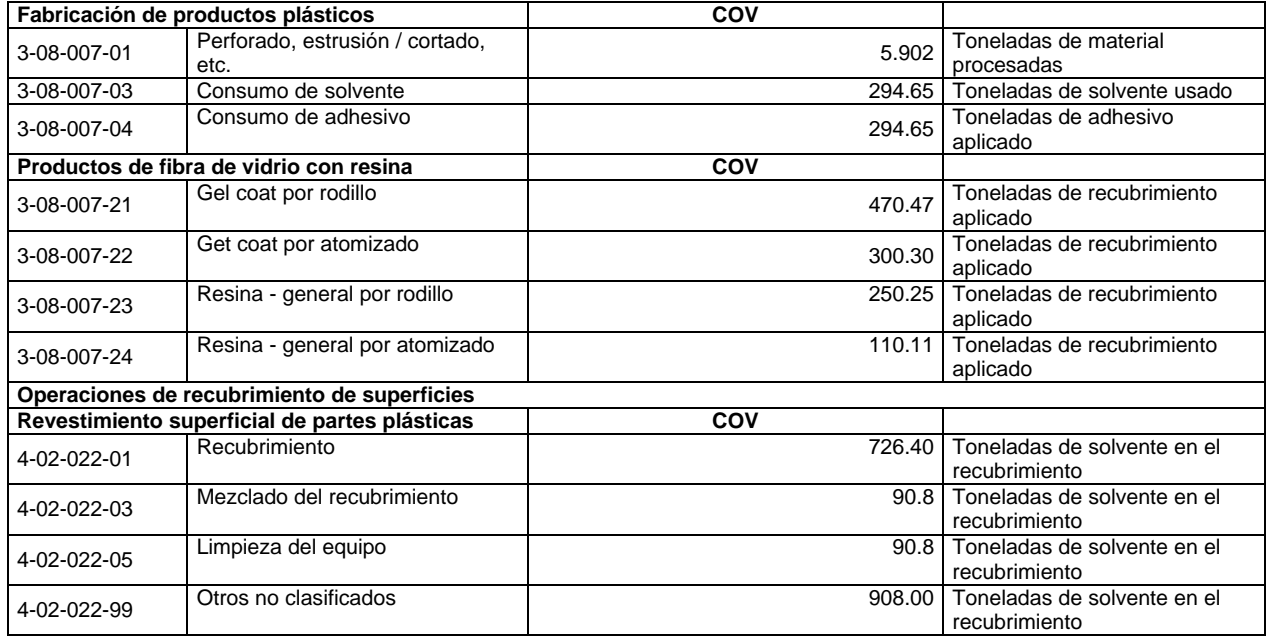

# **Tabla A.1.11 Factores de emisión de Productos minerales no metálicos. Excluye los derivados del petróleo y del carbón**

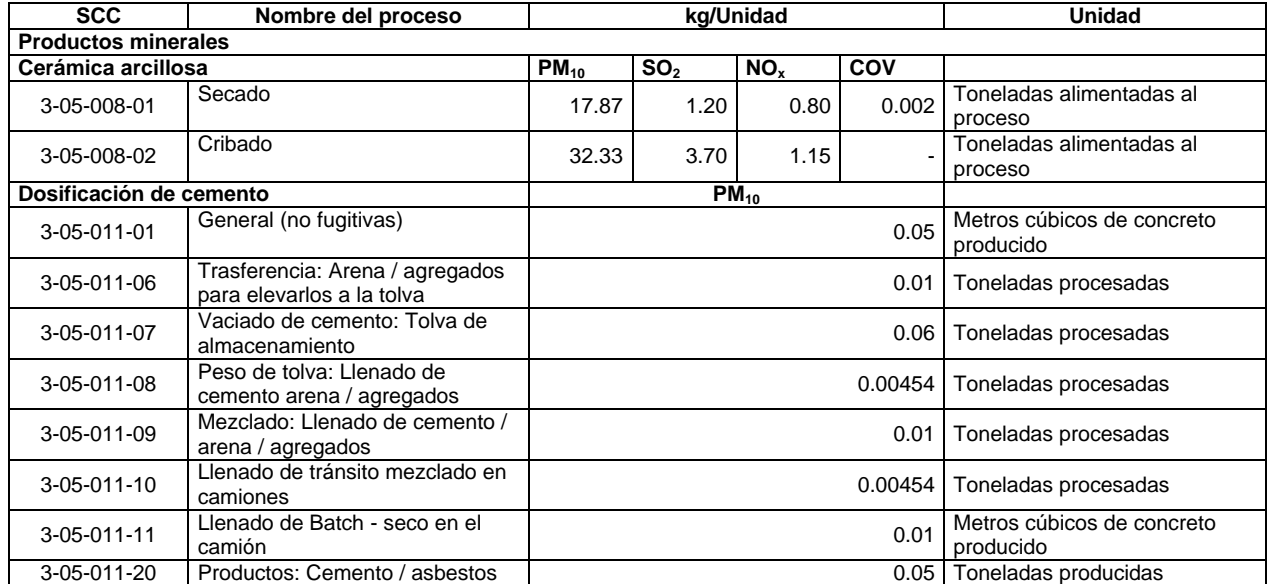

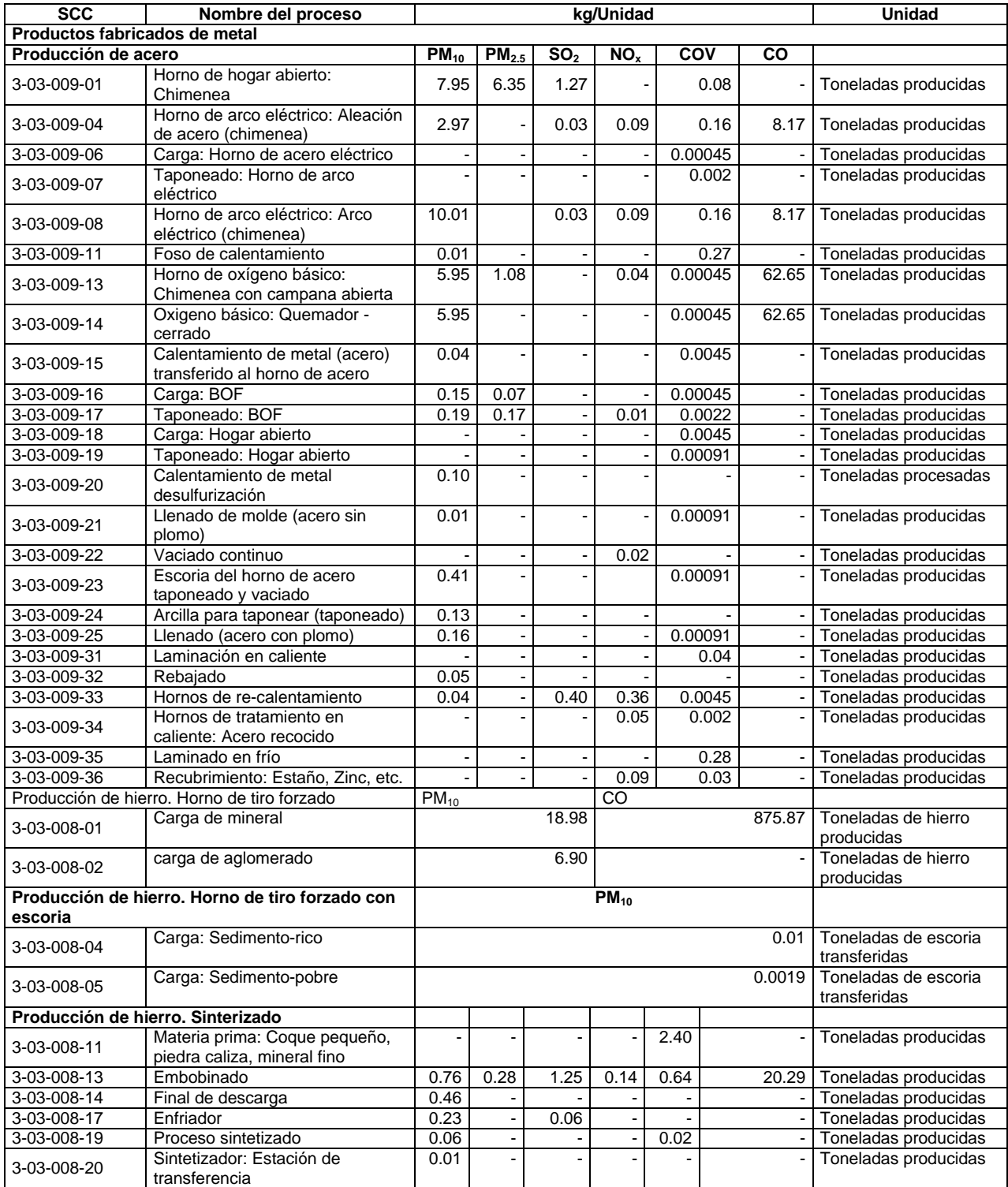

# **Tabla A.1.12 Factores de emisión para industria metálica básica y otras industrias**

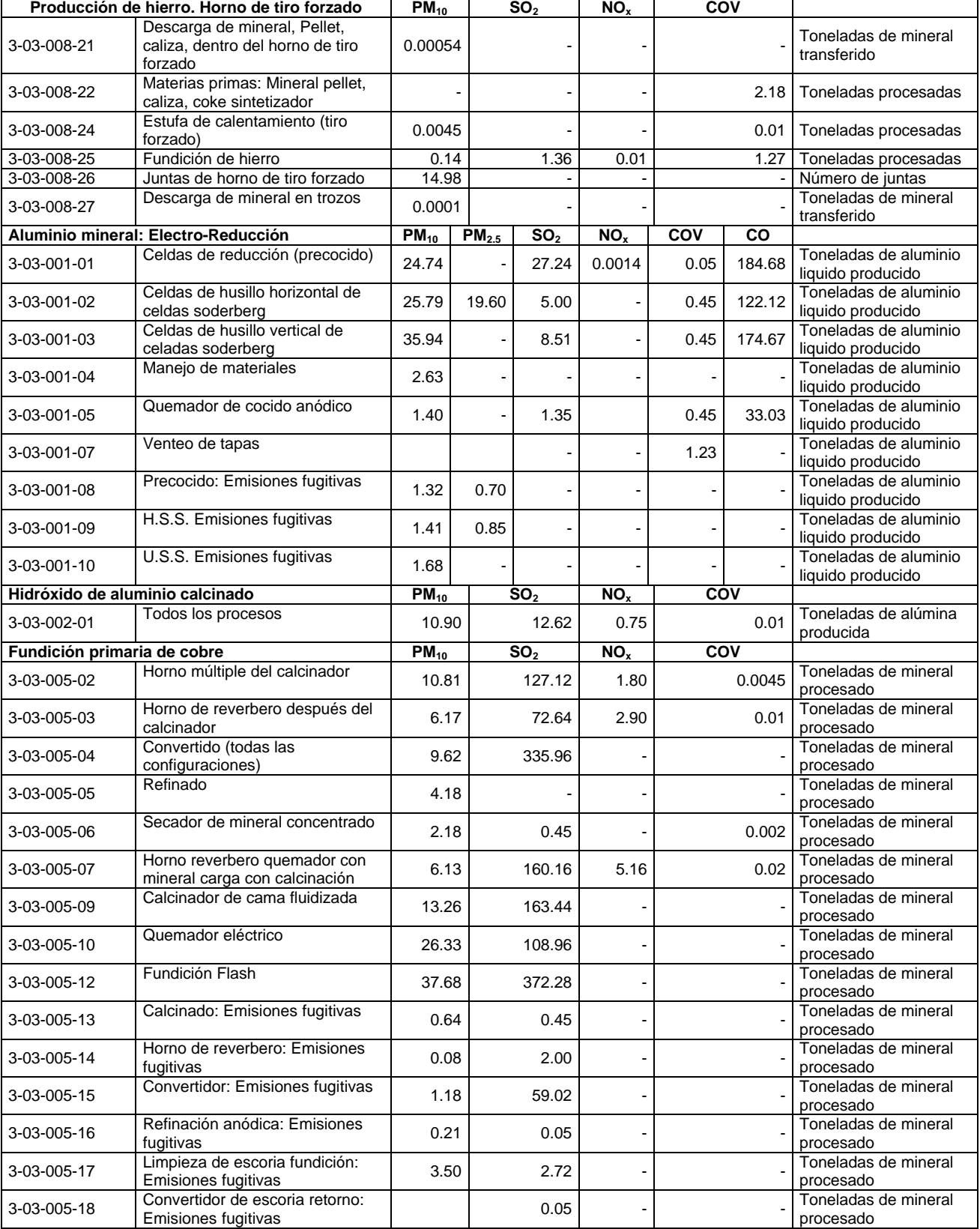

# ............... Continuación tabla A.1.12.

# ............... Continuación tabla A.1.12.

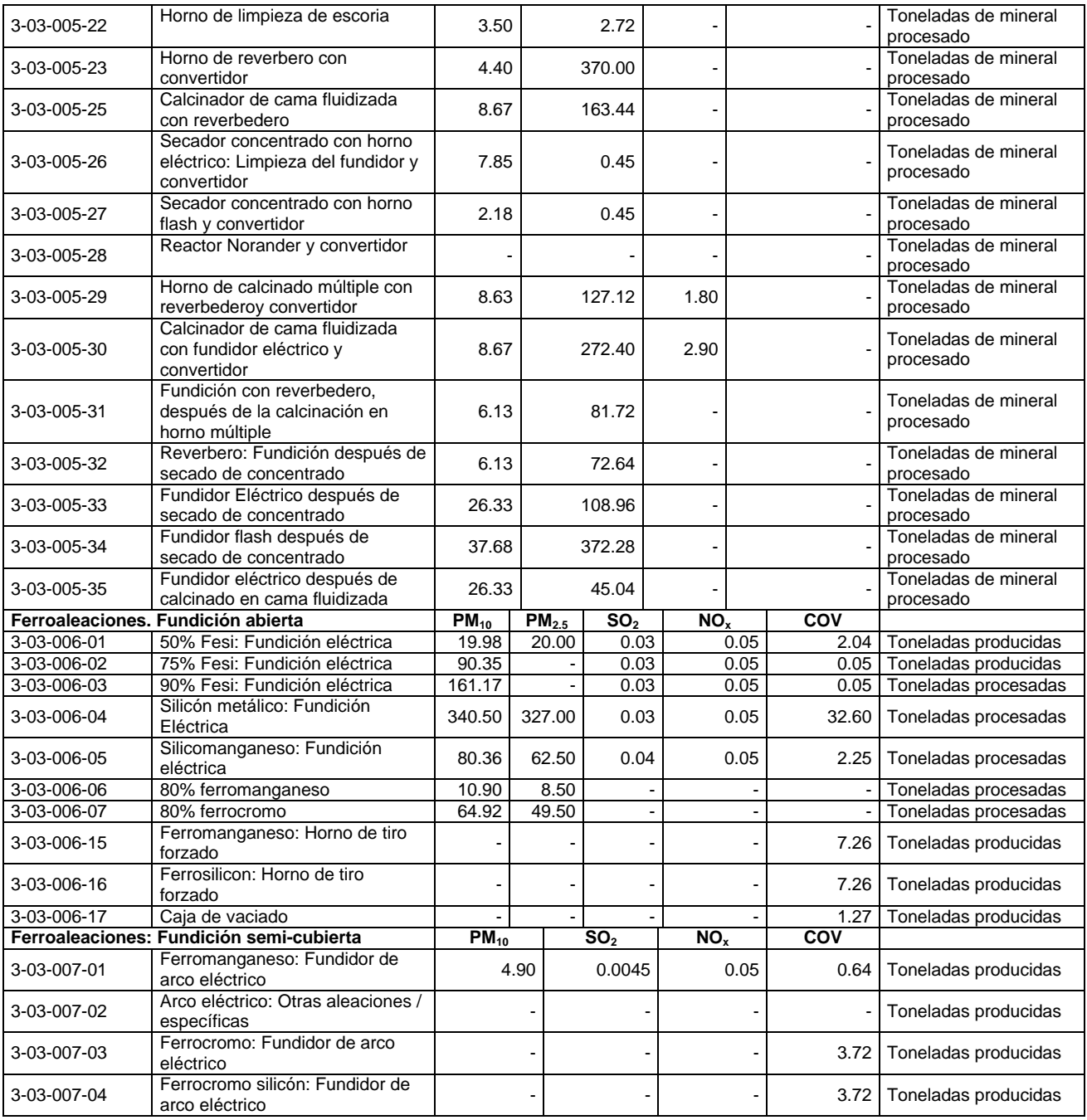

# ............. Continuación tabla A.1.12.

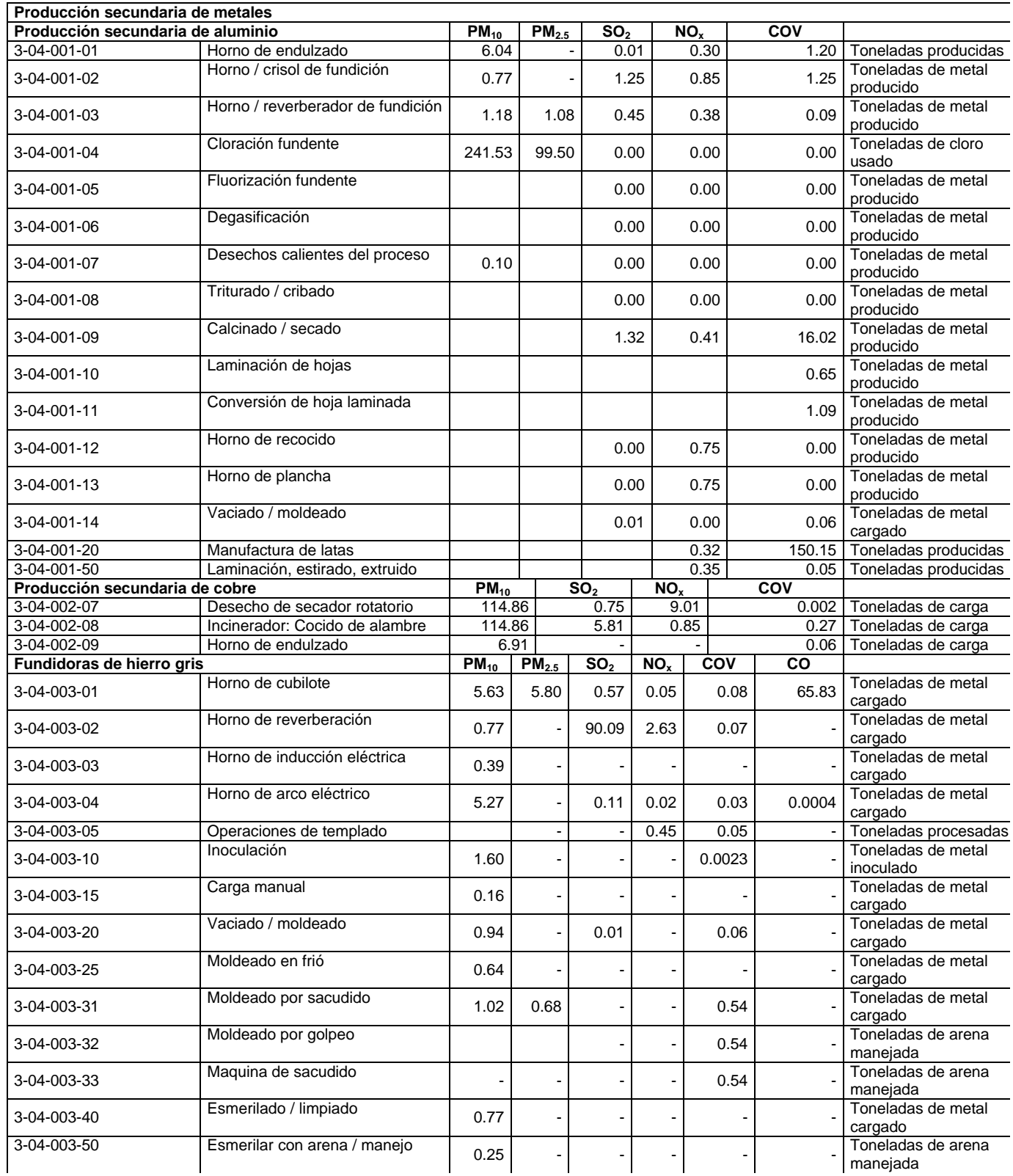

# **Continuación...**

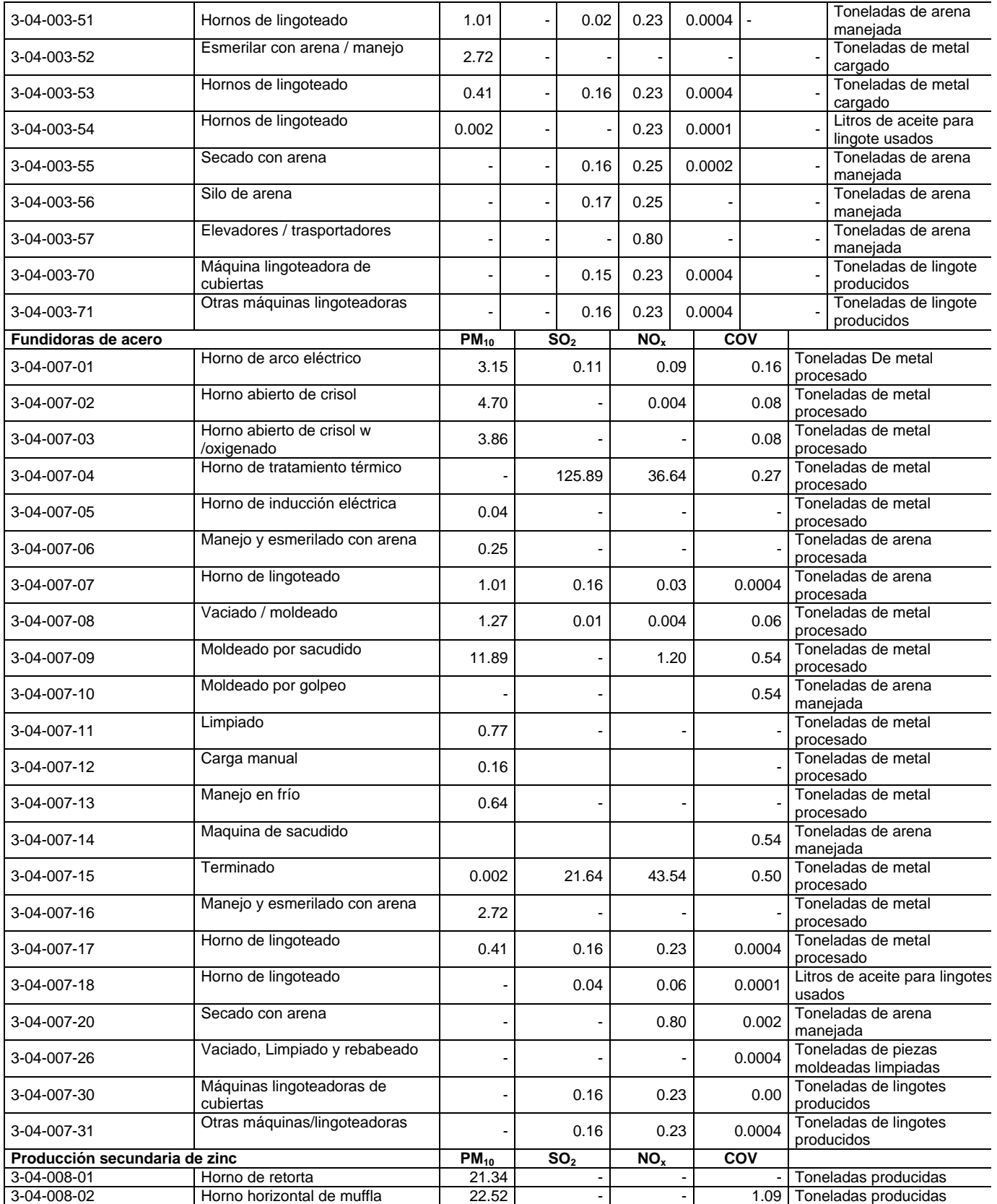

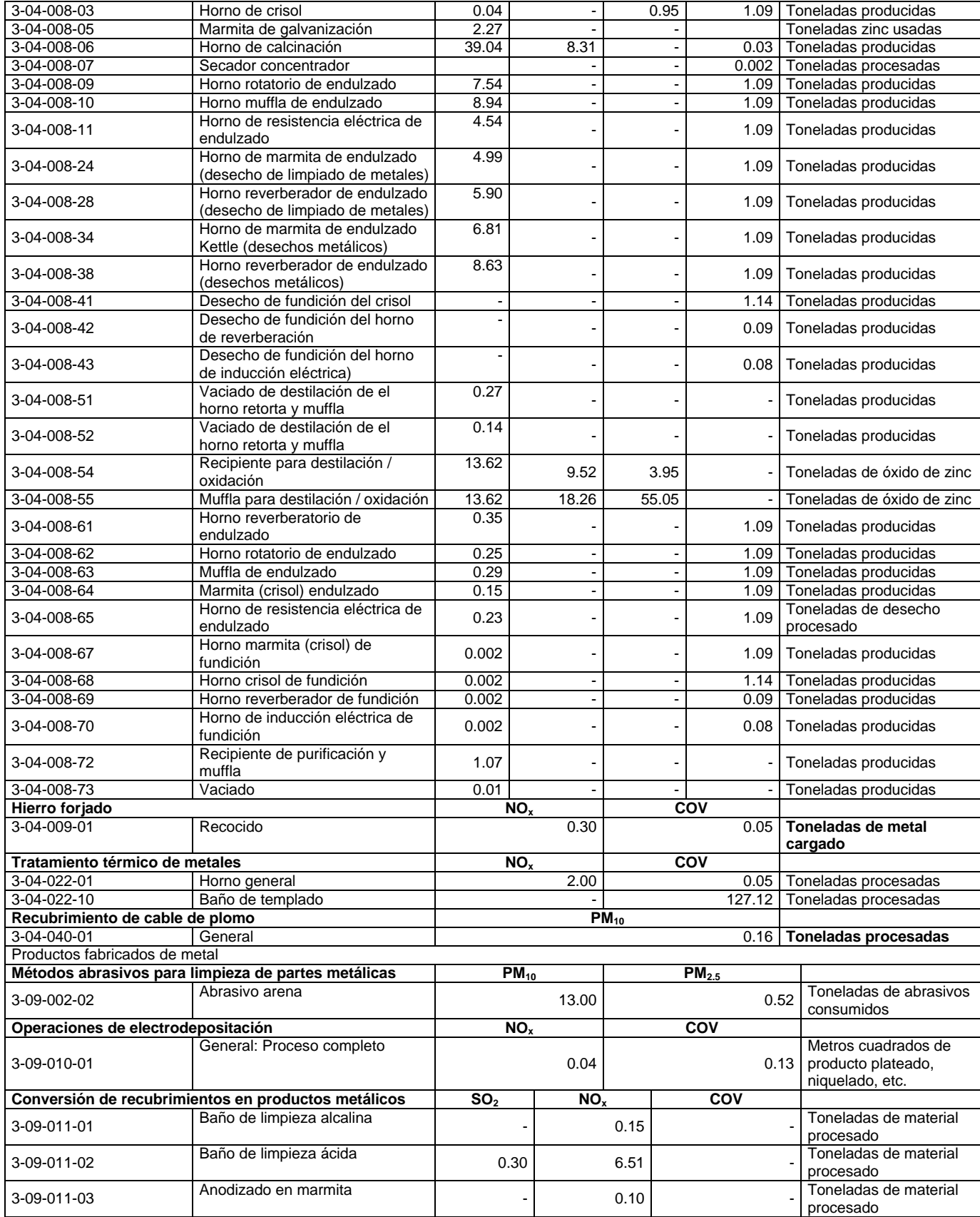

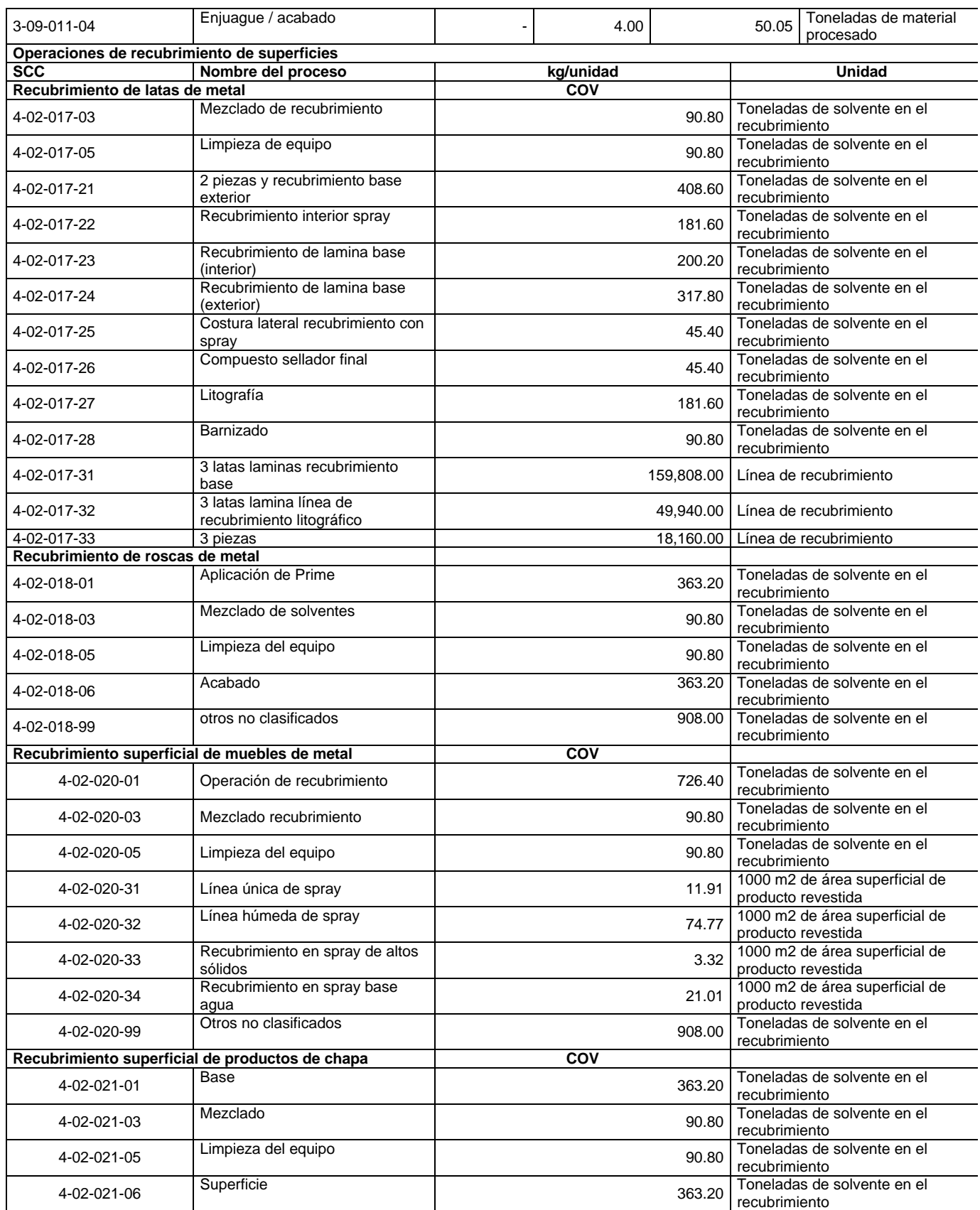

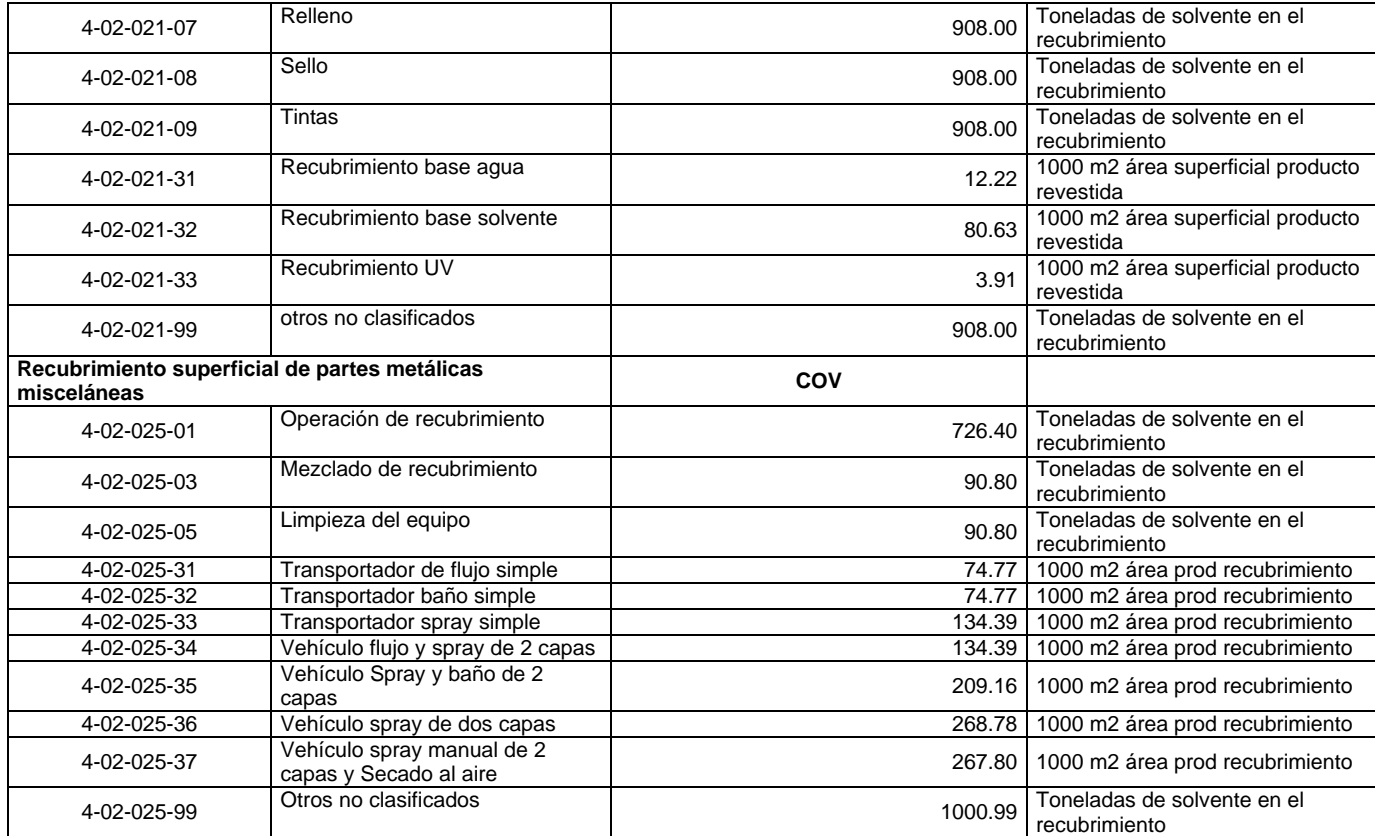

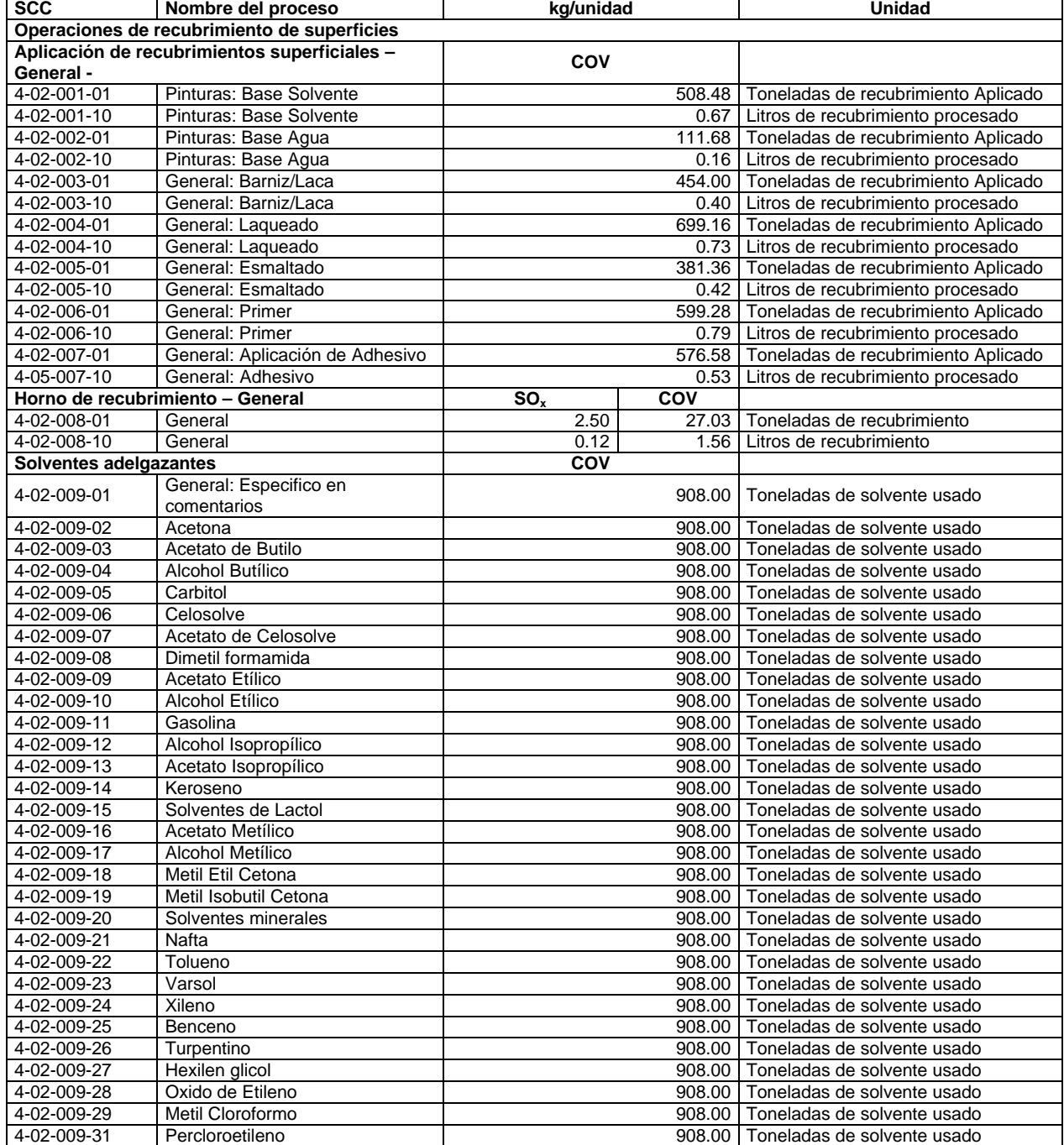

# **Tabla A.1.13 Otros factores para recubrimientos superficiales (emisiones evaporativas)**

# **Clasificación Mexicana de Actividades y Productos (CMAP)**

La clave de la CMAP, contiene cuatro niveles de agregación, sector, subsector, rama y actividad. Esta agregación obedece al criterio básico de identificar la actividad de las unidades estadísticas partiendo de lo general hacia niveles de mayor especificación de una manera gradual.

La industria de la ZMVM, está incluida en los sectores 3 "Industrias manufactureras" y 4 "electricidad y Agua", los cuales se dividen en 10 subsectores y 55 ramas como se muestra en la siguiente tabla.

# **Tabla A.1.14 Descripción de los sectores, subsectores y ramas de la industria en la ZMVM**

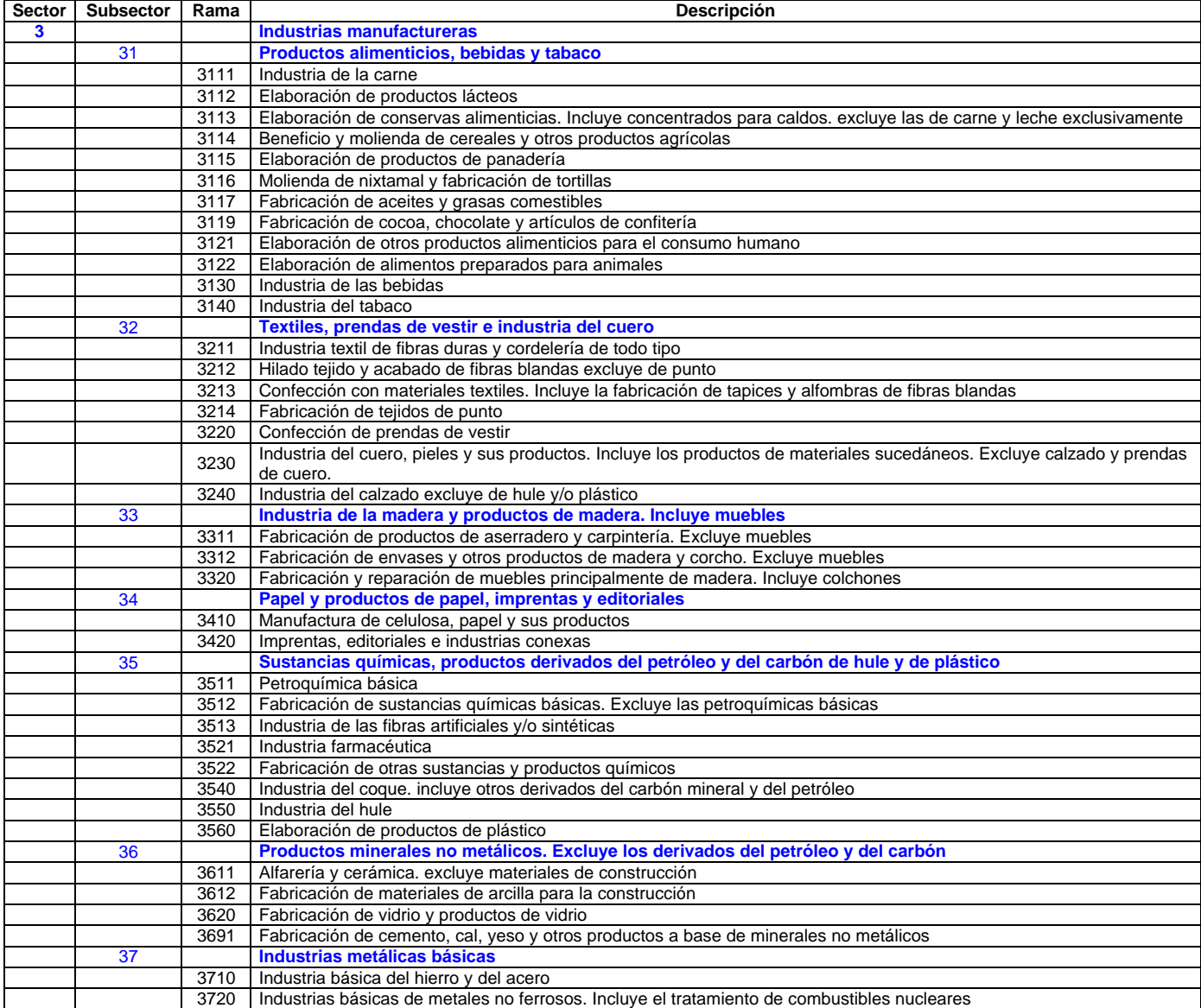

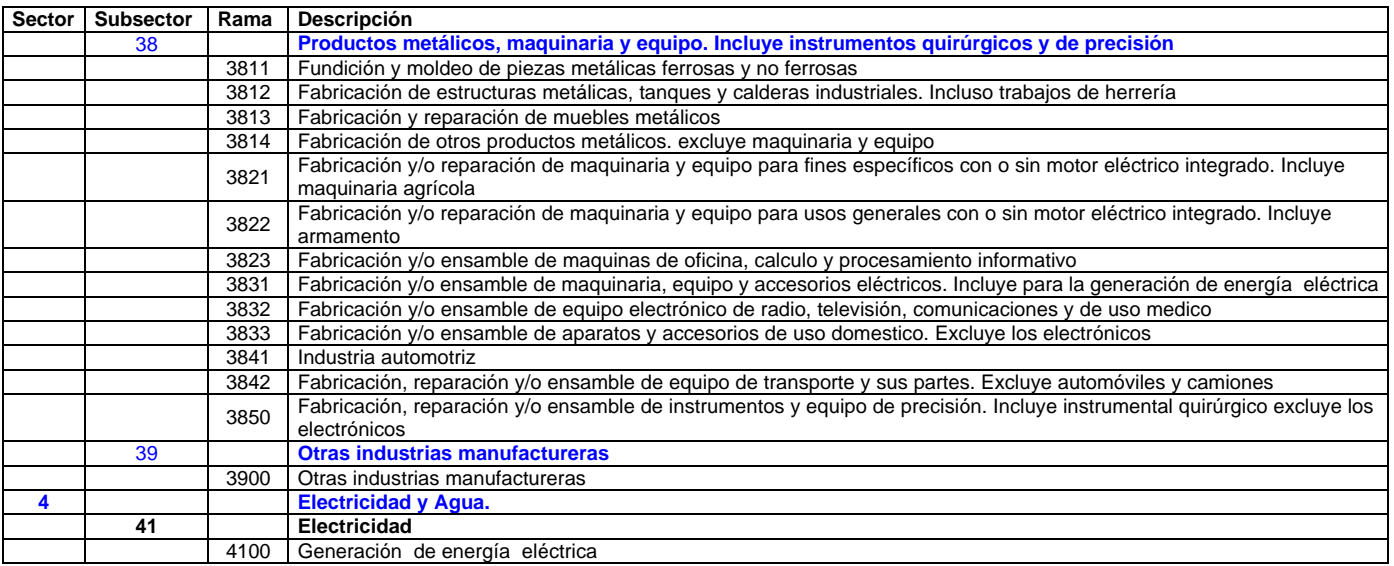

#### ……. Continuación tabla A.1.14.

La adjudicación de la clave CMAP, se realizó tomando en cuenta la actividad principal de cada industria establecida en la ZMVM, así como sus principales productos.

Así tenemos que una industria, cuya actividad principal es la maquila de productos plásticos y tiene como producto principal juguetes, estaría dentro del subsector 35 "Sustancias químicas, productos derivados del petróleo y del carbón de hule y de plástico", la rama 3560 "Elaboración de productos de plástico" y la actividad 356011 "Fabricación de juguetes plásticos".

#### **A.1.3 Consideraciones para el cálculo de emisiones por combustión**

La información para estimar las emisiones por combustión de una industria en particular consiste en determinar la capacidad del equipo de combustión, el consumo y tipo de combustible utilizado, el tipo de quemador y si cuenta con algún sistema de control para los gases de combustión y horarios de operación, ver diagrama A.1.1.

Existen conversiones previas a la selección del factor de emisión, como la capacidad térmica del equipo y las unidades de consumo de combustibles, entre otras conversiones, las cuales se realizaron de acuerdo al Apéndice A del AP-42 1995 de la US-EPA.

Para los equipos de control se analiza lo siguiente: si el equipo se encuentra relacionado al punto de generación del contaminante, el tipo de equipo, contaminante que controla y eficiencia del equipo. Toda la información es evaluada, analizada y procesada con la siguiente ecuación:

 $F = A \times FF$  Ecuación A.1.1.

E= A x FE ((1-EC)/100) Ecuación A.1.2.

# Donde

- E: Emisión de contaminante<br>A: Tasa de actividad
- Tasa de actividad
- FE: Factor de emisiones, [kg de contaminante emitido por m3 de combustible]
- EC: Eficiencia del sistema de control [%]

# **Diagrama A.1.1 Etapas para él cálculo de emisiones en equipos de combustión**

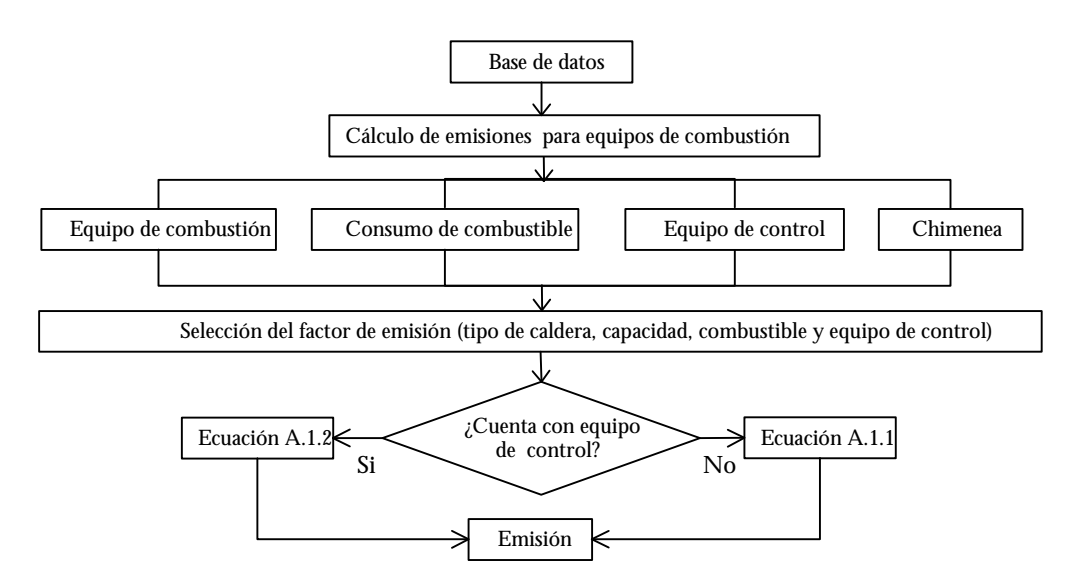

Para el cálculo de las emisiones por combustión se consideró lo siguiente:

### **Tabla A.1.15 Equipos de combustión utilizados en la industria**

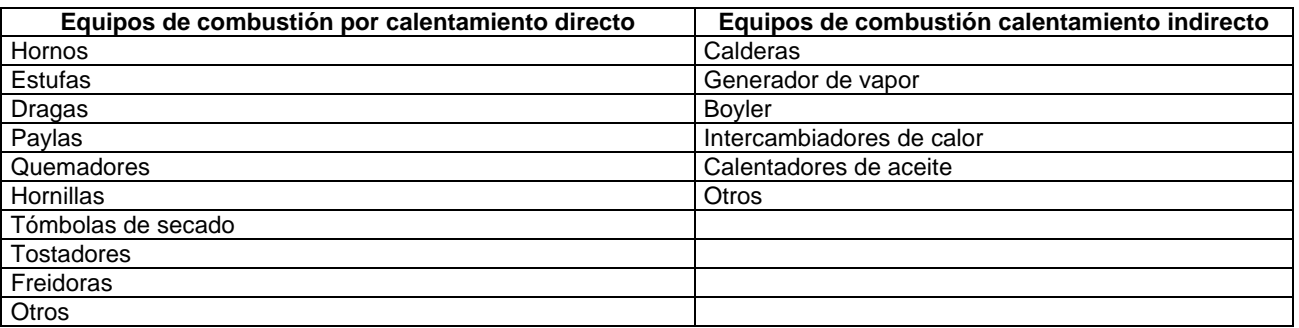

- 1. Los contaminantes por combustión que se consideraron en el inventario de emisiones 2000, son PM<sub>10</sub>, PM<sub>2.5</sub>, SO<sub>2</sub>, NO<sub>X</sub>, CO, HCT, HCNM, CH<sub>4</sub>, COV's y NH<sub>3</sub>.
- 2. De la cédula de operación anual, se toma el consumo y tipo de combustible reportado por la industria para cada equipo de combustión, así como la capacidad térmica de los mismos, se

aplica el factor de emisión correspondiente y se realiza el cálculo de las emisiones, tomando en cuenta las horas y los días de operación de los equipos.

- 3. Si el equipo de combustión cuenta con equipo para controlar sus emisiones, se toma en cuenta su eficiencia, y la emisión de este equipo debe ser afectada por dicha eficiencia para estimar la emisión total, la emisión controlada y la emisión sin control, es decir la emisión que realmente se emite a la atmósfera.
- 4. Si no se reporta el consumo de combustibles, o el dato es confuso en la COA, pero se conoce el tipo de combustible utilizado, el consumo del combustible se determina por medio de cálculos de ingeniería, basados en la capacidad térmica del equipo, su horario de operación y el poder calorífico del combustible.
- 5. Cuando se desconocen las horas al año de trabajo de los equipos, pero se conoce el consumo y tipo de combustible utilizado, así como su capacidad térmica, se puede determinar las horas de operación anual de dichos equipos y con esto calculamos las emisiones anuales.
- 6. Cuando se desconoce el tipo de combustible utilizado, no se realiza el cálculo de emisión por combustión, debido a que no se puede establecer el factor de emisión a utilizar.
- 7. Cuando los datos de capacidad térmica del equipo de combustión y los consumos de combustibles son incongruentes, no se realiza el cálculo de las emisiones por combustión, debido a la gran incertidumbre de los datos.

### **Consumo de combustibles en la ZMVM**

En el caso de todas aquellas industrias cuyo consumo de combustibles no pudo ser verificado, ya sea por un documento extra (facturas) o por la negativa del industrial a la aclaración de la información, se realizaron cálculos de acuerdo a las capacidades de los equipos de combustión, horas de operación y poder calorífico del combustible en cuestión.

El consumo de gas natural en la ZMVM se verificó a través del documento "información final consumo Secretaría del Medio Ambiente abril 2002.xls"<sup>1</sup> , en él, se reportan las industrias que consumen gas natural en la ZMVM. Con esta información, se comparó el consumo de gas natural reportado por las industrias en la COA; cabe mencionar que para este caso se consideraron las industrias que reportan un consumo de gas natural "dudoso", de acuerdo a las capacidades de los equipos de combustión y las horas de operación del mismo, en su caso se tomó el consumo reportado en el documento mencionado y se recalcularon las emisiones generadas por la combustión del combustible.

Una vez obtenida la sumatoria del consumo de combustibles, que reportan las industrias en la ZMVM, se comparó con los datos de ventas globales de combustibles para ZMVM reportados por PEMEX, con el fin de validar las consideraciones anteriores.

Con el consumo de combustible validado para cada industria, se procede al cálculo de las emisiones por combustión, para un mayor entendimiento se presenta el siguiente ejemplo.

 $\overline{a}$ 

<sup>1</sup> Remitida a la Secretaria del Medio Ambiente del GDF, el 24 de mayo de 2002 por PEMEX gas.

Calculo de las emisiones de una caldera que utiliza gas natural como combustible

#### Parámetros de operación asumidos:

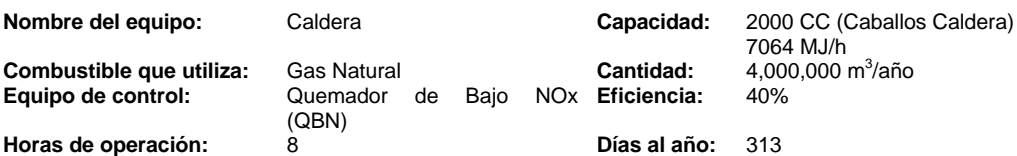

### Factores de emisión:

Los factores de emisión de los contaminantes están referidos al equipo de combustión, la capacidad del equipo y al tipo de combustible que utiliza; y para el caso del Gas natural sería:

De la tabla A.1.1, para gas natural, se toma el factor de emisión correspondiente de acuerdo a la capacidad del equipo (<3000 CC) y se realiza la estimación de las emisiones como se describe a continuación:

La ecuación general para estimar emisiones totales de los contaminantes es la siguiente:

Emisión = Consumo de combustible anual (m<sup>3</sup>/año) \* Factor de emisión

Cálculo de emisiones totales

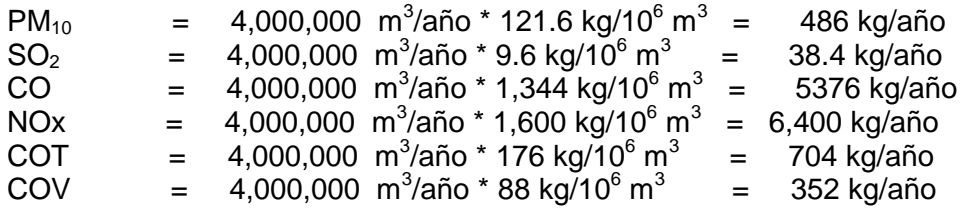

Estimación de las emisiones sin control.

Las emisiones de NOx son controladas con un equipo (quemador de Bajo NOx), con una eficiencia de control del 40%. La ecuación para estimar estas emisiones es como sigue:

Emisión sin control = Emisión total  $*$  (1 – Eficiencia del equipo de control)

Nox<sub>sin control</sub> = 6,400 kg/año \* (1 – 0.40) = 3,840 kg/año

#### **A.1.4 Consideraciones para el cálculo de emisiones por proceso**

Para realizar la valoración de las emisiones en el proceso se utilizaron factores de emisión del FIRE 6.23 de la EPA, estos representan las cantidades de contaminantes emitidos en un equipo u operación por cada etapa del proceso.

El cálculo de las emisiones por proceso en la industria, consiste en revisar la información proporcionada en la cédula de operación anual (ver diagrama A.1.2). Si cuenta con equipos de control se determina la siguiente información: ¿El equipo se encuentra relacionado al punto de generación del contaminante?, ¿Que tipo de equipo y contaminante controla? y ¿Cuál es su eficiencia de control?. Lo anterior es suficiente para seleccionar los factores de emisión a utilizar.

# **Diagrama A.1.2 Etapas para el cálculo de emisiones por proceso**.

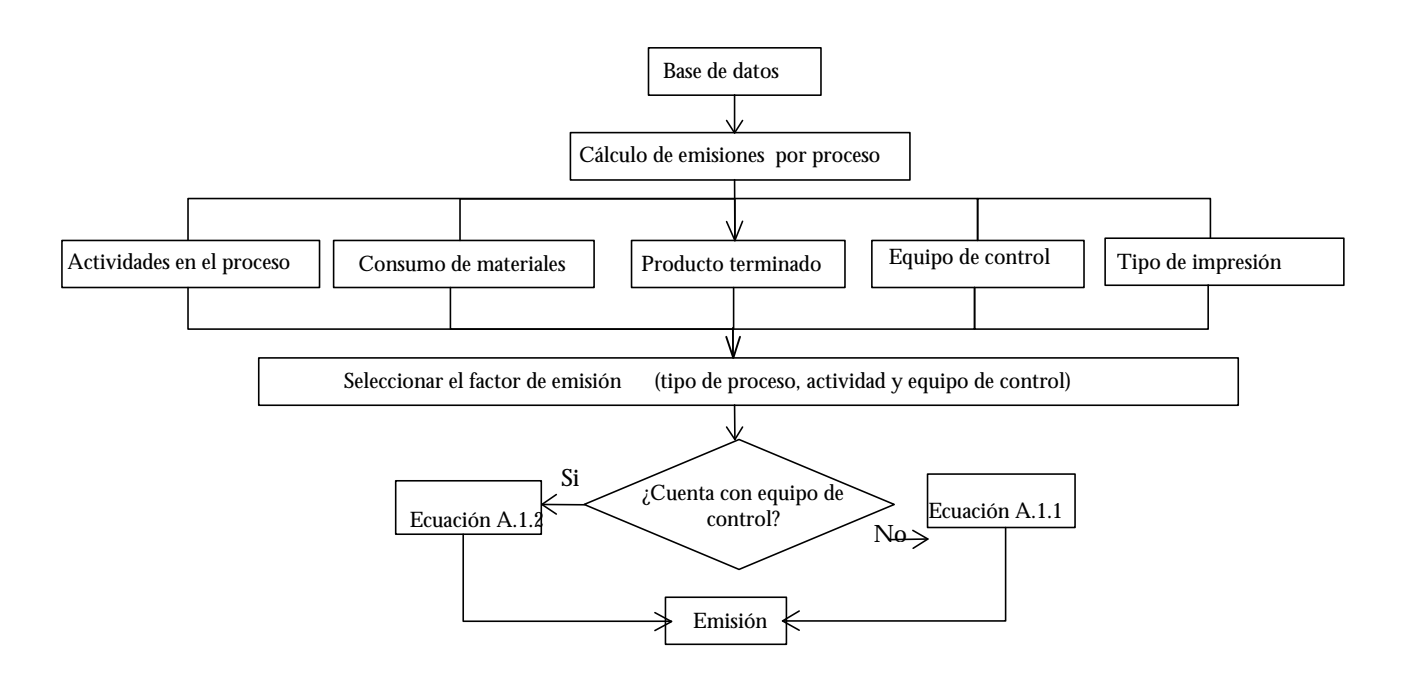

Para el cálculo de emisiones en el área de procesos se tienen 3 tipos de estimaciones: 1) por factores de emisión para equipos de combustión de calentamiento directo; 2) por factores de emisión del FIRE 6.23 y 3) por datos reportados.

Para el cálculo de las emisiones por proceso se trabajo de la siguiente manera:

- *A.* Con la información referida a las materias primas, productos y/o actividad emisora de contaminantes, se identifica el factor de emisión del SCC<sup>2</sup> correspondiente a la actividad y/o proceso.
- *B.* Si no se tienen las unidades que reporta el factor de emisión (kg/ton, kg/lt, kg/producto, kg/materia prima consumida) y no se puede llegar a las unidades requeridas, entonces

l

<sup>2</sup> EPA 454/C-00-003, Diciembre 2000, Emission Factors and inventory Group EMAD/OAQPS Versión 8.0, Source Classification Codes, octubre 2000.

no se realiza el cálculo de emisiones por SCC, ya que no se cuenta con la información necesaria para la estimación de emisiones por actividad productiva. De igual manera, no se realiza el cálculo de emisiones por SCC cuando las actividades que se realizan no están claras debido a diversos factores como: falta de la descripción de las actividades del proceso y confusión en los datos reportados.

- *C.* En el giro de impresión, es necesario tener en cuenta ciertas consideraciones para el cálculo, ya que existen diversos tipos de impresión como son:
	- Impresión Flexográfica
	- Impresión Tipográfica
	- Impresión Litográfica
	- Fotograbado
	- Impresión Serigráfica
	- Impresión Offset
	- Rotograbado
	- Impresión Tampográfica

A cada uno de los anteriores subgiros le corresponde un factor de emisión por lo que hay que tener en cuenta que:

La impresión *Offset* es similar a la impresión *Litográfica*, ambas son usadas para la fabricación de libros, folletos, periódicos, y por lo tanto se considerará el factor de la impresión Litográfica para ambos tipos de impresión.

Para el factor de la Impresión *Serigráfica* y *tampográfica* se considerará el factor de la impresión *Tipográfica* debido a que tiene un proceso similar, por lo que el factor de emisión representa las condiciones de operación de estas dos actividades.

El factor de emisión del *Fotograbado* será el mismo para el *Rotograbado,* ya que ambos tienen prácticamente el mismo proceso y uso (etiquetas, revistas, periódicos, cajas de cartón y materiales de empaque flexible).

- *D.* Cuando en las materias primas se reporten solventes adelgazantes (ya sea para impresión o para recubrimiento) y no se encuentren dentro del catalogo de "solventes adelgazantes" (como por ejemplo el thinner), entonces se englobará dicho solvente dentro del catalogo "general especifico" para el caso de recubrimiento y en "otros no clasificados" para impresión.
- *E.* Para la estimación por SCC en cuanto a las actividades de recubrimiento e impresión se debe tener en cuenta que la cantidad de solvente que se evapora totalmente es la suma del solvente contenido en el recubrimiento por fabricación y/o tinta, más el solvente utilizado para el adelgazamiento de la tinta y recubrimiento.
- *F.* Cuando se reporten hornos en la COA, se debe tener en cuenta que la actividad de un horno a otro puede variar, así por ejemplo se tienen actividades de recubrimiento, pintado, curado, polimerizado, secado, entre otros. Las diferencias se muestran a continuación:
	- Horno de Curado incluye el proceso de recubrimiento y secado.
- Horno de recubrimiento solamente el recubrimiento.
- Horno de polimerizado incluye el proceso de polimerización por electricidad o temperatura.
- Horno de secado, proceso de secado.

Además de los hornos, en los procesos productivos, también se cuentan con actividades como el Pintado manual o por pistola y recubrimiento de spray o rociado en casetas de pinturas.

- *G.* Cuando alguna de las actividades desarrolladas en el proceso no se encuentre en el SCC, se verifica si dicha actividad, materia prima y/o productos se puede englobar en algún factor como actividad general, o en otros no clasificados o en una actividad y/o materia prima similar, para así realizar el calculo por SCC.
- *H.* Si se reporta algún equipo de control y se conoce su eficiencia, la emisión total es afectada por dicha eficiencia para estimar las emisiones con y sin control.
- *I.* Los gastos volumétricos se consideran en base seca y condiciones normales de presión y temperatura para poder estimar las emisiones de contaminantes.
- *J.* Cuando no se especifican los horarios de operación de los equipos de proceso se considera el horario de labores diarias y si trabaja de lunes a viernes se consideran 260 días, si es de lunes a sábado es de 313.
- *K.* Si no se especifica o reporta la capacidad de los equipos de combustión de calentamiento directo, éstos, se considerarán menores a 3,000 caballos caldera sin importar el tipo de combustible.
- *L.* Cuando no se especifica el tipo de quemador, éste, para fines de cálculo se considerará como quemador normal.
- *M.* Si la emisión de algún contaminante la reportan en kg/hr pero no reportan el tiempo de operación del equipo emisor entonces no se puede llevar a cabo el cálculo anual para la emisión reportada, ya que si se toma en cuenta el tiempo que laboran en la empresa se estaría estimando una cantidad de emisión errónea y por consiguiente se tendrían altas emisiones de contaminantes, por lo que las emisiones de estas industrias se estimaran con factores de emisión tomando en cuenta las materias primas y productos.
- *N.* Cuando no se cuenta con datos reportados de mediciones o de cálculos de ingeniería se calcularán las emisiones utilizando los factores de emisión.
- *O.* Si se tienen emisiones reportadas en la COA o en el estudio de emisiones, se realizará una comparación con las emisiones estimadas por factores de emisión correspondientes. De dicha comparación se reportará la emisión más congruente de acuerdo a la actividad productiva, horas de operación, equipos de control, materia prima, producto y las demás variables que afecten la emisión de contaminantes.
- *P.* Cuando no se especifiquen datos de las actividades en productos plásticos, todos los proceso se engloban en producción de productos plásticos.

A continuación se presentan algunos ejemplos de como se realizó el cálculo por factores de emisión, para las emisiones por proceso.

# *Ejemplo 1. cálculo por FE para proceso.*

Clave CMAP: 342002 Actividad principal: Impresión de revistas

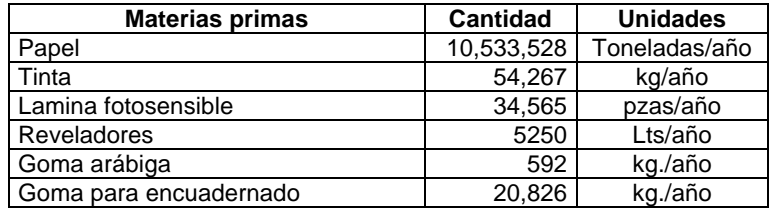

Cálculo de emisiones por impresión tipográfica

Se busca la actividad principal, materias primas y productos, se relaciona la actividad con el SCC.

El SCC que le corresponde a esta actividad es el 4-05-002-01 y el factor de emisión a utilizar es 108.052 kg de COV por tonelada de tinta utilizada, entonces:

Si se tienen 54,267 kg de tintas la emisión será:

 $E_{\text{COV}} = (108.052 \text{ kg } \text{COV} / \text{ton} \text{ tinta} \cdot 54.267 \text{ ton} \text{ tinta} / \text{a} \cdot \text{no} \cdot (1 \text{ ton} / 1000 \text{ kg}) = 5.86 \text{ ton } \text{de } \text{COV} / \text{a} \cdot \text{no}$ 

Para el caso de libros y revistas se estima la emisión de COV's por el uso de pegamentos, el cual corresponde al SCC 4-02-007-01 (Aplicación de adhesivo), y el factor de emisión es de 576.58 kg de COV, por tonelada de pegamento aplicado.

Si se tienen: 21,418 kg de pegamento, equivalente a 21.418 toneladas.

 $E_{\text{COV}}$  = (576.58 kg COV/ton peg. \* 21.418 ton peg./año) \* (1ton/1000kg) = 12.35 ton de COV/año

Emisión total de COV's = 12.35 + 5.86 = 18.21 ton de COV/año

### *Ejemplo 2. cálculo por FE para proceso.*

Clave CMAP: 311403 Actividad principal: Tostado y comercialización de café.

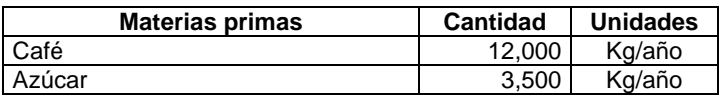

Cálculo de emisiones por proceso de tostado de café

El SCC que le corresponde es el 3-02-002-02 y los factores correspondientes se observan a continuación:

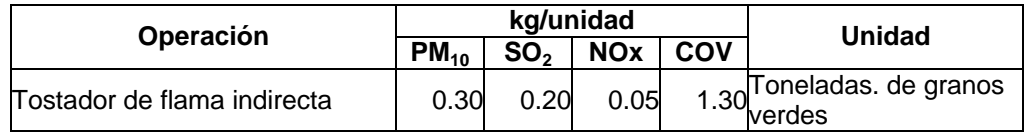

Si se tienen 12,000 kg de café la emisión equivalente a 12 toneladas

 $E_{PM10} = (0.3 \text{ kg/ton} \text{ de grano}^* 12 \text{ ton/año})^*(1 \text{ton}/1000 \text{kg}) = 0.0036 \text{ ton/año} \text{ de PM10}$ ESO2 = (0.2 kg/ton de grano \* 12 ton/año)\*(1ton/1000kg) = 0.0024 ton/año de SO2 ENOx =  $(0.05 \text{ kg/ton} \text{ de grano} * 12 \text{ ton/año})*(1 \text{ton}/1000 \text{ kg}) = 0.0006 \text{ ton/año} \text{ de NOx}$ ECOV's =  $(1.3 \text{ kg/ton} \text{ de grano}^* 12 \text{ ton/año})*(1 \text{ton}/1000 \text{kg}) = 0.0156 \text{ ton/año} \text{ de COV}$ 

### **A.1.5 Emisiones por hora**

Una vez determinadas las emisiones generadas por los equipos de combustión y las emisiones generadas por proceso productivo, se realiza la suma de las emisiones con la finalidad de obtener la emisión total de cada una de las industrias ubicadas en la ZMVM.

Con la emisión total de cada una de las industrias, que integran el inventario de emisiones y las horas de operación de las mismas, se obtiene la emisión por hora para los diferentes contaminantes. Con la emisión por hora y los turnos de trabajo de la industria, se realiza una distribución de las emisiones para observar su comportamiento en un día.

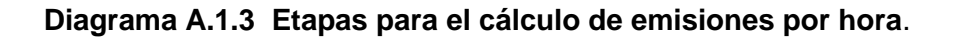

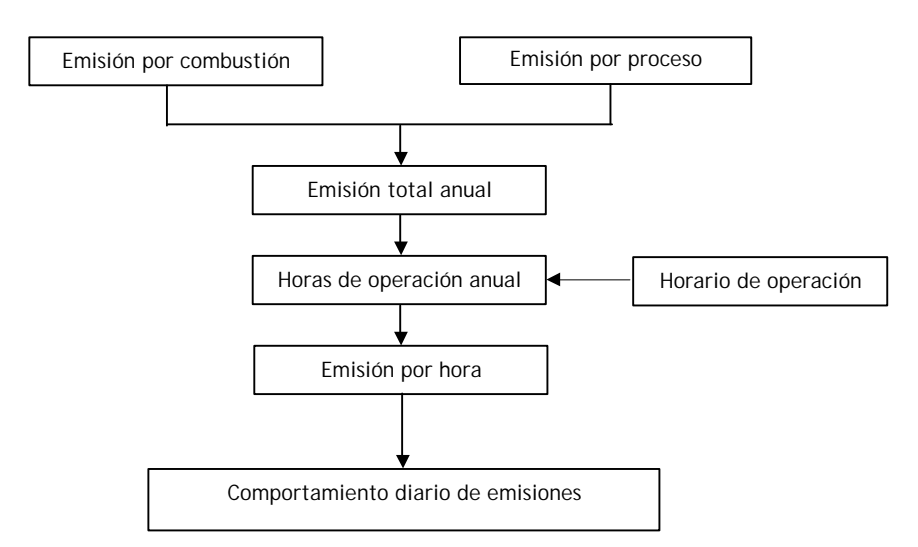

#### **A.1.6 Consideraciones para la especiación de hidrocarburos**

Para la especiación de hidrocarburos se dividió de la obtención de los Compuestos Orgánicos Totales (COT), separando las emisiones de este contaminante en combustión y proceso.

### **Hidrocarburos por combustión**

Para la especiación de los hidrocarburos (HCT<sup>3</sup>, HCNM<sup>4</sup> y CH<sub>4</sub><sup>\*</sup>) con relación a los COT generados por combustión, se tomaron en cuenta las siguientes consideraciones

$$
HCT = COT - ALDEHIDOS
$$
  
HCNM = HCT - CH<sub>4</sub>

El porcentaje de contribución de Compuestos Orgánicos Volátiles presente en la formación de COT por combustión, considerando el tipo de combustible y la capacidad de los equipos de combustión, se muestra en la siguiente tabla.

**Tabla A.1.16 Porcentaje de COV's contenido en los COT por combustión**

|              | <b>Gas Natural</b>       | <b>Diesel</b> |           | Gasóleo    |           | Gas L.P               |  |
|--------------|--------------------------|---------------|-----------|------------|-----------|-----------------------|--|
| Contaminante | Todas las<br>capacidades | $>3000$ CC    | $3000$ CC | $>3000$ CC | $3000$ CC | Todas las capacidades |  |
| COV          | 50.0                     | 82.8          | 82.8      | 82.8       | 82.8      | 64.6                  |  |

Fuente: Vol.5 Desarrollo de inventario de emisiones de fuentes de área. Manuales del programa de inventarios de emisiones de México. Mar/31/97

El porcentaje de emisión de aldehídos respecto a los COT generados por combustión, se puede observar en la Tabla A.1.17

#### **Tabla A.1.17 Porcentaje de aldehídos presentes en la formación de COT por combustión**

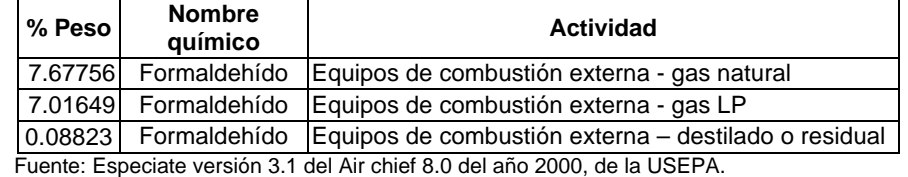

#### **Hidrocarburos generados por proceso**

Para los COT emitidos por proceso se consideró que éstos son el 100% COV y para la obtención de los hidrocarburos totales (HCT), se obtuvo la emisión de aldehídos y se diferenció de los compuestos orgánicos, como se muestra a continuación.

 $COT = COV$ 

## HCT = COT – ALDEHIDOS

l

<sup>3</sup> Hidrocarburos totales

<sup>4</sup> Hidrocarburos no metánicos

<sup>\*</sup> Metano

El porcentaje de emisión de aldehídos por proceso, se puede observar en la Tabla A.1.18 **Tabla A.1.18 Porcentaje de aldehídos en la formación de COT por actividad productiva**

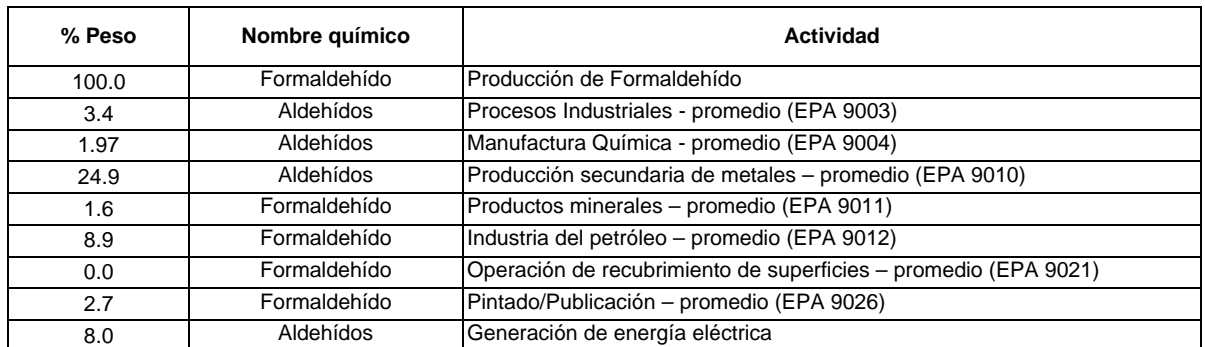

Fuente: Especiate versión 3.1 del Air chief 8.0 del año 2000, de la USEPA.

#### **A.2 MEMORIA DE CÁLCULO DE FUENTES DE ÁREA**

#### **A.2.1 Combustión en fuentes estacionarias**

Las emisiones contaminantes que se generan en este sector, fueron estimadas mediante la siguiente ecuación:

Eik = FEik \* Ck ……………………. A.2.1

Donde:

-

Eik = Emisión del contaminante i [kg/año] asociado al combustible k. FEik = Factor de emisión del contaminante i  $[kg/m^3]$  asociado al combustible k. Tabla A.2.1

Ck = Volumen de combustible k [m3/año], ver Tabla A.2.2.

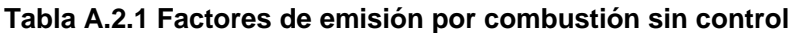

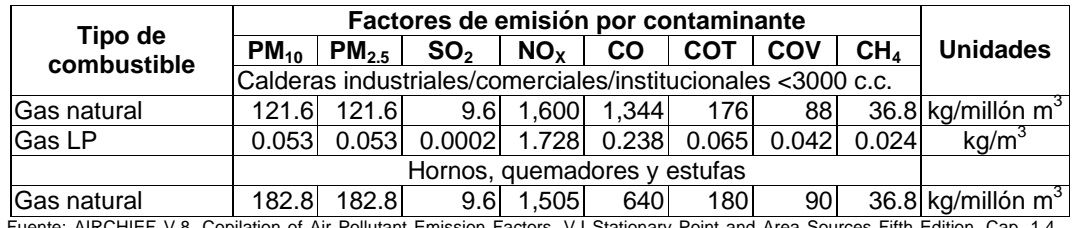

S Fifth Edition. Cap. Natural Gas Combustion " Tablas 1.4-l; 1.4-2"; Cap. 1.5 Liquefied Petroleum Gas Combustion " Tabla 1.5-l".

Las emisiones de HCT, se obtuvieron utilizando la siguiente relación:

$$
\mathsf{E}_{\mathsf{HCT}} = \mathsf{E}_{\mathsf{COT}} \cdot \mathsf{E}_{\mathsf{Aldh}}
$$

Lo que implicó calcular las emisiones de los aldehídos, para esto se utilizó el factor de emisión<sup>1</sup> para gas LP de 0.0047 kg/m<sup>3</sup> y para el gas natural de 1.42 kg/millón m<sup>3</sup>.

#### **Tabla A.2.2 Consumo de combustible en el sector industrial, comercial e institucional [m<sup>3</sup> /año]**

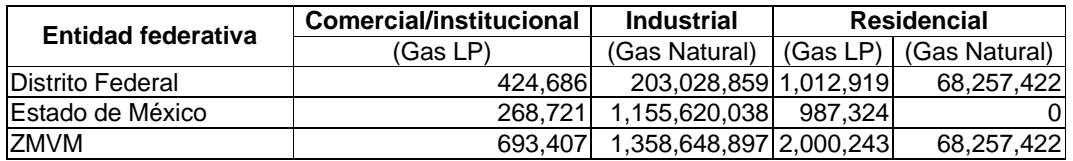

Fuente: El consumo y la distribución del combustible, fueron obtenidos basándose en datos de Pemex, de la Secretaria de Energía y del consumo de combustible reportado en la COA.

### **Combustión industrial, comercial e institucional**

En este sector, se incluyen las emisiones por combustión de gas LP en todos los establecimientos comerciales e institucionales y la combustión de gas natural, de las industrias que no reportaron sus consumos ante la autoridad ambiental para ser evaluadas y reportadas individualmente en el inventario de fuentes fijas. Tabla A.2.3

<sup>1</sup> Envaironmental Protection Agency U.S. Emission Factor and Inventory Group and Eastrn Research Group, INC/ Documentation For Tehe 1996 Base Year National Toxics Inventory For Area Sorces. May31, 2001

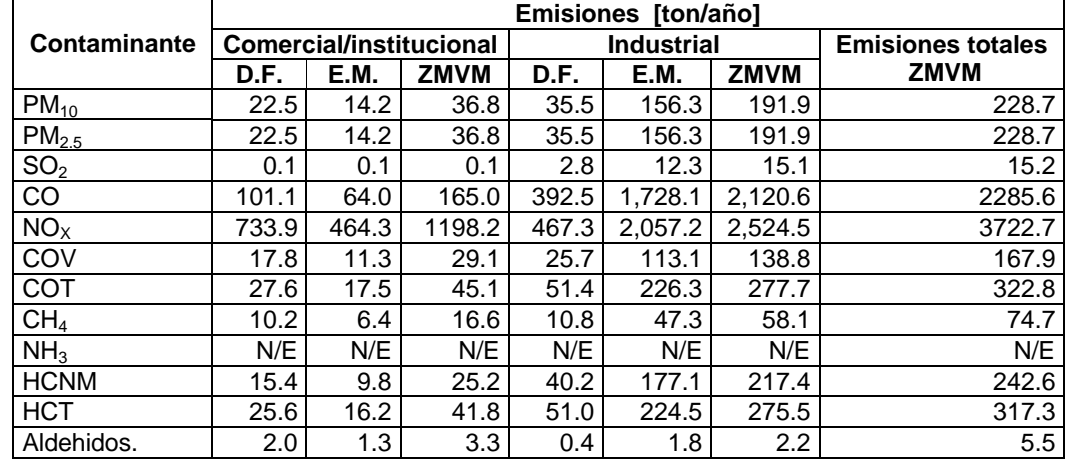

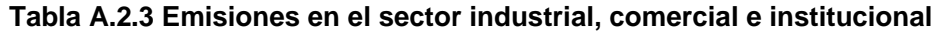

### **Combustión habitacional**

Este subsector, esta referido a la combustión en estufas y boilers de casas habitación que utilizan como combustible gas natural y/o gas LP, para la cocción de alimentos y calentamiento de agua.

Con datos de Pemex y de la Secretaria de Energía, se estima que en el año 2000, el suministro de gas LP al sector residencial en la ZMVM, fue de 2,092,661 m<sup>3</sup>, de los cuales por fugas se pierden  $92,419$  m<sup>3</sup>, por lo tanto para estimar las emisiones por combustión sólo se considera 2,000,243 m<sup>3</sup>. Tabla A.2.4

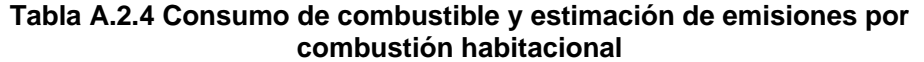

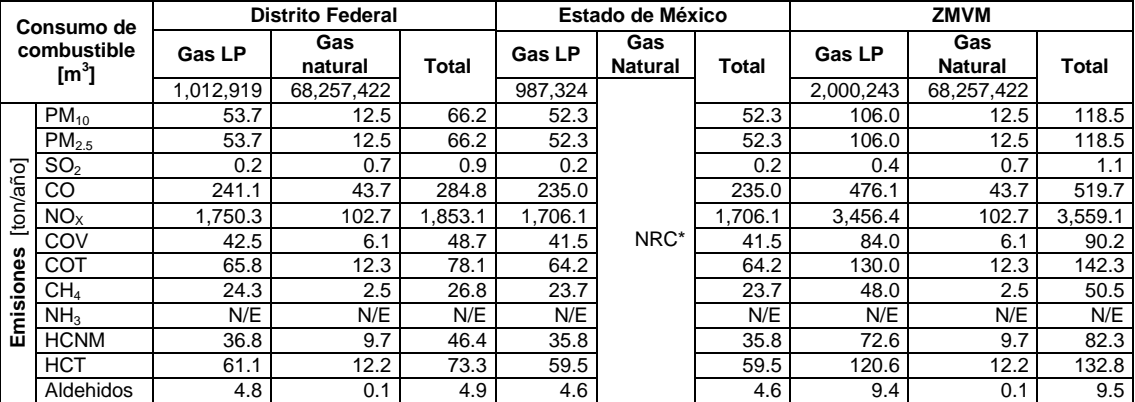

\*NRC.- Pemex no reporta en el año 2000, consumo de gas natural para el Estado de México.

**A.2.2 Fuentes móviles que no circulan por carretera**

#### **Operación de locomotoras foráneas y de patio**

En el presente inventario se evaluaron las emisiones generadas por la combustión de diesel en las locomotoras de patio y foráneas.

La estimación se realiza con el producto del combustible utilizado por las locomotoras y el factor de emisión correspondiente, estos factores se presentan en la Tabla A.2.5

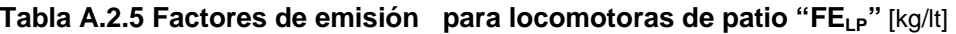

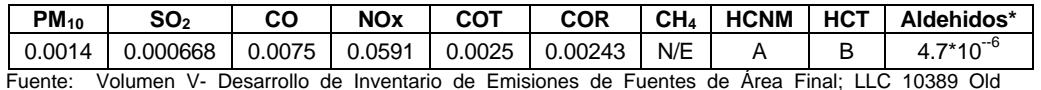

Fuente: Volumen V- Desarrollo de Inventario de Emisiones de Fuentes de Área Final; LLC 10389 Old Placerville Road Sacramento, CA 95827, Marzo.

El factor de emisión para bióxido de azufre, se obtiene aplicando la siguiente relación:

FE[kgSO<sub>2</sub>/lts] = Densidad del combustible [kg/lts] \* Contenido de azufre[%w] \* 2[kgSO<sub>2</sub>/Kg S]

Donde:

Densidad del combustible = 0.835 kg/lts (Fuente: PEMEX Refinación, 2001) Contenido de azufre = 0.04 %w (Fuente: PEMEX Refinación, 2001)

 $FE<sub>[SO2]</sub> = 0.000668$  [kg SO<sub>2</sub>/lts combustible]

El volumen de combustible utilizado en las locomotoras de patio, es calculado con la información de la tabla A.2.6, además de considerar un rendimiento del diesel de 146.1 litros por hora de operación<sup>2</sup>, con base en la siguiente ecuación:

CCLP = NUMLOD \* NUMVD \* TOLD \* R \* NUMVS \* 54 …………………….A.2.2

Donde:

 $C_{CLP}$  = Consumo de combustible para locomotoras de patio [Its/año].  $NUM<sub>LOD</sub> = Número de locomotoras por día de operación.$  $NUM<sub>VD</sub> = Número de viajes por día y locomotora.$  $TO_{LD}$  = Tiempo de operación diaria por locomotora [hr/día]. R = Rendimiento de combustible [lts/km].  $NUM<sub>VS</sub> = Número de viajes por semana.$ 54 = Número de semanas por año.

<sup>1</sup> 2 Ferrocarril y Terminal del Valle de México, S.A. de C.V. / Subdirección de Transporte. Programa de administración y operación de locomotoras foráneas y de patio y factores de rendimiento de diesel, ZMVM 2000.

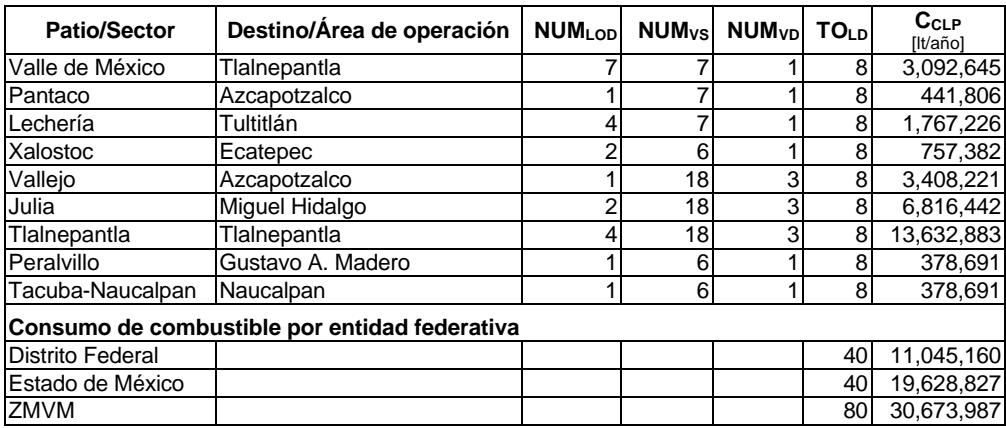

#### **Tabla A.2.6 Nivel de actividad y consumo de diesel estimado en locomotoras de patio**

Fuente: Estimaciones con datos de la Terminal Ferroviaria del Valle de México

El consumo de diesel quemado por las locomotoras foráneas, se estimó tomando los datos de la tabla A.2.6 y considerando el mismo rendimiento del diesel, utilizado en las locomotoras de patio, con base en la siguiente ecuación

CCLF = KRv \* NUMVD \* 2 \* NUMVS \* 54 \* R …………………….A.2.3

Donde:

 $C_{CLF}$  = Consumo de combustible para locomotoras foráneas [lts/año].

 $KR<sub>V</sub>$  = Kilómetros de vía en operación [km].

 $NUM<sub>VD</sub> = Número de viajes por día.$ 

2 = Ciclo de operación. "Todas las locomotoras regresan al punto de salida, así se complementa el ciclo de operación"

 $NUM<sub>VS</sub> = Número de viaies o ciclos de operación por semana.$ 

54 = Número de semanas por año.

R = Rendimiento de combustible [lts/km].

| ID Tren*       | Líneas      | KR <sub>V</sub> |               | <b>NUM<sub>VD</sub></b> | <b>NUM<sub>vs</sub></b> | C <sub>CLF</sub> [It/año] |                   |             |  |
|----------------|-------------|-----------------|---------------|-------------------------|-------------------------|---------------------------|-------------------|-------------|--|
|                |             | D.F.            | <b>EDOMEX</b> |                         |                         | DF                        | <b>EDOMEX</b>     | ZMVM        |  |
| <b>PBA</b>     | A-S         | 3.626           | 14.064        | 1                       | 3                       | 3,642                     | 14,126            | 17,768      |  |
| TMXBAR         | A, B        | 0.567           | 28.796        | 1                       | 6                       | 1,139                     | 57,845            | 58,984      |  |
| <b>IMXJZ</b>   | в           | 4.228           | 16.634        | $\mathbf{1}$            | 1                       | 1,416                     | 5,569             | 6,985       |  |
| <b>DMC</b>     | B-H-SH-S-G  | 7.287           | 18.192        | 1                       | 7                       | 17,078                    | 42,635            | 59,713      |  |
| 2DMC           | B-H-SH-S-G  | 7.287           | 18.192        | $\mathbf{1}$            | $\overline{7}$          | 17,078                    | 42,635            | 59,713      |  |
| 3DMC           | B-H-SH-S-G  | 7.287           | 18.192        | $\mathbf{1}$            | $\overline{7}$          | 17,078                    | 42,635            | 59,713      |  |
| 4DMC           | B-H-SH-S-G  | 7.287           | 18.192        | $\mathbf 1$             | $\overline{7}$          | 17,078                    | 42,635            | 59,713      |  |
| TMXCUAU        | S-VK        | 6.550           | 21.439        | $\overline{1}$          | 3                       | 6,578                     | 21,533            | 28,112      |  |
| TMXECA         | S           | 3.059           | 14.064        | 1                       | 6                       | 6,145                     | 28,252            | 34,397      |  |
| DMXGD          | В           | 4.228           | 16.634        | $\mathbf 1$             | 7                       | 9,909                     | 38,983            | 48,892      |  |
| 2DMXGD         | B           | 4.228           | 16.634        | $\overline{1}$          | $\overline{7}$          | 9,909                     | 38,983            | 48,892      |  |
| TMXHUE         | A-B         | 4.795           | 28.796        | 1                       | 6                       | 9,632                     | 57,845            | 67,478      |  |
| TMXHUIC        | В           | 4.228           | 16.634        | $\mathbf 1$             | 6                       | 8,493                     | 33,414            | 41,908      |  |
| <b>CMXIR</b>   | B           | 4.228           | 16.634        | $\overline{1}$          | 6                       | 8,493                     | 33,414            | 41,908      |  |
| QMXIR          | В           | 4.228           | 16.634        | 1                       | 6                       | 8,493                     | 33,414            | 41,908      |  |
| TMI            | B-H         | 4.228           | 20.762        | $\mathbf 1$             | 3                       | 4,247                     | 20,853            | 25,100      |  |
| <b>TMXREY</b>  | S-VK        | 6.550           | 25.735        | $\overline{1}$          | 6                       | 13,157                    | 51,696            | 64,853      |  |
| <b>FXXMZ</b>   | В           | 4.228           | 16.634        | $\overline{1}$          | 3                       | 4,247                     | 16,707            | 20,954      |  |
| <b>IMXMZ</b>   | B           | 4.228           | 16.634        | $\mathbf{1}$            | 6                       | 8,493                     | 33,414            | 41,908      |  |
| <b>DMXMY</b>   | MOR-JUA     | 0.000           | 0.000         | $\overline{1}$          | $\overline{7}$          | 0                         | 0                 | 0           |  |
| 2DMXMY         | MOR-JUA     | 0.000           | 0.000         | 1                       | 5                       | 0                         | 0                 | 0           |  |
| <b>DMXNL</b>   | MOR-B-BC    | 0.000           | 0.000         | $\mathbf{1}$            | $\overline{7}$          | 0                         | $\mathbf 0$       | $\mathbf 0$ |  |
| <b>IPANL</b>   | MOR-JUA     | 0.000           | 0.000         | $\overline{1}$          | 6                       | $\mathbf 0$               | $\mathbf 0$       | $\pmb{0}$   |  |
| <b>APANL</b>   | MOR-JUA     | 0.000           | 0.000         | $\mathbf{1}$            | 6                       | $\mathbf 0$               | 0                 | 0           |  |
| 2DMXNL         | MOR-JUA     | 0.000           | 0.000         | $\mathbf{1}$            | $\overline{7}$          | $\mathbf 0$               | $\mathbf 0$       | $\mathbf 0$ |  |
| OMP            | S-TS        | 3.059           | 36.077        | $\overline{1}$          | $\overline{7}$          | 7,169                     | 84,550            | 91,719      |  |
| 20MP           | S-TS        | 3.059           | 36.077        | 1                       | $\overline{7}$          | 7,169                     | 84,550            | 91,719      |  |
| 30MP           | S-TS        | 3.059           | 36.077        | $\mathbf{1}$            | $\overline{7}$          | 7,169                     | 84,550            | 91,719      |  |
| TMXSJ          | в           | 4.228           | 16.634        | $\overline{1}$          | 3                       | 4,247                     | 16,707            | 20,954      |  |
| WMXTRI         | A-H-SH-S-VK | 7.601           | 83.537        | $\mathbf{1}$            | 6                       | 15,268                    | 167,809           | 183,077     |  |
| WMXTEO         | A-B-H-VK-S  | 7.601           | 83.537        | $\mathbf 1$             | 6                       | 15,268                    | 167,809           | 183,077     |  |
| TMXTEO         | В           | 4.228           | 16.634        | $\mathbf 1$             | 6                       | 8,493                     | 33,414            | 41,908      |  |
| <b>DMXTL</b>   | MOR-JUA     | 0.000           | 0.000         | $\mathbf{1}$            | $\overline{7}$          | 0                         | 0                 | 0           |  |
| DMXTO          | в           | 4.228           | 16.634        | $\mathbf{1}$            | 6                       | 8,493                     | 33,414            | 41,908      |  |
| TMT            | A-AB-B      | 4.795           | 16.634        | 1                       | 6                       | 9,632                     | 33,414            | 43,047      |  |
| DMV            | S           | 3.059           | 24.878        | $\mathbf{1}$            | $\overline{7}$          | 7,169                     | 58,304            | 65,473      |  |
| 2DMV           | B-TS        | 4.228           | 16.154        | $\mathbf{1}$            | $\overline{7}$          | 9,909                     | 37,859            | 47,767      |  |
| <b>DMXVC</b>   | B-H-SH-V    | 7.287           | 29.863        | 1                       | $\overline{7}$          | 17,078                    | 69,987            | 87,065      |  |
| <b>IMV</b>     | B-H-SH-S    | 7.287           | 18.192        | 1                       | $\overline{c}$          | 4,879                     | 12,181            | 17,061      |  |
| 2DMXVC         | B-H-SH-S    | 7.287           | 18.192        | $\mathbf{1}$            | 7                       | 17,078                    | 42,635            | 59,713      |  |
| <b>IPAVC</b>   | B-H-SH-S    | 7.287           | 18.192        | $\overline{1}$          | 1                       | 2,440                     | 6,091             | 8,530       |  |
| <b>XTMXVIT</b> | В           | 4.228           | 16.634        | 1                       | 6                       | 8,493                     | 33,414            | 41,908      |  |
|                | Total       | 174.868         | 843.442       | 42                      | 239                     |                           | 322,259 1,623,276 | 1,945,544   |  |

**Tabla A.2.7 Estimación del combustible quemado por entidad federativa**

Fuente: DIME-SMA-DF con datos de la Terminal Ferroviaria del Valle de México "TFVM". \*ID\_TREN: Clave de identificación de la locomotora foránea.

Para estimar las emisiones (Tabla A.2.8 y Tabla A.2.9), se utilizó la siguiente ecuación:

Ei = (Cl \* FEil)/1000…………………….A.2.4

Donde

Ei = Emisión del contaminante i [ton/año]. Cl = Consumo de combustible por tipo de locomotora l [lts/año]. FEil = Factor de emisión del contaminante i [kg/lts] por tipo de locomotora l. 1000 = Factor de conversión de kilogramos a toneladas.

Se estima que las emisiones de COV son del 97.2% de los COT<sup>3</sup>; por otra parte las emisiones de metano se consideran no son significativas, por lo que las emisiones de HCNM=HCT=COT.

| Destino/Área de operación        | Emisiones [ton/año] |                 |           |            |            |       |  |  |
|----------------------------------|---------------------|-----------------|-----------|------------|------------|-------|--|--|
|                                  | $PM_{10}$           | SO <sub>2</sub> | <b>CO</b> | <b>NOx</b> | COT        | COV   |  |  |
| Tlalnepantla                     | 4.33                | 2.07            | 23.19     | 182.78     | 7.73       | 7.52  |  |  |
| Azcapotzalco                     | 0.62                | 0.30            | 3.31      | 26.11      | 1.10       | 1.07  |  |  |
| Tultitlán                        | 2.47                | 1.18            | 13.25     | 104.44     | 4.42       | 4.29  |  |  |
| Ecatepec                         | 1.06                | 0.51            | 5.68      | 44.76      | 1.89       | 1.84  |  |  |
| Azcapotzalco                     | 4.77                | 2.28            | 25.56     | 201.43     | 8.52       | 8.28  |  |  |
| Miquel Hidalgo                   | 9.54                | 4.55            | 51.12     | 402.85     | 17.04      | 16.56 |  |  |
| Tlalnepantla                     | 19.09               | 9.11            | 102.25    | 805.70     | 34.08      | 33.13 |  |  |
| Gustavo A. Madero                | 0.53                | 0.25            | 2.84      | 22.38      | 0.95       | 0.92  |  |  |
| Naucalpan                        | 0.53                | 0.25            | 2.84      | 22.38      | 0.95       | 0.92  |  |  |
| Emisiones por entidad federativa |                     |                 |           |            |            |       |  |  |
| Área de operación                | Emisiones [ton/año] |                 |           |            |            |       |  |  |
|                                  | $PM_{10}$           | SO <sub>2</sub> | CO        | <b>NOx</b> | <b>COT</b> | COV   |  |  |
| <b>Distrito Federal</b>          | 15.46               | 7.38            | 82.84     | 652.77     | 27.61      | 26.84 |  |  |
| Estado de México                 | 27.48               | 13.11           | 147.22    | 1,160.06   | 49.07      | 47.70 |  |  |
| ZMVM                             | 42.94               | 20.49           | 230.05    | 1.812.83   | 76.68      | 74.54 |  |  |

**Tabla A.2.8 Estimación de emisiones en locomotoras de patio**

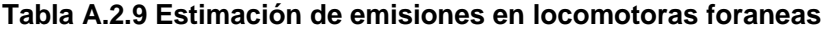

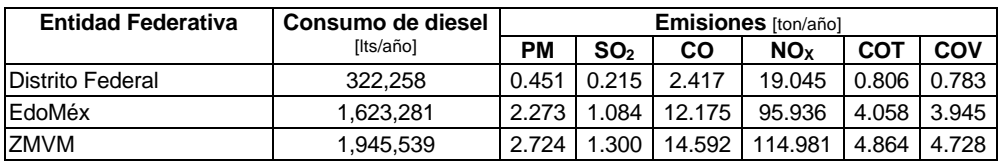

<sup>-</sup>3 Radian International, Asociación de Gobernadores del Oeste Denver, Colorado y el Comité Asesor Binacional 1997. Manuales del Programa de Inventarios de Emisiones de México: Volumen V- Desarrollo de Inventario de Emisiones de Fuentes de Área Final; LLC 10389 Old Placerville Road Sacramento, CA 95827, Marzo. Pág 5-2 a 5-7.
### **Operación de aeronaves**

Las emisiones generadas por las aeronaves en las operaciones de vuelo y maniobras son directamente proporcionales al número de ciclos de operaciones de vuelo que se realizan en el aeropuerto y se conocen como LTOs por sus siglas en ingles, esta actividad se realiza en cuatro modos de operación (Figura A.2.1) y a diferentes períodos de tiempo por modo de operación (TIM), los cuales están en función de la altura de capa de mezclado en el área de estudio.

**Figura A.2.1 Modos de operación en un ciclo de vuelo "Aterrizaje-Despegue"**

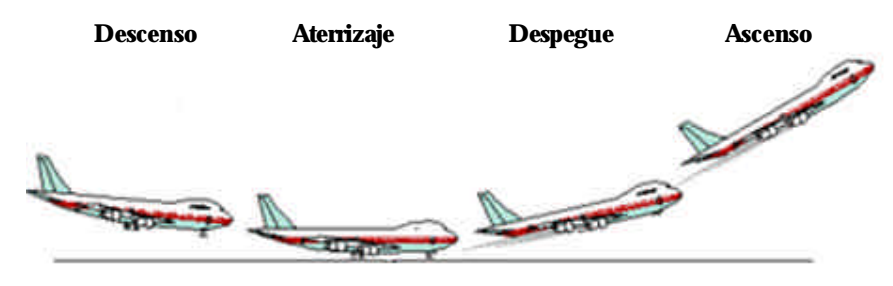

Con datos de la zona de estudio, se determinó la altura de capa de mezclado máxima promedio mensual (AMPM). Gráfica A.2.1.

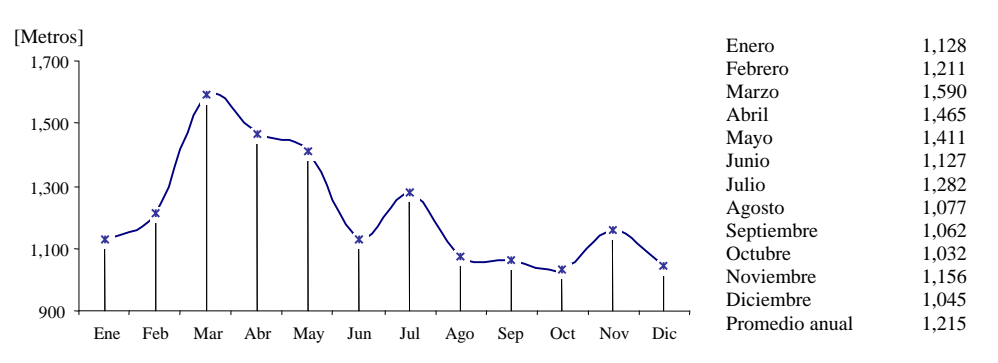

**Gráfica A.2.1 Perfil altura de mezclado máxima promedio mensual (AMPM)**

Fuente: DIME-SMA-DF, con datos del Servicio Meteorológico Nacional

Las emisiones se calcularon con base en el programa  ${\sf FAEED}^4$ , el cual estima las emisiones de óxidos de azufre (SOx), monóxido de carbono (CO), óxidos de nitrógeno (NOx) e hidrocarburos (HCT).

## *Cálculo de ciclos de operación de vuelo "LOT´s"*

El número de ciclos de operación se determina con la suma de las operaciones de llegada y salida por tipo de aeronave; durante el año a inventariar se registraron 136,384 operaciones de vuelo, un promedio de 11,365 operaciones por mes, como lo muestra la Gráfica A.2.2.

<sup>1</sup> 4 U.S. Envaironmental Protection Agency "EPA". FAA Aircraft Engine Emission User Guide and Datbase (FAEED 3.1) http://www.epa.gov/otaq/aviation.htm

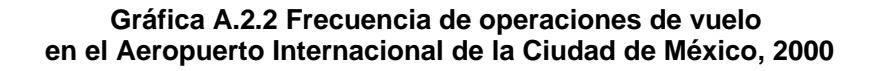

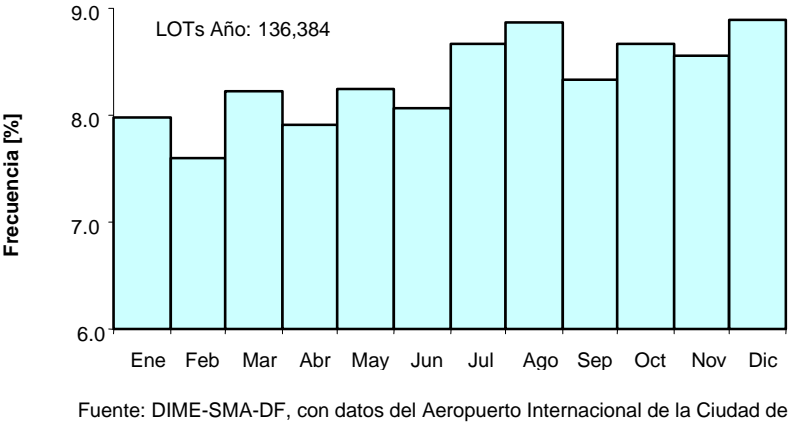

México "AICM"

### *Estimación del tiempo en modo (App\_TIM, Cli\_Tim)*

Para utilizar el modelo FAEED, fue necesario primero ajustar el tiempo en modo de operación (TIM) de aproximación (App) y ascenso (Cli), con base en la altura de mezclado máxima promedio anual; el procedimiento de ajuste se obtiene por diferencia de altura de mezclado mediante la ecuación A.2.5 y A.2.6, en ellas se observa que una fracción se encuentra encerrada en un cuadro y esta fracción es conocida como factor de corrección o factor de ajuste al tiempo en modo de operación,

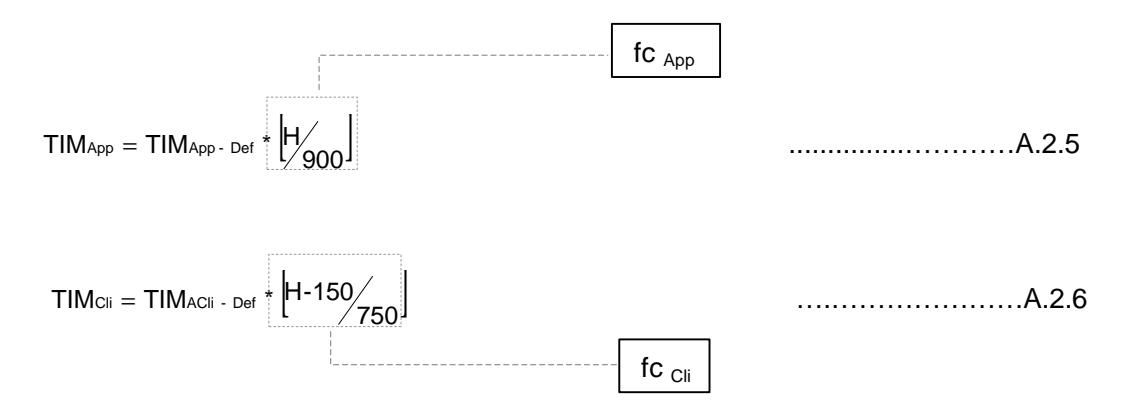

Donde:

TIM App= Tiempo real en modo de aproximación [minutos]. TIMApp-Def= Tiempo modo de aproximación por omisión [minutos] "programa FAEED. TIMCli = Tiempo real en modo de ascenso [minutos]. TIMCli-Def = Tiempo en modo de ascenso por omisión [minutos] "programa FAEED". fc Cli= Factor de corrección del tiempo en modo de ascenso. fc App = Factor de corrección del tiempo en modo de aproximación. H= AMPM a condiciones locales para el tiempo y región de interés [metros]

*Estimación del factor de corrección (fc APP, fc Cli)*

Este factor fue calculado por el cociente que se encuentra enmarcado en las ecuaciones A.2.5 y A.2.6 obteniendo los resultados de la Tabla A.2.10.

| Mes        | <b>AMPM</b> | *AMPM |        | Factor de corrección |
|------------|-------------|-------|--------|----------------------|
|            |             |       | fc App | fc Cli               |
| Enero      | 1,128       | 900   | 1.25   | 1.30                 |
| Febrero    | 1,211       | 900   | 1.35   | 1.41                 |
| Marzo      | 1,590       | 900   | 1.77   | 1.92                 |
| Abril      | 1,465       | 900   | 1.63   | 1.75                 |
| Mayo       | 1.411       | 900   | 1.57   | 1.68                 |
| Junio      | 1,127       | 900   | 1.25   | 1.30                 |
| Julio      | 1,282       | 900   | 1.42   | 1.51                 |
| Agosto     | 1,077       | 900   | 1.20   | 1.24                 |
| Septiembre | 1.062       | 900   | 1.18   | 1.22                 |
| Octubre    | 1,032       | 900   | 1.15   | 1.18                 |
| Noviembre  | 1,156       | 900   | 1.28   | 1.34                 |
| Diciembre  | 1,045       | 900   | 1.16   | 1.19                 |
| Anual      | 1,215       | 900   | 1.35   | 1.42                 |

**Tabla A.2.10 Factor de corrección** 

\*AMPM: Altura máxima promedio de mezclado "modelo FAEED" AMPM: Altura máxima promedio de mezclado "monitoreo"

*Ajuste del tiempo en modo (Cli\_TIM, App\_TIM)*

Para obtener el ajuste de los tiempos en modo Cli TIM y App TIM para las condiciones locales, se realiza la siguiente rutina:

- a) Capturar la información sobre el tipo de aeronave y número de operaciones de vuelo en el programa FAEED, abrir la base de datos en Excel e identificar las celdas Cli\_TIM y App\_TIM, cada una de ellas contiene el tiempo en modo por omisión.
- b) Se estima el tiempo en modo real, utilizando el factor de corrección por modo de operación (tabla A.2.10) y con las ecuaciones A.2.5 y A.2.6 respectivamente.
- c) Los resultados se reportan en la tabla A.2.11 (aproximación) y tabla A.2.12 (ascenso).
- d) Ajustados los tiempos en modo de operación, se procede a la estimación de emisiones utilizando el programa FAEED 3.1. El manual del usuario especifica el procedimiento de captura de la información.
- e) Capturada la información por archivo, seleccione View/Print pollutants produced by current inventory, esta acción mostrara en pantalla las características del tipo de aeronave seleccionada, su nivel de actividad, tiempos en modo de operación y el nivel de emisión que genera por tipo de aeronave, como lo muestra la figura A.2.2; sin embargo se realizaron corridas mensuales, la gráfica A.2.3 muestra el perfil de emisiones mensuales por tipo de contaminante y la tabla A.2.13 muestra las emisiones estimadas por la operación de aeronaves en el año 2000, obtenidas con el programa FAEED.

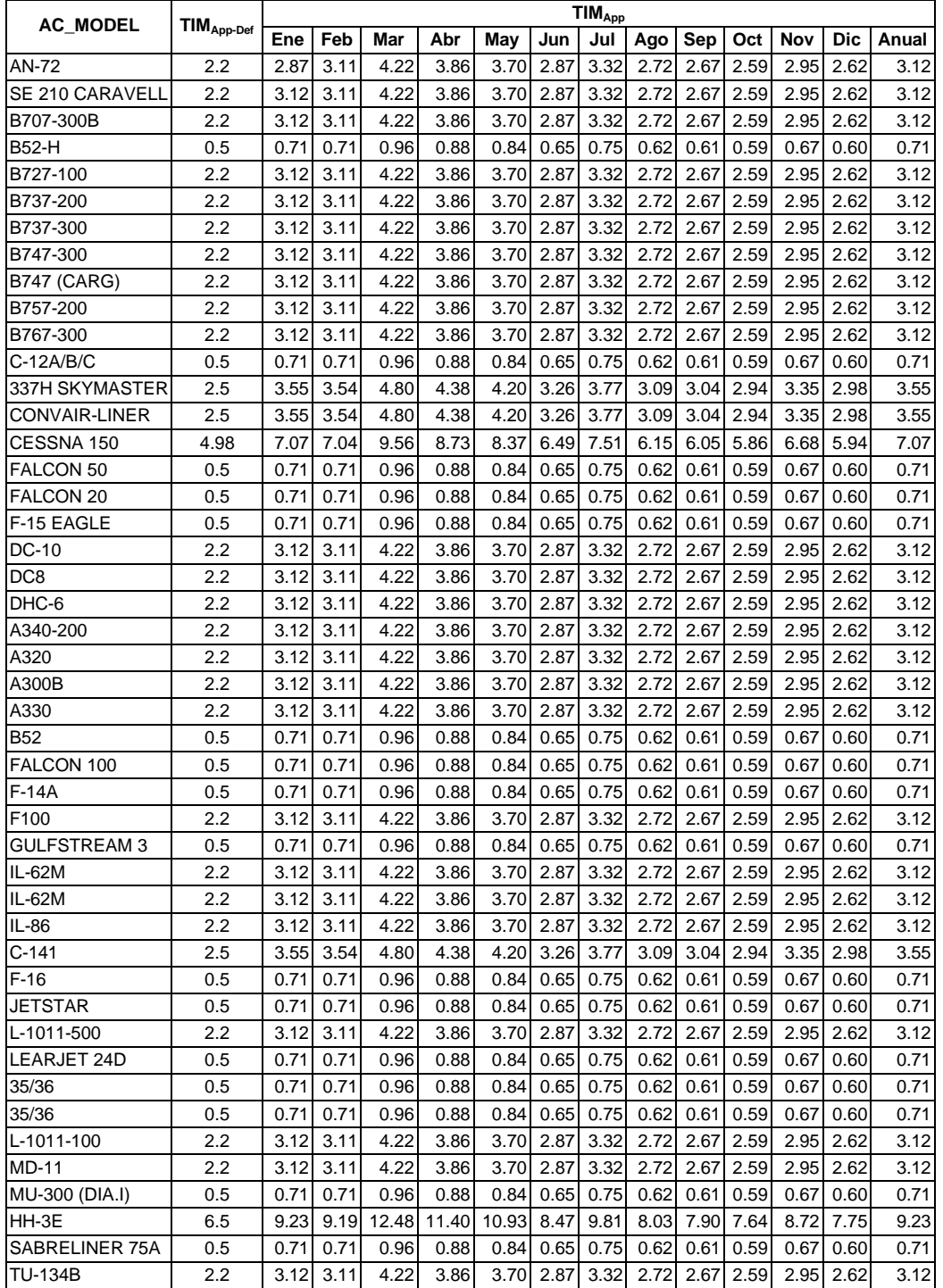

## **Tabla A.2.11 Tiempo en modo de aproximación (App\_TIM) mensual por tipo de aeronave.**

TIMApp-Def : Tiempo en modo de ascenso "modelo FAEED"

TIMApp :Tiempo en modo de ascenso como una función de la altura máxima promedio de mezclado

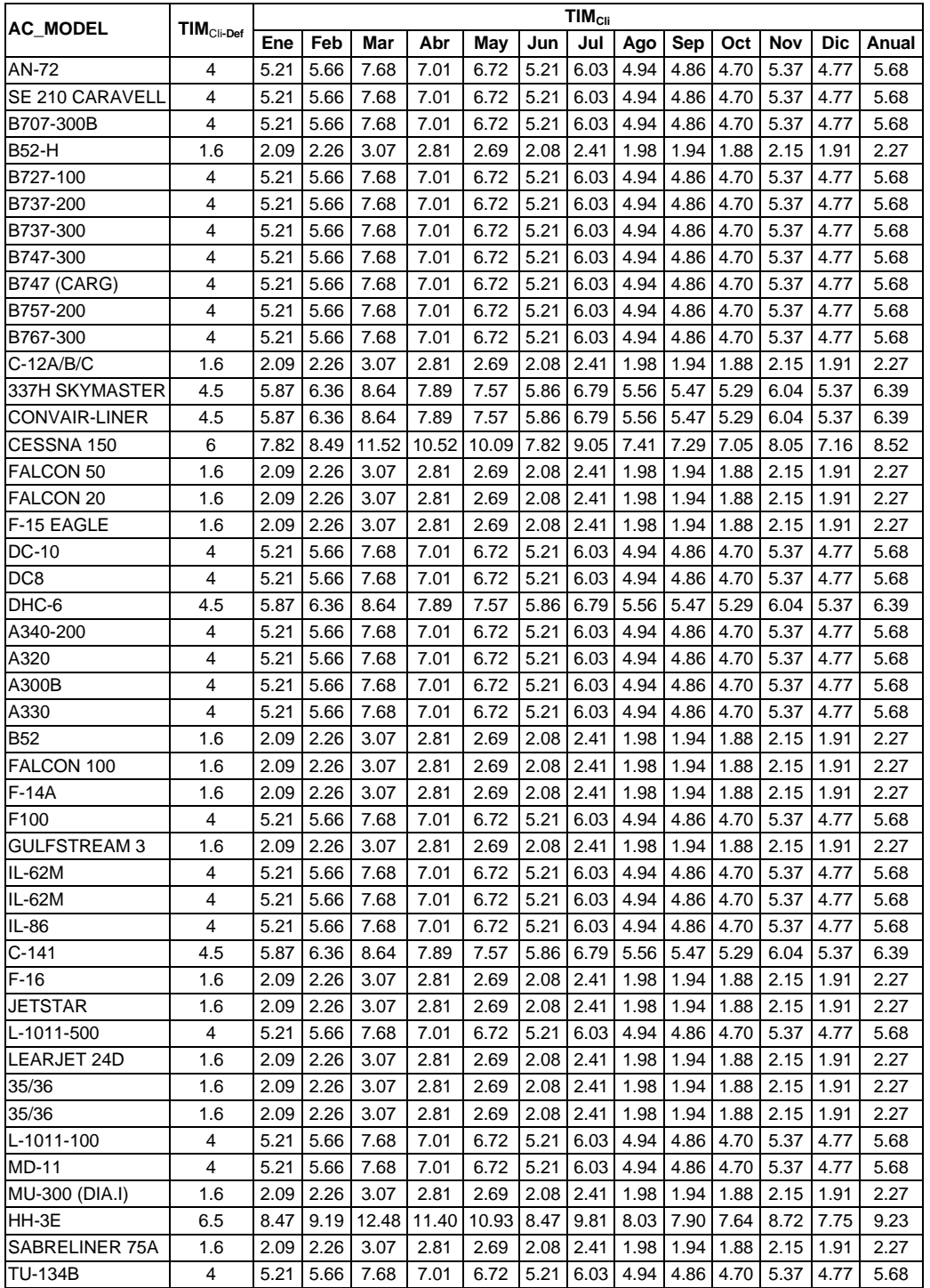

## **Tabla A.2.12 Tiempo en modo de ascenso (Cli\_TIM) mensual por tipo de aeronave**

TIMApp-Def : Tiempo en modo de ascenso "modelo FAEED"

TIMApp :Tiempo en modo de ascenso como una función de la altura máxima promedio de mezclado

| UNID AC_MODEL                                                                                                    | TUMPULE UPILUM IHBLEF<br>AC_MFGR                                                                                                    | ENG_ID                                                                                                    | NUM_ENGS ENG_MFGR                                                                                                    |
|----------------------------------------------------------------------------------------------------|----------------------------------------------------------------------------------------------------|----------------------------------------------------------------------------------------------------|----------------------------------------------------------------------------------------------------|
| $218$ $\mid$ AN-72<br>4 SE 210 CARAVELL AEROSPATIALE<br>494 B707-300B<br>$173 B52-H$<br>529 B727-100<br>$10 B737-200$<br>$330$ $ B737 - 300 $<br>$322$ $B747 - 300$<br>18 B747 (CARG)<br>$1 B757-200$<br>544 8767-300<br>$149$ C-12A/B/C<br>160 337H SKYMASTER<br>226 CONVAIR-LINER<br>456 CESSNA 150 | <b>RUSSIAN</b><br><b>BOEING</b><br><b>BOEING</b><br><b>BOEING</b><br><b>BOEING</b><br><b>BOEING</b><br><b>BOEING</b><br><b>BOEING</b><br><b>BOEING</b><br><b>BOEING</b><br><b>BEECH</b><br><b>CESSNA</b><br><b>GENERAL DYNAMIC DART RDA7</b><br><b>CESSNA</b> | $D-36$<br>$J$ [8D-9]<br>$JT3D-3B$<br>$TF33-P-3$<br>JT8D-7,7A & 7B (REC)<br>$J$ T8D $-17$<br>CFM56-3-B1<br>CF6-50E2<br>JT9D-7F (MOD V)<br><b>PW2037</b><br>PW4060<br><b>PT6A-41</b><br><b>TSI0-360C</b><br>$0 - 200$<br>File:FLOMEX00.dbf | 2 ZMKB<br>$2$ P&W<br>4 P&W<br>$3$ P&W<br>$2$ P&W<br>$2$ CFMI<br>4 GE<br>4 P&W<br>2 P&W<br>$2$ P&W<br>$2$ P&W<br>2 TEL/CON<br>$\frac{2}{2}$ RR |
|                                                                                                    |                                                                                                    |                                                                                                    |                                                                                                    |
| TOTAL LTOS<br>SUM HC<br>MET<br>136384<br>1512974.6<br><b>ENG</b><br>136384<br>3335503.7<br>For units, press F2.                                                                                                    | SUM CO<br>5216926.3                                                                                                    | SUM NO <sub>x</sub><br>SUM SOx<br>2366382.3 1344035.7<br>14.860<br>2963061.3<br>32.820<br>Press F10 to print this data. Press ESC to exit.                                                                                               | SMOKE No.<br>35.00<br>35.00                                                                                                    |

**Figura A.2.2 Resumen de emisiones del programa FAEED Aeropuerto Internacional de la Ciudad de México**

**Gráfica A.2.3 Perfil de emisiones mensuales Aeropuerto Internacional de la Ciudad de México, 2000**

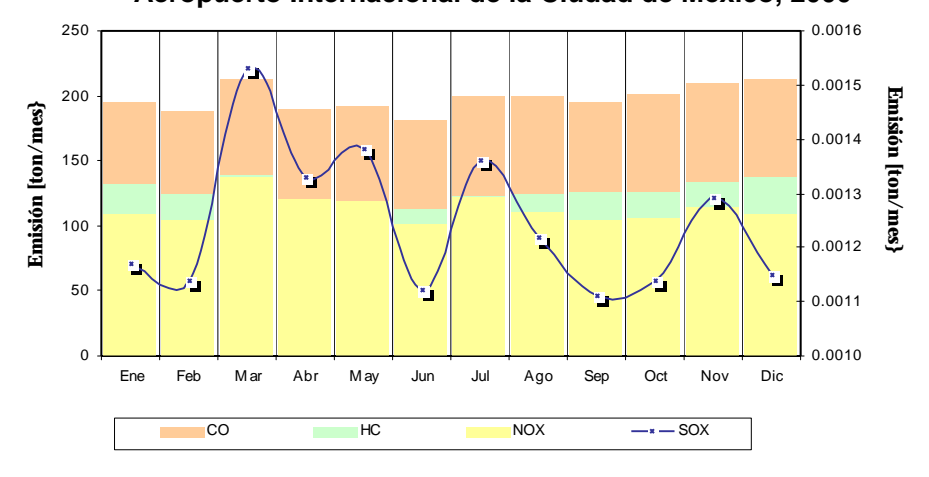

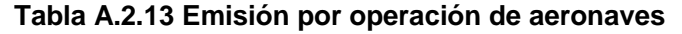

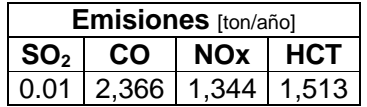

La emisión de compuestos orgánicos totales COT se puede estimar con la siguiente ecuación.  $\overline{a}$  $\sim$ 

$$
\left(\frac{\text{COV}}{\text{COT}}\right) = 0.96 \; ; \qquad \left(\frac{\text{COV}}{\text{HC}}\right) = 0.9708
$$

La emisión de aldehídos es del 18.46% de los  $\text{COT}^5$ , la emisión de metano es del 9.6% de los COT.

Las emisiones de partículas  $PM_{10}$ , fueron estimadas considerando el factor de emisión propuesto por la EPA en función al número de ciclos de operación de vuelo "0.10736 kg/LOTs", el producto de este factor y el número de ciclos de operaciones de vuelo para el 2000 (136,384 LOTs/año), dá como resultado la emisión de partículas a la atmósfera.

Por otra parte las emisiones de partículas menores a 2.5 micrómetros, se calculan considerando que el 96.7% de PM $_{10}$  es PM $_{2.5}$ <sup>6</sup>.

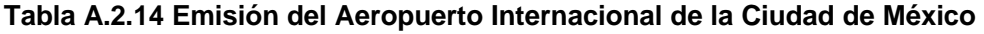

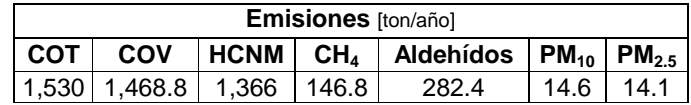

### **Terminales de autobuses.**

Para realizar los cálculos de las emisiones contaminantes producidas por la actividad de los autobuses de pasajeros que llegan a las centrales de autobuses del Distrito Federal, es necesario determinar el número de autobuses que permanecen parados dentro de estas.

Para lo cual es necesario conocer la composición por año modelo de la flota de autobuses federales y el número de corridas que realizan anualmente.

<sup>-</sup>5 Envaironmental Protection Agency U.S. Emission Factor and Inventory Group (MD-14) Emissions, Monitoring and Analysis Division/ Documentation for the 1996 Base Year National Toxics Inventory For Aircraft Sorces, June 2 2000, *www.epa.gov/ttn/chief*/nti/aircrrpt.pdf.

<sup>6</sup> California Emission Invewntory And Reporting System (CEIDARS) – Particulate Matter (PM) Speciation Profiles-Summary of Overall Size Fractions and Referenc Documentation.

| Año Modelo   | <b>Norte</b> | Oriente | <b>Poniente</b> | Sur     |
|--------------|--------------|---------|-----------------|---------|
| 1976 y ant.  | 13,814       | 9,503   | 10,394          | 4,965   |
| 1977         | 1,962        | 1,350   | 1,476           | 705     |
| 1978         | 2,119        | 1,458   | 1,594           | 762     |
| 1979         | 2,512        | 1,728   | 1,890           | 903     |
| 1980         | 2,433        | 1,674   | 1,831           | 874     |
| 1981         | 1,648        | 1,134   | 1,240           | 592     |
| 1982         | 1,648        | 1,134   | 1,240           | 592     |
| 1983         | 2,512        | 1,728   | 1,890           | 903     |
| 1984         | 10,517       | 7,235   | 7,913           | 3,780   |
| 1985         | 14,206       | 9,772   | 10,689          | 5,106   |
| 1986         | 15,305       | 10,528  | 11,516          | 5,501   |
| 1987         | 10,360       | 7,127   | 7,795           | 3,724   |
| 1988         | 13,343       | 9,179   | 10,039          | 4,795   |
| 1989         | 12,323       | 8,477   | 9,272           | 4,429   |
| 1990         | 14,520       | 9,988   | 10,925          | 5,219   |
| 1991         | 52,273       | 35,958  | 39,330          | 18,787  |
| 1992         | 49,918       | 34,339  | 37,559          | 17,941  |
| 1993         | 66,557       | 45,785  | 50,078          | 23,921  |
| 1994         | 81,862       | 56,313  | 61,594          | 29,421  |
| 1995         | 44,816       | 30,829  | 33,720          | 16,107  |
| 1996         | 34,142       | 23,486  | 25,689          | 12,271  |
| 1997         | 55,726       | 38,334  | 41,929          | 20,028  |
| 1998         | 105,331      | 72,457  | 79,252          | 37,854  |
| 1999         | 42,854       | 29,479  | 32,244          | 15,402  |
| 2000         | 132,173      | 90,922  | 99,448          | 47,503  |
| <b>Total</b> | 784,874      | 539,917 | 590,547         | 282,085 |

**Tabla A.2.15 Distribución por año modelo de la flota de autobuses**.

Fuente: Estadística Básica. Autotransporte Federal de Turismo. SCT, 2000.

**Tabla A.2.16** Número de corridas por terminal de autobuses.

| <b>Terminal</b>                                                     | No. de corridas al año |  |  |  |  |
|---------------------------------------------------------------------|------------------------|--|--|--|--|
| Norte                                                               | 784.874                |  |  |  |  |
| Oriente                                                             | 539.917                |  |  |  |  |
| Poniente                                                            | 590.547                |  |  |  |  |
| Sur                                                                 | 282.085                |  |  |  |  |
| Fuente: Estadística Básica, Servicios Auxiliares del Autotransporte |                        |  |  |  |  |

ásica. Servicios Auxiliares del Autotransporte. SCT, 2000.

En este caso la actividad vehicular no está expresada en kilómetros, como en las fuentes móviles carreteras, ya que los autobuses no realizan ningún recorrido (permanecen parados pero con el motor funcionando), por lo cual la actividad esta expresada en tiempo, esto es, el tiempo estimado que los autobuses permanecen parados con el motor encendido. En este caso se utilizó un tiempo de 15 minutos, que es el mismo valor que se recomienda en el Manual V del Programa de Inventarios de Emisiones para México, 1997.

Todos los factores de emisión fueron obtenidos de manera similar que en el caso de fuentes móviles carreteras:

Para HCT, CO y NOx se utilizó el modelo MOBILE5-México, desarrollado por la US EPA y modificado para diversas zonas de la República Mexicana. La información

proporcionada a este modelo y su correspondiente archivo de entrada son básicamente los mismos; la diferencia es la velocidad promedio (4 km/hr), que es la más baja permitida en el modelo y por lo tanto la más cercana al reposo, y que los resultados son para factores de emisión de escape de los autobuses a diesel (HDDV). También se hizo la corrida de otro archivo similar pero reportando compuestos orgánicos totales (COT).

El factor de emisión para los compuestos orgánicos volátiles (COV) fue obtenido en relación con el factor de emisión para los COT, de acuerdo al Manual V del Programa de Inventario de Emisiones para México, en donde:

COV = 0.957 COT

En el caso de la emisión para los hidrocarburos como metano, también se obtuvo a partir del factor de emisión para hidrocarburos totales (HCT):

 $CH_4 = 0.041$  HCT

El valor del factor de emisión para hidrocarburos no metánicos (HCNM) es la diferencia entre el factor de emisión para hidrocarburos totales (HCT) y el factor de emisión para metano  $(CH_4)$ :

 $HCNM = HCT - CH<sub>4</sub>$ 

Para las emisiones de PM $_{10}$ , se utilizó como base el factor de emisión para vehículos que utilizan diesel como combustible reportado en el estudio *Measurement of Exhaust Particulate Matter Emissions from In-use Light-Duty Motor Vehicle in Denver Colorado Area*, realizado por la Universidad de Colorado en 1998. Este factor es con respecto a una velocidad promedio de 33 km/hr y por medio de una regla de tres se obtuvo el factor correspondiente a 4 km/hr:

Factor de emisión  $PM_{10}$  a 33 km/hr = 1.5 gr/km Factor de emisión PM<sub>10</sub> a 4 km/hr = 0.1818 gr/km

El factor de emisión para  $PM_{2.5}$  es calculado con las fracciones de tamaño de partículas reportados por el Comité de Recursos del Aire de California (CARB, por sus siglas en inglés) como parte de su programa de desarrollo de inventarios de emisiones.

 $PM_{2.5} = 0.92 PM_{10}$  $PM_{2.5} = 0.1673$  gr/km

Finalmente, en el caso de las emisiones de  $NH<sub>3</sub>$  se utilizaron los factores de emisión presentados por el *Comité de Recursos del Aire de California en el taller denominado Workshop of ammonia emissions inventory development, realizado en julio de 1998 y los desarrollados en el estudio Investigation of emission rates of ammonia and other toxic low level compounds, realizado por el Centro para la investigación ambiental y tecnológica de la Universidad de California,* en septiembre de 2001; cabe mencionar que los factores de emisión para  $PM_{10}$ ,  $PM_{2.5}$  y NH<sub>3</sub> son iguales para todos los años modelo.

 $NH<sub>3</sub> = 0.00192$  gr/Km

|             | Factores de emisión<br>[kg del contaminante/km] |            |            |             |                 |            |        |  |  |
|-------------|-------------------------------------------------|------------|------------|-------------|-----------------|------------|--------|--|--|
| Año Modelo  | $\mathbf{co}$                                   | <b>NOx</b> | <b>HCT</b> | <b>HCNM</b> | CH <sub>4</sub> | <b>COT</b> | COV    |  |  |
| 1976 y ant. | 0.0468                                          | 0.0317     | 0.0139     | 0.0133      | 0.0006          | 0.0144     | 0.0138 |  |  |
| 1977        | 0.0468                                          | 0.0317     | 0.0139     | 0.0133      | 0.0006          | 0.0144     | 0.0138 |  |  |
| 1978        | 0.0466                                          | 0.0316     | 0.0139     | 0.0133      | 0.0006          | 0.0143     | 0.0137 |  |  |
| 1979        | 0.0468                                          | 0.0318     | 0.014      | 0.0134      | 0.0006          | 0.0144     | 0.0138 |  |  |
| 1980        | 0.0468                                          | 0.0317     | 0.0139     | 0.0133      | 0.0006          | 0.0144     | 0.0138 |  |  |
| 1981        | 0.0462                                          | 0.0313     | 0.0138     | 0.0132      | 0.0006          | 0.0142     | 0.0136 |  |  |
| 1982        | 0.046                                           | 0.0312     | 0.0137     | 0.0131      | 0.0006          | 0.0142     | 0.0136 |  |  |
| 1983        | 0.0461                                          | 0.0313     | 0.0137     | 0.0131      | 0.0006          | 0.0142     | 0.0136 |  |  |
| 1984        | 0.0459                                          | 0.0312     | 0.0137     | 0.0131      | 0.0006          | 0.0142     | 0.0136 |  |  |
| 1985        | 0.0457                                          | 0.031      | 0.0136     | 0.013       | 0.0006          | 0.0141     | 0.0135 |  |  |
| 1986        | 0.0458                                          | 0.0311     | 0.0137     | 0.0131      | 0.0006          | 0.0141     | 0.0135 |  |  |
| 1987        | 0.0453                                          | 0.0308     | 0.0135     | 0.0129      | 0.0006          | 0.014      | 0.0134 |  |  |
| 1988        | 0.0452                                          | 0.0307     | 0.0135     | 0.0129      | 0.0006          | 0.014      | 0.0134 |  |  |
| 1989        | 0.0449                                          | 0.0305     | 0.0134     | 0.0129      | 0.0005          | 0.0139     | 0.0133 |  |  |
| 1990        | 0.0447                                          | 0.0304     | 0.0134     | 0.0129      | 0.0005          | 0.0138     | 0.0132 |  |  |
| 1991        | 0.0445                                          | 0.0303     | 0.0133     | 0.0128      | 0.0005          | 0.0138     | 0.0132 |  |  |
| 1992        | 0.045                                           | 0.0306     | 0.0135     | 0.0129      | 0.0006          | 0.014      | 0.0134 |  |  |
| 1993        | 0.0473                                          | 0.0234     | 0.01       | 0.0096      | 0.0004          | 0.0103     | 0.0099 |  |  |
| 1994        | 0.0395                                          | 0.0197     | 0.0084     | 0.0081      | 0.0003          | 0.0087     | 0.0083 |  |  |
| 1995        | 0.0416                                          | 0.0208     | 0.0089     | 0.0085      | 0.0004          | 0.0092     | 0.0088 |  |  |
| 1996        | 0.038                                           | 0.0191     | 0.0072     | 0.0069      | 0.0003          | 0.0074     | 0.0071 |  |  |
| 1997        | 0.0378                                          | 0.0191     | 0.0072     | 0.0069      | 0.0003          | 0.0074     | 0.0071 |  |  |
| 1998        | 0.0375                                          | 0.0191     | 0.0072     | 0.0069      | 0.0003          | 0.0074     | 0.0071 |  |  |
| 1999        | 0.0372                                          | 0.0191     | 0.0072     | 0.0069      | 0.0003          | 0.0074     | 0.0071 |  |  |
| 2000        | 0.0369                                          | 0.0191     | 0.0072     | 0.0069      | 0.0003          | 0.0074     | 0.0071 |  |  |

**Tabla A.2.17** Factores de emisión por año modelo.

Para el cálculo de estas emisiones se utilizó la metodología recomendada en el Manual V del Programa de Inventario de Emisiones para México, en la que se indica que después de obtener los factores de emisión deberá aplicarse la siguiente ecuación:

Eijk = [(NVij) (FEjk) (V) (Tr)] / 1,000,000.....................A.2.7.

Donde.

 $E_{ijk}$  = Emisión en la terminal i, del vehículo año modelo j, del contaminante k [ton/año]  $NV_i$  = Número de vehículos del año modelo j, que se tienen en la terminal i [vehículos/año].

 $FE_{ik}$  = Factor de emisión del vehículo año modelo j, del contaminante k [gr/km]

V = Velocidad utilizada para obtener los factores de emisión [km/hr].

Tr =Tiempo promedio que los vehículos permanecen en reposo [hr].

1,000,000 = Factor de conversión de gramos a toneladas.

| Año Modelo   | Emisión [ton/año] |                   |       |            |            |             |                 |       |            |                 |
|--------------|-------------------|-------------------|-------|------------|------------|-------------|-----------------|-------|------------|-----------------|
|              | $PM_{10}$         | PM <sub>2.5</sub> | co    | <b>NOx</b> | <b>HCT</b> | <b>HCNM</b> | CH <sub>4</sub> | COV   | <b>COT</b> | NH <sub>3</sub> |
| 1976 y ant.  | 0.01              | 0.01              | 1.81  | 1.23       | 0.54       | 0.52        | 0.02            | 0.53  | 0.56       | N/S             |
| 1977         | 0.00              | 0.00              | 0.26  | 0.17       | 0.08       | 0.07        | 0.00            | 0.08  | 0.08       | N/S             |
| 1978         | 0.00              | 0.00              | 0.28  | 0.19       | 0.08       | 0.08        | 0.00            | 0.08  | 0.08       | N/S             |
| 1979         | 0.00              | 0.00              | 0.33  | 0.22       | 0.10       | 0.09        | 0.00            | 0.10  | 0.10       | N/S             |
| 1980         | 0.00              | 0.00              | 0.32  | 0.22       | 0.09       | 0.09        | 0.00            | 0.09  | 0.10       | N/S             |
| 1981         | 0.00              | 0.00              | 0.21  | 0.14       | 0.06       | 0.06        | 0.00            | 0.06  | 0.07       | N/S             |
| 1982         | 0.00              | 0.00              | 0.21  | 0.14       | 0.06       | 0.06        | 0.00            | 0.06  | 0.07       | N/S             |
| 1983         | 0.00              | 0.00              | 0.32  | 0.22       | 0.10       | 0.09        | 0.00            | 0.10  | 0.10       | N/S             |
| 1984         | 0.01              | 0.00              | 1.35  | 0.92       | 0.40       | 0.39        | 0.02            | 0.40  | 0.42       | N/S             |
| 1985         | 0.01              | 0.01              | 1.82  | 1.23       | 0.54       | 0.52        | 0.02            | 0.54  | 0.56       | N/S             |
| 1986         | 0.01              | 0.01              | 1.96  | 1.33       | 0.59       | 0.56        | 0.02            | 0.58  | 0.60       | N/S             |
| 1987         | 0.01              | 0.00              | 1.31  | 0.89       | 0.39       | 0.38        | 0.02            | 0.39  | 0.41       | N/S             |
| 1988         | 0.01              | 0.01              | 1.69  | 1.15       | 0.50       | 0.47        | 0.02            | 0.50  | 0.52       | N/S             |
| 1989         | 0.01              | 0.01              | 1.55  | 1.05       | 0.46       | 0.43        | 0.02            | 0.46  | 0.48       | N/S             |
| 1990         | 0.01              | 0.01              | 1.82  | 1.25       | 0.54       | 0.51        | 0.02            | 0.54  | 0.56       | N/S             |
| 1991         | 0.03              | 0.02              | 6.51  | 4.43       | 1.95       | 1.85        | 0.08            | 1.93  | 2.02       | N/S             |
| 1992         | 0.03              | 0.02              | 6.29  | 4.28       | 1.89       | 1.81        | 0.08            | 1.87  | 1.96       | N/S             |
| 1993         | 0.03              | 0.03              | 8.81  | 4.36       | 1.86       | 1.79        | 0.08            | 1.84  | 1.92       | N/S             |
| 1994         | 0.04              | 0.04              | 9.05  | 4.52       | 1.93       | 1.85        | 0.08            | 1.73  | 1.99       | N/S             |
| 1995         | 0.02              | 0.02              | 5.22  | 2.61       | 1.12       | 1.07        | 0.05            | 1.10  | 1.15       | N/S             |
| 1996         | 0.02              | 0.02              | 3.63  | 1.83       | 0.69       | 0.66        | 0.03            | 0.68  | 0.71       | N/S             |
| 1997         | 0.03              | 0.03              | 5.90  | 2.98       | 1.12       | 1.08        | 0.05            | 1.11  | 1.15       | N/S             |
| 1998         | 0.05              | 0.05              | 11.06 | 5.63       | 2.12       | 2.04        | 0.09            | 2.09  | 2.18       | N/S             |
| 1999         | 0.02              | 0.02              | 4.46  | 2.29       | 0.86       | 0.83        | 0.04            | 0.85  | 0.89       | N/S             |
| 2000         | 0.07              | 0.06              | 13.66 | 7.07       | 2.66       | 2.56        | 0.11            | 2.62  | 2.74       | N/S             |
| <b>Total</b> | 0.40              | 0.37              | 89.80 | 50.40      | 20.70      | 19.80       | 0.90            | 20.30 | 21.40      | N/S             |

**Tabla A.2.18** Emisiones por año modelo de las terminales de autobuses.

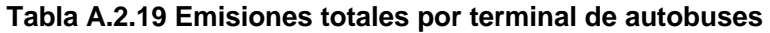

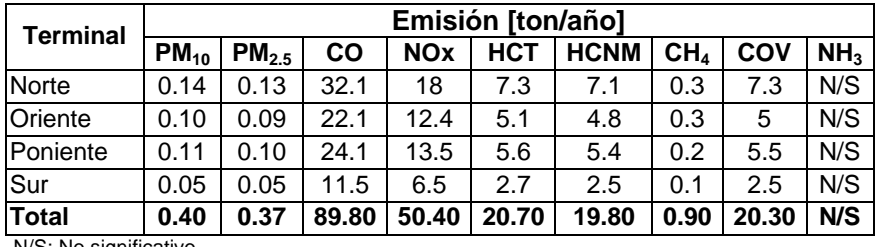

N/S: No significativo

## **A.2.3 Uso de solventes**

El cálculo de la estimación de emisiones para este sector, excepto la aplicación de asfalto, se realiza con la siguiente ecuación.

Ei, j = 
$$
(FA)^*(FEi, j)
$$
................. A.2.8

Donde:

FEi,j = Factor de emisión del contaminante i referido a la actividad j [kg/ hab/año].

FA = Factor o nivel de actividad del área de estudio [hab/año].

Ei,j = Emisión en del contaminante i referido a la actividad j [kg/año].

El nivel de actividad (población) de la ecuación anterior se presenta en la tabla A.2.20

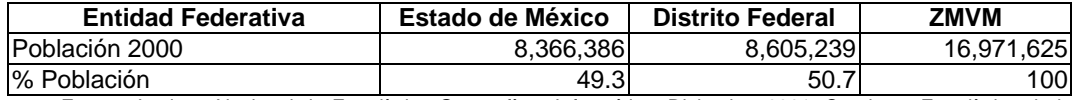

### **Tabla A.2.20Indicadores de actividad**

Fuente: Instituto Nacional de Estadística Geografía e Informática. Diciembre 2001. Cuaderno Estadístico de la Zona Metropolitana de la Ciudad de México: Distrito Federal, XII Censo General de Población y Vivienda 2000, Resultados Definitivos; Tabulados Básicos Nacionales por Entidad Federativa. Instituto Nacional de Estadística Geografía e Informática.

### **Recubrimientos de superficies industriales**

Los recubrimientos para superficies industriales consisten en la aplicación de una capa de pintura, barniz o laca a un objeto con propósito decorativo y/o de protección, entre estos objetos se encuentran los de mobiliario, latas, automóviles, aviones y otros equipos de transporte, maquinaría, aparatos domésticos, madera, alambre y otros productos misceláneos y en operaciones de mantenimiento industrial, entre otras. Los solventes contenidos en los recubrimientos se evaporan en la medida en que estos compuestos son utilizados y secan.

El factor de emisión y las emisiones estimadas por entidad federativa para el contaminante COT, COV se reportan en la Tabla A.2.21.

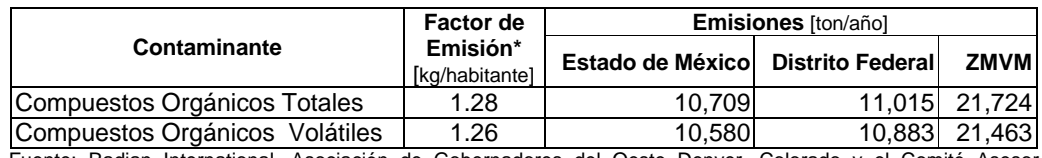

#### **Tabla A.2.21 Emisiones por recubrimientos de superficies industriales**

Fuente: Radian International, Asociación de Gobernadores del Oeste Denver, Colorado y el Comité Asesor Binacional 1997. Manuales del Programa de Inventarios de Emisiones de México: Volumen V- Desarrollo de Inventario de Emisiones de Fuentes de Área Final; LLC 10389 Old Placerville Road Sacramento, CA 95827, Marzo.

Los solventes utilizados carecen de metano y aldehídos en su composición, por lo tanto la emisión de HCT y HCNM son iguales a la emisión de COT.

#### **Pintura automotriz**

El pintado automotriz en carrocerías engloba la reparación y restauración de automóviles, camiones ligeros y otros vehículos dentro de talleres pequeños como parte de la reparación de una colisión. Las emisiones se generan durante la limpieza de superficies, resanado, apresto, pintado y pulido, estas son influenciadas por el contenido de solventes en el producto.

El factor de emisión y las emisiones estimadas por entidad federativa para el contaminante COT, COV se reportan en la Tabla A.2.22

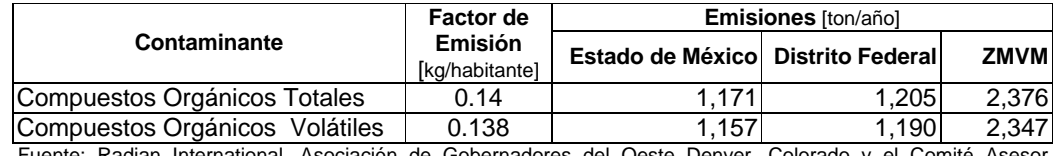

## **Tabla A.2.22 Emisiones por aplicación de pintura automotriz**

Fuente: Radian International, Asociación de Gobernadores del Oeste Denver, Colorado y el Comité Asesor Binacional 1997. Manuales del Programa de Inventarios de Emisiones de México: Volumen V- Desarrollo de Inventario de Emisiones de Fuentes de Área Final; LLC 10389 Old Placerville Road Sacramento, CA 95827, Marzo.

Los solventes utilizados carecen de metano y aldehídos en su composición, por lo tanto la emisión de HCT y HCNM son iguales a la emisión de COT.

## **Recubrimiento de superficies arquitectónicas**

Los recubrimientos para superficies arquitectónicas tienen el propósito de proteger y mejorar la superficie de interiores y exteriores de sus construcciones. Este proceso involucra la aplicación de una capa de recubrimiento (eje. pintura, barniz o laca entre otros) a las superficies arquitectónicas.

Las emisiones estimadas por entidad federativa para el contaminante COT, COV, así como los factores de emisión utilizados, se reportan en la Tabla A.2.23.

#### **Tabla A.2.23 Emisiones en limpieza de superficies arquitectónicas.**

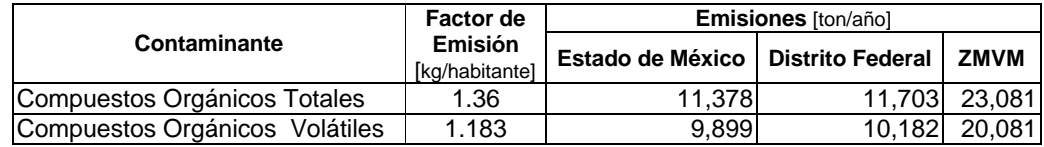

Fuente: Radian International, Asociación de Gobernadores del Oeste Denver, Colorado y el Comité Asesor Binacional 1997. Manuales del Programa de Inventarios de Emisiones de México: Volumen V- Desarrollo de Inventario de Emisiones de Fuentes de Área Final; LLC 10389 Old Placerville Road Sacramento, CA 95827, Marzo.

Los solventes utilizados carecen de metano y aldehídos en su composición, por lo tanto la emisión de HCT y HCNM son iguales a la emisión de COT.

#### **Pintura en tránsito**

La aplicación de pintura en tránsito, consiste en el pintado de carriles, banquetas, marcas de dirección, señalamientos viales, señales de estacionamiento y superficies pavimentadas para facilitar el flujo de transito vehicular. La pintura utilizada en este proceso en su mayor proporción son con base solvente y menor proporción las de base agua, generalmente se aplican con spray, o en formas de cintas termoplásticas o preformadas que son aplicadas con epóxicos sobre la superficie de calles y avenidas. Factores tales como la durabilidad de la pintura, tipo de pavimento, densidad del tráfico y posición de las señales, determina la frecuencia con la que la pintura debe ser reaplicada y por lo tanto tendrá influencia sobre una mayor o menor emisión anual de COT.

Las emisiones estimadas por entidad federativa para el contaminante COT, COV, así como los factores de emisión utilizados se reportan en la Tabla A.2.24.

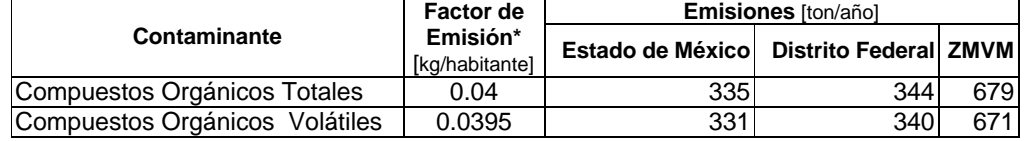

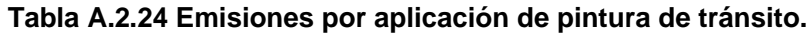

Fuente\*: Radian International, Asociación de Gobernadores del Oeste Denver, Colorado y el Comité Asesor Binacional 1997. Manuales del Programa de Inventarios de Emisiones de México: Volumen V- Desarrollo de Inventario de Emisiones de Fuentes de Área Final; LLC 10389 Old Placerville Road Sacramento, CA 95827, Marzo.

Los solventes utilizados carecen de metano y aldehídos en su composición, por lo tanto la emisión de HCT y HCNM son iguales a la emisión de COT.

## **Limpieza de superficies industriales**

La limpieza de superficies industriales es un proceso físico en el cual se utilizan solventes orgánicos (ej. Destilados de petróleo, hidrocarburos clorados, cetonas y alcoholes, entre otros) y son seleccionados dependiendo del coeficiente de solubilidad, la substancia a remover, su toxicidad, flamabilidad, velocidad de evaporación, entre otras propiedades fisicoquÍmicas. Entre las sustancias a remover se encuentran las grasas, aceites, ceras, depósitos de carbón, óxidos y alquitranes de superficies tales como metales, plásticos, vidrios y otros.

Las emisiones estimadas por entidad federativa para el contaminante COT, COV, así como los factores de emisión utilizados, se reportan en la Tabla A.2.25.

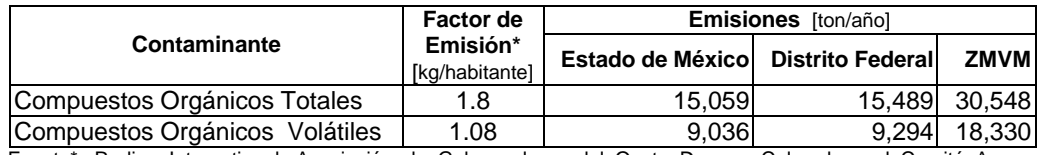

## **Tabla A.2.25 Emisiones en limpieza de superficies industriales**

Fuente\*: Radian International, Asociación de Gobernadores del Oeste Denver, Colorado y el Comité Asesor Binacional 1997. Manuales del Programa de Inventarios de Emisiones de México: Volumen V- Desarrollo de Inventario de Emisiones de Fuentes de Área Final; LLC 10389 Old Placerville Road Sacramento, CA 95827, Marzo.

Los solventes utilizados carecen de metano y aldehídos en su composición, por lo tanto la emisión de HCT y HCNM son iguales a la emisión de COT.

#### **Lavado en seco**

Las operaciones de lavado en seco consisten en la limpieza de ropa mediante el uso de solventes orgánicos no acuosos por ejemplo, percloroetileno, gas nafta entre los de mayor uso en el proceso de lavado de la prenda otras operaciones son la extracción del exceso de solvente en la prenda y el secado por medio de una corriente de vapor de agua. Las emisiones de COT se presentan cuando los solventes se evaporan durante todo el proceso, en fugas del equipo y de los sistemas de recuperación o disposición de solventes. Las emisiones de percloroetileno no son consideradas fotoquimicamente reactivas por lo tanto no tendrá emisiones de COV, a diferencia del gas nafta las emisiones de COV será del 100%.

Las emisiones estimadas por entidad federativa para el contaminante COT, COV, así como los factores de emisión utilizados, se reportan en la Tabla A.2.26.

|                                | <b>Factor de</b>                 | <b>Emisiones</b> [ton/año]          |       |             |  |  |  |
|--------------------------------|----------------------------------|-------------------------------------|-------|-------------|--|--|--|
| Contaminante                   | <b>Emisión</b><br>[kg/habitante] | Estado de México   Distrito Federal |       | <b>ZMVM</b> |  |  |  |
| Compuestos Orgánicos Totales   | 0.6007                           | 5.026                               | 5.169 | 10.195      |  |  |  |
| Compuestos Orgánicos Volátiles | 0.3484                           | 2.915                               | 2.998 | 5.913       |  |  |  |

 **Tabla A.2.26 Emisiones por lavado en seco "Tintorerias"**

Fuente: Radian International, Asociación de Gobernadores del Oeste Denver, Colorado y el Comité Asesor Binacional 1997. Manuales del Programa de Inventarios de Emisiones de México: Volumen V- Desarrollo de Inventario de Emisiones de Fuentes de Área Final; LLC 10389 Old Placerville Road Sacramento, CA 95827, Marzo.

Los solventes utilizados carecen de metano y aldehídos en su composición, por lo tanto la emisión de HCT y HCNM son iguales a la emisión de COT.

## **Artes gráficas**

En la impresión de periódicos, revistas, libros y en diferentes materiales de impresión, la composición de las tintas es variable, pero todas están constituidas de tres componentes principales: pigmentos, aglutinantes y solventes; la mayoría de los solventes utilizados son de uso común en la formulación de tintas, y en cantidades menores son utilizadas para la limpieza del equipo y/o un componente más en las soluciones fuente para sumergir los sistemas en la impresión litográfica.

Las emisiones estimadas por entidad federativa para el contaminante COT, COV, así como los factores de emisión utilizados, se reportan en la Tabla A.2.27.

| Factor de | <b>Emisiones [ton/año]</b> |  |                                                                                                    |  |  |  |
|-----------|----------------------------|--|----------------------------------------------------------------------------------------------------|--|--|--|
| Emisión   |                            |  |                                                                                                    |  |  |  |
| 0.4       | 3.347                      |  | 3.442 6.789                                                                                                    |  |  |  |
| 0.4       | 3.347                      |  | 3.442 6.789                                                                                                    |  |  |  |
|           | [kg/habitante]             |  | Estado de México Distrito Federal ZMVM<br>Essais Dedica bitanetical Acceleiia de Ochemediae: del Ocair Densen Ochemic () el Ocaili Acces |  |  |  |

 **Tabla A.2.27 Emisiones en artes gráficas**

Fuente: Radian International, Asociación de Gobernadores del Oeste Denver, Colorado y el Comité Asesor Binacional 1997. Manuales del Programa de Inventarios de Emisiones de México: Volumen V- Desarrollo de Inventario de Emisiones de Fuentes de Área Final; LLC 10389 Old Placerville Road Sacramento, CA 95827, Marzo.

Los solventes utilizados carecen de metano y aldehídos en su composición, por lo tanto la emisión de HCT y HCNM son iguales a la emisión de COT.

## **Aplicación de asfalto**

La emisión de hidrocarburos que provienen de la evaporación del solvente destilado de petróleo, es una función directa del tipo de diluyente y cantidad que se utiliza para licuar el cemento asfáltico. La mezcla asfáltica que se produce y utiliza en el Distrito Federal, es una mezcla del tipo densa de ¾ convencional; para su elaboración, en la planta de asfalto no se requiere de solventes, aditivos, emulsificantes o cualquier tipo de compuestos volátiles, únicamente se realiza el proceso de triturado y mezclado, su elaboración es exclusivamente con asfalto AC20 (mejor conocido como chapopote con un nivel de dureza 20) y triturado basáltico ambos en una proporción de 7% y 93% respectivamente, son mezclados en caliente, esto significa que las emisiones generadas se dan en función directa del contenido de solventes en el licuado asfáltico y de la cantidad de asfalto en la mezcla.

En el año 2000, la planta de asfalto registró un nivel de producción del orden de las 848,070 toneladas de mezcla asfáltica, de las cuales fueron rechazadas 16,520 toneladas, lo que implica una distribución en el Distrito Federal de 831,550 toneladas, como lo muestra la tabla A.2.28.

| <b>Cliente</b>       | Ene.     | Feb.   | Mar.   | Abr.             | May.     | Jun.                                                                                 | Jul.        | Ago.     | Sep.     | Oct.      | Nov.     | Dic.     |
|----------------------|----------|--------|--------|------------------|----------|--------------------------------------------------------------------------------------|-------------|----------|----------|-----------|----------|----------|
| Álvaro Obregón       | 1.081    | 1.205  | 1,133  | 799              | 1,060    | 1,035                                                                                | 690         | 849      | 424      | 562       | 825      | 478      |
| Azcapotzalco         | 395      | 876    | 627    | 348              | 187      | 414                                                                                  | 920         | 610      | 456      | 317       | 341      | 335      |
| Benito Juárez        | 342      | 473    | 535    | 594              | 346      | 529                                                                                  | 446         | 438      | 489      | 514       | 679      | 895      |
| Coyoacàn             | 664      | 388    | 527    | 299              | 185      | 1.012                                                                                | 4,785       | 2,712    | 775      | 455       | 1.482    | 128      |
| Cuajimalpa           | 406      | 546    | 2,788  | 766              | 627      | 754                                                                                  | 342         | 370      | 298      | 176       | 619      | 69       |
| Cuauhtemoc           | 379      | 510    | 1.069  | 364              | 442      | 597                                                                                  | 397         | 423      | 482      | 796       | 685      | 376      |
| Gustavo Madero       | 10.494   | 13,895 | 11.955 | 6.801            | 10.755   | 8.397                                                                                | 3,051       | 2,188    | 1.542    | 2,455     | 2.414    | 1,518    |
| Iztacalco            | 308      | 233    | 2.076  | 3.115            | 1.600    | 360                                                                                  | 1.773       | 1.957    | 294      | 272       | 2.732    | 4,596    |
| Iztapalapa           | 4,099    | 4.829  | 5,851  | 3,473            | 4,188    | 4,840                                                                                | 5,954       | 6,929    | 3,590    | 3.173     | 1,536    | 755      |
| M. Contreras         | 377      | 405    | 547    | $\overline{310}$ | 378      | 392                                                                                  | 490         | 364      | 437      | 3,219     | 1.112    | 1,578    |
| Miguel Hidalgo       | 898      | 512    | 942    | 603              | 495      | 2.118                                                                                | 701         | 1,232    | 1,773    | 1.029     | 666      | 373      |
| Milpa Alta           | 1,957    | 1,704  | 2,907  | $\Omega$         | 152      | 4,723                                                                                | 5,000       | 6.714    | $\Omega$ | 455       | 181      | 244      |
| Tlàhuac              | 515      | 414    | 630    | 531              | 2.065    | 1.111                                                                                | 1,378       | 2,365    | 670      | 1.015     | 496      | 410      |
| Tlalpan              | 859      | 931    | 1.901  | 5,616            | 8.767    | 4,181                                                                                | 1.677       | 877      | 466      | 455       | 405      | 424      |
| V. Carranza          | 273      | 1,208  | 2,231  | 940              | 1,929    | 1,754                                                                                | 842         | 1,738    | 1,612    | 557       | 2,295    | 602      |
| Xochimilco           | 266      | 996    | 1,214  | 901              | 2,490    | 4,273                                                                                | 3,767       | 4,027    | 3,652    | 2,242     | 2,234    | 559      |
| Convenios Del.       | 276      | 196    | 249    | 664              | 33       | 207                                                                                  | 329         | 295      | 86       | 242       | 455      | 0        |
| F.C. de Abastos      | 0        | 0      | 56     | 616              | 33       | 62                                                                                   | 115         | 79       | 88       | 5,895     | 3,350    | 43       |
| S. T. y Viabilidad   | 0        | 1,392  | 486    | 0                | 0        | $\Omega$                                                                             | 0           | $\Omega$ | 0        | 0         | $\Omega$ | 0        |
| S. T. Eléctrico D.F. | 0        | 1.014  | 0      | 0                | $\Omega$ | $\Omega$                                                                             | 0           | $\Omega$ | $\Omega$ | 0         | $\Omega$ | $\Omega$ |
| I. Deporte del D.F.  | 0        | 0      | 0      | $\mathbf 0$      | 0        | $\Omega$                                                                             | $\mathbf 0$ | 0        | 0        | $\Omega$  | $\Omega$ | 0        |
| C.I. exruta 100      | 2,515    | 0      | 0      | 0                | 0        | $\Omega$                                                                             | $\Omega$    | $\Omega$ | $\Omega$ | $\Omega$  | $\Omega$ | $\Omega$ |
| C.A. D.F.            | 258      | 0      | 0      | 24               | 267      | 225                                                                                  | 224         | 274      | 395      | 220       | 358      | 156      |
| D.G.S.U.             | 2.277    | 1,459  | 2,365  | 2.547            | 4,413    | 7,205                                                                                | 4,388       | 4,093    | 4,205    | 3,450     | 2.815    | ,344     |
| D.G.C.O.H.           | 28       | 0      | 31     | 0                | 0        | 0                                                                                    | 0           | $\Omega$ | $\Omega$ | 95        | 599      | 679      |
| D.G.O.P.             | 2,824    | 2,762  | 17,915 | 48,582           | 67,312   | 60,993                                                                               | 59,243      | 54,486   | 60,015   | 46,986    | 5,360    | ,099     |
| Planta de Asfalto    | 0        | 0      | 14     | 91               | 98       | 10                                                                                   | 5           | 2        | 195      | 46        | 802      | 944      |
| L. F. del Centro     | 166      | 105    | 125    | 200              | 216      | 313                                                                                  | 309         | 192      | 197      | 158       | 276      | 145      |
| <b>CAPUFE</b>        | $\Omega$ | 0      | 0      | 455              | 1.019    | 97                                                                                   | 63          | 75       | 533      | 501       | 172      |          |
| Particulares         | 1.824    | 2,560  | 1,121  | 975              | 660      | 946                                                                                  | 689         | 976      | 1,449    | .681<br>1 | 459      | 254      |
|                      |          |        |        |                  |          | Total 33,482 38,613 59,294 79,614 109,715 106,545 97,580 94,267 84,122 76,966 33,347 |             |          |          |           |          | 18.005   |

 **Tabla A.2.28 Distribución de mezcla asfáltica, Distrito Federal-2000 [ton].**

Fuente: Planta de asfalto del Gobierno del Distrito Federal.

La metodología aplicada es la referida en el Programa de Inventario de Emisiones para México, Vol. V de Fuentes de área. Dicha metodología indica, que se debe determinar el contenido de asfalto en la mezcla y se aplica la ecuación A.2.9 y las emisiones de COT se estiman con la ecuación A.2.10, si sustituimos ambas, ecuaciones obtenemos la ecuación A.2.11, esta es la ecuación más útil para la estimación directa de emisiones.

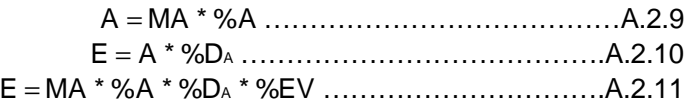

Donde:

E= Emisión de COT [ton/año]. MA= Masa asfáltica distribuida en la zona de aplicación [ton/año]. %A = Por ciento en peso de asfalto en la mezcla [%p].  $\%D_A$  = Por ciento en peso del diluyente en el asfalto [%p]. A= La cantidad de asfalto AC20 en la mezcla asfáltica [ton/año]. %EV= Evaporación del contenido de solvente como curado rápido (95%). Por otra parte el contenido de COT del diluyente en el asfalto se obtiene del Programa para Inventarios de Emisiones de México, el cual, indica un valor de 0.34% de diluyente en el asfalto (Ciudad de México) y 6.2% (Resto del país).

En el Distrito Federal se utilizaron 831,550 toneladas de mezcla asfáltica, las emisiones estimadas son:

 $E_{\text{COT}}$ =831,550 [ton/año] \* 0.07 \* 0.0034 \* 0.95 = 188.013455 [ton/año].

Los resultados obtenidos por delegación y cliente son reportados en la tabla A.2.29.

|                      |      |      |       |       |       |       |       | <b>Emisiones de COT [ton/mes]</b> |       |       |      |      |        |
|----------------------|------|------|-------|-------|-------|-------|-------|-----------------------------------|-------|-------|------|------|--------|
| Delegación/Clientes  | Ene. | Feb. | Mar.  | Abr.  | May.  | Jun.  | Jul.  | Ago.                              | Sep.  | Oct.  | Nov. | Dic. | Tot.   |
| Alvaro Obregón       | 0.24 | 0.27 | 0.26  | 0.18  | 0.24  | 0.23  | 0.16  | 0.19                              | 0.10  | 0.13  | 0.19 | 0.11 | 2.29   |
| Azcapotzalco         | 0.09 | 0.20 | 0.14  | 0.08  | 0.04  | 0.09  | 0.21  | 0.14                              | 0.10  | 0.07  | 0.08 | 0.08 | 1.32   |
| Benito Juárez        | 0.08 | 0.11 | 0.12  | 0.13  | 0.08  | 0.12  | 0.10  | 0.10                              | 0.11  | 0.12  | 0.15 | 0.20 | 1.42   |
| Covoacán             | 0.15 | 0.09 | 0.12  | 0.07  | 0.04  | 0.23  | 1.08  | 0.61                              | 0.18  | 0.10  | 0.34 | 0.03 | 3.03   |
| Cuajimalpa           | 0.09 | 0.12 | 0.63  | 0.17  | 0.14  | 0.17  | 0.08  | 0.08                              | 0.07  | 0.04  | 0.14 | 0.02 | 1.75   |
| Cuauhtémoc           | 0.09 | 0.12 | 0.24  | 0.08  | 0.10  | 0.13  | 0.09  | 0.10                              | 0.11  | 0.18  | 0.15 | 0.09 | 1.47   |
| Gustavo Madero       | 2.37 | 3.14 | 2.70  | 1.54  | 2.43  | 1.90  | 0.69  | 0.49                              | 0.35  | 0.56  | 0.55 | 0.34 | 17.06  |
| Iztacalco            | 0.07 | 0.05 | 0.47  | 0.70  | 0.36  | 0.08  | 0.40  | 0.44                              | 0.07  | 0.06  | 0.62 | 1.04 | 4.37   |
| Iztapalapa           | 0.93 | 1.09 | 1.32  | 0.79  | 0.95  | 1.09  | 1.35  | 1.57                              | 0.81  | 0.72  | 0.35 | 0.17 | 11.13  |
| Magdalena Contreras  | 0.09 | 0.09 | 0.12  | 0.07  | 0.09  | 0.09  | 0.11  | 0.08                              | 0.10  | 0.73  | 0.25 | 0.36 | 2.17   |
| Miquel Hidalgo       | 0.20 | 0.12 | 0.21  | 0.14  | 0.11  | 0.48  | 0.16  | 0.28                              | 0.40  | 0.23  | 0.15 | 0.08 | 2.56   |
| Milpa Alta           | 0.44 | 0.39 | 0.66  | 0.00  | 0.03  | 1.07  | 1.13  | 1.52                              | 0.00  | 0.10  | 0.04 | 0.06 | 5.43   |
| Tláhuac              | 0.12 | 0.09 | 0.14  | 0.12  | 0.47  | 0.25  | 0.31  | 0.53                              | 0.15  | 0.23  | 0.11 | 0.09 | 2.62   |
| Tlalpan              | 0.19 | 0.21 | 0.43  | 1.27  | 1.98  | 0.95  | 0.38  | 0.20                              | 0.11  | 0.10  | 0.09 | 0.10 | 6.01   |
| Venustiano Carranza  | 0.06 | 0.27 | 0.50  | 0.21  | 0.44  | 0.40  | 0.19  | 0.39                              | 0.36  | 0.13  | 0.52 | 0.14 | 3.61   |
| Xochimilco           | 0.06 | 0.23 | 0.27  | 0.20  | 0.56  | 0.97  | 0.85  | 0.91                              | 0.83  | 0.51  | 0.51 | 0.13 | 6.02   |
| Convenios Del.       | 0.06 | 0.04 | 0.06  | 0.15  | 0.01  | 0.05  | 0.07  | 0.07                              | 0.02  | 0.05  | 0.10 | 0.00 | 0.69   |
| F.C. de Abastos      | 0.00 | 0.00 | 0.01  | 0.14  | 0.01  | 0.01  | 0.03  | 0.02                              | 0.02  | 1.33  | 0.76 | 0.01 | 2.34   |
| S. T. y Viabilidad   | 0.00 | 0.31 | 0.11  | 0.00  | 0.00  | 0.00  | 0.00  | 0.00                              | 0.00  | 0.00  | 0.00 | 0.00 | 0.42   |
| S. T. Eléctrico D.F. | 0.00 | 0.23 | 0.00  | 0.00  | 0.00  | 0.00  | 0.00  | 0.00                              | 0.00  | 0.00  | 0.00 | 0.00 | 0.23   |
| I. Deporte del D.F.  | 0.00 | 0.00 | 0.00  | 0.00  | 0.00  | 0.00  | 0.00  | 0.00                              | 0.00  | 0.00  | 0.00 | 0.00 | 0.00   |
| C.I. exruta 100      | 0.57 | 0.00 | 0.00  | 0.00  | 0.00  | 0.00  | 0.00  | 0.00                              | 0.00  | 0.00  | 0.00 | 0.00 | 0.57   |
| C.A. D.F.            | 0.06 | 0.00 | 0.00  | 0.01  | 0.06  | 0.05  | 0.05  | 0.06                              | 0.09  | 0.05  | 0.08 | 0.04 | 0.54   |
| D.G.S.U.             | 0.51 | 0.33 | 0.53  | 0.58  | 1.00  | 1.63  | 0.99  | 0.93                              | 0.95  | 0.78  | 0.64 | 0.30 | 9.17   |
| D.G.C.O.H.           | 0.01 | 0.00 | 0.01  | 0.00  | 0.00  | 0.00  | 0.00  | 0.00                              | 0.00  | 0.02  | 0.14 | 0.15 | 0.32   |
| D.G.O.P.             | 0.64 | 0.62 | 4.05  | 10.98 | 15.22 | 13.79 | 13.39 | 12.32                             | 13.57 | 10.62 | 1.21 | 0.25 | 96.68  |
| Planta de Asfalto    | 0.00 | 0.00 | 0.00  | 0.02  | 0.02  | 0.00  | 0.00  | 0.00                              | 0.04  | 0.01  | 0.18 | 0.21 | 0.50   |
| L. F. del Centro     | 0.04 | 0.02 | 0.03  | 0.05  | 0.05  | 0.07  | 0.07  | 0.04                              | 0.04  | 0.04  | 0.06 | 0.03 | 0.54   |
| <b>CAPUFE</b>        | 0.00 | 0.00 | 0.00  | 0.10  | 0.23  | 0.02  | 0.01  | 0.02                              | 0.12  | 0.11  | 0.04 | 0.00 | 0.66   |
| Particulares         | 0.41 | 0.58 | 0.25  | 0.22  | 0.15  | 0.21  | 0.16  | 0.22                              | 0.33  | 0.38  | 0.10 | 0.06 | 3.07   |
| Total                | 7.57 | 8.73 | 13.41 | 18.00 | 24.81 | 24.09 | 22.06 | 21.31                             | 19.02 | 17.40 | 7.54 | 4.07 | 188.01 |

 **Tabla A.2.29 Emisiones por la aplicación de asfalto, Distrito Federal**

La cantidad de asfalto aplicado, únicamente fue disponible para el Distrito Federal estos datos fueron utilizados para desarrollar un factor de emisión *per Cápita* considerando, que la mezcla asfáltica utilizada en el Estado de México tiene las mismas características y propiedades físicas y químicas, por lo tanto el cociente de la emisión entre el número de habitantes del Distrito Federal da como resultado una taza de emisión *per Cápita* y en conjunto con los datos de población para el Estado de México se estimó la emisión correspondiente:

 $FE<sub>COT-p</sub> = Factor$  de emisión per cápita de COT

 $FE_{\text{COT}_p} = 188$  [ton. COT/año] / 8,605,239 [hab/año] = 2.18\*10<sup>-5</sup> [ton. COT/hab-año]

El nivel de población del Estado de México es de 8,366,386 habitantes en el año 2000 y las emisiones asociadas al nivel de población serán:

 $E_{\text{COT}} = 2.18*10^{-5}$  [ton. COT/hab/año] \* 8,366,386 [hab/año] = 182.79 [ton. COT /año]

La tabla A.2.30, muestra los resultados obtenidos por entidad federativa y tipo de contaminante.

|                                | <b>Factor de</b>          |                                   | Emisiones [ton/año] |                 |
|--------------------------------|---------------------------|-----------------------------------|---------------------|-----------------|
| Contaminante                   | Emisión<br>[kg/habitante] | Estado de México Distrito Federal |                     | <b>ZMVM</b>     |
| Compuestos Orgánicos Totales   | 0.0218                    | 182.79                            |                     | 188.013 370.803 |
| Compuestos Orgánicos Volátiles | 0.0218                    | 182.79                            |                     | 188.013 370.803 |

 **Tabla A.2.30 Emisiones por la aplicación asfalto**

Fuente: Radian International, Asociación de Gobernadores del Oeste Denver, Colorado y el Comité Asesor Binacional 1997. Manuales del Programa de Inventarios de Emisiones de México: Volumen V- Desarrollo de Inventario de Emisiones de Fuentes de Área Final; LLC 10389 Old Placerville Road Sacramento, CA 95827, Marzo.

Los solventes utilizados carecen de metano y aldehídos en su composición, por lo tanto la emisión de HCT y HCNM son iguales a la emisión de COT.

### **Uso comercial y doméstico de solventes.**

El uso y consumo de solventes, se caracteriza por la presencia de hidrocarburos en productos comerciales y de consumo que sirven como propulsores, agentes para el secado y agentes limpiadores en casa habitación, industria y servicios.

Los solventes utilizados incluyen a las naftas especiales, alcoholes diversos, cloro y fluorocarbonos que son emitidos durante el uso de productos con contenido de solventes.

Los factores de emisión y las emisiones por entidad federativa. para el contaminante COT, se presentan en la tabla A.2.31, para COV en la tabla A.2.32, para los aldehídos en la tabla A.2.33 y para los HCT en la tabla A.2.34

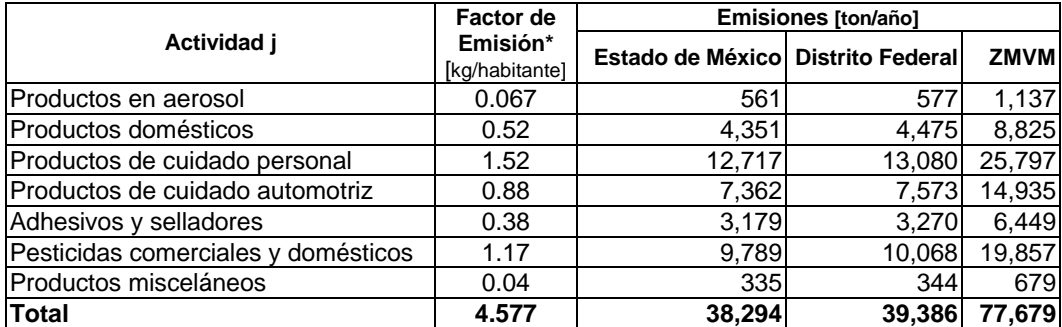

#### **Tabla A.2.31 Emisiones de COT, por el uso comercial y doméstico de solventes**

Fuente\*: Radian International, Asociación de Gobernadores del Oeste Denver, Colorado y el Comité Asesor Binacional 1997. Manuales del Programa de Inventarios de Emisiones de México: Volumen V- Desarrollo de Inventario de Emisiones de Fuentes de Área Final; LLC 10389 Old Placerville Road Sacramento, CA 95827, Marzo.

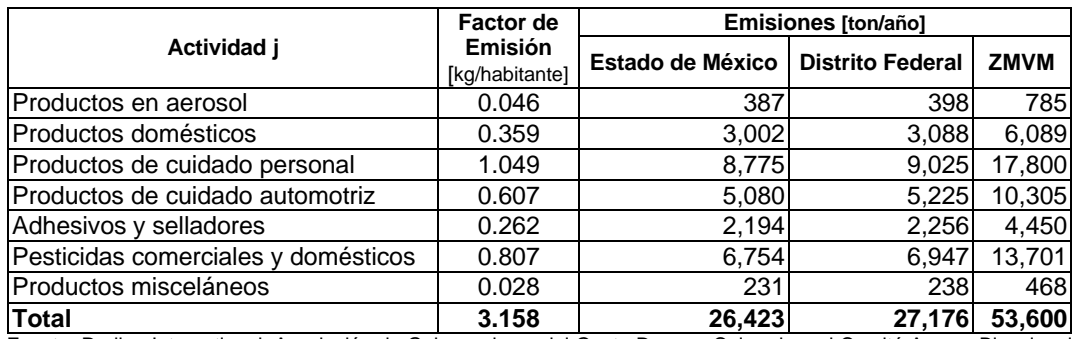

## **Tabla A.2.32 Emisiones de COV, por el uso comercial y doméstico de solventes**

Fuente: Radian International, Asociación de Gobernadores del Oeste Denver, Colorado y el Comité Asesor Binacional 1997. Manuales del Programa de Inventarios de Emisiones de México: Volumen V- Desarrollo de Inventario de Emisiones de Fuentes de Área Final; LLC 10389 Old Placerville Road Sacramento, CA 95827, Marzo.

### **Tabla A.2.33 Emisiones de Aldehidos, uso comercial y doméstico de solventes**

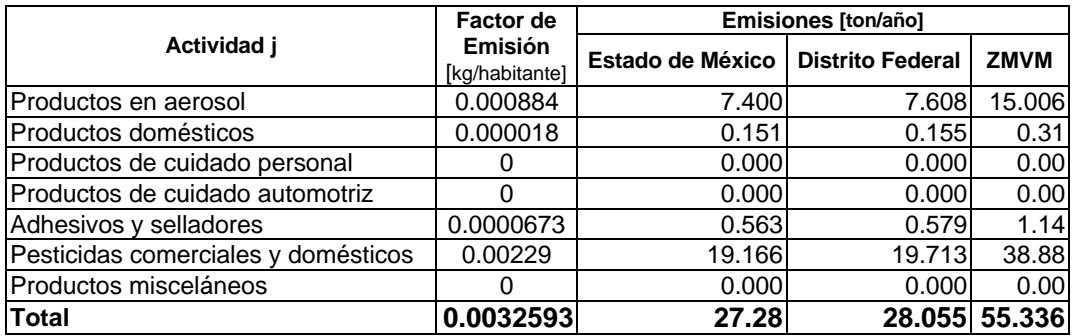

Fuente: Radian International, Asociación de Gobernadores del Oeste Denver, Colorado y el Comité Asesor Binacional 1997. Manuales del Programa de Inventarios de Emisiones de México: Volumen V- Desarrollo de Inventario de Emisiones de Fuentes de Área Final; LLC 10389 Old Placerville Road Sacramento, CA 95827, Marzo.

La estimación de hidrocarburos totales se realiza considerando la descripción de hidrocarburos presentada en el Manual de Inventario de Emisiones de México Volumen II, CAP 4.0, Pág. 4-4, de la cual se deduce que la emisión de HCT es la diferencia de los COT menos la emisión de los Aldehidos, como se muestra en la siguiente relación

 $E_{HCT} = E_{COT} - E_{Aldh}$ 

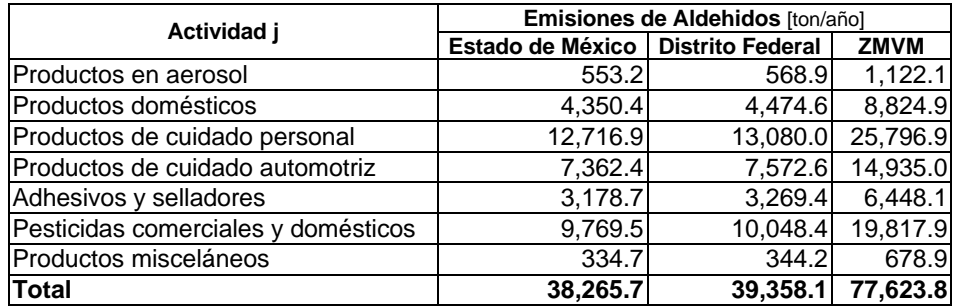

## **Tabla A.2.34 Emisiones de HCT, por el consumo de solventes**

La estimación de metano es cero, por lo tanto la emisión de hidrocarburos nometánicos, los cuales se estiman por diferencia entre la emisión de HCT menos la emisión de CH4, es igual a la emisión de HCT.

#### **A.2.4 Almacenamiento y transporte de derivados del petróleo**

### **Almacenamiento masivo de combustibles líquidos**

Las emisiones de COT en tanques de almacenamiento masivo pueden ser estimadas con base en la metodología descrita en el AP-42 (U.S. EPA, 1995a)<sup>7</sup>.

Las emisiones de los tanques de almacenamiento son la suma de las pérdidas en reposo y de trabajo; las primeras ocurren como consecuencia de los cambios de temperatura que conduce al venteo del vapor del tanque a la atmósfera; las pérdidas de trabajo resultan de los cambios en el nivel del líquido del tanque, principalmente por las operaciones de llenado y vaciado, éstas proporcionan una estimación de emisiones más precisa.

Típicamente la forma más sencilla de aplicar la serie de ecuaciones que rigen el sistema de evaporación es utilizando el software TANKS (U.S. EPA, 1999)<sup>8</sup> desarrollado por la EPA en el año de 1996 y modificado en una versión 4.0 en septiembre de 1999.

Para la aplicación y demostración del programa TANKS 4.0 se ha seleccionado la terminal de almacenamiento y distribución Satélite Sur con el tanque de almacenamiento TV-5, el cual nombraremos TAD-TV5-SS-2000 para el cual se obtuvo la información de la tabla A.2.35.

La aplicación del programa TANKS, se describe a continuación en cuatro módulos, definiendo en cada punto la información requerida por el sistema; para mayor información sobre el uso y aplicación del modelo TANKS, ver el manual del usuario.

1

<sup>7</sup> AP-42 (U.S. EPA, 1995a), Sección 7.1.3.1, Total Losses from Fixed Roof Tanks (Pérdidas Totales de los Tanques con Techo Fijo), Febrero 1996.

<sup>8</sup> USR´S GUIDE to TANKS, Storage Tank Emissions Calculation Software Version 4.0, September 30, 1999

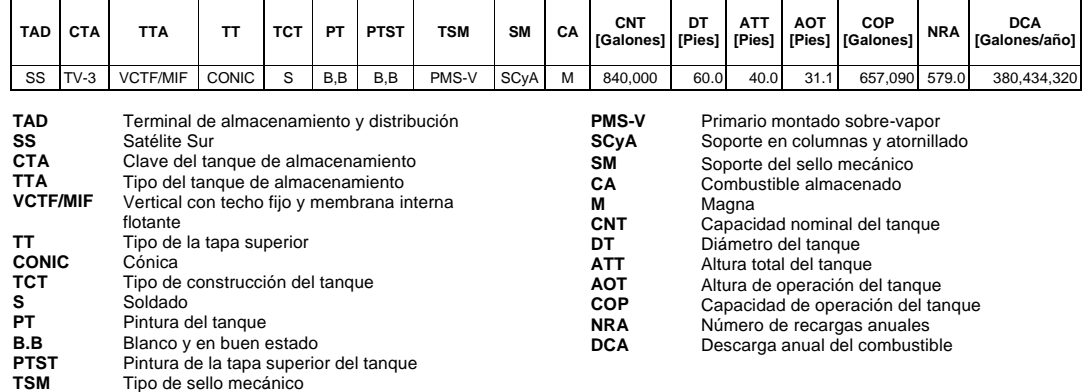

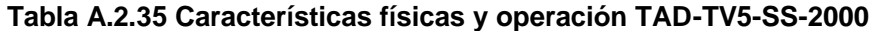

Modulo I: Identificación:

Permite registrar la información de ubicación y nombre de la empresa así como la identificación del tanque de almacenamiento a evaluar (Figura A.2.3).

**Figura A.2.3 Datos de entrada en el modelo TANKS identificación del tanque de almacenamiento TAD-TV5-SS-2000**

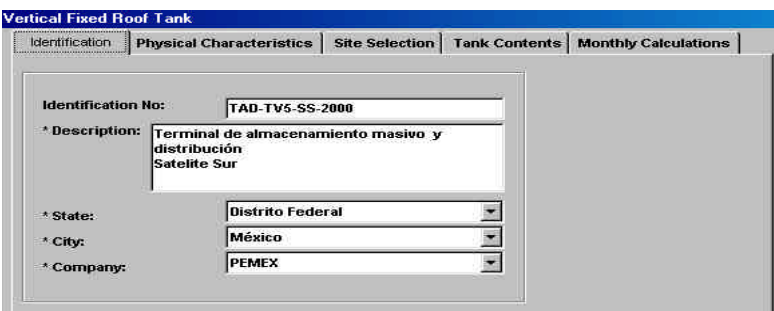

Modulo II Características físicas:

El modulo II, permite al usuario registrar información básica sobre las características físicas del tanque de almacenamiento, sobre su diseño y operación, como lo muestra la Figura A.2.4

 **Figura A.2.4 Datos de entrada en el modelo TANKS características físicas, diseño y operación tanque de almacenamiento TAD-TV5-SS-2000**

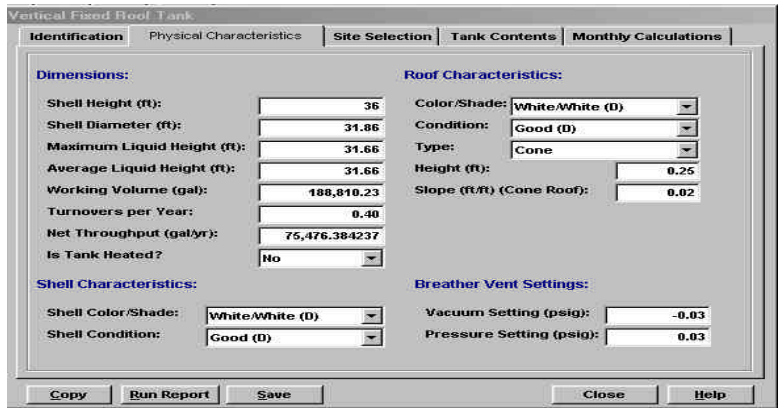

Modulo III Selección del sitio:

El programa, cuenta con información sobre meteorología para la gran mayoría de las ciudades de los Estados Unidos. Para el caso de la zona de estudio se diseño la base de datos<sup>9</sup> correspondiente como lo muestra la Figura A.2.6 con información de la Red Automática de Monitoreo Atmosférico (RAMA) excepto el nivel de radiación o insolación solar que por cuestiones de validación se optó por considerar la información de Los Angeles California incluida en el programa. El sistema cuenta con una serie de ecuaciones para la estimación de parámetros promedio anual de temperatura y velocidad del viento, los resultados obtenidos se muestran en la Figura A.2.5

#### **Figura A.2.5 Datos de entrada en el modelo TANKS características meteorológicas de la ZMVM**

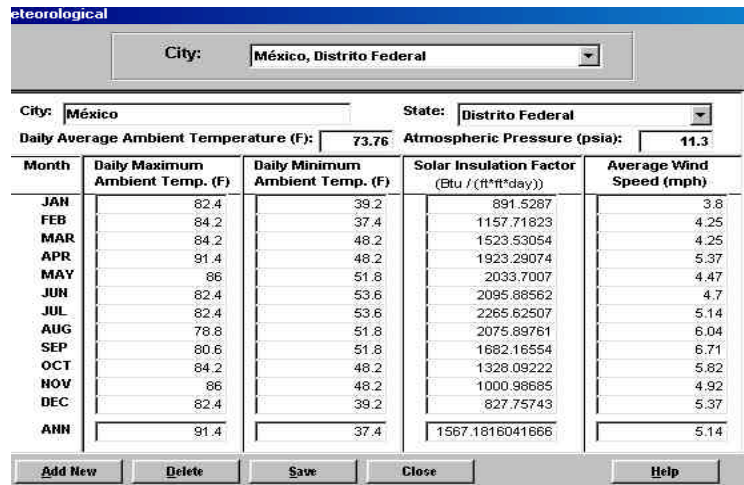

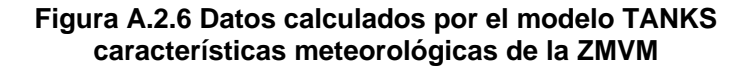

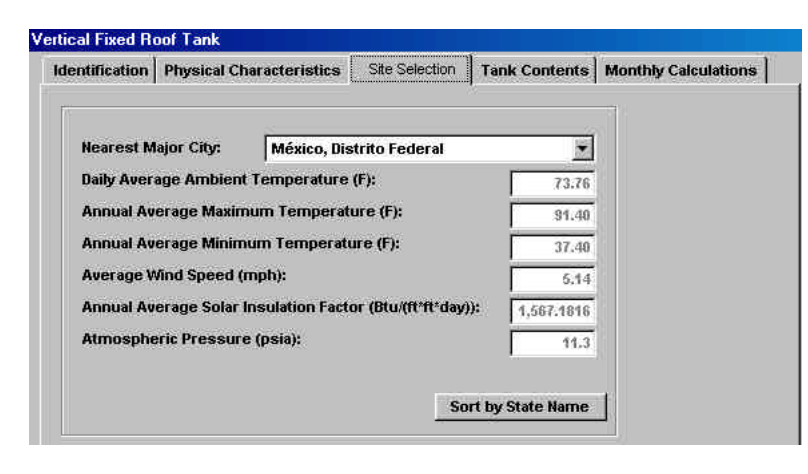

1

<sup>9</sup> Información de la Subdirección de análisis de información - RAMA /DGGAA/SMA/GDF (para garantizar la calidad de la información se consideró que todos los días hayan contado con al menos el 75% de los datos, es decir, al menos18 datos. Los promedios mensuales de velocidad del viento se obtuvieron a partir de promedios diarios de 24 horas. Las estaciones de monitoreo que cumplieron el criterio del 75% de los datos son. TAC, EAG, SAG, TLA, XAL, MER, PED, CES, PLA, HAN, PLA).

Modulo IV Contenido del tanque:

El programa TANKS considera la ley de Raoult y cuenta con información disponible sobre las propiedades físicas y químicas de mezclas de líquidos así como de sustancias puras, por ejemplo en el caso de la gasolina se presenta la información en función al  $PVR^{10}$  como lo muestra la Figura A.2.87 sin embargo, si el programa no contempla un compuesto o mezcla de compuestos, existe un modulo para anexar esta información.

**Figura A.2.7 Propiedades químicas y físicas de la gasolina modelo TANKS**

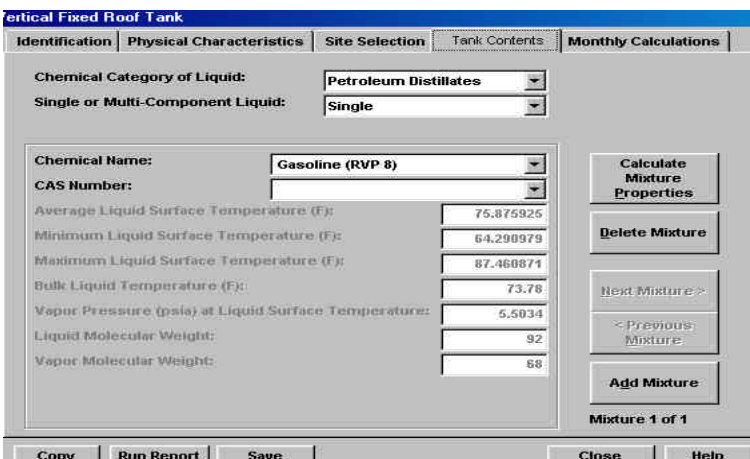

Alimentados los datos necesarios al modelo, se procede a obtener el resultado de las emisiones; en la barra de herramientas seleccionar el menú REPORT posteriormente el menú ANNUAL y el menú SUMMARY aparecerá una pantalla como se muestra en la Figura A.2.98 en la cual deberá seleccionar SELECT ALL>> y posteriormente RUN REPORT. Active DESTINATION PRINTER y pulse OK, en este momento los resultados obtenidos serán impresos.

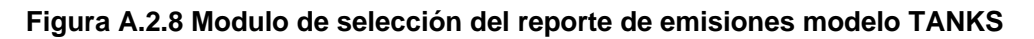

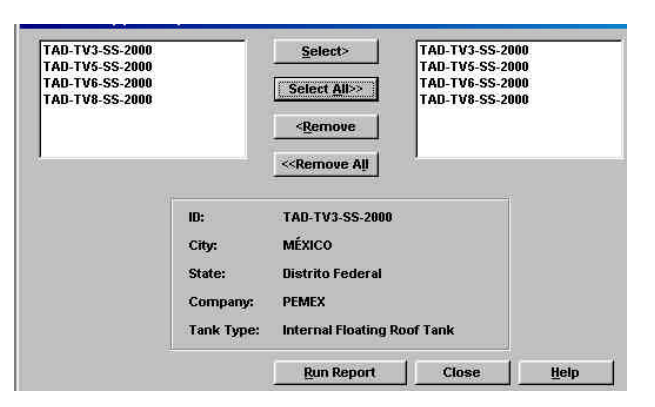

La secuencia de cálculo para el resto de los tanques de almacenamiento es similar, sólo puede variar su contenido (gasolina, turbosina, combustible industrial, diesel) y las características físicas y químicas. La tabla A.2.36 muestra los resultados obtenidos para el ejemplo de aplicación calculadas con el modelo TANKS.

1

<sup>10</sup> Presión de vapor RAID

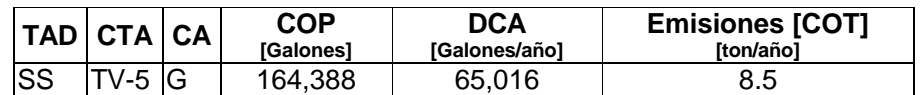

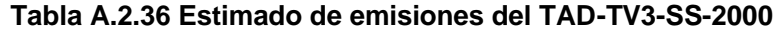

TAD: Terminal de almacenamiento y distribución; SS: Satélite Sur; CTA: Clave de identificación del tanque de almacenamiento; CA: Combustible almacenado; M: Gasolina Magna; COP: Capacidad de operación; DCA: Distribución del combustible almacenado; COT: Compuestos orgánicos totales

Debido a que el contenido de metano y etano en la gasolina es despreciable, la emisión de compuestos volátiles o reactivos, son iguales a los COT emitidos a la atmósfera.

Por otra parte, por la ausencia de aldehídos en las emisiones de hidrocarburos no metánicos y hidrocarburos totales son iguales a las emisiones de compuestos orgánicos totales, es decir.

$$
E_{\text{COT}} = E_{\text{COV}} = E_{\text{HCNM}} = E_{\text{HCT}}; \qquad E_{\text{CH4}} = 0; \qquad E_{\text{Aldehidos}} = 0
$$

Los productos refinados que son distribuidos en la Zona Metropolitana del Valle de México llegan a través de poliductos a la terminal de almacenamiento y distribución Azcapotzalco; ésta, cuenta con una capacidad de almacenamiento de 1.5 millones de barriles, misma que cubre la demanda del Valle de México por espacio de 10 días.

La misma terminal comercializa los productos PEMEX Magna, PEMEX Premium, PEMEX Diesel, Turbosina y Combustible Industrial en la ZMVM, siendo sus centros abastecedores las refinerías Miguel Hidalgo en Tula y Lázaro Cárdenas en Minatitlan, así como la terminal marítima de Tuxpan.

A través de poliductos, la terminal Azcapotzalco abastece de PEMEX Magna, PEMEX Premium y PEMEX Diesel a las terminales de almacenamiento y distribución Añil (Satélite Oriente) y Barranca del Muerto (Satélite Sur) en el Distrito Federal, a la terminal San Juan Ixhuatepec (Satélite Norte) en el estado de México y de turbosina a Aeropuerto y Servicios Auxiliares (ASA).

Todas las terminales realizan su distribución a estaciones de servicio y auto abasto así como al sector industrial, su transferencia es por medio de auto-tanque, la figura A.2.9 muestra el tren de distribución de combustibles por terminal de almacenamiento.

El modelo TANKS fue utilizado en todas las terminales, excepto en el segundo bloque de la terminal Azcapotzalco, debido a que esta fue transferida por carro tanque al consumidor final en el caso de combustible industrial a estaciones de servicio y auto consumo, la tabla A.2.37 muestra los resultados obtenidos.

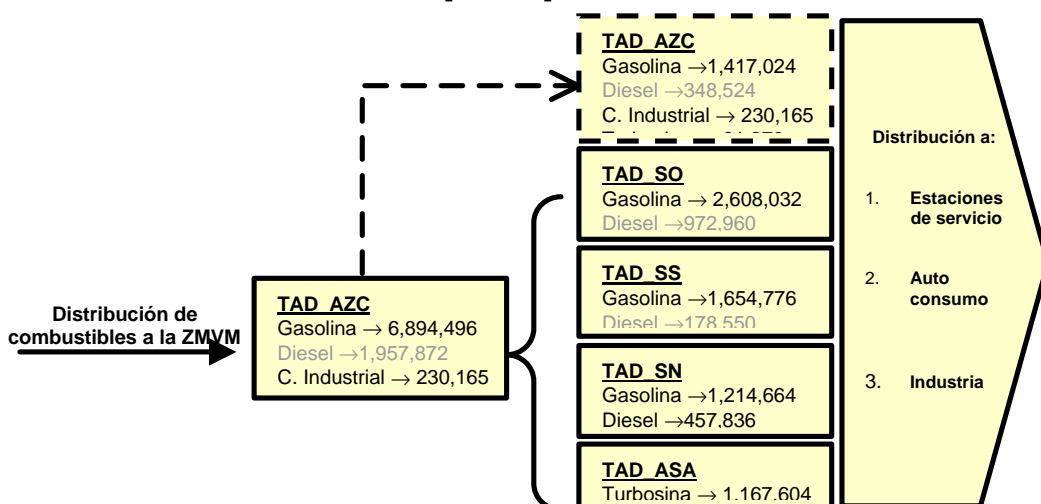

**Figura A.2.9 Tren de distribución y almacenamiento de combustibles [m<sup>3</sup> /año] ZMVM**

## **Tabla A.2.37 Emisiones en por terminal de almacenamiento y distribución "TAD" en la ZMVM, [ton/Año] 2000**

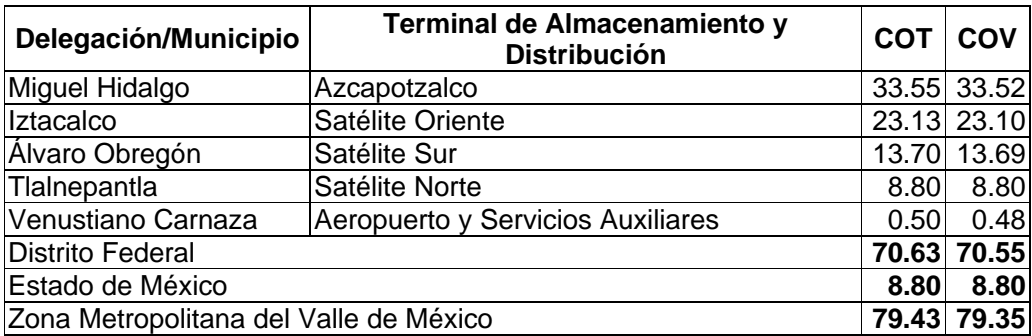

La emisión de COV por almacenamiento de gasolina es igual al 100% de los COT de gasolina La emisión de COV por el uso de turbosina es igual al 96% de los COT por uso de turbosina.

La emisión de COV por el uso de diesel es igual al 97.2% de los COT por uso de diesel.

## **A.2.5 Distribución y venta de gasolina**

Las emisiones a la atmósfera generadas por la evaporación de hidrocarburos, que se emiten en las estaciones de servicio, son producidas por la gasolina debido a que el diesel por tener presiones de vapor muy bajas no evapora considerablemente omitiendo la estimación de emisiones para este tipo de combustible.

Las emisiones inician por las *perdidas en transito (la cual llamaremos E1)* incluyen el recorrido de autotanques a partir de la terminal de almacenamiento y distribución hasta la estación de servicio (con carga y sin carga); el segundo punto emisor se dá en la estación de servicio durante el llenado de tanques subterráneos de almacenamiento de combustible con traspaso de vapores, conocida como perdidas por *descarga de pipas a estaciones de servicio (la llamaremos E2)*; Otro punto emisor se da por la

Fuente: PEMEX Refinación/ Gerencia Comercial Zona Valle de México/ Subgerencia de Operación y Mantenimiento

*respiración del tanque subterráneo (E3)*; sus emisiones ocurren diariamente y son atribuibles a cambios en la presión barométrica.

En el llenado de tanques de los automóviles se producen emisiones por dos procesos: el desplazamiento de vapores por la *recarga de gasolina en los automóviles* (*E4)* en donde la cantidad de vapores desplazados depende de la temperatura de la gasolina, de la temperatura del tanque del automóvil, la presión de vapor Reid<sup>11</sup> de la gasolina, y la tasa de llenado del tanque; el ultimo punto emisor del ciclo es por *derrames de combustibles en la recarga* (*E5)* estas dependen de varios factores incluyendo el tipo de descarga por control automatizado o manual (por el operador) en la estación de servicio, la configuración del tanque del vehículo y la técnica del operador. Los factores de emisión correspondientes a cada etapa se encuentran presentes en la tabla A.2.38, estos fueron previamente calculados y convertidos de mg/lt a ton/m<sup>3</sup>.

| <b>Punto emisor</b> | <b>Fuente de Emisión "Actividad"</b>       | Factor de emisión COT [mq/lt] |
|---------------------|--------------------------------------------|-------------------------------|
| E1                  | Perdidas en transito                       |                               |
|                     | Autotanque cargado                         | 0.05                          |
|                     | Autotangue vacío                           | 6.50                          |
| E2                  | Descarga de pipas a estaciones de servicio | 1,046.8                       |
| E3                  | Respiración del tanque subterráneo         | 120                           |
| E4                  | Recarga de gasolina en automóviles         | 1,079.5                       |
| E5                  | Derrames de combustibles en la recarga     | 80.0                          |
| Total               |                                            | 2,332.85                      |

 **Tabla A.2.38 Factores de emisión en distribución y venta de gasolina**

Se asume que las emisiones de COV constituyen el 100% de los COT.

En general la estimación de emisiones se realizó por estación de servicio y en todo momento se considerara la eficiencia del sistema de recuperación de vapores  $SRV^{12}$ ; Se analizó para el Distrito Federal una distribución de 4,249,489 m $^3$  de gasolina en 343 estaciones de servicio y para el Estado de México 2,222,562 m<sup>3</sup> de gasolina en 150 estaciones de servicio y 422,436 m<sup>3</sup> de gasolina fue distribuido en 75 estaciones de servicio ubicadas en otros municipios que no son considerados dentro de la ZMVM, analizando una distribución total de gasolina de 6,894,487 m $3$  en 569 estaciones de servicio y auto consumo.

A continuación se presenta la secuencia de cálculo de algunos factores de emisión corregidos y un ejemplo de aplicación utilizando información real de las gasolineras A, B, que representan a las estaciones de servicio con matricula registrada ante PEMEX

## **Estimación de emisiones por perdidas en tránsito E1**

Las gasolineras A y B son un caso real y los consumos de gasolina se presentan en la tabla A.2.39 las emisiones totales por pérdidas en tránsito incluyen tanto el recorrido de la terminal a granel a la gasolinera y viceversa (con carga y sin carga); El nivel de emisiones depende del grado de venteo que se presente en tránsito que, a su vez, depende de la hermeticidad en el tanque, el ajuste de la presión en la válvula de alivio, la presión en el tanque al principio del recorrido, la presión de vapor del combustible transportado y el grado de saturación de vapor del combustible en el espacio vapor del tanque. Las emisiones no son directamente proporcionales a la duración del traslado; los factores de emisión se presentan para condiciones de tránsito típicas (punto medio del intervalo de emisión) y extremas (puntos extremos del intervalo de emisión) ver

<sup>1</sup> 11 Presión de vapor Reid: presión absoluta a 37.8 °C en kilopascales. Difiere de la presión de vapor verdadera de la muestra, debido a pequeñas evaporaciones de la muestra y a la presencia de vapor de agua y aire en los espacios confinados. Se determina con el Método ASTM D323-94.

<sup>12</sup> El sistema de recuperación de vapores es un conjunto de accesorios, tuberías, conexiones y equipos especialmente diseñados para recuperar y controlar la emisión de vapores de gasolina producidos en las operaciones de transferencia de este combustible a las estacione de servicio y estaciones de autoconsumo, que de otra manera serían emitidos a la atmósfera.

tabla A.2.40, la referencia a las condiciones extremas se hace para el caso poco probable en que todos los factores determinantes que se mencionaron se combinen para ocasionar emisiones máximas.

 **Tabla A.2.39 Consumo de gasolina en las estaciones de servicio**

| Gasolineras |        | Venta de gasolina [m3/año] |        |        |
|-------------|--------|----------------------------|--------|--------|
|             |        | <b>Premium</b>             | Magna  | Total  |
|             | E03758 | 4.360                      | 18.197 | 22.557 |
|             | E02517 | 1.037                      | 14.920 | 15,957 |

#### **Tabla A.2.40 Factores de emisión en tránsito**

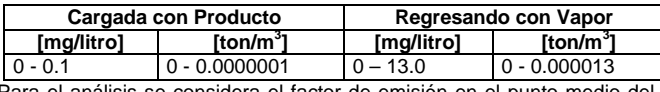

Para el análisis se considera el factor de emisión en el punto medio del rango de emisión.

La estimación de emisiones se realiza con la ecuación A.2.12 y los resultados se presentan en la tabla A.2.41

Emissiones = 
$$
\sum_{i=1}^{n} ([FEi, c+FEi, c] * CVi)
$$
 ---- A.2.12

Donde:

Emisiones = Emisiones totales de recarga [ton/año] n = Número de gasolineras

FEtc,i,c = Factor de emisión de pérdida en tránsito "cargada con producto" para la gasolina transportada a la estación i en condiciones de tránsito c [ton/m<sup>3</sup>],

FEtv,i,c = Factor de emisión de pérdida en tránsito "regreso con vapor" para la gasolina transportada de la estación i en condiciones de tránsito c [ton/m<sup>3</sup>],  $\text{CVi} = \text{Combustible}$  vendido en la gasolinera i  $\text{[m}^3/\text{a}$ ño].

El término c indica que las emisiones de tránsito durante el transporte de gasolina a las estaciones A, están referidas a un punto medio del intervalo de emisión

Emisiones COT = ([0.00000005+0.0000065]\*[ 22,557+15,957]) =0.2523 ton/año

| <b>Gasolineras</b> |        | <b>Emisión COT [ton/año]</b>                 |        |        |  |
|--------------------|--------|----------------------------------------------|--------|--------|--|
|                    |        | Cargada con Producto<br>Regresando con Vapor |        | Total  |  |
|                    | E03758 | 0.0011                                       | 0.1466 | 0.1477 |  |
|                    | F02517 | 0.0008                                       | 0.1037 | 0.1045 |  |

 **Tabla A.2.41 Emisiones estimadas al aire E1**

### **Estimación de emisiones por la descarga de pipas a estaciones de servicio E2**

Después que las pipas llegan a las gasolineras y descargan en los tanques de almacenamiento subterráneos, esta descarga es similar a la carga de las pipas en la terminal de despacho a granel ambas cuenta con el SRV, para la estimación de sus emisiones deberá considerar:

La cantidad de gasolina que fue vendida en las gasolineras A y B.

Ambas gasolineras aplican el modo de operación conocido como carga sumergida con balance de vapor, este servicio tiene la característica de recupera los vapores

desplazados durante la descarga de gasolina y los lleva de regreso al tanque de la pipa de distribución.

El factor de emisión obtenido, fue calculado de la siguiente manera $^{13}$ :

FEdp=12.46\*((S\*P\*M)/(T)) [lb/1000 galones]\*(0.000453592)\*(1/0.003785412)= [ton/m<sup>3</sup>]

Donde:

FEdp = Factor de emisión por descarga de las pipas durante la carga de combustible [lb/1000 galones]

 $S =$  Factor de saturación 1 [adimensional]<sup>13</sup>

P = Presión de vapor verdadera del líquido cargado 5.5034 [PSIA] a RVP  $8^{14}$ (Referencia 31, 32, 33, 34)

M = Peso molecular de los vapores 68 [lb/lb-mol]

 $T = T$ emperatura del líquido en la descarga, equivalente a la temperatura ambiente 533.76<sup>[°</sup>R]<sup>15</sup>

> FEdp =  $0.0010468$  [ton/m<sup>3</sup>]; equivalentes a 1,046.8 [mg/lt]

Las emisiones totales del llenado de tanques subterráneos pueden estimarse con la ecuación A.2.13 y las emisiones estimadas se presentan en la tabla A.2.42.

$$
Emissiones = \mathbf{\dot{a}}_{i=1}^{n}CVi \times FEdp
$$
............A.2.13

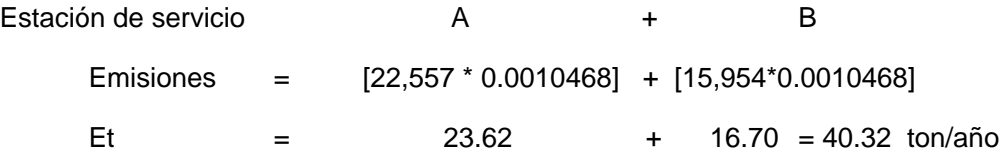

El llenado de tanques con la técnica de balance de vapor, regresa los hidrocarburos desplazados del tanque de la gasolinera al tanque de la pipa, la eficiencia de control del sistema fluctúa de 93 a 100 por ciento con respecto a las emisiones no controladas "Este criterio se conoce como factor de corrección de la emisión (Fc) y en la ZMVM se estima que dicha eficiencia es del 94.5%<sup>16</sup>.

Por lo tanto, de la emisión total el 94.5% es recuperado y enviado al tanque de la pipa para su posterior tratamiento en las terminales de almacenamiento masivo y el resto 5.5% son emisiones fugitivas y se estimaran con la ecuación A.2.14.

Eaire = Et \* Fc…………. A.2.14

<sup>-</sup>13 Radian International, Asociación de Gobernadores del Oeste Denver, Colorado y el Comité Asesor Binacional 1997. Manuales del Programa de Inventarios de Emisiones de México: Volumen V- Desarrollo de Inventario de Emisiones de Fuentes de Área Final; LLC 10389 Old Placerville Road Sacramento, CA 95827, Marzo.

<sup>14</sup> El RVP reportado por PEMEX para el año 2000 de la gasolina premium y magna fue de 7.6 y 7.8 respectivamente. Con el objeto de homologar las propiedades físicas del combustible en el almacenamiento masivo de combustibles, decidió utilizar un RVP máximo de 8 y las propiedades fisicoquímicas establecidas en el programa TANKS.

<sup>15</sup> Información proporcionada por la Subdirección de Análisis e Información - DRAMA-DGGAA-SMA-GDF. 16 La eficiencia de los SRV varia en función al sistema o tecnología instalada, la eficiencia máxima es del 97%, la mínima es de l 95% y la promedio es del 94.5% este ultimo dato es la eficiencia promedio de todas las estaciones de servicio, Dirección General de Regulación y Gestión Ambiental de Agua, Suelos y Residuos -SMA-GDF, con datos de pruebas de eficiencia y tasa volumétrica por tecnología y empresas instaladoras.

Donde  $Fc = (1 - 0.945)$ 

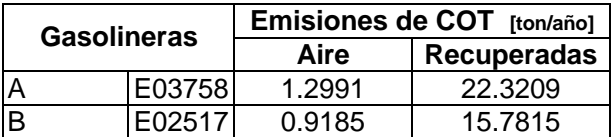

### **Tabla A.2.42 Emisiones estimadas al aire y recuperadas E2**

#### **Estimación de emisiones por respiración de tanques subterráneos E3**

La cantidad de emisiones por pérdidas debidas a la respiración de tanques de almacenamiento subterráneos depende principalmente de la evaporación y los cambios en la presión barométrica. Por otro lado, la frecuencia de extracción del tanque también puede afectar las emisiones debido a que el aire fresco que entra va a incrementar la tasa de evaporación, en la estimación de estas emisiones deberá considerar:

- El volumen de gasolina que fue vendida en las gasolineras A y B.

- La tasa de emisión por respiración "FEr" promedio para gasolineras estadounidenses de 120 mg/litro de gasolina equivalente a  $\,$  0.00012 [ton/m<sup>3</sup>].

- Eficiencia del SRV 95% (Fc =  $(1-0.945)$ ); el 5.5% de las emisiones son al aire y el 94.5% recuperadas.

Las pérdidas totales por respiración de los tanques de almacenamiento subterráneos pueden estimarse con la ecuación A.12-15, con la tasa de emisión promedio por respiración y el factor de corrección por la instalación del SRV; las emisiones estimadas se presentan en la tabla A.2.43

$$
Emissiones = \mathbf{\dot{a}}_{i=1}^{n} CSi * FEr * Fc \dots (A.2.15)
$$

Donde:

Emisiones = Emisiones de COT por respiración del tanque subterráneo [ton/año], n = Número de gasolineras.

FEr = Factor de emisión de pérdida por respiración del tanque 0.00012 [ton/m<sup>3</sup>],

 $CSi$  = Combustible suministrado en la gasolinera i  $[m^3/a\bar{n}$ o],

Fc = Factor de corrección por implementación del SRV [1-0.945].

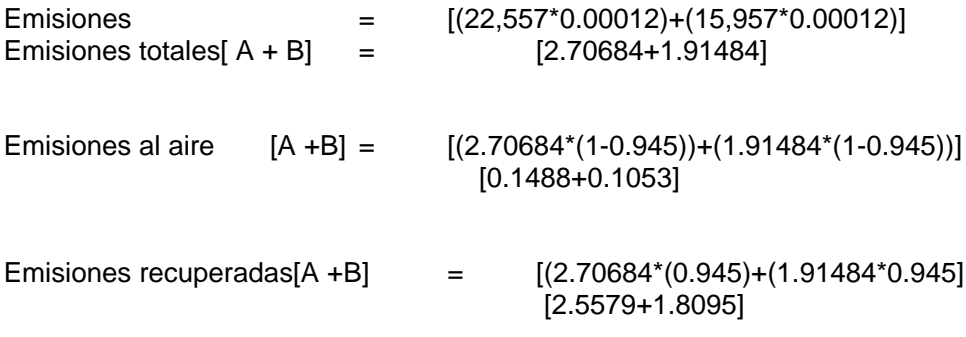

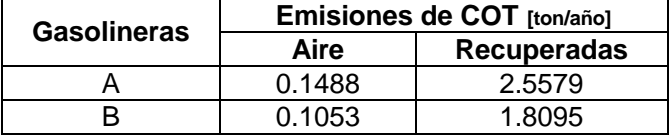

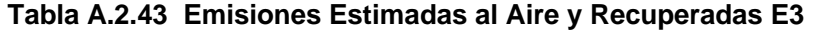

#### **Estimación de emisiones por recarga de gasolina en vehículos E4**

Estas emisiones están integradas por los vapores desplazados del tanque del vehículo, que son transferidos al espacio vapor del tanque de almacenamiento subterráneo. La cantidad de emisiones de los vapores desplazados dependerá de la temperatura de la gasolina, la temperatura del tanque del vehículo, la presión de vapor de Reid de la gasolina (PVR) y de la tasa de despacho.

Para estimar las emisiones, primero se determinó el factor de emisión correspondiente con la ecuación $17$  A.2.16.

 $FEcg = ((264.2)^*((-5.9099) - (0.0949 \cdot T) + (0.0884 \cdot T)) + (0.485 \cdot (PVR))))$  ....A.2.16

Donde:

FEcg = Factor de emisión no controlada de COT para recarga de combustible [mg/litro],

T = Diferencia entre la temperatura del combustible despachado y el tanque del vehículo [°F],

Ts = Temperatura del combustible despachado (temperatura ambiente promedio 23.2°C [73.76**°**F]),

PVR = Presión de Vapor de Reid 7.8 [PSIA].

La temperatura del combustible despachado es de 23.2**°**C (73.76 °F), y la temperatura del combustible en el tanque del vehículo es de aproximadamente 25°C (77°F).

$$
DT = (77-73.6) = 3.24 \text{ }^{\circ}F.
$$

A continuación se muestra la sustitución de datos de la ecuación A.2.16, para calcular el factor de pérdida por desplazamiento sin control:

FEcg=((264.2)\*((-5.9099)-(0.0949\*3.24)+(0.0884\*73.76)+(0.485\*(7.8)))= 1,079 [mg/lts]

FEcg =  $1,079.5$  \*(1/1000000) = 0.00107952 [ton/m<sup>3</sup>]

Las pérdidas totales por respiración de los tanques de almacenamiento subterráneos pueden estimarse con la ecuación A.2.17 y con la tasa de emisión promedio por respiración y el factor de corrección por la instalación del SRV (**e=**94.5%), los estimados se presentan en la tabla A.2.44.

1

<sup>17</sup> Radian International, Asociación de Gobernadores del Oeste Denver, Colorado y el Comité Asesor Binacional 1997. Manuales del Programa de Inventarios de Emisiones de México: Volumen V- Desarrollo de Inventario de Emisiones de Fuentes de Área Final; LLC 10389 Old Placerville Road Sacramento, CA 95827, Marzo.

Emisión = 
$$
\underset{i=1}{\overset{n}{\mathbf{a}}} CVi * FEcg * Fc
$$
 ....... A.2.17

Donde:

FEcg = Factor de emisión no controlada de COT para recarga de combustible  $0.00107952$  [ton/m<sup>3</sup>], n = Número de gasolineras,  $CVi = Combustible$  vendido en la gasolinera i  $[m^3/a\bar{n}$ o], Fc = Factor de corrección por implementación del SRV [1-0.945]. Emisiones totales [A+B] = [(22,557\*0.00107952)+(15,957\*0.00107952)] [24.3507+17.2259] Emisiones al aire  $[A+B] = [(24.3057*(1-0.945))+(17.2259*(1-0.945))]$ 

Emisiones recuperadas [A+B] = [(24.3057\*(0.945))+(17.2259\*(0.945)] [22.9680 +16.2784]

[1.3392+0.9474]

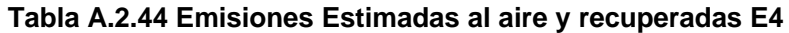

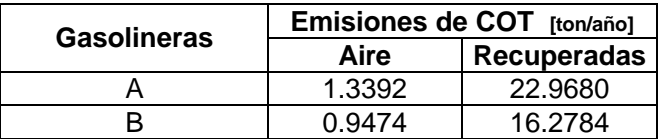

## **Estimación de emisiones por derrames de combustible en la recarga E5**

Las pérdidas por derrames también se presentan durante la recarga de combustible. El factor de emisión estadounidense para derrames (FEd) se ha estimado en 80 mg/litro de combustible despachado. La cantidad real del derrame depende de diversos factores, tales como las características comerciales de la gasolinera, la configuración del tanque, y especialmente las técnicas del operador.

Las pérdidas totales de la recarga pueden estimarse con la ecuación A.2.18 y en la tabla A.2.45 se presentan las emisiones estimadas.

$$
Emissiones = \mathbf{a}^n_{i=1} CVi * FEd * Fc \dots (A.2.18)
$$

Donde:

Emisiones = Emisiones totales por recarga [ton/ año], n = Número de gasolineras, EFd = Factor de emisión por derrame para la gasolinera i 0.00008 [ton/ m<sup>3</sup>].

CVi = Combustible vendido en la gasolinera i  $[m^3/\text{año}]$ . Fc = Factor de corrección por implementación del SRV (1-0.945).

Emisiones totales $[A+B] = [(22,557*0.00008)+(15,957*0.00008)] = [1.8045+1.2765]$ Emisiones al aire  $[A + B] = [(1.8045*(1-0.945)) + (1.2765*(1-0.945))] = [0.0548 + 0.07020]$ Emisión recuperada [A+B] = [(1.804\*(0.945))+(1.2765\*(0.945)] = [1.7047+1.2062]

 **Tabla A.2.45 Emisiones estimadas al aire y recuperadas E5**

| <b>Gasolineras</b> | Emisiones de COT [ton/año] |                    |  |
|--------------------|----------------------------|--------------------|--|
|                    | Aire                       | <b>Recuperadas</b> |  |
| E03758             | 0.0548                     | 1.7047             |  |
| F02517             | <u>በ በ7በ2</u>              | 1 2062             |  |

Nota importante: El sistema de cálculo mostrado, se realiza para cada una de las estaciones de servicio ubicadas en la ZMVM, las emisiones reportadas en el inventario de emisiones son las emitidas al aire y no las emisiones recuperadas, las cuales serán tratadas en las terminales de almacenamiento masivo para su condensación y adición a la gasolina líquida. La tabla A.2.46, muestra las emisiones estimadas por entidad federativa y etapa: como muestra la siguiente codificación por etapas:

E1: Estimación de emisiones por perdidas en transito.

E2: Estimación de emisiones por la descarga de pipas a estaciones de servicio.

E3: Estimación de emisiones por respiración de tanques subterráneos.

E4: Estimación de emisiones por recarga de gasolina en vehículos.

E5: Estimación de emisiones por derrames de combustible en la recarga.

Et: Emisiones totales del sistema de distribución.

NES: Número de estaciones de servicio evaluadas.

Debido a que el contenido de metano y etano en la gasolina es despreciable, la emisión de compuestos volátiles o reactivos, son iguales a los COT emitidos a la atmósfera. Por otra parte, por la ausencia de aldehídos y metano, las emisiones de Hidrocarburos no metánicos y las de Hidrocarburos totales, son iguales a las emisiones de Compuestos orgánicos totales, es decir.

 $E_{\text{COT}} = E_{\text{COV}} = E_{\text{HCNM}} = E_{\text{HCT}}$ 

 $E<sub>CH4</sub> = 0$ 

 $E_{\text{Aldehidos}} = 0$ 

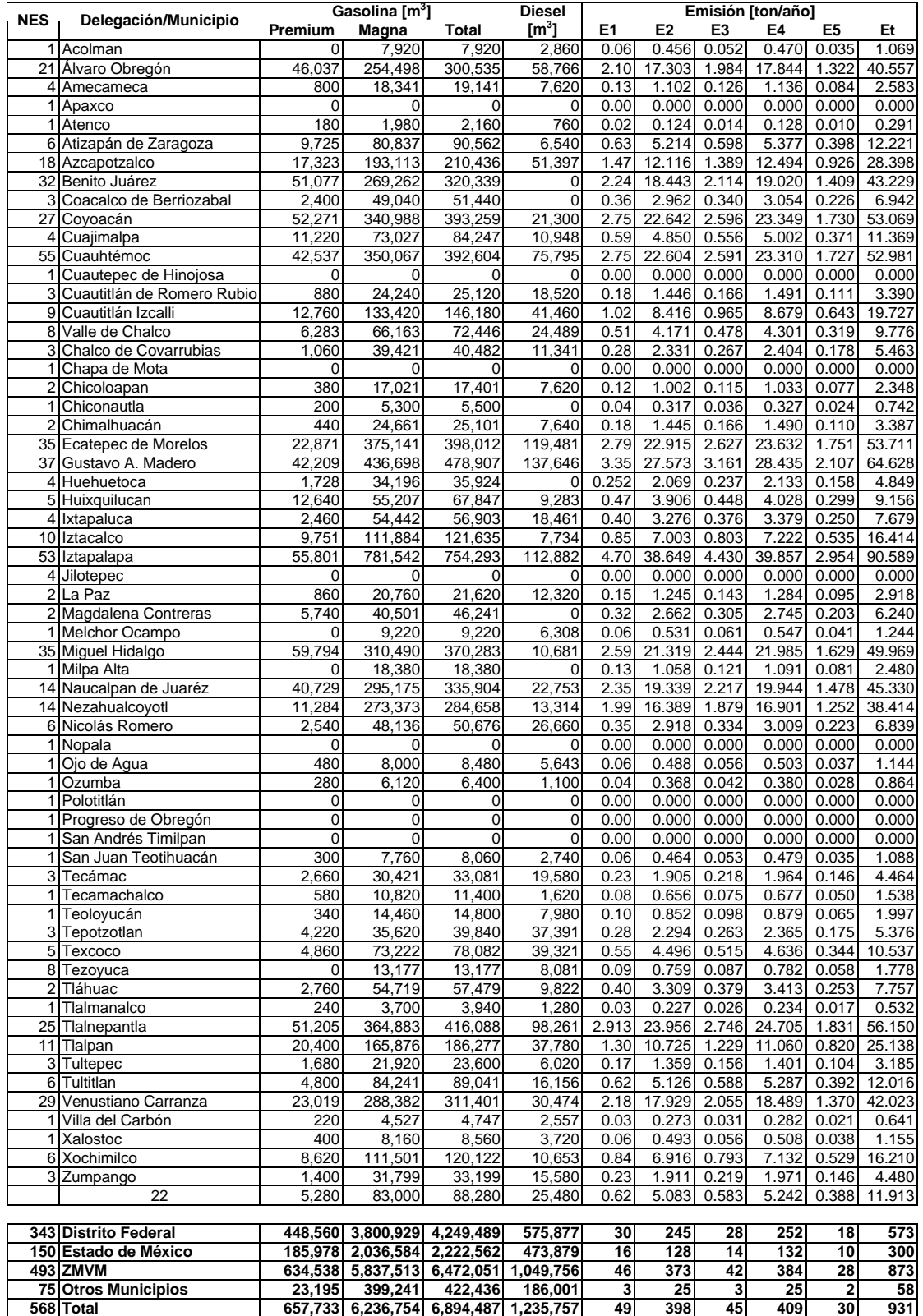

# **Tabla A.2.46 Inventario de Emisiones de COT por etapa y entidad federativa**

Nota: ECOT = ECOV = EHCNM = EHCT; S/E: Sin entidad federativa

### **A.2.6 Carga de combustible en aeronaves.**

La estimación de hidrocarburos emitidos a la atmósfera, ocurre por desplazamiento cuando se recarga el tanque de una aeronave, la cantidad de vapores desplazados dependen de la temperatura y presión de vapor del combustible, de la temperatura del tanque y la taza de recarga del combustible, se estima que las emisiones de COV constituyen el 100% de los COT dado que se supone que las fracciones de metano y etano son despreciables.

Las emisiones fueron estimadas considerando el volumen de venta o distribución de combustibles multiplicado por los factores de emisión del combustible COV correspondiente, los factores de emisión son estimados usando la ecuación A.2.19 editada por en el AP-42,1995 y sustituyendo los datos de la tabla A.2.47 se obtuvo el factor de emisión COV correspondiente.

$$
FEa = 12.46 * [SP(PM)/T]
$$
  $....$   $A.2.19$ 

Donde:

FEa = Factor de emisión en libras de COT por 1,000 galones de combustible usado, S = Factor de saturación,

P = Presión de vapor verdadera del combustible [PSIA] a temperatura ambiente,

PM= peso molecular de los vapores [lb/lb mol],

 $T = T$ emperatura de la masa del líquido cargado a temperatura ambiente  $[°R]$ .

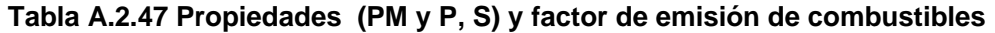

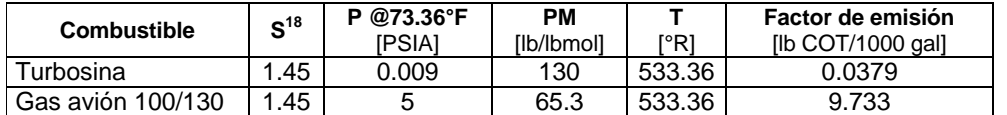

Fuente: Pemex Gas y Petroquímica Básica/ Programa Para Inventarios de Emisiones de México.

Para estimar las emisiones en la recarga de combustible se aplica el producto del factor de emisión y el consumo de combustible, como se indica en la ecuación A.2.20.

$$
Ea = [FEa * Ca]/2202.6
$$
 \n
$$
..............A.2.20.
$$

Donde:

Ea = Emisiones totales producidas en la carga de combustible en aviones [ton/año], FEa= Factor de emisión para la carga de combustibles en aviones [lb COT/1000 gal], Ca = Distribución del combustible [1000 gal].

En el periodo a inventariar se distribuyeron 308,356 mil galones de turbosina y 80.47 mil galones de gas Avión ver tabla A.2.48.

Aplicando la ecuación A.2.20 se obtuvieron los resultados de la tabla A.2.48 la cual indica la contribución mensual de emisiones por este sector.

1

<sup>18</sup> Radian International, Asociación de Gobernadores del Oeste Denver, Colorado y el Comité Asesor Binacional 1997. Manuales del Programa de Inventarios de Emisiones de México: Volumen V- Desarrollo de Inventario de Emisiones de Fuentes de Área Final; LLC 10389 Old Placerville Road Sacramento, CA 95827, Marzo.

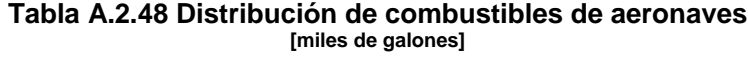

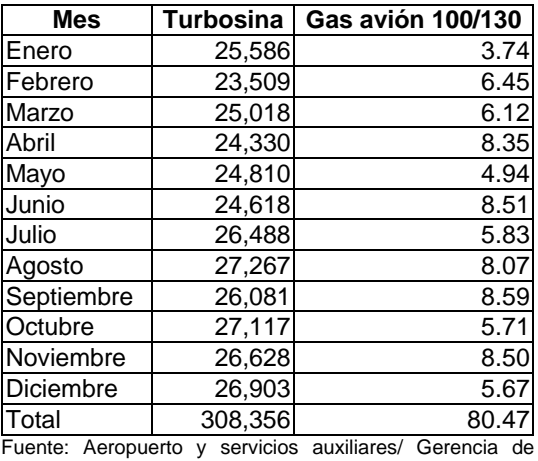

combustibles

#### **Tabla A.2.49 Distribución mensual de emisiones de COT por carga de combustible en aeronaves [ton/año]**

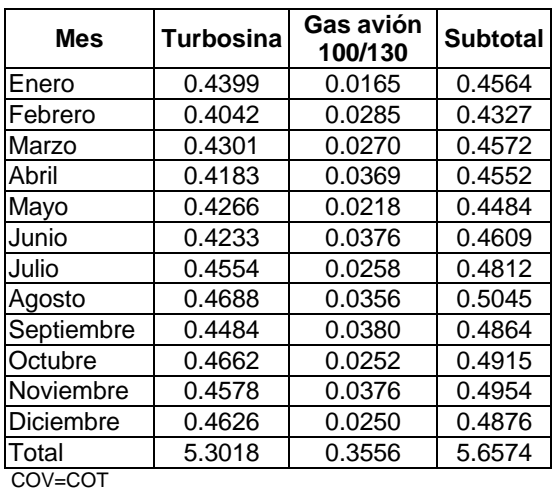

#### **A.2.7 Almacenamiento y distribución de gas LP**

La importancia de estimar las emisiones de estos hidrocarburos radica en la alta concentración en el aire ambiente de la ZMVM de propano y butano, componentes principales del gas LP. El almacenamiento masivo y distribución de gas LP involucra a las terminales de almacenamiento y distribución de gas LP (TAD\_GLP), en éstas se realizan procesos de trasvasado del hidrocarburo al tanque de almacenamiento masivo o dispensario, la descarga de semirremolques, la recarga de autotanques y el llenado de recipientes portátiles; La distribución del producto consiste en la descarga de autotanques en estaciones de servicio, tanques estacionarios y la distribución y venta de recipientes portátiles. El factor de emisión de COT y COV es multiplicado por el suministro de gas LP a la Zona Metropolitana del Valle de México y por el factor de ajuste de la actividad realizada por entidad federativa, como lo muestra la ecuación A.2.21.

Ei, j = (FA)\* (FEi,j)\* (FPj,z)……………………….A.2.21

Donde:

 $Ei,j = Emisión en [kg/año] del contaminante i referido a la actividad j,$ 

FA = Factor o nivel de actividad en [ton GLP- año] distribuidos en el área estudio,

 $FEi, j = Factor$  de emisión en  $[kq/ton$  GLP-año] contaminante i referido a la actividad j,

 $FPi, z = Factor$  de ajuste de la actividad j en la zona de aplicación z.

El factor de ajuste se determinó con la relación de las TAD\_GLP ubicadas en el D.F. y EdoMéx durante el año 2000, de la misma forma se trata a las estaciones de servicio de GLP.

En la ZMVM se ubican 16 TAD-GLP y 4 estaciones de servicio, de las cuales 3 y 2 respectivamente se encontraban ubicadas en el Distrito Federal, por lo tanto por relación 3/16 y 3/6 son el factor de ajuste de actividad respectiva, como se muestra en la tabla A.2.50.

Las emisiones de metano se pueden estimar por balance de materiales, considerando que el contenido promedio de metano por litro de GLP es de 0.01% volumen y su densidad es de 0.555 kg/lt<sup>19</sup>, por lo tanto, en una tonelada de gas LP (COT) que se fuga a la atmósfera contiene 9.98\*10<sup>-5</sup> toneladas de metano.

> Base de cálculo = Volumen de Gas LP =1 lt  $\delta_{\text{Gas LP}} = 0.555 \text{ ton/m}^3$  $\delta_{\text{CH4}} = 0.554 \text{ ton/m}^3$  "aproximadamente"  $V_{CH4} = 0.01\%$ Vol

Contenido de metano en 1 lt GLP = 1 lt \* (0.01%/100) = 1\*10<sup>-5</sup> lt de CH<sub>4</sub>

= (1\*10 $^5$ lt /1000m $^3$ /lt) 0.554ton/m $^3$  = 5.54\*10 $^8$ ton CH $_4$ 

Peso de 1 lt GLP = ( 1 lt GLP/1000 lt/m<sup>3</sup>) \* 0.555 ton/m<sup>3</sup> = 5.55\*10<sup>-4</sup> ton GLP

Se estima que por cada tonelada de GLP que se emite a la atmósfera por fugas contiene:

$$
\frac{5.54*10^8 \text{ ton CH}_4}{5.55*10^4 \text{ ton GLP}} = \frac{9.98*10^{5}}{9.98*10^5} = \frac{1}{100} \cdot \frac{1}{100} \cdot \frac{1}{
$$

La estimación de emisiones de Hidrocarburos no Metano (HCNM), Hidrocarburos Totales (HCT) fue estimada con las siguientes relación y los datos de las tablas A.2.51 y A.2.52 muestra las emisiones obtenidas.

$$
E_{\text{HCNM}} = E_{\text{COT}} - E_{\text{CH4}} - E_{\text{Aldh}}
$$

<sup>1</sup> 19 Información proporcionada por Pemex Gas y Petroquímica Básica / Análisis de calidad de gas licuado en el I-PG – Ducto, Terminal Tula 2000.
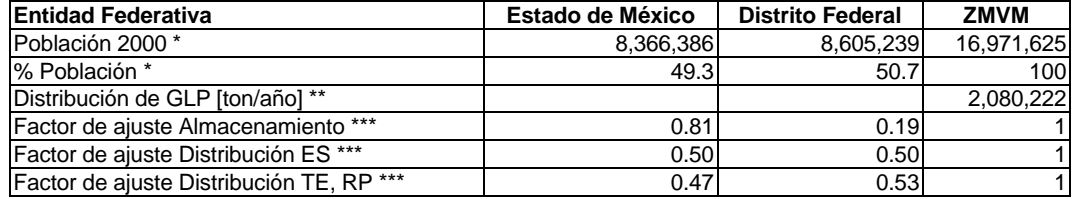

### **Tabla A.2.50 Indicadores de actividad por entidad federativa**

Fuente: \*Instituto Nacional de Estadística Geografía e Informática. Diciembre 2001. Cuaderno Estadístico de la Zona Metropolitana de la Ciudad de México: Distrito Federal, XII Censo General de Población y Vivienda 2000, Resultados Definitivos; Tabulados Básicos Nacionales por Entidad Federativa; \*\* Pemex Gas y Petroquímica Básica; \*\*\* DIME-SMA-DF con datos de la Secretaria de Energía.

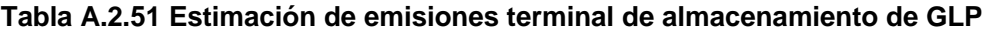

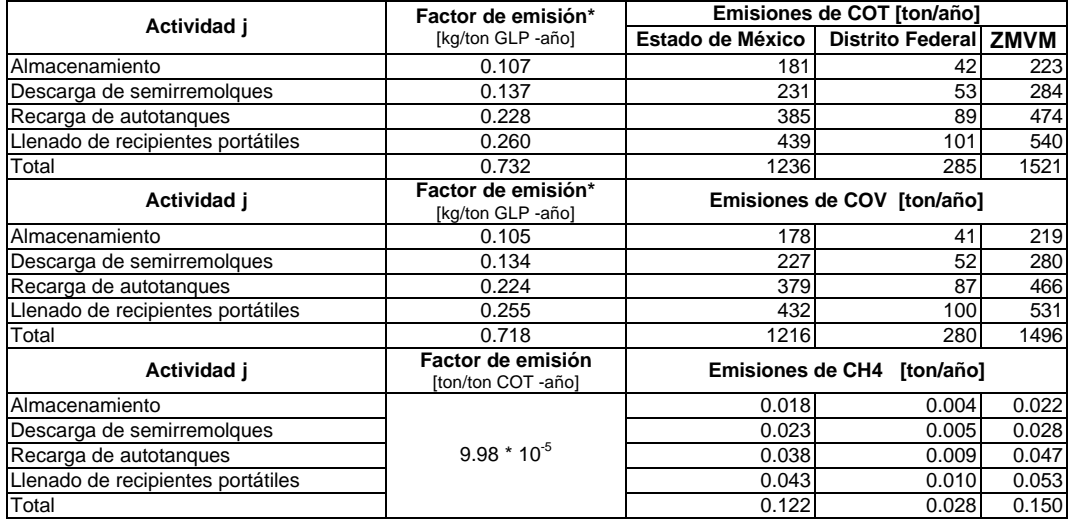

Fuente: Radian International, Asociación de Gobernadores del Oeste Denver, Colorado y el Comité Asesor Binacional 1997. Manuales del Programa de Inventarios de Emisiones de México: Volumen V- Desarrollo de Inventario de Emisiones de Fuentes de Área Final; LLC 10389 Old Placerville Road Sacramento, CA 95827, Marzo. Se asume que las emisiones de COV son 98.4%COT, las emisiones de COT =HCT=HCNM, debido a que las emisiones de metano son despreciables y no emite aldehídos, las emisiones de HCNM=COT-CH4-Aldh, HCT=HCNM+CH4 . \* Efectos del Gas LP en la ZMCM Memoria Técnica del Estudio PEMEX, Gas y Petroquímica Basica1997.

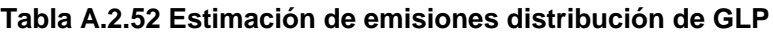

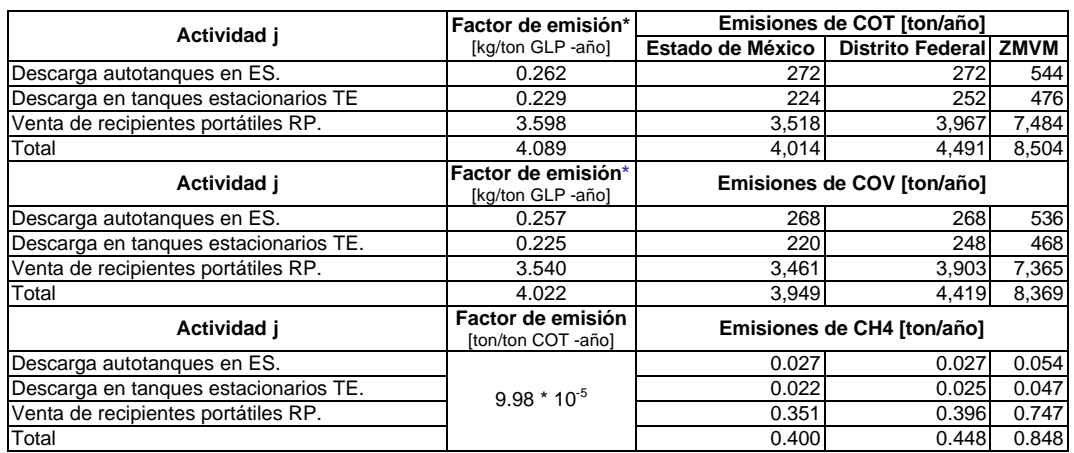

Fuente: \*Radian International, Asociación de Gobernadores del Oeste Denver, Colorado y el Comité Asesor Binacional 1997. Manuales del Programa de Inventarios de Emisiones de México: Volumen V- Desarrollo de Inventario de Emisiones de Fuentes de Área Final; LLC 10389 Old Placerville Road Sacramento, CA 95827, Marzo. Se asume que las emisiones de COV son 98.4%COT, las emisiones de COT =HCT=HCNM, debido a que las emisiones de metano son despreciables y no emite aldehídos, las emisiones de HCNM=COT-CH4-Aldh, HCT=HCNM+CH4 .

### **A.2.8 Fugas de gas LP en uso doméstico**

La metodología de estimación de esta fuente de emisión es la del estudio realizado por Pemex Gas y Petroquímica Básica en conjunto con el Instituto Mexicano del Petróleo, así como del estudio desarrollado por el TÜV Rheinland de México S.A. de C.V. de los cuales se obtuvieron los siguientes factores de emisión presentes en la tabla A.2.53. Se asume que el 98.4% de los COT son COV.

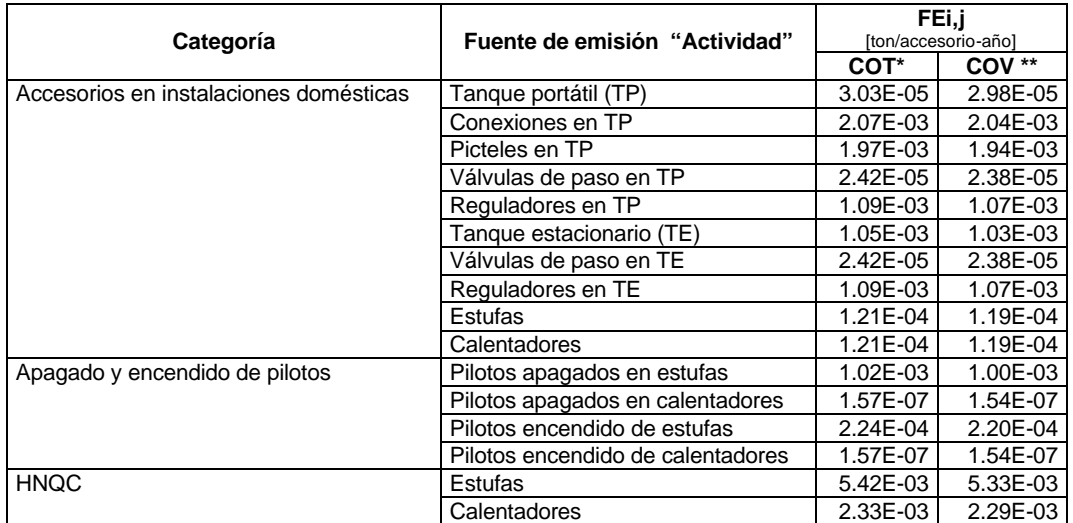

### **Tabla A.2.53 Factor de emisión para fugas de gas LP**

Fuente: \* Pemex Gas y Petroquímica Básica/ Instituto Mexicano del Petróleo/ TÜV Rheinland de México S.A. de C.V.; \*\* Radian International, Asociación de Gobernadores del Oeste Denver, Colorado y el Comité Asesor Binacional 1997. Manuales del Programa de Inventarios de Emisiones de México: Volumen V- Desarrollo de Inventario de Emisiones de Fuentes de Área Final; LLC 10389 Old Placerville Road Sacramento, CA 95827, Marzo. HNQC: Hidrocarburos no quemados por combustión; # TP: Número de tanques portátiles; # TE. Número de tanques estacionarios; # ESTF: Número de estufas a GLP, # ESTFcp: Número de estufas con piloto, # CAL: Número de calentadores.

Para estimar la emisión de contaminantes, el factor de emisión fue multiplicado por el número de accesorios, como lo muestra la ecuación A.2.22.

Ei, j = (FA)\*(FEi, j)……………………….A.2.22

### Donde:

 $E_i$  = Emisión en [ton/año] del contaminante i referido a la actividad j,

 $FA = Nivel$  de actividad en  $H$  equipos-año] en la zona de estudio,

FEi,j = Factor de emisión en  $[ton/H]$  equipos-año] del contaminante i referido a la actividad j.

La tabla A.2.54 muestra el nivel de población y vivienda del D.F. esta información es necesaria para estimar el número de accesorios o equipos "tanques portátiles, estacionarios, estufas y calentadores" en casa habitación; por otra parte se requiere de factores de saturación del equipamiento en viviendas como lo muestra la tabla A.2.55.

#### **Tabla A.2.54 Indicadores demográficos del Distrito Federal, 2000**

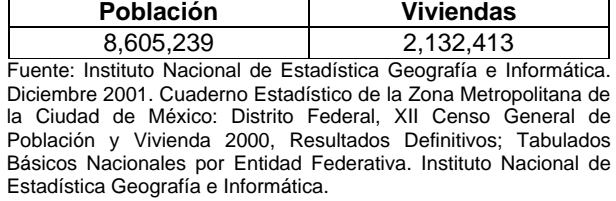

#### **Tabla A.2.55 Factores de saturación de equipos a GLP en casa habitación del Distrito Federal, 2000**

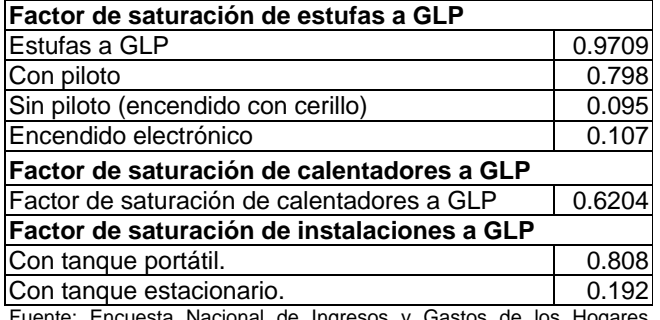

phal de Ingresos y (ENIGH-2000) Características de las viviendas por niveles de ingresos de sus hogares.

Para la estimación del número de accesorios en la zona de estudio (D.F.), se considera como primer argumento la necesidad de que cada vivienda ocupe por lo menos una estufa, esto es:

# Viviendas =  $\#$  Estufas = 2,132,413

El producto del número de estufas por el factor de saturación de estufas a GLP da como resultado las estufas que utilizan GLP:

# Estufas  $_{GLP}$  = # Estufas  $*$  0.9709 = 2,070,360

Se asume también que por lo menos cada estufa tiene un tanque portátil, por lo que el producto del número de estufas a GLP y el factor de saturación de estufas a tanque portátil, da como resultado el número de tanques portátiles, es decir:

# Tanques Portátil = # Estufas  $_{GLP}$  \* 0.808 = 1,672,086 Recipientes portátil

El producto del número de estufas a GLP y el factor de saturación de estufas a tanque estacionario, da como resultado el número de tanques estacionarios, es decir:

# Tanques Estacionarios = # Estufas  $_{\text{GLP}}$  \* 0.192 = 398,279 Recipientes estacionarios

El número de calentadores estimado, se calculó por el producto del número de viviendas y el factor de saturación de calentadores a GLP, es decir:

# Calentadores =  $\#$  Viviendas  $*$  0.6204 = 1,322,949 Calentadores

El número de estufas con piloto fue estimado por el producto del número de estufas a GLP y el factor de saturación de estufas a GLP con piloto, es decir:

# Estufas con piloto = # Estufas \* 0.798 = 1,652,147 Estufas con piloto a GLP

De la misma forma se estimaron el número de estufas de encendido electrónico y sin piloto. La información para el Estado de México, se trata de la misma forma que la del Distrito Federal, los resultados se encuentran en la tabla A.2.56.

| <b>Entidad Federativa</b>     | <b>Distrito Federal</b> | <b>Estado de México</b> |
|-------------------------------|-------------------------|-------------------------|
| Estufas                       | 2,132,413               | 1,913,838               |
| <b>Estufas GLP</b>            | 2,070,360               | 1,858,145               |
| Estufas encendido electrónico | 221,528                 | 198,822                 |
| Estufas con piloto            | 1,652,147               | 1,482,800               |
| Estufas sin piloto            | 196,684                 | 176,524                 |
| Calentadores a GLP            | 1,322,949               | 1,187,345               |
| Tanque portátil "TP"          | 1,672,086               | 1,500,695               |
| Tanque estacionario "TE"      | 398,274                 | 357,451                 |

**Tabla A.2.56 Equipamiento estimado por entidad federativa** 

Fuente: DIME-SMA-DF con datos de INEGI

Para la estimación de emisiones se utilizó la ecuación A.2.22 en la cual se sustituyeron los datos del nivel de actividad correspondientes, así como el factor de emisión asociado a la actividad como se muestra en la tabla A.2.57 para el Distrito Federal y la tabla A.2.58 para el Estado de México.

 **Tabla A.2.57 Nivel de actividad, factor de emisión y cálculo de emisiones de COT, COV por fugas de GLP en el Distrito Federal**

|                        |                           |                                                                                                    |           |          | FEi,i    | Emisión |        |
|------------------------|---------------------------|----------------------------------------------------------------------------------------------------|-----------|----------|----------|---------|--------|
| Categoría              |                           |                                                                                                    |           |          |          |         |        |
|                        |                           | Nivel de actividad<br>Fuente de emisión<br>fton/accesorio-añol<br>[ton/año]<br>"Actividad"<br>#ACC*<br><b>Unidades</b><br>COT**<br>COV***<br>COT<br>2.98E-05<br>3.03E-05<br>51<br>2.07E-03<br>2.04E-03<br>3,461<br># TP/año<br>1,672,086<br>1.94E-03<br>1.97E-03<br>3,294<br>2.38E-05<br>2.42E-05<br>40<br>1,823<br>1.09E-03<br>1.07E-03<br>1.03E-03<br>1.05E-03<br>418<br># TE/año<br>398.279<br>2.38E-05<br>2.42E-05<br>10<br>1.07E-03<br>1.09E-03<br>434<br># EF/año<br>2,070,360<br>1.19E-04<br>1.21E-04<br>251<br># CAL/año<br>1.21E-04<br>1.19E-04<br>1.322.949<br>160<br># EFcp/año<br>1.02E-03<br>1,652,147<br>1.00E-03<br>1685<br># CAL/año<br>1.57E-07<br>1.54E-07<br>0.21<br>1,322,949<br>2.20E-04<br># EFcp/año<br>2.24E-04<br>1.652.147<br>370<br># CAL/año<br>1.57E-07<br>1.54E-07<br>0.21<br>1,322,949<br>5.42E-03<br>5.33E-03<br>11,221<br>2,070,360<br># EFcp/año | COV       |          |          |         |        |
|                        | Fanque portátil (TP)      |                                                                                                    |           |          |          |         | 50     |
|                        | Conexiones en TP          |                                                                                                    |           |          |          |         | 3,406  |
|                        | Picteles en TP            |                                                                                                    |           |          |          |         | 3,241  |
|                        | Válvulas de paso en TP    |                                                                                                    |           |          |          |         | 39     |
| Accesorios             | Requladores en TP         |                                                                                                    |           |          |          |         | 1,794  |
| en<br>Instalaciones    | Tanque estacionario (TE)  |                                                                                                    |           |          |          |         | 411    |
| domésticas             | Válvulas de paso en TE    |                                                                                                    |           |          |          |         | 10     |
|                        | Reguladores en TE         |                                                                                                    |           |          |          |         | 427    |
|                        | Estufas                   |                                                                                                    |           |          |          |         | 247    |
|                        | Calentadores              |                                                                                                    |           |          |          |         | 158    |
|                        | Apagados en estufas       |                                                                                                    |           |          |          |         | 1,658  |
| Apagado y<br>Encendido | Apagados en calentadores  |                                                                                                    |           |          |          |         | 0.21   |
| de pilotos             | Encendido de estufas      |                                                                                                    |           |          |          |         | 364    |
|                        | Encendido de calentadores |                                                                                                    |           |          |          |         | 0.21   |
| <b>HNQC</b>            | Estufas                   |                                                                                                    |           |          |          |         | 11,041 |
|                        | Calentadores              | 1,322,949                                                                                                    | # CAL/año | 2.33E-03 | 2.29E-03 | 3,082   | 3,033  |
| <b>Total</b>           |                           |                                                                                                    |           |          |          | 26,300  | 25,880 |

Fuente: \* DIME-SMA-DF con datos de INEGI; \*\* Pemex Gas y Petroquímica Básica/ Instituto Mexicano del Petróleo/ TÜV Rheinland de México S.A. de C.V.; \*\*\* Radian International, Asociación de Gobernadores del Oeste Denver, Colorado y el Comité Asesor Binacional 1997. Manuales del Programa de Inventarios de Emisiones de México: Volumen V- Desarrollo de Inventario de Emisiones de Fuentes de Área Final; LLC 10389 Old Placerville Road Sacramento, CA 95827, Marzo. HNQC: Hidrocarburos no quemados por combustión; #ACC: Número de accesorios en el D.F.; # TP: Número de tanques portátiles; # TE. Número de tanques estacionarios; # EF: Número de estufas a GLP; # EFcp: Número de estufas con piloto; # CAL: Número de calentadores.

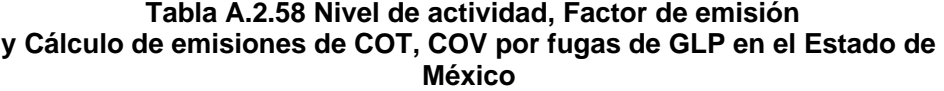

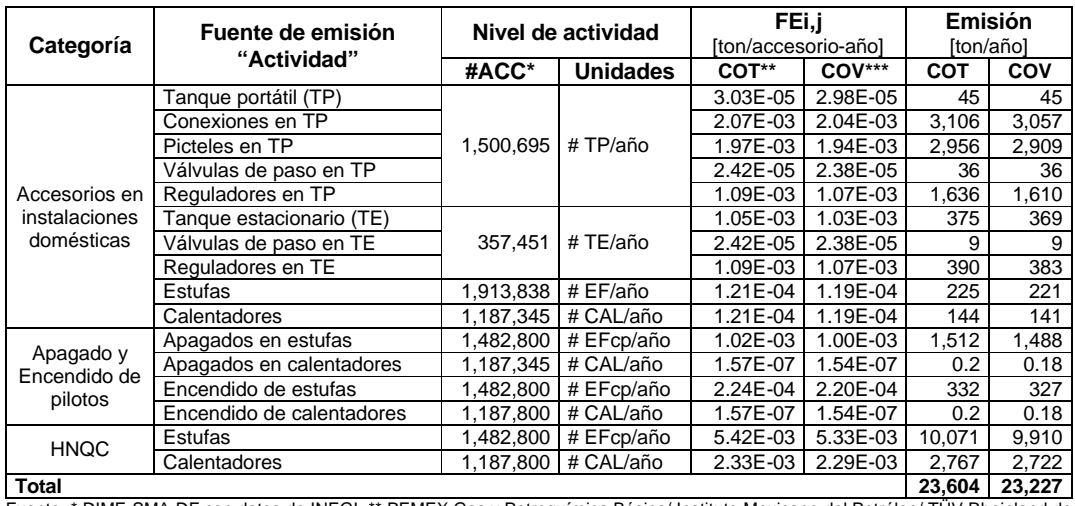

Fuente: \* DIME-SMA-DF con datos de INEGI; \*\* PEMEX Gas y Petroquímica Básica/ Instituto Mexicano del Petróleo/ TUV Rheinland de<br>México S.A. de C.V.; \*\*\* Radian International, Asociación de Gobernadores del Oeste Denver, Co 1997. Manuales del Programa de Inventarios de Emisiones de México: Volumen V- Desarrollo de Inventario de Emisiones de Fuentes de Área Final; LLC 10389 Old Placerville Road Sacramento, CA 95827, Marzo. HNQC: Hidrocarburos no quemados por combustión; #ACC: Número de accesorios en el D.F.; # TP: Número de tanques portátiles; # TE. Número de tanques estacionarios; # EF: Número de estufas a GLP; # EFcp: Número de estufas con piloto; # CAL: Número de calentadores.

Las emisiones de metano fueron estimadas por balance de materiales, considerando que el contenido promedio de metano en un litro GLP es de 0.01% volumen y su densidad del GLP<sup>20</sup> es de 0.555 kg/lt y la del metano es de 0.5539 kg/lt<sup>10</sup> por lo tanto, por cada tonelada de GLP (COT) que se fuga a la atmósfera contiene 9.98\*10<sup>-5</sup> toneladas de metano. La estimación de HCNM y HCT fue estimada con las siguientes relación. Las tablas A.2.59 y A.2.60 muestran las emisiones obtenidas.

$$
E_{\text{HCNM}} = E_{\text{COT}} - E_{\text{CH4}} - E_{\text{Add}}
$$

1

 $E_{HCT} = E_{COT} - E_{AIdh}$ 

| Categoría                                                                                                    | Fuente de emisión         |           | Emisión [ton/año] |       |                                                                                                    |            |  |  |  |  |
|----------------------------------------------------------------------------------------------------|---------------------------|-----------|-------------------|-------|----------------------------------------------------------------------------------------------------|------------|--|--|--|--|
|                                                                                                    |                           | COT       | COV               | CH4   | <b>HCNM</b>                                                                                                    | <b>HCT</b> |  |  |  |  |
|                                                                                                    | Tanque portátil (TP)      | 51        | 50                | 0.005 | 50.995                                                                                                    | 51         |  |  |  |  |
|                                                                                                    | Conexiones en TP          | 3,461     | 3,406             | 0.345 | 3,460.655                                                                                                    | 3,461      |  |  |  |  |
|                                                                                                    | Picteles en TP            |           |                   | 0.329 | 3,293.671                                                                                                    | 3,294      |  |  |  |  |
|                                                                                                    | Válvulas de paso en TP    |           | 39                | 0.004 | 39.966                                                                                                    | 40         |  |  |  |  |
| Accesorios                                                                                                    | Reguladores en TP         | 1,823     | 1,794             | 0.182 | 1,822.818                                                                                                    | 1,823      |  |  |  |  |
| en<br>instalaciones                                                                                                    | Tanque estacionario (TE)  | 418       | 411               | 0.042 | 417.958                                                                                                    | 418        |  |  |  |  |
| Válvulas de paso en TE<br>domésticas<br>Reguladores en TE                                                                                                    |                           | 10        | 10                | 0.001 | 9.999                                                                                                    | 10         |  |  |  |  |
|                                                                                                    |                           | 434       | 427               | 0.043 | 433.957                                                                                                    | 434        |  |  |  |  |
|                                                                                                    | Estufas                   | 251       | 247               | 0.025 | 250.975                                                                                                    | 251        |  |  |  |  |
|                                                                                                    | Calentadores              | 160       | 158               | 0.016 | 159.984                                                                                                    | 160        |  |  |  |  |
| Apagado                                                                                                    | Apagados en estufas       | 1,685     | 1,658             | 0.168 | 1,684.832                                                                                                    | 1,685      |  |  |  |  |
|                                                                                                    | Apagados en calentadores  | 0.21      | 0.21              | 0.000 | 0.210                                                                                                    | 0.21       |  |  |  |  |
| encendido                                                                                                    | Encendido de estufas      | 370       | 364               | 0.037 | 369.963                                                                                                    | 370        |  |  |  |  |
| de pilotos                                                                                                    | Encendido de calentadores | 0.21      | 0.21              | 0.000 | 0.210                                                                                                    | 0.210      |  |  |  |  |
|                                                                                                    | Total                     | 11.997.42 | 11,805.42         | 1.197 | 11,996.193                                                                                                    | 11,997.42  |  |  |  |  |
| <b>HNQC</b>                                                                                                    | Estufas                   | 11,221    | 11,041            | 1.120 | 11,219.880                                                                                                    | 11,221     |  |  |  |  |
|                                                                                                    | Calentadores              | 3,082     | 3,033             | 0.308 | 3,081.692                                                                                                    | 3,082      |  |  |  |  |
| <b>Total</b><br>$\mathbf{1} \mathbf{1} \mathbf{1} \mathbf{0} \mathbf{0}$ $\mathbf{1} \mathbf{1} \$ |                           | 14,303    | 14,074            | 1.428 | 14,301.572<br>$\mathcal{F}$ . The set of $\mathcal{F}$ is the set of $\mathcal{F}$ is the set of $\mathcal{F}$ is the set of $\mathcal{F}$ | 14,303     |  |  |  |  |

**Tabla A.2.59 Emisiones estimadas por fugas de GLP en el Distrito Federal**

HNQC: Hidrocarburos no quemados por combustión; #ACC: Número de accesorios en el D.F.; # TP: Número de tanques portátiles; # TE. Número de tanques estacionarios; # ESTF: Número de estufas a GLP; # ESTFcp: Número de estufas con piloto; # CAL: Número de calentadores.

<sup>20</sup> Información proporcionada por PEMEX Gas y Petroquímica Básica / Análisis de calidad de gas licuado en el I-PG – Ducto, Terminal Tula 2000.

|                                                     | Fuente de emisión                                                                                                    |       |            |           | Emisión [ton/año]                                                                                                    |            |                                              |
|-----------------------------------------------------|----------------------------------------------------------------------------------------------------|-------|------------|-----------|----------------------------------------------------------------------------------------------------|------------|----------------------------------------------|
|                                                     | "Actividad"                                                                                                    |       | <b>COT</b> | COV       | <b>HCNM</b><br>CH <sub>4</sub><br>0.004<br>45.00<br>0.310<br>3,105.69<br>0.295<br>2,955.71<br>0.004<br>36.00<br>0.163<br>1,635.84<br>374.96<br>0.037<br>0.001<br>9.00<br>389.96<br>0.039<br>0.022<br>224.98<br>0.014<br>143.99<br>0.151<br>1,511.85<br>0.000<br>0.20<br>331.97<br>0.033<br>0.000<br>0.20<br>10,765.35<br>1.073<br>10.070.00<br>1.005 | <b>HCT</b> |                                              |
|                                                     | Tanque portátil (TP)                                                                                                    |       | 45         | 45        |                                                                                                    |            | 45                                           |
|                                                     | Conexiones en TP<br>Picteles en TP<br>Válvulas de paso en TP<br>Reguladores en TP<br>Accesorios en<br>Instalaciones<br>Tanque estacionario (TE)<br>domésticas<br>Válvulas de paso en TE<br>Reguladores en TE<br>Estufas<br>Calentadores<br>Apagados en estufas<br>Apagado<br>Apagados en calentadores<br>Encendido<br>Encendido de estufas<br>de pilotos<br>Encendido de calentadores |       | 3,106      | 3,057     |                                                                                                    |            | 3,106                                        |
|                                                     |                                                                                                    |       | 2,956      | 2,909     |                                                                                                    |            | 2,956                                        |
|                                                     |                                                                                                    |       | 36         | 36        |                                                                                                    |            | 36                                           |
|                                                     |                                                                                                    |       | 1,636      | 1,610     |                                                                                                    |            | 1,636                                        |
|                                                     |                                                                                                    |       | 375        | 369       |                                                                                                    |            | 375                                          |
| Categoría<br>Estufas<br><b>HNQC</b><br>Calentadores |                                                                                                    |       | 9          | 9         |                                                                                                    |            | 9                                            |
|                                                     |                                                                                                    |       | 390        | 383       |                                                                                                    |            | 390                                          |
|                                                     |                                                                                                    | 225   | 221        |           |                                                                                                    | 225        |                                              |
|                                                     |                                                                                                    |       | 144        | 141       |                                                                                                    |            | 144                                          |
|                                                     |                                                                                                    |       | 1,512      | 1.488     |                                                                                                    |            | 1,512                                        |
|                                                     |                                                                                                    |       | 0.2        | 0.18      |                                                                                                    |            | 0.2                                          |
|                                                     |                                                                                                    |       | 332        | 327       |                                                                                                    |            | 332                                          |
|                                                     |                                                                                                    |       | 0.2        | 0.18      |                                                                                                    |            | 0.2<br>10,766.4<br>10,071<br>2,767<br>12,838 |
|                                                     |                                                                                                    | Total | 10,766.4   | 10,595.36 |                                                                                                    |            |                                              |
|                                                     |                                                                                                    |       | 10,071     | 9,910     |                                                                                                    |            |                                              |
|                                                     |                                                                                                    |       | 2,767      | 2,722     | 0.276                                                                                                    | 2.766.72   |                                              |
| <b>Total</b>                                        |                                                                                                    |       | 12,838     | 12,632    | 1.281                                                                                                    | 12,836.72  |                                              |

 **Tabla A.2.60 Emisiones estimadas por fugas de GLP en el Estado de México**

HNQC: Hidrocarburos no quemados por combustión; #ACC: Número de accesorios en el D.F.; # TP: Número de tanques portátiles; # TE. Número de tanques estacionarios; # ESTF: Número de estufas a GLP; # ESTFcp: Número de estufas con piloto; # CAL: Número de calentadores.

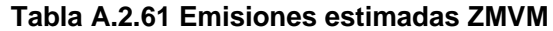

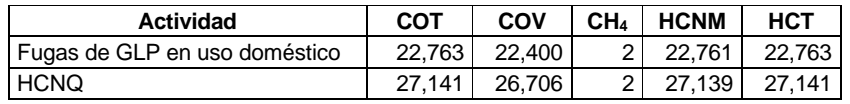

#### **A.2.9 Fuentes industriales ligeras y comerciales**

#### **Panaderías**

La emisión de hidrocarburos clasificados en el presente inventario como COT son principalmente el etanol, como subproducto obtenido durante el proceso de fermentación de la levadura y el horneado de la misma para la elaboración de pan, pasteles y otras piezas horneadas. Las emisiones provenientes de este proceso biológico dependen de un gran número de variables como la cantidad de azúcares fermentables en la masa, el tiempo y temperatura de horneado entre los principales.

Con el objeto de validar el factor de emisión propuesto en el manual de inventario de emisiones para México, se procedió a identificar el número de panaderías de la delegación Iztapalapa, ya que cuenta con la población mas alta y se tiene casi la totalidad de las panaderías de la zona que reporta el Sistema de Información de Fuentes de Área "SIFA" de ellas se obtuvo la cantidad en peso de masa utilizada; del Sistema de Información Empresarial (SIEM) y del Instituto Nacional de Estadística Geografía e Informática, se consideró el número de establecimientos que reporta INEGI en el Distrito Federal, por ser el más alto y de resiente publicación se estimó el consumo de masa asociada.

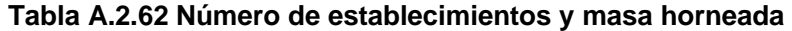

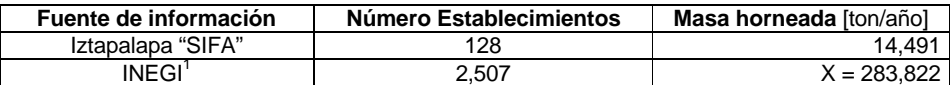

Fuente: \* Encuesta 1997 DGPCC-RAMA-SIE; \*\* INEGI / XV Censo Industrial INEGI 1999, Cuadro MANA 03. Características principales de las unidades económicas manufactureras, según entidad federativa y rama de actividad.

Estimación del consumo per cápita de masa horneada en el Distrito Federal

$$
(CMp)
$$
:  $CMp = X/Hab$ 

Hab: Número de habitantes en el área de estudio, Área de estudio: Distrito Federal, Nivel de población: 8,605,239 habitantes en el año 2000.

CMp = (283,822/8,605,239)\*1000 = 32.98 [kg masa/hab/año]

La Agencia de Protección al Ambiente de los Estados unidos "EPA U.S."<sup>21</sup> reporta que el factor de emisión de Compuestos Orgánicos Totales "FE $_{\text{COT}}$ " es de 5 a 8 kilogramos por tonelada de masa horneada<sup>22</sup>, considerando como el factor más probable para México el de 8 kilogramos/tonelada de masa horneada, con la información anterior se calcula el factor de emisión de COT per cápita ( $FE_{\text{COT}}$ <sub>P</sub>) con la siguiente ecuación:

$$
FE_{\text{COT\_P}} = \text{CMp} \cdot FE_{\text{COT}}
$$

Análisis dimensional

 $FE<sub>COT P</sub> = [kg masa/hab/año]<sup>*</sup>[kg COT/ton masa]<sup>*</sup>[ton masa/kg masa]$ = [kg de COT/hab/año]

 $FE_{\text{COT-P}} = 32.98$  \* (( 8 ) \* (1/1000 kg masa)) = 0.26389 [kg de COT/hab/año]

El factor de emisión obtenido comparado con el factor utilizado en 1998 y reportado en el manual del Programa de Inventarios de Emisiones para México de 0.155 kg. COT/hab/año, ya no seria aplicable; por lo tanto para el presente inventario se utilizará el factor calculado de 0.26384 kg. COT/hab/año; para estimar las emisiones del Distrito Federal y Estado de México.

El cálculo de la estimación de emisiones se realiza con la ecuación A.2.8. y las emisiones estimadas por entidad federativa para el contaminante COT, COV se reportan en la Tabla A.2.63.

|                                | <b>Factor</b>                | Emisiones de COT [ton/año]                 |       |       |  |  |  |  |
|--------------------------------|------------------------------|--------------------------------------------|-------|-------|--|--|--|--|
| Contaminante                   | de emisión<br>[kg/habitante] | Estado de México   Distrito Federal   ZMVM |       |       |  |  |  |  |
| Compuestos Orgánicos Totales   | 0.26389                      | 2.208                                      | 2.271 | 4.479 |  |  |  |  |
| Compuestos Orgánicos Volátiles | 0.26389                      | 2.208                                      | 2.271 | 4.479 |  |  |  |  |

 **Tabla A.2.63 Estimación de emisiones en artes gráficas**

Fuente: Metodología Radian International, Asociación de Gobernadores del Oeste Denver, Colorado y el Comité Asesor Binacional 1997. Manuales del Programa de Inventarios de Emisiones de México: Volumen V- Desarrollo de Inventario de Emisiones de Fuentes de Área Final; LLC 10389 Old Placerville Road Sacramento, CA 95827, Marzo.

La levadura carece de metano y aldehídos en su composición, por lo tanto la emisión de HCT y HCNM son iguales a la emisión de COT.

1

<sup>&</sup>lt;sup>21</sup> U..S. Envaironmental Protection Agency "EPA U.S. August 1996. Emission Inventory Improvemen Program: Preferred and Alternativ Methods for Estimating Air Emissions. Vol. III, Chapters 5. Resrch Triangl Park, North Carolina. Formato digital Ais Chieff Vol. 8.

### **A.2.10 Esterilización en hospitales**

Las emisiones de COT por la esterilización en hospitales, fueron estimadas usando la metodología para emisiones per cápita y en este caso especial depende de la variable número de camas, los factores de emisión presentes en la tabla A.2.64 fueron multiplicados por el número de camas de un hospital en particular el cual cumpliera con el rango establecido para la selección del factor de emisión.

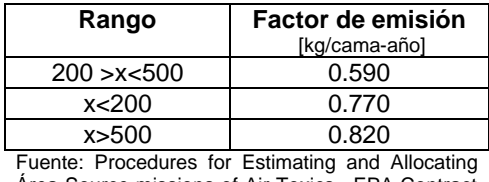

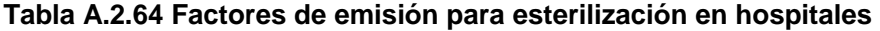

Área Source missions of Air Toxics, EPA Contract No. 68-02-4254 Work Assignment No.105

El nivel de actividad fue obtenido de la base de datos del inventario 1994 en la cual se establece la ubicación, el número de camas totales (censables + no censables) para el Distrito Federal al mismo año se estimaba un total de 106 unidades de hospitalización con 25,489 camas; la actualización de la base de datos para el año dos mil<sup>23</sup> indica que ya existían 111 unidades de hospitalización con 22,733 camas.

De 1994 al año 2000 la plantilla de centros hospitalarios en el Distrito Federal presenta un incremento del 4.5% y un decremento del 10.8% en el número de camas; Los registros obtenidos para el Distrito Federal del año 1994 se mantendrán vigentes, ya que se desconoce la ubicación de los nuevos registros, sin embargo se ajustara el número de camas a cada uno de los registros existentes utilizando un factor de forma tal que en el momento de realizar la espaciación de emisiones la resolución tenga la menor incertidumbre posible, como le muestra la ecuación A.2.23.

> $((\text{# camas}_{1994} - \text{# camas}_{2000}) / \text{# camas}_{1994})$  ------------------- A.2.23  $(25,489 - 22,733)/25,489 = 0.11$

 $fa = 1 - 0.11 = 0.89$ 

Ahora, la metodología de estimación de emisiones consiste en la aplicación de la Ecuación A.2.24.

Ei, <sup>j</sup> = (FAj)\*(FEi, <sup>j</sup>)\* fa……………………….A.2.24

Donde:

Ei,j = Emisión del contaminante i (COT) [kg/año] referido al hospital j,

 $FE_{i,j}$  = Factor de emisión del contaminante i (COT) [kg/cama – año] referido al hospital j,

 $FA_i$  = Nivel de actividad del hospital j [camas/año] ubicado en el área de estudio, fa= Factor de ajuste 0.89,

Es necesario saber el número de camas por hospital, ya que los factores de emisión establecidos, son referidos por rangos.

<sup>1</sup> 23 En el año de 1999 se enviaron varios oficios a diferentes institutos de seguridad social de gobierno y privadas, con el objeto de definir el número de camas (las cuales permanecieron casi constantes), con este sistema se determino que ningún instituto realiza operaciones de incineración y que los residuos son enviados a una empresa tratadora de residuos biológicos infecciosos acreditada.

## Ejemplo:

Un hospital del IMSS ubicado en Álvaro Obregón, en el año de 1994 contaba con 1,606 camas, estimar las emisiones por esterilización para el año 2000.

El factor de emisión a utilizar, esta referido en la tabla A.2.20 (mayor a 500 camas).

$$
E_{\text{COT}} = (1,606 \times 0.820 \times 0.89) / 1,000 = 1.172 \text{ ton/año}
$$

La emisión de COT para el resto de resto de los hospitales ubicados en la base de datos correspondiente, se le aplicó el procedimiento anterior y los resultados obtenidos se resumen en la tabla A.2.65.

| Delegación/Municipio    | # Hospital     | # Camas | <b>Emisión COT=COV</b> |
|-------------------------|----------------|---------|------------------------|
|                         |                |         | [ton/año]              |
| Alvaro Obregón          | 8              | 3,208   | 2.092                  |
| Azcapotzalco            | 8              | 3,943   | 2.801                  |
| Benito Juárez           | 8              | 2,444   | 1.706                  |
| Coyoacán                | 5              | 955     | 0.685                  |
| Cuajimalpa de Morelos   | $\overline{2}$ | 22      | 0.015                  |
| Cuauhtémoc              | 21             | 4,371   | 2.794                  |
| Gustavo A. Madero       | 15             | 2,922   | 1.658                  |
| Iztacalco               | 3              | 396     | 0.222                  |
| Iztapalapa              | 10             | 2,015   | 1.375                  |
| Magdalena Contreras     | 2              | 30      | 0.021                  |
| Miguel Hidalgo          | 8              | 812     | 0.516                  |
| Milpa Alta              |                | 44      | 0.030                  |
| Tláhuac                 | 1              | 45      | 0.031                  |
| Tlalpan                 | 7              | 2,733   | 1.873                  |
| Venustiano Carranza     | 6              | 1,469   | 1.059                  |
| Xochimilco              |                | 80      | 0.055                  |
| Atizapán                |                | 249     | 0.147                  |
| Cuautitlán              |                | 227     | 0.134                  |
| Ecatepec                | 1              | 211     | 0.124                  |
| Naucalpan               | 4              | 343     | 0.264                  |
| Nezahualcoyotl          |                | 489     | 0.289                  |
| Tlalnepantla            |                | 188     | 0.145                  |
| <b>Distrito Federal</b> | 106            | 25,489  | 16.933                 |
| Estado de México        | 9              | 1,707   | 1.103                  |
| <b>ZMVM</b>             | 115            | 27,196  | 18.036                 |

 **Tabla A.2.65. Indicadores de actividad y estimación de emisiones** 

La estimación de emisiones de metano es cero por no contenerlo en su composición de los solventes utilizados, por lo tanto las emisiones de HNM y HCT son iguales a la emisión de COT.

#### **A.2.11 Manejo de residuos**

#### **Rellenos sanitarios**

La producción per cápita de basura en la ZMVM se estima en 0.90 kg./hab/día<sup>24</sup>; en el año 2000 se generaron cerca de 5,575,179 toneladas de residuos sólidos de variada composición (tabla A.2.66) y de estos solo el 10% es recuperado y aproximadamente el 90% es ubicado en sitios de disposición final.

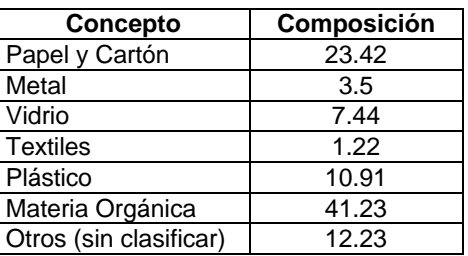

#### **Tabla A.2.66 Composición de los residuos sólidos municipales**

Fuente: Dirección Técnica de Desechos Sólidos. (1997)

Comúnmente el relleno sanitario es un método que se usa para la eliminación de residuos sólidos municipales, el cual para la disposición final de los residuos, se vierten en un lugar previamente elegido y construido de manera adecuada; Específicamente se manifiestan dos formas de contaminación ambiental tanto al aire como al suelo y agua:

El Metano (CH<sub>4</sub>) y el Dióxido de Carbono (CO<sub>2</sub>) son los principales constituyentes de los gases que se desprenden de un relleno sanitario.

La metodología para la estimación de contaminantes del aire (CH<sub>4</sub>; CO<sub>2</sub>; CONM) se basa en la utilización del modelo LANDFILL<sup>25</sup>. La aplicación del modelo requiere de información relacionada al sitio de disposición: tasa de aceptación anual, año de apertura, año de clausura, capacidad del sitio. Tabla A.2.67.

Para mayor detalle de procedimiento y aplicación del programa, ver el Manual de Operación LANDFILL.

| Sitio de disposición     | Año de<br>apertura | Año de<br>clausura | Rango de<br>aceptación anual<br>promedio<br>[ton/año] | <b>Cantidad dispuesta</b><br>[ton/año] |
|--------------------------|--------------------|--------------------|-------------------------------------------------------|----------------------------------------|
| Bordo Poniente Etapa I   | 1985               | 1992               | 542.816                                               | 3,799,716                              |
| Bordo Poniente Etapa II  | 1988               | 1993               | 635,473                                               | 3,177,366                              |
| Bordo Poniente Etapa III | 1991               | 1992               | 3,300,571                                             | 6,601,143                              |
| Bordo Poniente Etapa IV  | 1993               | En uso             | 1,508,315                                             | 10,558,205                             |
| Santa Catarina           | 1982               | En uso             | 882,750                                               | 15,006,750                             |
| Prados de la Montaña     | 1987               | 1994               | 764,752                                               | 5,353,270                              |

**Tabla A.2.67 Indicadores de actividad en rellenos sanitarios**

Fuente: Dirección Técnica de Desechos Sólidos 1999.

1

<sup>24</sup> Censo de población y vivienda INEGI 1992

<sup>25</sup> El modelo se desarrolló en el CENTRO DE TECNOLOGÍA DE CONTROL "CTC", Para la Agencia de Protección Ambiental "EPA", de los Estados Unidos.

Los resultados de la aplicación del programa, se presentan en la tabla A.2.68., por otra parte, la suma de metano y los hidrocarburos no metanos dan como resultado la emisión de hidrocarburos totales.

| Ubicación               | Sitio de Disposición     |                 | <b>Emisiones [ton/año]</b> |                 |             |            |  |  |  |  |  |
|-------------------------|--------------------------|-----------------|----------------------------|-----------------|-------------|------------|--|--|--|--|--|
|                         |                          | CO <sub>2</sub> | <b>COT</b>                 | CH <sub>4</sub> | <b>HCNM</b> | <b>HCT</b> |  |  |  |  |  |
| Nezahualcoyotl          | Bordo Poniente Etapa I   | 34.260          | 13.027                     | 12.490          | 537         | 13.027     |  |  |  |  |  |
|                         | Bordo Poniente Etapa II  | 31,580          | 12,005                     | 11,510          | 495         | 12,005     |  |  |  |  |  |
|                         | Bordo Poniente Etapa III | 70,570          | 26,826                     | 25,720          | 1,106       | 26,826     |  |  |  |  |  |
|                         | Bordo Poniente Etapa IV  | 118,600         | 45,067                     | 43.210          | 1.857       | 45,067     |  |  |  |  |  |
| La Paz                  | Santa Catarina           | 153,300         | 58.272                     | 55,870          | 2,402       | 58,272     |  |  |  |  |  |
| Álvaro Obregón          | Prados de la Montaña     | 53,340          | 20.276                     | 19.440          | 836         | 20.276     |  |  |  |  |  |
| <b>Distrito Federal</b> |                          | 53,340          | 20,276                     | 19,440          | 836         | 20,276     |  |  |  |  |  |
| Estado de México        |                          | 408,310         | 155,197                    | 148,800         | 6,397       | 155,197    |  |  |  |  |  |
| <b>ZMVM</b>             |                          | 461.650         | 175.472                    | 168,240         | 7,232       | 175.472    |  |  |  |  |  |

**Tabla A.2.68 Emisiones en rellenos sanitarios**

Fuente: Emisiones estimadas con el programa LANDFILL.

#### **A.2.12 Tratamiento de aguas residuales**

Para estimar las emisiones de esta categoría, se recomienda utilizar el modelo CHEMDAT9 o el WATER8, si no cuenta con información suficiente, aplicar el factor de emisión de 1.3 x 10-5 kg de COT/litro de agua tratada, aplicando la siguiente ecuación.

 $E_{\text{COT}}$  = Volumen de aguas Residuales tratadas \* FE  $_{\text{COT}}$  -------------- A.2.25

Únicamente se requiere de conocer la cantidad de agua, la cual se muestra en la tabla A.2.69 para el Distrito Federal y en la tabla A.2.70 para el Estado de México, en las mismas tablas se presentan las emisiones de COT obtenidas. Por otra parte, por la ausencia de aldehídos, se asume que las emisiones de HCT son iguales a los COT, y las emisiones de COV representan el 92% de los COT.

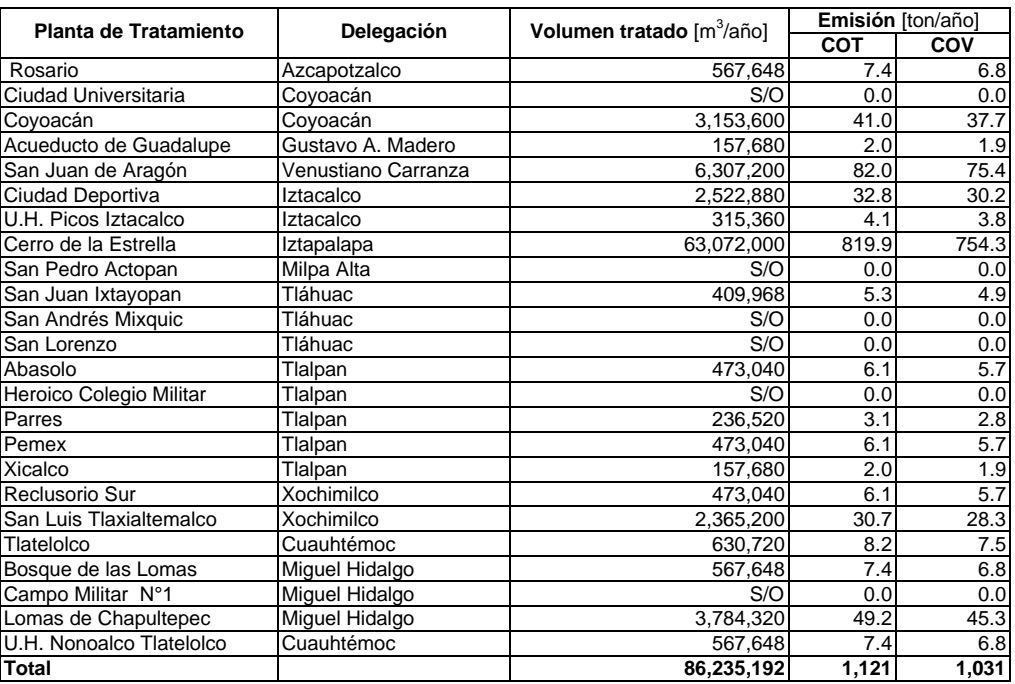

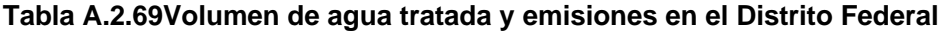

Fuente: \* Dirección General de Construcción y Operación Hidráulica

| Planta de tratamiento      | <b>Municipio</b>   | Volumen tratado [m <sup>3</sup> /año] | Emisiones [ton/año] |       |  |
|----------------------------|--------------------|---------------------------------------|---------------------|-------|--|
|                            |                    |                                       | COT                 | COV   |  |
| Santa Cruz Atizapán        | Atizapán           | 848,318                               | 11.0                | 10.1  |  |
| Lago de Texcoco I          | Chimalhuacán       | 24,598,080                            | 319.8               | 294.2 |  |
| Lago de Texcoco I          | Chimalhuacán       | 15,768,000                            | 205.0               | 188.6 |  |
| Lago de Texcoco I          | Chimalhuacán       | 1,576,800                             | 20.5                | 18.9  |  |
| Cuatitlan Izcalli          | Cuautitlán Izcalli | 946,080                               | 12.3                | 11.3  |  |
| Lechería                   | Cuautitlán Izcalli | 4,730,400                             | 61.5                | 56.6  |  |
| Papelera San Cristóbal     | Ecatepec           | 6,937,920                             | 90.2                | 83.0  |  |
| Termoelec. Valle de México | Ecatepec           | 13,875,840                            | 180.4               | 166.0 |  |
| Tlapizahuac                | Ixtapaluca         | 473,040                               | 6.1                 | 5.7   |  |
| Naucali                    | Naucalpan          | 630,720                               | 8.2                 | 7.5   |  |
| Parque Los Remedios        | Naucalpan          | 56,765                                | 0.7                 | 0.7   |  |
| <b>Pintores</b>            | Naucalpan          | 157,680                               | 2.0                 | 1.9   |  |
| U.H. Lomas Canteras        | Naucalpan          | 94,608                                | 1.2                 | 1.1   |  |
| U.H La Joya                | Naucalpan          | 63,072                                | 0.8                 | 0.8   |  |
| Jorge Ayanegui             | Nezahualcoyotl     | 2,207,520                             | 28.7                | 26.4  |  |
| San Juan Ixhuatepec        | Tlalnepantla       | 946,080                               | 12.3                | 11.3  |  |
| San Pablo Las Salinas      | Tultitlán          | 1,892,160                             | 24.6                | 22.6  |  |
| Villa de San José          | Tultitlán          | 31,536                                | 0.4                 | 0.4   |  |
| Total                      |                    | 75,834,619                            | 986                 | 907   |  |

**Tabla A.2.70 Volumen de agua tratada y emisiones en el Estado de México**

Fuente: \* Dirección General de Construcción y Operación Hidráulica

#### **A.2.13 Fuentes de área misceláneas**

#### **Incendios forestales**

El cálculo de estas emisiones contaminantes, se realizó de acuerdo con la metodología descrita en el volumen V "Desarrollo de Inventarios de Emisiones de Fuentes de Área" (Radian International, 1997), el documento de Thompson G. Pace (2002<sup>26</sup>) y el *AP-42* (US EPA, 1996), utilizando como base la siguiente ecuación:

Ei = Fei\*L\*C\*A...............................A.2.26

Donde:

 $E_i$  = emisiones del contaminante i [ton/año], Fe<sub>i</sub> = factor de emisión para el contaminante i [g/kg.], L= carga de combustible [kg/ha], C= porcentaje de la carga de combustible que es consumido por el incendio, A = superficie quemada [ha].

El factor de emisión (Fei) de cada contaminante por tipo de vegetación siniestrada, se obtiene con base en los siguientes algoritmos, ver tabla A.2.71.

1

<sup>26</sup> Thompson G. Pace, 2002. Development of Emissions Inventory Methods for Wildland Fire. Final Report. February 2002. US EPA.

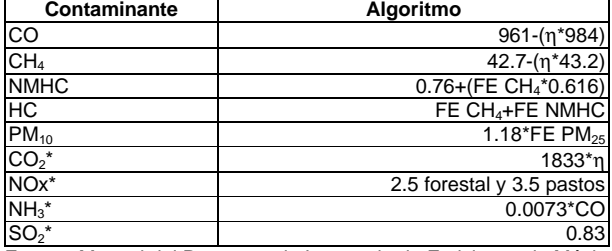

### **Tabla A.2.71 Algoritmo para los factores de emisión**

Fuente: Manual del Programa de Inventario de Emisiones de México AIR CHIEF, EPA, 1996-, Thompson G. Pace, 2002

La *eficiencia de combustión* completa (η=1) produce sólo agua, dióxido de carbono y una pequeña cantidad de contaminantes orgánicos, sin embargo en la practica es difícil que ocurra. Las estimaciones del consumo de combustible se calculan para las fases de combustión (llameante y sin llama), esto es importante debido a que cada fase ocurre a una *eficiencia de combustión* diferente. La combustión sin llama es muy ineficiente y produce más cantidad de contaminantes en comparación con la combustión llameante; debido a que no se cuenta con información para poder separar las fases de la combustión, se tomó la eficiencia promedio de combustión para los tipos de vegetación utilizados, Tabla A.2.72.

Los valores de la *carga de combustible* (*L*) son estimaciones de la masa secada al horno de los combustibles vegetales disponibles para ser consumidos por un incendio, cada componente del combustible tiene una propensión diferente a arder en un incendio y equilibra su contenido de humedad con el medio que lo rodea a una tasa diferente.

El porcentaje de la carga de combustible (C) que es consumido por el incendio, es función de muchas variables, por lo tanto existen modelos de consumo, que toman en cuenta la humedad del combustible, la velocidad el viento, por mencionar algunas, cuando no se cuenta con éstos modelos, se hace la suposición de que el 100% del combustible es consumido (*C* = 1). Para el cálculo del presente inventario se tomó dicho valor.

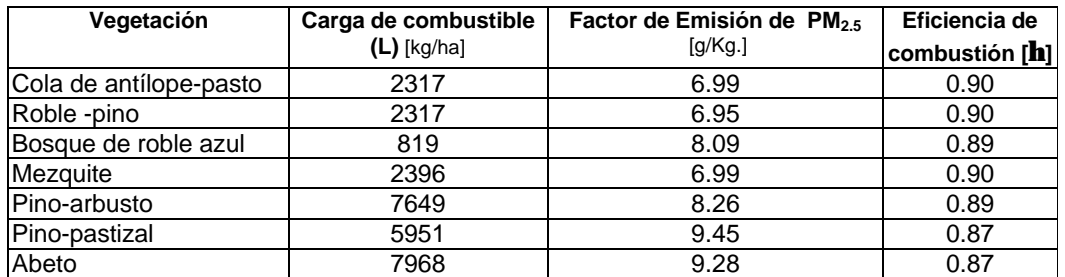

### **Tabla A.2.72 Eficiencia de combustión, factor de emisión de PM2.5 y carga de combustible**

Fuente: Manual del Programa de Inventario de Emisiones de México

Para el cálculo de las emisiones por incendios forestales se cuantificó la superficie (*A*) afectada por los incendios forestales y conatos registrados en la Zona Metropolitana del Valle de México, Tabla A.2.73

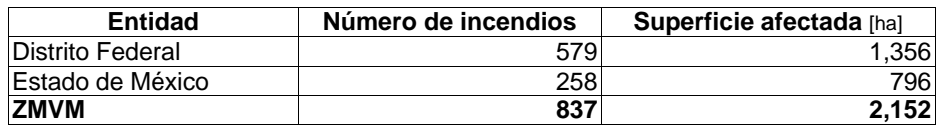

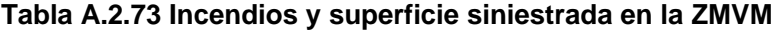

La siguiente figura A.2.10 muestra las actividades generales para el cálculo de las emisiones.

**Figura A.2.10 Actividades generales para el cálculo de emisiones por incendios**

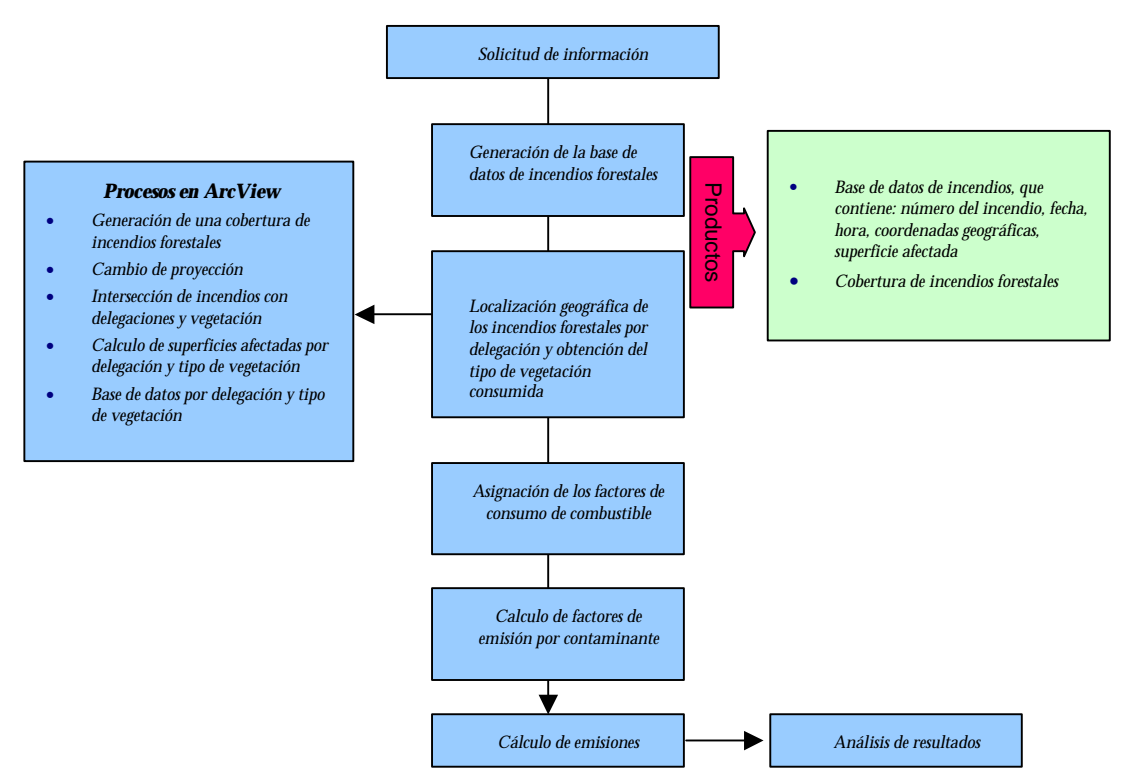

La información considerada como base para el cálculo de las emisiones por incendios, es generada y proporcionada por la CORENADER, la cual consta de los siguientes datos:

- Número de Incendio
- **Delegación**
- Comunidad o Vegetación
- Latitud
- Longitud
- Delegación
- Fecha/Hora
- Superficie Afectada en hectáreas (*A*)

Con ésta información y utilizando sistema de información geográfica, se generó una base de datos para localizar los incendios en un mapa.

.

Una vez que se cuenta con la cobertura de incendios forestales (Figura A.2.12), se clasifican por delegación y tipo de vegetación, esto con el fin de conocer el tipo de vegetación siniestrada y aplicar su respectivo factor de emisión. Para llevar a cabo ésta actividad, se realizó lo siguiente en ArcView:

- Intersección de incendios con delegaciones y tipo de vegetación (Inventario Nacional Forestal 2000<sup>27</sup>)
- Cálculo de superficies afectadas por delegación y tipo de vegetación

Realizado lo anterior, se obtiene una base de datos que contiene: *número del incendio, fecha, hora, coordenadas geográficas, superficie afectada, delegación, tipo de vegetación siniestrada.* Contando con el tipo de vegetación afectada, se requiere asignar los siguientes valores a cada una de ellas:

- 1. Consumo de combustible (*L*) 2. Eficiencia de combustión (*h*)
- 3. Factor de emisión de PM2.5

El consumo de combustible que se presenta en la Tabla A.2.72, es aplicado para combustibles del oeste de los Estados Unidos, sin embargo, el Programa de Inventario de Emisiones para México recomienda su aplicación en México debido que especies similares se extienden hasta nuestro país. Por lo tanto, se busco un tipo de vegetación equivalente a la nuestra, para tomar los valores antes mencionados.

### **Figura A.2.11 Distribución de incendios forestales por uso de suelo en el Distrito Federal 2000.**

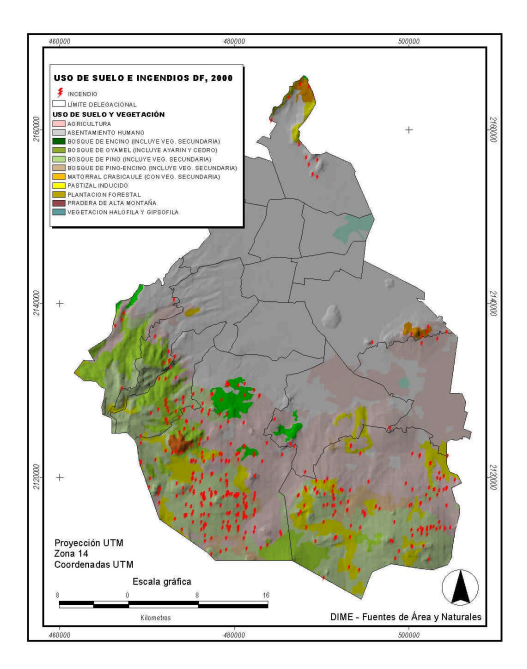

<sup>1</sup> 27 SEMARNAT, 2000- Inventario Nacional Forestal 2000, escala 1:250,000.

**A.2.14 Incendios en estructuras** 

Los incendios en estructuras en casa habitación, hoteles, departamentos, comercios, etc. son considerados como fuentes de contaminación por combustión, los cuales generan emisiones contaminantes de compuestos orgánicos totales (COT), monóxido de carbono (CO), óxidos de nitrógeno (NOx), y partículas (PM), Sin embargo, a diferencia de muchas otras fuentes de combustión, estos son involuntarios, y la cantidad de material consumido puede ser difícil de determinar.

Para la estimación de sus emisiones es de gran utilidad determinar la cantidad de material combustible, éste deberá incluir los materiales correspondientes a la estructura del edificio, el mobiliario y decoración.

En esta sección se incluyen valores típicos de residencias en los Estados Unidos, sin embargo a diferencia en México, el diseño en la construcción de hogares es generalmente de ladrillo o mampostería en poca escala el uso de maderas; Por lo tanto, deberá considerar esta diferencia para la estimación de emisiones.

La estimación de emisiones se realiza considerando la siguiente ecuación A.2.27.

 $Ei = 1 * %W * (MC + MI) * Fi$  ----------------- A.2.27

Donde:

Ei = La emisión del contaminante generado i [kg/Año], Fi = Factor de emisión del contaminante i [kg/Mg], I =Total de incendios registrados en el periodo de un año [1/Año], %W = Porcentaje promedio de perdida estructural [-], MC =Cantidad de material estructural Combustible [Mg], MI =Cantidad de Material Combustible Contenido en el Inmueble [Mg].

Los factores de emisión se presentan en la tabla A.2.74 y el número de incendios<sup>28</sup> ocurridos en el Distrito Federal se presenta en la tabla A.2.75.

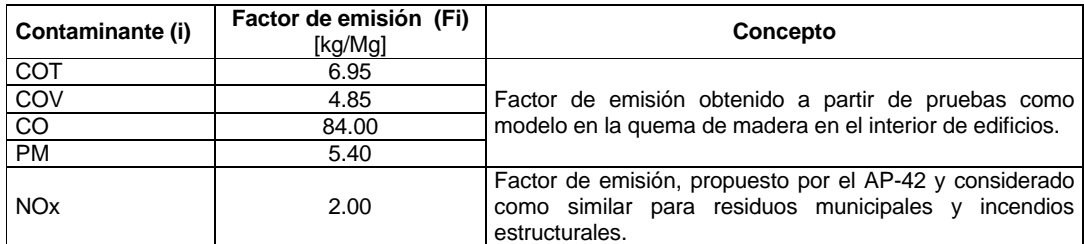

## **Tabla A.2.74 Factores de Emisión**

<sup>1</sup> 28 Secretaría de Seguridad Pública/Dirección General del Heroico Cuerpo De Bomberos,

| Lugar                      | Ene Feb |             | Mar            | Abr l | May            |                |                | Jun   Jul   Ago   Sep   Oct |                |                | Nov            | <b>Dic</b>     | Total |
|----------------------------|---------|-------------|----------------|-------|----------------|----------------|----------------|-----------------------------|----------------|----------------|----------------|----------------|-------|
| Asentamientos irregulares  |         | 0           | $\mathbf 0$    | 0     |                |                | 2              |                             |                | 3              |                |                | 12    |
| <b>Bancos</b>              | 1       | 0           | 0              | 0     |                | $\Omega$       | $\Omega$       | 0                           | $\Omega$       | 0              | 1              | $\mathbf{0}$   | 3     |
| Casa particular            | 85      | 69          | 86             | 91    | 66             | 44             | 54             | 60                          | 53             | 51             | 78             | 124            | 861   |
| Casa vecindad              | 6       | 5           | 5              | 1     |                | 4              | 2              |                             | 3              | 8              | 5              | 4              | 45    |
| Centros culturales         | 19      | 11          | 11             | 6     | $\overline{2}$ | 0              | 1              | 0                           | 4              | $\overline{2}$ | 9              | 9              | 74    |
| Comercios                  | 24      | 9           | 16             | 17    | 18             | 16             | 9              | 12                          | 21             | 17             | 12             | 30             | 201   |
| <b>Discotecas</b>          | 0       | $\mathbf 0$ | 1              | 1     | 3              | $\Omega$       | 1              | 0                           | $\Omega$       | 1              | 0              | $\Omega$       |       |
| Edificios de departamentos | 49      | 31          | 52             | 42    | 30             | 34             | 34             | 39                          | 28             | 27             | 41             | 75             | 482   |
| Edificios públicos         | 0       | 3           | $\mathbf 0$    | 13    | 3              | $\overline{2}$ | 3              | 4                           | 5              | 5              | 4              | 5              | 47    |
| Escuelas                   | 9       | 6           | 9              | 4     | 3              | 1              | $\overline{2}$ | 0                           |                | 3              | 4              | 4              | 46    |
| Fábricas/industrias        | 5       | 7           | 11             | 6     | 5              | 6              | 6              | 8                           |                | 6              | 6              | 13             | 86    |
| Hospitales                 | 0       | 0           | $\overline{2}$ | 3     |                | $\Omega$       | 1              | 0                           | $\Omega$       | 0              | 1              | $\overline{2}$ | 10    |
| <b>Hoteles</b>             | 1       | 1           | 1              | 1     | 0              | 0              | $\overline{2}$ | 0                           | $\Omega$       | 0              | 0              | 0              | 6     |
| Iglesias                   | 0       | 3           | 0              | 1     | 1              | 0              | $\Omega$       | 0                           | $\overline{2}$ | 0              | 1              | 3              | 11    |
| Instalaciones de F.F.C.C.  | 1       | 0           | 1              | 0     |                | 1              | $\overline{0}$ | 0                           | $\Omega$       | $\overline{0}$ | 0              | 0              | 4     |
| Mercados                   | 7       | 7           | 6              | 4     | 1              | 0              | 2              | 4                           | $\Omega$       | 1              | 5              | 5              | 42    |
| Panteones                  | 9       | 7           | 5              | 3     | 8              | 0              | 1              | 0                           | $\Omega$       | 1              | 1              | 13             | 48    |
| Predio baldío              | 320     | 270         | 260            | 240   | 250            | 240            | 119            | 121                         | 121            | 131            | 140            | 127            | 2,339 |
| Reclusorios                | 3       |             | $\mathbf 0$    | 1     | 0              | 0              | 0              | 0                           | $\Omega$       | 0              | 0              | $\overline{2}$ |       |
| <b>Talleres</b>            | 4       | 4           | 3              | 3     | 3              | 4              |                | 4                           | 6              | 4              | $\overline{2}$ | 5              | 43    |
| Terrenos de gobierno       | 12      | 8           | $\overline{2}$ | 7     | 4              | 1              | $\Omega$       |                             |                | 0              | 0              | 4              | 40    |
| Vía pública                | 287     | 210         | 162            | 166   | 111            | 60             | 66             | 57                          | 62             | 92             | 133            | 222            | 1628  |

**Tabla A.2.75 Número de incendios en estructuras, Distrito Federal**

**Total 843 652 633 610 513 414 306 312 315 352 444 648 6,042** Fuente: Dirección General del Heroico Cuerpo de Bomberos

El porcentaje promedio de perdida estructural se debe estimar, debido a que el material disponible en la estructura no es consumido por el fuego al 100%, para que sea afectada la construcción de varilla, tabique y concreto es necesaria que transcurra un tiempo estimado entre 3 y 4 horas en un inmueble y que además este permanezca cerrado, para que pueda dañar los materiales de construcción (Información obtenida del primer Superintendente: Agustín Aguilar López, Jefe del Heroico Cuerpo de Bomberos). En California el porcentaje promedio de pérdida estructural se ha estimado en 7.3%, este dato puede ser empleado como un valor *default* para México, siendo deseable una estimación específica para la zona de estudio.

En los Estados Unidos, el promedio de área residencial es de 1,200 a 1,500 ft<sup>2</sup> (111-139  $m^2$ . y de 10-12 toneladas (9.1-10.9 Mg) de materiales estructurales considerados como combustibles y no corresponden a la descripción de uso residencial en México, debido al uso de mamposterías con un contenido menor de material combustible en su diseño, sin embargo al no contar con datos representativos al área de estudio se utilizaran valores default propuestos por EPA ver tabla A.2.76.

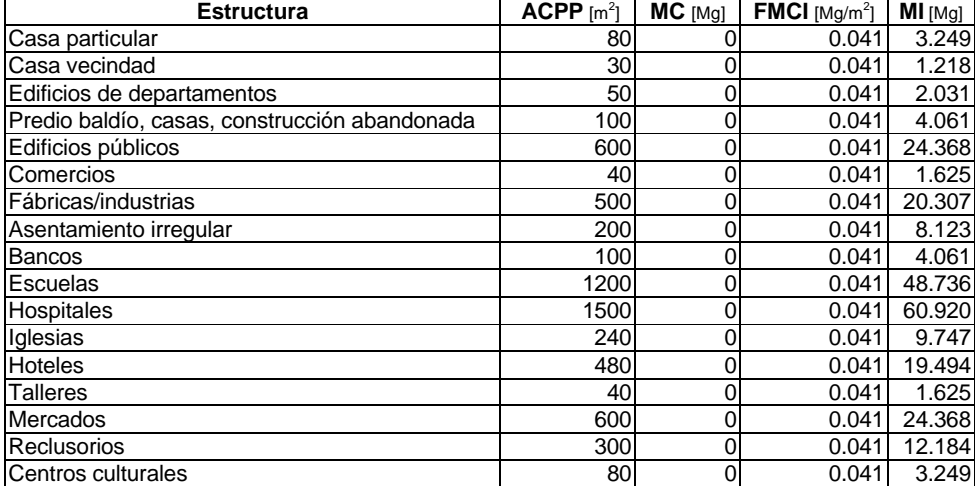

### **Tabla A.2.76 Cantidad de material estructural presente en interior de casa habitación**

Fuente: Metodología Radian International, Asociación de Gobernadores del Oeste Denver, Colorado y el Comité Asesor Binacional 1997. Manuales del Programa de Inventarios de Emisiones de México: Volumen V- Desarrollo de Inventario de Emisiones de Fuentes de Área Final; LLC 10389 Old Placerville Road Sacramento, CA 95827, Marzo. FMCI: Fracción de material combustible en el inmueble; MC: Material de construcción contenido; ACPP: Área de construcción promedio ponderado, son valores default U.S., excepto el combustible estructural el cual no es evaluado pues se considera que toda la estructura en México es de mampostería

En los Estados Unidos, se ha determinado el volumen promedio de combustibles en diferentes áreas funcionales del hogar del orden del 7.9 lbs/ft<sup>2</sup>, como lo muestra la tabla A.2.77.

| Area funcional |                     |                      | <b>Combustible</b> | Promedio ponderado |
|----------------|---------------------|----------------------|--------------------|--------------------|
|                | Origen de fuego (%) | (lbs/ft <sup>∠</sup> | (kg/mʻ             | $(Ibs/ft^2)$       |
| Alcoba         | 28.96               | 10.4                 | 50.8               | 3.01               |
| Recamara       | 0.20                | 10.4                 | 50.8               | 0.02               |
| Comedor        | 2.20                | 7.2                  | 35.2               | 0.16               |
| Cocina         | 53.92               | 6.8                  | 33.2               | 3.67               |
| Baño           | 6.32                | 7.0                  | 34.2               | 0.44               |
| Lavado         | 8.08                | 7.2                  | 35.2               | 0.58               |
| Oficina        | 0.17                | 7.9                  | 38.6               | 0.01               |
| Otro           | 0.13                | 9.6                  | 46.9               | 0.01               |
| Total          | 100.00              | ---                  | $---$              | 7.90               |

**Tabla A.2.77 Volumen de combustible en diferentes áreas funcionales del hogar y otros**

El método de cálculo para la estimación de emisiones, sigue el proceso anteriormente descrito, y sustituyendo valores en la ecuación A.2.27 se obtuvieron los resultados descritos en la tabla A.2.78.

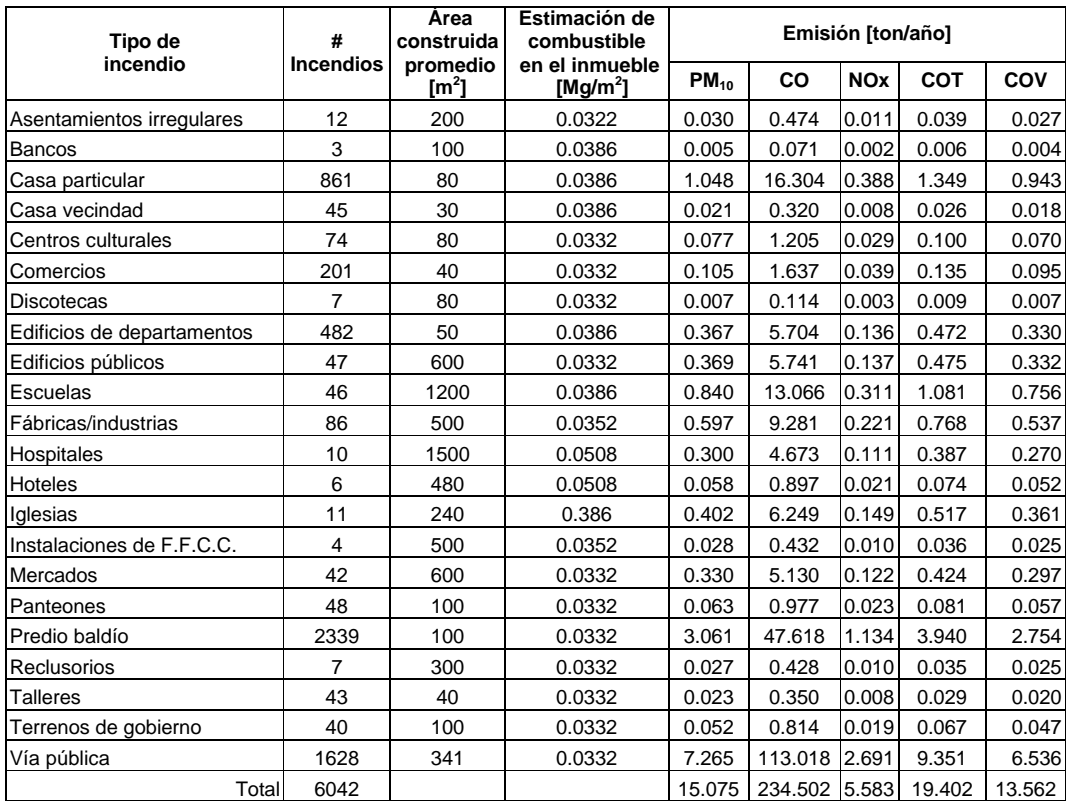

#### **Tabla A.2.78 Inventario de emisiones del Distrito Federal, 2000**

Material estructural "combustible" [Mg] = 0

La estimación de emisiones se realizó en su mayoría con la información presentada por Radian International, México Emissions Inventory Program Manuals, Volume V – Area Source Inmventory Development. Los datos proporcionados por RADIAN INTERNATIONAL, corresponden a la infraestructura en el diseño de Edificios, Casas Particulares y otros, en los Estados Unidos, donde el material estructural que predomina es madera, otros materiales plásticos y una baja proporción de mampostería.

Por lo anterior, es necesario diseñar un programa de apoyo con la Asociación Nacional de Constructores u otra institución como INEGI, que permita reconocer los diferentes sectores de vivienda, comercial, institucional; así como los diferentes materiales de construcción empleados, cantidad y volumen en peso de cada uno de ellos. En caso contrario se seguirá empleando la consideración de que toda estructura es 100% de mampostería, de acuerdo a los criterios de combustión y por lo tanto la estructura no presentaría daños considerables y la emisión de contaminantes despreciable debido a que la estructura no es consumida totalmente.

Es necesario también determinar el por ciento de perdida estructural, de no contar con un valor característico se seguirá empleando el valor propuesto por RADIAN. Es necesario diseñar un programa de apoyo con los peritos de la Dirección del Heroico Cuerpo de Bomberos del D.F., con el objeto de determinar el porcentaje de afectación en las viviendas, estructuras y otros. El material de decoración y mobiliario es un factor de importancia, por lo que se deberá investigar a futuro, una relación sobre los materiales existentes. El inventario resultante, empleando los valores *default* propuestos por "EPA", "ANC"; implican que las emisiones obtenidas son de carácter preliminar y las máximas esperadas.

La auditoria realizada al inventario de emisiones 1998 indica, que si la información está disponible sólo para una parte del área de estudio, está deberá ser utilizada para desarrollar un factor de emisión per cápita y ser utilizado en conjunto con los datos de población para estimar las emisiones del total de la zona de estudio y se obtuvo la siguiente relación:

 $[Ei/Hab]_{DF}$  =  $[Ei/Hab]_{EdoMex}$  -------------------- A.2.28

Donde

Ei: Emisión del contaminante i en la zona de aplicación Hab: Número de habitantes en la zona de aplicación

La expresión de la ecuación A.2.28 puede ser transformada a:

$$
[Ei]_{DF}/[Ei]_{EdoMex} = [Hab]_{DF}/[Hab]_{EdoMex}
$$

De la ecuación A.2.29, la expresión encerrada se conoce como factor de corrección "Fc" y es una función directa del nivel de población en ambas entidades federativas; sustituyendo datos la ecuación A.2.29 queda de la siguiente forma:

$$
[Ei]_{DF}/[Ei]_{EdoMex} = \boxed{0.972}
$$

Ahora sólo desconocemos la emisión por contaminante para el Estado de México y se realizará mediante el ajuste de la emisión por tipo de contaminante emitido en el Distrito Federal, considerando el factor de ajuste poblacional de 0.972, como lo muestra la siguiente expresión.

$$
[Ei]_{\text{Edoméx}} = 0.972 \cdot [Ei]_{\text{D.F.}}
$$

| <b>Entidad Federativa</b> | $PM_{10}$ | $PM_{2.5}$ | SO <sub>2</sub> | <b>CO</b> |      |      | NOX COT COV |     | <b>CH4 HCNM</b> | і нст | Aldh  |
|---------------------------|-----------|------------|-----------------|-----------|------|------|-------------|-----|-----------------|-------|-------|
| <b>IDistrito Federal</b>  | 15.1      | 13.7       | N/E             | 234.3     | 5.9  | 19.0 | 13.8        | N/E | 18.6            | 18.6  | 0.380 |
| Estado de México          | 14.6      | 13.4       | N/E             | 227.7     | 5.8  | 18.4 | 13.4        | N/E | 18.             | 18.   | 0.37  |
| <b>ZMVM</b>               | 29.7      |            | N/E             | 462.0     | 11.7 | 37.4 | 27.2        | N/E | 36.7            | 36.   | 0.757 |

**Tabla A.2.79 Inventario de emisiones** [ton/año]

Las emisiones de hidrocarburos no metánicos e hidrocarburos totales, se estiman con la siguiente ecuación:

 $E_{HCMM} = E_{COT} - E_{CH4} - E_{Aldehidos}$ 

$$
E_{HCT} = E_{COT} - E_{\text{Aldehidos}}
$$

La emisión de partículas menores a 2.5 micrómetros, se calculan considerando que el 91.4% de PM<sub>10</sub> son PM<sub>2.5</sub>, y se estima que la emisión de aldehídos es el 2% de las emisiones de COT.

#### **A.2.15 Emisiones domésticas de amoniaco**

Las emisiones de amoniaco generadas por las fuentes domésticas, se calcularon con base en el Programa de Inventario de Emisiones para México, con excepción del amoniaco liberado de las alcantarillas, el cual se estimó con base en el Inventario de Amoniaco para la Zona Metropolitana del Valle de México del Instituto Mexicano del Petróleo.

Las actividades generales para el cálculo se muestran en el siguiente diagrama:

**Figura A.2.12 Diagrama de actividades para la estimación de amoniaco**

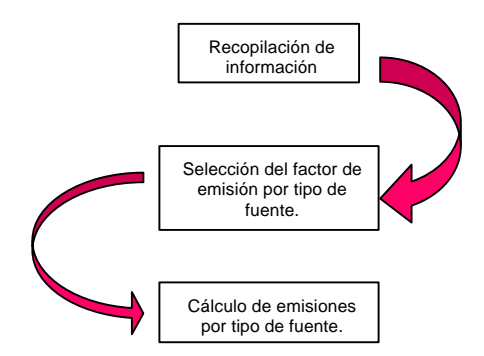

Las emisiones de amoniaco generadas por los animales domésticos, se basa en la realización del promedio del nitrógeno excretado, por lo tanto, estas emisiones pueden variar dependiendo del tipo de hábitat, alimentación, manejo de los desechos, entre las principales (USDA-ARS,  $2002^{29}$ ).

El factor de emisión utilizado y el tipo de información requerida por tipo de fuente se muestra en la siguiente tabla, las emisiones en las alcantarillas se consideraron dentro de las fuentes domésticas, ya que la emisión proviene de las deyecciones humanas, el amoniaco absorbido en la ropa, el removido en la ducha y lavado, el cual proviene de la transpiración.

| uum <del>c</del> antaa        |                               |                 |                       |                                                              |  |  |  |  |  |  |
|-------------------------------|-------------------------------|-----------------|-----------------------|--------------------------------------------------------------|--|--|--|--|--|--|
| Tipo de fuente                | Factor del<br>Emisión<br>(FE) | <b>Unidades</b> | Fórmula de<br>cálculo | Información adicional requerida                              |  |  |  |  |  |  |
| Perros                        | 2.49                          | C               |                       | $E = P^*PM^*FE$   $PM = 122$ perros por cada 1000 habitantes |  |  |  |  |  |  |
| Gatos                         | 0.82                          | C               | $E = P^*PM^*FE$       | $PM = 82$ gatos por cada 1000 habitantes                     |  |  |  |  |  |  |
| Transpiración humana          | 0.25                          | Р               | $E = P^*FE$           |                                                              |  |  |  |  |  |  |
| Respiración humana            | 0.0016                        | P               | $E = P^*FE$           |                                                              |  |  |  |  |  |  |
| Desechos humano               | 0.023                         | P               | $E = P^*FE$           |                                                              |  |  |  |  |  |  |
| Uso doméstico de<br>lamoniaco | 0.023                         | P               | $F = P^*FF$           |                                                              |  |  |  |  |  |  |
| Pañales (desechables)         | 0.16                          |                 | $E = PI*FE$           | $PI = 1,243,054$ infantes menores de 3 años                  |  |  |  |  |  |  |
| Cigarrillos                   | 5.2                           | B               | E= C*FE               | $C = 9'441.462.265$                                          |  |  |  |  |  |  |
| Alcantarillas                 | 80.4                          | Q               | $E = FE*P$            |                                                              |  |  |  |  |  |  |

 **Tabla A.2.80 Información para el cálculo de amoniaco por fuentes domésticas**

Fuente: Programa de Inventario de Emisiones para México. Desarrollo de Inventario de Emisiones de Fuente de Área Investigación sobre material particulado y deterioro atmosférico - Inventario de amoniaco para la ZMCM 1998. P = Población total, *PM* = Proporción de mascotas, *C* = cigarrillos vendidos; C: kg/cabeza/año; P: kg/persona/año; I: kg/infante/año; B: mg/cigarrillo; Q: g/persona/año.

1

<sup>29</sup> United States Department of Agriculture-Agricultural Research Services. National Programas

Los datos de población utilizados para el cálculo son los siguientes:

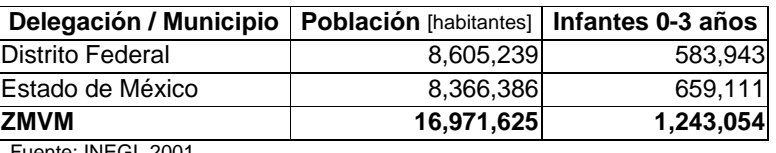

### **Tabla A.2.81 Datos poblacionales de la ZMVM, 2000**

Fuente: INEGI, 2001

Para el cálculo de emisiones de perros y gatos, se utilizaron las proporciones de mascotas por habitantes, recomendados para las áreas urbanas de USA. En lo que se refiere a las emisiones de amoniaco por consumo de cigarrillos, se hicieron estimaciones de población fumadora y número de cigarrillos consumidos por sexo y edad para el año 2000, utilizando como base los datos provenientes de la Encuesta Nacional de Adicciones 1998 (SSA-COANDIC, 2000).

# **A.3 MEMORIAS DE CÁLCULO DE FUENTES MÓVILES:**

## **A.3.1 Flota vehicular.**

En el cálculo de las emisiones contaminantes por fuentes móviles, se distribuyó la flota circulante estimada en 12 categorías, esta clasificación se tiene tanto para las 16 delegaciones del Distrito Federal como para los 18 municipios conurbanos del Estado de México, dicha flota así como su distribución por combustible, la tenemos en la siguiente tabla.

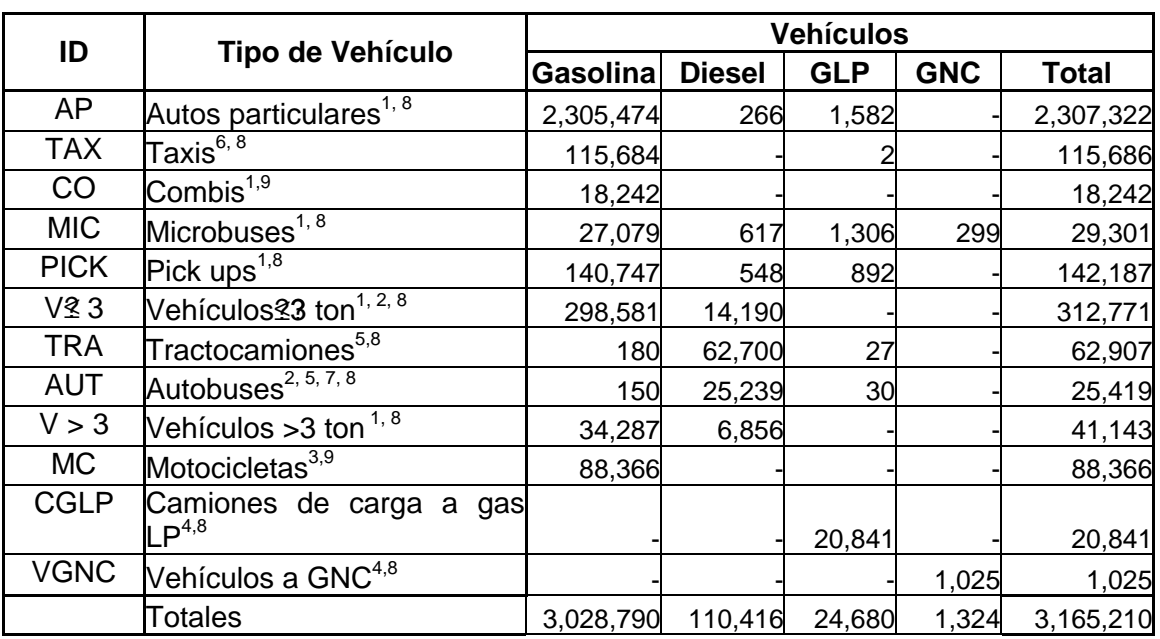

## **Tabla A.3.1 Distribución del Parque vehicular de la ZMVM**

1 Consultas a la base datos correspondiente al 1° semestre del PVVO del 2001 en el Distrito Federal.

2 Anuario de transporte y vialidad de la ciudad de México 2000, SETRAVI, 2000. 3 Dirección de registro público de transporte, SETRAVI, 2001.

4 Dirección de instrumentación de políticas, SMA, 2000.

5 Estadística básica del auto transporte federal de pasaje, turismo y carga federal SCT.

6 Instituto del Taxi, SETRAVI, 2001.

7 Conformación del Parque Vehicular Operable, Dirección de Operación, Gerencia de Mantenimiento, RTP. mayo 2001.

8 Consultas a la base datos correspondiente al 1° semestre del PVVO del 2001en el Estado de México. 9 Dirección General de Transporte Terrestre, Secretaría de Comunicaciones y Transportes, Gobierno del Estado de México, 2001.

Debido a que el parque vehicular que circula en la ZMVM esta muy disperso, tiene un rango de antigüedad de más de 30 años, fué necesario acotar la clasificación de la Tabla A.3.1 a 25 años modelo (dados los requerimientos del modelo Mobile 5-México) y así poder conocer la contribución que cada año modelo tiene al total de las emisiones producidas por las fuentes móviles; solo hay una excepción: las motocicletas, las cuales únicamente se distribuyen en 12 años, desde 1989 y anteriores hasta 2000. En las siguientes tablas tenemos la flota por año modelo para la ZMVM, Tabla A.3.2, el Distrito Federal, Tabla A.3.3 y el Estado de México, Tabla A.3.4. Cabe mencionar que la flota vehicular empleada en el cálculo se tiene desagregada por el tipo de holograma obtenido en el Programa de Verificación Vehicular Obligatorio (PVVO) (*doble cero, cero uno y dos*)

y por combustible, por lo cual las tablas aquí presentadas son los totales de las sub clasificaciones que se utilizaron para estimar las emisiones $^1$ .

| Año-Modelo  | Vehículos                                                                          |            |       |       |             |               |            |            |       |                              |       |                  |                |
|-------------|------------------------------------------------------------------------------------|------------|-------|-------|-------------|---------------|------------|------------|-------|------------------------------|-------|------------------|----------------|
| AP          |                                                                                    | <b>TAX</b> | CO    | MIC   | <b>PICK</b> | V£3           | <b>TRA</b> | <b>AUT</b> | V > 3 | МC                           |       | <b>CGLP VGNC</b> | <b>Total</b>   |
| 1976 y ant. | 172,581                                                                            | 246        | 535   | 818   | 12.149      | 21,878 13,117 |            | 1,570      | 4,021 |                              | 326   |                  | 227,242        |
| 1977        | 23,309                                                                             | 53         | 156   | 88    | 1,966       | 4,373         | 1,488      | 448        | 389   | $\qquad \qquad \blacksquare$ | 27    |                  | 32,297         |
| 1978        | 30,100                                                                             | 103        | 79    | 134   | 2.945       | 4.924         | 1,836      | 541        | 612   |                              | 67    |                  | 41,341         |
| 1979        | 40,323                                                                             | 82         | 175   | 172   | 3,665       | 4,778         | 2,614      | 622        | 788   |                              | 172   |                  | 53,392         |
| 1980        | 54,624                                                                             | 181        | 329   | 208   | 4,524       | 6.741         | 3,819      | 815        | 1,019 | ٠                            | 296   |                  | 72,558         |
| 1981        | 67,292                                                                             | 283        | 600   | 278   | 5,996       | 8,756         | 4,755      | 783        | 1,321 |                              | 613   |                  | 90,677         |
| 1982        | 65,029                                                                             | 424        | 899   | 279   | 6,551       | 11,619        | 2,835      | 591        | 1,420 |                              | 625   |                  | 90,272         |
| 1983        | 37,273                                                                             | 279        | 501   | 119   | 3,253       | 14,013        | 898        | 207        | 429   | $\overline{\phantom{a}}$     | 238   |                  | 57,211         |
| 1984        | 44,792                                                                             | 308        | 662   | 121   | 3.327       | 13.124        | 1.604      | 628        | 562   |                              | 324   |                  | 65,452         |
| 1985        | 54.183                                                                             | 604        | 1,006 | 271   | 4,760       | 6,290         | 2,291      | 604        | 1,197 |                              | 811   |                  | 72,017         |
| 1986        | 49,927                                                                             | 903        | 1,078 | 243   | 4,486       | 7,218         | 1,424      | 458        | 938   | $\qquad \qquad \blacksquare$ | 388   |                  | 67,063         |
| 1987        | 34,892                                                                             | 853        | 783   | 253   | 3,394       | 12,113        | 1,159      | 230        | 547   |                              | 598   |                  | 54,822         |
| 1988        | 49,946                                                                             | 1,300      | 714   | 420   | 5,298       | 9,770         | 1,399      | 312        | 822   |                              | 333   |                  | 70,314         |
| 1989        | 74,337                                                                             | 2,390      | 1,243 | 1,738 | 6,830       | 8,527         | 1.770      | 535        |       | 1,47226,762                  | 502   |                  | 126,107        |
| 1990        | 93,624                                                                             | 8,908      | 1,458 | 4,491 | 6,866       | 9,718         | 1,613      | 1,667      | 2.083 | 3,702                        | 1,156 |                  | 135,287        |
| 1991        | 107,419                                                                            | 16,964     | 1,592 | 7,893 | 7,339       | 15,015        | 2,722      | 1,989      | 3,309 | 4,496                        | 1,223 |                  | 169,961        |
| 1992        | 119,190                                                                            | 25,116     | 2,633 | 8,096 | 5,963       | 20,099        | 2,704      | 2,418      | 3,347 | 7,278                        | 2,112 |                  | 198,957        |
| 1993        | 120.942                                                                            | 15,719     | 1,680 | 1,186 | 6,671       | 24,486        | 2,464      | 2,795      | 2,869 | 7,721                        | 1,551 | 5                | 188,089        |
| 1994        | 123,200                                                                            | 15,614     | 753   | 444   | 6,370       | 26,976        | 2,080      | 1,839      | 2,382 | 8,592                        | 1,908 |                  | 190,159        |
| 1995        | 78,056                                                                             | 5,692      | 638   | 293   | 3,746       | 24,412        | 1,141      | 647        | 1.430 | 3,409                        | 1,729 |                  | 121,194        |
| 1996        | 56,777                                                                             | 2,354      | 152   | 119   | 3,164       | 15,761        | 308        | 684        | 631   | 2,899                        | 1,340 |                  | 84,189         |
| 1997        | 103.724                                                                            | 3,783      | 132   | 236   | 6,313       | 10.407        | 1.641      | 1,626      | 1.450 | 4.307                        | 1.369 | 3                | 134,991        |
| 1998        | 182,139                                                                            | 4,910      | 145   | 333   | 8,999       | 4,809         | 2,042      | 1,064      | 1,627 | 6,427                        | 1,334 | 186              | 214,015        |
| 1999        | 203.110                                                                            | 3,525      | 72    | 374   | 6,517       | 11,961        | 2,047      | 1.113      | 2,387 | 6,391                        | 1,054 | 650              | 239,201        |
| 2000        | 320.533                                                                            | 5.092      | 227   | 694   | 11.095      | 15,003        | 3,136      | 1.233      | 4,091 | 6.382                        | 745   | 171              | 368,402        |
| TOTAL       | 2,307,322 115,686 18,242 29,301 142,187 312,771 62,907 25,419 41,143 88,366 20,841 |            |       |       |             |               |            |            |       |                              |       |                  | 1,0253,165,210 |

**Tabla A.3.2 Distribución de la flota vehicular por año modelo en la ZMVM.**

**Tabla A.3.3 Distribución de la flota vehicular por año modelo en el Distrito Federal.**

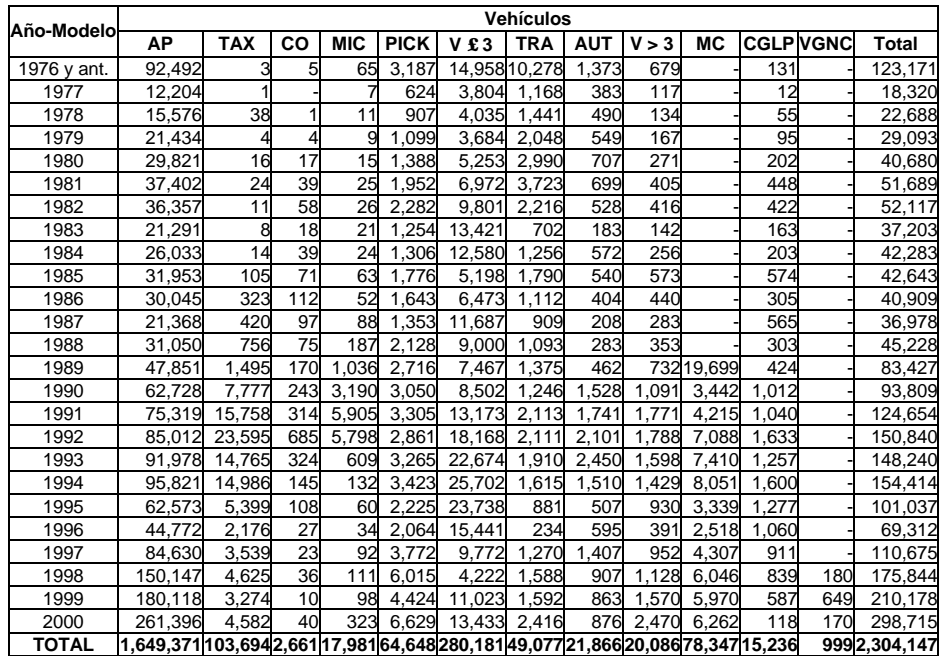

<sup>————————————————————&</sup>lt;br><sup>1</sup> Los archivos desagregados de la flota por holograma del PVVO y por combustible están bajo resguardo del l área responsable del cálculo y quedan a disposición de quien lo solicite.

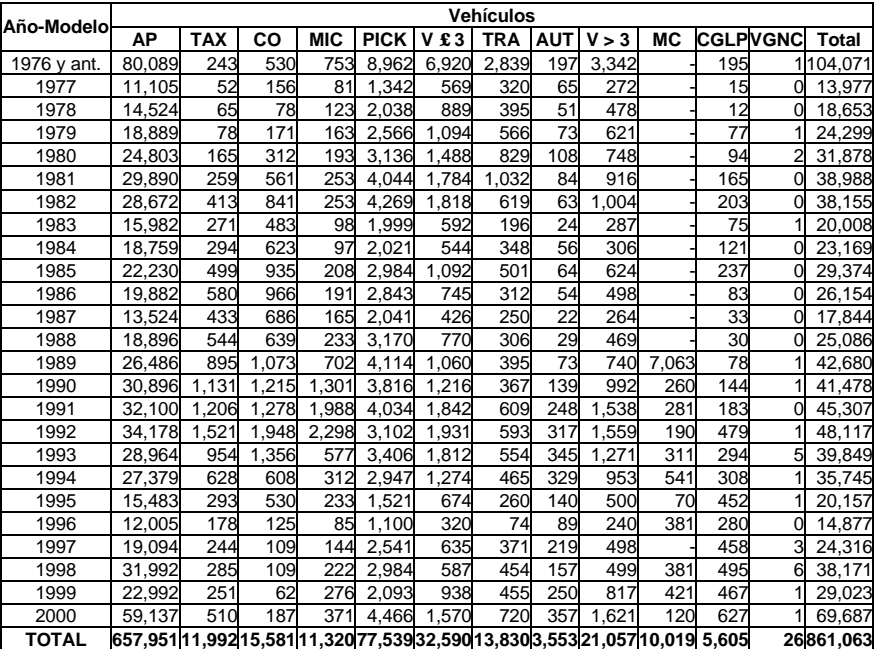

# **Tabla A.3.4 Distribución de la flota vehicular por año modelo en el Estado de México.**

# **A.3.2 Actividad Vehicular.**

Otro componente de cálculo indispensable para estimar las emisiones por fuentes móviles son los datos de actividad, los cuales deben ser representativos para cada tipo de vehículo y año modelo. A partir de la base de datos del PVVO se obtuvo el número de kilómetros recorridos por los autos particulares (Tabla A.3.5), basándose en las lecturas del odómetro, para lo cual la base se separó por el tipo de holograma que se proporciona a las unidades dependiendo del año modelo y su nivel de emisiones, teniendo así diferentes niveles de actividad de acuerdo con el tipo de holograma y por consiguiente, por año modelo.

## **Tabla A.3.5 Datos de actividad aplicados a los autos particulares que circulan en la ZMVM.**

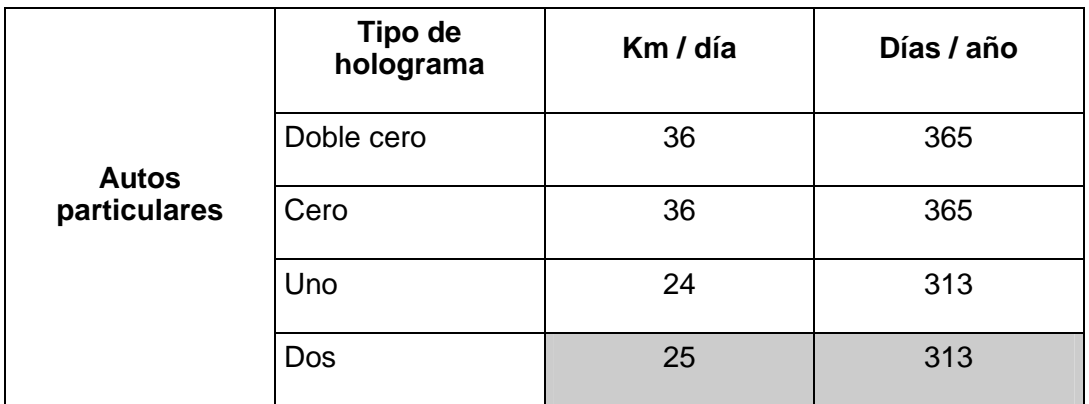

Fuente: Programa de verificación Vehicular Obligatorio primer semestre 2001.

Para los otros tipos de vehículos considerados por el PVVO se aplicaron los datos de actividad reportados por la COMETRAVI, el PVVO y la Secretaría de Transporte y Vialidad en diversos estudios realizados para la ZMVM, mostrados en la Tabla A.3.6 y para la flota vehicular que cuenta con un solo tipo de holograma se distribuyó su actividad con base a los datos mostrados en la Tabla A.3.7.

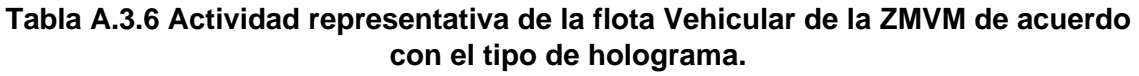

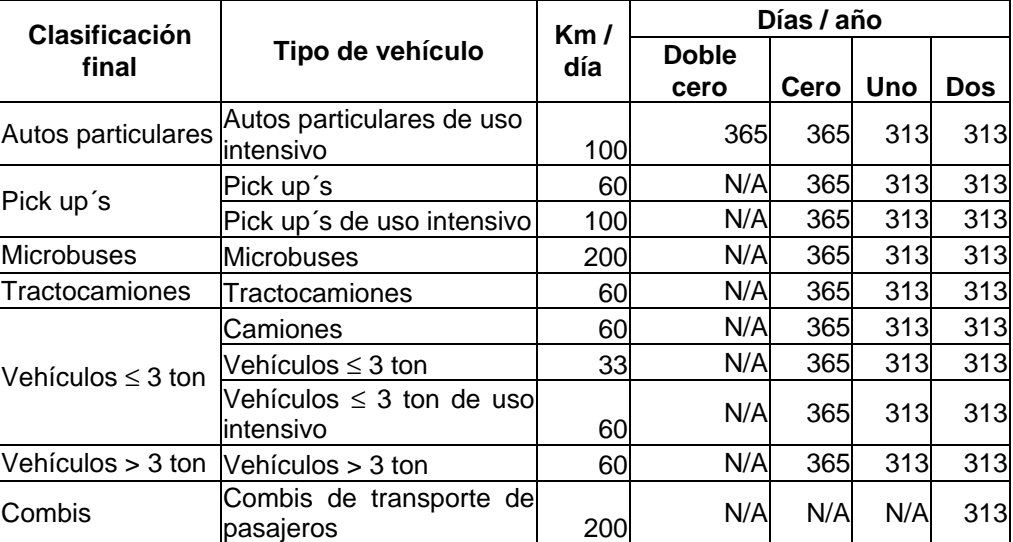

Fuente: Definición de políticas de modernización, inspección, sustitución, eliminación definitiva, adaptación de vehículos y combustibles alternos, COMETRAVI , 1997.

Programa de Verificación Vehicular Obligatorio en el Distrito Federal.

# **Tabla A.3.7 Actividad representativa de la flota vehicular que cuentan con un solo tipo de holograma.**

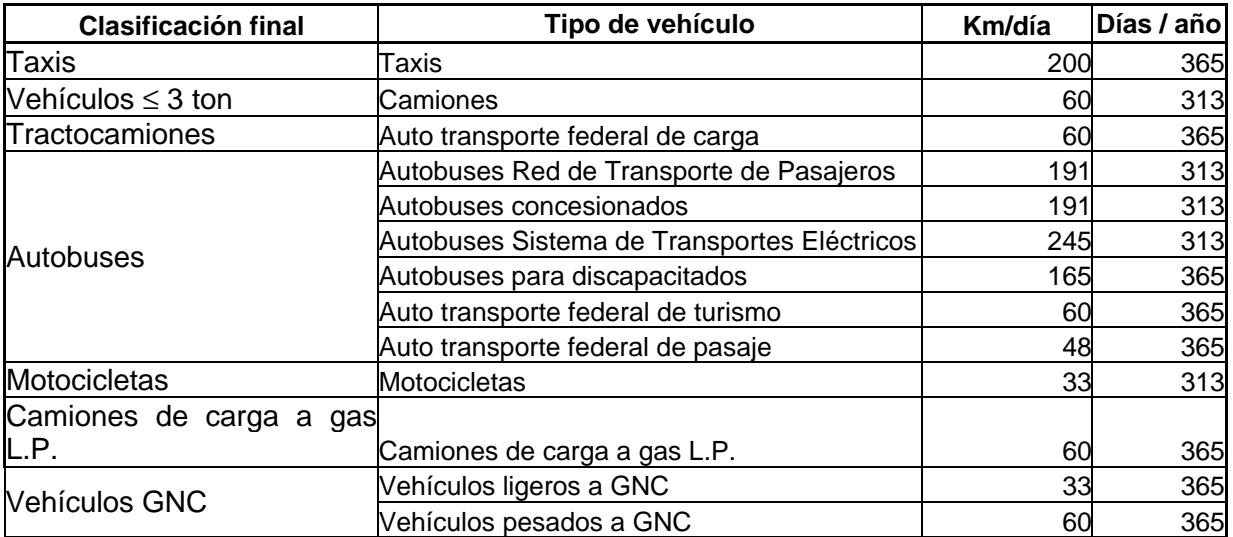

Fuente: Definición de políticas de modernización, inspección, sustitución, eliminación definitiva, adaptación de vehículos y combustibles alternos, COMETRAVI , 1997.

Programa Integral de Transporte y Vialidad 2001-2006.

Estadística básica de SCT, servicios auxiliares del auto transporte, 2000.

Con los datos del recorrido diario y los días que circularon los vehículos en el 2000 (reportados en las tablas anteriores) y el número de vehículos de acuerdo a la distribución por año modelo para el Distrito Federal y el Estado de México, Tabla A.3.3 y Tabla A.3.4, respectivamente, se obtuvieron los Kilómetros Recorridos por tipo de Vehículo y año modelo en el 2000 (KRV), por ejemplo, para obtener los KRV de los autos particulares del año modelo 1976 y anteriores del Distrito federal y del Estado de México a partir de la siguiente ecuación tenemos:

### Ecuación 1

# *KRVij = (KDi) (NVij) (DA)*

Donde:<br>KRV<sub>ii</sub>

- KRV<sub>ij</sub> Kilómetros recorridos por el tipo de vehículo i del año modelo j [km / año]<br>KD<sub>i</sub> Kilómetros recorridos por el tipo de vehículo i [km / día]
- $KD_i$  Kilómetros recorridos por el tipo de vehículo i [km / día]<br>NV $u$  Número de vehículos del tipo i del año modelo j
- $NV_{ij}$  Número de vehículos del tipo i del año modelo j<br>DA<sub>i</sub> Días al año que circulan los vehículos [días / añ
- Días al año que circulan los vehículos [días / año]

### **Datos**

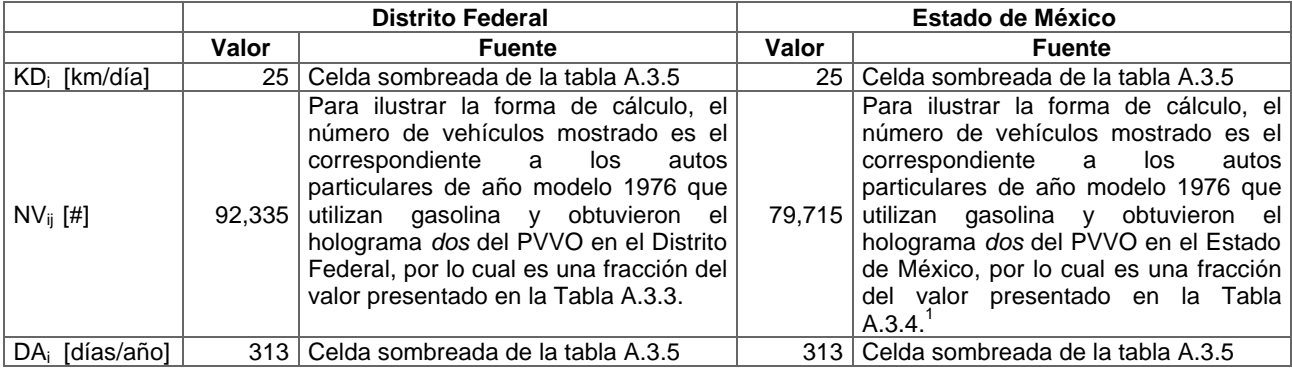

Sustituyendo los valores anteriores en la ecuación 1 tenemos:

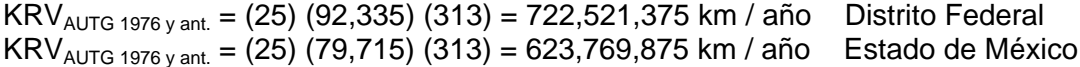

Al aplicar la ecuación anterior por tipo de holograma (doble cero, cero, uno y dos), por tipo de vehículo y de acuerdo con la flota por año modelo, se obtienen los KRV para el Distrito Federal, Tabla A.3.8 y para el Estado de México, Tabla A.3.9.

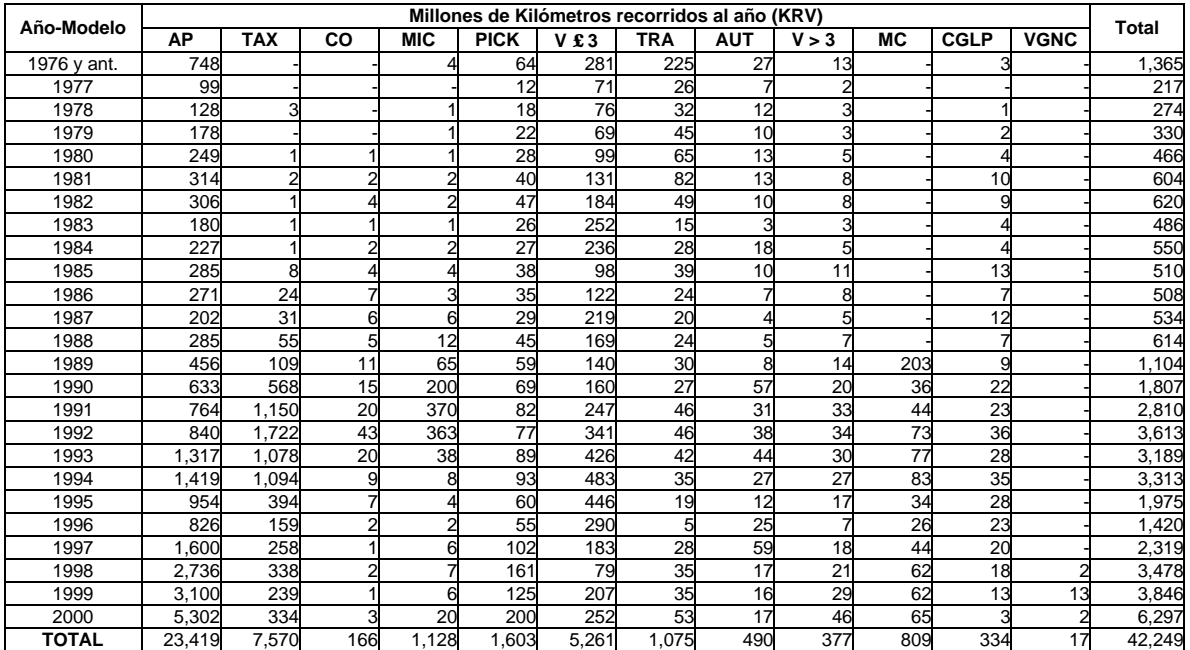

# **Tabla A.3.8 Nivel de actividad por tipo de vehículo y año modelo para el Distrito Federal.**

# **Tabla A.3.9 Nivel de actividad por tipo de vehículo y año modelo para el Estado de México.**

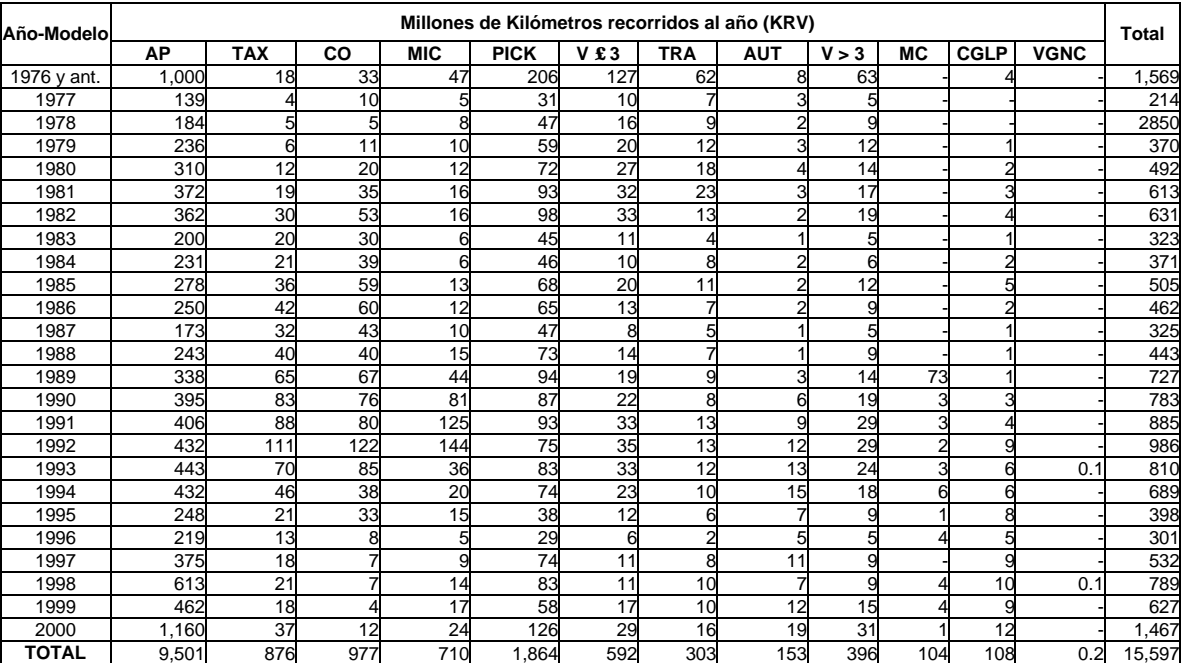

### **Factores de emisión de HCT, CO y NOx.**

Los factores de emisión de hidrocarburos totales (HCT), monóxido de carbono (CO) y óxidos de nitrógeno (NOx), se obtuvieron a partir de tres fuentes:

- Para los vehículos a diesel, motocicletas y algunos tipos de vehículos a gasolina se utilizaron los factores de emisión del modelo computacional Mobile5-México, desarrollado por la US-EPA y modificado para diversas zonas de la Republica Mexicana.
- Para el resto de los vehículos a gasolina se utilizaron los factores de emisión medidos por el Instituto Mexicano del Petróleo (IMP).
- Para los vehículos a gas licuado del petróleo (GLP) y gas natural comprimido (GNC), se usaron los factores de emisión reportados en el Greenhouse Gas Inventory Reference Manual Vol. 3, desarrollado por el Intergovernmental Panel on Climate Change (IPCC).

Como ya se mencionó, para el caso de los vehículos a diesel y las motocicletas, se utilizó el modelo Mobile5-México. Con dicho modelo se calcularon los factores de emisión para cada tipo de vehículo y año modelo para los contaminantes antes mencionados. La información proporcionada al modelo se muestra en la Tabla A.3.10.

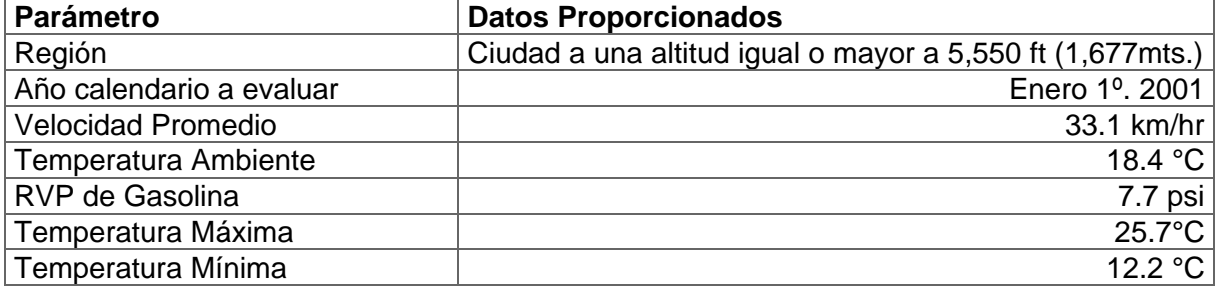

### **Tabla A.3.10 Información proporcionada al Mobile5a.3.**

El modelo Mobile5-México tiene 3 bases de datos que contienen información que es representativa del parque vehicular de la ZMVM, dichas bases contienen los siguientes datos:

- Número total de vehículos por tipo, de acuerdo a la clasificación del modelo.
- Kilometraje anual promedio recorrido por tipo de vehículo y año modelo.
- Porcentaje de vehículos existentes por tipo de vehículo y año modelo.

De éstas, la base REGMC.INP se modificó para el cálculo de los factores, quedando como se muestra en la figura A.3.1.

### **figura A.3.1 Archivo REGMC.INP.**

```
1 Vcount : LDGV LDGT1 LDGT2 HDGV LDDV LDDT HDDT MC for Mexico City (ELD 1993,
DGGAA 2002)
1756,65,290,16,1756,65,70,78
```
El archivo REGMC.INP se compone de dos filas, la primera contiene los ocho tipos de vehículos que considera el modelo Mobile 5-México y la segunda el total de vehículos de cada categoría.

El archivo de entrada que se utilizó en el modelo Mobile 5-México se muestra en la Figura A.3.2, en donde tenemos el archivo para que el modelo nos reporte los hidrocarburos como hidrocarburos totales (HCT), de igual forma se corrieron otros archivos para que el modelo reporte los hidrocarburos como metano  $(CH_4)$ , compuestos orgánicos totales (COT) y como compuestos orgánicos volátiles (COV's) y tener así la proporción de CH4, COT y COV's con respecto a los HCT.

### **Figura A.3.2 Archivo de entrada al Mobile5-México " inv00.run "**

PROMPT -MOBILE5- MEXICO: FACTORES DE EMISION INVENTARIO DE EMISIONES 2000 1 TAMFLG - PORCENTAJES DE MODIFICACION POR DEFAULT. 1 SPDFLG - UNA VELOCIDAD PROMEDIO PARA TODOS LOS TIPOS DE VEHICULOS VMFLAG - USO DE KRV QUE PROPORCIONA EL MOBILE5a.3 4 MYMRFG - DATOS MODIFICADOS PARA LA Z.M.V.M. 5 NEWFLG - SE UTILIZAN LAS BERïS INCLUIDAS EN EL MOBILE5a.3 IMFLAG - NO SE APLICA NINGUN TIPO DE PIM 1 ALHFLG - NO SE APLICAN FACTORES DE CORRECION 1 ATPFLG - SE APLICAN LOS PROGRAMAS DE ANTIMODIFICACION CONTENIDOS EN EL MODELO 5 RLFLAG - NO SE CONTABILIZAN PERDIDAS POR RECARGA 1 LOCFLG - SE DA SOLAMENTE UN REGISTRO LAP PARA EL ESCENARIO 2 TEMFLG - EL MODELO UTILIZA LA TEMPERATURA AMBIENTE PROPORCIONADA POR EL USUARIO 5 OUTFMT - IMPRIME UN FORMATO CON FACTORES DE EMISION POR TIPO DE VEHICULO Y A¥O MODELO 4 PRTFLG - IMPRIME LOS FACTORES DE EMISION PARA HC, CO Y NOx 1 IDLFLG - OPCION INHABILITADA EN EL MODELO MOBILE5a.3 1 NMHFLG - IMPRIME LOS HC COMO THC 1 HCFLAG - NO SE IMPRIMEN LOS HC DESGLOSADOS .13118 .12408 .11737 .11103 .10503 .09935 .09398 .08889 .08409 .07954 LDGV miles .07524 .07117 .06733 .06369 .06024 .05698 .05390 .05099 .04823 .04562 .00600 .04600 .04600 .04600 .04600 .04600 .15640 .14590 .13610 .12696 .11843 .11048 .10306 .09614 .08968 .08366 LDGT1 miles .07804 .07280 .06791 .06335 .05909 .05512 .05142 .04797 .04475 .04174 .04200 .04200 .04200 .04200 .04200 .17608 .16217 .14937 .13758 .12671 .11671 .10749, .09901, .09119, .08399 LDGT2 miles .07736 .07125 .06562 .06044 .05567 .05127 .04723, .04350, .04006, .03690 .03700 .03700 .03700 .03700 .03700 .18211 .16767 .15437 .14213 .13086 .12048 .11093 .10213 .09403 .08657 HDGV miles .07971 .07339 .06757 .06221 .05728 .05273 .04855 .04470 .04116 .03789 .03800 .03800 .03800 .03800 .03800 .17825 .16478 .15233 .14081 .13017 .12033 .11124 .10283 .09506 .08788 LDDV miles .08123 .07509 .06942 .06417 .05932 .05484 .05069 .04686 .04332 .04005 .04000 .04000 .04000 .04000 .04000 .20140 .17572 .15432 .13639 .12133 .10863 .09788 .08877 .08103 .07444 LDDT miles .06883 .06405 .05999 .05655 .05365 .05123 .04924 .04763 .04637 .04543 .04500 .04500 .04500 .04500 .04500 .17608 .16217 .14937 .13758 .12671 .11671 .10749 .09901 .09119 .08399 HDDV miles .07736 .07125 .06562 .06044 .05567 .05127 .04723 .04350 .04006 .03690 .03700 .03700 .03700 .03700 .03700 .04786 .04475 .04164 .03853 .03543 .03232 .02921 .02611 .02300 .01989 MC miles .01678 .01368 .00000 .00000 .00000 .00000 .00000 .00000 .00000 .00000 .00000 .00000 .00000 .00000 .00000 .046 .046 .039 .057 .092 .094 .089 .075 .060 .043 LDGV .027 .019 .026 .028 .022 .018 .030 .031 .025 .015 .018 .007 .011 .022 .060 .004 .004 .038 .044 .077 .082 .071 .076 .061 .054 LDGT1 .036 .024 .033 .040 .026 .026 .056 .050 .036 .018 021 008 014 028 073 .019 .019 .008 .016 .034 .054 .220 .268 .148 .069 LDGT2 .019 .013 .014 .014 .009 .007 .012 .012 .009 .009 .009 .004 .007 .007 .041 .041 .018 .041 .069 .087 .097 .090 .055 .042 HDGV .021 .017 .025 .045 .017 .014 .045 .044 .032 .018 .022 .009 .014 .024 .072 .046 .046 .039 .057 .092 .094 .089 .075 .060 .043 LDDV .027 .019 .026 .028 .022 .018 .030 .031 .025 .015 .018 .007 .011 .022 .060 .004 .004 .038 .044 .077 .082 .071 .076 .061 .054 LDDT .036 .024 .033 .040 .026 .026 .056 .050 .036 .018 .021 .008 .014 .028 .073 022 022 018 068 074 071 049 096 085 033 HDDV .012 .014 .021 .043 .024 .009 .035 .057 .051 .022 .026 .011 .018 .029 .090 .144 .168 .135 .109 .088 .070 .056 .045 .036 .029 MC .023 .097 .000 .000 .000 .000 .000 .000 .000 .000 .000 .000 .000 .000 .000 22222222 1 2 01 33.1 18.4 20.6 27.3 20.6 1 Z.M.V.M. MX C 12.2 25.7 7.7 7.7 97 1 1 1

Para el cálculo de las emisiones de los vehículos con los factores de emisión del Mobile 5-México, se distribuyó la flota conforme a la clasificación que utiliza el modelo, como se muestra en la Tabla A.3.11.

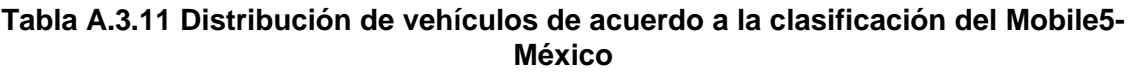

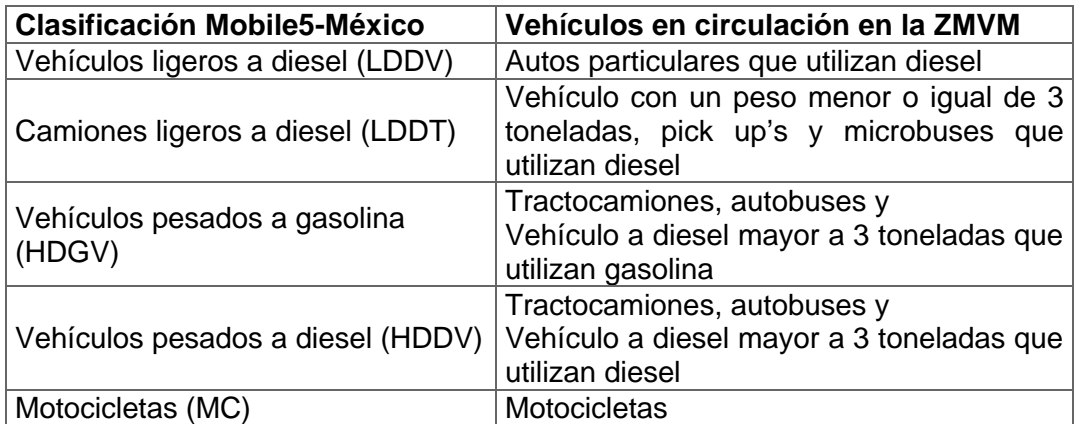

\* Por sus siglas en inglés.

Para realizar el cálculo de emisiones del resto de los vehículos a gasolina (exceptuando motocicletas) se utilizaron los factores de emisión reportados por el IMP<sup>2</sup>, los cuales están divididos por tipo de tecnología (por año modelo) y de acuerdo a los siguientes tipos de vehículos:

- Vehículos particulares
- Taxis
- Combis
- Microbuses
- Pick up's
- **Camiones**

De la clasificación anterior tenemos que para homologar con la clasificación vehicular propuesta en estas memorias de cálculo, tenemos que los vehículos particulares corresponden a los autos particulares y los camiones a los vehículos con un peso menor o igual a 3 toneladas que utilizan gasolina, el resto de las categorías del IMP corresponden a los mismos tipos de vehículos del Inventario de Emisiones.

La distribución de los factores de emisión de hidrocarburos totales, monóxido de carbono y óxidos de nitrógeno por tipo de vehículo y por año modelo se presentan en las Tabla A.3.12, A.3.13 y la Tabla A.3.14 respectivamente, las cuales muestran los resultados de la aplicación del modelo Mobile 5-México y los factores de emisión del IMP; al identificador del tipo de vehículo se le agrega una letra al final: "G" para los que utilizan gasolina y "D" para los que utilizan diesel.

 2 Estos factores de emisión son preliminares y experimentales.

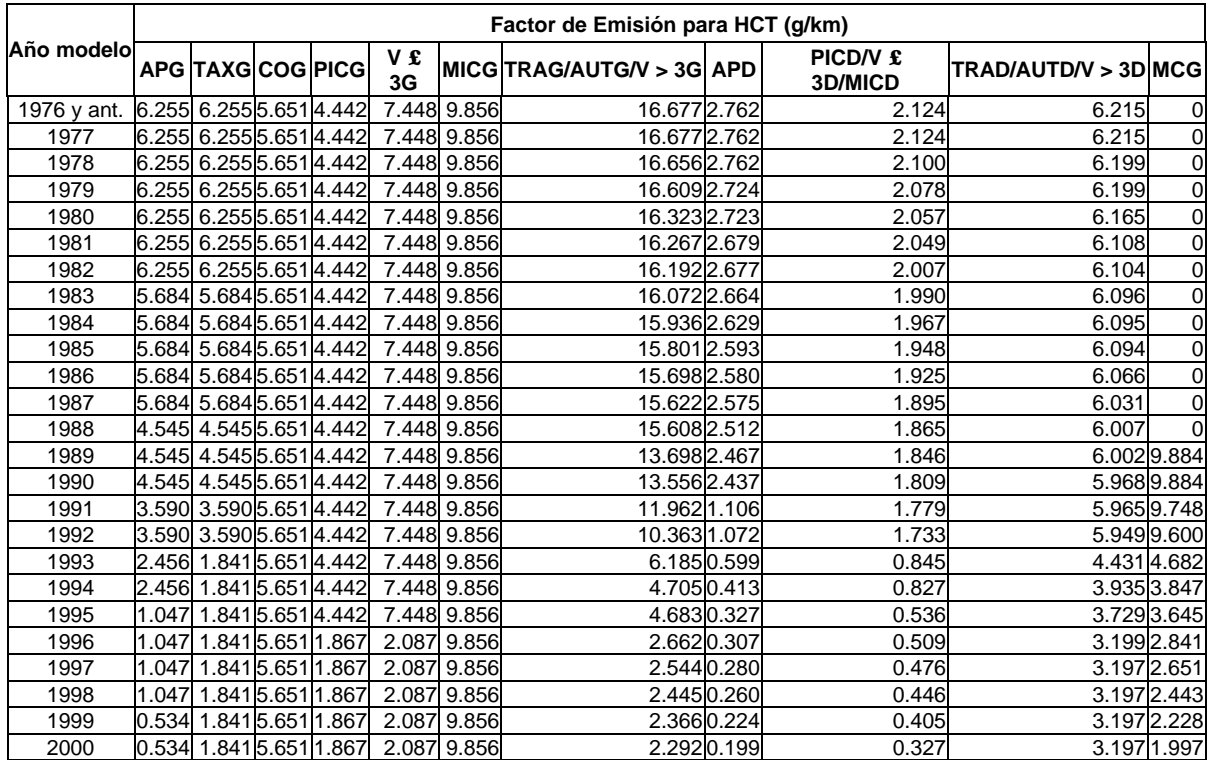

## **Tabla A.3.12 Factores de emisión por tipo de vehículo y año modelo para HCT de combustibles líquidos.**

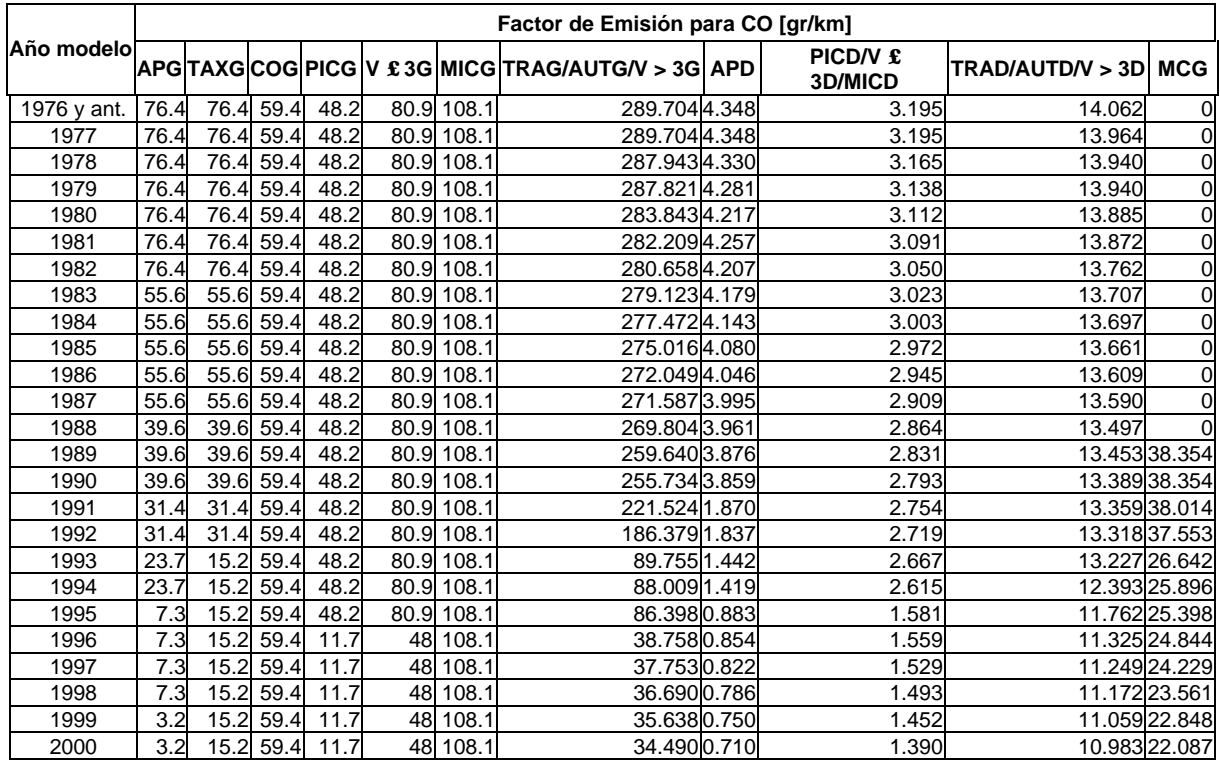

### **Tabla A.3.13 Factores de emisión por tipo de vehículo y año modelo para CO de combustibles líquidos.**

# **Tabla A.3.14 Factores de emisión por tipo de vehículo y año modelo para NOx de combustibles líquidos.**

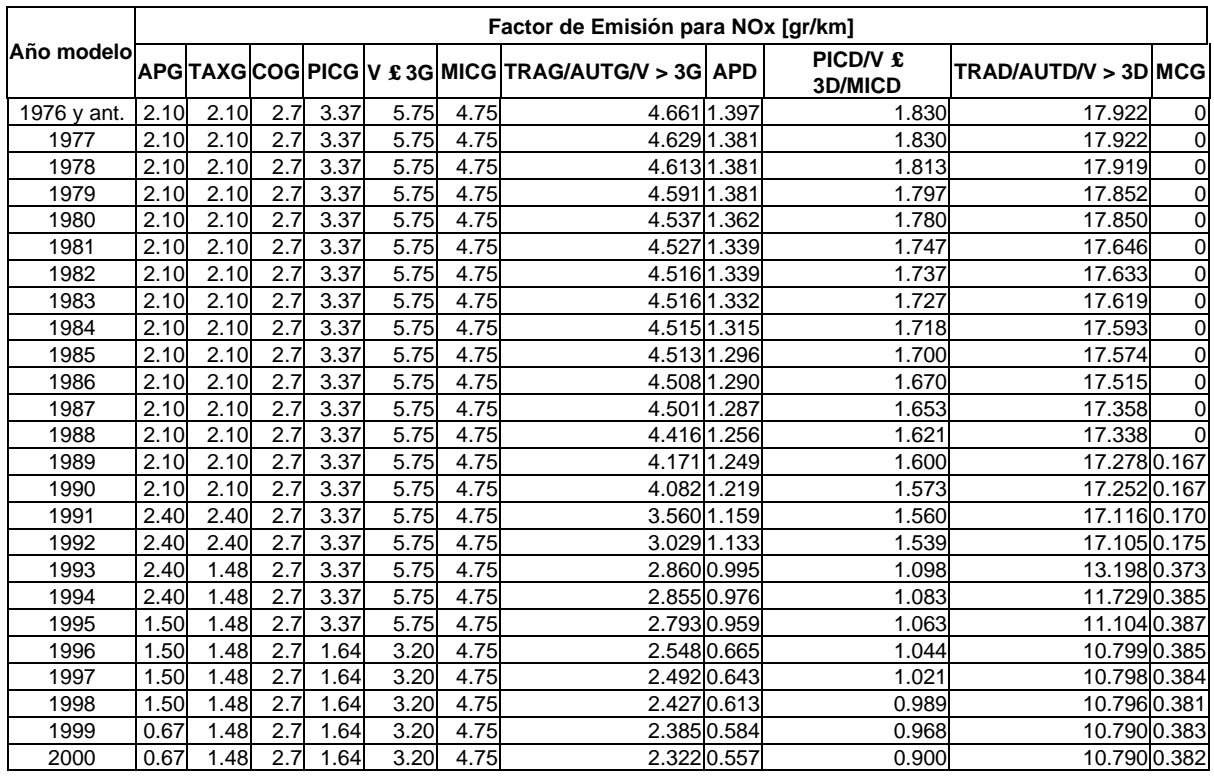

En las tablas anteriores tenemos un mismo valor para todos los años modelo en combis y microbuses, esto es debido a que las pruebas realizadas por el IMP para estos vehículos fueron con años modelo 1991 a 1998, con los cuales se obtuvo un solo factor de emisión representativo de este rango de vehículos, por cada categoría (combis y microbuses) y para cada contaminante (HCT, CO y NOx).

En el caso de los taxis, las mediciones realizadas en el IMP fueron para años modelo 1991 a 1999 y para los cálculos del presente inventario se utilizaron los valores obtenidos para dichos años modelo y para el resto se utilizaron los factores de emisión correspondientes a los años modelo de los autos particulares por no contar con mediciones de taxis para los años modelo 1990 y anteriores.

Además cabe mencionar que las combis y microbuses se caracterizan por ser vehículos a los que se les cambia continuamente el motor por uno nuevo o reconstruido, debido a los altos recorridos diarios que reportan y consecuentemente el rápido desgaste del mismo, por lo tanto, aunque se tengan años modelo anteriores a 1991, se asume que sus emisiones serán muy similares a las del grupo tecnológico utilizado para las pruebas.

Para los vehículos que utilizan combustibles alternos, tenemos la siguiente sub clasificación de acuerdo con el tipo de vehículo empleado en el presente inventario.

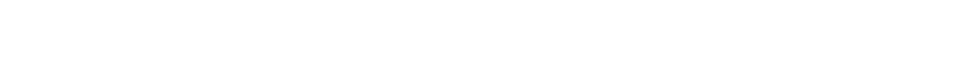

**Tabla A.3.15 Distribución de vehículos que utilizan combustibles alternos.**

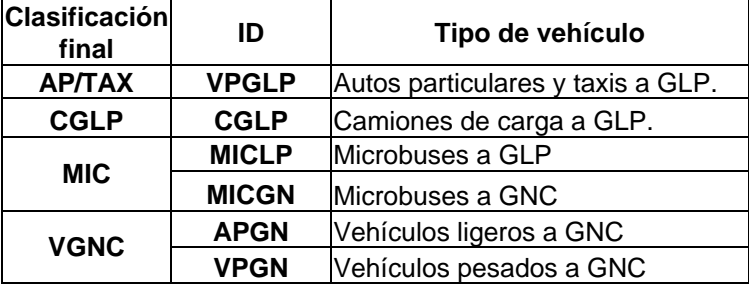

En las siguientes tablas se muestran los factores de emisión para los vehículos que utilizan combustibles alternos, los cuales fueron tomados del IPCC, para estos vehículos los HCT se obtienen al sumar la emisión de los hidrocarburos no metánicos (HCNM) y el metano  $(CH_4)$ .

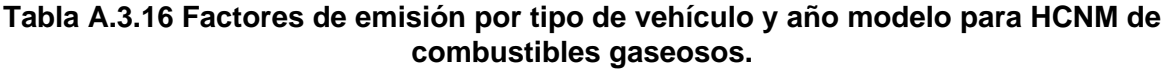

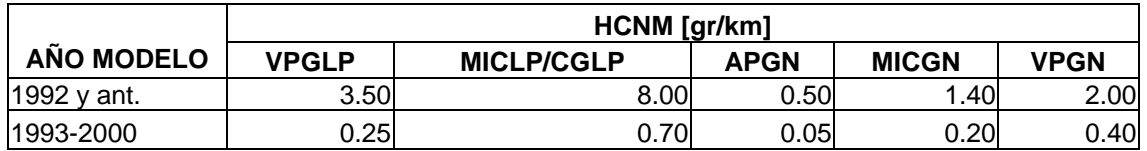

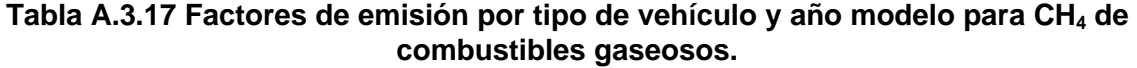

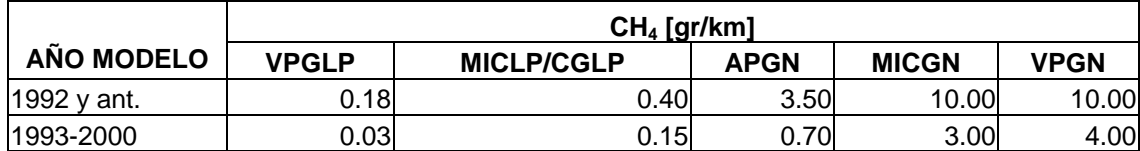

# **Tabla A.3.18 Factores de emisión por tipo de vehículo y año modelo para CO de combustibles gaseosos.**

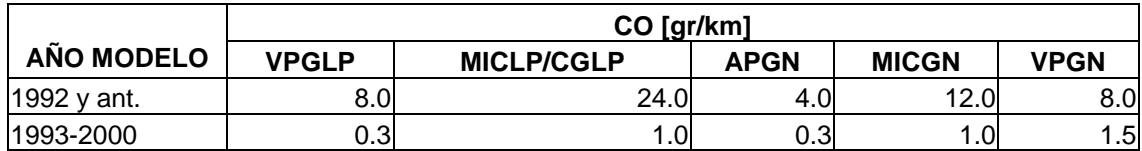

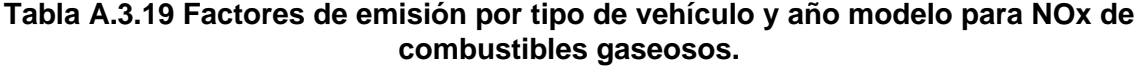

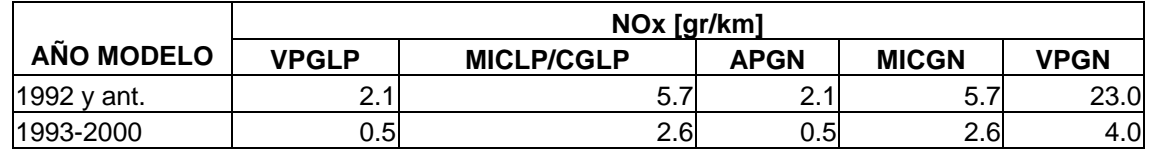

# **A.3.3 Cálculo de las emisiones de HCT, COT'S, CH4, COV'S, CO y NOx.**

Con los KRV por tipo de vehículo y año modelo, Tabla A.3.8 y Tabla A.3.9 para el Distrito Federal y el Estado de México respectivamente y los factores de emisión para HCT, CO y NOx (tablas A.3.12 a A.3.15) se obtuvieron las emisiones de cada contaminante, para cada año modelo y tipo de vehículo en el Distrito Federal y el Estado de México para el 2000, las emisiones de la ZMVM son la suma de las del Distrito Federal y el Estado de México.

A continuación se muestra un ejemplo para obtener las emisiones de HCT para los autos particulares del año modelo 1976 y anteriores a gasolina para el Distrito Federal y El Estado de México a partir de la ecuación siguiente:

*Eijk = (KRVij ) (FEijk) / (1,000,000)* 

Donde:

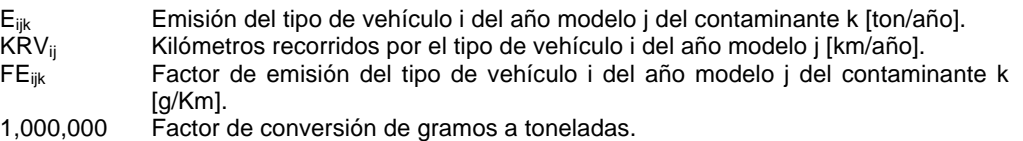

# Datos

Distrito Federal Estado de México

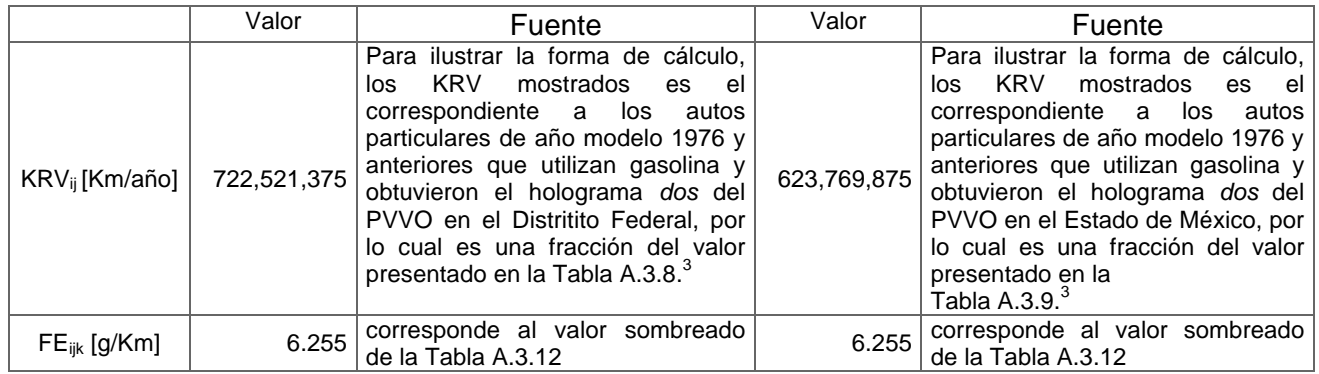

<sup>&</sup>lt;u>a martilis de la condica de la condicida del presento del presente versione de versiculo.</u><br><sup>3</sup> Los archivos desagregados de los KRV por holograma del PVVO, por combustible y por tipo de vehículo. están bajo resguardo del área responsable del cálculo y quedan a disposición de quien lo solicite.
Sustituyendo los valores anteriores en la ecuación A.3.2, tenemos:

# **Distrito Federal**

 $E_{AUTG 1974 \text{ v ant. HCT}} = (722,521,375)$  (6.255)/1,000,000 = 4,519 ton/año

# **Estado de México**

 $E_{AUTG 1974 y ant. HCT} = (623,769,875)$   $(6.255)/1,000,000 = 3,902$  ton/año

# **Zona Metropolitana del Valle de México**

 $E_{\text{AUTG 1974 y ant. HCT}} = 4,519 + 3,902 = 8,421 \text{ ton/}a\bar{p}$ 

De igual forma como en el ejemplo anterior se calcularon todos los valores presentados en la tabla siguiente.

| Año-modelo   |        |            |       |            |             | Emisiones de HCT [ton/año] |            |                 |       |           |             |                 |
|--------------|--------|------------|-------|------------|-------------|----------------------------|------------|-----------------|-------|-----------|-------------|-----------------|
|              | AP     | <b>TAX</b> | CO    | <b>MIC</b> | <b>PICK</b> | V£3                        | <b>TRA</b> | <b>AUT</b>      | V > 3 | <b>MC</b> | <b>CGLP</b> | <b>VGNC</b>     |
| 1976 y ant.  | 10,927 | 112        | 189   | 471        | 1,202       | 2,865                      | 1,789      | 231             | 1,158 |           | 56          |                 |
| 1977         | 1,489  | 24         | 55    | 51         | 193         | 588                        | 203        | 65              | 112   |           | 5           |                 |
| 1978         | 1,947  | 47         | 28    | 77         | 289         | 665                        | 249        | 87              | 180   |           | 12          |                 |
| 1979         | 2,588  | 37         | 62    | 98         | 360         | 634                        | 356        | 82              | 224   |           | 18          |                 |
| 1980         | 3,492  | 83         | 116   | 118        | 444         | 875                        | 516        | 111             | 270   |           | 52          |                 |
| 1981         | 4,289  | 129        | 212   | 153        | 592         | 1,156                      | 636        | 103             | 353   |           | 110         |                 |
| 1982         | 4,177  | 194        | 318   | 161        | 644         | 1,570                      | 381        | 79              | 395   |           | 111         |                 |
| 1983         | 2,159  | 116        | 177   | 70         | 317         | 1,945                      | 120        | 26              | 122   |           | 42          |                 |
| 1984         | 2,604  | 128        | 234   | 71         | 325         | 1,808                      | 215        | 148             | 153   |           | 57          |                 |
| 1985         | 3,201  | 251        | 356   | 159        | 475         | 843                        | 307        | 78              | 334   |           | 144         |                 |
| 1986         | 2,958  | 375        | 381   | 147        | 447         | 980                        | 190        | 61              | 253   |           | 69          |                 |
| 1987         | 2,130  | 354        | 277   | 149        | 339         | 1,677                      | 153        | 29              | 150   |           | 109         |                 |
| 1988         | 2,402  | 431        | 253   | 256        | 522         | 1,345                      | 185        | 38              | 230   |           | 61          |                 |
| 1989         | 3,607  | 793        | 440   | 1,058      | 679         | 1,148                      | 233        | 71              | 350   | 2,733     | 91          |                 |
| 1990         | 4,671  | 2,956      | 516   | 2,749      | 698         | 1,246                      | 212        | 378             | 480   | 378       | 209         |                 |
| 1991         | 4,201  | 4,445      | 563   | 4,823      | 781         | 1,985                      | 357        | 246             | 688   | 453       | 221         |                 |
| 1992         | 4,575  | 6,582      | 932   | 4,961      | 679         | 2,752                      | 353        | 302             | 621   | 722       | 376         |                 |
| 1993         | 4,314  | 2,113      | 594   | 647        | 759         | 3,313                      | 239        | 251             | 321   | 373       | 28          |                 |
| 1994         | 4,537  | 2,098      | 266   | 208        | 731         | 3,637                      | 179        | 167             | 205   | 341       | 35          |                 |
| 1995         | 1,255  | 765        | 227   | 141        | 429         | 3,339                      | 93         | 71              | 118   | 128       | 31          |                 |
| 1996         | 1,091  | 316        | 54    | 53         | 154         | 612                        | 22         | 93              | 33    | 85        | 24          |                 |
| 1997         | 2,064  | 508        | 47    | 100        | 325         | 388                        | 114        | 225             | 73    | 118       | 25          |                 |
| 1998         | 3,502  | 660        | 51    | 132        | 454         | 176                        | 142        | $\overline{77}$ | 80    | 162       | 24          |                 |
| 1999         | 1,901  | 474        | 25    | 133        | 338         | 438                        | 143        | 89              | 115   | 147       | 19          | 49              |
| 2000         | 3,450  | 684        | 80    | 228        | 604         | 544                        | 219        | 113             | 194   | 132       | 13          | $\overline{2}$  |
| <b>TOTAL</b> | 83,531 | 24,675     | 6,453 | 17,214     | 12,780      | 36,529                     | 7,606      | 3,221           | 7,212 | 5,772     | 1,942       | $\overline{53}$ |

**Tabla A.3.20 Emisiones de HCT por tipo de vehículo y año modelo en la ZMVM.**

Una vez calculadas las emisiones de hidrocarburos totales, se les aplican los porcentajes de la Tabla A.3.21 para obtener las emisiones de metano, compuestos orgánicos volátiles y compuestos orgánicos totales.

| <b>TIPO DE VEHÍCULO</b> | $%$ CH <sub>4</sub> | % COV's | % COT's |
|-------------------------|---------------------|---------|---------|
| <b>APG</b>              | 5.3                 | 93.6    | 1.827   |
| <b>APD</b>              | 5.8                 | 98.8    | 5.195   |
| <b>TAXG</b>             | 5.8                 | 93.6    | 1.827   |
| COG                     | 4.1                 | 93.6    | 1.827   |
| <b>MIG</b>              | 5.2                 | 93.5    | 1.484   |
| MID                     | 2.8                 | 98.8    | 4.920   |
| <b>PUG</b>              | 6.1                 | 93.4    | 1.366   |
| <b>PUD</b>              | 3.9                 | 98.8    | 4.920   |
| $V \leq 3G$             | 5.9                 | 93.5    | 1.484   |
| $V \leq 3D$             | 92.0                | 98.8    | 4.920   |
| <b>TRAG</b>             | 10.0                | 93.9    | 2.994   |
| <b>TRAD</b>             | 4.3                 | 98.8    | 3.271   |
| <b>AUTG</b>             | 10.0                | 93.9    | 2.994   |
| <b>AUTD</b>             | 4.1                 | 98.8    | 3.271   |
| V > 3G                  | 5.9                 | 93.9    | 2.994   |
| V > 3D                  | 4.2                 | 98.8    | 3.271   |
| <b>MCG</b>              | 3.9                 | 96.5    | 2.830   |

**Tabla A.3.21 Porcentaje de CH4 COV's y COT's con respecto a los HCT.**

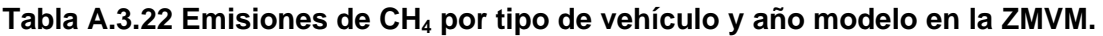

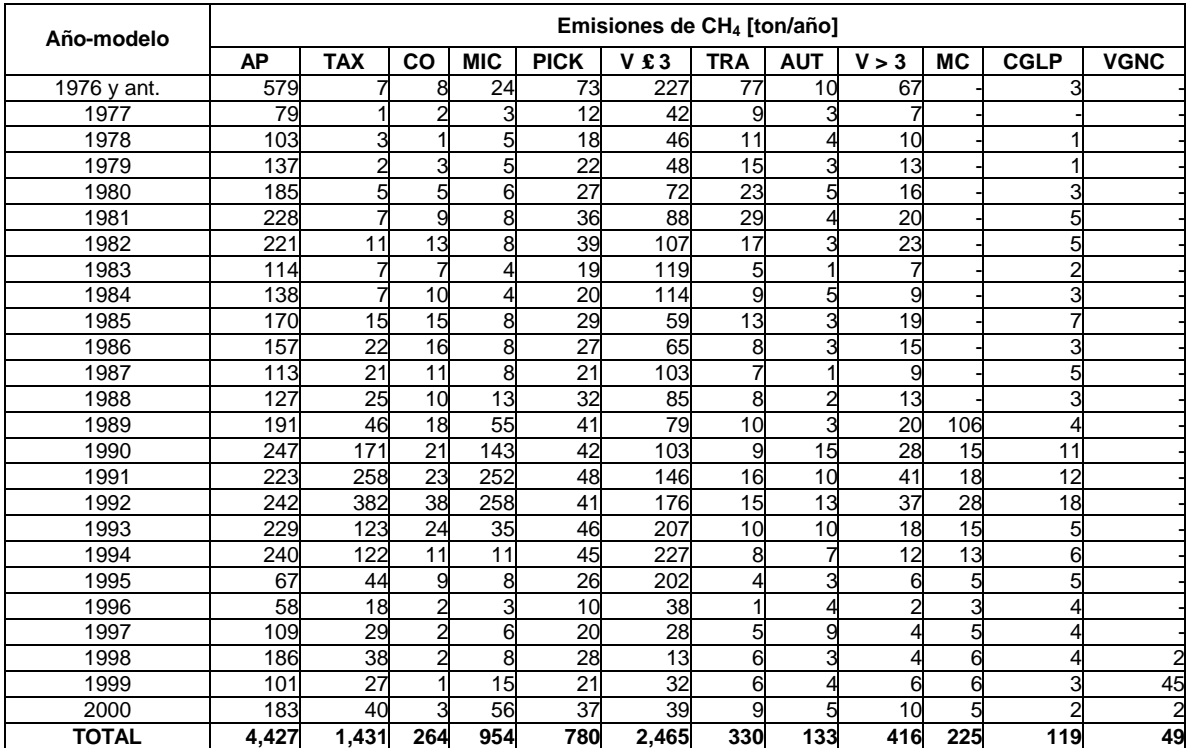

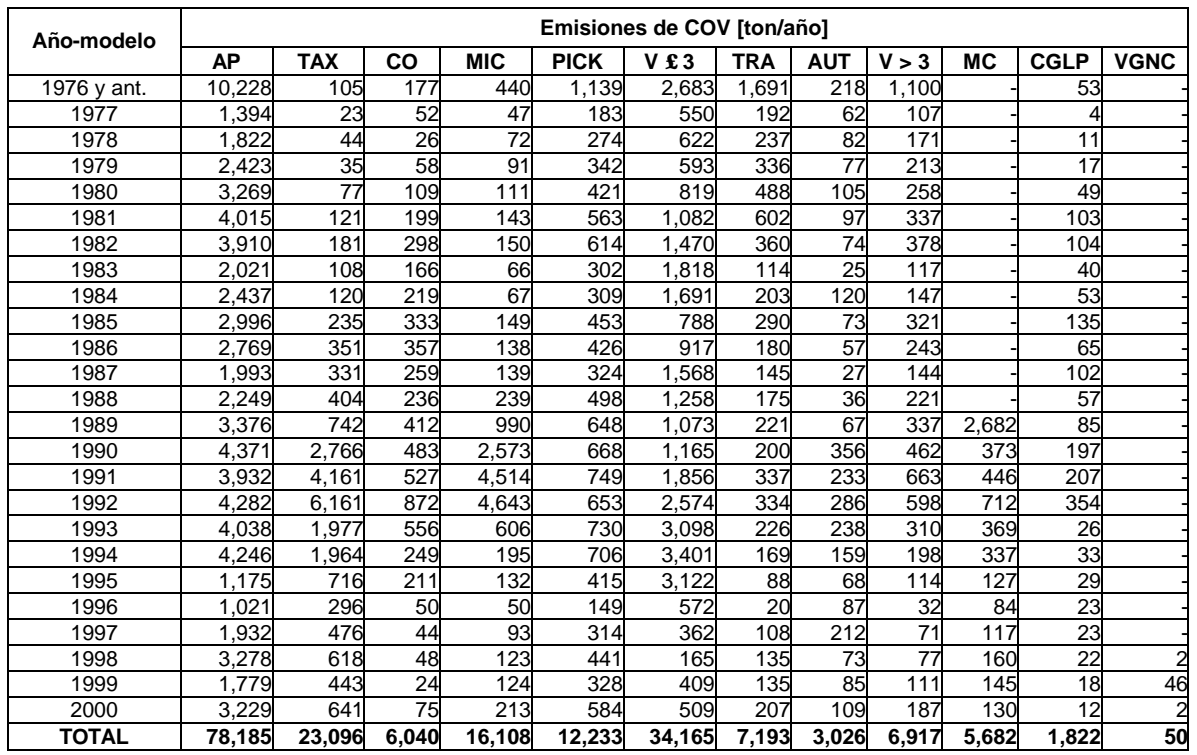

# **Tabla A.3.23 Emisiones de COV's por tipo de vehículo y año modelo en la ZMVM.**

# **Tabla A.3.24 Emisiones de COT'S por tipo de vehículo y año modelo en la ZMVM.**

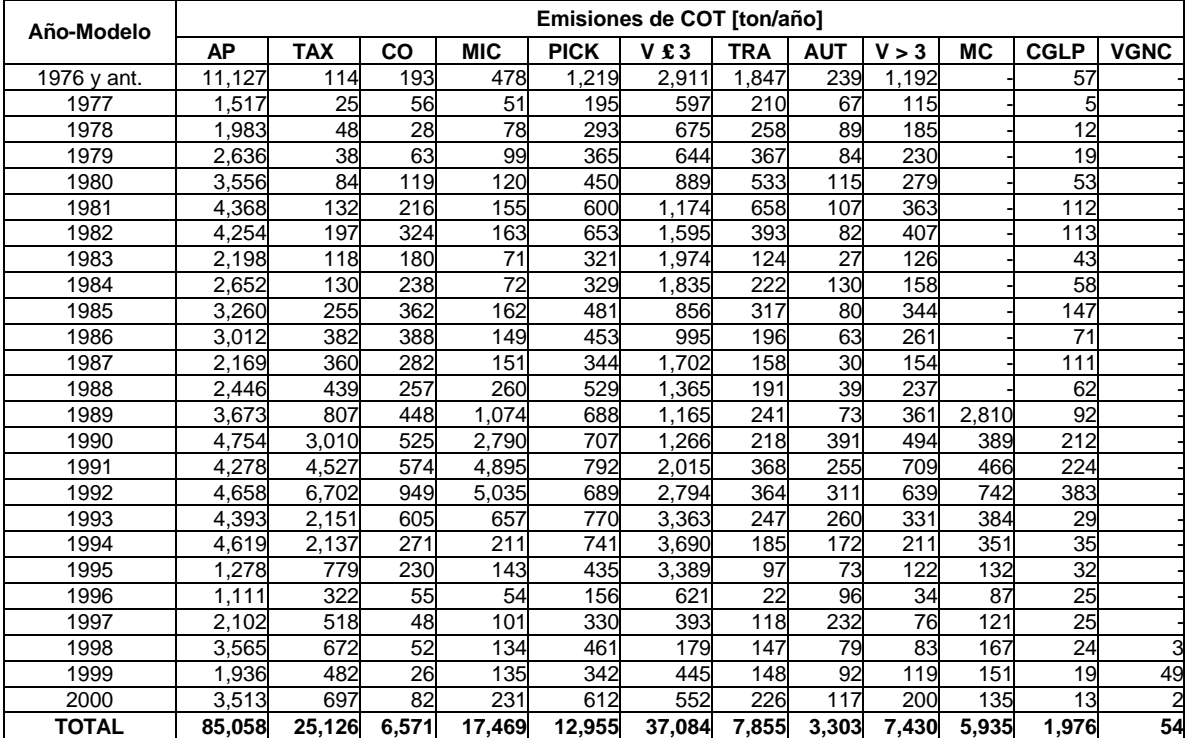

| Año-Modelo   |           |            |        |            |             | Emisiones de CO [ton/año] |            |            |         |        |       |                  |
|--------------|-----------|------------|--------|------------|-------------|---------------------------|------------|------------|---------|--------|-------|------------------|
|              | <b>AP</b> | <b>TAX</b> | CO     | <b>MIC</b> | <b>PICK</b> | V£3                       | <b>TRA</b> | <b>AUT</b> | V > 3   | МC     |       | <b>CGLP VGNC</b> |
| 1976 y ant.  | 133,451   | 1,372      | 1,989  | 5,011      | 12,955      | 30,499                    | 4,156      | 870        | 19.191  |        | 160   |                  |
| 1977         | 18,188    | 296        | 580    | 528        | 2,087       | 6,313                     | 470        | 237        | 1,857   |        | 13    |                  |
| 1978         | 23.774    | 574        | 294    | 811        | 3,115       | 7,151                     | 586        | 195        | 3.006   |        | 34    |                  |
| 1979         | 31,594    | 457        | 651    | 1.022      | 3,879       | 6.775                     | 823        | 198        | 3,673   |        | 86    |                  |
| 1980         | 42,637    | 1,009      | 1,223  | 1,255      | 4,775       | 9,282                     | 1,181      | 354        | 4,316   |        | 150   |                  |
| 1981         | 52,361    | 1,578      | 2,231  | 1,585      | 6,370       | 12,335                    | 1,474      | 411        | 5,656   |        | 313   |                  |
| 1982         | 50,990    | 2,365      | 3,343  | 1,701      | 6,948       | 16,909                    | 909        | 324        | 6,522   |        | 316   |                  |
| 1983         | 21,115    | 1,132      | 1,863  | 740        | 3,417       | 21,078                    | 279        | 74         | 2,059   |        | 121   |                  |
| 1984         | 25,464    | 1,250      | 2,462  | 748        | 3,506       | 19,558                    | 501        | 370        | 2,537   |        | 162   |                  |
| 1985         | 31,306    | 2,452      | 3,741  | 1,659      | 5,095       | 9,050                     | 729        | 275        | 5,618   |        | 412   |                  |
| 1986         | 28,932    | 3,665      | 4,008  | 1,546      | 4,812       | 10,565                    | 453        | 221        | 4,171   |        | 198   |                  |
| 1987         | 20,821    | 3,462      | 2,912  | 1,575      | 3,663       | 18,170                    | 350        | 108        | 2,499   |        | 312   |                  |
| 1988         | 20,915    | 3,758      | 2,655  | 2,737      | 5,639       | 14,552                    | 433        | 127        | 3,871   |        | 173   |                  |
| 1989         | 31,401    | 6,909      | 4,622  | 11,393     | 7,326       | 12,347                    | 562        | 254        | 6,271   | 10,602 | 259   |                  |
| 1990         | 40,613    | 25,751     | 5,421  | 29,551     | 7,528       | 13,214                    | 513        | 945        | 8,379   | 1.467  | 598   |                  |
| 1991         | 36,658    | 38,886     | 5,920  | 52,023     | 8,390       | 21,250                    | 857        | 681        | 11,858  | 1.765  | 631   |                  |
| 1992         | 39,856    | 57,570     | 9,791  | 53,553     | 7,265       | 29,752                    | 825        | 831        | 10,499  | 2,823  | 1,077 |                  |
| 1993         | 41,621    | 17,442     | 6,247  | 7,024      | 8,220       | 35,884                    | 725        | 791        | 4,321   | 2,125  | 33    |                  |
| 1994         | 43,758    | 17,325     | 2,800  | 2,227      | 7,915       | 39,379                    | 574        | 551        | 3,366   | 2.298  | 41    |                  |
| 1995         | 8,743     | 6,316      | 2,372  | 1,514      | 4,648       | 36,224                    | 312        | 232        | 1,717   | 894    | 36    |                  |
| 1996         | 7.604     | 2.611      | 565    | 565        | 958         | 14.028                    | 80         | 329        | 396     | 744    | 29    |                  |
| 1997         | 14,384    | 4,198      | 491    | 1,057      | 2,029       | 8,801                     | 406        | 790        | 865     | 1,078  | 29    |                  |
| 1998         | 24,407    | 5,448      | 539    | 1,379      | 2,837       | 3,983                     | 497        | 271        | 946     | 1,564  | 28    |                  |
| 1999         | 11,387    | 3,911      | 268    | 1,315      | 2,108       | 9,929                     | 499        | 312        | 1,332   | 1,508  | 22    | 16               |
| 2000         | 20,665    | 5,650      | 844    | 1,916      | 3,774       | 12,356                    | 761        | 399        | 2,225   | 1,456  | 15    |                  |
| <b>TOTAL</b> | 822,645   | 215,387    | 67,832 | 184,435    | 129,259     | 419,384                   | 18,955     | 10,150     | 117,151 | 28.324 | 5.248 | 18               |

**Tabla A.3.25 Emisiones de CO por tipo de vehículo y año modelo en la ZMVM.**

# **Tabla A.3.26 Emisiones de NOx por tipo de vehículo y año modelo en la ZMVM.**

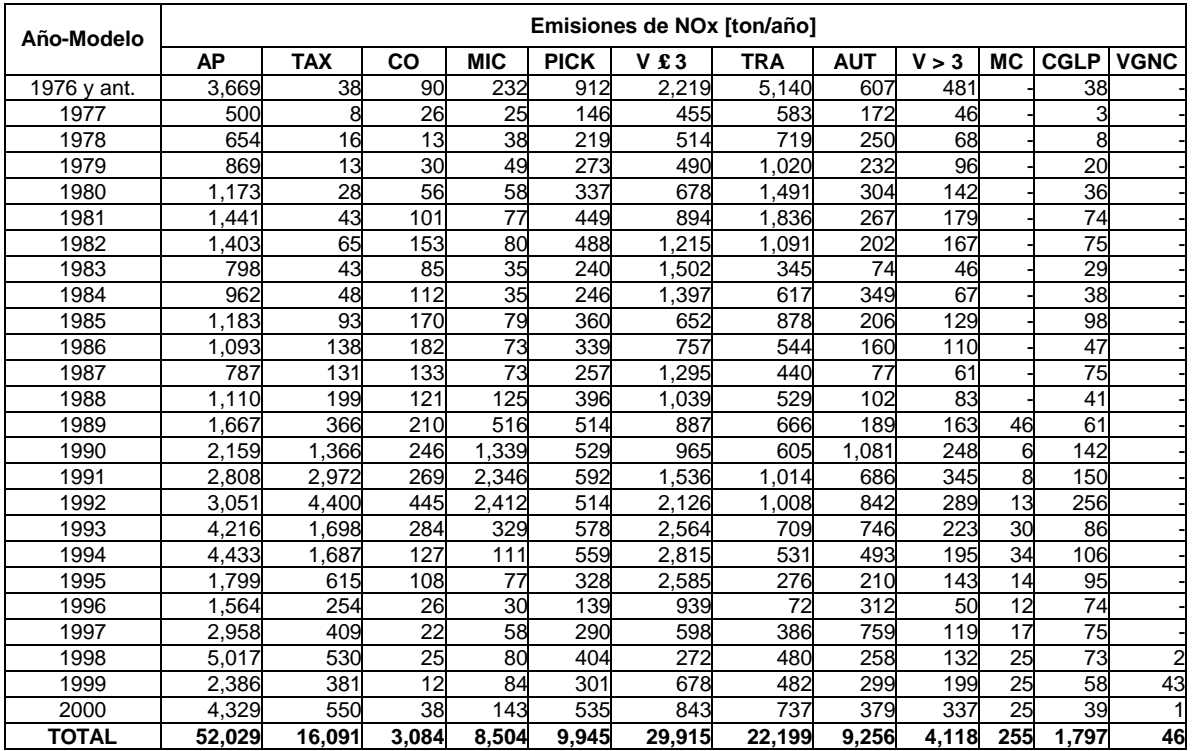

#### **A.3.4 Emisiones de PM10, PM2.5.y NH3.**

Para estimar las emisiones de partículas menores a 10 micras ( $PM_{10}$ ), se utilizaron los factores de emisión reportados en el estudio *Measurement of Exhaust Particulate Matter Emissions from In-use Light Duty Motor Vehicle in Denver Colorado Area*, realizado por la Universidad de Colorado en 1998, los cuales se enlistan en la Tabla A.3.27.

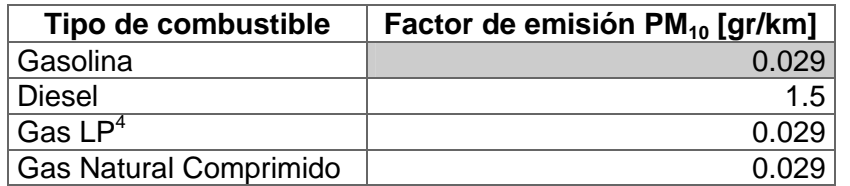

# **Tabla A.3.27 Factores de emisión para PM10.**

Con los datos del nivel de actividad por tipo de vehículo y año modelo, para el Distrito Federal y el Estado de México respectivamente y los factores de emisión de PM<sub>10</sub>, (Tabla A.3.27), se obtuvieron las emisiones para cada año modelo y tipo de vehículo en el Distrito Federal y el Estado de México para 1998, las emisiones reportadas de la ZMVM son la suma del Distrito Federal y el Estado de México.

A continuación se muestra un ejemplo para obtener las emisiones de  $PM_{10}$  para los autos particulares de los años modelo 1976 y anteriores a gasolina para el Distrito Federal y el Estado de México a partir de la ecuación A.3.2.

#### Datos

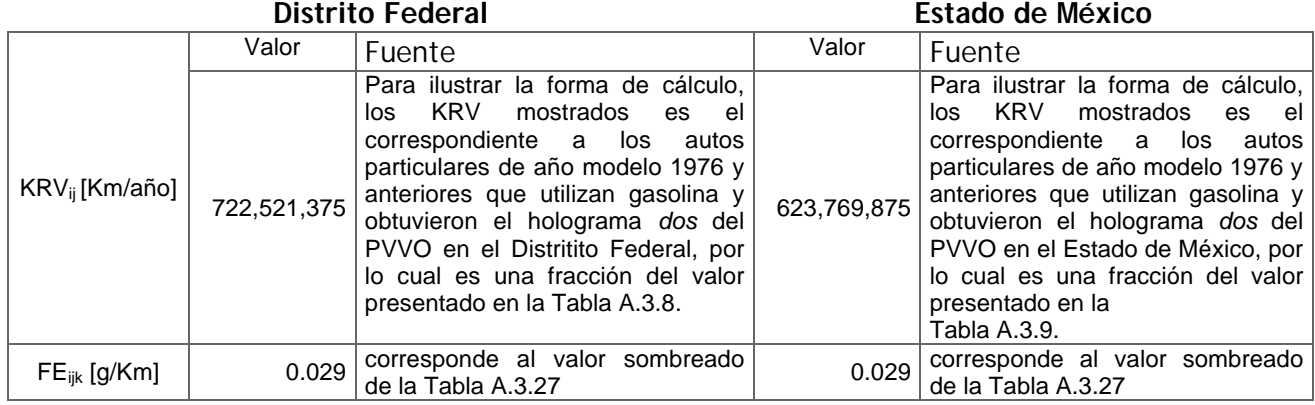

Distrito Federal

 $E_{\text{AUTG 1976 V ant. PMo}} = (722,521,375)$  (0.029)/1,000,000 = 21.0 ton/año

#### Estado de México

 $E_{\text{AUTG 1976 V ant. PM10}} = (623,769,875) (0.029)/1,000,000 = 18.1 \text{ ton/afio}$ 

<sup>————————————————————&</sup>lt;br><sup>4</sup> Tanto para GLP como para GNC, se utilizan los factores de emisión correspondiente a vehículos a gasolina i por no contar con datos representativos para vehículos que utilizan estos combustibles.

#### Zona Metropolitana del Valle de México

#### $E_{\text{AUTG 1976 y ant. PM}0} = 21.0 + 18.1 = 39.1 \text{ ton/}a\tilde{p}$

Siguiendo el ejemplo anterior se calcularon las emisiones de  $PM_{10}$  para cada tipo de vehículo y año modelo, los resultados se tienen en la Tabla A.3.28.

**Tabla A.3.28 Emisiones de PM10 por tipo de vehículo y año modelo para la ZMVM.**

| Año-Modelo   |           |                |                |                |                |     | Emisiones de PM <sub>10</sub> [ton/año] |                 |                |                |             |             |
|--------------|-----------|----------------|----------------|----------------|----------------|-----|-----------------------------------------|-----------------|----------------|----------------|-------------|-------------|
|              | <b>AP</b> | <b>TAX</b>     | CO             | <b>MIC</b>     | <b>PICK</b>    | V£3 | <b>TRA</b>                              | <b>AUT</b>      | V > 3          | <b>MC</b>      | <b>CGLP</b> | <b>VGNC</b> |
| 1976 y ant.  | 51        |                |                | 8              | 10             | 59  | 430                                     | 50              | 17             |                |             |             |
| 1977         |           |                |                |                |                | 8   | 49                                      | 14              | 2              |                |             |             |
| 1978         | 9         |                |                | 1              | 2              | 8   | 60                                      | 21              | $\overline{c}$ |                |             |             |
| 1979         | 13        |                |                | $\overline{a}$ | 3              | 11  | 86                                      | 20              | 4              |                |             |             |
| 1980         | 17        |                |                | 2              | 4              | 20  | 125                                     | 25              | 7              |                |             |             |
| 1981         | 21        |                | $\overline{c}$ | 4              | 5              | 22  | 156                                     | 22              | 8              |                |             |             |
| 1982         | 20        |                | 3              | 3              | 5              | 19  | 93                                      | $\overline{17}$ | 6              |                |             |             |
| 1983         | 11        |                | 1              | 1              | $\overline{2}$ | 11  | 29                                      | 6               | 1              |                |             |             |
| 1984         | 13        |                |                | 1              | 2              | 14  | 53                                      | 30              | 2              |                |             |             |
| 1985         | 16        |                | $\overline{c}$ | $\overline{c}$ | 3              | 12  | 75                                      | $\overline{17}$ | 4              |                |             |             |
| 1986         | 15        | 2              | $\overline{2}$ | 1              | 3              | 10  | 47                                      | 14              | 4              |                |             |             |
| 1987         | 11        | $\overline{2}$ |                | 2              | $\overline{2}$ | 11  | 38                                      | 7               | $\overline{c}$ |                |             |             |
| 1988         | 15        | 3              |                | 1              | 4              | 10  | 46                                      | 9               | 2              |                |             |             |
| 1989         | 23        | 5              | $\overline{c}$ | 5              | 5              | 15  | 58                                      | 16              | 6              | 8              |             |             |
| 1990         | 30        | 19             | 3              | 10             | 5              | 33  | 53                                      | 94              | 11             |                | 2           |             |
| 1991         | 35        | 36             | 3              | 20             | 6              | 35  | 89                                      | 60              | 15             | 1              | 2           |             |
| 1992         | 38        | 53             | 5              | 18             | 5              | 24  | 88                                      | 74              | 12             | 2              |             |             |
| 1993         | 51        | 33             | 3              | 5              | 6              | 36  | 80                                      | 85              | 11             | $\overline{2}$ |             |             |
| 1994         | 54        | 33             |                | 5              | 6              | 43  | 67                                      | 63              | 12             | 3              |             |             |
| 1995         | 35        | 12             |                |                | 3              | 29  | 36                                      | 28              | 13             |                |             |             |
| 1996         | 31        | 5              |                | 1              | 3              | 14  | 10                                      | 43              | 4              |                |             |             |
| 1997         | 57        | 8              |                | 2              | 6              | 23  | 54                                      | 105             | 10             | 1              |             |             |
| 1998         | 98        | 10             |                | 3              | 8              | 14  | 67                                      | 36              | 11             | $\overline{2}$ |             |             |
| 1999         | 104       | 7              |                | 4              | 6              | 33  | 67                                      | 41              | 17             | $\overline{2}$ |             |             |
| 2000         | 188       | 11             |                | 9              | 13             | 44  | 102                                     | 52              | 30             | $\overline{2}$ |             |             |
| <b>TOTAL</b> | 963       | 245            | 33             | 111            | 118            | 558 | 2,058                                   | 949             | 213            | 26             | 13          | N/R         |

La parte correspondiente a las PM<sub>2.5</sub> se calculó con las fracciones de tamaño de partícula reportados por el Comité de Recursos del Aire de California (CARB, por sus siglas en inglés) como parte de su programa de desarrollo de inventarios de emisiones; tomando como base dicho estudio se obtuvieron los siguientes porcentajes para calcular las  $PM<sub>2.5</sub>$ y en la Tabla A.3.30 tenemos las emisiones de  $PM<sub>2.5</sub>$  por año modelo y algunas cifras no coinciden por la perdida de decimales ya que la emisión reportada esta redondeada.

**Tabla A.3.29 Porcentaje de PM2.5 con respecto a la emisión de PM10.**

| <b>Combustible</b>                    | Porcentaje de PM <sub>10</sub> |
|---------------------------------------|--------------------------------|
| Gasolina, y combustibles<br>gaseosos. | 75%                            |
| Diesel.                               | 92%                            |

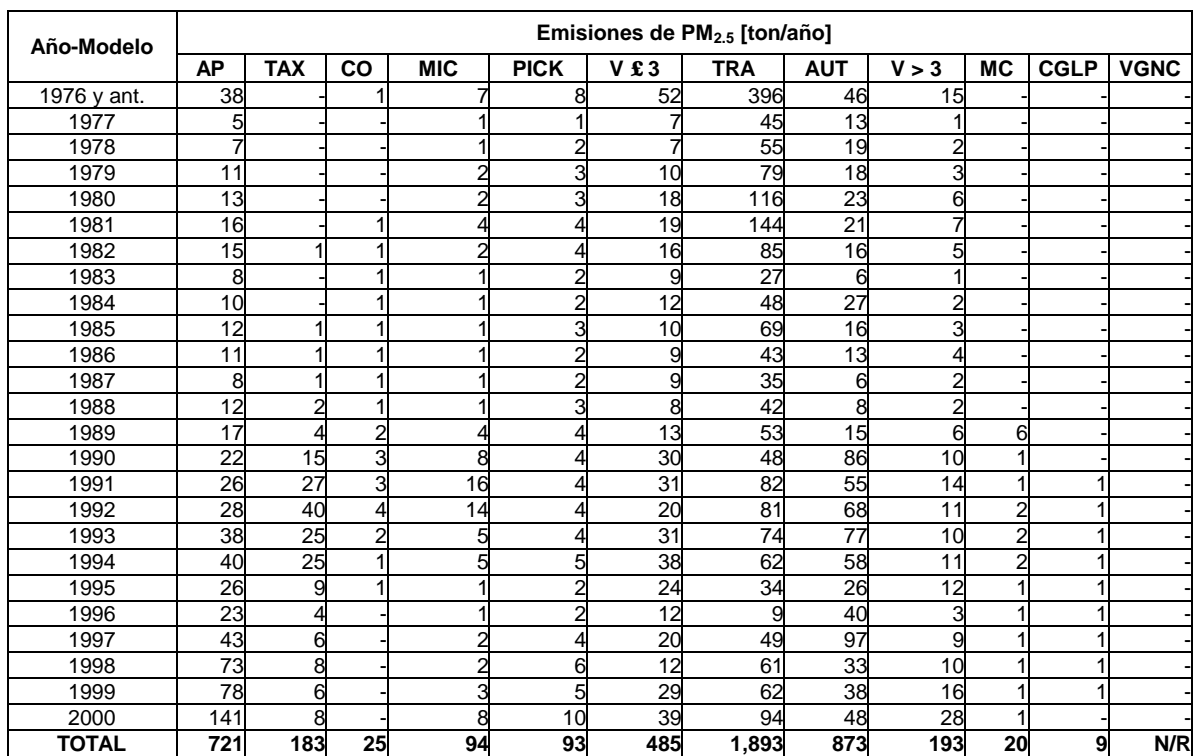

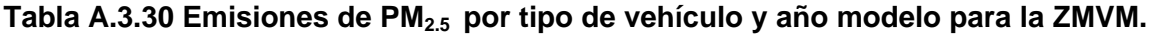

Este es el primer inventario en el que se hace un esfuerzo por reportar las emisiones de amoniaco (NH<sub>3</sub>) proveniente de las fuentes móviles y los factores de emisión utilizados son los presentados por el Comité de Recursos del Aire de California en el taller denominado *Workshop of ammonia emissions inventory development*, realizado en julio de 1998 y los desarrollados en el estudio *Investigation of emission rates of ammonia and other toxic and low level compounds*, realizado por el Centro para la investigación ambiental y tecnológica de la Universidad de California en septiembre del 2001, los factores de emisión para gasolina y diesel se tienen en la Tabla A.3.31 y los utilizados para los combustibles gaseosos son los reportados en la Tabla A.3.32.

**Tabla A.3.31 Factores de emisión por tipo de vehículo y año modelo de NH3 para combustibles líquidos.**

|             |            | Factor de Emisión para NH <sub>3</sub> [qr/km]  |    |             |              |             |                             |                 |         |                                 |                 |  |  |
|-------------|------------|-------------------------------------------------|----|-------------|--------------|-------------|-----------------------------|-----------------|---------|---------------------------------|-----------------|--|--|
| Año modelo  | <b>APG</b> | <b>TAX</b>                                      | CO | <b>PICG</b> | <b>V</b> £3G | <b>MICG</b> | <b>TRAG/AUTGI</b><br>N > 3G | <b>APD</b>      | 3D/MICD | PICD/V £   TRAD/AUTD/<br>V > 3D | <b>MC</b>       |  |  |
| 1990 v ant. |            | 0.00162 0.00162 0.00162 0.00162 0.00162 0.00162 |    |             |              |             |                             | 0.00162 0.00192 | 0.00192 |                                 | 0.00192 0.00162 |  |  |
| 1991-1992   |            | 0.00609 0.00609 0.00609 0.00609 0.00609 0.00609 |    |             |              |             |                             | 0.00609 0.00192 | 0.00192 |                                 | 0.00192 0.00609 |  |  |
| 1993-2000   |            | 0.07203 0.07203 0.07203 0.07203 0.07203 0.07203 |    |             |              |             |                             | 0.07203 0.00192 | 0.00192 |                                 | 0.00192 0.07203 |  |  |

#### **Tabla A.3.32 Factores de emisión por tipo de vehículo de NH3 para combustibles gaseosos.**

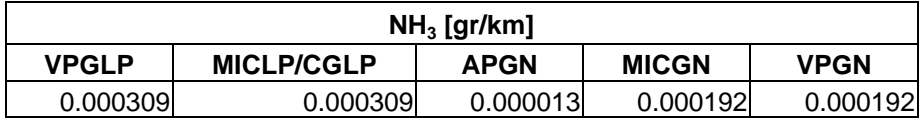

Las emisiones de NH<sub>3</sub> se obtienen de forma similar a la descrita para las PM<sub>10</sub> y las emisiones se muestran en la Tabla A.3.33.

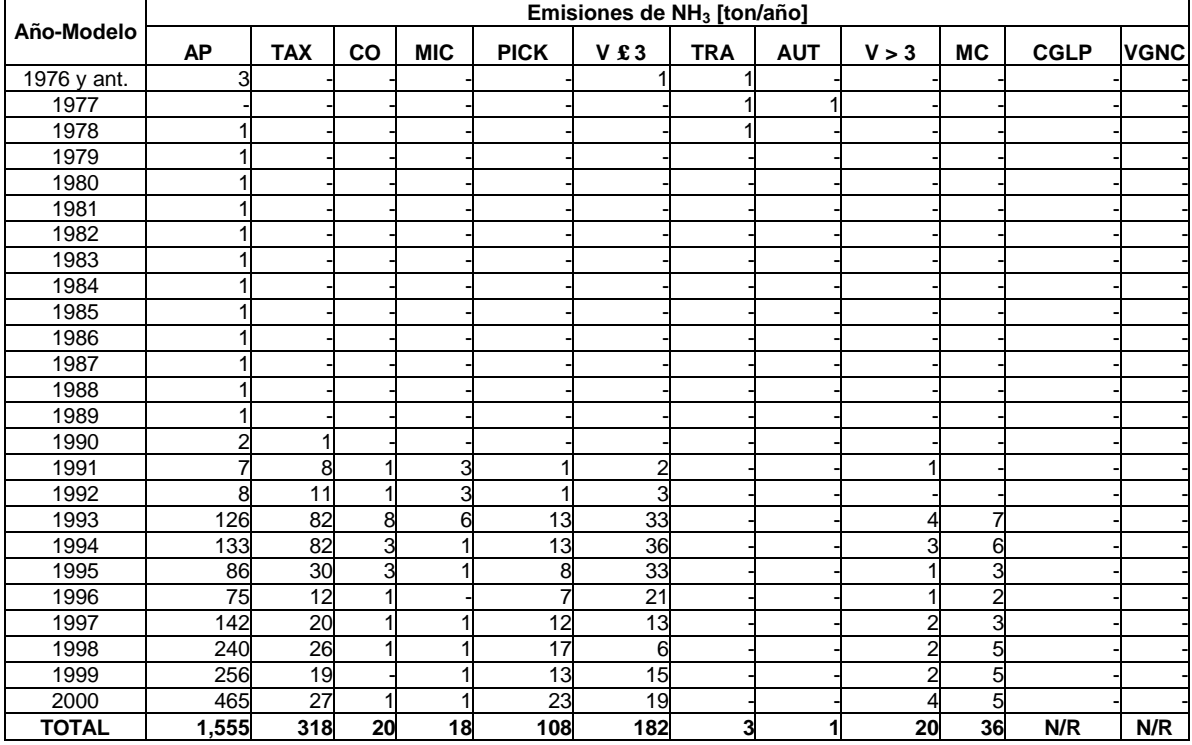

# **Tabla A.3.33 Emisiones de NH3 por tipo de vehículo y año modelo para la ZMVM.**

# **A.3.5 Emisiones de SO<sup>2</sup>**

Las emisiones de bióxido de azufre  $(SO<sub>2</sub>)$ , se calcularon mediante un balance de masa, tomando en cuenta el consumo total de combustibles y el contenido de azufre de cada combustible, (Tabla A.3.34).

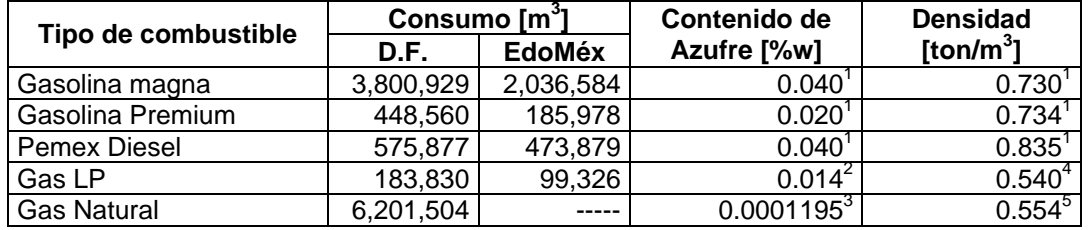

## **Tabla A.3.34 Consumo y propiedades de los combustibles**

1: PEMEX Refinación; Septiembre 2001/PXR-SC-ASC-104/01.

2: Norma Oficial Mexicana NOM-086-ECOL-1994; Tabla 12, Gaceta Ecológica, mayo de 1995, de [0.14 kg/ton]. Equivalente a ([0.14 kg de S/ton glp]/[1000 kg/ton]s).\*  $100 = [0.014 \text{ %}$ w]

3: Norma Oficiàl Mexicana NOM-086-ECOL-1994, Tabla 11, Gaceta Ecológica, mayo de 1995, de [0.32 dm<sup>3</sup>/m<sup>3</sup>].<br>Equivalente a ([0.32dm<sup>3</sup> de S/m<sup>3</sup> de gn]/[0.554 m<sup>3</sup>/ton]<sub>gn</sub>) \* [0.001 m<sup>3</sup>/dm<sup>3</sup>]s \* ([2.07 kg/m<sup>3</sup>]s/[1000 [0.0001195 %w].

4: PEMEX Gas y Petroquímica Básica; Hoja de datos de seguridad para sustancias químicas "Gas Licuado de Petróleo".

5: PEMEX Gas y Petroquímica Básica; Hoja de datos de seguridad para sustancias químicas "Gas Natural".

Para estimar las emisiones de bióxido de azufre por el proceso de combustión, se asume que el contenido de azufre del combustible, se convierte en su totalidad en bióxido de azufre; lo cual significa que por cada tonelada de azufre se producen 2 toneladas de bióxido de azufre.

#### **Emisiones de SO2 por entidad y tipo de combustible**

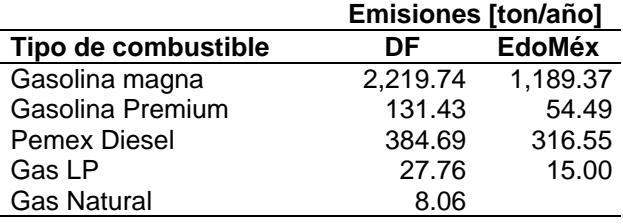

La distribución de las emisiones por tipo de vehículo, se realizó con base al porcentaje de vehículos por tipo de combustible y la fracción de kilómetros que recorre cada categoría.

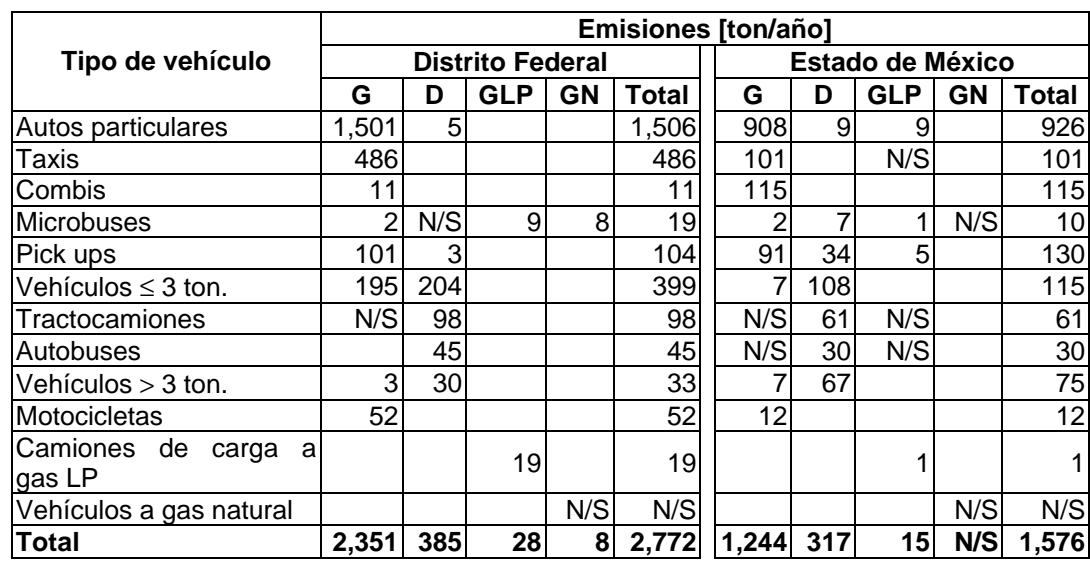

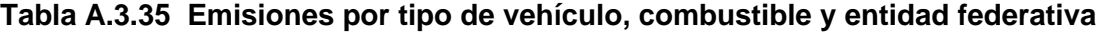

De esta forma las emisiones de contaminantes por tipo de vehículo para el año 2000 en el Distrito Federal, el Estado de México y la Zona Metropolitana del Valle de México se reporta en las siguientes tablas.

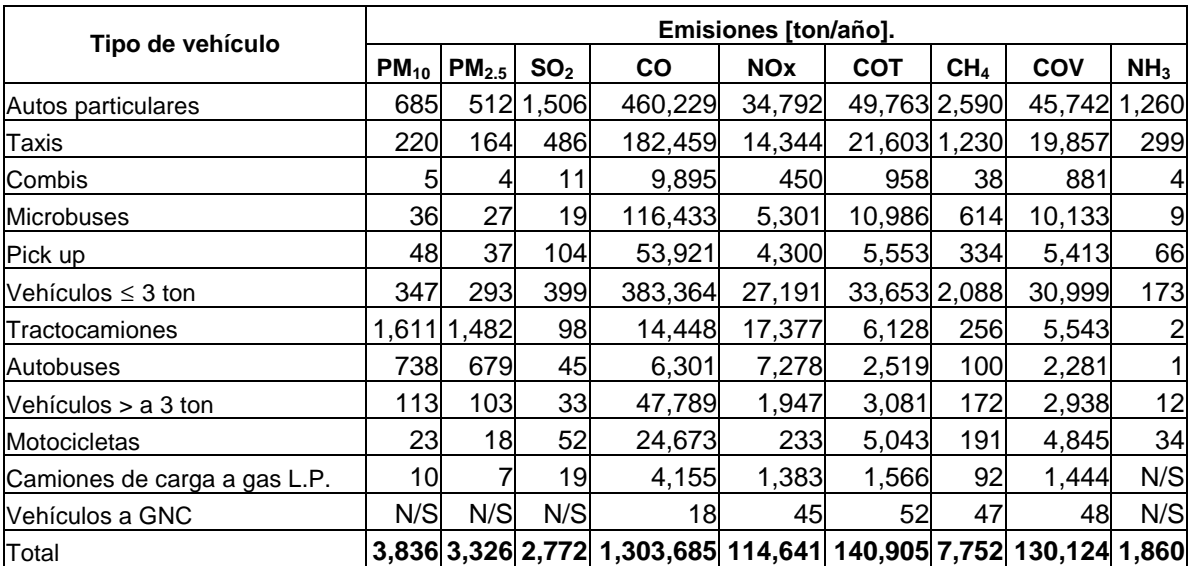

# **Tabla A.3.36 Emisiones por fuentes móviles en el Distrito Federal, 2000.**

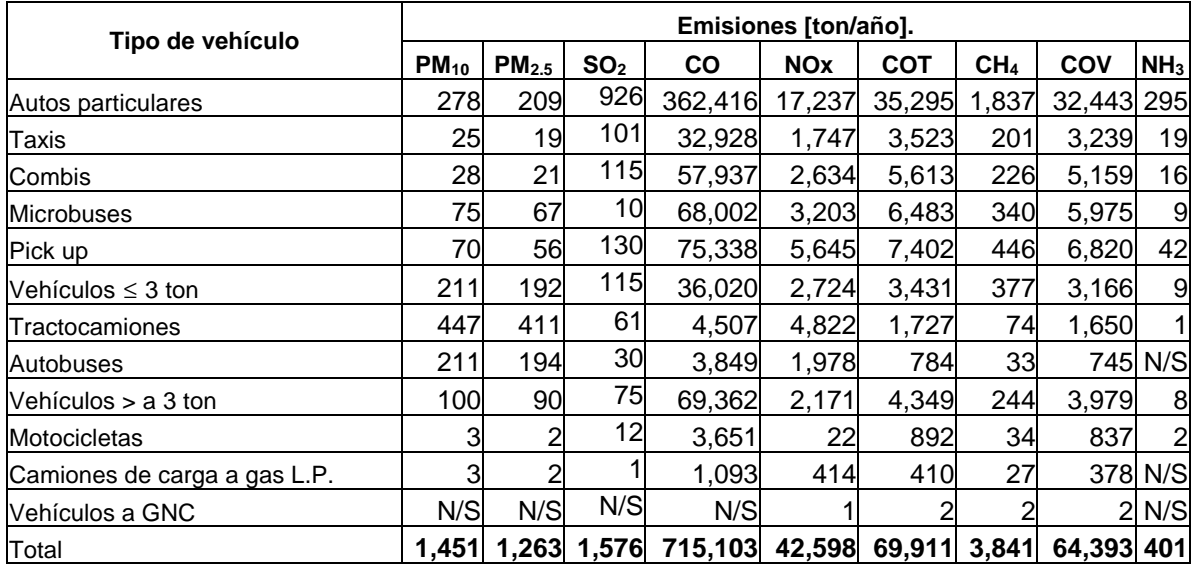

# **Tabla A.3.37 Emisiones por fuentes móviles en el Estado de México, 2000.**

# **Tabla A.3.38 Emisiones por fuentes móviles en la Zona Metropolitana del Valle de México, 2000.**

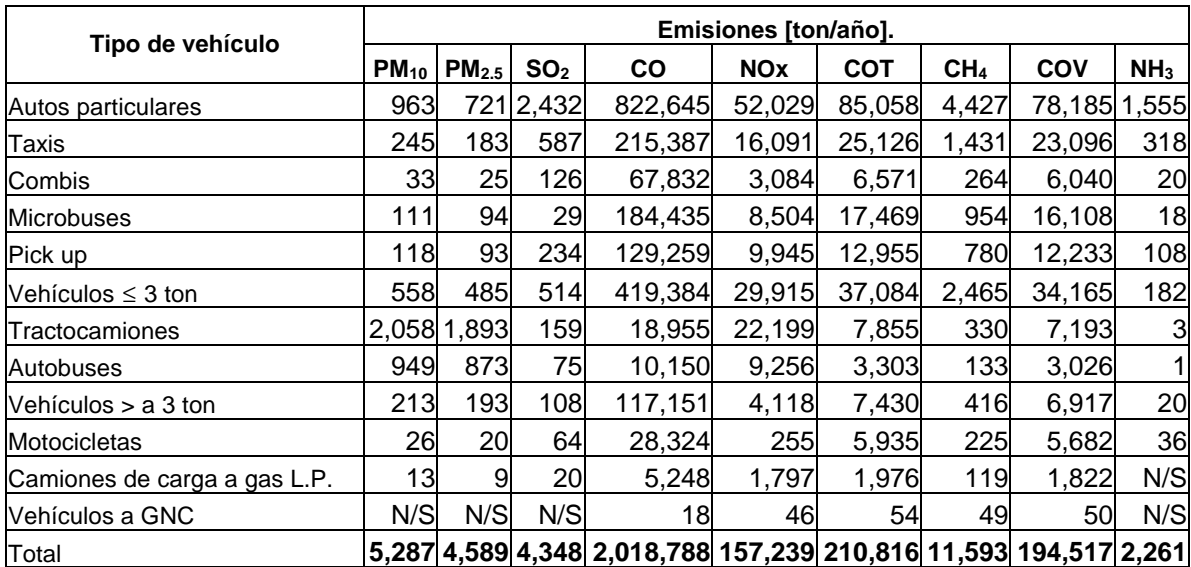

# **A.4 MEMORIA DE CÁLCULO DE FUENTES NATURALES**

#### **A.4.1 Vegetación y Suelos**

El cálculo de las emisiones biogénicas para la Zona Metropolitana del Valle de México referidas al año 2000, fue realizado a través del software PC-BEIS 2.2 "*Personal Computing Biogenic Emissions Inventory System*", desarrollado por la Agencia de Protección Ambiental Norteamericana (US-EPA). El cual permitió estimar emisiones horarias de compuestos orgánicos volátiles biogénicos y emisiones de NOx generados por el suelo. Este programa utiliza como datos de entrada para cada corrida, la *meteorología,* el *uso de suelo* y los *factores de emisión* por especie vegetal.

#### **Meteorología**

La *meteorología,* consiste en datos tabulados de temperatura ambiental en grados Celsius [°*C*] y datos de nubosidad en porcentaje de un día (*24 horas*) expresada en fracción*, (es decir el 50% corresponde al 0.5*), esto constituye el escenario horario para un día seleccionado.

Los archivos meteorológicos para la ejecución del PC-BEIS, requieren del parámetro de la radiación fotosintéticamente activa, **PAR** *(*por sus siglas en ingles), la PAR es la energía del espectro visible que utilizan las plantas para realizar su fotosíntesis y se encuentra en un rango de longitud de onda entre 400 y 700 nanómetros; si contamos con los datos de nubosidad, ésta radiación es calculada automáticamente por el software, así entonces, el archivo de entrada para este campo es igual a cero.

## **Temperatura y nubosidad**

Conforme al estudio denominado*, "Cálculos y mediciones de hidrocarburos naturales en* el Valle de México<sup>,4</sup>, la Zona Metropolitana del Valle de México presenta tres temporadas climatológicas:

- 1. Seca-fría: Noviembre -Febrero
- 2. Seca-cálida: Marzo -Mayo
- 3. Lluvias: Junio -Octubre

Por lo anterior, se seleccionaron los días más representativos de cada una de ellas, los cuales fueron: el 10 de enero, el 27 de abril y el 3 de octubre del año 2000, la selección de dichos días se realizó de acuerdo a la Figura A.4.1.

 $\overline{a}$ 

<sup>1</sup> Ruíz Suárez, *et al*, 1994.

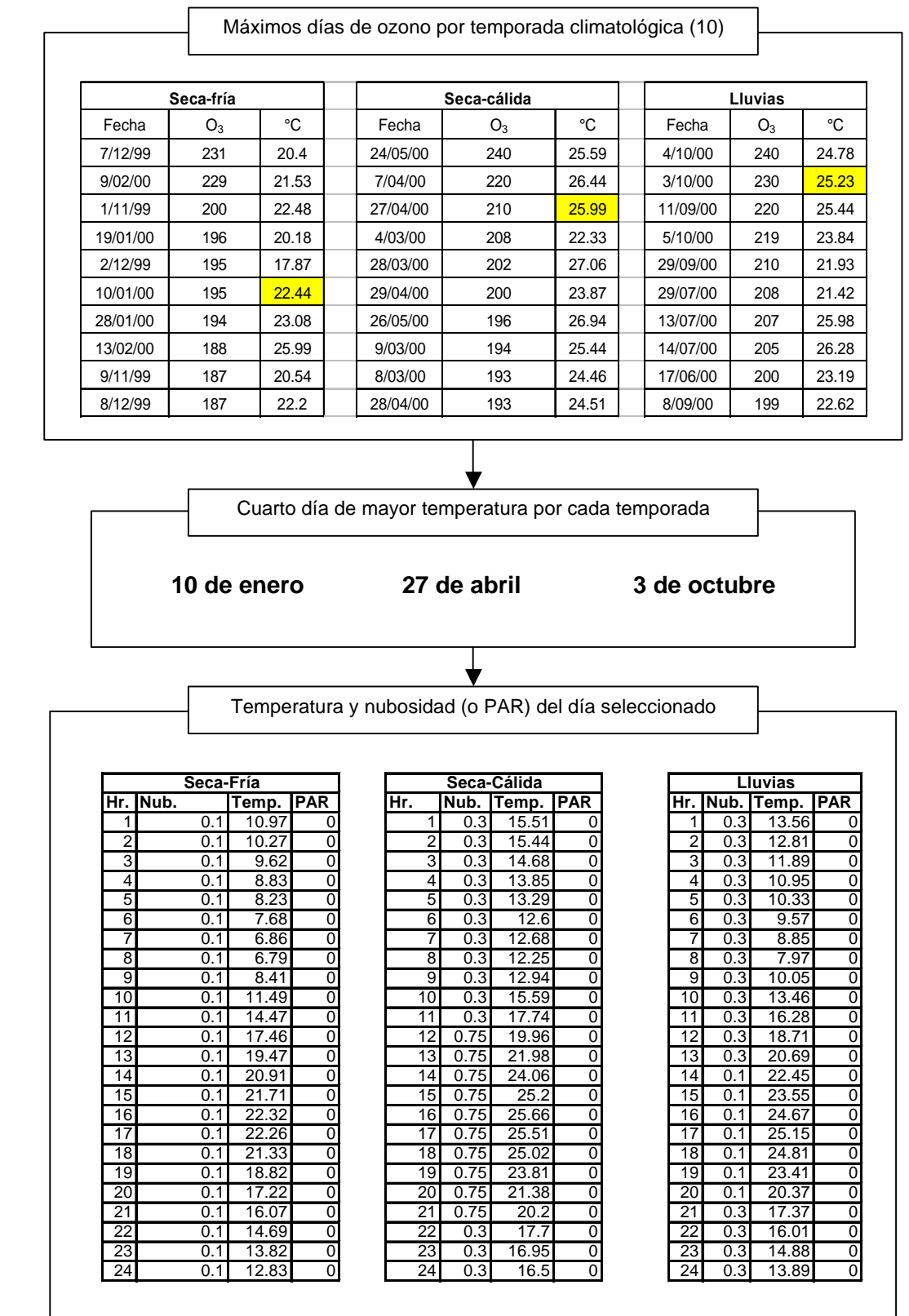

# **Figura A.4.1 Archivos meteorológicos por temporada climatológica, 2000**

La información meteorológica para el cálculo de éstas emisiones fue proporcionada por la Subdirección de Meteorología de la Dirección de Inventario y Modelación de Emisiones y proviene de las mediciones horarias de las estaciones meteorológicas de la Red Automática de Monitoreo Atmosférico (RAMA).

# **Área geográfica y uso de suelo**

El área geográfica utilizada en este estudio, corresponde a 3,590 Km<sup>2</sup>, cabe mencionar que debido al uso de los sistemas de información y a la escala de la cobertura digital de donde se obtuvieron dichas áreas, éstas pueden variar en un mínimo con la reportada para el área de estudio del inventario general.

# **Tabla A.4.1 Superficies por entidad para el cálculo de las emisiones biogénicas [Km<sup>2</sup> ]**

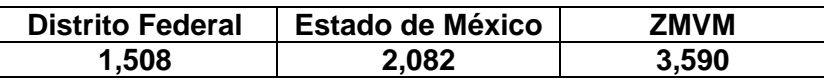

Para la obtención del uso de suelo se utilizó como base la cobertura digital de vegetación del Inventario Nacional Forestal<sup>2</sup> 2000, escala 1:250,000, la cual se procesó utilizando un sistema de información geográfica (ArcView).

La Figura A.4.2 describe el proceso de obtención del archivo de uso de suelo.

<sup>&</sup>lt;u>.</u><br><sup>2</sup> SEMARNAT, 2000

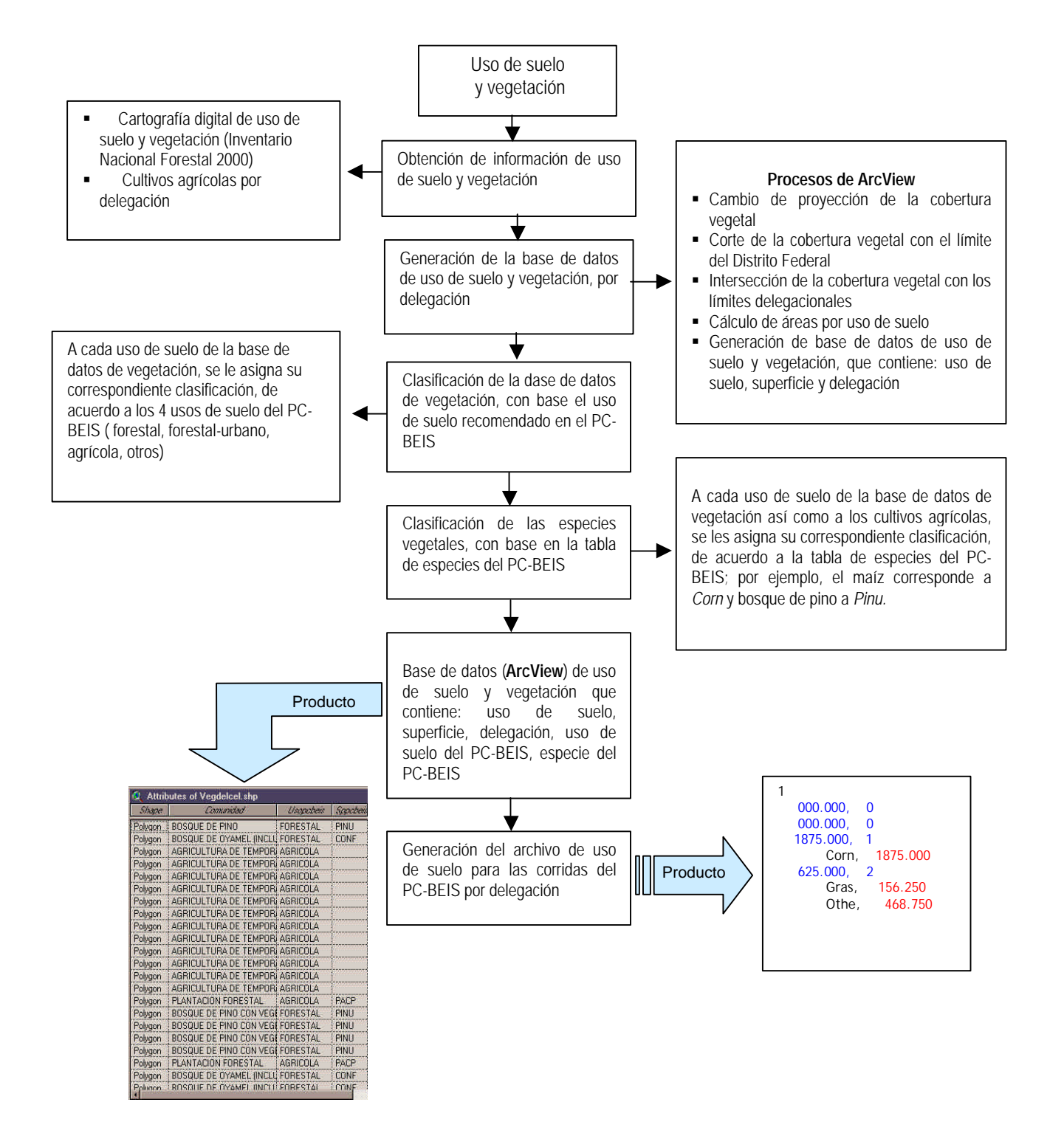

**Figura A.4.2. Diagrama de obtención del archivo de uso de suelo**

Con base en lo anterior, se obtuvo una distribución de uso de suelo como se muestra en la Tabla A.4.2.

| Uso de suelo | <b>Distrito Federal</b> |               | <b>Estado de México</b> |    | ZMVM            |                |
|--------------|-------------------------|---------------|-------------------------|----|-----------------|----------------|
|              | Km                      | $\frac{0}{0}$ | Km'                     | %  | Km <sup>*</sup> | $\frac{9}{6}$  |
| Agrícola     | 465                     | 13            | 1006                    | 28 | 1470            |                |
| Forestal     | 395                     |               | 459                     | 10 | 854             |                |
| Urbano       | 641                     |               | 565                     | 15 | 1206            | 32             |
| <b>Otros</b> |                         |               |                         |    | 59              | 3 <sup>l</sup> |

**Tabla A.4.2 Uso de suelo en la Zona Metropolitana del Valle de México, 2000**

Nota: Datos provenientes de la cobertura digital de uso de suelo y vegetación del

Inventario Nacional Forestal 2000 (SEMARNAT, 2000)

El uso de suelo "Otros" incluye cuerpos de agua, matorral y áreas sin vegetación aparente

Los usos de suelo incluyen los siguientes tipos de vegetación:

- 1. **Forestal**. Incluye bosque de pino, pino-encino, encino, oyamel.
- 2. **Forestal urbano**. Áreas urbanas con 20% de pasto y 20% bosque.
- 3. **Agrícola**. Cultivos como alfalfa, papa, avena, maíz, naranjo, manzana, pastura y arroz por mencionar algunos.
- 4. **Otros**. Incluye matorrales, cuerpos de agua y áreas sin vegetación aparente.

Al final del proceso se contó con el archivo de entrada para las corridas del PC-BEIS manteniendo la siguiente estructura:

## **Figura A.4.3 Estructura del archivo de entrada para el uso de suelo en PC-BEIS**

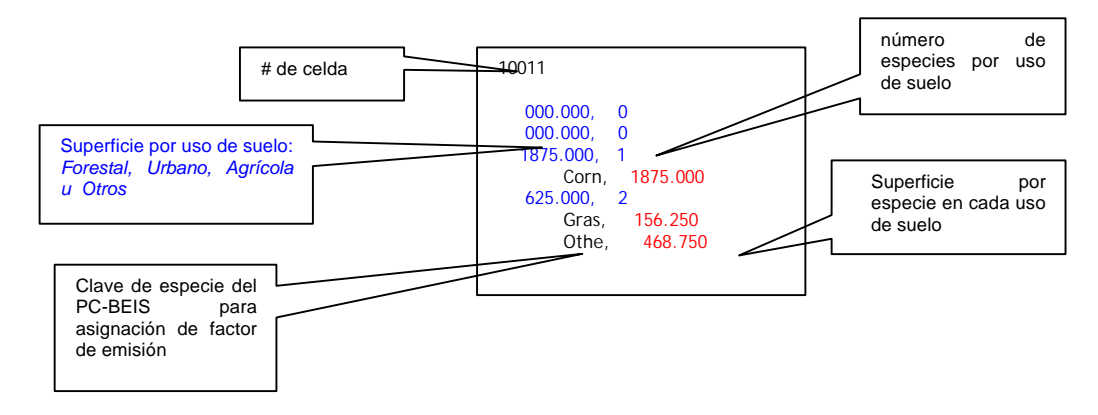

## **Factores de Emisión**

En el cálculo de las emisiones, se tomaron los factores de emisión nativos del PC-BEIS, con base en ellos se clasificaron las especies vegetales del área de estudio. Es importante resaltar que no existen suficientes factores de emisión en dicho software para ser asociados a nuestras especies forestales y/o agrícolas, por lo tanto, el proceso de asignación de factores de emisión, se realizó con base en la familia taxonómica de la que procede cada planta y se le asoció una especie de la tabla del PC-BEIS que correspondiera a la misma familia. Finalmente, los cultivos que no pudieron ser clasificados siguiendo este método, se colocaron en la clase de *misceláneos.*

Los usos de suelo y las categorías asignadas, así como el respectivo factor de emisión por contaminante se muestran a continuación en la Tabla A.4.3

|                                                                             | Uso de                 | Categoría     |        | Factor de emisión [mg/m <sup>2</sup> /hr] |       |           |
|-----------------------------------------------------------------------------|------------------------|---------------|--------|-------------------------------------------|-------|-----------|
| Uso de suelo                                                                | suelo<br><b>PCBEIS</b> | <b>PCBEIS</b> |        | Isopreno Monoterpeno Otros COV NOx        |       |           |
| Agricultura                                                                 | agrícola               |               |        |                                           |       |           |
| Asentamientos humanos                                                       | forestal-<br>urbano    | uoth          | 11.2   | 28.1                                      |       | 16.9 11.6 |
| Bosque de encino                                                            | forestal               | quer          | 29,750 | 85                                        | 693.7 | 4.5       |
| Bosque de encino con vegetación<br>secundaria                               | forestal               | quer          | 29,750 | 85                                        | 693.7 | 4.5       |
| Bosque de oyamel (incluye ayarin y<br>cedro)                                | forestal               | conf          | 1,550  | 1,564                                     | 1,036 | 4.5       |
| Bosque de oyamel (incluye ayarin y<br>cedro) con vegetación secundaria      | forestal               | conf          | 1,550  | 1,564                                     | 1,036 | 4.5       |
| Bosque de pino                                                              | forestal               | pinu          | 79.3   | 2,380                                     | 1,295 | 4.5       |
| Bosque de pino con vegetación<br>secundaria                                 | forestal               | pinu          | 79.3   | 2,380                                     | 1,295 | 4.5       |
| Bosque de pino-encino (incluye<br>encino-pino)                              | forestal               | mixf          | 1,1450 | 1,134                                     | 1,140 | 4.5       |
| Bosque de pino-encino (incluye<br>encino-pino) con vegetación<br>secundaria | forestal               | mixf          | 1,1450 | 1,134                                     | 1,140 | 4.5       |
| Matorral crasicaule con vegetación<br>secundaria                            | otros                  | desh          | 65     | 94.5                                      |       | 56.757.8  |
| Pastizal inducido                                                           | agrícola               | pacp          | 55     | 79.8                                      |       | 47.935.3  |
| Plantación forestal                                                         | agrícola               | past          | 55     | 79.8                                      |       | 47.935.3  |
| Pradera de alta montaña                                                     | agrícola               | past          | 56.2   | 140.5                                     |       | 84.3 57.8 |
| Vegetación halófila y gipsofila                                             | agrícola               | past          | 56.2   | 140.5                                     |       | 84.357.8  |

**Tabla A.4.3 Factores de emisión por uso de suelo.**

En lo que se refiere a la superficie agrícola para el Distrito Federal, se utilizó la superficie sembrada de cada ciclo (primavera-verano, otoño-invierno), superficie de riego y temporal, así como los cultivos perennes del año 2000 (SAGARPA-Distrito Federal)<sup>3</sup>.

La siguiente tabla muestra los principales cultivos agrícolas utilizados.

 3 Secretaría de Agricultura, Ganadería, Pesca y Alimentación - Delegación Distrito Federal

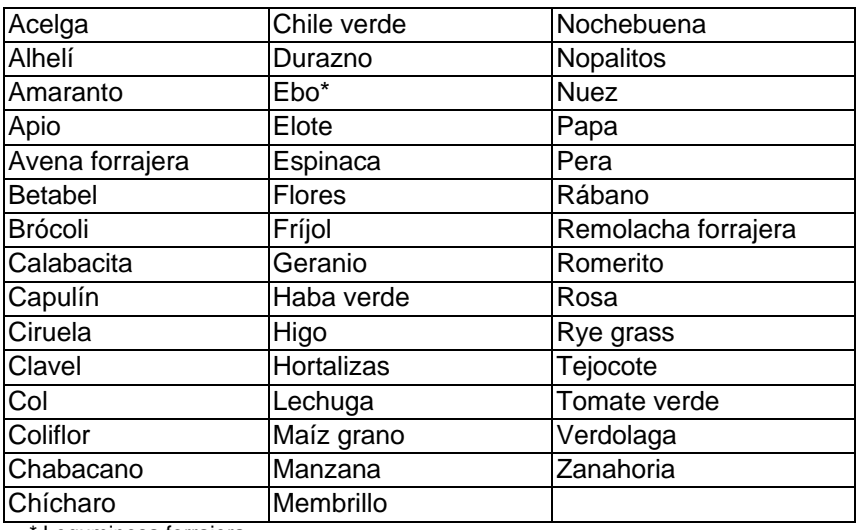

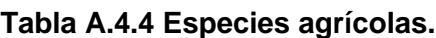

\* Leguminosa forrajera

Como se mencionó anteriormente, algunas de las especies cultivadas no cuentan con una categoría equivalente en la tabla de especies del PC-BEIS, la siguiente tabla muestra las especies que se consideraron en la categoría de misceláneos:

# **Tabla A.4.5 Especies que se incluyeron en la categoría de** *misceláneos* **del PC-BEIS**

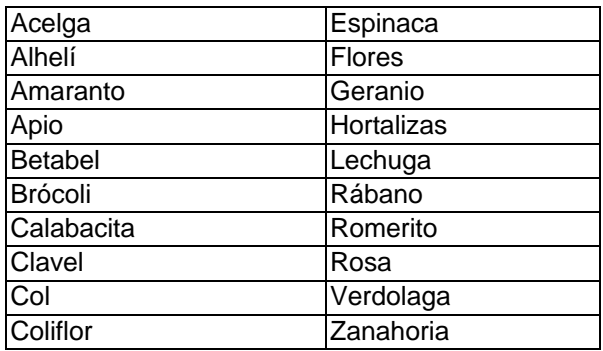

En la siguiente tabla se aprecian las categorías utilizadas en el área agrícola, así como el respectivo factor de emisión por contaminante.

|             |          | Factores de emisión [µg/m <sup>2</sup> h] |           |            |
|-------------|----------|-------------------------------------------|-----------|------------|
| Especie     | Isopreno | Monoterpeno                               | Otros COV | <b>NOx</b> |
| Alfa        | 19       | 7.6                                       | 11.4      | 12.8       |
| Conf        | 1550     | 1564                                      | 1036      | 4.5        |
| Corn        | 0.5      |                                           |           | 577.6      |
| Crat        | 42.5     | 42.5                                      | 693.7     | 4.5        |
| Desh        | 65       | 94.5                                      | 56.7      | 57.8       |
| Gras        | 56.2     | 140.5                                     | 84.3      | 57.8       |
| Jugl        | 42.5     | 1275                                      | 693.7     | 4.5        |
| Macl        | 42.5     | 42.5                                      | 693.7     | 4.5        |
| Malu        | 42.5     | 42.5                                      | 693.7     | 4.5        |
| <b>Mscp</b> | 7.6      | 19                                        | 11.4      | 12.8       |
| Oats        | 7.6      | 19                                        | 11.4      | 256.7      |
| Past        | 56.2     | 140.5                                     | 84.3      | 57.8       |
| Pota        | 9.6      | 24                                        | 14.4      | 192.5      |
| Prun        | 42.5     | 42.5                                      | 693.7     | 4.5        |

**Tabla A.4.6 Especies agrícolas y factor de emisión**

# **Proceso de Cálculo**

Con los datos obtenidos se elabora una base de datos nombrando a cada archivo de entrada solicitados por el software de la siguiente manera:

- 1.- Archivos de uso del suelo, **nombre.dat**
- 2.- Archivo con el número y nombre de la celda, **FPS.dat**
- 3.- Archivos de meteorología horaria para el día seleccionado, **nombre.met**
- 4.- Archivo con los factores de emisión, **BEIS2.tab**

Con los archivos en la PC y el ejecutable del programa en la misma ruta o carpeta de trabajo, se realiza la corrida de acuerdo con las instrucciones de la guía del usuario del PCBEIS, obteniendo finalmente un archivo de texto como se ejemplifica en la Figura A.4.4:

|                | *****TLAHUAC |                   |                           |                   | <b>HX*****</b> |             |                  |                 |                           |      |
|----------------|--------------|-------------------|---------------------------|-------------------|----------------|-------------|------------------|-----------------|---------------------------|------|
|                |              |                   | Simulation Date : 1/10/ 0 |                   |                |             |                  |                 |                           |      |
|                |              | Latitude : 19.23  |                           |                   |                |             |                  |                 |                           |      |
|                |              | Longitude : 99.08 |                           |                   |                |             |                  |                 |                           |      |
|                | Time Zone :  |                   | 6                         |                   |                |             |                  |                 |                           |      |
|                |              |                   |                           |                   |                |             |                  |                 |                           |      |
| <b>HR</b>      | <b>CLD</b>   |                   | TMPSRF ISOPRENE           | ISO FLUX MONOTERP |                | MON FLUX    | 0 <sub>0</sub> C | <b>OUO FLUX</b> | N <sub>0</sub><br>NO FLUX |      |
|                | frac         | c                 | kg/h                      | $mq-C/n2-h$       | kg/h           | $mq-C/n2-h$ | kg/h             | $mq-C/m2-h$     | kg/h<br>$nq/n2-h$         |      |
| 1              | .18          | 18.97             | .00                       | .000.             | .00            | .003        | .00.             | .002            | .00.                      | .004 |
| $\overline{2}$ | .10          | 18.27             | .88                       | .880              | .88            | .003        | .00.             | .002            | .00.                      | .864 |
| 3              | .10          | 9.62              | .00                       | .000              | .00            | .003        | .00.             | .002            | .00.                      | .004 |
| 4              | .10          | 8.83              | .06                       | .000              | .00            | .003        | .00              | .002            | .00                       | .004 |
| 5              | .18          | 8.23              | .00                       | .888              | .00            | .002        | .00              | .881            | .88                       | .883 |
| 6              | .10          | 7.68              | .00                       | .000              | .00            | .002        | .00.             | .001            | .00.                      | .003 |
| $\overline{7}$ | $-10$        | 6.86              | .00                       | .888              | .00            | .002        | .00              | .001            | .98                       | .003 |
| 8              | .10          | 6.79              | .60                       | .880              | .60            | .682        | .68              | .881            | .88                       | .883 |
| 9              | .18          | 8.41              | .00                       | .000              | .00            | .002        | .00              | .001            | .00                       | .004 |
| 18             | .10          | 11.49             | .00                       | .001              | .00            | .003        | .00              | .002            | .00.                      | .884 |
| 11             | .10          | 14.47             | .00                       | .001              | .00            | .004        | .00              | .003            | .00.                      | .005 |
| 12             | .18          | 17.46             | .06                       | .001              | .01            | .006        | .00              | .003            | .00                       | .006 |
| 13             | .18          | 19.47             | .00                       | .002              | .61            | .887        | .00              | .884            | .01                       | .006 |
| 14             | .10          | 20.91             | .00                       | .002              | .01            | .008        | .00.             | .005            | .01                       | .007 |
| 15             | .10          | 21.71             | .00                       | .002              | .01            | .008.       | .00.             | .005            | .01                       | .007 |
| 16             | .18          | 22.32             | .00                       | .003              | .01            | .889        | .00              | .005            | .01                       | .007 |
| 17             | .10          | 22.26             | .00                       | .002              | .01            | .008        | .00              | .005            | .01                       | .007 |
| 18             | .18          | 21.33             | .00                       | .001              | .01            | .008        | .00              | .005            | .01                       | .007 |
| 19             | .10          | 18.82             | .00                       | .000              | .01            | .006        | .00.             | .004            | .00.                      | .006 |
| 28             | .10          | 17.22             | .00                       | .000              | .01            | .005        | .00              | .003            | .00                       | .006 |
| 21             | .18          | 16.07             | .88                       | .000              | .00            | .005        | .88              | .003            | .88                       | .005 |
| 22             |              | $.18$ $14.69$     | .88                       | .000              | .00            | .884        | .88              | .003            | .88                       | .005 |
| 23             | .10          | 13.82             | .00                       | .000              | .00            | .004        | .00              | .002            | .00                       | .005 |
| 24             | .10          | 12.83             | .00                       | .000              | .00            | .884        | .00              | .002            | .00                       | .884 |

**Figura A.4.4 Archivo resultado de una corrida con el software PCBEIS.**

Nota: Los archivos de entrada para realizar el cálculo al que se hace referencia, se encuentran disponibles en formato magnético en el área responsable de la elaboración de este inventario.

#### **A.4.2 Emisiones de partículas producto de la erosión eólica.**

El cálculo de estas emisiones, se realizó con la ayuda del sistema de información geográfica (ArcView), generándose como principal insumo una cobertura digital de las zonas susceptibles a la erosión eólica, donde se cruzaron las áreas agrícolas de temporal y de cultivos permanentes del Inventario Nacional Forestal 2000, en este ejercicio se asumió que las áreas agrícolas de temporal permanecen sin cubierta vegetal la mayor parte del año y son fácilmente susceptibles a la erosión eólica, las áreas de cultivos permanentes se consideraron como suelos con cubierta vegetal, ya que todo el año presentan algún tipo de vegetación, así mismo se tomaron en cuenta los pastizales, matorrales y la vegetación halófila del área de estudio (Figura A.4.5).

Para el caso del Distrito Federal, se agregaron las áreas naturales protegidas, superficies consideradas con suelo con cubierta vegetal, se contabilizaron los asentamientos irregulares y poblados considerados rurales, asumiendo que dichas áreas permanecen sin vegetación.

Finalmente se llevó a cabo la sobreposición de la cobertura preliminar de erosión, con una imagen de satélite LANDSAT TM, de 5 bandas del año 2000, con resolución de 30 m, la cual fue proporcionada por SEMARNAT y la traza urbana de la SETRAVI 2000, lo anterior con la finalidad de realizar correcciones a las áreas de erosión, así mismo, se agregaron algunos parques urbanos de importancia, tomados de la carta "Condensado Estatal" (INEGI, 2000, escala 1:80,000) del Distrito Federal.

#### **Figura A.4.5 Procedimiento de elaboración de la cobertura de zonas susceptibles de erosión eólica**

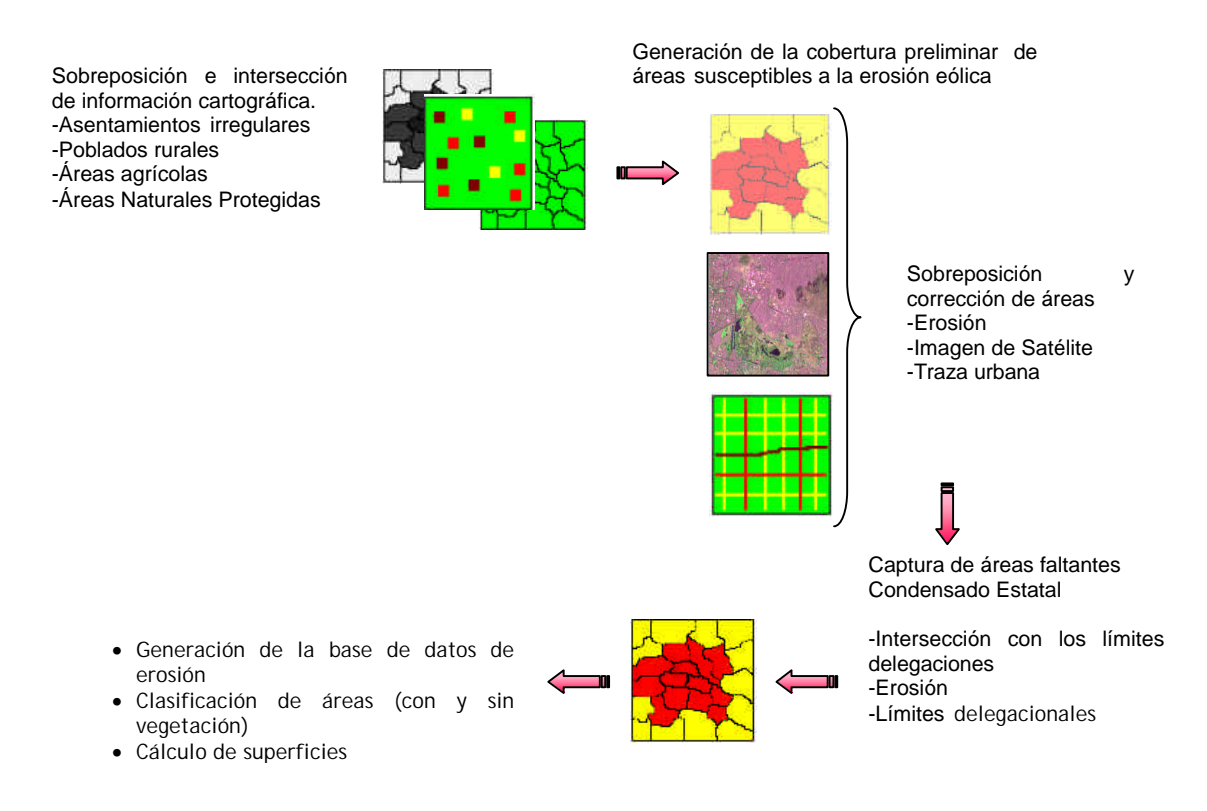

La cobertura digital de zonas susceptibles a la erosión eólica, fue dividida en tres regiones, esto con la finalidad de obtener condiciones meteorológicas específicas para cada una de ellas. Las delegaciones y municipios considerados en cada región se muestran en la siguiente tabla:

## **Tabla A.4.7 Regiones para el cálculo de emisiones por erosión**

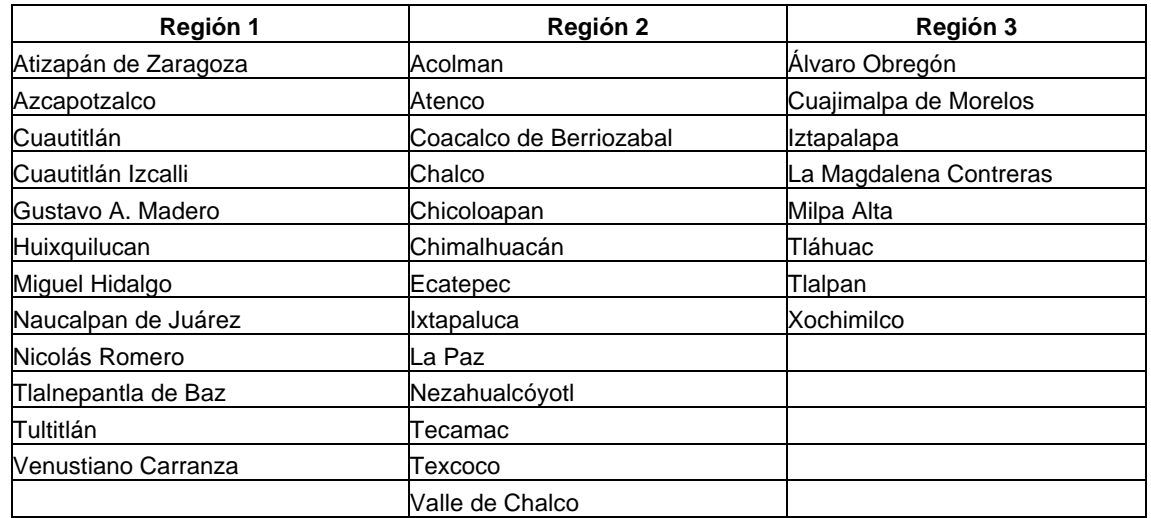

El cálculo de las emisiones de  $PM_{10}$  generadas por la erosión, fueron realizadas con base en el Programa de Inventario de Emisiones para México, que contempla una versión modificada de la ecuación erosionabilidad del suelo, desarrollada por el Departamento de Agricultura de Estados Unidos (USDA) (EPA, 1997 en Radian International, 1997). En lo que se refiere a las  $PM<sub>2.5</sub>$ , se estimaron con base en el perfil de especiación de material particulado propuesto por CEIDARS<sup>4</sup>, donde se considera que las PM<sub>2.5</sub> representan aproximadamente el 11% de las partículas totales (PST).

Ecuación modificada de Erosionabilidad del Suelo:

$$
E = (FS) I C K L' V'
$$

Donde:

E = Factor de emisión de partículas suspendidas en [ton/acre/año]

*FS* = Fracción de las pérdidas totales por erosión del viento medidas como partículas suspendidas, este dato es adimensional

*I* = Erosionabilidad del suelo [ton/acre/año]

*C* = Factor climático, adimensional

 $K =$  Factor de rugosidad del suelo, adimensional

*L'* = Factor de amplitud del campo sin protección, adimensional

*V'* = Factor de cobertura vegetal, adimensional

Para el factor *FS, s*e tomó el 2.5% considerado que éste es para las regiones agrícolas y 3.8% para caminos sin pavimentar y otras áreas, así mismo, de la cantidad de pérdida de suelo que se suspende aproximadamente el 50% son  $PM_{10}$ .

Los suelos dominantes en la ZMVM son: Litosol, Andosol, Regosol, Vertisol, Feozem y Solonchac, dichos tipos de suelo presentan en general una textura de media a gruesa, en su mayor proporción arena (50 % aproximadamente) y en menor cantidad limo y arcilla.

Debido a que en el Valle de México existen diferentes tipos de suelo, para la obtención del factor *I* de erosionabilidad del suelo, se consideraron los más predominantes, Esto se realizó con base en los tipos de suelo que menciona la  $\mathsf{CORENADER}^5$ , así como el estudio *"Bases para el Manejo Ambiental de la Zona Oriente del Valle de México"* <sup>6</sup>. Con base en los factores de erosionabilidad del suelo para este tipo de suelo el valor del factor *I* es de 56 toneladas/acre/año.

El factor climático *C*, se calculó con la siguiente ecuación tomando en cuenta la velocidad del viento y de la humedad del suelo, es importante resaltar que la tasa de movimiento del suelo, varía directamente con la velocidad del viento e inversamente con la humedad de la superficie:

$$
C = \frac{(0.345) V^{3}}{12}
$$
  
[115  $\Sigma$  (Pm<sub>i</sub>/Tm<sub>i</sub>-10)<sup>10/9</sup>] <sup>2</sup>

 4 California Emission Inventory And Reporting System (CEIDARS)

<sup>5</sup> Comisión de Recursos Naturales y Desarrollo Rural

 $6$  GDF-Universidad de Chapingo 2000.

# Donde:

*V* = velocidad promedio del viento, corregido a 10 metros, en millas por hora.

*Pm* = precipitación mensual, en pulgadas

*Tm* = temperatura promedio mensual, en grados Fahrenheit.

Los datos de temperatura y viento por región, fueron tomados de la Red Automática de Monitoreo Atmosférico (RAMA) y los valores de precipitación fueron proporcionados por la Dirección General Construcción y Operación Hidráulica (DGCOH). Para la Región 1 se utilizó la estación de Tlalnepantla, para la Región 2 la de Xalostoc y para la Región 3 se tomó el promedio de Pedregal y Cerro de la Estrella; en lo que se refiere a la precipitación, se trabajo la base de datos del año 2000, obteniéndose un promedio de las estaciones por región. Los valores utilizados se muestran a continuación:

| <b>Mes</b>       |        | Región 1    |       | Región 2 |       | Región 3 |
|------------------|--------|-------------|-------|----------|-------|----------|
|                  | T [°F] | [pulg)<br>Р | [°F]  | P [pulg) | [°F]  | P [pulg) |
| Enero            | 57.25  | 0.00        | 57.38 | 0.00     | 56.27 | 0.00     |
| Febrero          | 60.33  | 0.03        | 60.14 | 0.03     | 59.55 | 0.01     |
| Marzo            | 62.65  | 0.45        | 64.32 | 0.45     | 62.83 | 0.27     |
| Abril            | 63.20  | 0.18        | 66.37 | 0.18     | 65.61 | 0.29     |
| Mayo             | 63.34  | 3.15        | 63.76 | 3.15     | 64.77 | 4.13     |
| Junio            | 60.47  | 7.22        | 63.34 | 7.22     | 63.07 | 6.77     |
| Julio            | 60.92  | 3.69        | 63.76 | 3.69     | 63.18 | 4.29     |
| Agosto           | 59.20  | 5.03        | 62.57 | 5.03     | 61.66 | 6.12     |
| Septiembre       | 59.97  | 2.41        | 63.33 | 2.41     | 62.57 | 4.31     |
| Octubre          | 58.66  | 1.68        | 61.87 | 1.68     | 60.94 | 2.05     |
| Noviembre        | 58.75  | 0.39        | 62.48 | 0.39     | 60.92 | 0.46     |
| <b>Diciembre</b> | 53.40  | 0.07        | 55.78 | 0.07     | 54.88 | 0.06     |

**Tabla A.4.8 Datos meteorológicos ZMVM, 2000**

El factor de rugosidad del suelo (K), está dado por la reducción en la erosión eólica a causa de la presencia de cerros, lomas, canales, surcos, entre los principales. Cuando la presencia de estos factores es mínima, se estima un valor de rugosidad de 1, para el caso de las áreas agrícolas y debido a que el cultivo predominante en la zona es el maíz, se utilizó un valor de 0.6.

El factor de amplitud de campo sin protección (L´) se fundamenta en el producto de los factores de erosionabilidad (I) y rugosidad (K). Con base en la tabla de valores respectiva (USEPA, 1997) se determina la amplitud de campo (L), tomando como referencia las curvas de efecto de la longitud de campo sobre la tasa de emisión relativa. Se tomó un valor de 0.76 para las áreas de cultivos y de 0.32 para áreas con un uso diferente al agrícola (USEPA, 1997; Návar y Treviño 1997 $^7$ ).

El factor V' es la fracción anual de pérdida de suelo debida a que el campo tiene una cubierta vegetal, en el presente cálculo se hicieron dos suposiciones, considerando V´= 1 cuando el suelo no tiene cobertura vegetal y  $V = 0.5$  si existe cobertura vegetal.

 <sup>[</sup>T] Temperatura, [P] Precipitación

 7 Navar y Treviño, 1997. Estimación del Tonelaje de partículas de Suelo que Potencialmente Contribuye a la Contaminación del Aire en el Área de Monterrey, México.

Con base en lo anterior, en la Tabla A.4.9 se muestran los valores de las variables utilizadas para el cálculo de las emisiones de PM<sub>10</sub> por región:

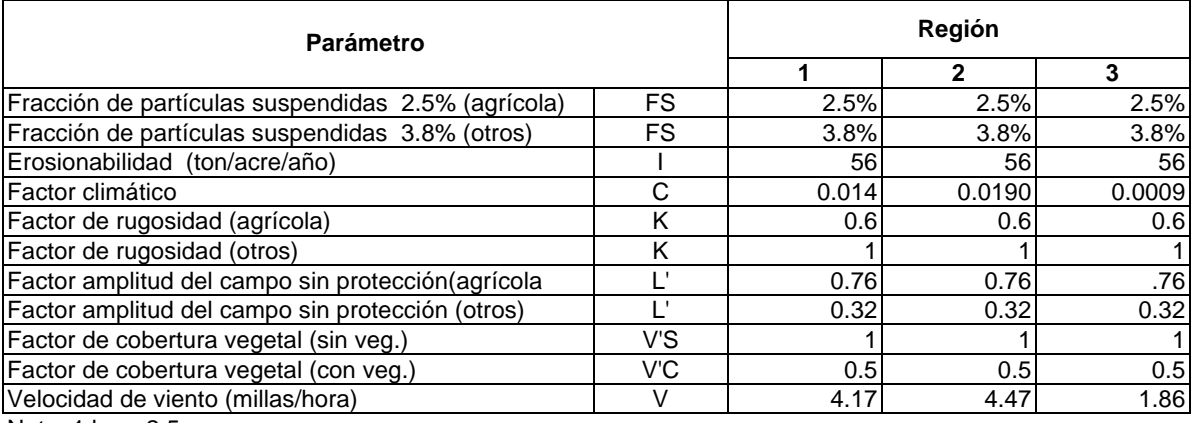

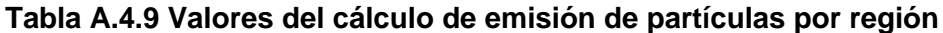

Nota:  $1 ha = 2.5 acres$ 

Nota: Los archivos del cálculo se encuentran disponibles en formato magnético en el área responsable de la elaboración de este inventario.

# **B. ANEXO "EVOLUCIÓN DE LOS INVENTARIOS DE EMISIONES 1994, 1996 y 1998".**

# **B.1 Generalidades**

El presente recálculo compara los valores del inventario de emisiones 2000, con los correspondientes a los años 1994, 1996 y 1998, con la finalidad de determinar la tendencia de emisiones de los contaminantes criterio emitidos en la Zona Metropolitana del Valle de México, homologando los métodos y técnicas de estimación con la metodología que se empleó en el desarrollo del presente inventario.

Los nuevos cálculos y sus correspondientes ajustes, se realizaron con la misma metodología del año 2000 (ver el anexo A), dado que para algunas fuentes de emisión no se contó con información para los años recalculados, en las tablas resumen se conservó el valor de emisión del 2000.

Antes de iniciar con los cálculos y utilizando las mismas fuentes de información referidas en el inventario de 2000, se presentan algunos valores básicos para el recálculo:

#### *Población*

Tomando como fuente las cifras publicadas por el INEGI, tenemos que la Zona Metropolitana del Valle de México, contaba con una población de 15.5 millones de habitantes en 1994, 16.2 millones de en 1996 y más de16.4 para 1998, la Tabla B.1.1 muestra el comportamiento poblacional por entidad federativa.

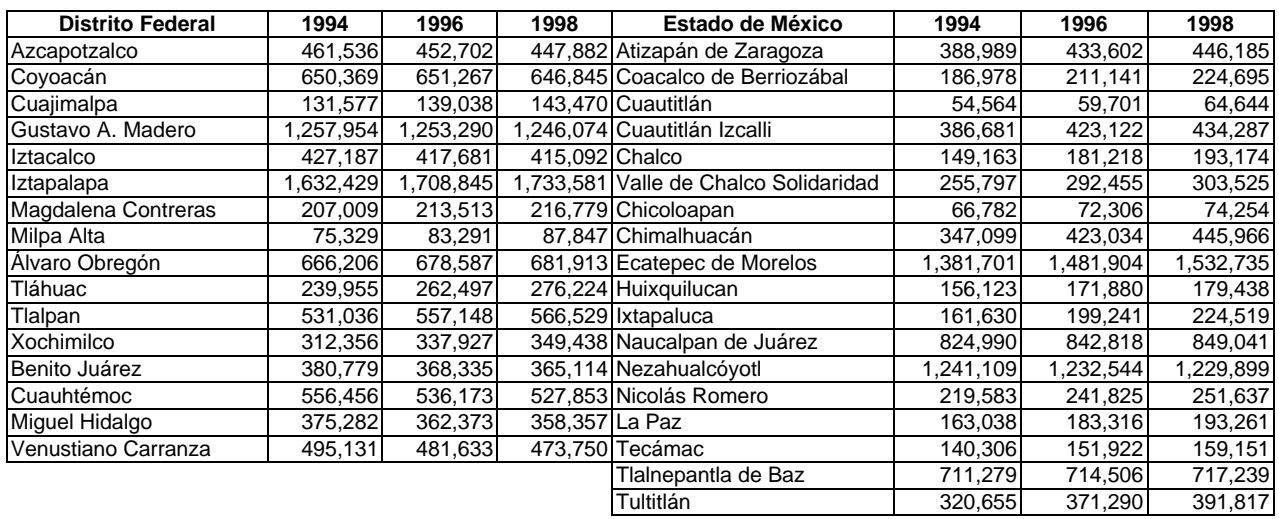

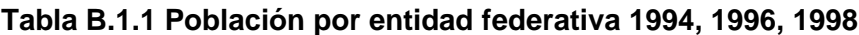

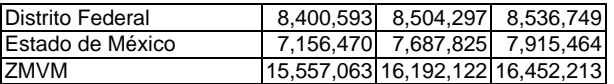

Fuente: Elaborada con datos de INEGI, XI Censo General de Población y Vivienda 1990; INEGI, Conteo de Población y Vivienda 1995; INEGI, XII Censo General de Población y Vivienda 2000; CONAPO, 2001. La Situación Demográfica de México 2000/Escenarios demográficos y urbanos de la Zona Metropolitana de la Ciudad de México, 1990-2010

#### *Consumo de combustibles*

De acuerdo con las cifras reportadas por Petróleos Mexicanos (PEMEX), en la Tabla B.1.2 se presentan los consumos de los combustibles para la Zona Metropolitana del Valle de México de los años 1994, 1996, 1998.

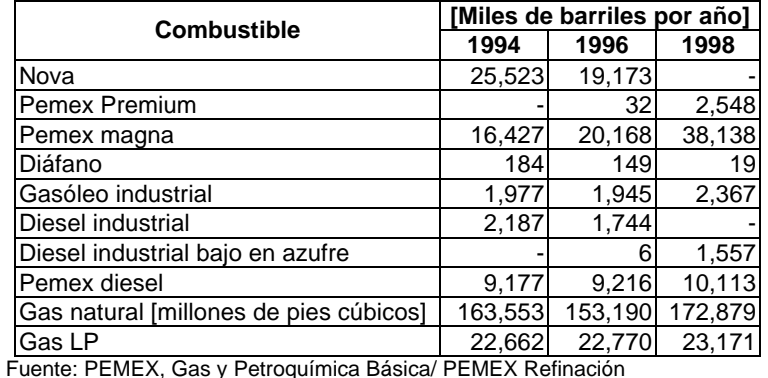

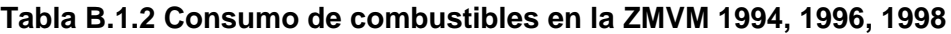

#### **B.2 Recálculo de las Fuentes Puntuales**

La actividad industrial se dividió en subsectores productivos con base en la Clasificación Mexicana de Actividades y Productos (CMAP), se calcularon principalmente las emisiones generadas por combustión; donde los factores determinantes son la capacidad de los equipos de combustión, los tipos de combustibles y los factores de emisión empleados, los cuales, son los mismos que se utilizaron en el inventario de emisiones 2000.

De la base de datos de la industria "Datgen 1998" se eliminaron las industrias que iniciaron operación a partir de 1995 para conformar la base con el número de industrias y emisiones de 1994, para el año 1996 se eliminaron las industrias que iniciaron operación a partir de 1997. Se partió de la Base de 1998 por ser la que cuenta con información más cercana a las actividades de 1994 y 1996.

Para el cálculo de las emisiones del sector de generación de energía eléctrica, se utilizaron factores de emisión sin control para calderas mayores a 3,000 C.C.

En la Tabla B.2.1, se presentan los consumos de los combustibles industriales para la Zona Metropolitana del Valle de México, así como su respectivo contenido de azufre para los años 1994, 1996 y 1998.

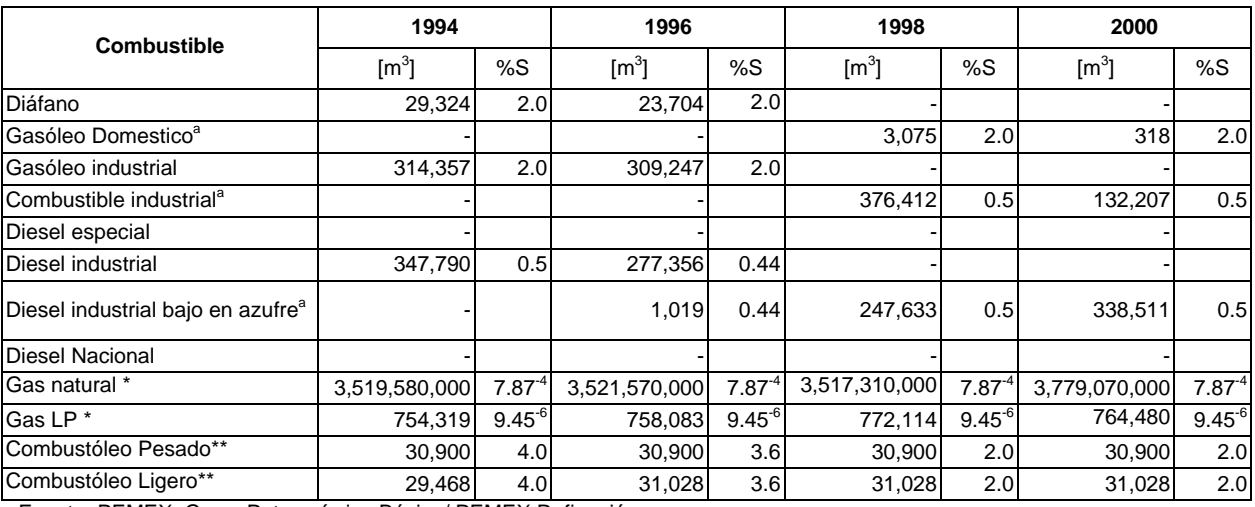

## **Tabla B.2.1 Consumo de combustibles de fuentes puntuales1994, 1996 y 1998**

Fuente: PEMEX, Gas y Petroquímica Básica/ PEMEX Refinación

a Para las industrias actualizadas de jurisdicción local del D.F., se utilizo un contenido de azufre de 0.08% en combustible industrial y 0.04% en diesel y gasóleo domestico, combustibles distribuidos por PEMEX en la ZMVM en el año 2000. Fuente: Oficio PXR-SC-ASC-104/01 de la Subdirección Comercial PEMEX REFINACIÓN, 19 de septiembre de 2001.

\* Los porcentaje del contenido de azufre en el Gas LP y el Gas Natural, se obtuvieron de acuerdo a los factores de emisión para la estimación de SO2 utilizados en los cálculos de los inventario de emisiones para cada año, según la Agencia de Protección Ambiental de los Estados Unidos (USEPA).

Datos tomados de la bases para el inventario de emisiones correspondiente a cada año. (PEMEX no reporta ventas de combustóleo)

Con los consumos de combustibles reportados y las características de los mismos, se calcularon las emisiones por combustión para cada año de acuerdo al tipo de combustible y el factor de emisión correspondiente<sup>1</sup>.

De la base de datos del año 2000 se obtuvo la distribución por subsector de las industrias que consumen combustibles por tipo y cantidad, está distribución se aplica a las emisiones calculadas por combustión de los años 1994, 1996 y 1998, para obtener las emisiones por subsector<sup>2</sup>; de estas bases (1994, 1996 y 1998) se obtuvieron las emisiones totales, las cuales se separaron para conocer el aporte de emisiones por combustión y proceso.

Del inventario 2000 se separaron las emisiones por combustión y proceso, la emisión por proceso productivo se distribuyó con la finalidad de determinar las emisiones generadas en cada subsector y relacionarlas con las emisiones por combustión; ésta distribución se aplicó en las emisiones por combustión de 1994, 1996 y 1998.

Los resultados obtenidos se muestran a continuación en las siguientes tablas:

 $\overline{a}$ <sup>1</sup> Base de datos "recalc. 94, 96 y 98.xls", Unidad Departamental de Fuentes Fijas.

<sup>&</sup>lt;sup>2</sup> Archivo "Recálculo por combustibles.xls", Unidad Departamental de Fuentes Fijas.

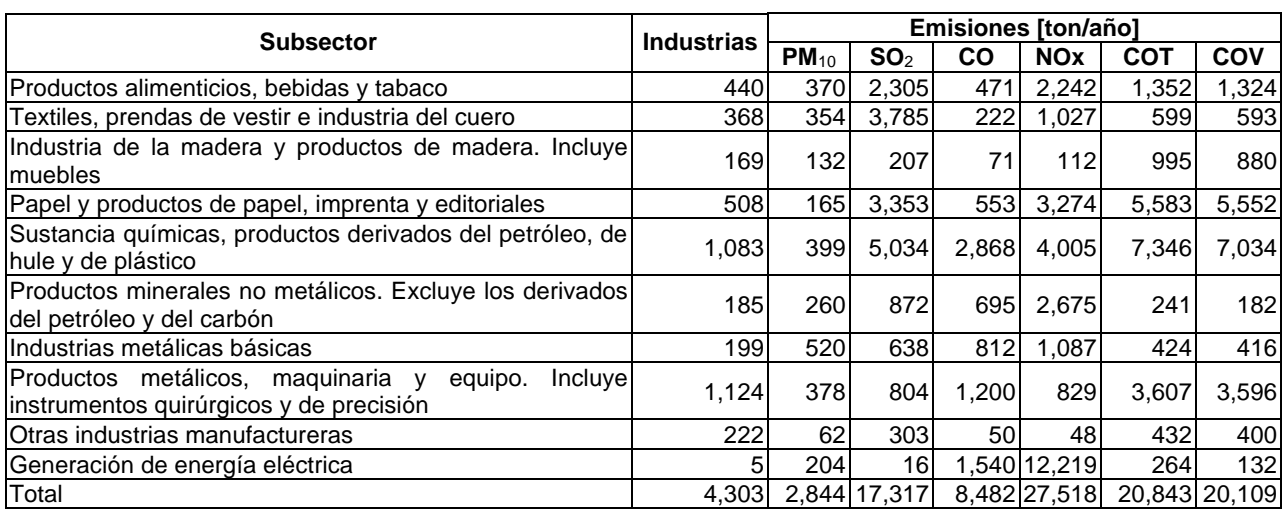

# **Tabla B.2.2 Inventario de emisiones de fuentes puntuales en la ZMVM, 1994**

**Tabla B.2.3 Inventario de emisiones de fuentes puntuales en la ZMVM, 1996**

| <b>Subsector</b>                                                                                    | <b>Industrias</b> |           |                 |       | <b>Emisiones [ton/año]</b> |            |            |
|----------------------------------------------------------------------------------------------------|-------------------|-----------|-----------------|-------|----------------------------|------------|------------|
|                                                                                                    |                   | $PM_{10}$ | SO <sub>2</sub> | CO    | <b>NO<sub>x</sub></b>      | <b>COT</b> | <b>COV</b> |
| Productos alimenticios, bebidas y tabaco                                                            | 443               | 373       | 2,113           | 471   | 2,216                      | 1,357      | 1,329      |
| Textiles, prendas de vestir e industria del cuero                                                   | 371               | 356       | 3,528           | 222   | 1,003                      | 602        | 595        |
| Industria de la madera y productos de madera. Incluye<br>Imuebles                                   | 170               | 133       | 194             | 72    | 111                        | 998        | 883        |
| Papel y productos de papel, imprenta y editoriales                                                  | 511               | 164       | 3.243           | 554   | 3.264                      | 5.604      | 5,572      |
| Sustancia químicas, productos derivados del petróleo, de<br>hule y de plástico                      | 1.092             | 402       | 4.503           | 2.871 | 3.926                      | 7.373      | 7,060      |
| Productos minerales no metálicos. Excluye los derivados<br>del petróleo y del carbón                | 187               | 261       | 781             | 696   | 2.667                      | 242        | 183        |
| IIndustrias metálicas básicas                                                                       | 200               | 526       | 602             | 812   | 1.085                      | 425        | 418        |
| Productos metálicos, maquinaria y<br>equipo.<br>Incluvel<br>instrumentos quirúrgicos y de precisión | 1,133             | 381       | 721             | 1.201 | 826                        | 3,620      | 3,609      |
| Otras industrias manufactureras                                                                     | 224               | 61        | 280             | 50    | 47                         | 434        | 401        |
| Generación de energía eléctrica                                                                     | 51                | 202       | 16              |       | 1,542 12,222               | 265        | 133        |
| Total                                                                                               | 4.336             | 2,859     | 15,981          |       | 8,491 27,367               | 20,920     | 20,183     |

# **Tabla B.2.4 Inventario de emisiones de fuentes puntuales en la ZMVM, 1998**

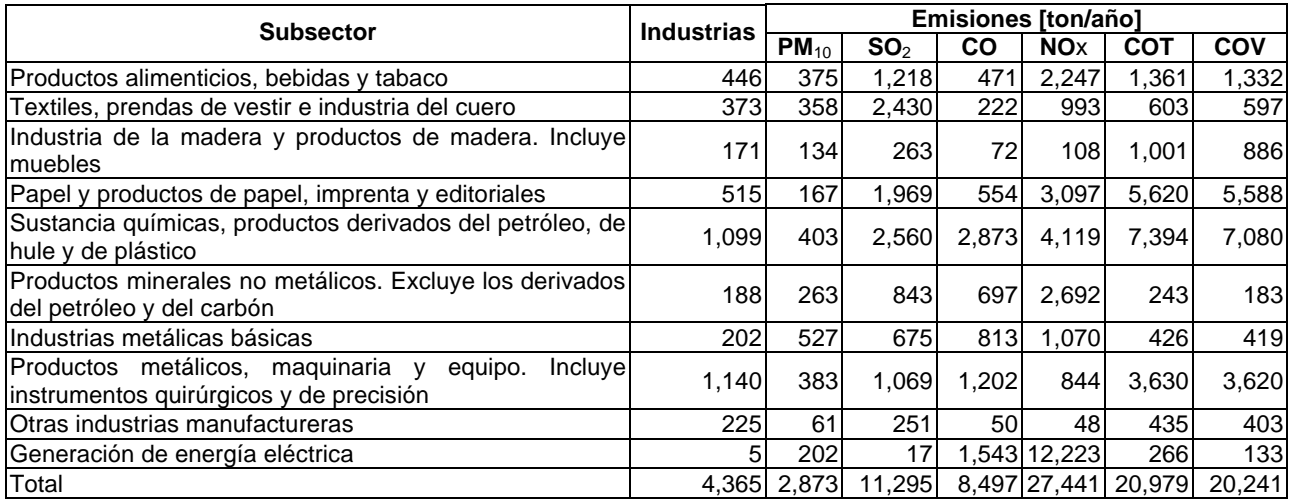

Una de las labores importantes a realizar para entender el comportamiento de las emisiones, es el análisis por sector para cada inventario, las emisiones  $PM_{10}$  se han mantenido prácticamente constantes, disminuyendo tan sólo en un 1.2%, en lo que se refiere a los óxidos de azufre se reducen aproximadamente un 41%, esto debido a la disminución del contenido de azufre en los combustibles y a la reconversión de combustibles líquidos por gaseosos dentro del sector industrial. En cuanto a las emisiones de monóxido de carbono, se observa un incremento del 18% respecto a los años anteriores lo cual se atribuye al aumento en la demanda de combustible.

Las emisiones de óxidos de nitrógeno han disminuido un 10% debido a la instalación de nuevas tecnologías de control en algunos sectores industriales, por último, las emisiones de compuestos orgánicos han aumentado en un 9%, lo que indica que las medidas gubernamentales deben dirigirse hacia este contaminante.

| Contaminante           | Emisiones [ton/año] |        |        |  |  |  |
|------------------------|---------------------|--------|--------|--|--|--|
|                        | 1994                | 1996   | 1998   |  |  |  |
| $PM_{10}$              | 2,844               | 2,859  | 2,873  |  |  |  |
| SO <sub>2</sub>        | 17,317              | 15,981 | 11,295 |  |  |  |
| $\overline{\text{CO}}$ | 8,482               | 8,491  | 8,497  |  |  |  |
| <b>NO<sub>x</sub></b>  | 27,518              | 27,367 | 27,441 |  |  |  |
| COT                    | 20,843              | 20,920 | 20,979 |  |  |  |
| COV                    | 20,109              | 20,183 | 20,241 |  |  |  |

**Tabla B.2.5 Comportamiento de las emisiones en fuentes puntuales**

# **Gráfica B.2.1 Comportamiento porcentual de las emisiones en fuentes puntuales**

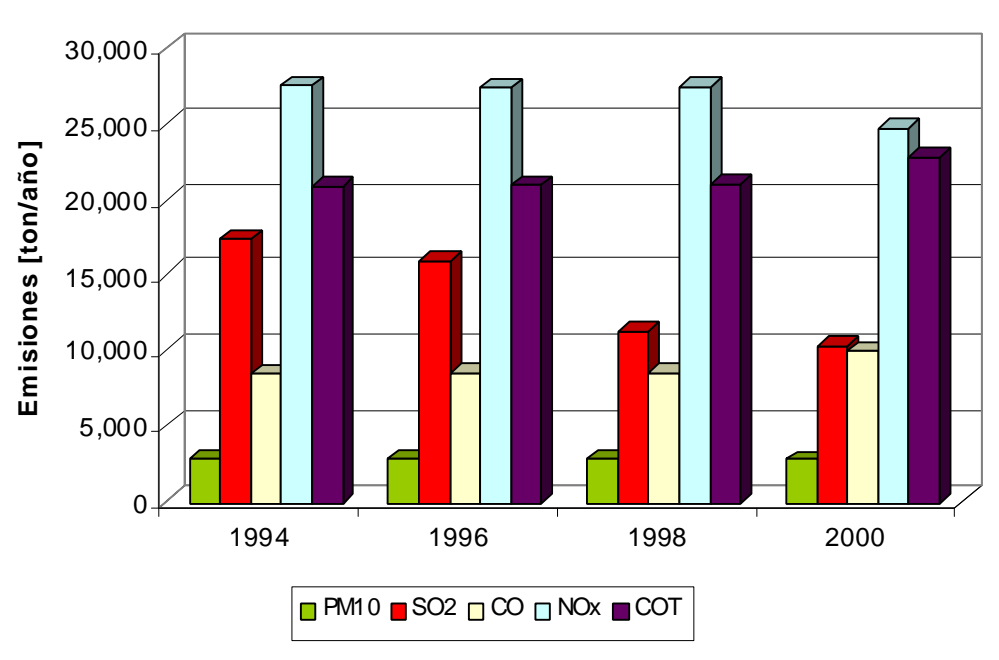

Como se puede observar, las emisiones de  $PM_{10}$  en el sector industrial, se han mantenido constantes en los últimos años, lográndose reducciones en algunos contaminantes como son, los NOx y el SO $_2$ , incrementándose en cambio, las emisiones de COT y CO.

#### **B.3 Recálculo de las Fuentes de Área**

Con la metodología y factores de emisión establecidos en el inventario de emisiones 2000, como lo muestra la memoria de cálculo para fuentes de área, se estimaron las emisiones de los años en cuestión.

#### **Combustión en fuentes estacionarias (comercial/institucional, residencial e industrial)**

En el recálculo de emisiones para fuentes de combustión estacionaria, se ha considerado el volumen de gas Natural y gas LP suministrado a la Zona Metropolitana del Valle de México, reportado por PEMEX Refinación Gas y Petroquímica Básica para los años correspondientes al recálculo. Por otra parte, con información de la Secretaría de Energía se determinó el nivel máximo de distribución porcentual por sector en la zona centro del país. En todo momento se consideró el contenido de azufre en los combustibles para ajustar el factor de emisión reportado por la EPA.

Los resultados obtenidos son comparados con el análisis realizado a las cédulas de operación anual en el caso de la combustión industrial, con la cual se determina un insumo de industrias no registradas y que se clasificaron como "*otras industrias*";

Para el sector transporte se consideró los insumos reportados por la unidad departamental de fuentes móviles y por diferencia del total se obtuvo el consumo de combustibles para uso residencial, el cual considera las fugas de gas LP, la distribución de combustibles para este sector se muestra a continuación:

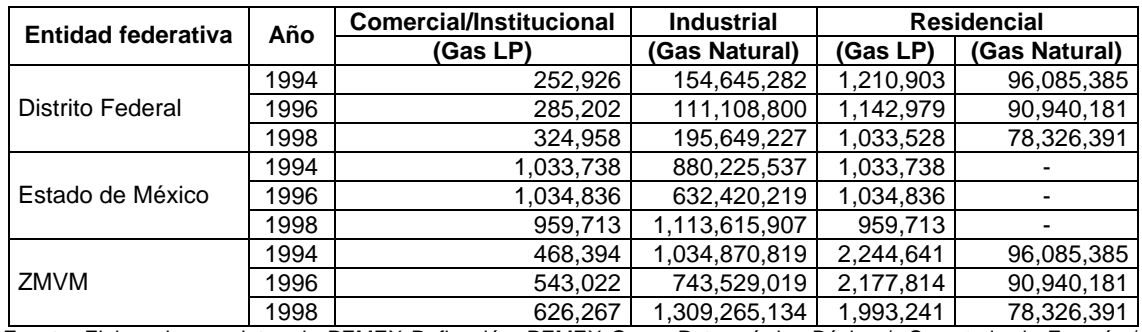

## **Tabla B.3.1 Distribución de combustibles [m<sup>3</sup> /año]**

Fuente: Elaborada con datos de PEMEX Refinación, PEMEX Gas y Petroquímica Básica / Secretaria de Energía / Cédula de Operación Anual del sector industrial con referencia a los años 1994, 1996, 1998.

Las tablas siguientes contienen las emisiones obtenidas por sector y por entidad federativa.

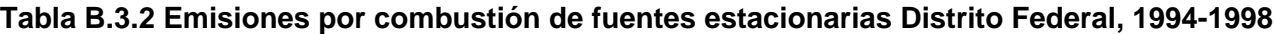

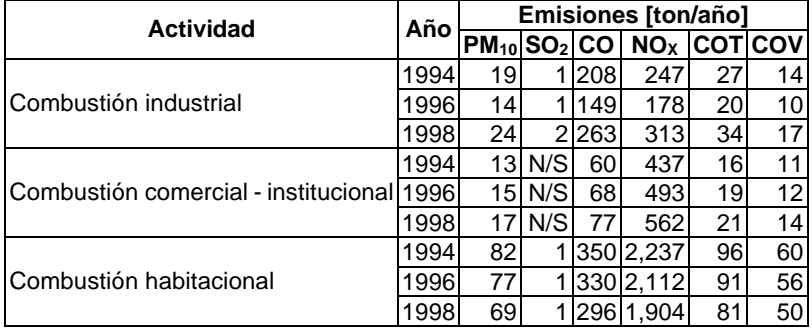

| Actividad                             |      | <b>Emisiones</b> [ton/año] |     |       |                         |     |    |
|---------------------------------------|------|----------------------------|-----|-------|-------------------------|-----|----|
|                                       |      | $PM_{10}$ $SO2$            |     | CO    | NO <sub>x</sub> COTICOV |     |    |
|                                       | 1994 | 107                        | 8   |       | 1,183 1,408             | 155 | 77 |
| Combustión industrial                 | 1996 | 77                         | 6   |       | 85011.012               | 111 | 56 |
|                                       | 1998 | 135                        | 11  | 1.497 | 1.782                   | 196 | 98 |
|                                       | 1994 |                            | N/S | 51    | 372                     | 14  | 9  |
| Combustión comercial - institucionall | 1996 | 14                         | N/S | 61    | 446                     | 17  | 11 |
|                                       | 1998 | 16                         | N/S | 72    | 521                     | 20  | 13 |
|                                       | 1994 | 55                         | N/S |       | 246 1.786               | 67  | 43 |
| lCombustión habitacional              | 1996 | 55                         | N/S |       | 246 1.788               | 67  | 43 |
|                                       |      | 51                         | N/S | 228   | 1.658                   | 63  | 40 |

**Tabla B.3.3 Emisiones por combustión de fuentes estacionarias Estado de México,1994-1998**

#### **Fuentes móviles que no circulan por carretera.**  *Locomotoras foráneas y de patio*

La variable principal de esta actividad es el consumo de diesel como carburante en las locomotoras de servicio foráneo y de patio, su estimación se realiza con la longitud de las vías férreas en operación por delegación y municipio; en el caso de las locomotoras foráneas se debe considerar también el itinerario de operaciones por tipo de locomotora, destino y número de viajes por semana, esto con el fin de estimar los kilómetros recorridos, que conjuntamente con el factor de rendimiento del diesel de 3.1 lt/km, se estima el volumen de combustible quemado en el área del inventario.

Para el caso de las locomotoras de patio se considera el número de locomotoras y el tiempo de operación, además del factor de rendimiento de 146.1 lt/hr de operación, la información fue proporcionada por la Subdirección de transporte de Ferrocarril y Terminal Valle de México, S.A. de C.V.; con los argumentos anteriores se estimó el consumo de diesel y emisiones reportadas en las tablas siguientes:

| <b>Entidad Federativa</b> | Año  | <b>Diesel</b><br>[Its/año] | <b>Emisiones [ton/año]</b>   |     |     |                   |     |     |
|---------------------------|------|----------------------------|------------------------------|-----|-----|-------------------|-----|-----|
|                           |      |                            | $PM_{10}$ SO <sub>2</sub> CO |     |     | $NOx$ $ COT COV $ |     |     |
| Distrito Federal          | 1994 | 429,634                    | 0.6                          | 0.3 | 3.2 | 25.4              | 1.1 | 1.0 |
|                           | 1996 | 365,918                    | 0.5                          | 0.2 | 2.7 | 21.6              | 0.9 | 0.9 |
|                           | 1998 | 363,239                    | 0.5                          | 0.2 | 2.7 | 21.5              | 0.9 | 0.9 |
| Estado de México          |      | 1994 2,054,658             | 2.9                          |     |     | 1.4 15.4 121.4    | 5.1 | 5.0 |
|                           |      | 1996 1,794,975             | 2.5                          |     |     | 1.2113.51106.1    | 4.5 | 4.4 |
|                           |      | 199811.769.072             | 2.5                          |     |     | 1.2 13.3 104.6    | 4.4 | 4.3 |
| ZMVM                      |      | 1994 2,484,292             | 3.5 <sub>l</sub>             |     |     | 1.7 18.6 146.8    | 6.2 | 6.0 |
|                           |      | 1996 2.160,893             | 3.0 <sub>l</sub>             |     |     | 1.4 16.2 127.7    | 5.4 | 5.3 |
|                           |      | 1998 2,132,311             | 3.0                          |     |     | 1.4 16.0 126.0    | 5.3 | 5.2 |

**Tabla B.3.4 Emisiones de locomotoras foráneas por entidad federativa 1994-1998**

Fuente: Elaborada con datos de la Terminal Ferroviaria del Valle de México, 1994, 1996, 1998.

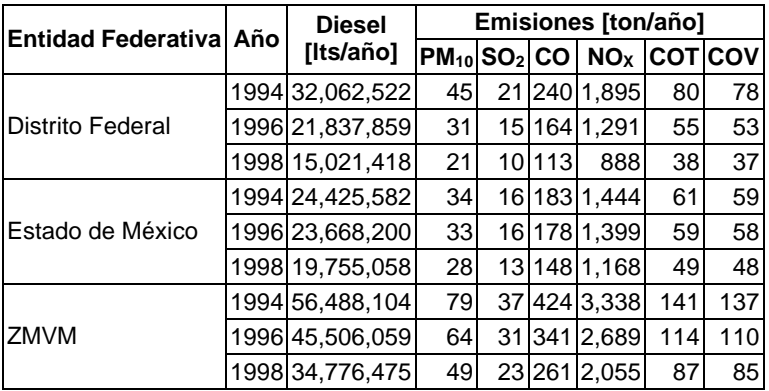

#### **Tabla B.3.5 Emisiones de locomotoras de patio por entidad federativa 1994-1998**

Fuente: Elaborada con datos de la Terminal Ferroviaria del Valle de México, 1994, 1996, 1998.

#### *Operación de aeronaves*

En el recálculo de las emisiones 1994, 1996 y 1998, se estimaron los tiempos en modo de operación que realiza cada una de las aeronaves reportadas por el Aeropuerto Internacional de la Ciudad de México, la

Tabla B.3.6 muestra las emisiones obtenidas con la aplicación del programa FAEDD (ver memoria de cálculo 2000).

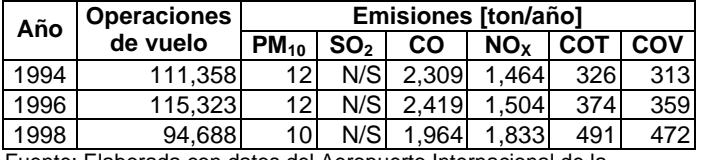

#### **Tabla B.3.6. Emisiones por operaciones de aeronaves 1994-1998**

Fuente: Elaborada con datos del Aeropuerto Internacional de la Ciudad de México, 1994, 1996, 1998.

#### **Uso de solventes**

El recálculo de estimación de emisiones para este sector tiene como variable principal el número de habitantes, considerando la tendencia de crecimiento/decremento con base en el *XII Censo de Población y Vivienda 2000* (INEGI, 2002), como en todos los casos del recálculo, se mantiene la metodología y factores de emisión propuestos en el inventario del año 2000.

#### **Tabla B.3.7 Emisiones por recubrimiento de superficies industriales 1994-1998**

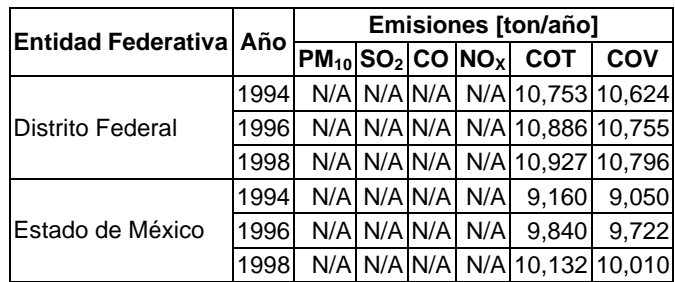
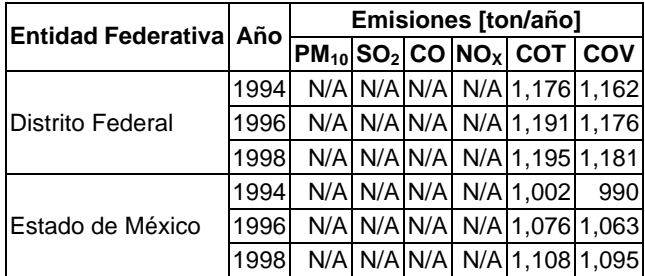

# **Tabla B.3.8 Emisiones por pintura automotriz 1994-1998**

# **Tabla B.3.9 Emisiones por recubrimiento de superficies arquitectónicas 1994-1998**

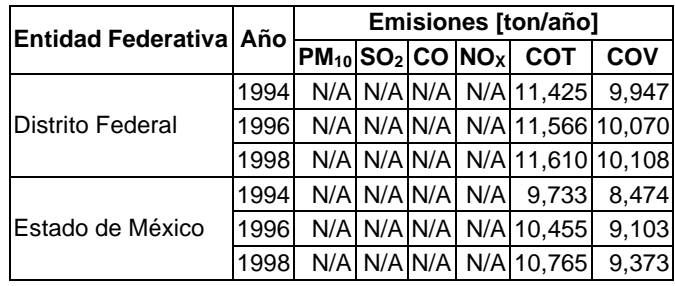

# **Tabla B.3.10 Emisiones por pintura en tránsito 1994-1998**

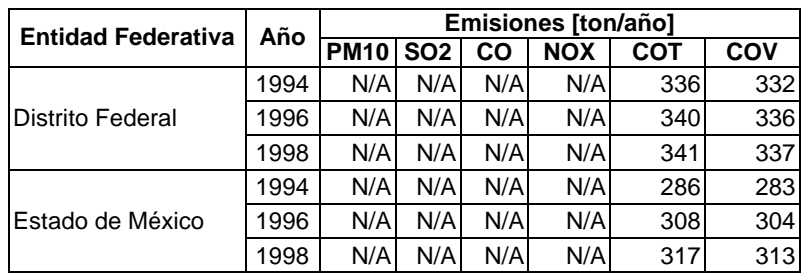

# **Tabla B.3.11 Emisiones en limpieza de superficies industriales 1994-1998**

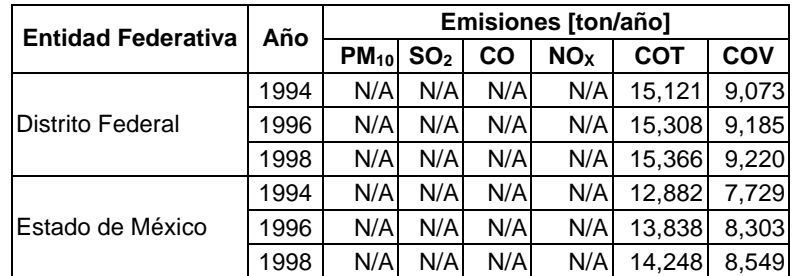

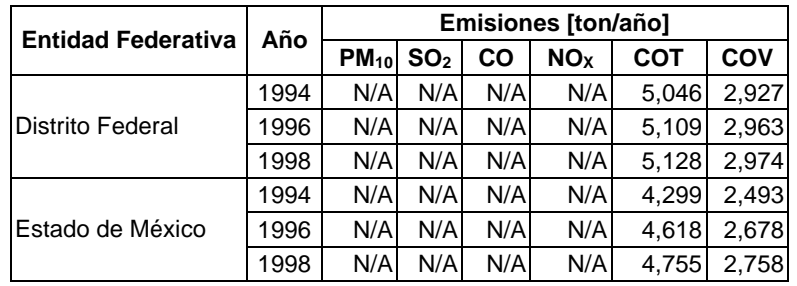

#### **Tabla B.3.12 Emisiones por el servicio de lavado en seco 1994-1998**

## **Tabla B.3.13 Emisiones en artes gráficas 1994-1998**

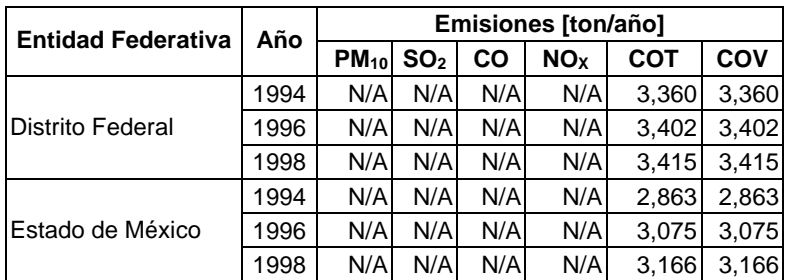

#### **Tabla B.3.14 Emisiones por el uso comercial y doméstico de solventes 1994-1998**

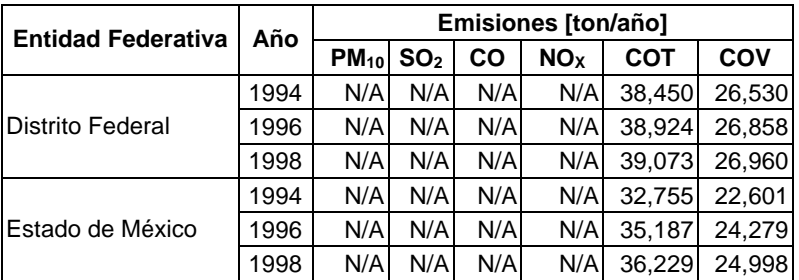

Nota: considera las emisiones estimadas en productos en aerosol, domésticos, para el cuidado personal y automotriz, adhesivos y selladores, pesticidas comerciales y domésticos y productos domésticos varios.

#### **Aplicación de asfalto**

El recálculo de la emisión de contaminantes que provienen por la aplicación de mezcla asfáltica en la zona de estudio, requiere de la cantidad de mezcla asfáltica (Tabla B.3.15), la emisión de contaminantes se reporta en la Tabla B.3.16.

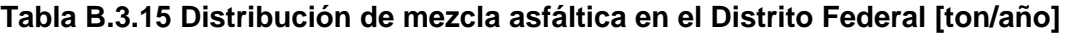

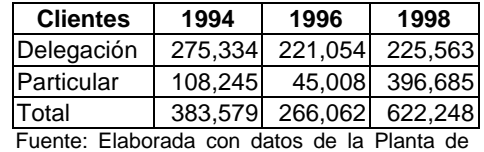

Asfalto del Gobierno del Distrito Federal.

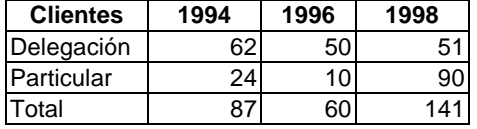

# **Tabla B.3.16 Emisiones de COT en el Distrito Federal [ton/año]**

Una de las recomendaciones establecidas por The Eastern Resarch Group, INC. (ERG) durante la evaluación del inventario de emisiones de la Zona Metropolitana del Valle de México para el año de 1998 y además establecida en el Programa de Inventarios de Emisiones, indican que si la cantidad de asfalto aplicado está disponible para una parte de la región del inventario (en éste caso, para el DF), estos datos pueden ser utilizados como indicadores para estimar las emisiones del resto del inventario (Estado de México).

#### **Tabla B.3.17 Indicadores de actividad y emisiones por aplicación de mezcla asfáltica en el Estado de México**

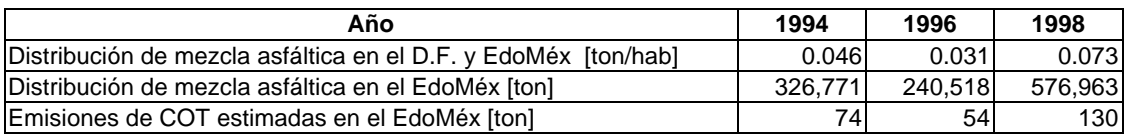

#### **Almacenamiento y transporte de derivados del petróleo**

El recálculo de estimación de emisiones para este sector considera como variable principal la distribución de combustibles fósiles por actividad, como un caso especial se considera la eficiencia del sistema de recuperación de vapores de gasolina en estaciones de servicio y su nivel de penetración.

#### *Distribución y venta de gasolina*

El recálculo de las emisiones evaporativas por distribución y venta de gasolina, requiere de conocer el volumen de gasolina distribuido en la ZMVM como variable principal, considerando los siguientes argumentos para el recálculo 1994, 1996 y 1998:

- ß Balance de distribución de gasolina, comparada con el suministro a la ZMVM y por estación de servicio para definir el consumo por entidad federativa por año a calcular.
- ß Eficiencia del Sistema de Recuperación de Vapores "SRV" promedio por año.
- ß Factor de penetración de actividad por uso de SRV durante los años en cuestión.
- ß Metodología de estimación y los factores de emisión que fueron corregidos a condiciones de la zona de estudio y estimados en la memoria de cálculo del inventario 2000.
- ß No se estiman las emisiones de hidrocarburos originadas por la distribución de diesel ya que este combustible tiene una presión de vapor muy baja y las emisiones generadas son no significativas.

#### **Tabla B.3.18 Distribución de combustibles vehiculares y emisiones de estaciones de servicio 1994**

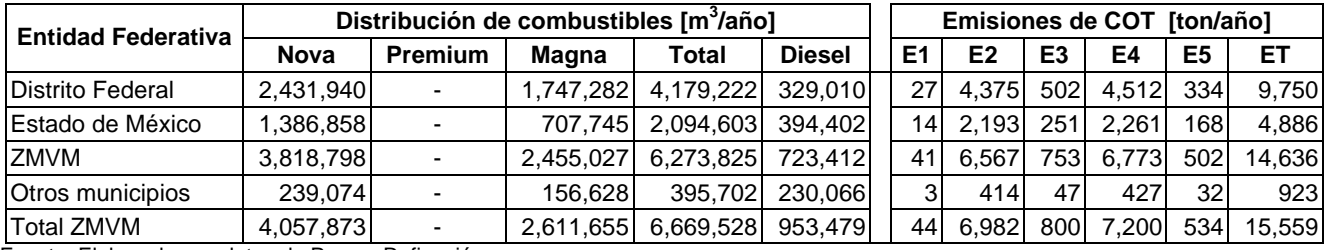

Fuente. Elaborada con datos de Pemex Refinación

Nota: En 1994 no contaban con sistema de recuperación de vapores ninguna de las estaciones de servicio:

E= Etapa (ver memoria de cálculo 2000)

#### **Tabla B.3.19 Distribución de combustibles vehiculares y emisiones de estaciones de servicio 1996**

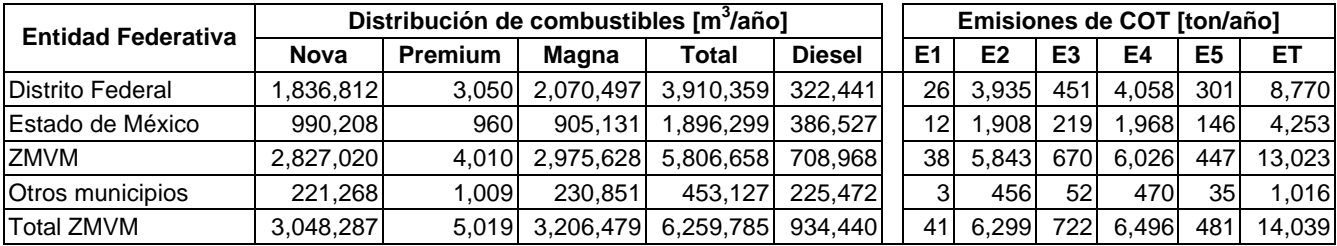

Fuente. Elaborada con datos de Pemex Refinación

Nota: En 1996, la eficiencia promedio del uso de sistemas de recuperación de vapores era del 90% y su factor de penetración de la medida era del 4.3%, datos obtenidos con información de la Subdirección de Verificación a Fuentes Fijas en Agua de la SMA-GDF/ Avances relevantes del programa de Recuperación de vapores Fase II.

E= Etapa (ver memoria de cálculo 2000)

#### **Tabla B.3.20 Distribución de combustibles vehiculares y emisiones de estaciones de servicio 1998**

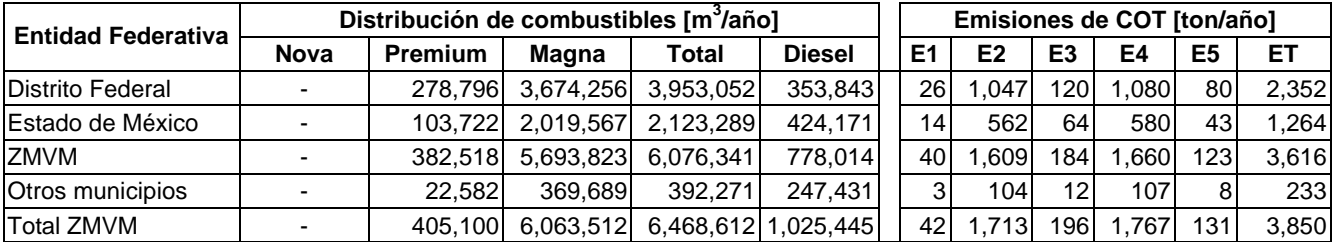

Fuente. Elaborada con datos de Pemex Refinación

Nota: En 1996, la eficiencia promedio del uso de sistemas de recuperación de vapores era del 90% y su factor de penetración de la medida era del 83%, datos obtenidos con información de la Subdirección de Verificación a Fuentes Fijas en Agua de la SMA-GDF/ Avances relevantes del programa de Recuperación de vapores Fase II.

E= Etapa (ver memoria de cálculo 2000)

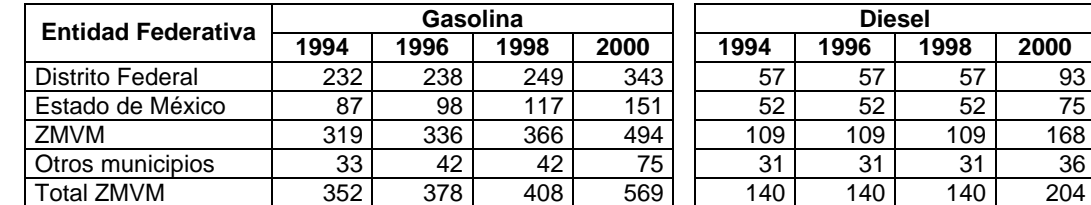

#### **Tabla B.3.21 Número de estaciones de servicio a gasolina y diesel ubicadas en la ZMVM**

Fuente: Elaborada con datos de Pemex Refinación, por estación de servicio en la ZMVM.

#### *Almacenamiento y distribución de gas LP*

La variable principal para el recálculo de emisiones en las Terminales de Almacenamiento y Distribución de gas LP (TAD), es la cantidad del hidrocarburo suministrado a la ZMVM que debió pasar por las TAD, para cumplir con el ciclo de distribución y descarga de semirremolques a tanques de almacenamiento, para la recarga de autotanques, recipientes portátiles, tanques estacionarios y a estaciones de servicio para carburación de gas LP.

La metodología de estimación y factores de emisión son los indicados en la memoria de cálculo del inventario de emisiones de la ZMVM 2000, cabe recordar que los factores de emisión están referidos al consumo de gas LP y que para los años 1994 y 1996 en la zona metropolitana no se registraban vehículos a gas LP; por lo tanto no se presentaron fugas por descarga de autotanques a estaciones de servicio.

Por otra parte, las estaciones de servicio para carburación iniciaron operaciones durante el periodo 1999-2000<sup>3</sup>, con por lo menos cuatro estaciones de servicio, dos en el Estado de México y otras dos en el Distrito Federal. Desde principios de 1990, el 81% del gas LP se distribuía en las terminales de almacenamiento del Estado de México y el resto a las terminales del Distrito Federal, con estos datos se obtuvieron factores de nivel de actividad por entidad federativa, con el objeto de estimar sus emisiones (Tabla B.3.23).

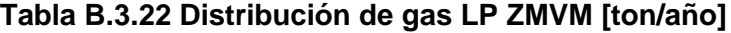

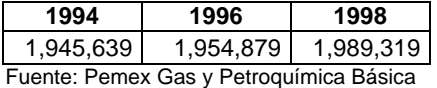

#### **Tabla B.3.23 Factores de ajuste del nivel de actividad por entidad federativa**

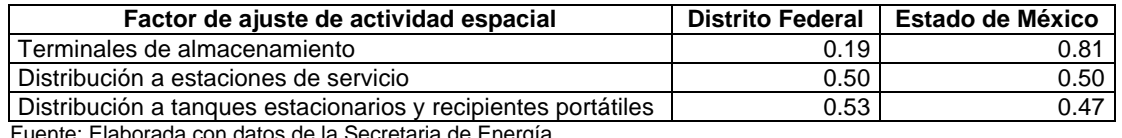

Fuente: Elaborada con datos de la Secretaria de Energía

 3 Secretaría de Energía / Subsecretaría de Hidrocarburos / Dirección General de G as LP, Agosto 2001 y Mayo 2002

# **Tabla B.3.24 Emisiones por distribución y almacenamiento de gas LP 1994-1998 [ton/año]**

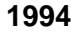

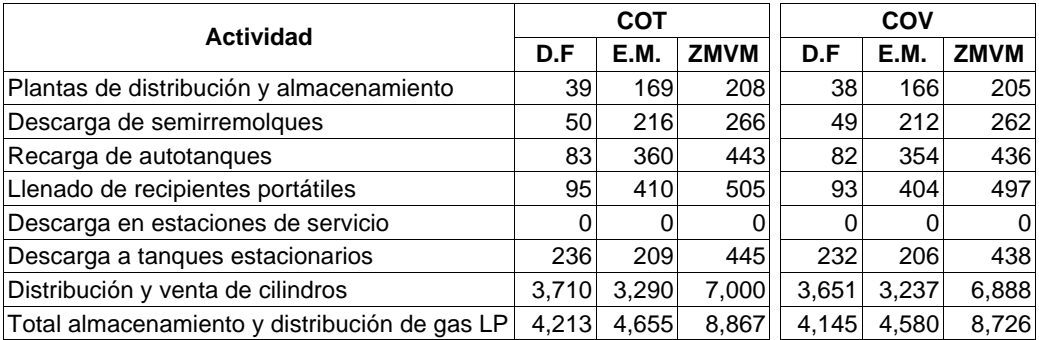

#### **1996**

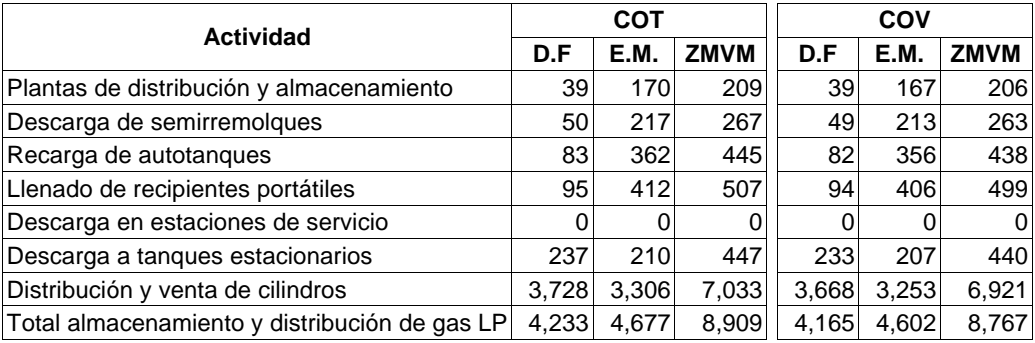

#### **1998**

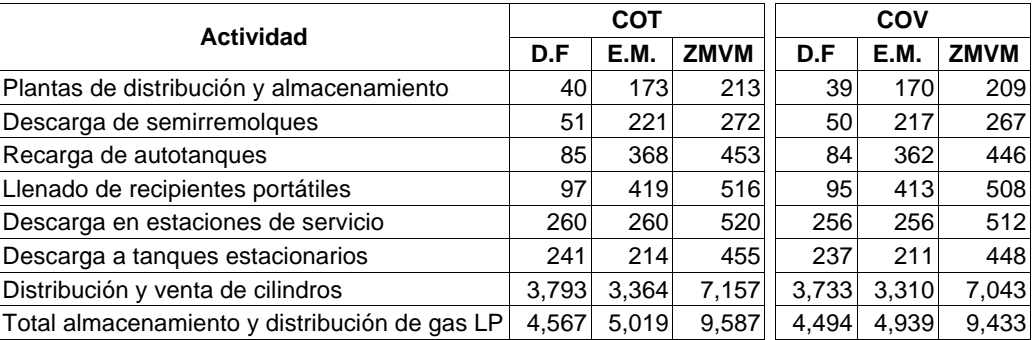

#### *Fugas de gas LP en uso doméstico*

La variable principal de emisión por fugas de gas LP en uso doméstico, es la cantidad de instalaciones domésticas a partir del tanque portátil y estacionario a estufas y calentadores, así como el número de accesorios por instalación y la población por entidad federativa.

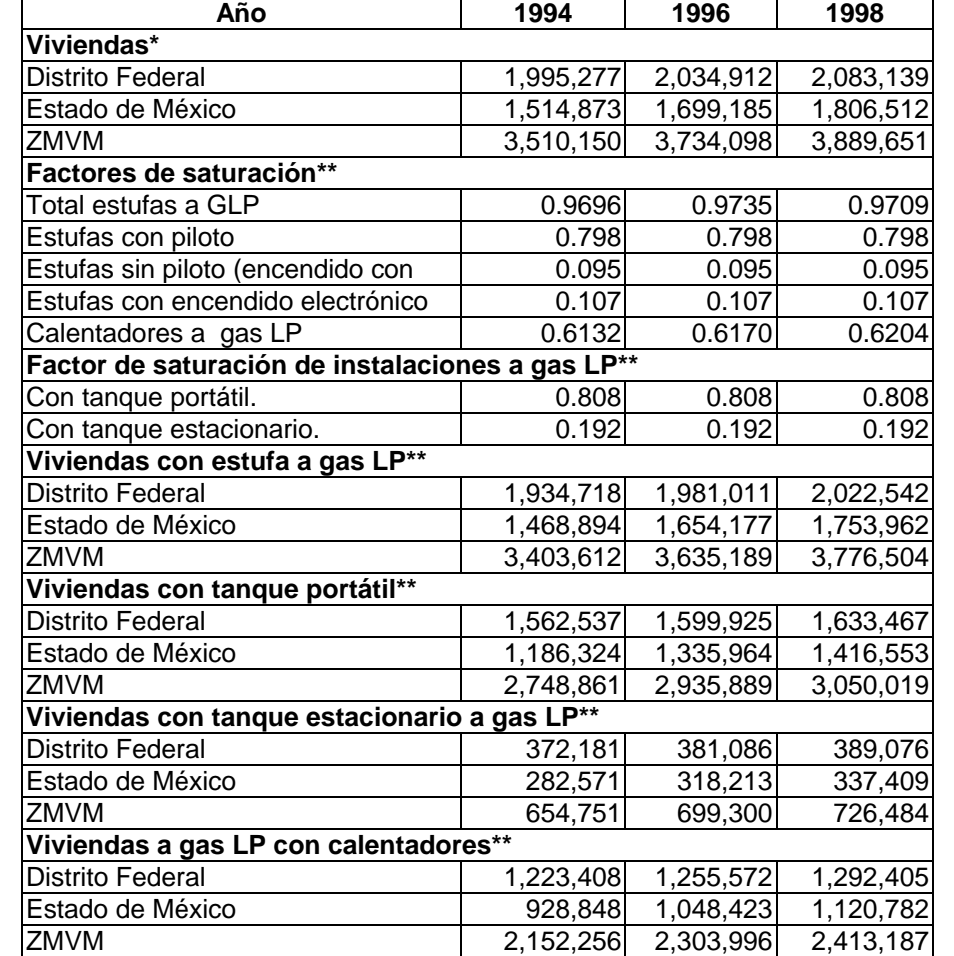

# **Tabla B.3.25 Indicadores demográficos y factores de saturación ZMVM, 1994-1998**

Fuente: \* Elaborada con datos de INEGI, XI Censo General de Población y Vivienda 1990; INEGI, Conteo de Población y Vivienda 1995; INEGI, XII Censo General de Población y Vivienda 2000; CONAPO/Escenarios demográficos y urbanos de la Zona Metropolitana de la Ciudad de México, 1990-2010.

\*\*Elaborada con datos originales de las Encuestas Nacionales de Ingresos y Gastos de los Hogares 1984, 1992, 1994, 1996 y 2000, con el objeto de determinar el factor de saturación de equipamiento y viviendas a gas LP 1994, 1996, 1998 y se considera que por lo menos cada vivienda equipada cuenta básicamente con una estufa y un calentador.

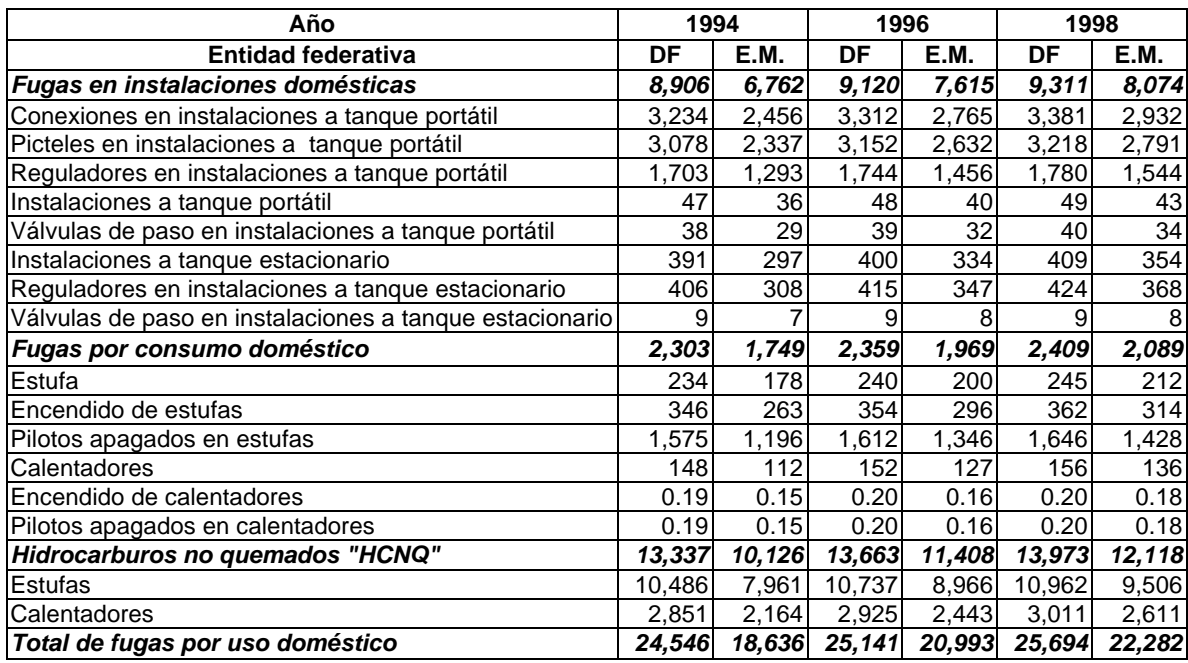

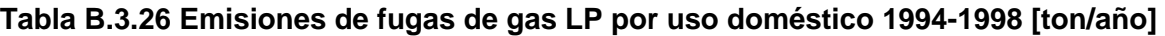

#### **Fuentes industriales ligeras y comerciales** *Panaderías*

La variable que rige el sistema de emisión es el crecimiento poblacional en la zona de aplicación, con la cual se obtuvieron las emisiones correspondientes.

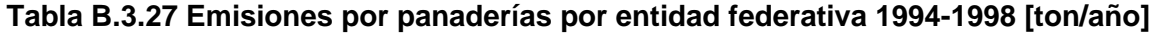

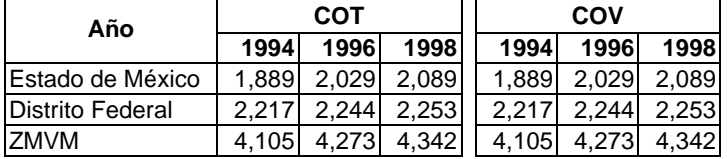

#### *Esterilización en hospitales*

La variable principal de la estimación de emisiones, es el número de camas por unidad hospitalaria, ya que los factores de emisión expresados en la memoria de cálculo requiere de conocer cuantas camas hay por unidad. La información indica que para el Distrito Federal en el año de 1994, existían 106 unidades médicas con 25,489 camas y que en conjunto emitían 19 toneladas de COT; la SSA $4$ para el año 2000 informa que existían 111 unidades hospitalarias con 22,733 camas, dichas unidades emiten un total de 18 toneladas de COT para el año 2000.

Con la información anterior se estimó un decremento anual en el número de camas del 1.8% y por lo tanto las emisiones estimadas se reducirían al mismo nivel, con estos datos, se considera que las emisiones de los años 1994 1996 y 1998 no varían significativamente.

 4 Secretaria de Salud "SSA". Anuario estadístico 2000/ Recursos físicos, materiales y humanos y tipo de recursos por institución, Distrito Federal 2000. http//www.ssa.gob.mx/apps/htdocs. septiembre 2002.

Para el Estado de México, se encuentran ubicadas 9 unidades hospitalarias con un total de 1,707 camas, que generaron 1 tonelada de COT en el año 2000. Al no contar con más datos, se ha decidido mantener las emisiones del año 2000 durante el periodo 1994-2000.

#### **Manejo de Residuos** *Rellenos sanitarios*

En esta actividad se mantiene la información del Inventario 2000, así como la metodología de estimación (modelo LANDFILL), el recálculo consiste en aplicar correctamente la definición de HCT, debido a que en inventarios anteriores se consideraba como HCT a los HCNM, mientras que la definición de HCT considera la suma de los CH<sub>4</sub> más HCNM.

| <b>Distrito Federal</b> |        |                 |             |        |      | <b>Estado de México</b> |                 |             |            |  |  |  |
|-------------------------|--------|-----------------|-------------|--------|------|-------------------------|-----------------|-------------|------------|--|--|--|
| Año                     | CO2    | CH <sub>4</sub> | <b>HCNM</b> | СОТ    | Año  | CO <sub>2</sub>         | CH <sub>4</sub> | <b>HCNM</b> | <b>COT</b> |  |  |  |
| 1994                    | 72.010 | 26.240          | 1.128       | 27.368 | 1994 | 334.590                 | 198.880         | 5.240       | 204.120    |  |  |  |
| 1996                    | 65.160 | 23.750          | 1.021       | 24.771 | 1996 | 375.320                 | 136.780         | 5.879       | 142.659    |  |  |  |
| 1998                    | 58.950 | 21.490          | 923         | 22.413 | 1998 | 412.150                 | 150.210         | 6.455       | 156.665    |  |  |  |

**Tabla B.3.28 Emisiones en rellenos sanitarios [ton/año]**

#### **Tratamiento de aguas residuales**

La variable principal del recálculo de emisiones, es el volumen de agua tratada y se considera el factor de emisión propuesto por la auditoria realizada al inventario de emisiones de 1998. La misma auditoria indica que si sólo se cuenta con datos de una parte del área de inventario, con la misma se deberá obtener un factor de emisión *per capita* y estimar las emisiones del resto del área del inventario, como es el caso del Estado de México para los años 1994, 1996 y 1998.

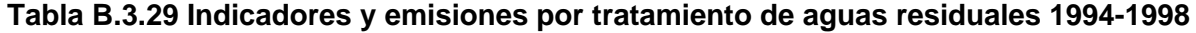

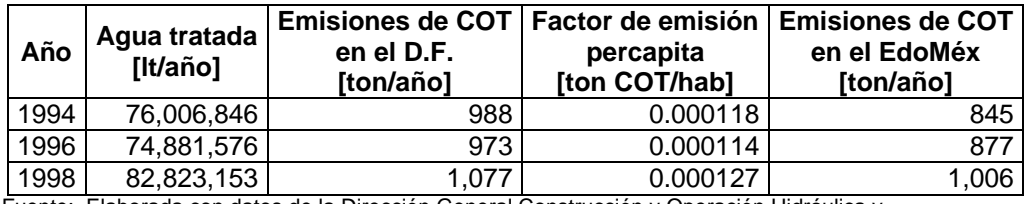

Fuente: Elaborada con datos de la Dirección General Construcción y Operación Hidráulica y Volumen de agua tratada por planta de tratamiento en el Distrito Federal 1990-2002.

#### **Fuentes de área misceláneas** *Incendio en estructuras*

El recálculo de las emisiones de esta actividad para los años 1994, 1996 se mantiene como constante con las emisiones estimadas para el año 1998, dado que es el año más cercano.

## **B.4 Recálculo de Fuentes Móviles**

#### **Flota vehicular.**

Para determinar la flota vehicular que circulaba en 1994, 1996 y 1998 se modificó la flota existente considerando los cambios que se registraron en algunas de las categorías evaluadas en el Inventario de Emisiones del año 2000; los resultados para el Distrito Federal, Estado de México y Zona Metropolitana del Valle de México se tienen en las siguientes tablas.

| <b>Distrito Federal [vehículos]</b> |                                     |           |           |           |  |  |
|-------------------------------------|-------------------------------------|-----------|-----------|-----------|--|--|
| ID                                  | Tipo de vehículo                    | 1994      | 1996      | 1998      |  |  |
| AP.                                 | Autos particulares <sup>5</sup>     | 1,171,027 | 1,299,887 | 1,546,595 |  |  |
| <b>TAX</b>                          | Taxis <sup>6</sup>                  | 63,935    | 113,274   | 103,298   |  |  |
| CO                                  | Combis <sup>6</sup>                 | 6,524     | 19,406    | 3,944     |  |  |
| MIC                                 | Microbuses <sup>6</sup>             | 39,472    | 23,247    | 22,931    |  |  |
| <b>PICK</b>                         | Pick up's <sup>5</sup>              | 55,895    | 61,701    | 73,248    |  |  |
| $V \leq 3$                          | Vehículos $\leq$ 3 ton <sup>7</sup> | 138,783   | 146,368   | 159,380   |  |  |
| <b>TRA</b>                          | Tractocamiones <sup>8</sup>         | 44,169    | 45,736    | 47,359    |  |  |
| <b>AUT</b>                          | Autobuses <sup>6</sup>              | 9,234     | 9,236     | 9,236     |  |  |
| V > 3                               | $\sf{V}$ ehículos > 3 ton $^5$      | 28,580    | 28,580    | 28,580    |  |  |
| <b>MC</b>                           | Motocicletas <sup>7</sup>           | 29,021    | 43,315    | 72,280    |  |  |
| <b>CGLP</b>                         | Camiones a gas L.P. <sup>9</sup>    | N/A       | N/A       | 29,968    |  |  |
| . . <i>.</i>                        | <b>Totales</b>                      | 1,586,640 | 1,790,750 | 2,096,819 |  |  |

**Tabla B.4.1 Evolución de la flota vehicular en el Distrito Federal**

N/A No aplica

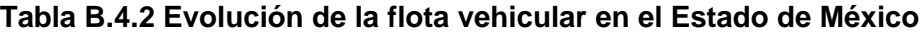

|             | <b>Estado de México [vehículos]</b>  |         |         |           |  |  |  |  |
|-------------|--------------------------------------|---------|---------|-----------|--|--|--|--|
| ID          | Tipo de vehículo                     | 1994    | 1996    | 1998      |  |  |  |  |
| <b>AP</b>   | Autos particulares <sup>10</sup>     | 679,152 | 719,899 | 795,136   |  |  |  |  |
| <b>TAX</b>  | Taxis $^{11}$                        | 5,218   | 5,531   | 6,109     |  |  |  |  |
| CO          | $Combis^{10}$                        | 1,437   | 1,491   | 1,555     |  |  |  |  |
| <b>MIC</b>  | Microbuses <sup>10</sup>             | 8,407   | 8,722   | 9,098     |  |  |  |  |
| <b>PICK</b> | Pick up's $10$                       | 110,278 | 111,260 | 111,711   |  |  |  |  |
| $V \leq 3$  | Vehículos $\leq 3$ ton <sup>10</sup> | N/A     | N/A     | N/A       |  |  |  |  |
| <b>TRA</b>  | $\sf{Tractocamiones}^8$              | 10,300  | 11,215  | 12,211    |  |  |  |  |
| <b>AUT</b>  | Autobuses <sup>10</sup>              | 2,794   | 3,009   | 3,269     |  |  |  |  |
| V > 3       | Vehículos > $3 \text{ ton}^{10}$     | 56,267  | 59,067  | 62,360    |  |  |  |  |
| <b>MC</b>   | Motocicletas <sup>10</sup>           | 386     | 402     | 424       |  |  |  |  |
| <b>CGLP</b> | Camiones a gas L. P. <sup>10</sup>   | N/A     | N/A     | N/A       |  |  |  |  |
|             | <b>Totales</b>                       | 874,239 | 920,596 | 1,001,873 |  |  |  |  |

 $\overline{a}$ 5 Oficio SMA/DGPCC/08942/2000 a la Dirección General de Prevención y Control de la Contaminación.

<sup>&</sup>lt;sup>6</sup> Anuario 1993-94 de Transporte y Vialidad de la CD. de México, anuario 1995-96 de Transporte y Vialidad. SETRAVI<br><sup>7</sup> Oficio DRBT/0200/2000, Dirección de Begistre Público del Transporte, SETRAVI

Oficio DRPT/0299/2000, Dirección de Registro Público del Transporte, SETRAVI.

<sup>&</sup>lt;sup>8</sup> Estadística básica del auto transporte federal de pasaje, turismo y carga federal SCT, 2000.

<sup>9</sup> Dirección General de Gestión Ambiental del Aire, Dirección de Instrumentación de Políticas, 2000.

<sup>10</sup> Base de datos del Programa de Verificación Vehicular Obligatorio 1999, Secretaría de Ecología del Estado de México.

<sup>11</sup> Edad del parque vehicular concesionado, DGTT del Estado de México, 1998.

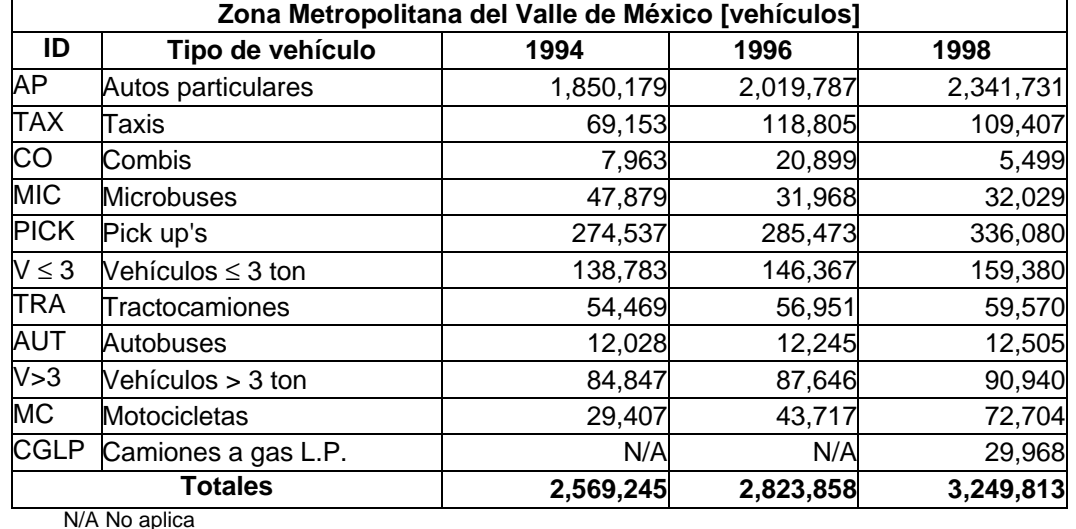

# **Tabla B.4.3 Evolución de la flota vehicular en la Zona Metropolitana del Valle de México**

En lo que se refiere a la flota vehicular, el cambio que se hizo afecta únicamente a los Tractocamiones, ya que en el inventario del año 1998, la fuente de datos para está categoría fue la Secretaría de Transportes y Vialidad y en el Inventario del año 2000, se tuvo acceso a información directa de la Secretaria de Comunicaciones y Transporte, en donde se tiene la flota vehicular separada en unidades de arrastre y unidades motrices, siendo que en 1998 la SETRAVI reportó la suma de estas categorías.

Al igual que para los diversos tipos de vehículos considerados en el recálculo reportado en el Inventario de Emisiones 1998, a partir de la flota de Tractocamiones del 2000, distribuida por año modelo, se calcula la flota de los años anteriores.

Otro cambio importante en la flota es que se consideran vehículos de uso particular y de uso intensivo.

## **Edad del parque vehicular.**

.

En el cálculo de las emisiones es de gran importancia considerar el año modelo de los vehículos, ya que esto nos permite conocer mejor el volumen de emisiones generado por estrato vehicular; a continuación se tienen las distribuciones de acuerdo con el año modelo para 1994, 1996 y 1998.

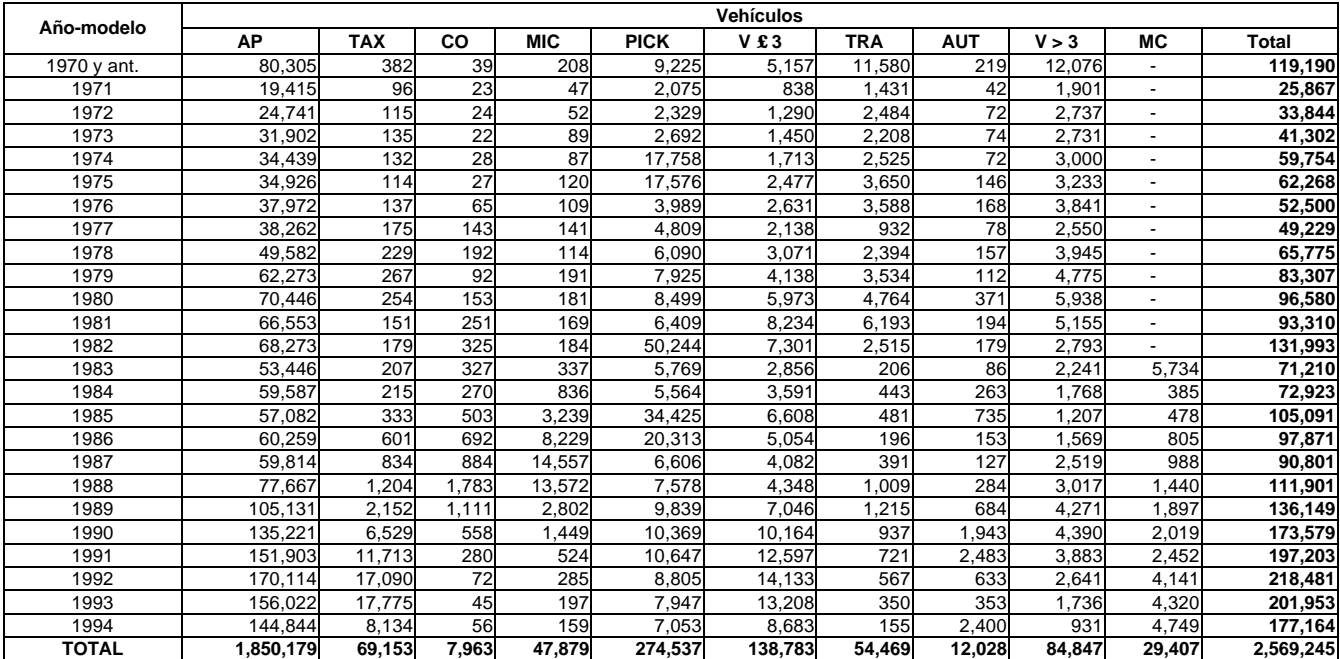

# **Tabla B.4.4 Flota vehicular por año/modelo para la ZMVM, 1994**

**Tabla B.4.5 Flota vehicular por año/modelo para la ZMVM en 1996**

| Año-modelo   |           | <b>Vehículos</b> |        |            |             |         |            |            |        |                      |           |  |
|--------------|-----------|------------------|--------|------------|-------------|---------|------------|------------|--------|----------------------|-----------|--|
|              | <b>AP</b> | <b>TAX</b>       | CO     | <b>MIC</b> | <b>PICK</b> | V£3     | <b>TRA</b> | <b>AUT</b> | V > 3  | <b>MC</b>            | Total     |  |
| 1972 y ant.  | 100,003   | 405              | 47     | 215        | 10,110      | 6,888   | 12,010     | 295        | 12,319 | $\blacksquare$       | 142,290   |  |
| 1973         | 27,561    | 101              | 52     | 49         | 2,375       | 1,378   | 1,484      | 53         | 1,953  |                      | 35,005    |  |
| 1974         | 33,091    | 122              | 53     | 53         | 2,647       | 1,713   | 2,581      | 60         | 2,798  |                      | 43,118    |  |
| 1975         | 38,660    | 143              | 36     | 92         | 2,922       | 2,333   | 2,300      | 120        | 2,802  | $\blacksquare$       | 49,406    |  |
| 1976         | 38,345    | 140              | 54     | 91         | 18,466      | 2,523   | 2,620      | 149        | 3,073  |                      | 65,461    |  |
| 1977         | 31,234    | 121              | 41     | 124        | 18,198      | 2,427   | 3,794      | 93         | 3,285  | $\blacksquare$       | 59,317    |  |
| 1978         | 38,772    | 146              | 157    | 112        | 4,554       | 3,216   | 3,731      | 77         | 3,923  |                      | 54,688    |  |
| 1979         | 51,721    | 186              | 379    | 146        | 5,825       | 3,958   | 982        | 92         | 2,655  | $\ddot{\phantom{1}}$ | 65,944    |  |
| 1980         | 68,936    | 242              | 536    | 116        | 6,998       | 5,721   | 2,501      | 375        | 4,076  | $\sim$               | 89,502    |  |
| 1981         | 83,621    | 283              | 211    | 197        | 9,272       | 7,837   | 3,726      | 238        | 4,936  |                      | 110,321   |  |
| 1982         | 80,043    | 269              | 396    | 188        | 9,848       | 7,517   | 4,955      | 248        | 6,092  | $\blacksquare$       | 109,557   |  |
| 1983         | 47,398    | 161              | 696    | 168        | 5,074       | 3,507   | 6,421      | 80         | 5,216  | $\sim$               | 68,720    |  |
| 1984         | 56,225    | 190              | 914    | 179        | 49,585      | 3,844   | 2,610      | 234        | 2,856  |                      | 116,636   |  |
| 1985         | 67,848    | 550              | 897    | 302        | 6,692       | 6,572   | 225        | 717        | 2,353  | 8,707                | 94,862    |  |
| 1986         | 66,479    | 934              | 693    | 640        | 5,946       | 5,054   | 484        | 185        | 1,856  | 1,071                | 83,343    |  |
| 1987         | 46,002    | 1,125            | 1,378  | 2,068      | 34,081      | 4,118   | 500        | 47         | 1,256  | 1,306                | 91,882    |  |
| 1988         | 64,071    | 1,718            | 1,955  | 4,988      | 20,948      | 4,348   | 215        | 120        | 1,647  | 1,922                | 101,931   |  |
| 1989         | 97.224    | 3,334            | 2,410  | 8,868      | 8,423       | 7,046   | 421        | 279        | 2.644  | 2,528                | 133,177   |  |
| 1990         | 129,321   | 10,683           | 4,988  | 8,412      | 9,112       | 10,164  | 1,100      | 1,900      | 3,167  | 2,673                | 181,520   |  |
| 1991         | 157,754   | 19,526           | 2,794  | 2,344      | 11,598      | 12,597  | 1,318      | 2,696      | 4,482  | 3,282                | 218,391   |  |
| 1992         | 182,908   | 28,629           | 1,218  | 1,454      | 11,169      | 14,132  | 1,017      | 498        | 4,609  | 5,531                | 251,165   |  |
| 1993         | 175,213   | 29,903           | 672    | 526        | 11,162      | 13,208  | 787        | 527        | 4,076  | 5,769                | 241,843   |  |
| 1994         | 167,751   | 13,762           | 123    | 291        | 9,527       | 8,683   | 616        | 2,581      | 2,773  | 6,335                | 212,442   |  |
| 1995         | 100,917   | 4,686            | 76     | 196        | 6,014       | 5,322   | 381        | 362        | 1,822  | 2,608                | 122,383   |  |
| 1996         | 68,691    | 1,448            | 125    | 150        | 4,924       | 2,263   | 172        | 218        | 977    | 1,985                | 80,953    |  |
| <b>TOTAL</b> | 2,019,787 | 118,805          | 20,899 | 31,968     | 285,473     | 146,367 | 56,951     | 12,245     | 87,646 | 43,717               | 2,823,858 |  |

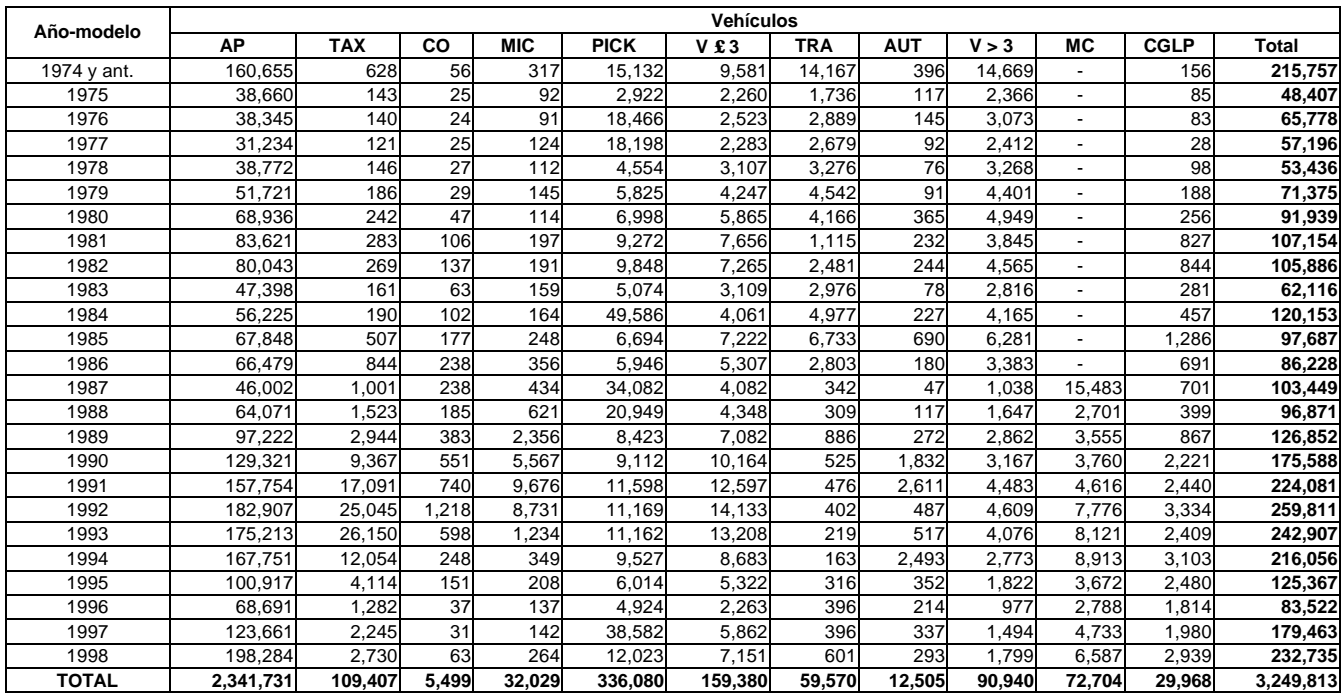

#### **Tabla B.4.6 Flota vehicular por año/modelo para la ZMVM en 1998**

#### **Actividad vehicular**

La actividad de los vehículos varia de forma significativa en el periodo evaluado, ya que para los años 1994 y 1996 todos los vehículos dejaban de circular 1 día a la semana por la aplicación del Programa Hoy No Circula (PHNC), por lo tanto, los datos de actividad empleados son los siguientes:

| <b>Clasificación final</b> | Km/día<br>(uso particular) | Km/día<br>(uso intensivo) | Días / año |
|----------------------------|----------------------------|---------------------------|------------|
| Autos particulares         | 33                         | 100                       | 313        |
| Taxis                      | N/A                        | 200                       | 365        |
| Combis                     | N/A                        | 200                       | 313        |
| <b>Microbuses</b>          | N/A                        | 200                       | 313        |
| Pick up's                  | 60                         | 100                       | 313        |
| Vehículos ≤ 3 ton          | 60                         | N/A                       | 313        |
| Tractocamiones             | N/A                        | 60                        | 365        |
| Autobuses                  | N/A                        | 191                       | 313        |
| Vehículos > 3 ton          | N/A                        | 60                        | 365        |
| Motocicletas<br>$\cdots$   | 33                         | N/A                       | 313        |

**Tabla B.4.7 Actividad de la flota para 1994 y 1996**

Fuente: Definición de políticas de modernización, inspección, sustitución, eliminación definitiva, adaptación de vehículos y combustibles alternos, COMETRAVI , 1997.

Por otra parte, para 1998 ya se tenia implementada dentro del Programa de Verificación Vehicular Obligatorio (PVVO) (desde el primer semestre de 1997), una clasificación de los vehículos de acuerdo con su nivel de emisiones, lo cual sirve de base al PHNC, para restringir la circulación de los mismos de acuerdo con la Tabla B.4.8 para los autos particulares, para el resto de la flota se aplica la actividad de la Tabla B.4.9 y la Tabla B.4.10.

Cabe mencionar que en la elaboración del inventario 1998 no se consideró dicha desagregación de la actividad vehicular por no tener acceso directo a la base de datos del PVVO y es hasta el inventario del año 2000 que se incorpora esta actualización al cálculo de las emisiones.

|                    | Tipo de<br>holograma | Km / día | Días / año |
|--------------------|----------------------|----------|------------|
| Autos particulares | Cero                 | 36       | 365        |
|                    | Uno                  | 24       | 313        |
|                    | Dos                  | 25       | 313        |

**Tabla B.4.8 Datos de actividad aplicados a los autos particulares en 1998**

Fuente: Consultas al Programa de Verificación Vehicular Obligatorio primer semestre 2001.

# **Tabla B.4.9 Actividad representativa de la flota vehicular de la ZMVM de acuerdo con el tipo de holograma**

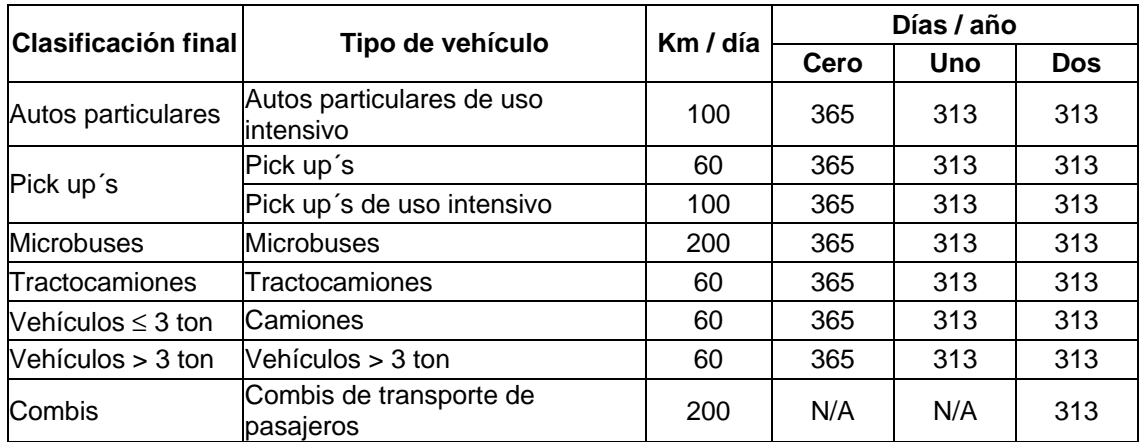

Fuente: Definición de políticas de modernización, inspección, sustitución, eliminación definitiva, adaptación de vehículos y combustibles alternos, COMETRAVI , 1997.

Consultas a la base de datos del primer semestre del año 2001 del PVVO en el Distrito Federal.

## **Tabla B.4.10 Actividad representativa de la flota vehicular que cuentan con un solo tipo de holograma**

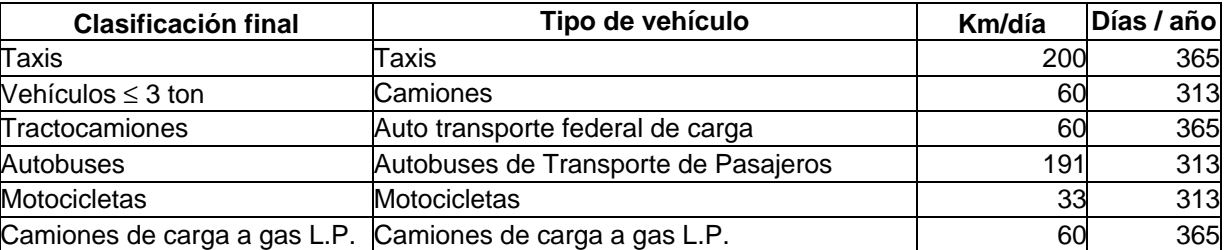

Fuente: Definición de políticas de modernización, inspección, sustitución, eliminación definitiva, adaptación de vehículos y combustibles alternos, COMETRAVI , 1997.

Programa Integral de Transporte y Vialidad 2001-2006.Estadística básica de SCT, servicios auxiliares del auto transporte, 2000.

Siguiendo la metodología explicada en la memoria de cálculo del Inventario de Emisiones 2000 y conjuntando la flota vehicular antes definida con los datos de actividad característicos para cada tipo de vehículo, tenemos en las siguientes tablas, los Kilómetros Recorridos por los Vehículos (KRV) para 1994, 1996 y 1998 en la ZMVM.

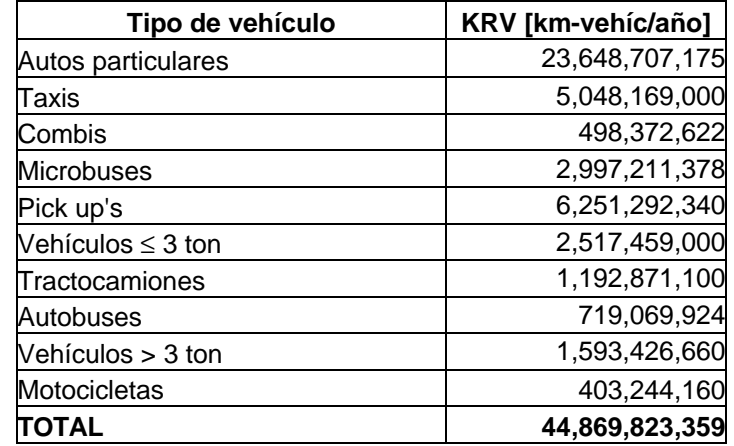

# **Tabla B.4.11 Kilómetros recorridos por tipo de vehículo para la ZMVM en 1994**

# **Tabla B.4.12 Kilómetros recorridos por tipo de vehículo para la ZMVM en 1996**

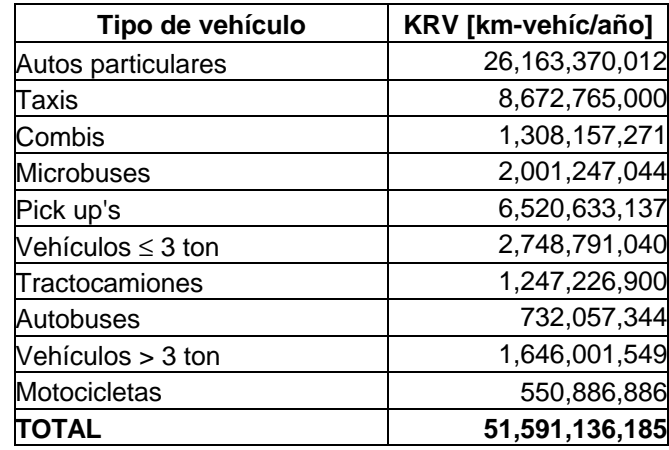

# **Tabla B.4.13 Kilómetros recorridos por tipo de vehículo para la ZMVM en 1998**

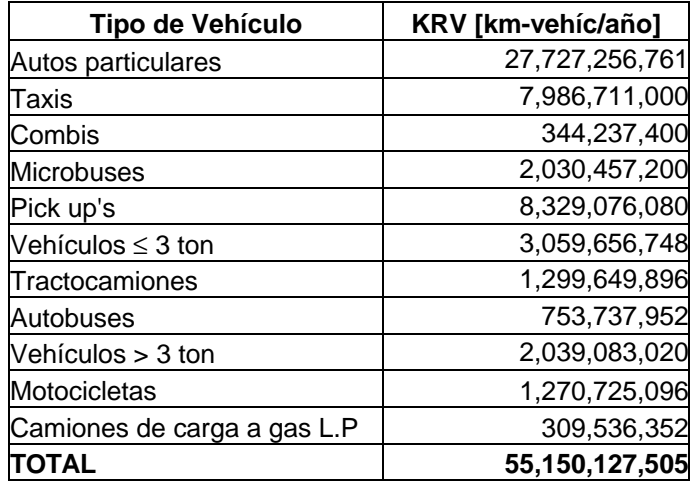

#### **Emisiones**

Una vez determinados los KRV para la flota vehicular, con las actualizaciones para cada año evaluado, se procede al cálculo de emisiones utilizando los factores de emisión del inventario de emisiones de 1998; en las siguientes tablas tenemos las emisiones estimadas para la ZMVM en 1994, 1996 y 1998 respectivamente.

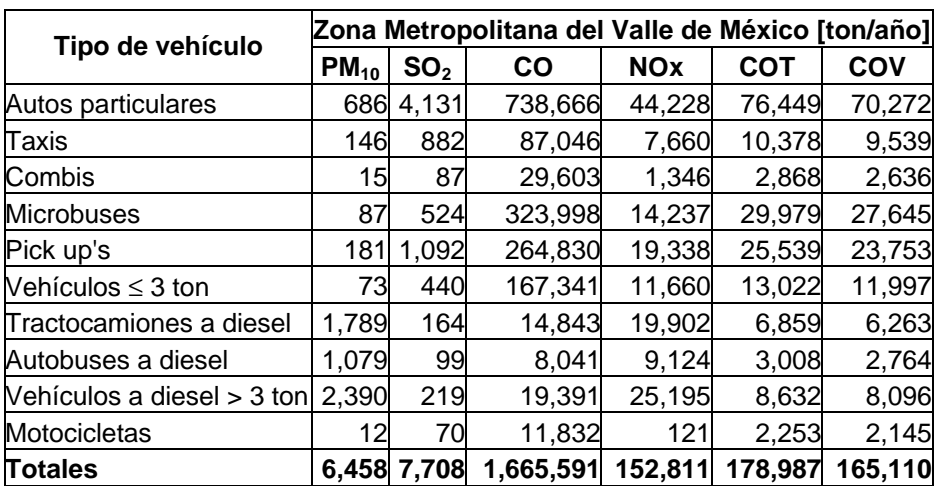

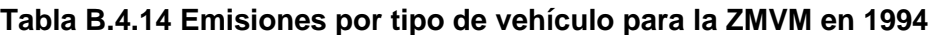

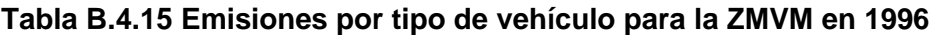

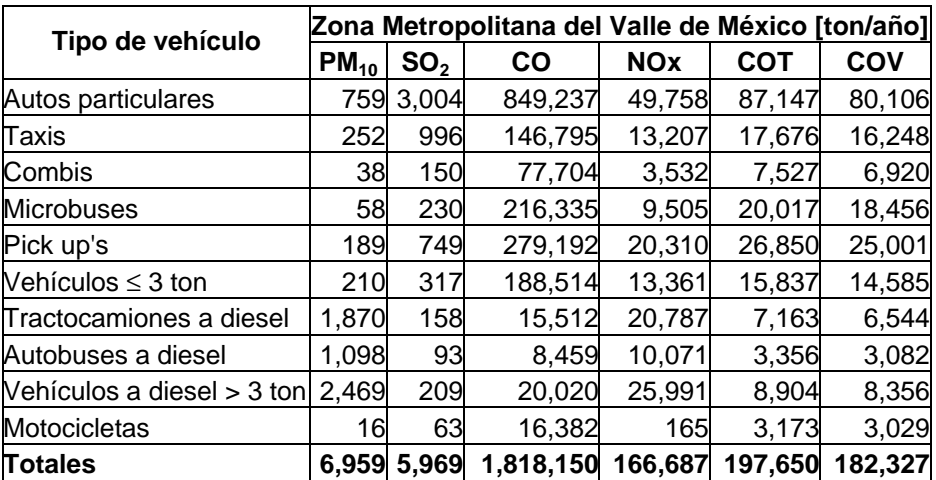

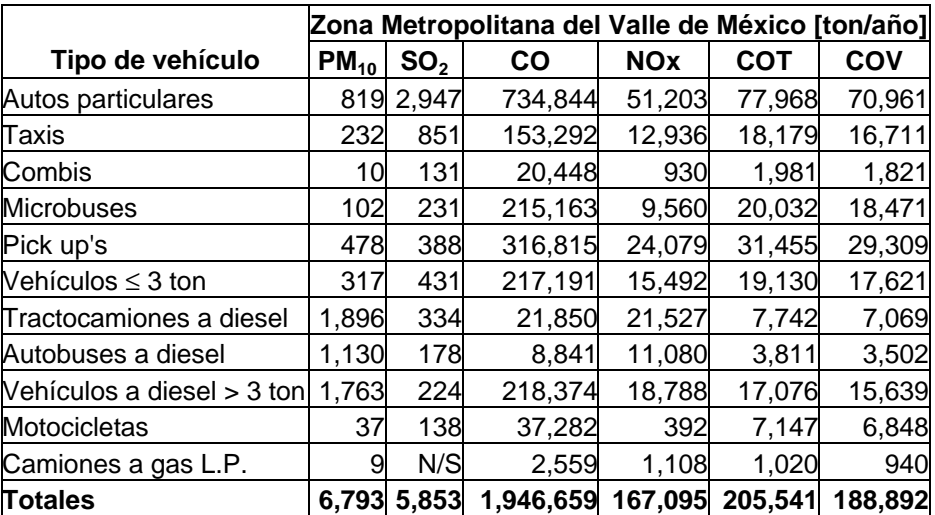

# **Tabla B.4.16 Emisiones por tipo de vehículo para la ZMVM en 1998**

## **B.5 Recálculo de las Fuentes Naturales**

## **Vegetación y Suelos**

El recálculo de las emisiones para los años 1994 a 1998, se realizó siguiendo la metodología utilizada para el cálculo del inventario 2000, a través del software PERSONAL COMPUTING BIOGENIC EMISSIONS INVENTORY SYSTEM Versión 2.2 (PC-BEIS 2.2), así mismo, se consideró información cartográfica, meteorológica y datos estadísticos para los años correspondientes.

## *Recálculo 1994.*

Información cartográfica de uso de suelo y vegetación utilizada:

- **EXECTA SURGISTS ZONA SURGISTS ZONA SEMARNAT**, 1:20,000 con base en fotografías aéreas de 1987 a 1990.
- **E** Zona norte del Distrito Federal; cartografía de uso de suelo y vegetación 1:250,000 1993.
- **Información estadística.**
- ß Cultivos agrícolas del Distrito Federal; Cuadernos Estadísticos Delegacionales 2000 (INEGI, 2000) tomando el año agrícola 92/93.
- ß Municipios conurbados: cartografía de uso de suelo y vegetación del Inventario Nacional Forestal 2000.

Archivos meteorológicos para cada una de las temporadas climáticas, utilizados para las corridas del PC-BEIS:

# **Figura B.5-1 Meteorología año 1994**

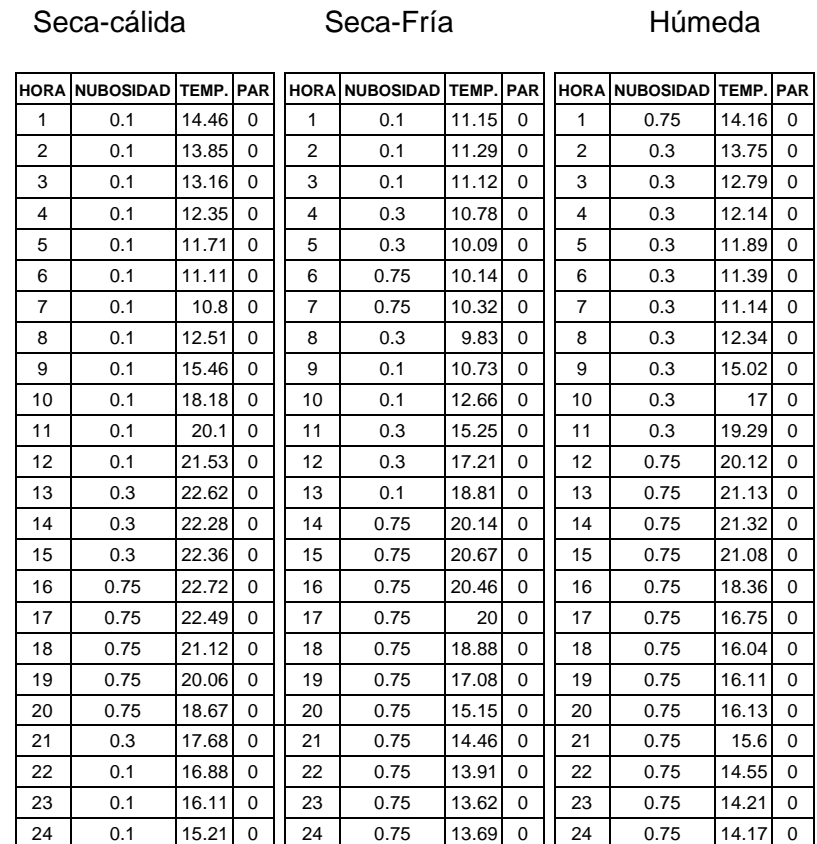

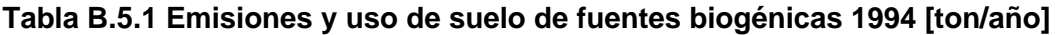

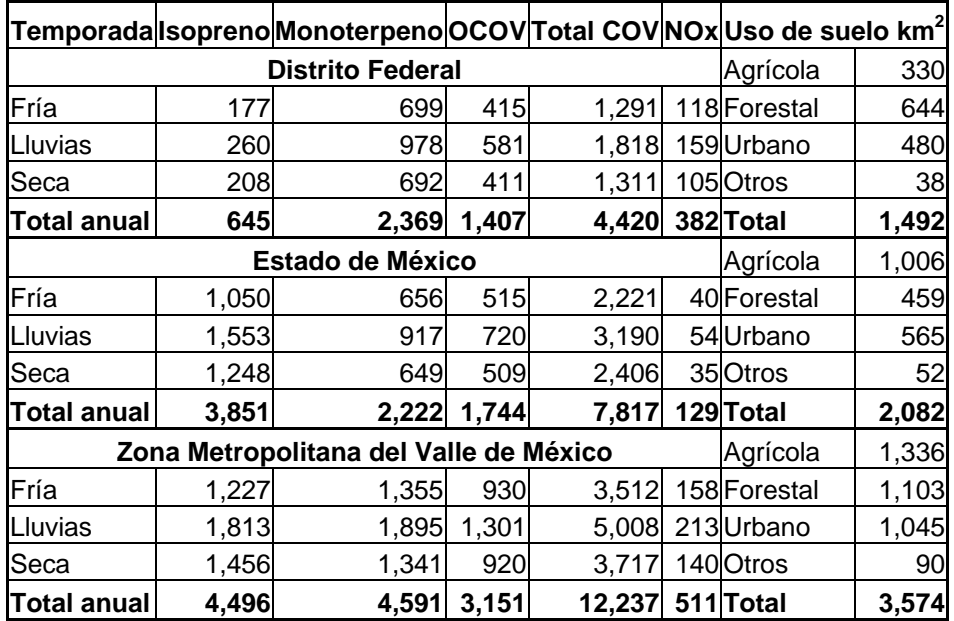

OCOV= Otros Compuesto Orgánicos Volátiles

# *Recálculo 1996*

En el recálculo de las emisiones del año 1996, se utilizó la cobertura digital de vegetación del Distrito Federal 1997 (GDF-SMA, Sistemas de Información) y considerando el porcentaje de la pérdida de vegetación por uso de suelo, se realizó una proyección de la vegetación al año 1996.

Los datos del suelo agrícola, se obtuvo del Subsistema Agrícola del SIACON, versión 1.1 (Sistema de Información Agrícola de Consulta, SAGARPA) el cual contiene información de la superficie sembrada por entidad federativa, tipo de cultivo, año agrícola, riego y temporal. Para el uso de suelo del Estado de México, se utilizó el del Inventario Nacional Forestal 2000 SEMARNAT. La meteorología utilizada es la siguiente:

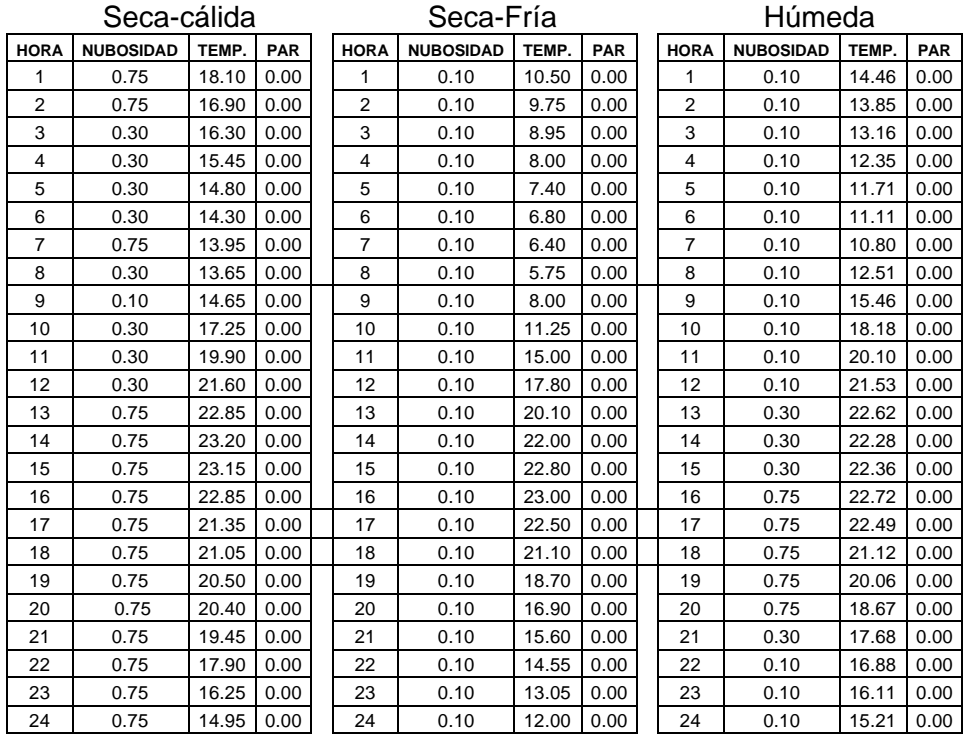

## **Figura B.5-2 Meteorología año 1996**

j

CORENA 2001 http://sma.df.gob.mx/sima/corena

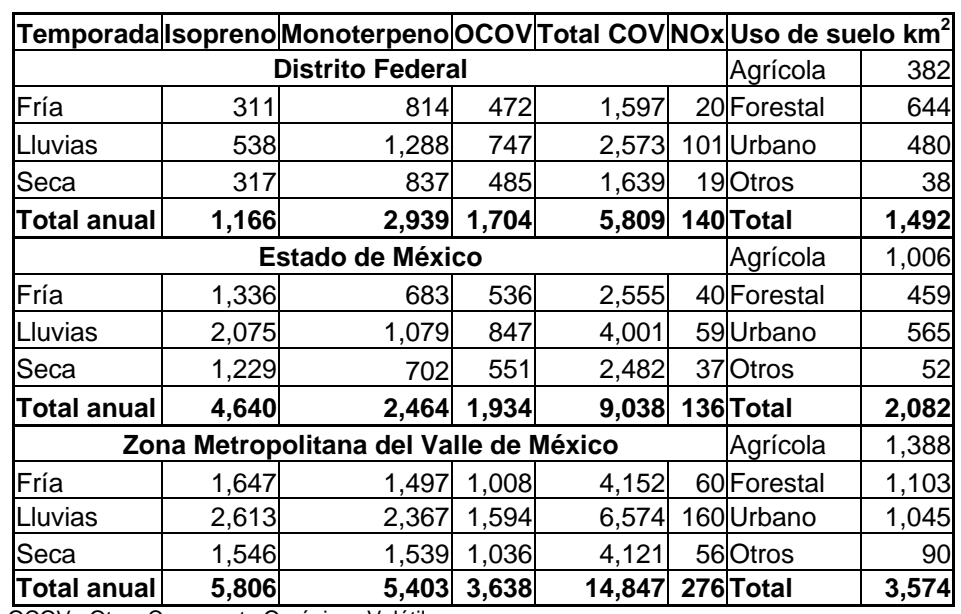

#### **Tabla B.5.2 Emisiones y uso de suelo de fuentes biogénicas 1996 [ton/año]**

OCOV= Otros Compuesto Orgánicos Volátiles

#### *Recálculo 1998*

Para el cálculo de las emisiones del año 1998, se utilizó como base la cobertura de vegetación del Distrito Federal 1997. La superficie agrícola, se obtuvo del Subsistema Agrícola del SIACON Versión 1.1 (Sistema de Información Agrícola de Consulta, SAGARPA). En el caso del Estado de México se utilizó el uso de suelo del Inventario Nacional Forestal 2000. Los archivos meteorológicos utilizados son los siguientes:

# **Figura B.5.3 Meteorología Año 1998**

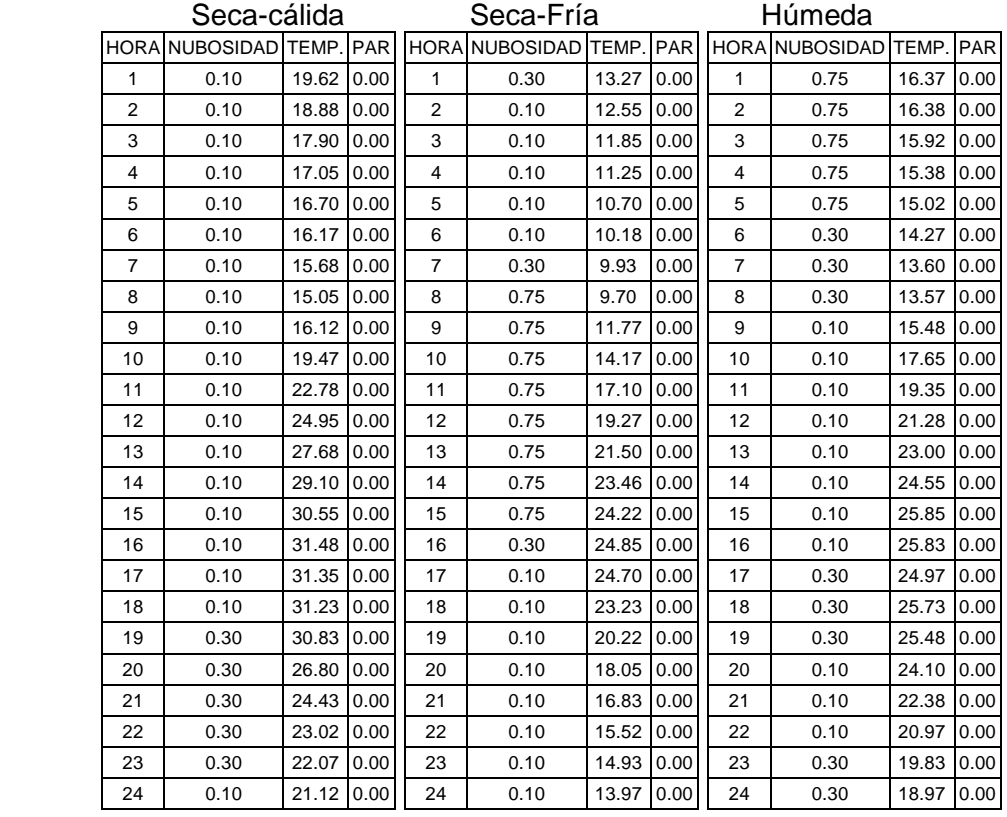

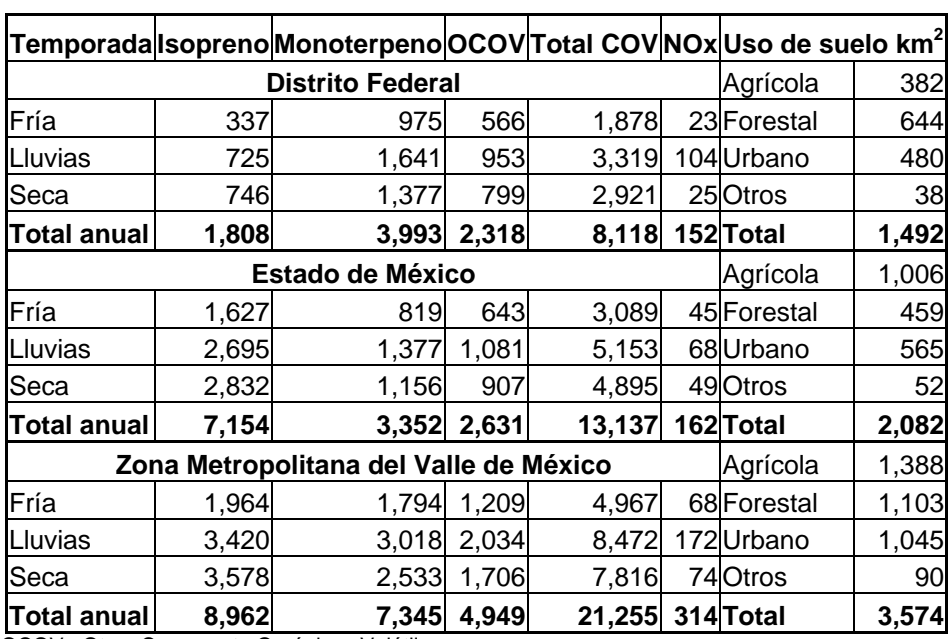

## **Tabla B.5.3 Emisiones y uso de suelo de fuentes biogénicas 1998 [ton/año]**

OCOV= Otros Compuesto Orgánicos Volátiles

#### **Erosión del suelo**

El recálculo de las emisiones de PM<sub>10</sub> generadas por la erosión eólica de los años1994, 1996 y 1998, se realizaron con base en el Programa de Inventario de Emisiones para México (EPA, 1997 en Radian International, 1997), se utilizaron las mismas regiones y áreas susceptibles de erosión generadas en el Inventario 2000 (ver memoria de cálculo de erosión eólica 2000), modificándose solo el factor climático para el año en cuestión, las variables de cálculo por año se muestran en la tabla siguiente:

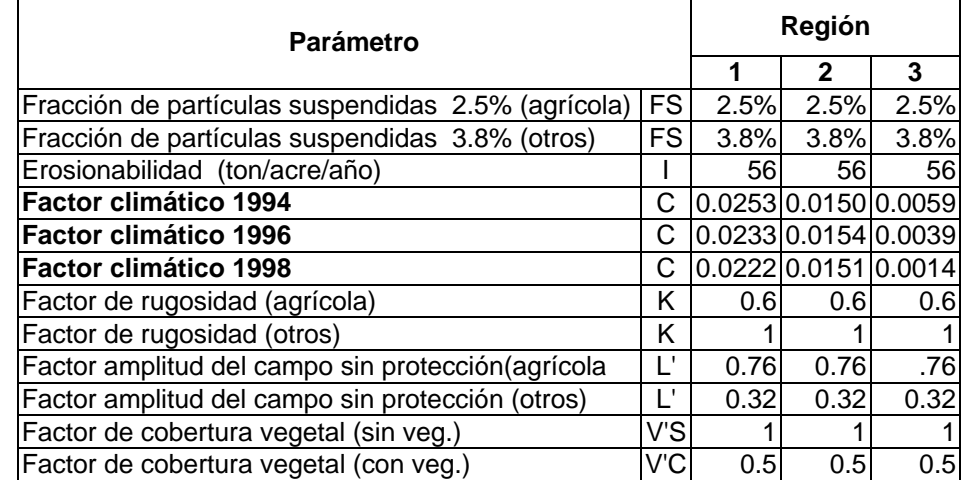

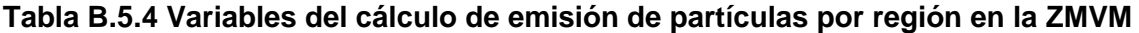

Con base en los datos anteriores, se calcularon las siguientes emisiones de partículas generadas por el viento en la Zona Metropolitana del Valle de México, cabe mencionar que los municipios de Acolman, Atenco y Texcoco, no están incluidos en el área geográfica que conforma la ZMVM, sin embargo se tomaron en cuenta por tener considerables áreas de erosión e influyen en la zona.

| <b>Municipio</b>              | Superficie susceptible [ha] | 1998           | 1996           | 1994           |
|-------------------------------|-----------------------------|----------------|----------------|----------------|
| Álvaro Obregón                | 979                         | 1              | $\overline{2}$ | 3              |
| Azcapotzalco                  | 115                         | $\overline{1}$ | $\overline{1}$ | $\overline{1}$ |
| Cuajimalpa de Morelos         | 3,663                       | 3              | $\overline{7}$ | 11             |
| Gustavo A. Madero             | 1,253                       | 12             | 13             | 14             |
| Iztapalapa                    | 771                         | 1              | $\overline{c}$ | 3              |
| La Magdalena Contreras        | 1,001                       | $\overline{1}$ | $\mathsf{p}$   | 4              |
| Miguel Hidalgo                | 336                         | 3              | 3              | 4              |
| Milpa Alta                    | 14,728                      | 14             | 38             | 58             |
| Tláhuac                       | 4,358                       | 5              | 13             | 20             |
| Tlalpan                       | 12,860                      | 14             | 39             | 60             |
| Venustiano Carranza           | 780                         | 15             | 15             | 17             |
| Xochimilco                    | 8,094                       | 8              | 22             | 33             |
| <b>Total Distrito Federal</b> | 48,938                      | 78             | 157            | 228            |
| Acolman                       | 8,078                       | 66             | 67             | 66             |
| Atenco                        | 8,662                       | 67             | 68             | 67             |
| Atizapán de Zaragoza          | 2,891                       | 55             | 57             | 62             |
| Coacalco de Berriozabal       | 1,563                       | 14             | 14             | 13             |
| Cuautitlán                    | 3,326                       | 30             | 31             | 34             |
| Cuautitlán Izcalli            | 6,506                       | 90             | 94             | 102            |
| Chalco                        | 16,185                      | 172            | 175            | 171            |
| Chicoloapan                   | 5,080                       | 53             | 54             | 53             |
| Chimalhuacán                  | 1,593                       | 20             | 20             | 20             |
| Ecatepec                      | 4,731                       | 36             | 37             | 36             |
| Huixquilucan                  | 7,211                       | 85             | 89             | 97             |
| Ixtapaluca                    | 12,241                      | 136            | 138            | 135            |
| La Paz                        | 857                         | 11             | 11             | 11             |
| Naucalpan de Juárez           | 4,965                       | 82             | 85             | 93             |
| Nezahualcóyotl                | 1,113                       | 11             | 11             | 11             |
| Nicolás Romero                | 11,667                      | 195            | 204            | 222            |
| Tecamac                       | 14,115                      | 119            | 121            | 118            |
| Texcoco                       | 25,729                      | 251            | 255            | 249            |
| Tlalnepantla de Baz           | 1,729                       | 30             | 32             | 35             |
| Tultitlán                     | 3,970                       | 50             | 53             | 57             |
| Valle de Chalco               | 2,459                       | 19             | 20             | 19             |
| <b>Total Estado de México</b> | 144,671                     | 1,592          | 1,636          | 1,671          |
| <b>Total ZMVM</b>             | 193,609                     | 1,670          | 1,793          | 1,899          |

**Tabla B.5.5 Emisiones de PM10 1994-1998 [ton/año]**

#### **B.6 Emisiones de la ZMVM por tipo de fuente y sector 1994-1998**

Las emisiones por tipo de fuente en peso y porcentaje, se muestran en las tablas siguientes para cada uno de los años recalculados.

## **Tabla B.6.1 Emisiones de la ZMVM por tipo de fuente y contaminante, 1994**

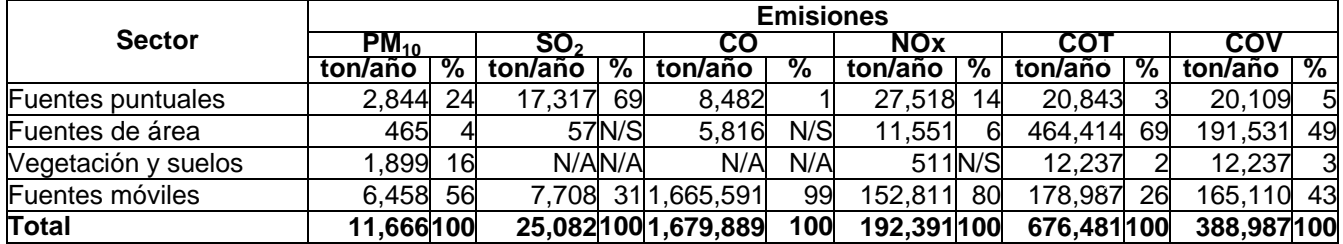

# **Tabla B.6.2 Emisiones de la ZMVM por tipo de fuente y contaminante, 1996**

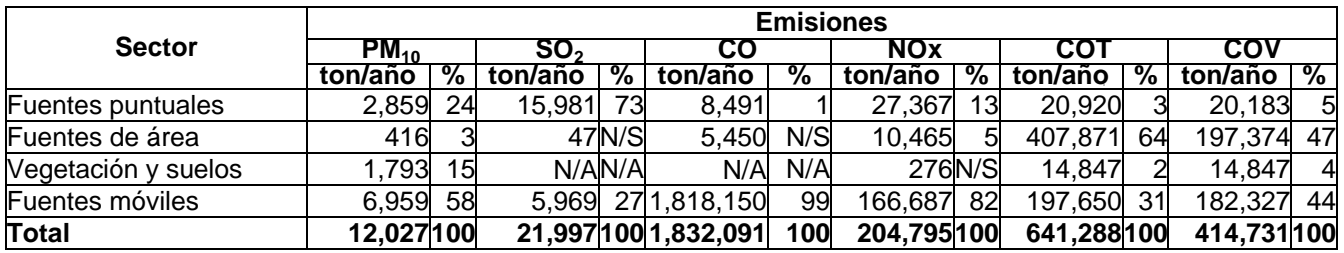

#### **Tabla B.6.3 Emisiones de la ZMVM por tipo de fuente y contaminante, 1998**

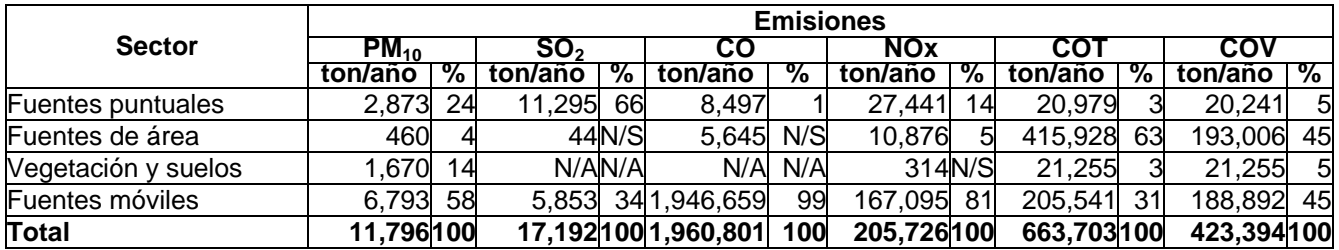

Las tablas siguientes presentan los inventarios de emisiones desagregadas por sector para los años 1994, 1996 y 1998 respectivamente.

| <b>Sector</b>                                               | Emisiones [ton /año] |                 |           |            |            |         |  |  |
|-------------------------------------------------------------|----------------------|-----------------|-----------|------------|------------|---------|--|--|
|                                                             | $\overline{PM}_{10}$ | SO <sub>2</sub> | CO        | <b>NOx</b> | <b>COT</b> | COV     |  |  |
| <b>Fuentes puntuales</b>                                    | 2,844                | 17,317          | 8,482     | 27,518     | 20,843     | 20,109  |  |  |
| Productos alimenticios, bebidas y tabaco                    | 370                  | 2305            | 471       | 2242       | 1352       | 1324    |  |  |
| Textiles, prendas de vestir e industria del cuero           | 354                  | 3785            | 222       | 1027       | 599        | 593     |  |  |
| Industria de la madera y productos de madera                | 132                  | 207             | 71        | 112        | 995        | 880     |  |  |
| Papel y productos de papel, imprenta y editoriales          | 165                  | 3353            | 553       | 3274       | 5583       | 5552    |  |  |
| Sustancias químicas, productos derivados del petróleo y del |                      |                 |           |            |            |         |  |  |
| carbón, de hule y de plástico                               | 399                  | 5034            | 2868      | 4005       | 7346       | 7034    |  |  |
| Productos minerales no metálicos                            | 260                  | 872             | 695       | 2675       | 241        | 182     |  |  |
| Industrias metálicas básicas                                | 520                  | 638             | 812       | 1087       | 424        | 416     |  |  |
| Productos metálicos, maquinaria y equipo                    | 378                  | 804             | 1200      | 829        | 3607       | 3596    |  |  |
| Otras industrias manufactureras                             | 62                   | 303             | 50        | 48         | 432        | 400     |  |  |
| Generación de energía eléctrica                             | 204                  | 16              | 1540      | 12219      | 264        | 132     |  |  |
| Fuentes de área                                             | 465                  | $\overline{57}$ | 5,816     | 11,551     | 464,414    | 191,531 |  |  |
| Combustión industrial                                       | 126                  | 9               | 1,390     | 1,655      | 180        | 91      |  |  |
| Combustión comercial/institucional                          | $\overline{24}$      | N/S             | 111       | 809        | 30         | 20      |  |  |
| Combustión habitacional                                     | 135                  |                 | 592       | 4,061      | 164        | 103     |  |  |
| Operación de aeronaves                                      | 12                   | N/S             | 2,309     | 1,464      | 326        | 313     |  |  |
| Locomotoras (foráneas/ patio)                               | 82                   | 40              | 443       | 3,485      | 147        | 143     |  |  |
| Terminales de Autobuses de pasajeros*                       | N/S                  | N/E             | 90        | 50         | 21         | 20      |  |  |
| Recubrimiento de superficies industriales                   | N/A                  | N/A             | N/A       | N/A        | 19,913     | 19,674  |  |  |
| Pintura automotriz                                          | N/A                  | N/A             | N/A       | N/A        | 2,178      | 2,152   |  |  |
| Recubrimiento de superficies arquitectónicas                | N/A                  | N/A             | N/A       | N/A        | 21,158     | 18,421  |  |  |
| Pintura tránsito                                            | N/A                  | N/A             | N/A       | N/A        | 622        | 615     |  |  |
| Limpieza de superficie industrial                           | N/A                  | N/A             | N/A       | N/A        | 28,003     | 16,802  |  |  |
| Lavado en seco                                              | N/A                  | N/A             | N/A       | N/A        | 9,345      | 5,420   |  |  |
| Artes gráficas                                              | N/A                  | N/A             | N/A       | N/A        | 6,223      | 6,223   |  |  |
| Aplicación de asfalto                                       | N/E                  | N/A             | N/A       | N/A        | 161        | 161     |  |  |
| Uso comercial y doméstico de solventes                      | N/A                  | N/A             | N/A       | N/A        | 71,205     | 49,131  |  |  |
| Distribución y almacenamiento de gasolina                   | N/A                  | N/A             | N/A       | N/A        | 15,179     | 15,179  |  |  |
| Carga de combustible en aeronaves                           | N/A                  | N/A             | N/A       | N/A        | 5          |         |  |  |
| Distribución y almacenamiento de gas LP                     | N/A                  | N/A             | N/A       | N/A        | 8,868      | 8,727   |  |  |
| Fugas de gas LP en uso doméstico                            | N/A                  | N/A             | N/A       | N/A        | 19,721     | 19,406  |  |  |
| HCNQ en la combustión de gas LP                             | N/A                  | N/A             | N/A       | N/A        | 23,463     | 23,088  |  |  |
| Panaderías                                                  | N/A                  | N/A             | N/A       | N/A        | 4,106      | 4,106   |  |  |
| Esterilización en hospitales                                | N/A                  | N/A             | N/A       | N/A        | 13         | 13      |  |  |
| Rellenos sanitarios                                         | N/E                  | N/A             | N/E       | N/A        | 231,488    | N/E     |  |  |
| Tratamiento de aguas residuales                             | N/A                  | N/A             | N/A       | N/A        | 1,833      | 1,686   |  |  |
| Incendios forestales*                                       | 72                   |                 | 665       | 21         | 44         | 20      |  |  |
| Incendio en estructuras                                     | 14                   | N/E             | 216       | 6          | 18         | 12      |  |  |
| Vegetación y suelos                                         | 1,899                | N/A             | N/A       | 511        | 12,237     | 12,237  |  |  |
| Vegetación                                                  | N/A                  | N/A             | N/A       | 511        | 12,237     | 12,237  |  |  |
| Erosión eólica del suelo                                    | 1,899                | N/A             | N/A       | N/A        | N/A        | N/A     |  |  |
| <b>Fuentes móviles</b>                                      | 6,458                | 7,708           | 1,665,591 | 152,811    | 178,987    | 165,110 |  |  |
| Autos particulares                                          | 686                  | 4,131           | 738,666   | 44,228     | 76,449     | 70,272  |  |  |
| Taxis                                                       | 146                  | 882             | 87,046    | 7,660      | 10,378     | 9,539   |  |  |
| Combis                                                      | 15                   | 87              | 29,603    | 1,346      | 2,868      | 2,636   |  |  |
| <b>Microbuses</b>                                           | 87                   | 524             | 323,998   | 14,237     | 29,979     | 27,645  |  |  |
| Pick up                                                     | 181                  | 1,092           | 264,830   | 19,338     | 25,539     | 23,753  |  |  |
| Vehículos $<$ = a 3 ton                                     | 73                   | 440             | 167,341   | 11,660     | 13,022     | 11,997  |  |  |
| Tractocamiones                                              | 1,789                | 164             | 14,843    | 19,902     | 6,859      | 6,263   |  |  |
| Autobuses                                                   | 1,079                | 99              | 8,041     | 9,124      | 3,008      | 2,764   |  |  |
| Vehículos> a 3 ton                                          | 2,390                | 219             | 19,391    | 25,195     | 8,632      | 8,096   |  |  |
| Motocicletas                                                | 12                   | 70              | 11,832    | 121        | 2,253      | 2,145   |  |  |
| Camiones de carga a gas LP                                  | N/A                  | N/A             | N/A       | N/A        | N/A        | N/A     |  |  |
| Vehículos a gas natural                                     | N/A                  | N/A             | N/A       | N/A        | N/A        | N/A     |  |  |
| <b>Total</b>                                                |                      | 11,666 25,082   | 1,679,889 | 192,391    | 676,481    | 388,987 |  |  |

**Tabla B.6.4 Recálculo de emisiones de la ZMVM, 1994**

N/A. No Aplica, N/S. No Significativo, N/E. No Estimado

\* No estimado por falta de información, por lo tanto se repite la emisión del año 2000

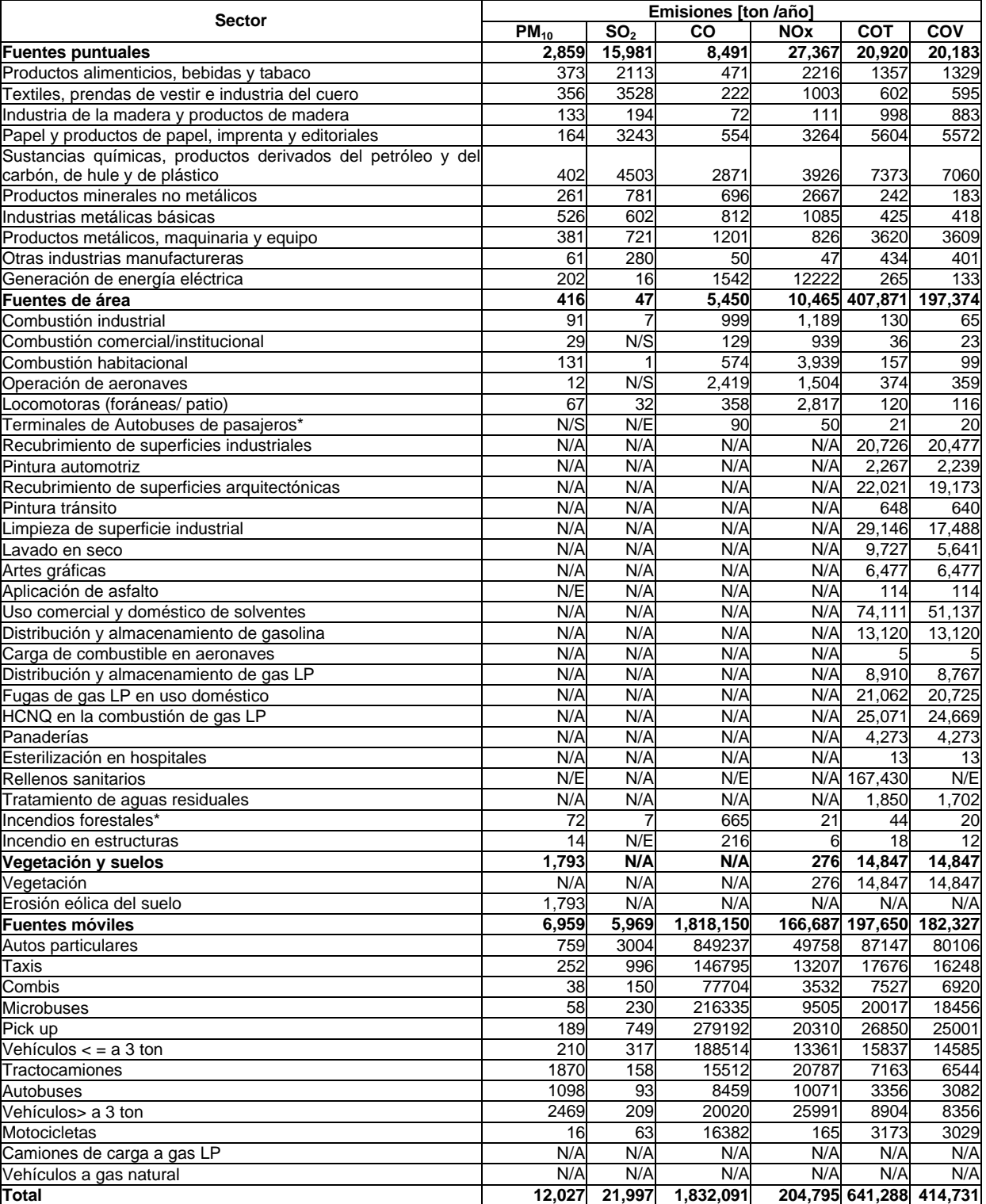

# **Tabla B.6.5 Recálculo de emisiones de la ZMVM, 1996**

N/A. No Aplica, N/S. No Significativo, N/E. No Estimado

\* No estimado por falta de información, por lo tanto se repite la emisión del año 2000

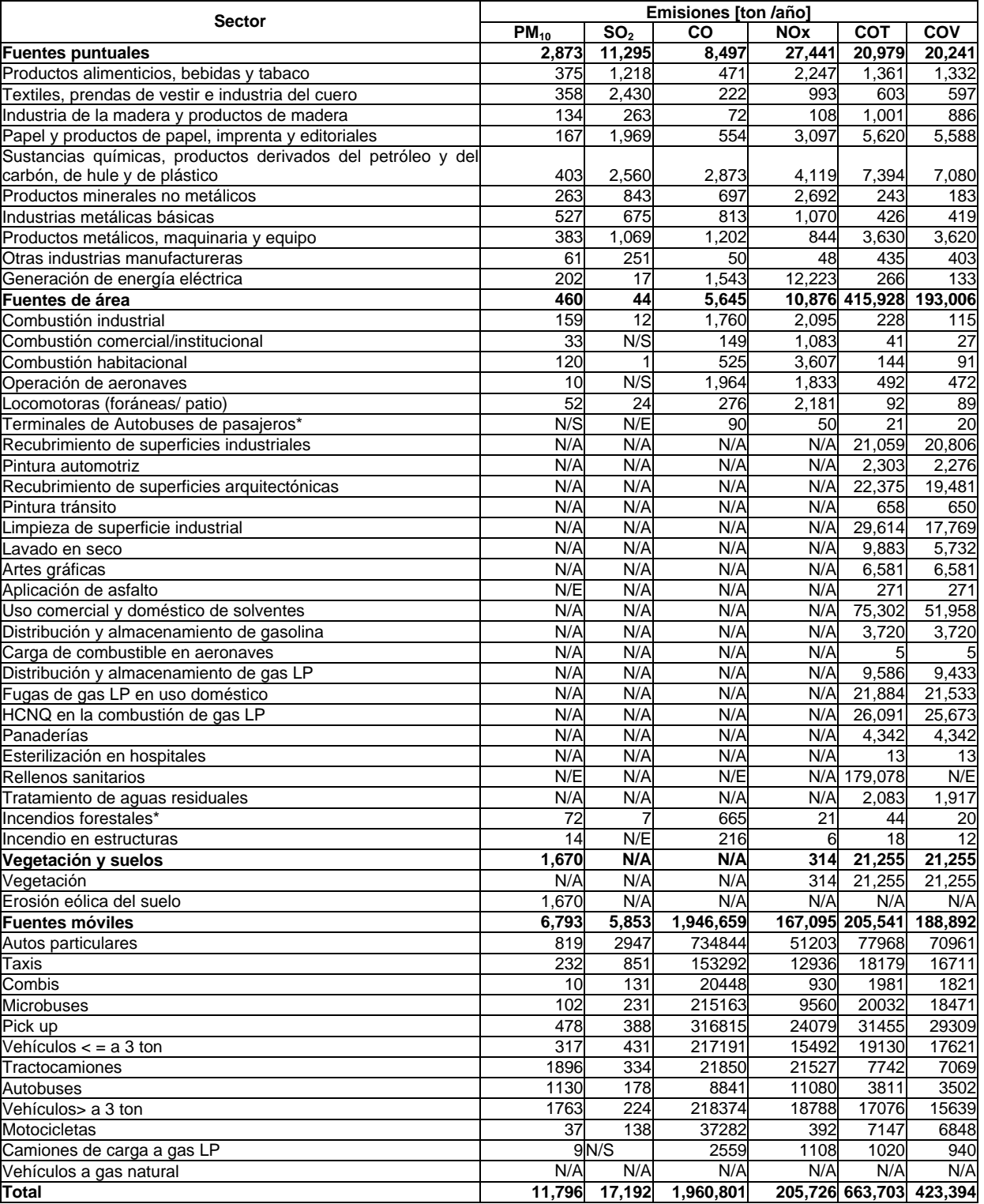

# **Tabla B.6.6 Recálculo de emisiones de la ZMVM, 1998**

N/A. No Aplica, N/S. No Significativo, N/E. No Estimado

\* No estimado por falta de información, por lo tanto se repite la emisión del año 2000

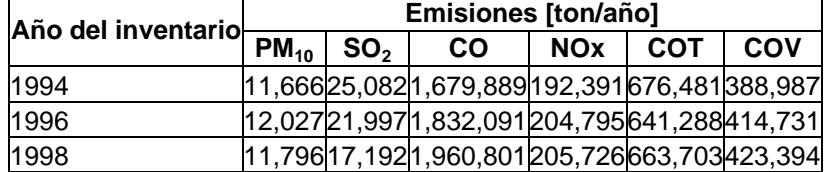

# **Tabla B.6.7 Emisión de contaminantes en la ZMVM, 1994, 1996, 1998**

# **C. ANEXO** EVALUACIÓN Y ANÁLISIS DEL INVENTARIO 1998, ZMVM

# **C.1 .COMENTARIOS A LA "EVALUACIÓN DEL INVENTARIO DE EMISIONES DE 1998 DE LA ZMVM" REALIZADO POR EASTERN RESEARCH GROUP, INC. (ERG).**

#### **Generales:**

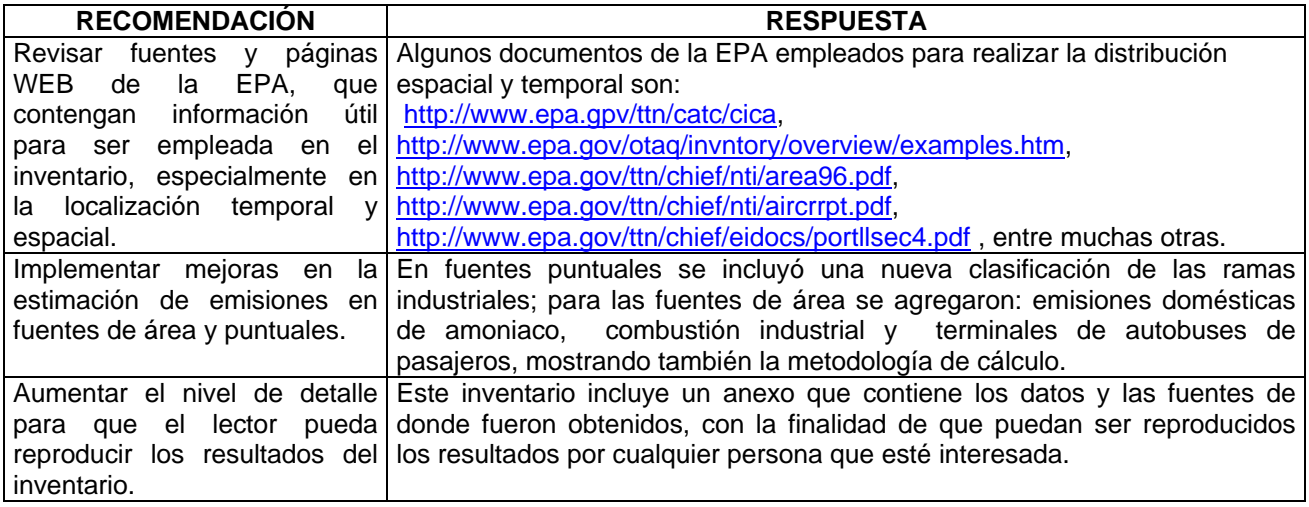

# **Fuentes Fijas:**

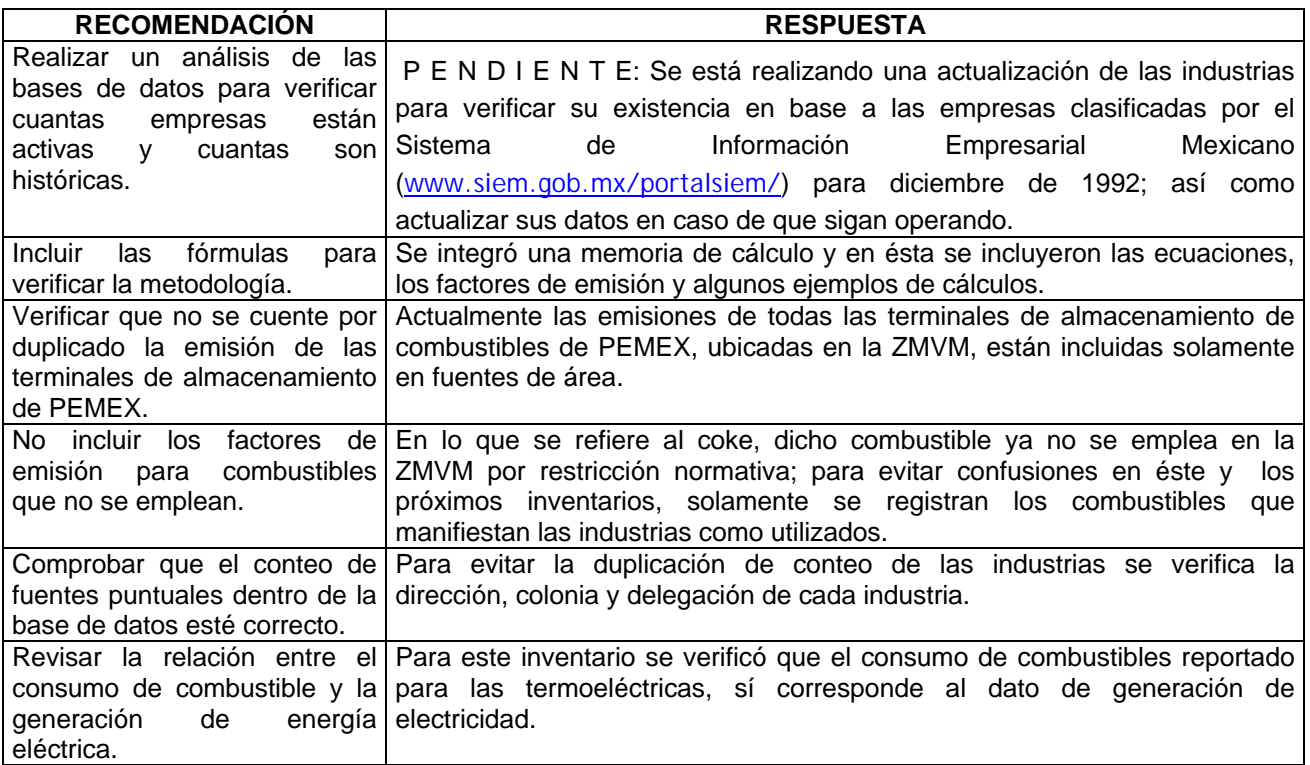

# **Fuentes de área:**

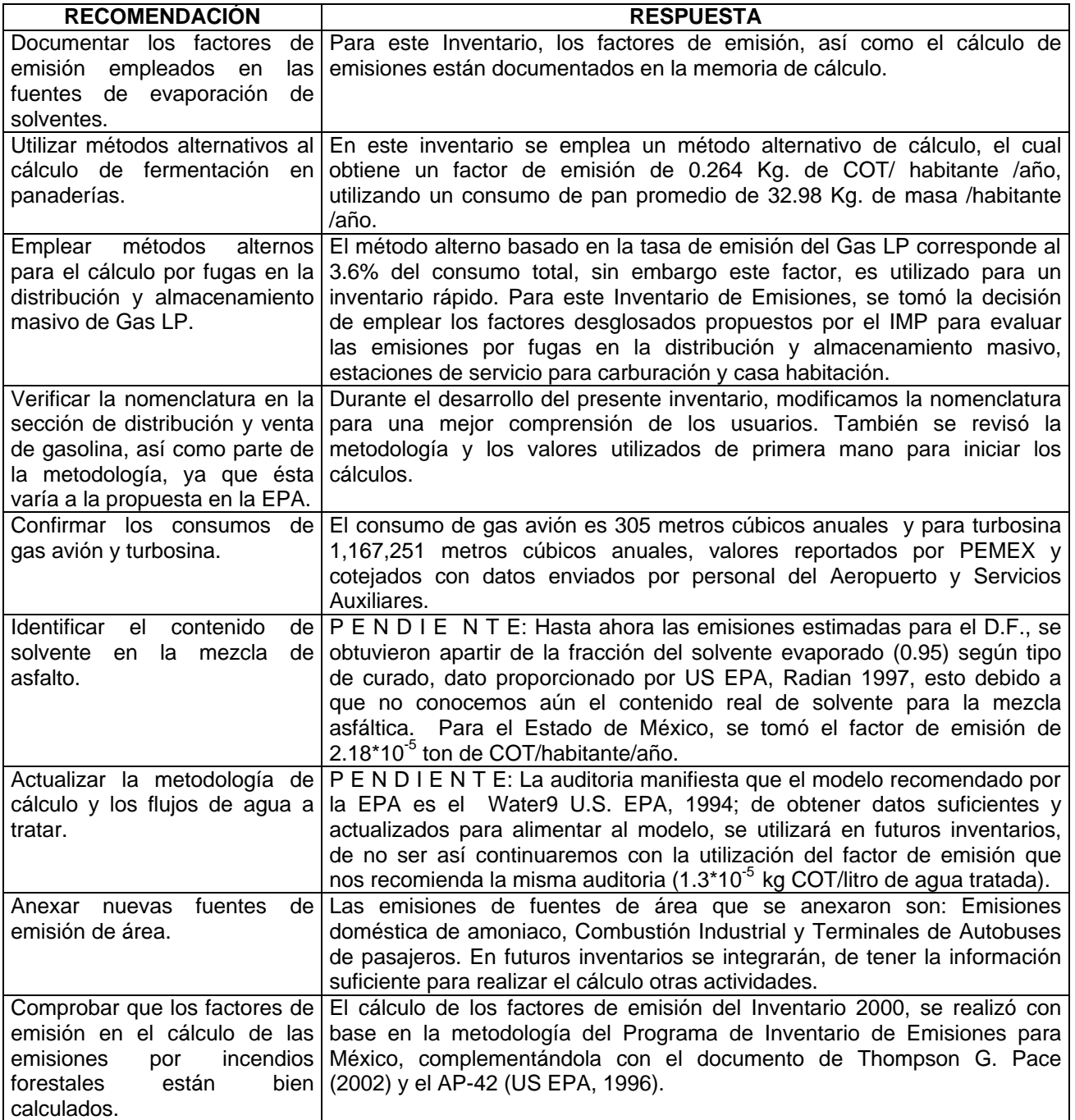

# **Fuentes móviles:**

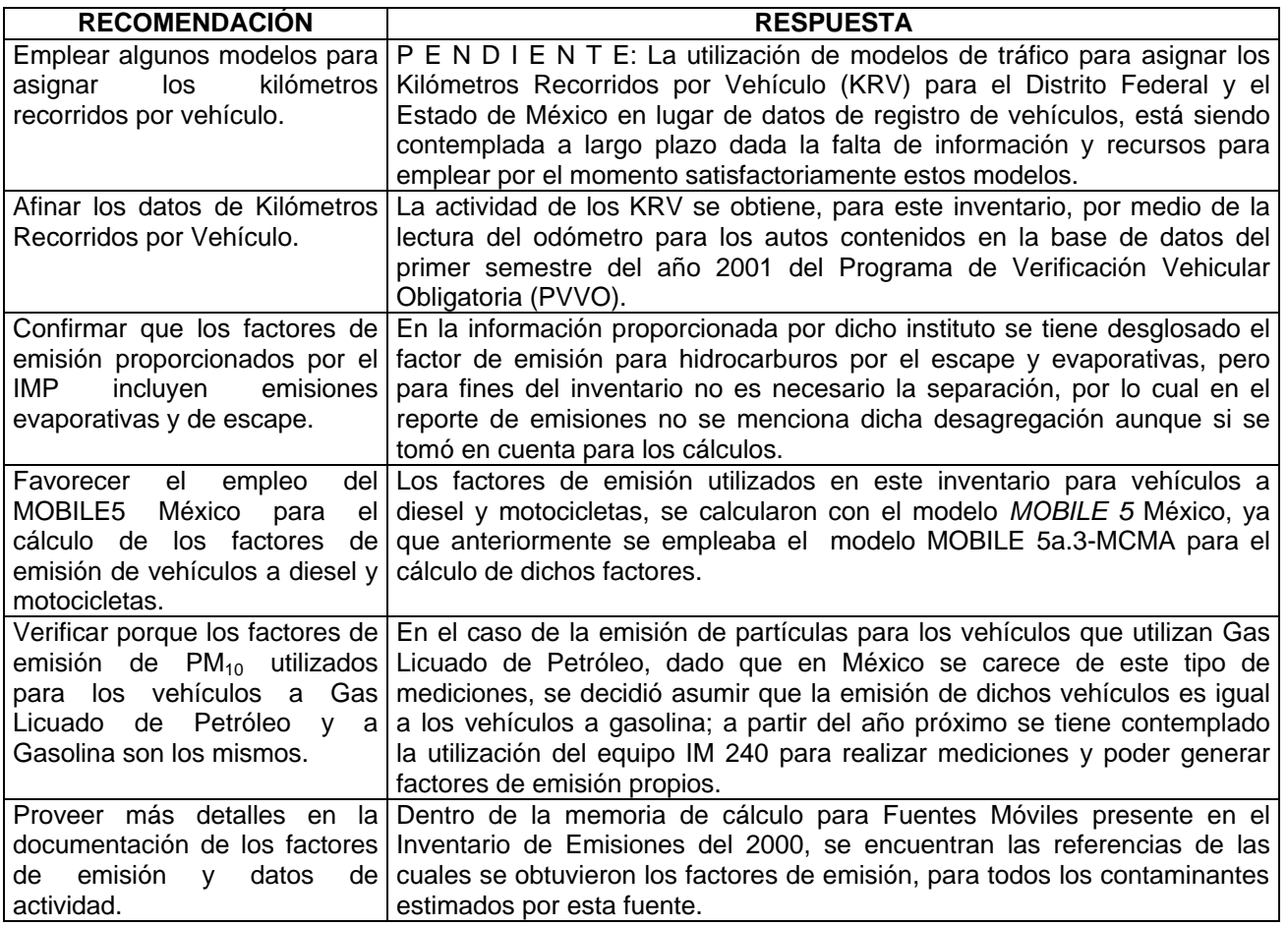

# **Fuentes biogénicas:**

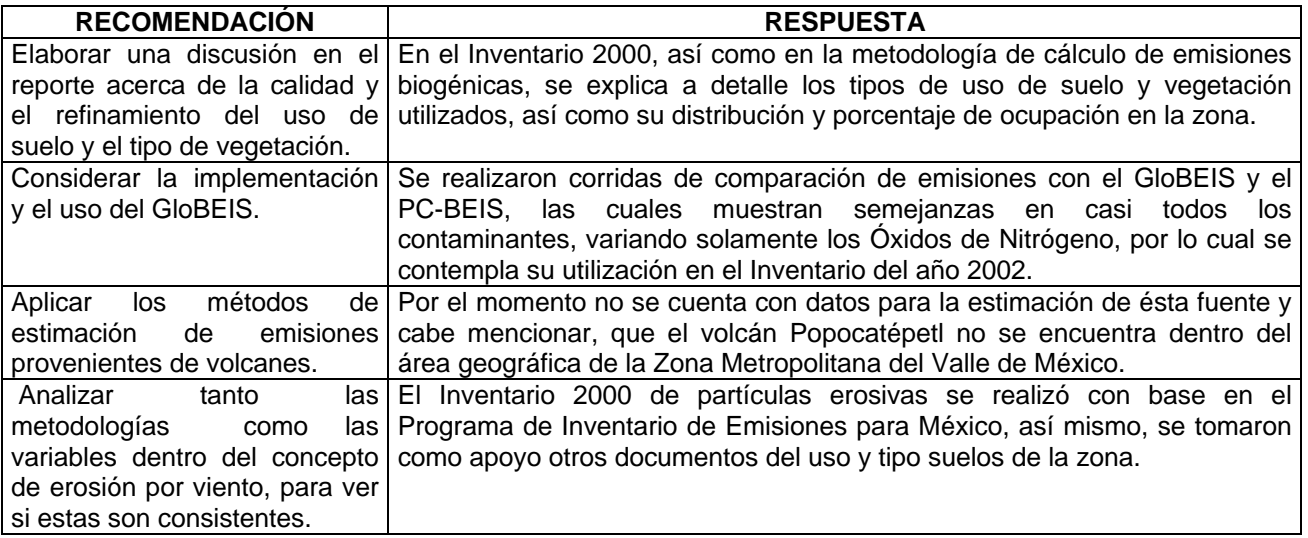

# **C.2. COMENTARIOS AL "ANÁLISIS Y DIAGNÓSTICO DEL INVENTARIO DE EMISIONES DE LA ZONA METROPOLITANA DEL VALLE DE MÉXICO" REALIZADO POR EL INSTITUTO TECNOLÓGICO DE MASSACHUSETTS**

#### **Generales:**

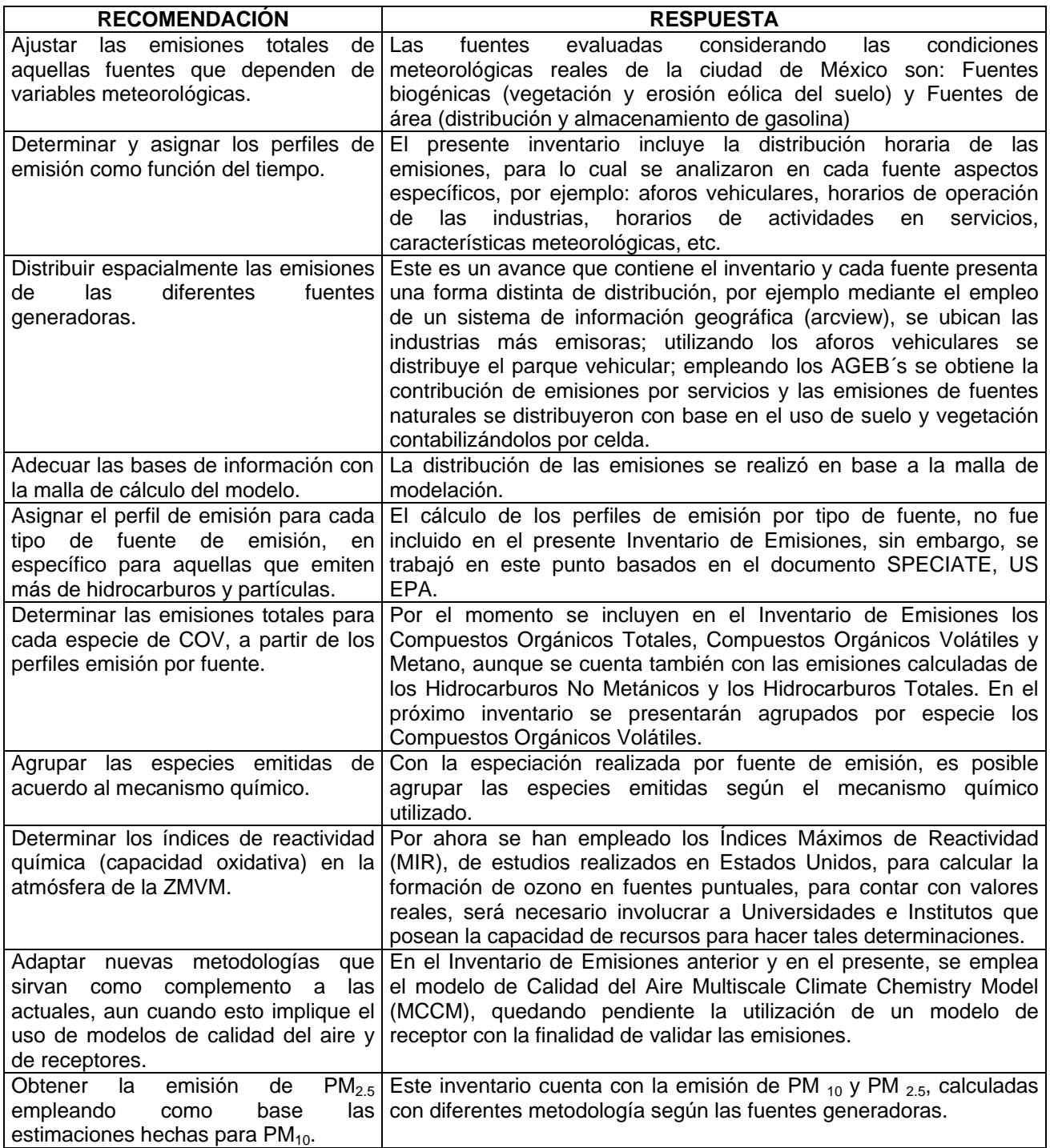

# **Fuentes puntuales:**

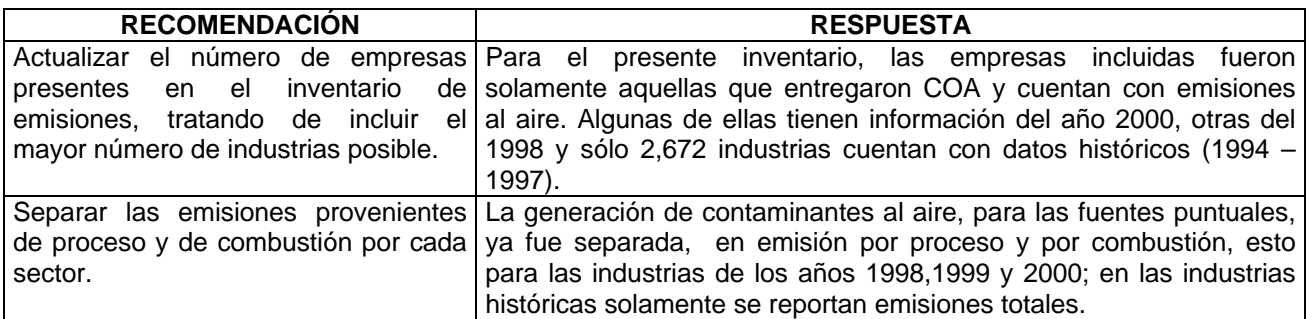

# **Fuentes de área:**

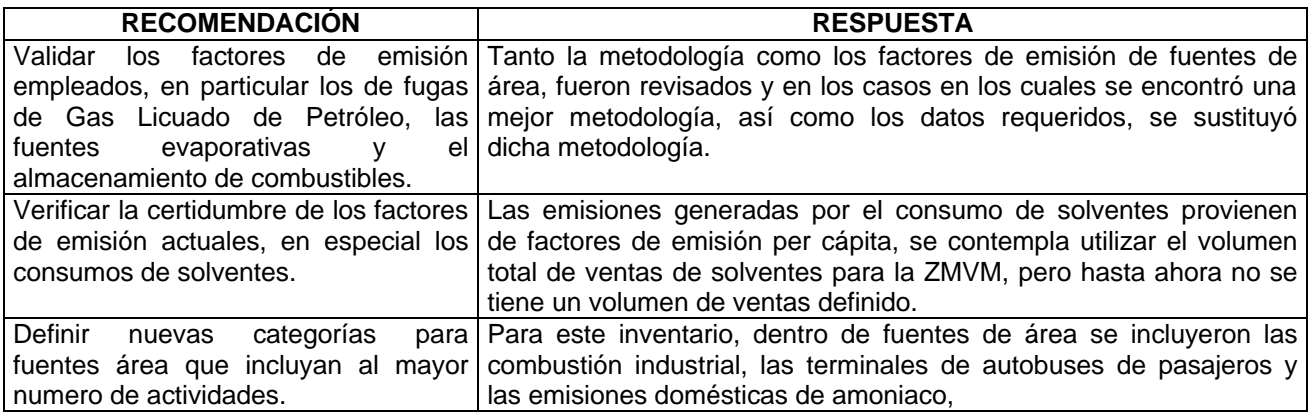

# **Fuentes móviles:**

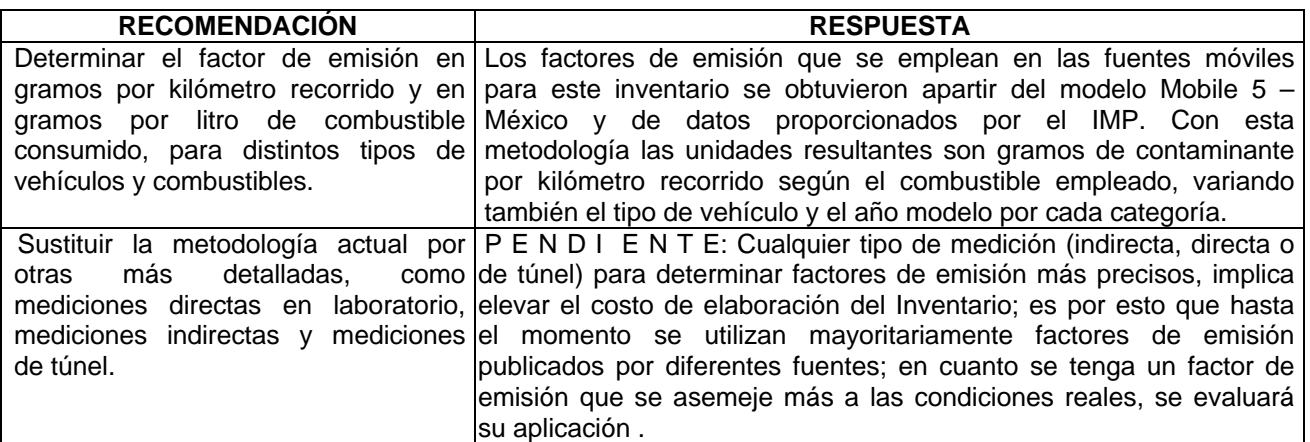

# **Fuentes biogénicas:**

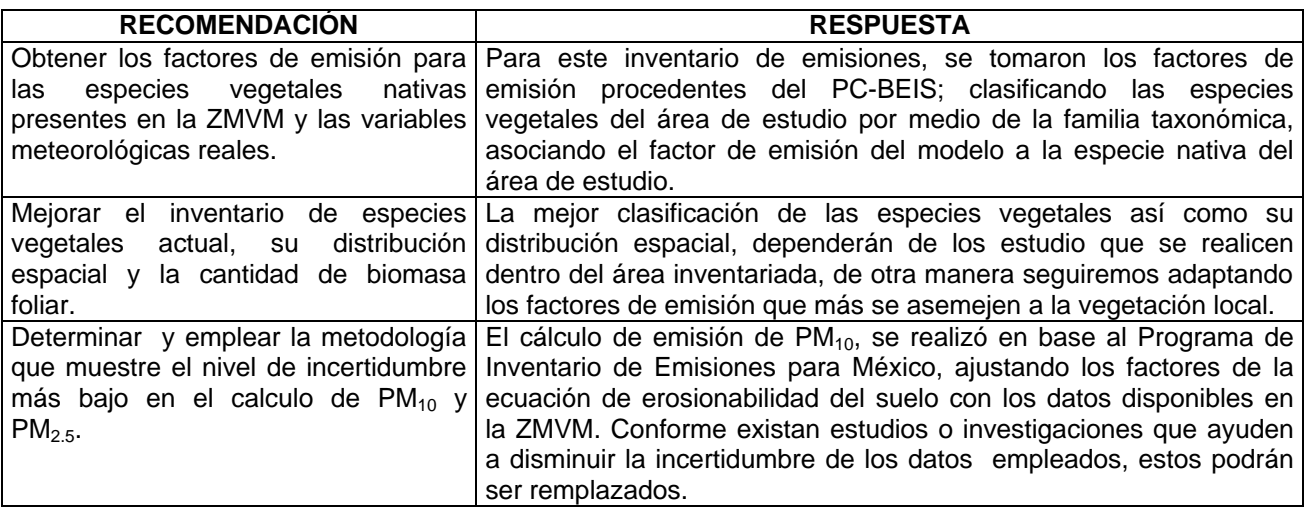